# **AUTOMATIZACIÓN DEL FUNCIONAMIENTO DE LA MESA DE ENSAMBLE**

**Mtro. Jaime Osorio Lopez<sup>1</sup> ., Mtro. Carlos Humberto molina Rodríguez<sup>2</sup> ., Mtro. Carlos Alberto Contreras Aguilar<sup>3</sup> ., Mtra. Georgina Pacheco Rodas<sup>4</sup> .** 

#### **Resumen:**

**La productividad es clave para lograr utilidad en todos los procesos de manufactura; las condiciones económicas actuales obligan buscar de manera incesante formas para aumentar la productividad bajo estas condiciones de operación; El presente trabajo realizara la automatización del control de funcionamiento de una mesa de ensambles en el laboratorio de Métodos de Ingeniería Industrial del Instituto Tecnológico de Tapachula; tiene la finalidad de habilitar eficientemente el funcionamiento automático de la mesa para estandarizar los tiempos y movimientos del proceso, generando optimización de recursos; Se analiza mediante estudio de métodos, tiempos y movimientos, se desarrolla el proceso de ensambles para la optimización de la producción mediante la distribución de los puestos de trabajo, la estandarización de los procesos productivos y la implementación del balanceo de líneas de producción de forma óptima y productiva reduciendo al mínimo las demoras, generando mayor rentabilidad; se propone desarrollar un control automático para el funcionamiento de la mesa, mediante uso de arduino, display, tres push botón para seleccionar el tiempo, sensor de proximidad, cuatro push botón para paros de emergencia; Programando por computadora el tiempo estándar requerido en las estaciones de trabajo de los procesos de producción. Palabras claves:** 

**Automatización, Arduino, Sensor, Contactor, mesa de ensambles.** 

#### **Introducción:**

La productividad es la clave para lograr la utilidad en todos los procesos de manufactura; las condiciones económicas actuales obligan a buscar de manera incesante formas para aumentar la productividad bajo estas condiciones de operación; para ello es necesario optimizar los procedimientos y prácticas de operación para garantizar la eficacia en el proceso bajo un nivel más alto de producción; con la finalidad de mejorar sus procesos de producción y optimizar recursos, para lo cual se aplica un estudio de métodos y tiempos de trabajo para cada uno de ellos, además de diagramas de proceso, diagramas de recorrido, diagramas de GANTT, PERT, en cada una de las actividades que conforman el proceso total de producción, con los resultados obtenidos se determinan los nudos críticos dentro del proceso productivo, el tiempo y la distancia que los materiales recorren entre los puestos de trabajo, así como la aglomeración de operaciones en determinados puestos, desaprovechando espacios importantes. La problemática de este trabajo es automatizar una mesa de ensambles para estudios de procesos de fabricación, hechiza y que no cuenta con ningún instructivo o manual, no tiene rotulo, ni placa de datos; inicialmente el diagnóstico del equipo es el siguiente: Esta sucia en general, sin grasa en los engranes y la cadena esta reseca y atorada, el engrane motriz esta desnivelado, desoldados y desnivelados los barrotes de la guía y algunas estaciones de trabajo sin funcionar, presenta mucho desgaste en las guías de los carros para las estaciones de trabajo y el sobrepeso de las estaciones de trabajo hacen que se atoren y no funcione correctamente, además de que esta directo no tiene control para el tiempo de cada estación, su paro y arranque es manual; por tal motivo se pensó en rediseñar y automatizar su control de operación de la mesa para su buen funcionamiento como se ve en la figura 1.

**1 Mtro. Jaime Osorio López Docente de Ingeniería Industrial, jefe del laboratorio de métodos de Ingeniería Industrial en el Instituto Tecnológico de Tapachula. [Joltec50@gmail.com](mailto:Joltec50@gmail.com) (autor corresponsal) 2 Mtro. Carlos Humberto molina Rodríguez es docente de la facultad de contaduría campus IV de la UNACH. [charliesw@hotmail.com](mailto:charliesw@hotmail.com)** 

**3 Mtro. Carlos Alberto Contreras Aguilar es docente de Ingeniería Industrial del Instituto Tecnológico de Tapachula. [Coac22@gmail.com](mailto:Coac22@gmail.com)** 

**4 Mtra. Georgina Pacheco Rodas es docente de Ingeniería Industrial del Instituto Tecnológico de Tapachula. [Gina9701@hotmail.com](mailto:Gina9701@hotmail.com)** 

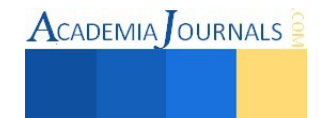

**ACADEMIA** OURNALS

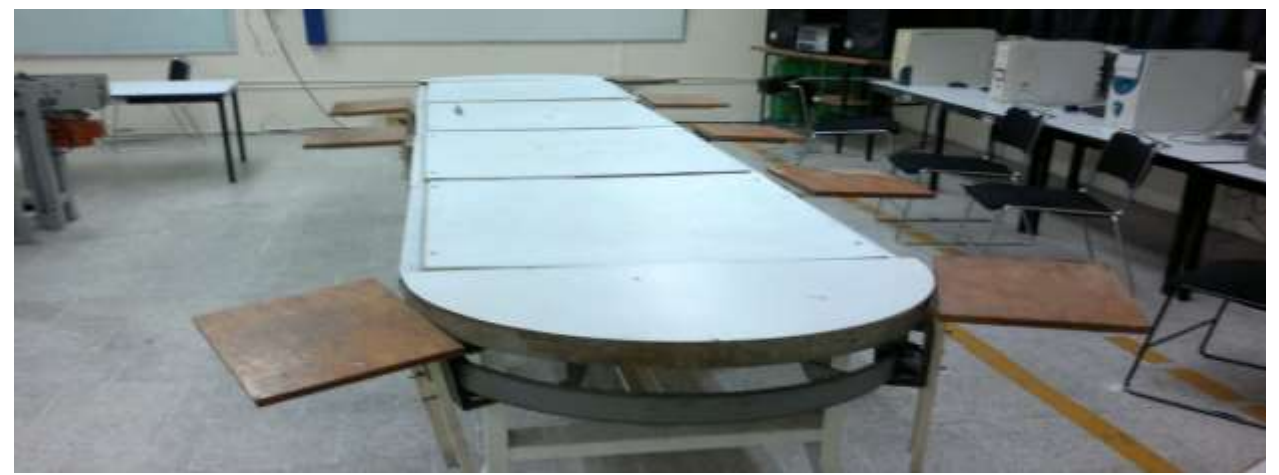

Figura 1.- Mesa de ensambles en mal estado

## **Antecedentes:**

Desde antes de la Revolución Industrial a finales del siglo XVIII los trabajos eran artesanales y cambiaban poco de una generación a la siguiente; Preguntas como quien debía realizar qué tareas o su procedimiento, se respondían desde las tradiciones y las reglas del pulgar, que eran reforzadas por los gremios. Las máquinas aparecidas durante la Revolución Industrial no sólo implicaron el diseño de nuevos puestos alrededor de dicha tecnología, sino que generaron en cierto modo la creencia de que los puestos y las organizaciones habían de ser diseñados con el mismo criterio de certeza que las máquinas. Se determinó que cada tarea podía suponer un trabajo en sí misma y que cuando las tareas fueran agrupadas, las asignadas a un mismo individuo deberían estar todas al mismo nivel de habilidad, de modo que las tareas que requiriesen habilidades de un nivel superior estuviesen en manos del menor número de individuos posible. De hecho, de estas ideas básicas de división del trabajo, expresadas por Adam Smith en 1776 [Solvendy, 2012] y estudiadas científicamente por Frederick Taylor en [Taylor, 1911], surgirían las primeras líneas de producción. Sin embargo, se asume generalmente que no es hasta la llegada de Henry Ford, cuando todas estas ideas se aplicarían a gran escala en la industria poniendo en marcha la Producción en Masa y facilitando la obtención por un gran segmento de la población de gran cantidad de bienes a bajo coste. Esto no quiere decir que anteriormente no existiera este tipo de configuración en ciertos entornos. En este sentido [George, 1972] describe como: "El arsenal de Venecia empleó un sistema similar a nuestras líneas de ensamble modernas; Los almacenes fueron dispuestos a lo largo de un canal, de forma que las galeras pudieran ser traídas para el equipamiento más bien que el equipo ser llevado a las galeras. Al remolcarse las galeras a lo largo del canal, las armas y el equipo se pasaban a través de ventanas de los almacenes, cuya localización fue tal que las artes se colocaban sobre las galeras en las secuencia propias del equipamiento" Por tanto, aunque es posible encontrar entornos, industriales o no, donde se aplicaran con anterioridad parte de las ideas básicas de asignación de tareas a estaciones sucesivas de trabajo, se asume que el primero que desarrolló y aplicó realmente estas ideas fue Henry Ford, quien diseñó una línea de montaje en 1913 [Erel y Sarín, 1998]. La aportación básica de Henry Ford fue aplicar con rigor las ideas de división en tareas sencillas que Taylor desarrolló, pero con la particularidad de hacer que fuera el producto, en este caso el coche, el que se moviera a través de distintas estaciones sucesivas de trabajo y no los correspondientes operarios al producto. El incremento de las pequeñas empresas y talleres especializados, obligan a que los procesos de producción de un servicio o producto sean de mejor calidad y con disminución de costos.

|Existen diferentes formas de producción en mesas de ensambles según sea el tipo de producción, ya sea continuo, intermitente, modular, por proyecto, y pueden ser: 1.- que la cadena transportadora este fija y los operarios sean los que realicen un ensamble y avancen a la siguiente estación llevando consigo mismo los elementos de cada ensamble a cada estación hasta concluir el producto; 2. - Que la cadena transportadora gire constantemente para llevar el producto a cada estación, donde cada operador tomara el producto, le realiza el ensamble de la pieza que le corresponde y lo deposita de nuevo en la cadena para que sigua a la otra estación donde lo toma el otro operador y realiza su ensamble, y así sucesivamente hasta concluir el producto; 3.- Los operarios están fijos con los elementos

de ensamble y la cadena gira para llevar el producto a una estación parando y esperando un tiempo determinado para el ensamble de el o los elementos necesarios por estación, luego se mueve y se detiene en la otra estación esperando el mismo tiempo estándar anterior y así sucesivamente hasta concluir el producto; en este caso se optó por utilizar la forma de producción número 3, para evitar la fatiga de los trabajadores optimizando el tiempo de trabajo para crear de esta forma un ambiente de comodidad y satisfacción, para los obreros, así se obtiene mayor rendimiento y productividad. Después del rediseño de la mesa nos quedó como se observa en la figura 2.-

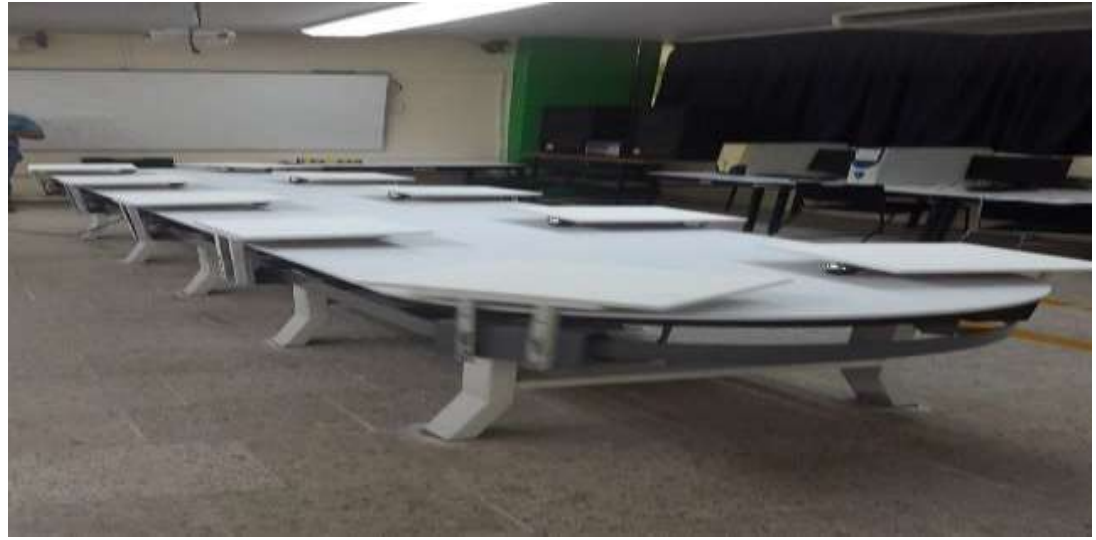

Figura 2.- mesa de ensambles remodelada

La Ingeniería en Automatización y Control Industrial es una rama de la [ingeniería](http://es.wikipedia.org/wiki/Ingenier%C3%ADa) que aplica la integración de [tecnologías d](http://es.wikipedia.org/wiki/Tecnolog%C3%ADa)e vanguardia que son utilizadas en el campo de la [automatización q](http://es.wikipedia.org/wiki/Automatizaci%C3%B3n)ue es el conjunto de técnicas que relacionan sistemas mecánicos, electricos y electrónicos por medio de un software especializado que se encarga de poner en movimiento a este mecanismo complejo de forma automática; y el control [automático](http://es.wikipedia.org/wiki/Control_autom%C3%A1tico) industrial es el uso de sistemas para controlar maquinarias y/o procesos industriales sustituyendo a operadores humanos (del griego antigüo auto: guiado por uno mismo) utilizando equipos y técnicas para el gobierno de un proceso industrial de forma que el sistema funcione con poca o ninguna intervención humana las cuales son complementadas con disciplinas paralelas al área tales como los [sistemas](http://es.wikipedia.org/wiki/Sistemas_de_control) de control y supervisión de datos, la [instrumentación industrial,](http://es.wikipedia.org/wiki/Instrumentaci%C3%B3n_industrial) el control de procesos y las redes de comunicación industrial; la automatización y control, controla minimizando los errores, simplifica el proceso, evita tiempos muertos; Analiza identificando los puntos de oportunidad, simplificando la toma de decisiones y optimiza los recursos; Visualiza mediante el monitoreo de operaciones en tiempo real, gráfica los resultados de las variables principales, y nos proporciona visibilidad remota.

## **Automatización**

Partiendo del control manual que es un rectificador de C.A. a C. C., con un reóstato variable para control de la velocidad y un interruptor sencillo para arranque y paro como se ve en la figura 3.-

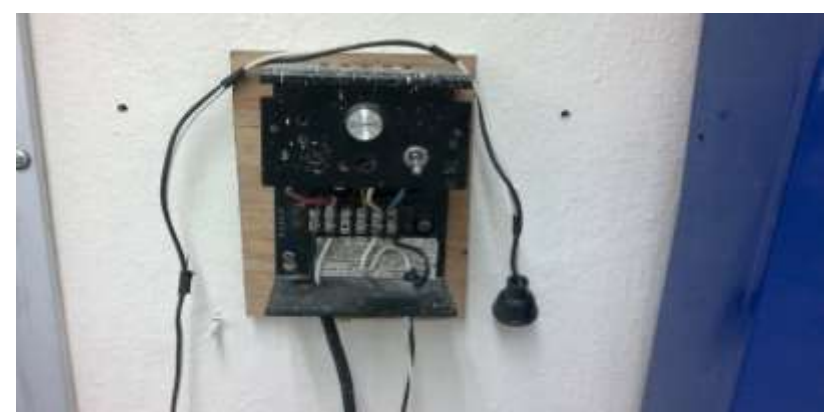

Figura 3.- control manual de la mesa de ensambles.

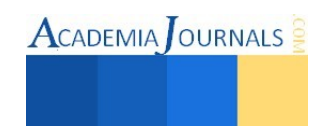

 Se rediseñara el funcionamiento de la mesa mediante la automatización del control de funcionamiento del motor de C.C. mediante una PC, un Arduino mega, un display, tres push botón para seleccionar el tiempo estándar del proceso, un sensor de proximidad para detectar el arribo de las mesas de trabajo enviando la señal al arduino para abrir el contactor que desconecta al motor eléctrico, cuatro push botón para paros de emergencia; como se observa en la figura No.4.

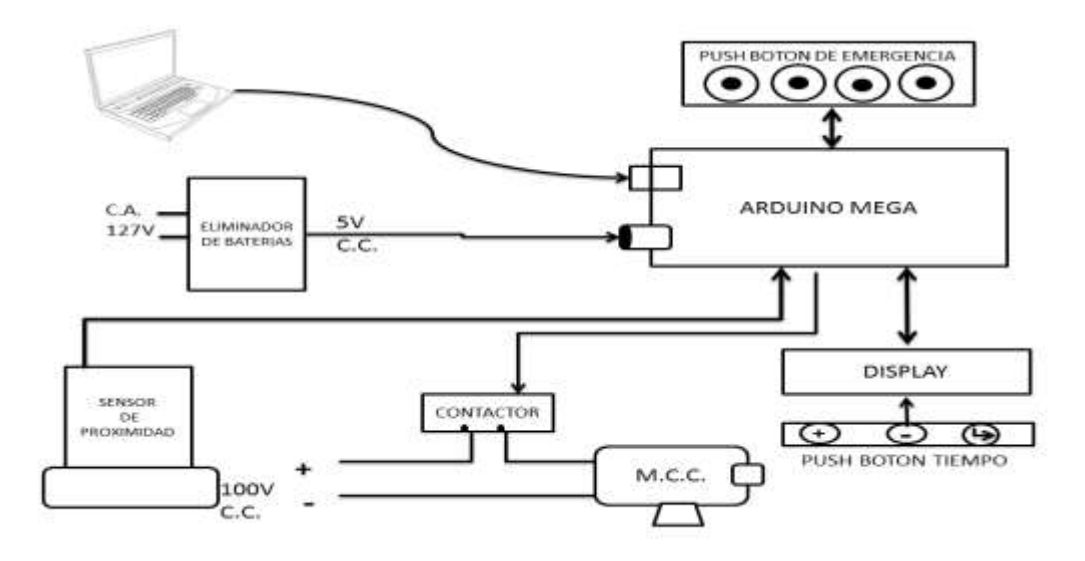

Figura No.4.- Diagrama de bloques del funcionamiento de la mesa de ensambles.

Se realizó un Software para control del funcionamiento automático de la mesa de ensambles mediante un arduino mega, la inclusión de un display que nos pide el tiempo a utilizar, lo cual se selecciona mediante los tres push botón, uno para incrementar el tiempo con lapsos de 5 en 5 segundos, otro para disminuir el tiempo de igual forma que los incrementos, y un tercer push botón para ingresar los valores al programa; si se requiere otro tiempo intermedio de los 5 segundos se puede modificar mediante la PC en el software que le da entrada al tiempo de funcionamiento al motor, le da entrada a la señal censada por el sensor de proximidad con el arribo de una mesa de trabajo, y ordena parar esperando el tiempo estándar seleccionado y vuelve a arrancar para parar cuando se aproxime otra mesa, Para que habrá y cierre el circuito eléctrico del motor de C. C. cuando se desee operarlo; se logra con un contactor para arduino que está gobernado desde un arduino mega, así repitiendo el proceso hasta que termina la producción. Como se ve en el algoritmo 1 y 2.

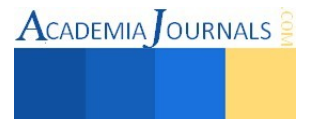

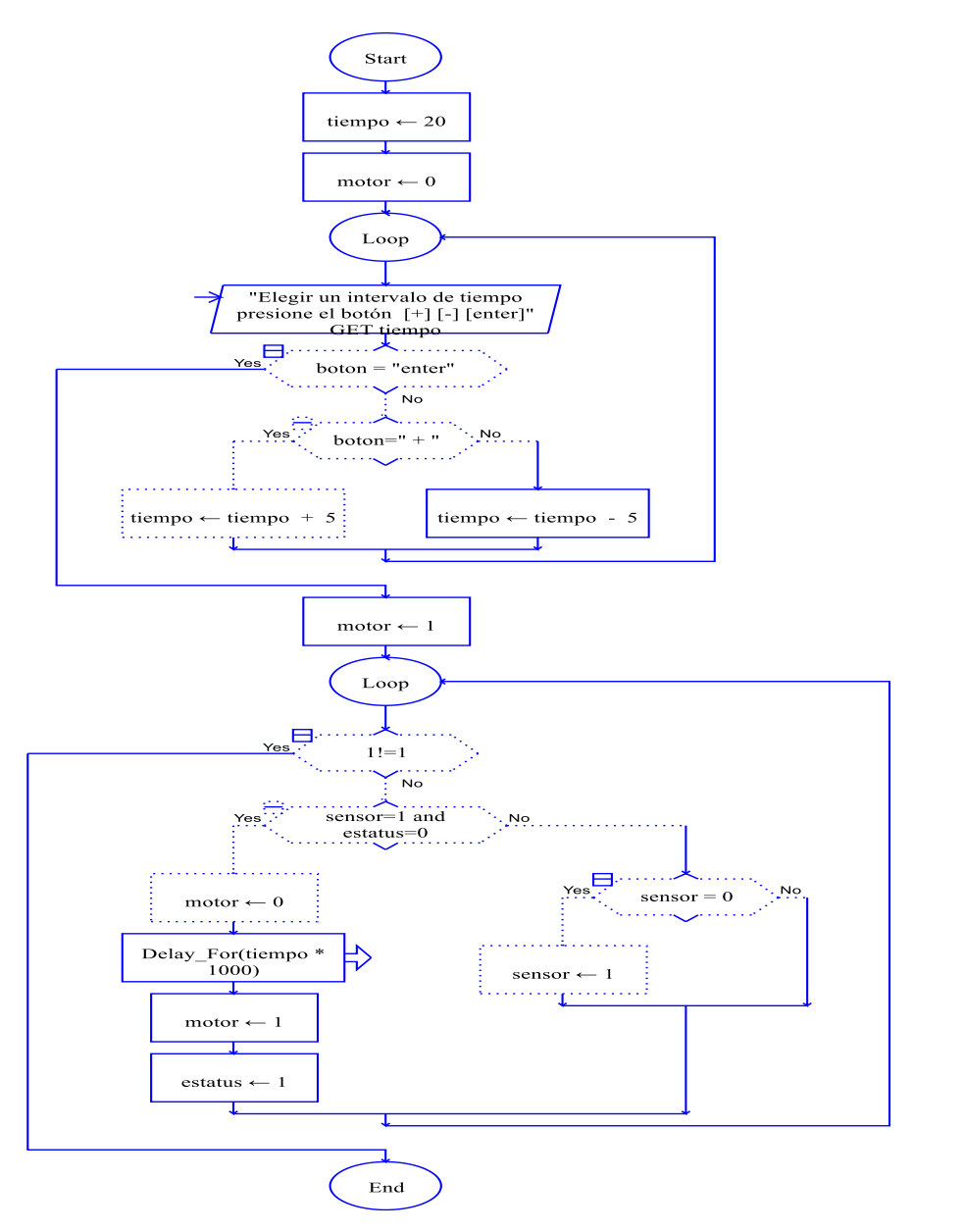

Algoritmo 1.- algoritmo del programa

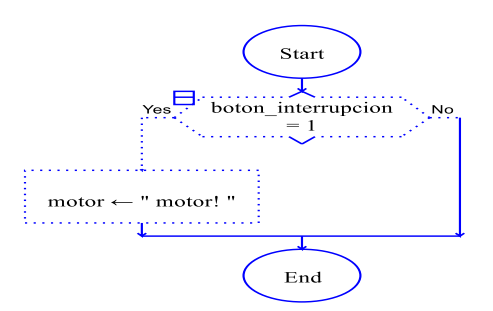

Algoritmo 2.- algoritmo de los botones de emergencia

ACADEMIA JOURNALS

#### **Resultados**

Se ha obtenido un funcionamiento suave sin que las estaciones de trabajo se atoren ni se forzan en su funcionamiento con todas las estaciones de trabajo; y con el software y el arduino se ha logrado que funcione satisfactoriamente controlando el tiempo requerido para cada estación de trabajo, seleccionado mediante los push botón del desplaye, con resistencias de 10 K Ohms y capacitores de un microfaradio para evitar el rebote del selector de tiempo a utilizar en las estaciones de trabajo y el desplaye; y los push botón para paros de emergencia con resistencias de 4.7 K Ohms para evitar el revote en el encendido o apagado de los paros de emergencia, y el sensor de proximidad detectando la llegada de las estaciones de trabajo satisfactoriamente enviando la señal al arduino quien opera al contactor para parar y corriendo el tiempo seleccionado al inicio para volver a accionar el cierre del contactor para el arranque del motor nuevamente; la elaboración del software para el control de funcionamiento fue adecuado para las funciones mencionadas.

## **Conclusiones y/o Recomendaciones**

la automatización del funcionamiento del control es satisfactorio y fácil de manejar; se recomienda que para cada caso de procedimiento de ensamble se tiene que actualizar el tiempo estándar de trabajo por estación seleccionando a través de los push botón del desplaye ó en el software mediante la computadora y cargar nuevamente el programa. Este proyecto no termina aquí, porque se tiene proyectado para más adelante su adecuación de las islas de materiales, mediante la postura de robots para su abastecimiento y retiro de productos terminados; al igual se prevé la postura de canastillas para evitar que las piezas a trabajar no se caigan o se queden fuera de las mesas de trabajo.

#### **Referencias Bibliográficas**

- Buffa Erel. Rakesh Sarín: "Administración de la producción y de las operaciones". Ed. Limusa 19ª. Edición, 1997.
- Enríquez Herrador Rafael: "Guía de Usuario de ARDUINO". Editorial: OPENLIBRA
- Erel, E. y S. Sarin (1998). "A survey of the assembly line balancing procedures. Production Planning and Control" 9, No 5, 414-434
- Etxebarria Isuskiza Mikel: "ARDUINO. LA TECNOLOGÍA AL ALCANCE DE TODOS". Editorial: Creaciones Copyright
- Galvis Gelvis Carlos Andrés, Miranda Frías Julio Cesar, Villegas Contreras Ezequiel: "La Automatización y Control". Universidad Industrial de Santander UIS. 2008
- George, J. (1972): "Historia del pensamiento administrativo". Prentice/Hall Internacional
- Lajara Vizcaíno José Rafael, Pelegrí Sebastián José: "Sistemas Integrados con ARDUINO". Editorial: Marcombo
- Monk RC Simón: 30 Proyectos con ARDUINO. Editorial: Estribor
- Monk Simón: "12 Proyectos ARDUINO + ANDROID". Editorial: Estribor.

Niebel Benjamín W. (1976): "Ingeniería Industrial Estudio de tiempos y movimientos". Representaciones y Servicios de Ingeniería, S. A. ISBN 968-6062-45-9

- Ribas Lequerica Juan: "ARDUINO PRÁCTICO Manual Imprescindible". Editorial ANAYA.
- Sipper Daniel. Bulfin . Robert L. Jr. "Production: Planning, Control and Integration".
- The Mc. Graw-Hill Companies, OInc. U.S.A. ISBN 0-07-057682-3 1977
- Solvendy Gavriel. "Hand book of Human factors and ergonomics" Fourth Edition
- copyright © 2012 by john Wiley & sons, Inc., Hoboken, New Jersey cap. 15, 441-469. Taylor, Frederick Winslow (1911), "The principles of scientific Management", New York,

NY, USA and London; UK; Harper & Brothers, OCLC233134

Torrente Artero Oscar: "ARDUINO Curso práctico de formación". Editorial: Alfa Omega

White, Donald. *Adam Smith's "Wealth of Nations"*, *Journal of the History of Ideas*, 37:4 (oct-dic de 1976), páginas 715-72[0 ver en línea](http://links.jstor.org/sici?sici=0022-5037(197610%2F12)37%3A4%3C715%3AASWON%3E2.0.CO%3B2-F) e[n JSTOR](http://es.wikipedia.org/wiki/JSTOR) (en inglés)

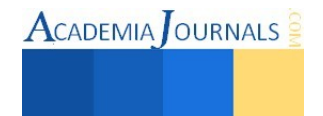

# Herramientas y factores críticos de éxito en la implementación de la metodología Seis Sigma en Empresas de servicios

# Ing. Jesús Miguel Padilla Atondo<sup>1</sup>, Dr. Jorge Limón Romero<sup>2</sup>, Dra. Yolanda Angélica Báez López<sup>3</sup>, Dr. Diego Alfredo Tlapa Mendoza<sup>4</sup> , Dr. Guillermo Cortes Robles<sup>5</sup>

*Resumen***— La metodología Seis Sigma (SS) ha demostrado su importancia a través de numerosos casos de éxito, por lo que ha sido adoptada en distintos tipos de empresas principalmente manufactureras; sin embargo, su adopción por parte de empresas de servicios ha representado un mayor desafío, dado que los conceptos de calidad y defectos son subjetivos al basarse mayormente en la apreciación del cliente; debido a lo anterior, la implementación de esta metodología en este tipo de organizaciones no siempre es exitosa, no solo debido a sus características particulares, sino a que probablemente no se consideran los factores que influyen directamente en su adecuada asimilación. El propósito de este trabajo es mostrar un análisis general de la literatura respecto a SS en el área de servicios y presentar una breve descripción de los factores críticos de éxito para la implementación de esta metodología, así como describir brevemente las herramientas más comúnmente mencionadas.** 

*Palabras clave***— Seis Sigma, Factores críticos de éxito (FCE), herramientas, servicios** 

## **Introducción**

La creciente importancia de los servicios en las economías de los países desarrollados y en desarrollo han hecho necesario el enfoque en la calidad del servicio. Por lo tanto, existe un creciente interés en la aplicación de SS no sólo en la industria manufacturera, sino también en los servicios (Chakrabarty y Tan, 2007).

 Seis Sigma es una metodología de mejora de la calidad sistemática basada en datos que ha demostrado ser muy eficaz en los últimos años. En concreto, se trata de un enfoque por el cual se utiliza un conjunto coherente de herramientas de mejora de la calidad para reducir la variación del proceso. En términos más generales, se trata de una directiva administrativa y cultural hacia el logro de la calidad casi perfecta (Perry y Barker, 2006). De la misma forma ofrece un enfoque disciplinado para mejorar la eficacia del servicio (es decir, el cumplimiento de los atributos deseables de un servicio) y la eficiencia del servicio (es decir, el tiempo y los costes), por lo que también se puede definir como la búsqueda incesante y rigurosa de la reducción de las actividades sin valor añadido y la variación en los procesos de servicio básico para lograr mejoras continuas y de vanguardia en el desempeño del servicio que afectan a los resultados finales de una organización (Antony , 2004).

No obstante, la implementación exitosa en las empresas de servicios ha representado un reto mayor dado que a diferencia de las organizaciones de manufactura, en las organizaciones de servicios se relacionan las actividades en términos de proceso y, por lo tanto, la relación entre las mediciones de proceso y las características de funcionamiento del servicio son más difíciles de establecer (Antony et. al, 2007).

# **Descripción del Método**

## *Reseña de las dificultades de la búsqueda*

En esta sección, se explica el método utilizado para seleccionar los FCE y herramientas para la presente revisión. En general, no se afirma que la lista de los artículos es exhaustiva, sólo que la base de datos asociada sirve como una lista bastante amplia para la comprensión de factores y herramientas SS relacionados a la investigación, una de las mayores dificultades que representó esta búsqueda es la escasa bibliografía dedicada a este giro en comparación con la existente sobre manufactura.

Para la búsqueda de referencia se seleccionaron 80 artículos relacionados con SS y empresas de servicios, con los cuales se realizó un filtrado de las referencias que hacían cada uno de ellos a los distintos FCE y herramientas

 $\overline{a}$ 

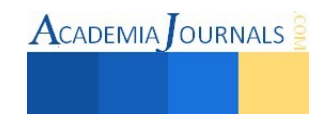

<sup>1</sup> El ing. Jesús Miguel Padilla Atondo es estudiante de la Maestría en Ingeniería Industrial en la Universidad Autónoma de Baja California[. miguel.padilla@uabc.edu.mx](mailto:miguel.padilla@uabc.edu.mx)

<sup>2</sup> El Dr. Jorge Limón Romero es Profesor Investigador de la Facultad de Ingeniería Arquitectura y Diseño de la Universidad Autónoma de Baja California, [jorge.limon@uabc.edu.mx](mailto:jorge.limon@uabc.edu.mx) 

<sup>3</sup> La Dra. Yolanda Angélica Báez López es Profesora Investigadora de la Facultad de Ingeniería Arquitectura y Diseño de la Universidad Autónoma de Baja California[, yolanda@uabc.edu.mx](mailto:yolanda@uabc.edu.mx) 

<sup>4</sup> El Dr. Diego Alfredo Tlapa Mendoza es Profesor Investigador de la Facultad de Ingeniería Arquitectura y Diseño de la Universidad Autónoma de Baja California, diegotlapa@uabc.edu.mx

<sup>5</sup> El Dr. Guillermo Cortes Robles es profesor de tiempo completo en el Instituto Tecnológico de Orizaba, [gc\\_robles@hotmail.com](mailto:gc_robles@hotmail.com)

concentrándolos en una base de datos en Excel para poder obtener una frecuencia de menciones. Una vez obtenida se contabilizaron y se escogieron los que arrojaron al menos el 80% de dichas menciones para destacarlos como los más importantes.

## **Las empresas de servicios.**

El origen de las empresas de servicios siempre ha estado ligado el mismo desarrollo de la humanidad, desde que se pudo establecer una comunidad como sociedad han existido personajes dentro de las mismas que han adoptado el rol de brindar un aporte distinto al de simplemente elaborar o manufacturar un artículo. Con el paso del tiempo y la evolución cada vez más compleja de la sociedad se ha ido definiendo de una forma más precisa hasta llegar a lo que conocemos hoy en día. Chakrabarty y Tan (2007) definieron al servicio como algo que no puede ser almacenado en un estante, tocado, probado o tratado por un tamaño. Los servicios son generalmente obtenidos mediante la participación de un proceso interactivo entre proveedor/cliente.

Basándose en definiciones similares, las empresas de servicios se pueden clasificar de distintas formas para poder ser estudiados; en México se cuenta con una clasificación de este tipo de empresas dada por el Instituto Nacional de Estadística y Geografía (INEGI) la cual se basa a su vez en una clasificación internacional denominada Sistema de Clasificación Industrial de América del Norte (SCIAN), cuyo objetivo, a partir del Tratado de Libre Comercio fue el de proporcionar un marco único, consistente y actualizado para la recopilación, análisis y presentación de estadísticas de tipo económico, que refleje la estructura de la economía mexicana. El SCIAN México es la base para la generación, presentación y difusión de todas las estadísticas económicas del INEGI. Su adopción por parte de las Unidades del Estado, permite homologar la información económica que se produce en el país, y con ello contribuir a la de la región de América del Norte (INEGI, 2015).

## **Clasificación de las empresas de Servicios.**

Las empresas de servicios en México se clasifican de acuerdo con INEGI de la forma que está indicada en el **cuadro 1**.

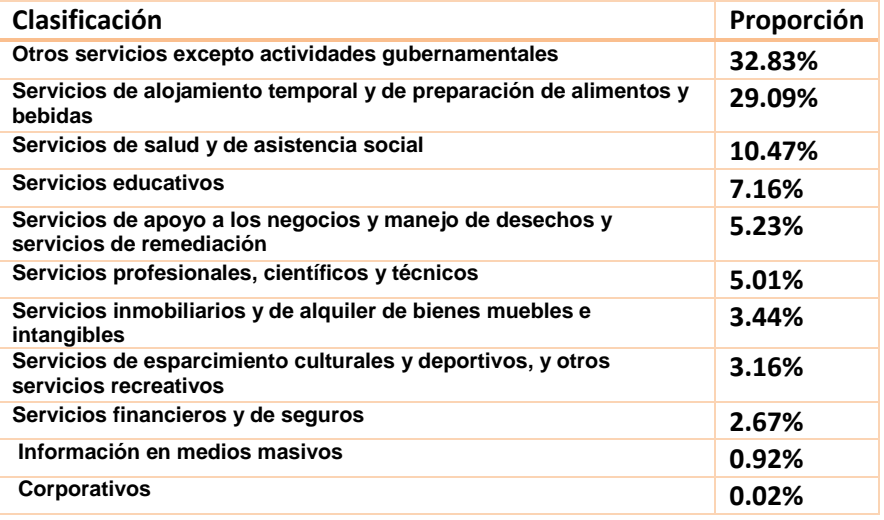

**Cuadro 1.Clasificacion de las empresas de servicios en México (INEGI, 2015)** 

Por otra parte la clasificación de "otros servicios excepto actividades gubernamentales" se presenta en el **cuadro 2.** 

**Clasificación Proporción**

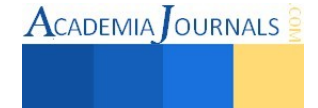

| Servicios de reparación y mantenimiento                                              | 58.64% |
|--------------------------------------------------------------------------------------|--------|
| Salones y clínicas de belleza, baños públicos y bolerías                             | 29.83% |
| Lavanderías y tintorerías                                                            | 5.35%  |
| Servicios funerarios y administración de cementerios                                 | 1.31%  |
| Estacionamientos y pensiones para vehículos automotores                              | 2.34%  |
| Servicios de revelado e impresión de fotografías y otros servicios<br>personales     | 0.93%  |
| Asociaciones y organizaciones comerciales, laborales,<br>profesionales y recreativas | 1.61%  |

**Cuadro 2. Otros servicios excepto actividades gubernamentales (INEGI, 2015)** 

## **Importancia de los Servicios en México.**

En el cambio de los siglos XX al XXI, los países ricos establecieron la pauta, sobre todo en lo que concierne al incremento desbordado de los servicios. El fenómeno de terciarización se dio también en los países emergentes, de ahí que aquí se trate el escenario mexicano: el sector terciario es el que actualmente ocupa a más de la mitad de la fuerza de trabajo y genera más del 70% de los ingresos totales del país (Coll-hurtado, 2006), por lo que podemos definir a México como un país con alta vocación en este sector. Actualmente la distribución de las unidades económicas en el país está distribuida de manera que la proporción de empresas se servicios supera ampliamente al sector de manufactura como se puede apreciar en la **figura 1**.

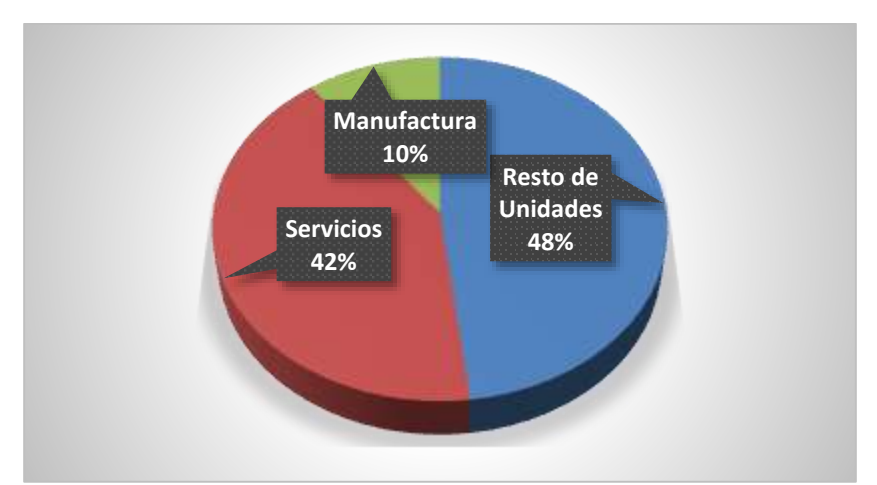

**Figura 1. Distribución de las Unidades económicas en México (INEGI, 2015)**

# **El sector servicios y su relación con el ciclo DMAIC.**

La metodología DMAIC (Definir, Medir, Analizar, Implementar y Controlar) es excelente cuando se trata con un proceso existente en el que llegar al mejor nivel de rendimiento proporcionará todos los beneficios requeridos. Cuando un nuevo proceso se va a implementar el diseño de SS proporciona un enfoque disciplinado y riguroso para los servicios, procesos y diseño de productos con el fin de satisfacer las necesidades del cliente en el lanzamiento (Chakrabarty y Tan, 2007). Siguiendo esta disciplina bien probada se puede desarrollar una metodología SS en el marco del proceso del ciclo DMAIC sin perder su base bien establecida.

Un marco conceptual de la metodología SS para la calidad de la mejora del servicio fue diseñada por Su, Chiang, y Chang, (2006), éste diseño describe las etapas y acciones en el ciclo:

Definir:

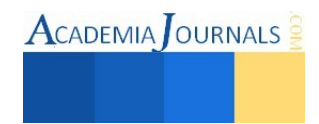

- Elaborar una carta del Proyecto
- Identificar las VOC's
- Categorizar las VOC's
- Traducir las VOC's en unidades medibles
- Identificar los elementos críticos de calidad

Medir:

- Crear un plan de recolección de datos
- Construir un VSM actual
- Construir un VSM Futuro
- Desarrollar un mapeo de proceso detallado
- Determinar los niveles de especificación para los elementos críticos de éxito

## Analizar:

- Elaborar un análisis de datos y Procesos
- Determinar las causas Raíz que no agregan valor al proceso
- Determinar las causas Raíz determinantes.

Implementar

- Eliminar las causas significantes
- Desarrollar un sistema de "jalón"

Controlar:

- Desarrollar un plan de control
- Implementar el plan de control

# **Los factores críticos de éxito en la implementación de SS en servicios**

Como se mencionó anteriormente, no solo basta con implementar una metodología ya desarrollada para poder tener éxito en la aplicación de SS en las empresas de servicios, existen múltiples variables que influyen directamente en la consecución del éxito, entre los que se destacan algunos factores que se vuelven críticos para la adecuada implementación de la metodología. Para efectos de este trabajo se realizó una búsqueda en la literatura, específicamente sobre SS y servicios.

En el caso de los FCE se encontraron mencionados 23 distintos, de los cuales 10 resultaron ser los más mencionados como se muestra en el **cuadro 3**.

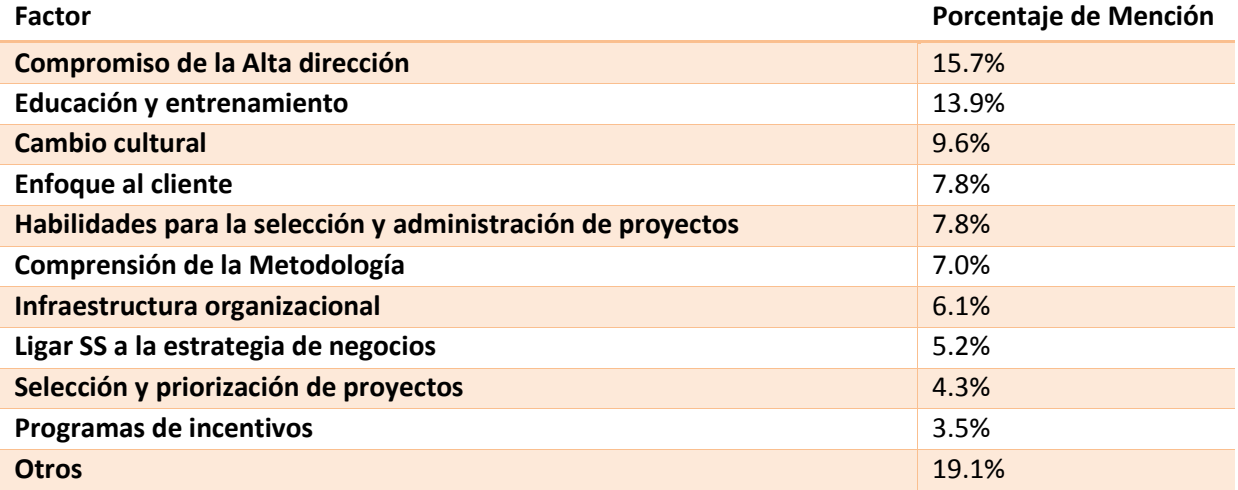

# **Cuadro 3. FCE significativos en la implementación exitosa de SS**

A continuación se hace una breve descripción de cada uno de los factores mencionados anteriormente.

**Compromiso de la Alta dirección.-** Los gerentes deben hacer un compromiso serio cuando el sistema SS se introduce inicialmente. Se encontró que en GE, la parte superior apoyó a la gestión y la participación (Harry, M.J.y Schroeder, 2001).

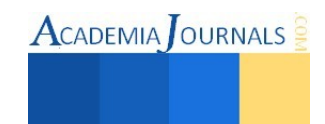

**Educación y entrenamiento.-** Harry, M.J. y Schroeder (2001), hicieron hincapié en la necesidad de las empresas para proporcionar la educación necesaria, capacitación, orientación y asistencia a los Campeones y Cinturones Negros en SS.

**Cambio cultural.-** Usualmente cuando un cambio ocurre. La gente en la organización teme a lo desconocido y no comprenden la necesidad de cambio (Coronado y Antony, 2002).

**Enfoque al cliente.-** Pande et al. (2000), mirando a 16 empresas Inglesas concluyó que para que un programa SS tenga éxito, una empresa debe conectarlo tanto a su estrategia de negocio y sus clientes. Harry, M.J. y Schroeder, (2001)discutieron la importancia de la realización de la evaluación comparativa para garantizar que una organización entiende lo que sus clientes necesitan.

**Habilidades para la selección y administración de proyectos.-** La selección del proyecto adecuado es un factor vital para la obtención de principios y de largo plazo de aceptación del programa seis sigma entre los altos directivos y demás empleados de cualquier organización (Antony et al., 2007).

**Comprensión de la Metodología.-** Con el conocimiento aprendido, es importante que el empleado sea capaz de adoptar y desarrollar la metodología SS, como la metodología varía entre las organizaciones se debe ser capaz de escoger la herramientas y técnicas adecuadas en cada caso (Pande et.al, 2000).

**Infraestructura organizacional.-** Es el Sistema utilizado para definir una jerarquía dentro de una organización. Identifica cada puesto, su función y dónde se reporta dentro de la organización. Esta estructura se desarrolla para establecer cómo opera una organización y ayudar a lograr las metas para permitir un crecimiento futuro (Coronado y Antony, 2002).

**Ligar SS a la estrategia de negocios.-**Los proyectos Seis Sigma deben estar vinculadas con las estrategias de la empresa. De esta manera, las empresas pueden asegurar que las acciones llevadas a cabo en los proyectos SS apoyan estrategias de la empresa. (Coronado y Antony, 2002).

**Selección y priorización de proyectos.-** La selección del correcto es un factor vital para la obtención de principios y de largo plazo de aceptación del programa SS entre los altos directivos y demás empleados de cualquier organización (Antony et al., 2007).

**Programas de incentivos.-** En la celebración de los éxitos es importante mantener todos los involucrados en un proyecto SS entusiastas (Ho, Chang, y Wang, 2008). Brue (2002) encontró que las políticas de compensación pueden alentar a los empleados a prestar más atención a los programas de SS.

## **Las herramientas más comúnmente usadas en servicios**

 De la misma forma en que se llevó a cabo la revisión literaria para los FCE, se procedió a elaborar un listado y filtrado de las herramientas más comúnmente usadas en este tipo de empresas quedando como la indica el **cuadro 4.**

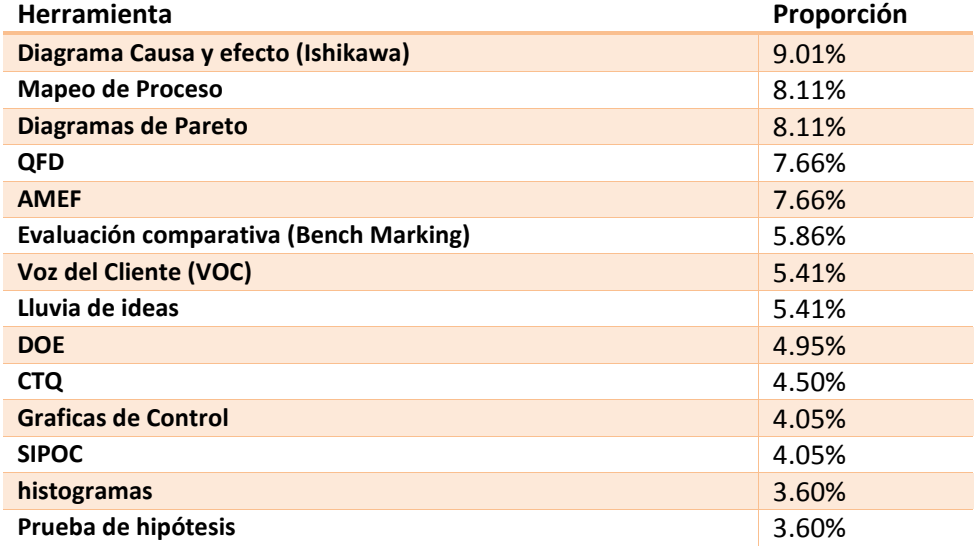

**Cuadro 4. Herramientas de SS más comunes en servicios.** 

## **Comentarios Finales**

Ciertamente, las circunstancias y factores relacionadas con el sector de servicios siempre van a representar un mayor reto en la implementación de métodos y sistemas que pretendan medir, controlar y mejorar su calidad dada la prevalencia de atributos mayormente discretos, esto aunado a lo subjetivo que se puede convertir la percepción de

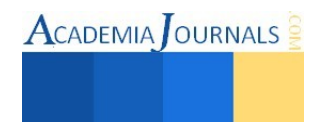

un servicio de calidad hacen que la implementación de la metodología sea difícil de presentar como una forma estandarizada. Si bien existen herramientas que pueden transformar esos datos en indicadores numéricos para su posterior medición, el problema radica también en la falta de conocimientos y desconfianza hacia métodos y técnicas que fueron desarrolladas originalmente para el sector de manufactura, afortunadamente el ciclo DMAIC es igualmente aplicable en cualquier circunstancia que involucre un proceso como sucede en el sector de servicios, por lo que las empresas en este sector tienen la oportunidad de lograr mejoras similares en la mejora de calidad y en aprovechar los beneficios financieros que esto puede representar.

#### **Referencias**

- Antony, J. Six Sigma in the UK service organisations: results from a pilot survey. *Managerial Auditing Journal*, *19*(8), 1006–1013. http://doi.org/10.1108/02686900410557908, 2004.
- Antony, J., Antony, F. J., Kumar, M., & Cho, B. R. Six sigma in service organisations: Benefits, challenges and difficulties, common myths, empirical observations and success factors. *International Journal of Quality & Reliability Management*, *24*(3), 294–311. http://doi.org/10.1108/02656710710730889, 2007.
- Brue, G., "Six Sigma for Managers". McGraw-Hill, New York, 2002.
- Chakrabarty, a., & Tan, K. C. A survey on Six Sigma implementation in Singapore service industries. *2007 IEEE International Conference on Industrial Engineering and Engineering Management*, 1428–1432. http://doi.org/10.1109/IEEM.2007.4419428. 2007.
- Coll-hurtado, A. La globalización y el sector servicios en México Globalization and services in Mexico, 114–131, 2006.
- Coronado, R. B., & Antony, J. Critical success factors for the successful implementation of six sigma projects in organisations. *The TQM Magazine*, *14*(2), 92–99. http://doi.org/10.1108/09544780210416702. 2002
- Harry, M.J. & Schroeder, R. Six Sigma: The Breakthrough Management Strategy Revolutionizing the World's Top Corporations. *Technometrics*. http://doi.org/10.1198/tech.2001.s622, 2001
- Ho, Y.-C., Chang, O.-C., & Wang, W.-B. An empirical study of key success factors for Six Sigma Green Belt projects at an Asian MRO company. *Journal of Air Transport Management*, *14*(5), 263–269. http://doi.org/10.1016/j.jairtraman.2008.05.002, 2008

Pande, P. S., Neuman, R. P., & Cavanagh, R. R. "The six sigma way: How GE. Motorola, and other top companies are honing their performance" McGraw-Hill, New York. , 2001

- Perry, L., & Barker, N. Six Sigma in the service sector: a focus on non-normal data. *International Journal of Six Sigma and Competitive Advantage*, *2*(3), 313. http://doi.org/10.1504/IJSSCA.2006.011121, 2006
- Su, C.-T., Chiang, T.-L., & Chang, C.-M. Improving service quality by capitalising on an integrated Lean Six Sigma methodology. *International Journal of Six Sigma and Competitive Advantage*, *2*(1), 1. http://doi.org/10.1504/IJSSCA.2006.009367, 2006

Instituto Nacional de Estadística y Geografía (INEGI). Consultado 28-05-2015 en http://www3.inegi.org.mx/sistemas/mapa/denue/default.aspx

Instituto Nacional de Estadística y Geografía (INEGI). Consultado 28-05-2015 en http://www.inegi.org.mx/est/contenidos/proyectos/SCIAN/

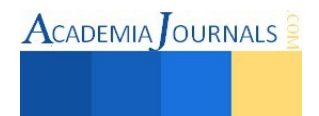

# Cálculo de los Periodos Naturales de una Chimenea de CFE

M.C. Alejandro Palacios Méndez<sup>1</sup>, Ing. Ilse Jusery Santa Rosa Vargas<sup>2</sup>, Dr.GermánAníbalRodríguez Castro<sup>3</sup> y Dr. Alfonso Meneses Amador<sup>4</sup>

*Resumen***-En este artículo se presenta el cálculo de los principales periodos naturales en una Chimenea de CFE, para validar el proceso se utiliza un programa desarrollado en Matlab.Las Chimeneas son estructuras, altas y esbeltas son sensibles a las excitaciones por el viento. Debido a esto los periodos de estas son bajos, por lo que, es de suma importancia el conocimiento delperiodo fundamental en flexión. LaChimenea es de sección variabley se considera como una viga Euler-Bernoulli en voladizo. Con el programa basado en el método de Ritz se da una solución rápida aproximada que sirve de base para el correcto análisis en la Chimenea de CFE. Al finalse coloca una comparación de resultados, se observa que el programa resulta eficiente para el cálculo delperiodo natural fundamental y es útil para la determinación del tamaño de elemento a utilizar en el modelo 3D de elemento Finito.** 

*Palabras Clave* **– Chimenea, Periodo, Sección variable,Método de Ritz.** 

#### **Introducción.**

Toda construcción sometida a la acción del viento puede sufrir daños parciales o totales. Muchos reglamentos abordan el tema y fijan procedimientos de diseño para el cálculo de las cargas que genera el viento. El viento al pasar por una estructura genera acciones de empuje, además de succión en la dirección perpendicular al flujo. Los efectos estructurales producidos por el viento más comunes en las construcciones pueden ser: deformación excesiva, fatiga, daño en elementos de apoyo como cimentación y anclas, vibración excesiva que provoca inseguridad (Gilberto Ávila J., Jesús G. Valdés 2014).

Para el diseño de estructuras esbeltas sujetas a cargas de viento hay tres acciones a considerar, ráfagas de viento, vórtices alternantes y efectos de ovalización. Las ráfagas de viento desplazan las Chimeneas en la misma dirección de las cargas de viento. Para una estructura rígida las ráfagas de viento son independientes de las propiedades dinámicas de la estructura, pero son dependientes en estructuras flexibles. Los vórtices alternantes ocurren cuando la frecuencia natural de la estructura, en dirección perpendicular a la del flujo del viento, se sincroniza con la frecuencia de desprendimiento de vórtices alternantes, provocando efectos de resonancia transversal. Las oscilaciones generadas por vórtices pueden ocurrir en estructuras esbeltas tales como Cables, Chimeneas y Torres. El riesgo de oscilaciones inducidas por los vórtices se incrementa en estructuras esbeltas y estructuras en línea con una pequeña distancia entre ellas. Efectos de ovalización, en el diseño de construcciones cilíndricas huecas tales como Chimeneas ocurre este efecto, originadas por fuerzas alternantes debidas al desprendimiento de vórtices (PärTranvik 2002). Usualmente el primer modo es crítico para vórtices en estructuras de acero actuales sujetas a cargas de viento. Debido a esto, se considera importante conocer el primer periodo natural. Como la Chimenea es de sección variable se recurre a los métodos numéricos para encontrar una solución aproximada. En la actualidad existen una gran variedad de métodos para el análisis de vibraciones (K. Y. Dai 2006, S.M. Hashemi 1999, V.T. Nagaraj, T. S. J. Abrahamsson). Otros autores plantean la ecuación diferencial de sección variable (S. Graham Kelly 2000, J.H. Ginsberg 2001, L. Meirovitch 2001, S.S. Rao 2003).En este artículo se utiliza un programa desarrollado en Matlab utilizando el método numérico analítico de Ritz (L. Meirovitch 2001), para el cálculo de diversas frecuencias de las chimeneas de sección transversal variable y espesor variable en forma lineal. Este proporciona las tres primeras frecuencias naturales en flexión y las formas de vibrar.

<sup>4</sup>El Dr. Alfonso Meneses Amadores Profesor Investigador del Instituto Politécnico Nacional. SEPI-ESIME Zacatenc[oalfonsomen@gmail.com](mailto:alfonsomen@gmail.com)

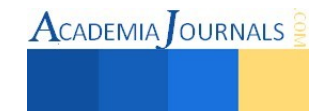

1

<sup>&</sup>lt;sup>1</sup>M.C. Alejandro Palacios Méndez es Profesor del posgrado de la especialidad en mecánica y de Ingeniería Mecatrónica en el Instituto Tecnológico Superior de Poza Rica. [ingpalacios10@hotmail.com](mailto:ingpalacios10@hotmail.com)

<sup>2</sup>La Ing. Ilse Jusery Santa Rosa Vargas es estudiante del posgrado de la especialidad en mecánica en el Instituto Tecnológico Superior de Poza Rica. *ilsitha@icloud.com* 

<sup>3</sup>El Dr. Germán Aníbal Rodríguez Castro es Profesor Investigador del Instituto Politécnico Nacional. SEPI-ESIME Zacatenc[ogarodriguezc@ipn.mx](mailto:garodriguezc@ipn.mx)

## **Metodología.**

Cuando se realiza el análisis de un problema es necesario utilizar una técnica sistemática, la cual se maneja como guía del caso de estudio. A continuación se plantea la metodología que ayudará a la evaluación del comportamiento de la Chimenea.

Primero se procede a analizar una Chimenea en forma de cono truncadocon características similares al caso de estudio, para esto se realiza una validación. Se modela una la chimenea de cono truncadoen SolidWoksSimulation y se obtienen los periodos naturales de esta, con la técnica de análisis modal. Estas se comparan con un programa realizado en Matlab basado en el Método de Ritzpara determinar los periodos naturales en flexión de la misma.

Una vez hecha la validación y comparando los resultados, se procede a realizar el análisis de comportamiento de la Chimenea de CFE de sección variable.

## **Caso de estudio.**

El análisis que se realiza en el presente trabajo, es la evaluación del comportamiento modal de una chimenea de Acero de CFE instalada en la Termoeléctrica de la ciudad de Tuxpan Veracruz. Esta se puede observar en la figura 1. La chimenea es de acero estructural ASTM A36 con espesor de ½ pulgada.

La definición de la geometría, es el inicio para la creación de un elemento estructural por elementos finitos. El modelo se debe construir lo más parecido al real, ya que los resultados obtenidos al hacer el análisis depende en gran medida del modelo geométrico. Además, dependen de las características del material utilizado y de las condiciones de operación del equipo (Moaveni Sabed 2003).

En la definición de la geometría de las Chimeneas que se van a analizar, se elaboraron modelos de superficies en tres dimensiones. Donde se observa la forma de estas.

Teniendo la geometría definida, se procede a la discretización del continuo. Esto se hace seleccionando el tipo de elemento adecuado para la solución del problema. Para el caso del modelo de la Chimenea en superficies en tres dimensiones, el elemento seleccionado para el análisis es un Shell de 4 nodos (LarsenGunner C., Hansen Morten H 2002). El elemento Shell de 4 nodos tiene la capacidad de una membrana y doblamiento, ambas son permitidas en el plano y normal a la carga, este elemento tiene 6 grados de libertad en cada nodo. Traslaciones en la dirección nodal X, Y, y Z. Además de las rotaciones en los ejes X,Y, y Z, el elemento se puede estudiar en la figura 2.

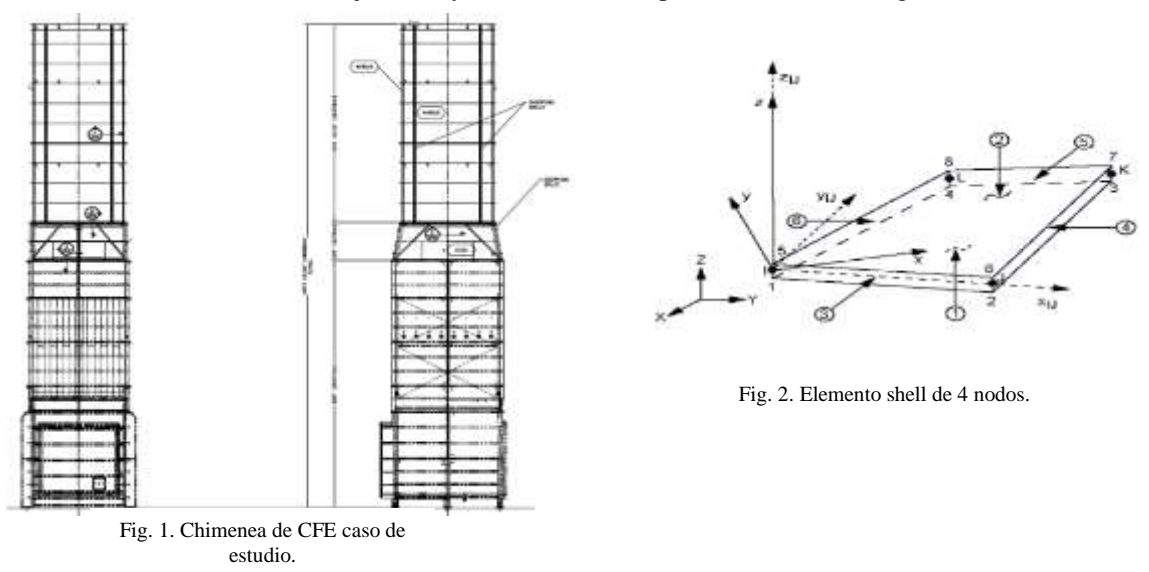

La Chimenea de sección variable lineal en forma de cono truncado se exhibe en la figura 3, esta se considera como una viga en voladizo, se hace restricción de los 6 grados de libertad los tres desplazamientos en los tres ejes y también de las tres rotaciones en la base. Con respecto a la malla, se utiliza un elemento shell de 4 nodos y el tamaño del elemento y otras características se muestran en la Tabla 1.

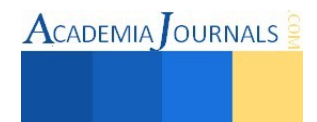

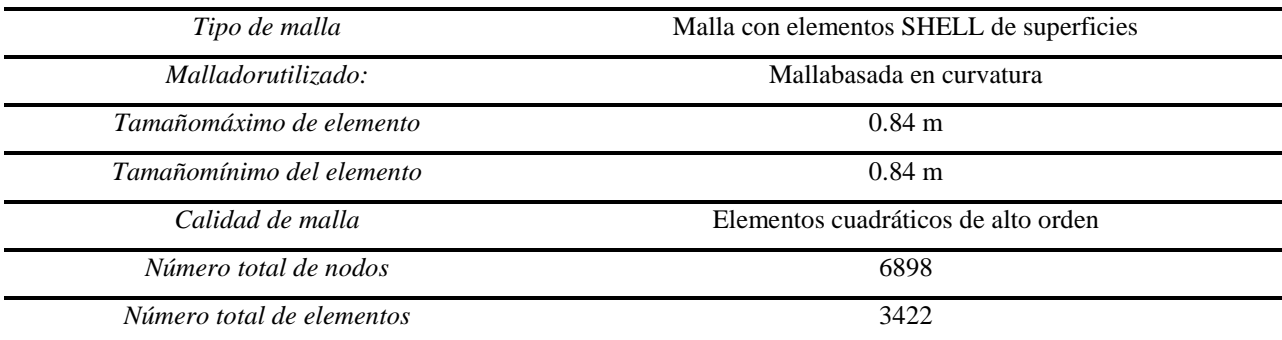

Tabla 1. Información de malla de la chimenea de cono truncado.

#### **Resultados**

A continuación se muestran las formas modales obtenidas del análisis realizado a la Chimenea de referencia.En estas se puede observar las formas de vibrar de la chimenea en forma de cono truncado.En la figura3 senota la Chimenea mallada con el elemento membrana de sección variable en forma lineal.En la figura 4 se ve el primer modo en flexión. Este es el de mayor energía de vibración, en la parte inferior de la figura se puede estudiar la posición inicial de la Chimenea, y el desplazamiento que sufre al vibrar. En la figura 5, se indica la segunda forma de vibrar de la Chimenea, en esta forma se evidencia un punto en el cual no se desplaza. A este punto se le llama nodo (BalachandranBalakurmar, Magrab Edward B 2006), esto es muy importante señalarlo, sobre todocuando se va a realizar una evaluación experimental. La Chimenea se debe instrumentar en los lugares adecuados, y si se coloca un sensor en donde se ve el nodo, no se tendrían lecturas de esta forma modal, ya que en ese preciso punto no vibra.Finalmente,para el caso de esta Chimenea en la figura 6 se consideran las primeras 4 formas modales de vibrar realizadas en el programa de Matlab, en ella se exhibe que las primeras dos formas modales en flexión corresponden a las del modelo 3D calculado en SolidWoksSimulation.Una vez identificada la forma de los modos de vibrar de la Chimenea de referencia, se procede a relacionar cada una de estas con su frecuencia correspondiente, esto se estudia en la Tabla 2

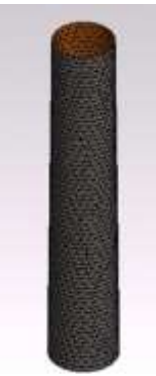

Fig. 3. Chimenea cono truncado Malla 3422 Elementos

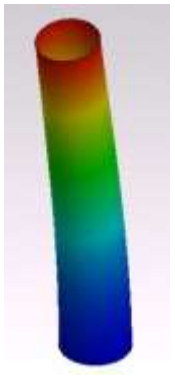

Fig. 4. Primer forma modal a flexión 4.491 Hz

TABLA 2. FRECUENCIAS Y PERIODOS CALCULADOS DE LA CHIMENEA CONO TRUNCADO DE 40m

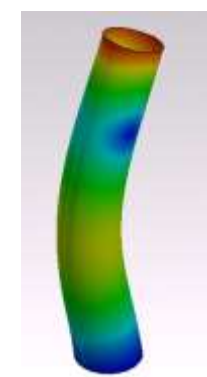

Fig. 5. Segunda forma modal a flexión 21.32 Hz

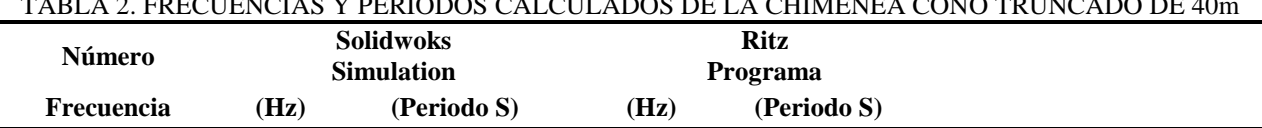

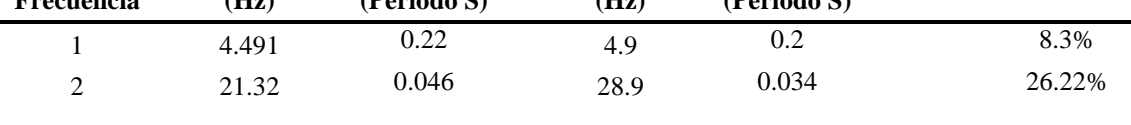

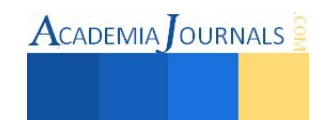

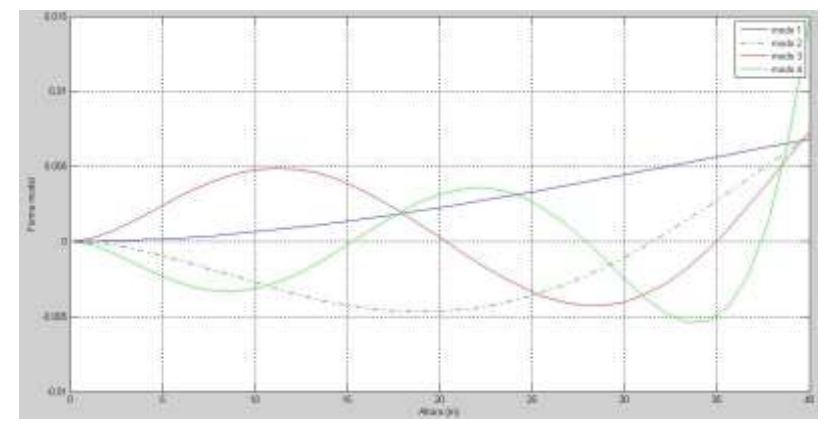

Fig. 6. Primeras 4 formas modales de vibrar a flexión de la chimenea en forma de cono truncado.

## **Cálculo de los periodos naturales en flexión y formas modales de Chimenea de CFE.**

La Chimenea de CFE dividida en elementos se puede ver en la figura 7. Diversas características de la malla de esta presentan en la tabla 3. El primer modo es similar al de la Chimenea de referencia, presenta la misma forma de vibrar en flexión. No se identifica ningún nodo y la posición idónea para la colocación de un sensor, para medir su frecuencia experimentalmente sin ningún problema es en la punta, donde existe el máximo desplazamiento, este modo se puede valorar en la figura8. En el caso del segundo modo, que se estudia en la figura.9, se estima que el comportamiento es similar al del primer modo, sin embargo, a un periodo distinto, esto como resultado de la forma no simétrica de la Chimenea.En el modo 3 y 4 tienen la misma forma que en el caso de validación pero en diferente periodo, con un nodo, en el que no se presenta movimiento, esto se considera en la figura. 10 y 11. Una vez identificada la forma de los modos de vibrar de la Chimenea de CFE, se procede a relacionar cada una de estas con su frecuencia y periodo correspondiente, esto se analiza en la Tabla 4.

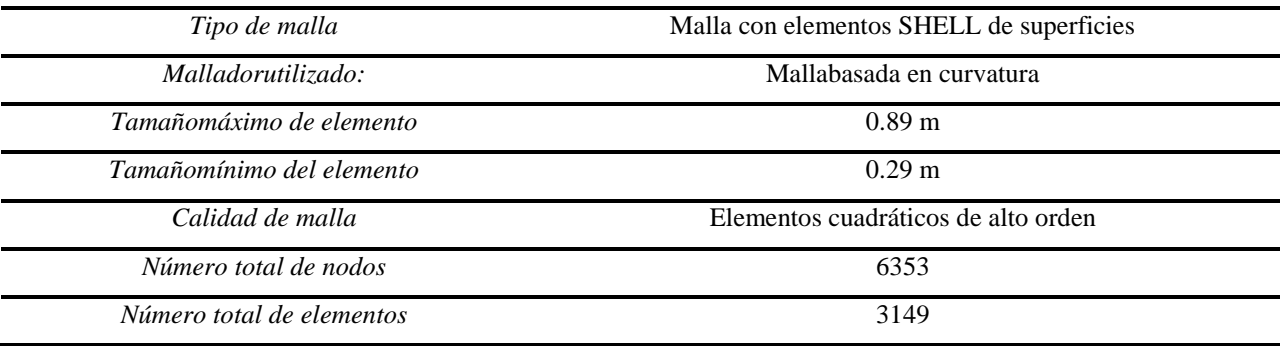

Tabla 3. Información de malla de la chimenea de CFE.

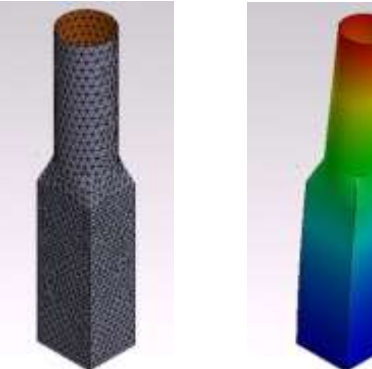

Fig. 7. Chimenea de CFE Malla 3149 Elementos.

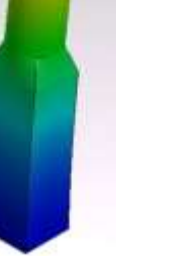

Fig. 8. Primer forma modala flexión 5.13Hz

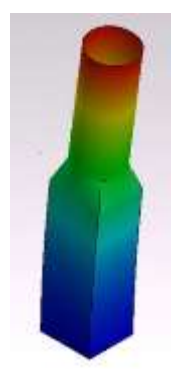

Fig. 9. Segunda forma modala flexión5.58Hz

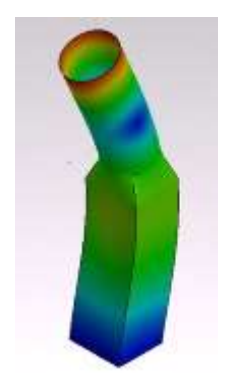

Fig. 10. Tercer forma modala flexión20.84Hz

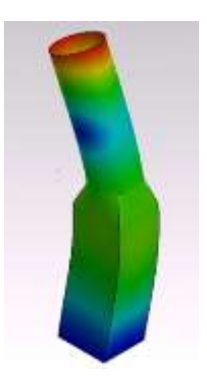

Fig. 11. Cuarta forma modal a flexión22.03Hz

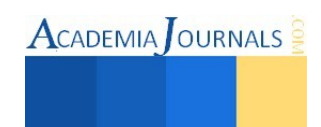

#### TABLA 4. FRECUENCIAS Y PERIODOS CALCULADOS DE LA CHIMENEA DE CFE

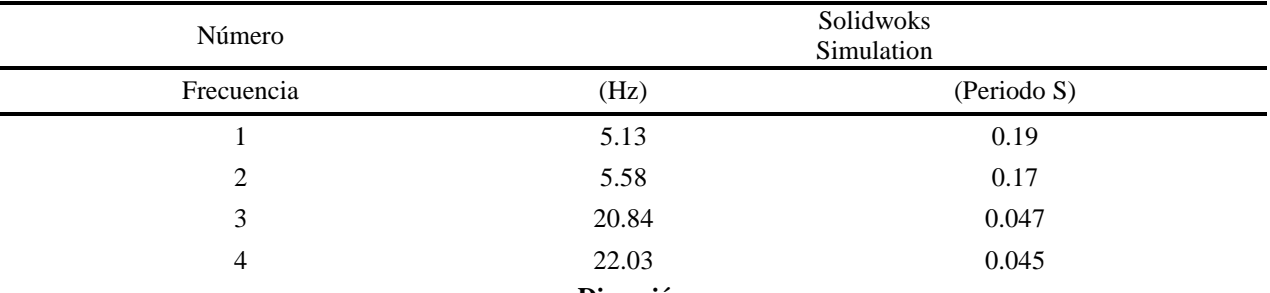

## **Discusión**

Se comparan los resultados obtenidos en SolidWoksSimulation para la Chimenea en forma de cono truncado contra los obtenidos en Matlab, estos resultados se pueden estudiar en la Tabla 2, en esta tabla se evalúan las primeras dos frecuencias modales. Que para fines prácticos y después de ver el análisis realizado estos datos son suficientes.Se ve quela diferencia en el caso del primer modo es del 8.3 %, para el segundo es de 26.6 %.Con lo que respecta al primer periodo natural la variación no es considerable, para el segundo periodo el 26.6% no es despreciable, aun que esto se debe al número de iteraciones y al tamaño del elemento. Sin embargo, basado en la primera frecuencia se considera que el modelo y el tamaño del elemento sirven de base para el cálculo de la Chimenea de CFE. Respecto a los cálculos de la Chimenea de CFE, la masa de esta es de 99588 kg y como se considero la Chimenea de referencia con dimensiones similares la cual tiene una masa de 88547 kg la variación entre ellas es del 11%, si se toma en cuenta esta diferencia entre ellas en el primer modo es del 12.4% y en el segundo modo es de 2.25%.

#### **Conclusiones**

El programa en Matlabutilizado es una herramienta para el cálculo de los periodos naturales de lasChimeneas y es un apoyo para establecer el tamaño de elemento a utilizar en los programas comerciales de elemento finito. Sin embargo, el programa en Matlab solo considera los periodos en flexión en sistemas unidimensionales.La Chimenea en forma de cono truncado propuesta de referencia tiene una variación del 11% en la masa con respecto al caso de análisis, pero se observa que las variaciones porcentuales en las frecuencias están dentro de los mismo parámetros, por lo que, los resultados obtenidos de la Chimenea de CFE se consideran correctos. Los periodos naturales obtenidos sirven para conocer cuando esta Chimenea puede entrar en resonancia, por alguna causa externa al sistema analizado.

#### Referencias

Gilberto Ávila Jiménez, Jesús Gerardo Valdés Vázquez "Efectos Dinámicos de Viento en Chimeneas Industriales de Acero"Primera edición, 2014. Producción: GEMEC (Grupo de Estructuras y Mecánica Computacional) Departamento de Ingeniería CivilUniversidad de Guanajuato.

PärTranvik, GöranAlpsten. Dynamic Behaviour under Wind Loading of a 90 m Steel Chimney, Alstom Power Sweden AB, Växjö Report S-01041 March (2002).

Dai K. Y. Liu G.R. Free and forced vibration analysis using the smoothed finite element method (SFEM), Journal of Sound and Vibration (2006)

Hashemi S.M. and Richard M.J. A new dynamic finite element (DFE) formulation for lateral free vibrations of Euler- Bernoulli Spinning beams using trigonometric shape functions, Journal of Sound and Vibration (1999) 220 (4), 601-624.

Nagaraj V.T. and Shanthakumar P. Rotor blade vibrations by the Galerkin finite element method Journal of Sound and Vibration (1975) 43(3), 575-577.

Abrahamsson T. S. J. and Sallstrom J. H. A spinning finite beam element of general orientation analyzed with Rayleigh/Timoshenko/Saint-Venant theory, Journal of Engineering for Gas Turbines Power-Transactions of ASME (1996) 118(1), 86-94

Graham Kelly S. Fundamentals of Mechanical Vibrations, McGRAW-HILL, (2000)

Ginsberg J.H. Mechanical and Structural Vibrations, John Wiley and Sons, Inc. (2001)

Meirovitch L. Fundamentals of Vibrations, McGRAW-HILL International Edition (2001)

Rao S.S. Mechanical Vibrations, Prentice Hall (2003)

MoaveniSabed: *Finite element analysis theory and application with ANSYS*. Pearson Education 2003.Capítulo 11.

Larsen Gunner C., Hansen Morten H.: *Models for Wind Turbines a Collection*. Risø National Laboratory, Roskilde, Denmark 2002.

BalachandranBalakurmar, Magrab Edward B.: Vibraciones. THOMSON 2006 Capítulo 9.

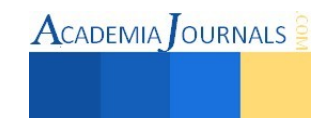

# **Análisis de la Eficiencia del Protocolo de Comunicación Automotriz CAN**

## **Dr. Jorge Arturo Pelayo López<sup>1</sup> , Mtro. Juan Ricardo Gutiérrez Cardona<sup>2</sup> , Mtro. Alfredo Luna Soto<sup>3</sup> , Dr. Cruz Saucedo Navarro<sup>4</sup>**

*Resumen***—Uno de los sistemas de comunicación y transmisión de datos utilizado en los automóviles, es el sistema CAN-BUS. CAN (Controller Area Network) es un protocolo de comunicación en serie para el intercambio de información digital entre unidades de control electrónico, a través de un bus de datos. En la presente investigación se analizó la eficiencia de este protocolo mediante la realización de pruebas de laboratorio controladas a un automóvil Mercedes Benz A-160, bajo condiciones internas y externas de interferencia electromagnética provocadas que pudieran afectar a éste en la transmisión de datos. Las pruebas de transmisión de datos se realizaron utilizando un osciloscopio conectado a las líneas CAN mediante una conexión bicanal. Los resultados obtenidos de las pruebas realizadas al protocolo de comunicación, demostraron que, el protocolo de comunicación CAN es altamente eficiente.** 

*Palabras clave—***Protocolo CAN, transmisión de datos, conexión bicanal, interferencia electromagnética, eficiencia.** 

#### **Introducción**

La constante evolución de los sistemas eléctricos y electrónicos aplicados a los automóviles actuales ha hecho imprescindible la utilización del multiplexado (técnica utilizada en comunicaciones para transmitir simultáneamente, a través de una sola línea, varias señales diferentes), mediante el cual se enlazan diferentes unidades electrónicas formando una red y compartiendo información de distintos sensores. Ello permite simplificar el enramado eléctrico y ofrecer nuevas funciones estableciendo un dialogo permanente entre todos los órganos multiplexados (Serrano, 2006; Alonso, 2007; Carpio Guartambel, 2013).

Las redes multiplexadas agrupan y conectan entre sí las centrales electrónicas de un vehículo compartiendo la información de los sensores de diferentes sistemas de control y gestión, como el sistema de inyección del motor, la climatización, los frenos con antibloqueo etc. De esta forma, un mismo sensor, como el régimen de motor, puede suministrar información a los distintos sistemas que la comparten. La red de transmisión de datos es capaz de aceptar información, convertirla a un formato que se pueda enviar rápidamente y de forma confiable, transmitir los datos a un determinado lugar, y una vez que los datos han llegado, volverlos a convertir a un formato que el destinatario (ya sea máquina o ser humano) pueda entender (Alonso, 2007; Mesa Montoya, 2008).

Uno de los sistemas de comunicación y transmisión de datos utilizado en los automóviles, es el sistema CAN-BUS, abreviatura Controller Area Network (Red de Área de Control) y el termino BUS, que en informática se entiende como un elemento para trasmitir gran cantidad de información. CAN es un protocolo de comunicación en serie para el intercambio de información digital entre unidades de control electrónico, a través de un bus, que ha sido desarrollado por la compañía Robert Bosch en 1983 y no fue que hasta noviembre de 1993, cuando este protocolo logró su estandarización internacional en la norma ISO 11898. A través de la implantación del CAN-BUS, con únicamente dos cables, se pueden transmitir múltiples datos, lo que posibilita el aumento en la precisión y el número de funciones de las unidades de control (Chamú Morales, 2005; Alonso, 2007; Carpio Guartambel, 2013; Lawrenz, 2013).

Por otro lado, las interferencias electromagnéticas provocan en los sistemas digitales y analógicos desordenes de varios tipos. Los picos de tensión inducidos en las líneas de señal sensibles causan problemas, pero las líneas de alimentación (positivo, negativo y masa) son también sensibles. En las situaciones de alto nivel de interferencia, tales como los ambientes industriales, el automóvil, etc., los transitorios pueden causar incluso fallos permanentes en el hardware, si el sistema no está debidamente protegido.

<sup>4</sup> El Dr. Cruz Saucedo Navarro es Profesor Docente del Departamento de Ingenierías del Centro Universitario de la Costa Sur de la Universidad de Guadalajara, México. [csaucedo@cucsur.udg.mx](mailto:csaucedo@cucsur.udg.mx)

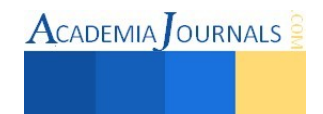

l

<sup>1</sup> El Dr. Jorge Arturo Pelayo López es Profesor Docente del Departamento de Ingenierías del Centro Universitario de la Costa Sur de la Universidad de Guadalajara, México. [jorgep@cucsur.udg.mx](mailto:jorgep@cucsur.udg.mx) **(autor corresponsal)**

<sup>&</sup>lt;sup>2</sup> El Mtro. Juan Ricardo Gutiérrez Cardona es Profesor Docente del Departamento de Ingenierías del Centro Universitario de la Costa Sur de la Universidad de Guadalajara, México. *jcardona@cucsur.udg.mx* 

<sup>3</sup> El Mtro. Alfredo Luna Soto Profesor Docente del Departamento de Ingenierías del Centro Universitario de la Costa Sur de la Universidad de Guadalajara, México. [alfred@cusur.udg.mx](mailto:alfred@cusur.udg.mx)

En una clasificación realizada por Balcells et al. (1992), las interferencias electromagnéticas (según su origen), pueden ser provocadas o artificiales, es decir, cuando se originan como consecuencia del funcionamiento de otros dispositivos o sistemas eléctricos.

El objetivo de la presente investigación, es el de realizar un análisis de la eficiencia de transmisión de datos utilizando el protocolo de comunicación automotriz CAN bajo condiciones de interferencia electromagnética provocadas.

## **Metodología**

La presente investigación se ocupó por las interferencias electromagnéticas provocadas, tales como: la puesta en marcha de un compresor de aire (externo al vehículo), llamadas de celular dentro del vehículo, encendido de otro vehículo cercano con exceso de ruido, y por último, el encendido del aire acondicionado del vehículo..

Para comprobar la eficiencia del protocolo de comunicación automotriz CAN, se realizaron pruebas en el automóvil Mercedes Benz A-160 bajo diferentes condiciones de interferencia electromagnética provocadas que pudieran afectar a éste en la transmisión de datos.

Las pruebas de transmisión de datos se realizaron con la ayuda de un osciloscopio conectado a las líneas CAN del vehículo Mercedes Benz A-160. Las conexiones para realizar las pruebas del protocolo pueden ser bicanal o monocanal. En esta investigación, las pruebas de transmisión de datos se realizaron utilizando la conexión bicanal.

#### *Conexión bicanal*

La medición bicanal consiste en medir utilizando los dos canales del osciloscopio. El cable negativo del aparato se conectará al negativo de la caja de comprobación y los cables positivos de cada canal se conectaran uno a la toma de CAN Hight y otro a la toma de CAN Low (Figura 1).

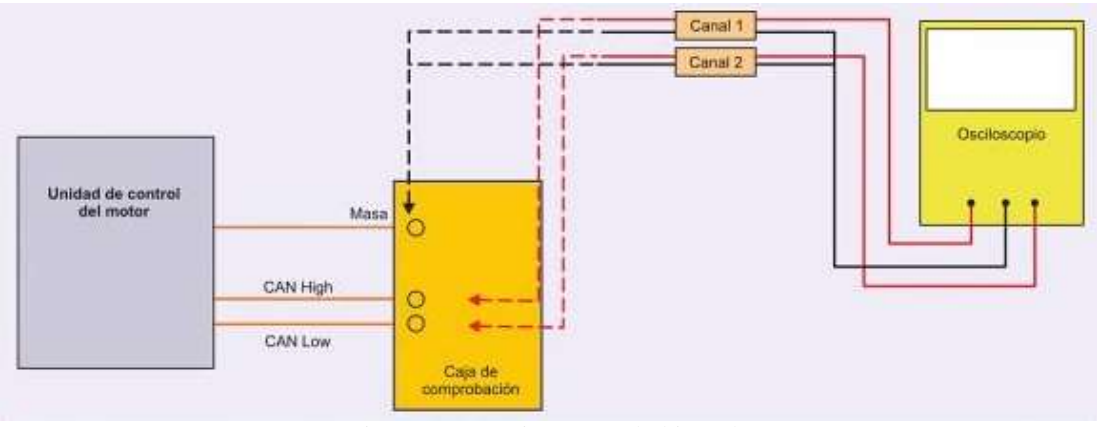

Figura 1. Conexión en modo bicanal. Fuente: Llanos, 2011, p. 114.

#### **Resultados**

Los resultados de las pruebas que se realizaron en el automóvil Mercedes Benz A-160 bajo diferentes condiciones de interferencia electromagnética provocadas y que sirvieron para analizar la eficiencia del protocolo de comunicación CAN se muestran a continuación:

## *Prueba con un compresor*

Esta prueba se realizó con el motor del vehículo de prueba (Mercedes Benz A-160) encendido y un compresor de aire (externo al vehículo) también encendido. En la figura 2, el canal 1 y canal 2 del osciloscopio, muestran respectivamente las señales CAN Low (parte superior de la pantalla) y CAN Hight (parte inferior de la pantalla) del sistema CAN-BUS (señales obtenidas de una conexión en modo bicanal), las cuales indican que el compresor de aire no produjo interferencia alguna que afecte la transmisión de datos en el sistema. Lo anterior se puede comprobar, ya que las dos señales que se observan en el osciloscopio son idénticas, además, tal como lo señala Llanos, (2011), "los valores de tensión en los sistemas CAN-BUS debe de estar comprendido entre 1.4 V y 3.6 V", lo que se comprueba con los datos obtenidos en la medición, que como se aprecia en las medidas correspondientes al canal 2, el Vrms (voltaje efectivo) es de 1.93 V, voltaje que está dentro del rango mencionado.

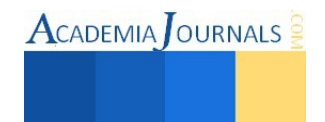

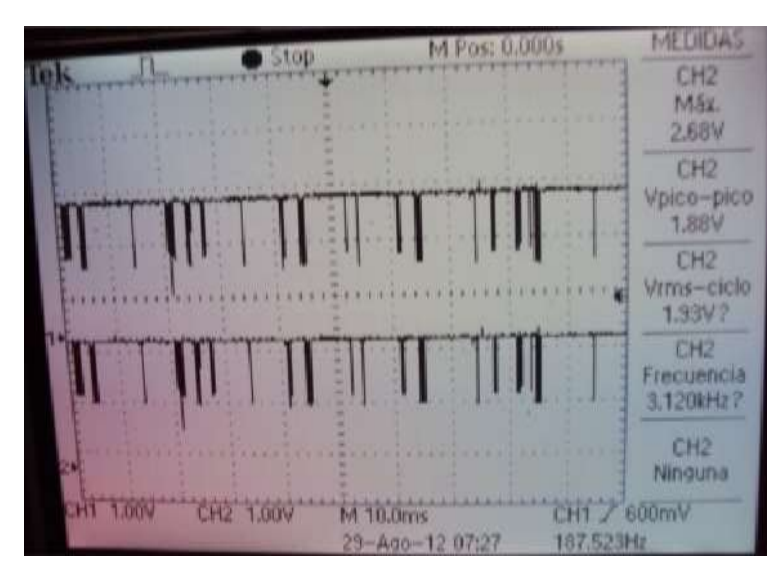

Figura 2. Señales obtenidas con el vehículo de prueba y con un compresor de aire (externo al vehículo).

# *Prueba con celular*

Esta prueba se realizó con el motor del vehículo Mercedes Benz A-160 encendido y con un celular realizando una llamada. Los canales 1 y 2, que corresponden a las señales que se aprecian en la parte superior e inferior respectivamente de la pantalla del osciloscopio (Figura 3) pertenecen a las señales CAN Low y CAN Hight del sistema CAN-BUS, señales obtenidas de una conexión en modo bicanal, las cuales muestran que el celular no causó interferencia alguna que afectara a la transmisión de datos en el sistema. Lo anterior se comprueba, ya que ambas señales que proyectó el osciloscopio, son idénticas. En dicha figura también se aprecian las medidas obtenidas al realizar la prueba, por lo que el canal 1 obtuvo un voltaje máximo de 2.64 V y el canal 2, un Vrms de 1.7 V, dichos voltajes están dentro del rango mencionado por Llanos (2011).

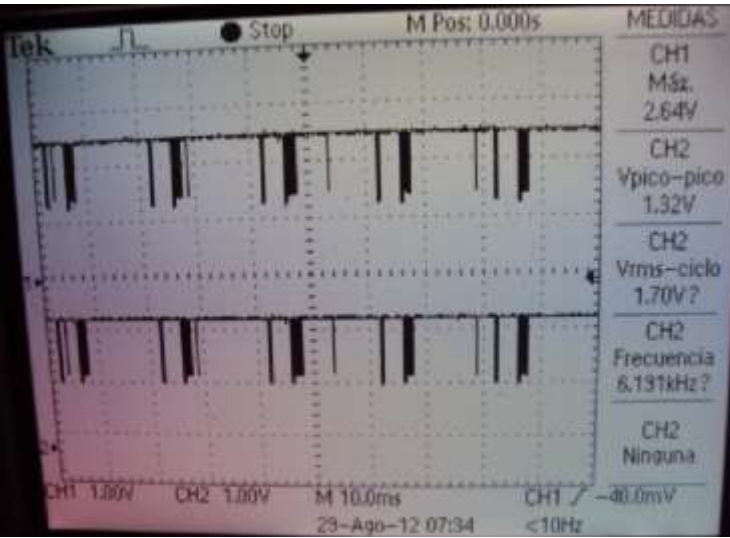

Figura 3. Señales obtenidas con el vehículo de prueba encendido y con un celular realizando una llamada.

# *Prueba con un motor encendido de otro vehículo cercano con exceso de ruido*

La siguiente prueba se realizó con el vehículo Mercedes Benz A-160 encendido y con un vehículo (cercano al anterior) que emite mucho ruido al encender su motor. En la figura 4, el canal 1 y el canal 2 del osciloscopio, muestran respectivamente las señales CAN Low y CAN Hight del sistema CAN-BUS, señales derivadas de una conexión en modo bicanal y que indican que el ruido proveniente del motor retumbante no originó interferencia alguna que pudiera afectar la transmisión de datos en el sistema. Lo anterior también se comprueba, ya que ambas señales que muestra el osciloscopio son idénticas, además, en las medidas obtenidas se aprecia que en el canal 2 del

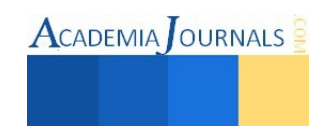

osciloscopio, se obtuvo un voltaje efectivo de 2.48 V, voltaje que está dentro del rango de voltajes evaluados por Llanos (2011).

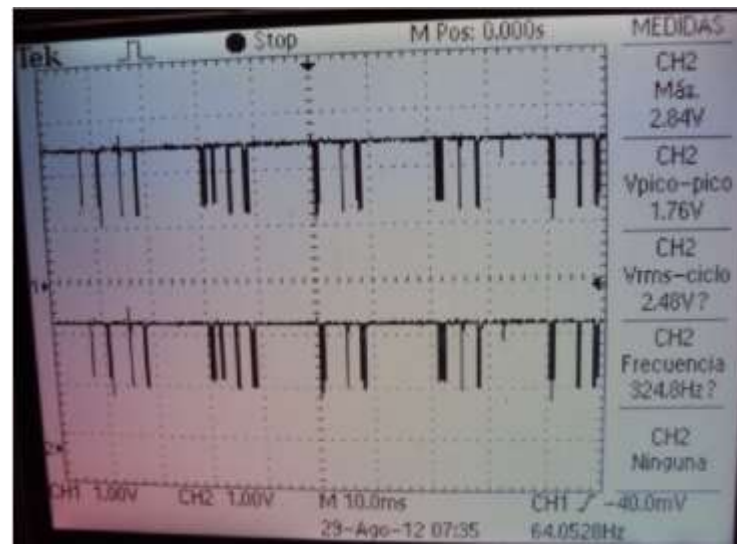

Figura 4. Señales obtenidas con el vehículo de prueba y con otro vehículo con exceso de ruido.

# *Prueba con el aire acondicionado del vehículo*

Esta última prueba se realizó con el motor del vehículo de prueba encendido, así como su aire acondicionado. En la figura 5, el canal 1 y el canal 2 del osciloscopio, canales resultantes de una conexión en modo bicanal, muestran que no existe interferencia alguna producida por el funcionamiento del aire acondicionado que afecte la transmisión de datos. Lo anterior se comprueba, ya que ambas señales provenientes de los dos canales que muestra el osciloscopio son idénticas. En dicha figura también se aprecian las medidas, y las que corresponden al canal 2, son la de un voltaje máximo de 2.68 V y un Vrms de 1.99 V, voltajes que están considerados dentro del rango especificados por Llanos (2011).

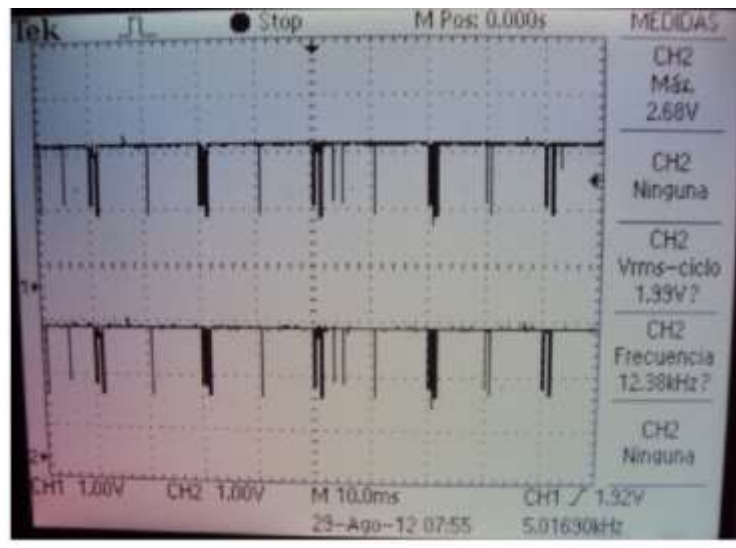

Figura 5. Señales obtenidas con el vehículo de prueba y su aire acondicionado.

## **Conclusiones**

De manera general, el objetivo que se planteó en esta investigación se cumplió, ya que se realizó un análisis de la eficiencia de transmisión de datos utilizando el protocolo de comunicación automotriz CAN bajo condiciones de interferencia electromagnética provocadas. Con este análisis se demostró, que el protocolo de comunicación CAN es

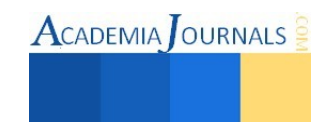

altamente eficiente. Lo anterior se sustenta por los resultados obtenidos de las cuatro pruebas de laboratorio realizadas a este protocolo en un vehículo Mercedes Benz A160.

Finalmente se concluye que una de las aportaciones de este trabajo de investigación, es el referente práctico que servirá para la formación profesional de estudiantes y aficionados a la mecánica automotriz.

#### **Recomendaciones**

Los investigadores interesados en continuar esta investigación, podrían centrarse en el análisis de la velocidad de transmisión de datos del protocolo de comunicación automotriz CAN, y por otra parte, realizar una comparativa en la velocidad de transmisión de datos entre el protocolo aquí estudiado vs otros protocolos existentes.

#### **Referencias**

Alonso, J. M. (2007). *Técnicas del automóvil. Equipo eléctrico.* Madrid, España: Thomson.

Bacells, J., Daura, F., Esparza, R. y Pallás. (1992). *Interferencias electromagnéticas en sistemas electrónicos.* México: Alfaomega.

Carpio Guartambel, C. P. (2013). *Manual de procedimientos para interactuar entre protocolos de comunicación automotriz*. Tesis que para obtener el título de Ingeniero Mecánico Automotriz. Universidad del Azuay, Cuenca-Ecuador.

Gil, P., Pomares, J. y Candelas, F. (2010). *Redes y transmisión de datos*. España: Universidad de Alicante.

Lawrenz, W. (2013). *CAN system engineering: From theory to practical applications*. London: Springer-Verlag.

Llanos, J. (2011*). Circuitos eléctricos auxiliares del vehículo.* Madrid, España: Paraninfo.

Mesa Montoya, C. A. (2008). *Sistemas Multiplexados*. Recuperado el 02 de junio de 2015, de http://es.scribd.com/doc/49635858/Sistemas-Multiplexados#scribd.

Serrano, E. (2006). *Circuitos eléctricos auxiliares del vehículo.* Madrid, España: Editex.

#### **Notas Biográficas**

El **Dr. Jorge Arturo Pelayo López** es académico del Departamento de Ingenierías en el Centro Universitario de la Costa Sur (CUCSUR) de la Universidad de Guadalajara, México. Tiene maestría en Ingeniería Electrónica y es Doctor en Planeación Estratégica y Dirección de Tecnología por la Universidad Popular Autónoma del estado de Puebla (UPAEP), ponente de varios artículos sobre diversos temas y autor de 6 libros.

El **Mtro. Juan Ricardo Gutierrez Cardona** es académico del Departamento de Ingenierías en el Centro Universitario de la Costa Sur (CUCSUR) de la Universidad de Guadalajara, México. Tiene maestría en Ingeniería Electrónica y candidato a Doctor en Planeación Estratégica y Dirección de Tecnología por la Universidad Popular Autónoma del estado de Puebla (UPAEP), ganador del Premio Estatal de Ciencia y Tecnología Jalisco, ponente de varios artículos sobre diversos temas y autor de 5 libros.

El **Mtro. Alfredo Luna Soto** es académico del Departamento de Ingenierías en el Centro Universitario de la Costa Sur (CUCSUR) de la Universidad de Guadalajara, México. Tiene maestría en Administración y ponente de varios artículos sobre diversos temas y autor de 5 libros, ha impulsado las áreas de desarrollo de la comunidad local y regional de la Costa Sur de Jalisco y ha participado en un número considerable de convenios institucionales, así como ganador del premio Irene Robledo, por las aportaciones de vinculación a la sociedad.

El **Dr. Cruz Saucedo Navarro** es académico del Departamento de Ingenierías en el Centro Universitario de la Costa Sur (CUCSUR) de la Universidad de Guadalajara, México. Tiene maestría en Ingeniería Civil y Doctor en Educación, autor de 3 libros, ha publicado diversos artículos, impulsado las áreas de desarrollo de la comunidad local y regional de la Costa Sur de Jalisco, fundador del Colegio de Ingenieros en Obras y Servicios de la Región Costa Sur de Jalisco y ha formado más de 25 generaciones de Ingenieros.

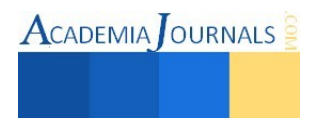

# Implementación de *Value Stream Mapping* para determinar áreas de oportunidad, con base en consumos de energía eléctrica, en una industria textil

Ángel Arturo Pérez Martínez<sup>1</sup>, Fernando Ortiz Flores<sup>2</sup>, Iván Jimmy Reyes Morales<sup>3</sup> y Jorge Luis Hernández Mortera<sup>4</sup>

*Resumen*— **En este artículo se muestra como se aplicó la técnica visual** *Value Stream Mapping* **(VSM) para determinar áreas de oportunidad en una empresa textil que ayude a disminuir el consumo de energía eléctrica y el pago que se tiene en los horarios tarifarios de la compañía suministradora de energía eléctrica de la zona centro del estado de Veracruz. También se muestran las adecuaciones realizadas a la técnica VSM, para que se pudiera aplicar a este caso particular.**  *Palabras clave* **—** *Value Stream Mapping,* **Pareto.** 

## **Introducción**

A lo largo del tiempo las industrias han competido por ganar terreno en el mercado para poder subsistir. Esta competencia las ha llevado a generar productos cada vez más rápido y de mejor calidad, mediante la explotación inmoderada de sus recursos. Hoy en día, dicha competencia ha alcanzado niveles tan altos que coloca la existencia de los recursos, y su capacidad de cubrir las necesidades de la población, en un punto crítico, por lo que reducir la dependencia hacia estos recursos se ha vuelto una de las máximas prioridades del hombre y por lo tanto de las industrias. Sin embargo, lograr ese objetivo no es una labor simple, en el caso de las industrias, puede llevar a inversiones monetarias bastante significativas e incluso al rediseño total de sus funciones, lo que impide, muchas veces, convencer a las empresas a dar el paso hacia la implementación de nuevas tecnologías y del desarrollo sustentable.

## **Descripción del Método**

## *Metodología*

La técnica visual VSM, ayuda a entender y simplificar el trabajo de proceso y después aplica con certeza herramientas y técnicas específicas. Por lo que la metodología para el desarrollo de un VSM del estado presente consiste de nueve pasos, los cuales incluyen adecuaciones para permitieran determinar áreas de oportunidad, con base en consumos de energía eléctrica.

*Determinar familia de productos de mayor manufactura dentro de la empresa* 

Según [Loncher \(2010\)](#page-26-0) "todo aquello que se aprenda o mejore al realizarse con una familia puede ser aplicado a otra, pero es fundamental enfocar los recursos en la familia más importante al comienzo del trabajo de mapeo". Con base en esto, el primer paso para la realización del VSM estado presente, fue seleccionar la familia de productos sobre la cual se realizaría el mapa mediante las siguientes actividades:

- 1. Se recolectó información de los volúmenes de fabricación de todas las familias fabricadas en la empresa de un año.
- 2. Se desarrolló la Tabla 1, tal como lo describe [Pino \(1996\),](#page-26-1) para determinar la familia con mayor volumen de fabricación.
- 3. Se realizó un diagrama de Pareto para visualizar la relación entre los productos y los porcentajes de contribución al volumen total de fabricación como se muestra en la Figura 1. Con este diagrama se determinó que la familia que se fabrica con mayor frecuencia es la familia 1.

<sup>4</sup> El M.I. Jorge Luis Hernández Mortera, es catedrático de la división de estudios de posgrado del Instituto Tecnológico de Orizaba, Veracruz, México. [mortera60@yahoo.com.mx](mailto:mortera60@yahoo.com.mx) 

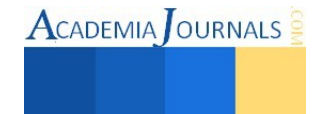

l

<sup>1</sup> Ing. Ángel Arturo Pérez Martínez, es estudiante de la maestría en Ingeniería Industrial en el Instituto Tecnológico de Orizaba, Veracruz, México[. angel\\_apm28@hotmail.com](mailto:angel_apm28@hotmail.com) 

<sup>2</sup> El Dr. Fernando Ortiz Flores, es catedrático de la división de estudios de posgrado del Instituto Tecnológico de Orizaba, Veracruz, México. [fer.ort.f@gmail.com](mailto:fer.ort.f@gmail.com) 

<sup>3</sup> El Ing. Iván Jimmy Reyes Morales, es jefe de coordinador eléctrico mecánico del área de mantenimiento de la empresa Coats Orizaba, Veracruz, México. [ijymmyrm@gmail.com](mailto:ijymmyrm@gmail.com) 

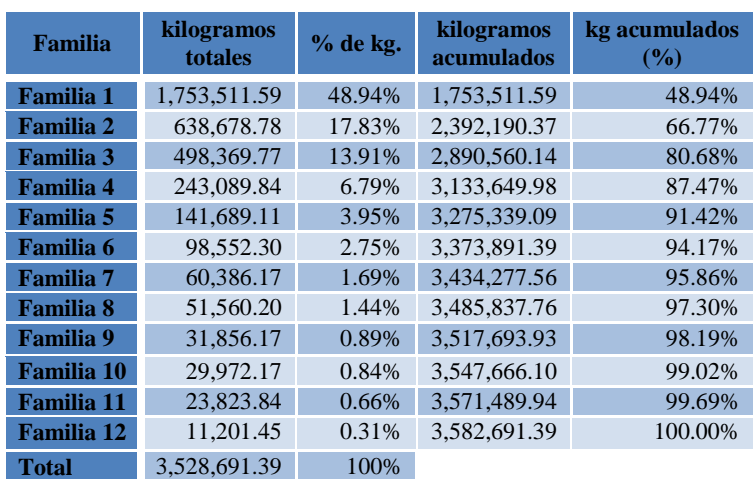

Tabla 1. Principales familias de productos de la planta.

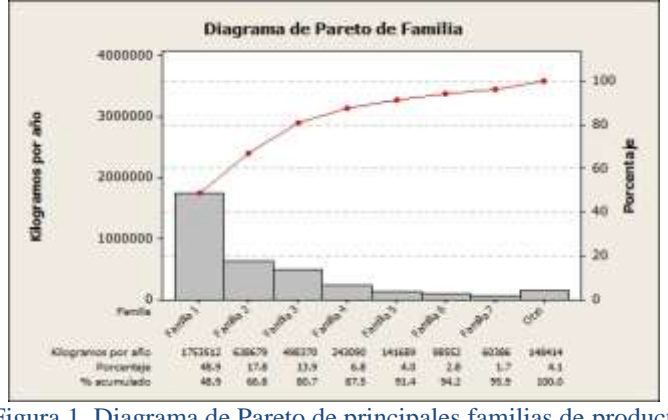

Figura 1. Diagrama de Pareto de principales familias de productos elaborados en planta.

*Determinar diagrama a bloques, para indicar el flujo que sigue la familia de productos seleccionada*  Una vez identificada la familia se realizó el diagrama de bloques de la Figura 2, para tener presente el flujo que sigue ésta, desde el surtido de materia prima hasta el área de almacén.

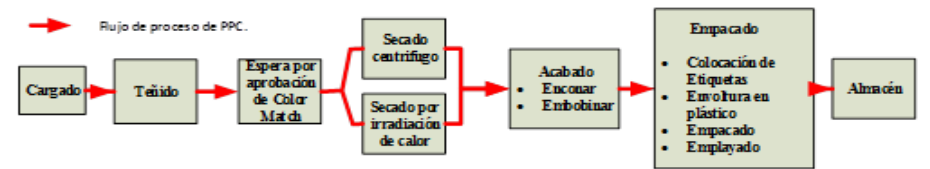

Figura 2. Flujo de proceso para teñido del hilo de la familia 1 (Elaboración propia).

# *Determinar el consumo de energía eléctrica dentro de cada uno de los procesos*

Conociendo el flujo que sigue la familia 1 para su elaboración, se determinó que equipos se utilizan en cada uno de los procesos para definir los consumos por hora de energía eléctrica, de cada proceso. Con el resultado, que se muestra en la Tabla 2, se determina que los procesos de teñido y secado tienen los mayores consumos de energía eléctrica, la cual es ocasionada por los diversos equipos que los conforman.

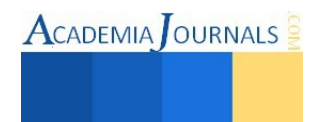

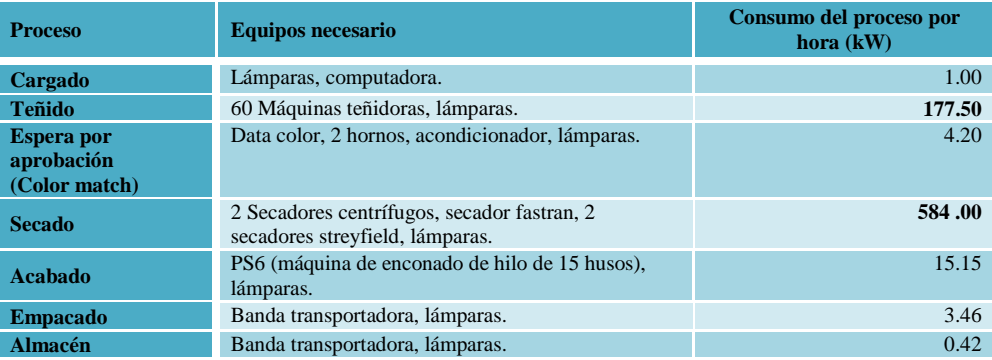

Tabla 2. Relación de consumos de energía eléctrica por hora utilizados en cada proceso de la familia 1.

*Determinar equipos que causan los mayores consumos de energía eléctrica en procesos de teñido y secado*  Una vez que se definió que los procesos de teñido y secado son los de mayor consumo en el proceso de elaboración de la familia seleccionada, se realizó un muestreo de los consumos de energía eléctrica de los equipos que se encuentran dentro de estas áreas, con un equipo de medición y analizador de energías especializado y calibrado: el CIRCUTOR® modelo M85010. El resultado se muestra en la Tabla 3 y Tabla 4.

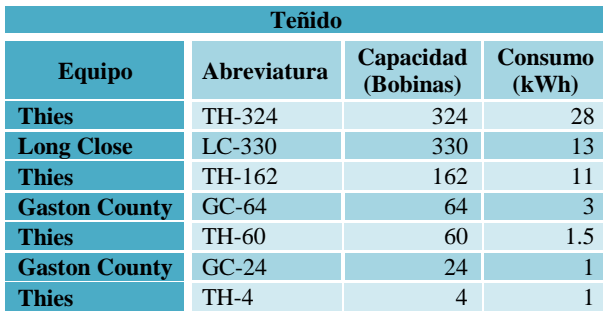

Tabla 3. Relación de consumos de energía eléctrica por hora de máquinas en el área de teñido.

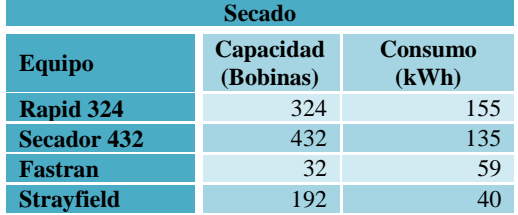

Tabla 4. Relación de consumos de energía eléctrica por hora de máquinas en el área de secado

# *Determinar equipos a mapear de teñido y secado*

Para determinar el equipo a mapear del área de teñido, se determinó que sería aquel de mayor consumo, el cual, con base en la Tabla 3, es la máquina TH-324.

La máquina TH-324, puede procesar hasta 324 bobinas. Para fines de selección de equipos a mapear del proceso de secado y ahorro de energía, se consideró que en ésta se podrían procesar desde 164 bobinas. Con esta decisión, los equipos a mapear del área de secado, serian el secador *Rapid* 324, Secador 432 y Strayfield, ya que estos tienen la capacidad de procesar lo que la máquina TH-324 envíe, tal como se ilustró en la Tabla 4.

## *Consideraciones para realizar el VSM*

Para la elaboración del VSM se llevaron a cabo las siguientes consideraciones para establecer el consumo total de energía eléctrica que se tiene en cada una de los procesos:

 La caja de datos fue adecuada para mostrar el consumo de energía eléctrica determinado en kWh, en cada uno de los procesos como se muestra en la Figura 3.

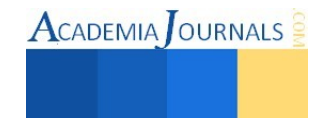

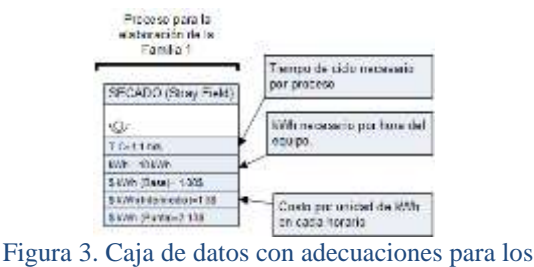

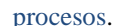

- La línea de tiempo fue adecuada para agregar los kWh en el tiempo de ciclo. Esta adecuación permitió apreciar el total de kWh utilizados en cada uno de los procesos, tal como se muestra en la Figura 4.
- El tiempo de inventario (tiempo que tarda el producto en pasar de un proceso a otro) se adecuó para que refleje un consumo de energía eléctrica, tal como se muestra en la Figura 4.

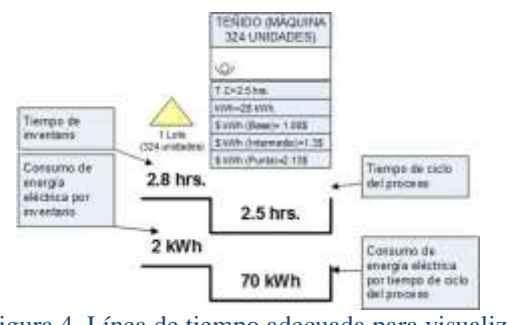

Figura 4. Línea de tiempo adecuada para visualizar kWh y tiempo de proceso e inventario.

# *Elaboración del VSM, estado presente*

Para identificar áreas de oportunidad, considerando que se van a evaluar las áreas que tienen mayor consumo de energía eléctrica dentro de la planta, se hizo un VSM de estado presente (Figura 5), tomando como base las consideraciones y el procedimiento mencionado por [Lee y Snyder \(2006\).](#page-26-2) Los pasos realizados fueron:

- 1. Se dibujaron los íconos correspondientes al cliente, proveedor y control de producción (SAP).
- 2. Se introdujo la demanda del cliente. Para efecto de este trabajo no se consideró demanda del cliente, ya que se está analizando la energía consumida cuando se procesa un lote de 324 unidades de hilo, en el proceso de teñido.
- 3. Se dibujó el medio de transporte correspondiente a la recepción de materiales (proveedor-empresa) y producto terminado (empresa-cliente).
- 4. Se dibujaron los íconos correspondientes a cada una de las etapas del proceso, en secuencia de izquierda a derecha; las etapas detectadas de este proceso fueron nueve: surtido, cargado, teñido, color match, secado, acabado, empacado, case, almacén.
- 5. Se dibujaron flechas correspondientes a cada medio de información y transporte de materiales en proceso. En el VSM obtenido, las líneas en zigzag representan información electrónica.
- 6. Se agregaron iconos de inventario entre las operaciones donde existían productos, material acumulado o sobre productos.
- 7. Se identificaron áreas de oportunidad. Esta fase es propia de un VSM, estado futuro. En este caso de estudio se integró al VSM, estado presente, ya que éste se utilizó para tener una idea general de la situación actual de la empresa y reflejar el consumo total de energía eléctrica que se tiene por proceso. Las áreas de oportunidad mostradas en el VSM están en el área de teñido y el área de secado; éstas están indicadas mediante un ícono de explosión *Kaizen*.

## *Analizar VSM, estado presente*

Del VSM de la Figura 5, el cual muestra el proceso que sigue la empresa para el teñido del hilo, considerando los consumos de energía eléctrica definidos en kWh que tiene cada área de proceso, se observó lo siguiente:

 Existen tres procesos con consumo considerable del total de energía eléctrica para la elaboración de un lote de 324 bobinas de hilo; en orden decreciente son el área de acabado, teñido y el área de secado.

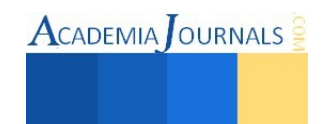

- Existe un costo del consumo de energía eléctrica para los productos que esperan a ser procesados (tiempo de inventario).
- El costo unitario de kWh, en horario punta representa una gran diferencia en costo con respecto a las tarifas de horario base y horario intermedio.
- El proceso utilizado para el secado de un lote de 324 unidades no tiene una estrategia de producción. *Determinar área de oportunidad*

Con base en el análisis del VSM, estado presente, se pueden determinar las siguientes áreas de oportunidad para reducir el pago por energía eléctrica, considerando el mayor consumo que se tiene en kilo Watt hora para un proceso completo de fabricación de un lote de 324 unidades:

- 1. Proceso de teñido, este proceso está representado por los equipos productivos más grandes dentro de la planta, es decir, son los equipos que mayor consumo de energía eléctrica tienen.
- 2. Área de secado, este proceso es sumamente importante para la terminación del teñido del hilo, cabe mencionar que en este proceso, al igual que teñido, cuenta con equipos grandes que representan un consumo importante de energía eléctrica.
- *3.* Área de acabado, este proceso es sumamente importante ya que aquí se le da el acabado necesario al hilo para que pueda ser enviado al cliente. Dentro de esta área no hay equipos grandes como los que se encuentran en las áreas de teñido y secado; el consumo elevado de energía eléctrica que se tiene en esta área se deriva de que es un área que está en trabajo constante, es decir, las máquinas de acabado raramente se paran.

 Con base en ello, puede plantearse la utilización de diversas técnicas de ingeniería industrial, tales como, *Kaizen*, *Poka-yoke*, ingeniería económica y la metodología DMAIC.

# **Comentarios finales**

# *Conclusiones*

La técnica visual VSM, ayudó a determinar áreas de oportunidad de la situación actual que se representan dentro de la empresa textil, utilizando datos reales en lugar de las mediciones y supuestos que se manejaban dentro de la planta, con base en datos técnicos del fabricante. Las áreas de oportunidad detectadas infieren en la posible problemática por alto consumo de energía eléctrica, por esta razón se puede afirmar que el VSM, en conjunto con otras técnicas, ayuda a obtener un panorama visual de la empresa que permite determinar situaciones que ocasionan problemas dentro de una organización.

## *Recomendaciones*

Las siguientes recomendaciones, con base en la *[Environmental Protection Agency](#page-26-3)* (2001), son necesarias para tener un mejor aprovechamiento de la energía eléctrica, al tiempo que se disminuye el alto consumo y pago de energía eléctrica, en la planta textil en estudio:

- Cuidar que los equipos de alto consumo de energía eléctrica no entren en operación en horas de tarifa alta o en horarios no asignados.
- Tener conocimiento del consumo de energía eléctrica real por equipo en áreas productivas.
- Implementar equipos de alta eficiencia energética, es decir que tengan un consumo moderado y aprovechamiento de energía eléctrica.
- Implementar equipos o dispositivos que moderen el consumo de energía eléctrica, en el caso que los equipos de producción no sean ocupados en su totalidad.

# **Referencias**

<span id="page-26-3"></span>*Environmental Protection Agency*, (EPA), *Achieving Process Excellence Through Energy Efficiency and Greenhouse Gas Reduction*, Editorial EPA/Lean, 2001.

<span id="page-26-2"></span>Lee, Quarterman, y Brad Snyder, *The Strategos Guide to Value Stream & Process Mapping*, pp. 159, Editorial Enna Products Corporation, Carolina St., 2006.

<span id="page-26-0"></span>Loncher, D.A., "*Value Stream Mapping for Lean Development: A How-To Guide for Streamlining Time to Market*.," Taylor & Francis, 2010.

<span id="page-26-1"></span>Pino, Dr. Augusto Pozo, La ruta de la calidad y las siete herramientas básicas, Editorial, Monterrey, Nuevo León, 1996.

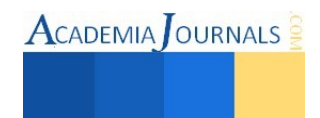

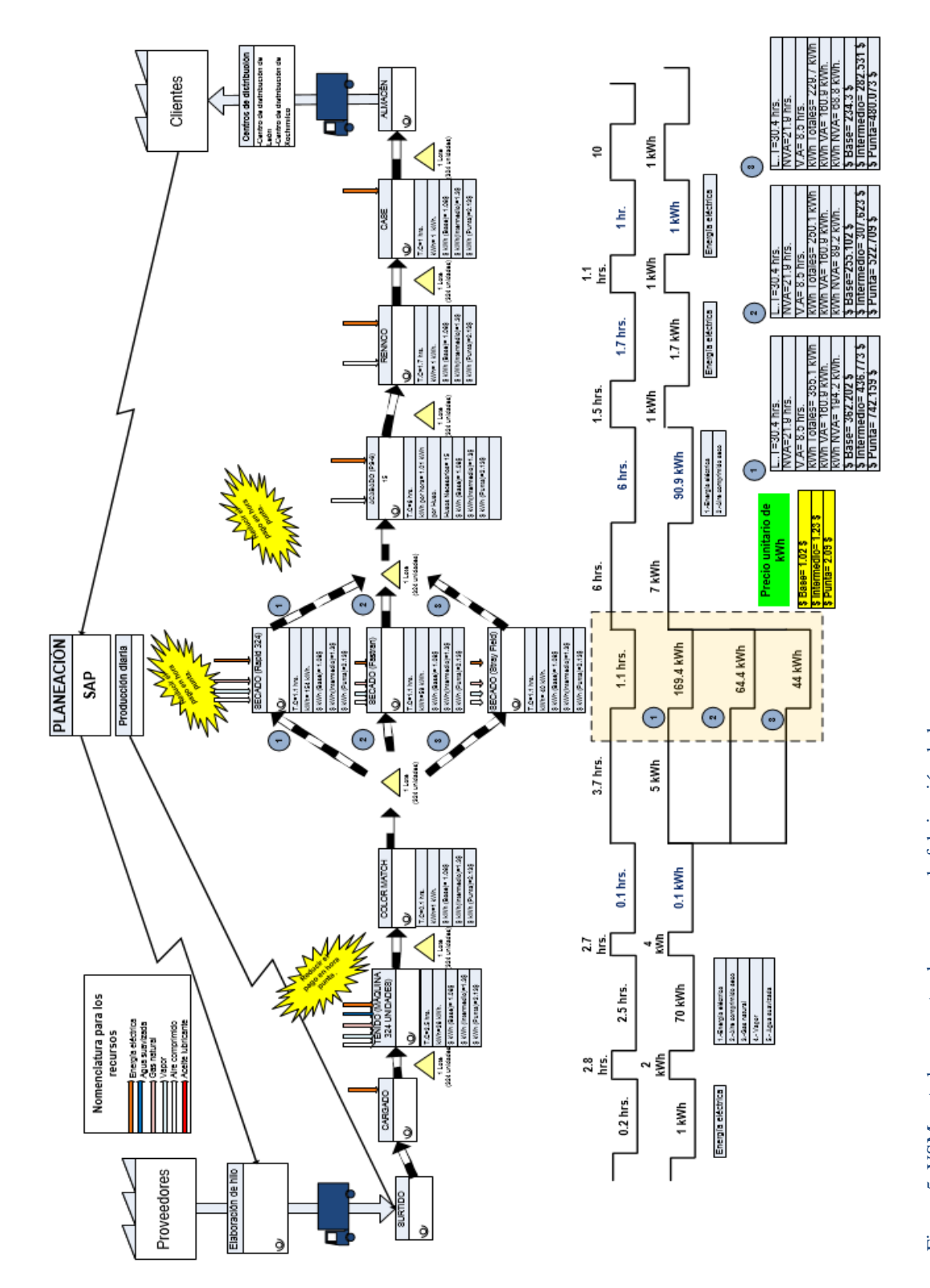

ACADEMIA JOURNALS

# Análisis Comparativo de la Metodología de Prototipado Rápido de Aplicaciones (RAP) para Desarrollo de SW en Móviles

Ulises Ponce Mendoza MCS<sup>1</sup>, MC. Jesús M. García G.<sup>2</sup>, MC. J. David Madrid M.<sup>3</sup> MC. Aldo J, Juárez De Haro<sup>4</sup>

*Resumen***— En este trabajo se presenta el análisis de la metodología de Prototipado Rápido de Aplicaciones Móviles como una alternativa para asegurar la calidad de aplicaciones desarrolladas en PYMES de software. Se realizó un análisis comparativo con cuatro metodologías de referencia internacional y con análisis cualitativo de los resultados de dos estudios de caso. Como resultado se caracterizó el desempeño de la metodología y se identificó un área de oportunidad de mejora en la metodología en la etapa de diseño usando estudios de caso y TDD.** 

*Palabras claves***— Palabras clave: Móviles, Metodología, Ágil, Desarrollo Orientado a Pruebas, Prototipos.** 

## **INTRODUCCIÓN**

En la actualidad los dispositivos móviles son una tecnología emergente en pleno crecimiento con diversas plataformas nativas de desarrollo de software ya maduras (Corral, Sillitti y Giancarlo 2013). Asimismo han irrumpido en el mercado de software mediante la modalidad de distribución de desarrollador-consumidor a través de tiendas de aplicaciones. Estos dos hechos definen en gran medida que la competencia en los mercados de aplicaciones es muy fuerte y con características distintas a las del software de sobremesa especialmente en la rapidez con la que se deben incorporar al mercado y la alta calidad de la aplicación desarrollada.

Es por ello que los procesos de desarrollo de software para dispositivos móviles (aplicaciones móviles de ahora en adelante) presentan dos características únicas que los diferencian de los procesos de desarrollo de software de sobre mesa. La primera de ellas es la velocidad con la que deben realizarse los ciclos completos de desarrollo, mismos que van desde 16 a 9 semanas con entregas semanales o quincenales de versiones prototipo. La segunda particularidad es la calidad exigida por un amplio mercado de usuarios de aplicaciones que se enfoca principalmente en la alta usabilidad que deben tener y la adaptación a entornos muy variables de operación.

Las metodologías de desarrollo de software, entre sus múltiples ventajas, permiten primordialmente establecer un proceso de desarrollo de software que asegure la calidad del mismo desde las perspectivas más relevantes para el grupo de desarrollo. Aunado a ello las metodologías ágiles añaden la ventaja de una entrega frecuente de incrementos del producto lo que confiere una flexibilidad en la especificación de requerimientos y en los tiempos de desarrollo. Desde ésta perspectiva es desde dónde se han abordado principalmente los procesos de desarrollo de software, sin embargo, ninguna de las metodologías (clásicas/ágiles) contemplaba la gran variabilidad de dispositivos objetivo de una misma aplicación ni las implicaciones en el diseño de interfaces que tendrían los cambiantes tamaños de pantalla, la alta variabilidad de entornos de ejecución y la gran disponibilidad de medios de interacción distintos a los tradicionales teclado y pantalla del software convencional. Es por ello que diversos autores han declarado la necesidad de diseñar metodologías Ad-Hoc para el desarrollo de aplicaciones.

Actualmente Existen varias metodologías diseñadas para atender los requisitos específicos del desarrollo de aplicaciones móviles. En este trabajo retomamos cuatro de ellas las cuales por sus características pueden ser señaladas como las metodologías de referencia. Estas cuatro metodologías han sido documentar las en congresos internacionales y alavés cuentan con reportes e implementación en entornos reales de producción y estudios de caso. Las metodologías analizaron son Mobile-D, MASAM (Yang-Yae, Ji-Hyeon y Shin 2008), Scrum y Scrum con Lean Six Sigma (Corral, Sillitti y Giancarlo 2013).

#### **DESARROLLO**

*A. El proceso de desarrollo de aplicaciones móviles.* 

El desarrollo de aplicaciones móviles representa varios retos al proceso de desarrollo de software derivados de

 $\overline{a}$ 

<sup>&</sup>lt;sup>1</sup> Ulises Ponce Mendoza MCS es Profesor en la División de Ingeniería y Tecnologías de la Universidad de la Sierra[. upmendoza@gmail.com](mailto:upmendoza@gmail.com) (autor corresponsal)

<sup>&</sup>lt;sup>2</sup> Jesús Miguel García Gorrostieta es Prof. en la División de Ingeniería y Tecnologías de Universidad de la Sierra[. jesusmiguelgarcia@gmail.com](mailto:jesusmiguelgarcia@gmail.com)

<sup>&</sup>lt;sup>3</sup> José David Madrid Monteverde es Profesor en la División de Ingeniería y Tecnologías de la Universidad de la Sierra[. jdmadridm@gmail.com](mailto:jdmadridm@gmail.com)

<sup>&</sup>lt;sup>4</sup> Aldo José Juárez De Haro es Profesor en la División de Ingeniería y Tecnologías de la Universidad de la Sierra. <u>aldojuarez@hotmail.com</u>

tres características únicas como la movilidad, que implica una variabilidad amplia de entornos de ejecución como falta de acceso a redes de datos, limitadas fuentes de energía, y múltiples métodos de interacción, lo que obliga a que el dispositivo y el software deban ser sensibles al contexto (Spataru 2010). Así mismo, la propia arquitectura de hardware de los dispositivos móviles genera retos importantes pues existe una amplia variación en los tamaños, resoluciones y orientaciones de pantallas, situación que obliga a poner énfasis en el diseño de interfaces gráficas flexibles y adaptables. Aunado a lo anterior la gran variedad de medios de interacción con el usuario y censado del medio ambiente, combinado con la alta movilidad de los dispositivos y ambientes de interacción presentan retos en el diseño de las experiencias interactivas con los usuarios, lo que ha redundado en enfatizar el diseño de las aplicaciones móviles bajo un enfoque de HCI que permita una interacción más natural (Cuadro I).

Lo anterior obliga a las metodologías diseñadas para desarrollo de aplicaciones móviles a centrar sus esfuerzos en facilitar el proceso de desarrollo de la usabilidad, métodos de HCI, y flexibilización de las funciones que puede ofrecer en contextos diferentes.

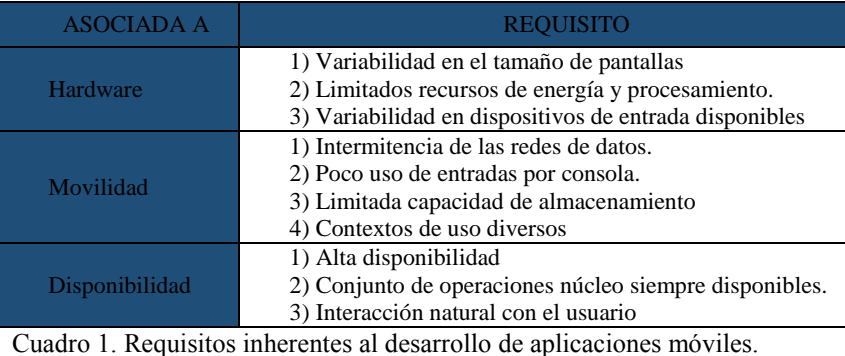

*B. Metodologías de Referencia para el desarrollo de aplicaciones móviles.* 

Se encontraron documentadas en congresos internacionales (Corral, Sillitti y Giancarlo 2013) y en las consultas realizadas de forma recurrente cuatro metodologías que se han tomado como metodologías de referencia, las cuáles se definirán brevemente

en orden de aparición cronológica.

Mobile-D, es una metodología que hace su aparición por vez primera en 2004 y que se caracteriza por incorporar elementos de Programación Extrema, el Proceso Unificado de Rational (RUP) y Metodologías Crystal (Spataru 2010). Tiene los ciclos de desarrollo más cortos, recomendando realizar entregas de producto cada diez semanas y se debe implementar por un equipo de máximo 10 desarrolladores co-localizados y es altamente recomendada para empresas pequeñas de desarrollo de software (Corral, Sillitti y Giancarlo 2013)- (Spataru 2010). Típicamente se implementa en cinco fases las cuales son; a) exploración; b) Inicialización; c) Producción; d) Estabilización; y Prueba y Corrección de Defectos (Spataru 2010). Incluye el uso de nueve elementos que se encuentran directamente relacionados con prácticas de desarrollo de software los cuáles son 1) Definición de Fases y Actividades; 2) Definición de arquitecturas tipo; 3) Desarrollo basado en pruebas; 4) Integración Continua; 5) Programación en pares; 6) Métricas; 7) Mejora de los procesos ágiles; 8) ; 9) Enfoque centrado en el usuario (Spataru 2010). Entre las principales ventajas que aporta ésta metodología está el incremento de la visión de progreso, detección temprana de problemas técnicos, baja densidad de errores en el producto final y mejora continua de los procesos (Spataru 2010).

Desarrollo de Software Aplicaciones Móviles Basado en Metodologías Ágiles (MASAM por sus siglas en inglés) (Yang-Yae, Ji-Hyeon y Shin 2008). Es una metodología que se caracteriza por el uso intensivo de técnicas de desarrollo rápido, especialmente en tres características que se consideran esenciales para el desempeño efectivo de la misma:

- El Método de Desarrollo de Software, consiste en realizar prototipos rápidos de la Interfaz de Usuario (IU), validando en todo momento el código y su desempeño con técnicas de TDD y el uso de la arquitectura dirigida por modelos para facilitar el desarrollo multiplataforma.
- Desarrollo rápido de la aplicación, mediante la creación de código esqueleto para cada patrón de arquitectura en cada plataforma, uso de metodologías ágiles para el equipo de desarrollo, especialmente, XP.
- Uso de Dominios de Conocimientos. Su finalidad es documentar con usuarios expertos los diferentes patrones de arquitectura de las aplicaciones, para posteriormente generar patrones de arquitectura que en su caso pueden ser

adaptados a las necesidades del cliente.

Todo lo anterior se hace enmarcado en el Framework del Proceso de Desarrollo Eclipse, y se encuentra sujeto a la ejecución de cuatro fases: a) Preparación del Desarrollo, se centra en la comprensión de las ideas y visión del cliente; b) Fase de Definición, Formalizar los requerimientos mediante prototipos de IU; c) Desarrollo de Producto; y d) Comercialización (Yang-Yae, Ji-Hyeon y Shin 2008).

Scrum, esta metodología ha sido propuesta por otros autores como una buena alternativa para abordar el desarrollo de aplicaciones móviles, desde la perspectiva de que proporciona un marco de trabajo amplio que puede usarse en conjunto con otras técnicas y metodologías agiles, específicamente hay propuestas de uso de Scrum junto con XP y tableros Kanban (Kniberg 2007). Scrum es también la metodología de elección entre las PYMES de desarrollo de software en la región (Ponce-Mendoza, Yánez-Moreno y A. 2014) por su flexibilidad y adaptación a diferentes proyectos. En términos generales consiste en un desarrollo iterativo e incremental que a cada incremento lo considera como una entrega gradual de versiones mejoradas de una aplicación final, Cada iteración es denominada un Sprint el cual requiere de la ejecución de cinco etapas, a saber: a) Planeación; b) Scrum Diario; c) Revisión del Sprint; d) Reflexión sobre el proceso de Sprint y e) Entrega del Producto (ScrumGuides.org s.f.).

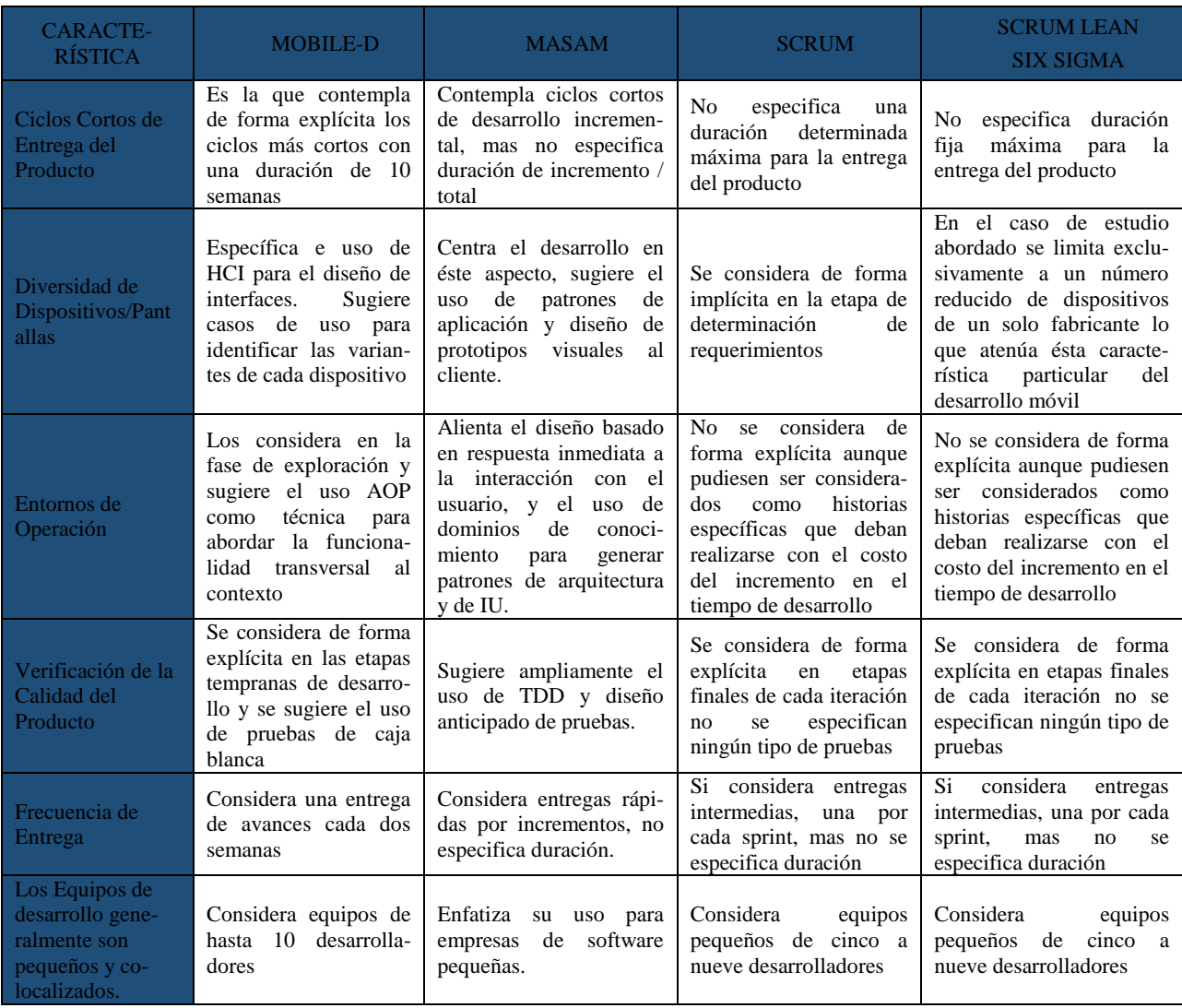

Cuadro 2. Comparativa entre metodologías de desarrollo y características específicas del proceso de software móvil.

Scrum con Lean Six Sigma, es una metodología híbrida entre un enfoque de planeación y control estadístico y una metodología ágil como Scrum. Los principales elementos tomados de Scrum son los sprints los cuáles se combinan con un proceso de mejora continua controlado estadísticamente, convirtiendo entonces a Scrum en una metodología incremental que centra sus esfuerzos en el alto desempeño y calidad de las aplicaciones desarrolladas. Fue diseñada especialmente para desarrollar aplicaciones empotradas como las que se incorporan por los fabricantes de dispositivos y/o operadores telefónicos (Corral, Sillitti y Giancarlo 2013). Corral y otros (2013) mencionan haber localizado solamente un caso de estudio que evidencia una duración del proceso de seis meses con un grupo de 12 desarrolladores.

 Además de las características indicadas en la Tabla II, otros autores (Yang-Yae, Ji-Hyeon y Shin 2008)- (Spataru 2010) hacen referencia a la urgente necesidad de enfocar cualquier metodología propuesta para el desarrollo aplicaciones móviles al uso de la metodología de desarrollo basado en pruebas desde etapas muy tempranas de abordaje del proyecto, con la finalidad de disminuir los fallos ante la amplia variabilidad de condiciones de ejecución. Asimismo se sugiere el uso de programación orientada a aspectos para definir elementos transversales del software, así como, la categorización de las aplicaciones por función y usuario objetivo (Rahimian y Ramsin 2008), lo que permite reducir significativamente la variabilidad de entornos y hardware.

## **RESULTADOS**

La metodología de Prototipado Rápido de Aplicaciones (RAP) propuesta por Ponce y otros (Ponce-Mendoza, Yánez-Moreno y A. 2014) es una metodología iterativa basada en la metodología de prototipos y que toma algunos elementos de Scrum como la definición de historias para cada uno de los casos de uso, la interacción permanente con un representante del cliente y la realización de sprint sucesivos que tienen como objetivo crear prototipos de la aplicación móvil, que en primera instancia puedan entregar al usuario las funciones núcleo y transversales que debieran estar operativas en todos los escenarios posibles, para gradualmente entregar en sucesivas iteraciones prototipos más acabados con funcionalidades específicas para entornos distintos. Propone el uso del paradigma Modelo-Vista-Controlador como modelo arquitectónico para separar las funcionalidades esenciales de las diferentes vistas requeridas por los distintos dispositivos en las fases de diseño, definición de tareas y construcción del prototipo.

Asimismo podemos observar que las fases de construcción del prototipo y evaluación del prototipo por parte del representante son iteraciones diarias y las fases de Construcción-Evaluación / Representante y Evaluación / Cliente son iteraciones semanales, que finalizan con la aprobación por parte del cliente (Figura. 1).

Contrastando a RAP con las características mostradas por las cuatro metodologías de referencia podemos notar que existen coincidencias importantes en tres aspectos, el primero de ellos es que todas coinciden en que el desarrollo de aplicaciones móviles es recomendable realizarlo mediante iteraciones, de preferencia cortas, que permitan satisfacer las exigencias de una rápida incorporación de aplicaciones a la tienda (tiempos de desarrollo reducidos) de tal suerte que podemos observar que es preferible iniciar con aplicaciones que cubran los requerimientos básicos o transversales para desarrollar posteriores actualizaciones que añadan funcionalidad. En éste sentido RAP y el resto no especifican una para la entrega del producto, por el contrario la única que si lo hace es Mobile-D estableciendo una duración máxima de 10 semanas del proyecto. Además, Mobile-D es la única

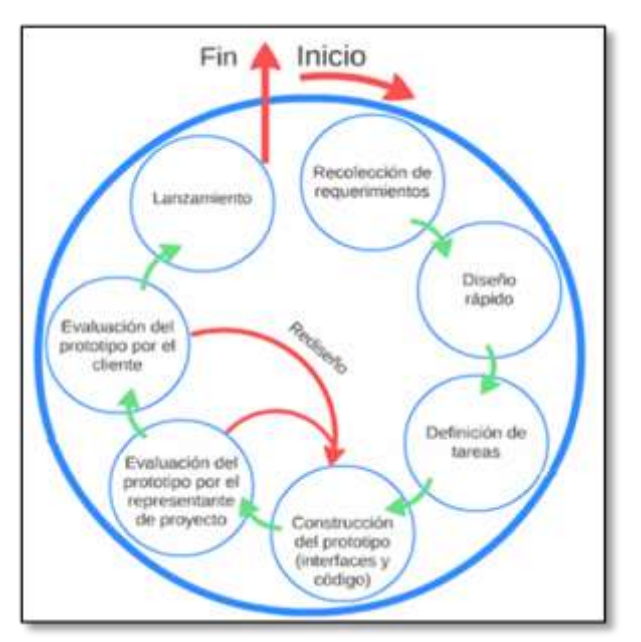

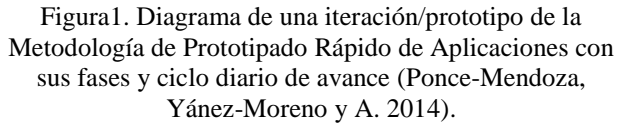

que establece entregas parciales cada dos semanas mientras que el resto consideran como entrega parcial cada vez que realizan una iteración o un incremento como MASAM, por ejemplo RAP considera una entrega parcial por cada prototipo desarrollado.

El segundo aspecto de coincidencia es la identificación de la variabilidad del hardware disponible, sin embargo, la mayoría de ellas asume que será una tarea obvia para los desarrolladores, sin embargo, de forma empírica podemos mencionar que en dos casos de estudio llevados a cabo en Universidad de la Sierra, podemos identificar que no es así. Es por ello que es una ventaja para Mobile-D, MASAM y RAP el considerarlo de manera explícita ambos lo hacen con historias de Usuario, sin embargo Mobile-D sugiere enfoques basados en HCI, mientras que MASAM busca identificar dominios de conocimiento. Finalmente RAP sugiere el diseño de interfaces apoyados en MVC y atendiendo la guía de diseño de Google.

Lo anterior permite que RAP considere los entornos de forma implícita ya que establece el crear clases controladoras que no dependan de vistas o recursos. Así mismo, Mobile-D hace lo propio al definir el uso de Programación Orientada a Aspectos como herramienta para identificar los elementos trasversales a los entornos y los accesorios, mientras que MASAM por su parte genera patrones de IU y de arquitectura del software.

El tercer aspecto coincidente entre todas las metodologías es que la mayor parte del software de aplicaciones para móviles es realizado por empresas medianas a pequeñas de software, al respecto todas las metodologías consideran equipos pequeños de trabajo que varían de los 12 a los 3 integrantes. De ellas Scrum con Lean Six Sigma es la que considera la mayor cantidad de participantes, mientras que RAP sugiere el uso de grupos de trabajo de 3 a 5 participantes apoyados por herramientas Kanban.

Finalmente el aspecto no coincidente y que probablemente pudiera ser un área de mejora para la metodología RAP es el enfoque explícito que se hace por varios autores del uso de TDD (Yang-Yae, Ji-Hyeon y Shin 2008) para mejorar la calidad del código escrito y disminuir la densidad de errores por línea de código, lo que agregaría mayor mantenibilidad a las aplicaciones. Dicha sugerencia ya ha sido planteada para Mobile-D por Corral (2013) y es exigida en MASAM (Yang-Yae, Ji-Hyeon y Shin 2008).

Actualmente RAP considera, en etapas finales de la iteración diaria y semanal, el uso de pruebas de caja negra con involucramiento del cliente de forma activa en ellas, situación que aunque asegura la funcionalidad descuida los aspectos de la calidad del código escrito.

## **COMENTARIOS FINALES**

# *Conclusiones*

Como hemos podido constatar la metodología RAP es una propuesta que atiende a la premisa de que es necesario diseñar metodologías Ad-Hoc para el desarrollo de aplicaciones móviles (Rahimian y Ramsin 2008). RAP busca su nicho de aplicación en las Micro y Pequeñas Empresas (Consejo de la Comunicación A.C. s.f.) de software que desean incorporar a su portafolio de servicios el desarrollo para móviles pero que al mismo tiempo no cuentan con la experiencia de trabajar con metodologías y sus equipos de desarrollo son muy pequeños. Esto es muy común en nuestro país por lo que es necesario que dichas empresas implementen metodologías de desarrollo de software que les permitan entrar en esa competencia por el desarrollo de aplicaciones.

Por otra parte la metodología RAP está en gran coincidencia con otras metodologías propuestas a nivel internacional al respecto de los elementos críticos del desarrollo de aplicaciones que deben ser atendidos durante el proceso de software. Por lo que consideramos que si cuenta con una validez teórica que le permita ser aplicada. De hecho a la fecha ésta metodología sea ha aplicado en tres estudios de caso, de los cuáles dos de ellos son en una Micro y Pequeña Empresa y el otro en un ambiente controlado en la Universidad de la Sierra.

El trabajo futuro consistirá en dar seguimiento a los estudios de caso y atender las áreas de mejora que se han señalado en este documento como la incorporación del diseño de pruebas en etapas tempranas del desarrollo y la definición de métricas específicas. Así como la documentación de dos casos de estudio uno de ellos llevado a cabo para el desarrollo de una aplicación para sistema operativo Android y el segundo para una aplicación para móviles con sistema IOS de Apple.

#### **REFERENCIAS**

Consejo de la Comunicación A.C. *Pepe y Toño.* s.f. http://www.pepeytono.com.mx/novedades/2010/07/que\_son\_las\_pymes (último acceso: 22 de 02 de 2015).

Corral, Luis, Alberto Sillitti, y Succi Giancarlo. «Agile Software Development Processes for Mobile Systems: Accomplishment, Evidence and Evolution.» *International Conference on Mobile Web Information Systems.* Paphos, Chipre, 2013.

Kniberg, Henrik. *Scrum y XP desde las trincheras.* C4Media Inc. InfoQ,, 2007.

Ponce-Mendoza, Ulises, Víctor Yánez-Moreno, y Soto-Bernal Rafael A. «Propuesta Metodológica para Desarrollo de Aplicaciones Móviles para Dispositivos Android.» *Congreso Internacional de Investigación Academia Journals.com Tabasco 2014.* Villahermosa, Tabasco: Academia Journals, 2014. 1429-1434.

Rahimian, V., y R., Ramsin. «Designing an agile methodology for mobile software development: A hybrid method engineering approach.» *Research Challenges in Information Science, 2008*, 2008: 337-342.

ScrumGuides.org. *Scrum Guides.* Scrum.org. s.f. http://www.scrumguides.org/scrum-guide.html (último acceso: 07 de 02 de 2015).

Spataru, Andrei Cristian. «Agile Development Methods .» Edimburgo, Escocia: Universidad de Edimburgo, Escuela de Informática, 2010.

Yang-Yae, Jeong, Lee Ji-Hyeon, y Gyu-Sang Shin. «Development Process of Mobile Aplication SW based on Agile Methodology.» *International Conference on Advanced Communication Technology IEEE* 1, nº 1 (2008): 362 - 366 .

#### **Notas Biográficas**

**MCS. Ulises Ponce Mendoza** es profesor de la División de Ingeniería y Tecnologías de la Universidad de la Sierra. Terminó sus estudios de posgrado en Relaciones Industriales en el Colegio de Sonora. Participa como instructor certificado de la Academia Local de Networking de CISCO, Egresado de la Lic. en Sistemas Computacionales Administrativos por el Centro de Estudios Superiores del Estado de Sonora.

**MC. Jesús Miguel García Gorrostieta** es profesor de la División de Ingeniería y Tecnologías de la Universidad de la Sierra. Terminó sus estudios de posgrado en Instituto Tecnológico de Hermosillo. Egresado de Ingeniería en Sistemas Computacionales por el Instituto Tecnológico de Hermosillo.

**MC. José David Madrid Monteverde** es profesor de la División de Ingeniería y Tecnologías de la Universidad de la Sierra. Terminó sus estudios de posgrado en Instituto Tecnológico de Hermosillo. Egresado de Ingeniería en Sistemas Computacionales por el Instituto Tecnológico de Hermosillo.

**MC. Aldo José Juárez De Haro** es profesor de la División de Ingeniería y Tecnologías de la Universidad de la Sierra. Terminó sus estudios de posgrado en Instituto Tecnológico de Hermosillo. Egresado de Ingeniería en Sistemas Computacionales por la Universidad Tecnológica de Hermosillo.

# Simulación de carga al gancho y velocidad de un block viajero para equipo de perforación de pozos petroleros usando Labview

M. C. Eddy Rabanales Márquez<sup>1</sup>, Dr. Reymundo Ramírez Betancour<sup>2</sup>, M. I. Julio César Ramírez Hernández<sup>3</sup> y Dr. Fermín Martínez Solís<sup>4</sup>

*Resumen***— Uno de los componentes principales de un equipo de perforación es el block viajero, el cual sostiene la sarta de perforación; el control de su dinamismo es crucial para la perforación. En el presente trabajo se muestra una simulación del comportamiento del block viajero operado manualmente por medio de un joystick. La simulación se lleva a cabo en Labview y se desarrolló una interfaz gráfica que permite observar la posición, velocidad y carga al gancho del block. Se utiliza el puerto USB para lograr la comunicación entre el joystick y la computadora. Esta interfaz gráfica permite a los estudiantes de ingeniería petrolera familiarizarse con la operación del malacate.**  *Palabras clave***—Perforación, malacate, block viajero, polea viajera.** 

#### **Introducción**

El block viajero forma parte indispensable del sistema de izaje de un equipo de perforación, éste permite sostener la sarta a través del elevador y el gancho; todos ellos accionados por el malacate. Es importante estudiar el dinamismo del block (subir y bajar) y su carga al gancho para evitar accidentes tanto en el piso como en la corona [1].

En los últimos años se han fabricado equipos de perforación más sofisticados, en los cuales el control automático ha sido un factor crucial para minimizar los riesgos de accidentes. Una de las mejoras implementadas en estos nuevos equipos es el control de aceleración y frenado del block, en ellos el movimiento del block es controlado desde una cabina por medio de un joystick y todas las órdenes están sujetas a un control automático, el cual supervisa que dichos comandos estén dentro de un rango seguro de operación. En caso de que el operador ejecute una orden que pone en riesgo al equipo; el control automático ignora dicho comando y continúa su operación dentro de los parámetros seguros. Otra característica es que dicho sistema permite definir al usuario 4 límites (dos superiores y dos inferiores) para evitar golpear al piso y la corona. Cada vez que el block se acerca a uno de estos límites el control disminuye automáticamente la aceleración hasta detener el block sobre tal límite [1, 2].

La forma de operar un equipo tradicional de perforación es por medio de una palanca mecánica y el freno electromagnético; en estas condiciones, la seguridad se centra únicamente en las acciones del operador; en cambio en los nuevos equipos de perforación el control automático evita que los errores del operador influyan en la operación del mismo [1, 2].

Familiarizar a los operadores tradicionales de equipos de perforación con la nueva tecnología es importante dado que los nuevos controles están basados en la electrónica y presentan mayor sensibilidad a las acciones del usuario.

Es por ello que el presente trabajo fue diseñado para que los encargados de operar estos equipos y estudiantes se familiaricen y adquieran la sensibilidad adecuada para operar correctamente los nuevos equipos de perforación de pozos petroleros de cualquier marca.

La simulación se implementó en el software Labview y costa de una pantalla visual que muestra la posición, velocidad y carga al gancho del block y obedece a las órdenes del usuario a través de un joystick.

#### **Descripción del Block viajero**

Un equipo de perforación consta básicamente de 5 sistemas: Sistema de potencia, Sistema de rotación, Sistema de izaje, Sistema circulante de fluidos y Sistema de prevención de reventones. El sistema de izaje se divide en dos partes: La estructura de soporte y el equipo para el izaje o levantamiento de cargas [1].

<sup>4</sup> El Dr. Fermín Martínez Solís es Profesor-Investigador de Ingeniería Eléctrica Electrónica en la Universidad Juárez Autónoma de Tabasco, Cunduacán, Tabasco. [fermin.martinez@ujat.mx](mailto:fermin.martinez@ujat.mx)

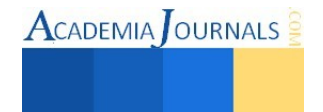

l

<sup>1</sup> El M. C. Eddy Rabanales Márquez es Profesor-Investigador de Ingeniería Eléctrica Electrónica en la Universidad Juárez Autónoma de Tabasco, Cunduacán, Tabasco. [eddy.rabanales@ujat.mx](mailto:eddy.rabanales@ujat.mx) (**autor corresponsal)** 

<sup>2</sup> El Dr. Reymundo Ramírez Betancour es Profesor-Investigador de Ingeniería Eléctrica Electrónica en la Universidad Juárez Autónoma de Tabasco, Cunduacán, Tabasco. [reymundo.ramiez@ujat.mx](mailto:reymundo.ramiez@ujat.mx)

<sup>3</sup> El M. I. Julio César Ramírez Hernández es Profesor-Investigador de Ingeniería Mecánica Eléctrica en la Universidad Juárez Autónoma de Tabasco, Cunduacán, Tabasco. [julio.ramirez@ujat.mx](mailto:julio.ramirez@ujat.mx)

El subsistema de izaje está constituido por Malacate, Bloque corona, Block viajero, Gancho, Elevador, Cable o línea de perforación. El block viajero conecta, en la parte inferior al gancho y éste al elevador; y en la parte superior se une a la corona por medio de varias líneas del cable de perforación [1].

En la actualidad la tendencia en los equipos de perforación es el uso de motores de inducción en el malacate. Y el sistema de control que regula a dicho motor es tal que soporta la carga (sarta de perforación) en subida, bajada y frenado del block. Esto implica la ausencia del típico freno electromagnético usado en los motores de CD.

El block viajero es el punto de referencia para los movimientos verticales de la sarta de perforación (subir y bajar); estos movimientos se llevan a cabo durante la perforación y en las maniobras para meter, sacar herramientas al pozo, para repasar algún tramo de perforación, entre otras. El movimiento vertical es de crucial importancia porque implica desplazar varias toneladas de peso que viajan entre el piso de perforación y la corona; durante este proceso debe evitarse a toda costa que exista algún riesgo de impacto. Por tal razón los nuevos sistemas de operación para equipos de perforación representan en una interfaz HMI un diagrama para visualizar en tiempo real la posición y velocidad del block. Además de fijar dos límites superiores y dos límites inferiores para frenar al block, y con ello evitar riesgos. Estos sistemas son operados por medio de un joystick y poseen diversos elementos de seguridad para evitar accidentes durante el desplazamiento de la sarta de perforación. Esta nueva forma de operar un equipo contrasta con los equipos tradicionales en los cuales se utilizaban típicamente dos elementos de operación: una palanca mecánica para controlar el desplazamiento y un freno electromagnético, los cuales eran independientes y requerían de mucha pericia del perforador para evitar accidentes.

Por lo anterior, es necesario contar con una herramienta de entrenamiento para adquirir sensibilidad y familiarizarse con el sistema de operación basado en interfaces HMI y controles puramente electrónicos que faciliten el cambio al que se enfrenta un perforador acostumbrado a operar equipos tradicionales basados en una palanca mecánica y un freno.

Es por ello que en el presente trabajo se propone una herramienta de simulación que ayude a un perforador tradicional a familiarizarse con los nuevos elementos de operación de un equipo de perforación de nueva generación.

## **Diseño del simulador**

El objetivo del simulador es permitir al operador controlar el bock viajero por medio de un joystick y a su vez mostrar el comportamiento de dicho block en una interfaz HMI, en la que también podrá fijar los límites de desplazamiento.

El software de desarrollo utilizado fue Labview por ser una herramienta versátil de programación y que permite diseñar un ambiente gráfico amigable con aspecto típico de las aplicaciones de control [3, 4].

Se utilizó un monitor con tecnología touch para emular la interfaz HMI. El dispositivo de entrada utilizado para mover el block es un joystick típico de juegos con conector USB.

En la Figura 1 se muestra la interface del simulador.

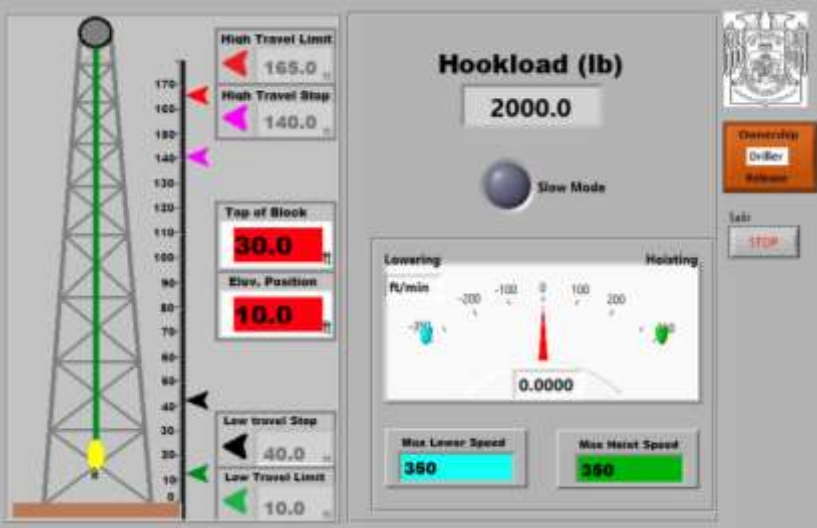

Figura 1. Ventana principal de la Human Machine Interface (HMI).

La ventana de la HMI consta del gráfico de la torre de perforación con su escala en la parte derecha. Dentro de la

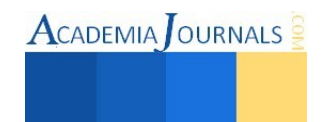
misma se muestra en color amarillo el block viajero. Cada vez que el usuario mueve el joystick hará que el dibujo del block se desplace; al mismo tiempo se muestra la posición (Top of block y Elevator position), velocidad (lowering y hoisting) y la carga al gancho (Hookload). En la Figura 2 se muestra en función la interfaz HMI (emulada por un monitor touch de una computadora portátil) y el dispositivo de entrada (joystick).

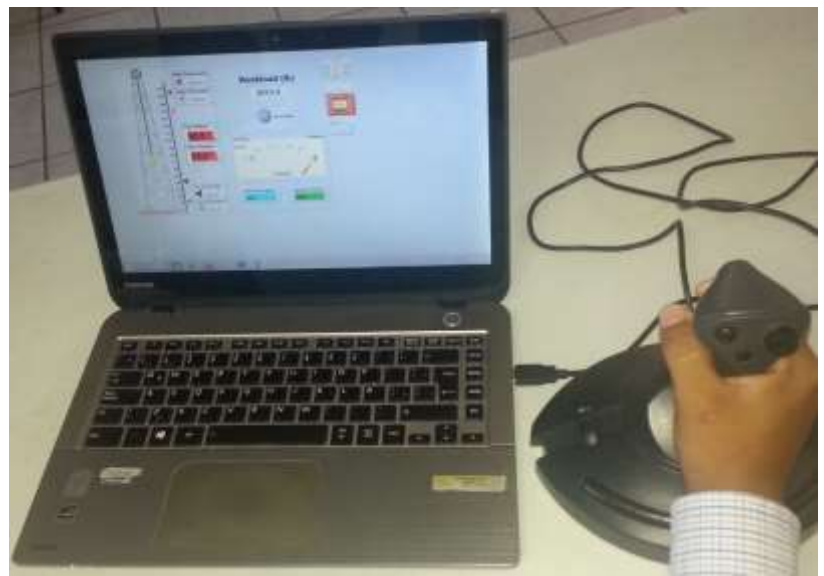

Figura 2. Simulador en ejecución.

En la parte derecha de la torre se muestran los cuatro límites (High travel limit, High travel stop, Low travel stop y low travel limit) los cuales se pueden modificar haciéndoles un clic sobre éstos, tal como se muestra en la Figura 3.

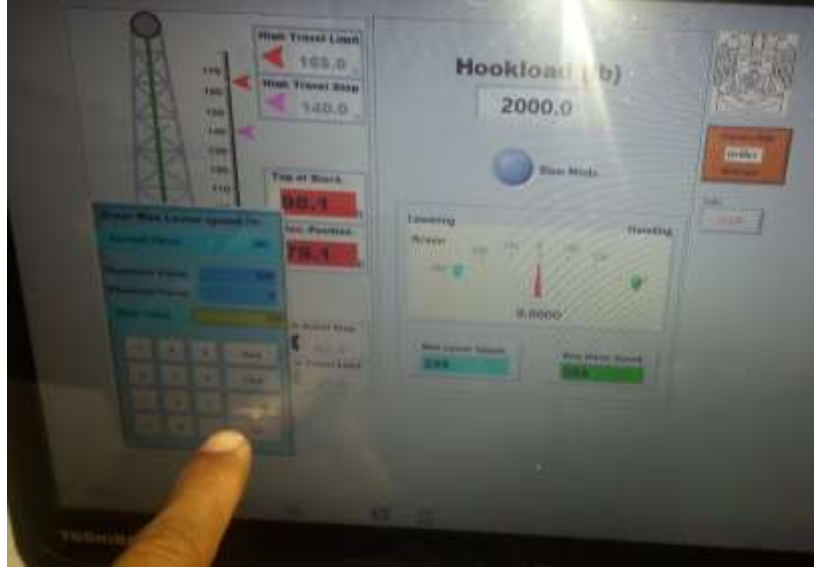

Figura 3. Modificación de los parámetros de la simulación.

*Cálculo de la carga al gancho* 

En la ventana principal se indica la carga al gancho con la cual está operando el equipo de perforación. La ecuación (1) representa la dinámica que experimenta el block cuando el equipo está en funcionamiento [5].

$$
L = mg + ma \tag{1}
$$

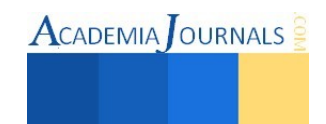

dónde: *m* es la masa en libras

 $a$  es la aceleración del block en ft/seg<sup>2</sup>.

g es la aceleración de la gravedad en ft/seg<sup>2</sup> equivalente a 32.17 ft/seg<sup>2</sup>.

La ecuación (1) simula el comportamiento de la carga al gancho considerando la aceleración del block (tomada como la segunda derivada de la posición), en la Figura 4 se muestra la implementación en labview.

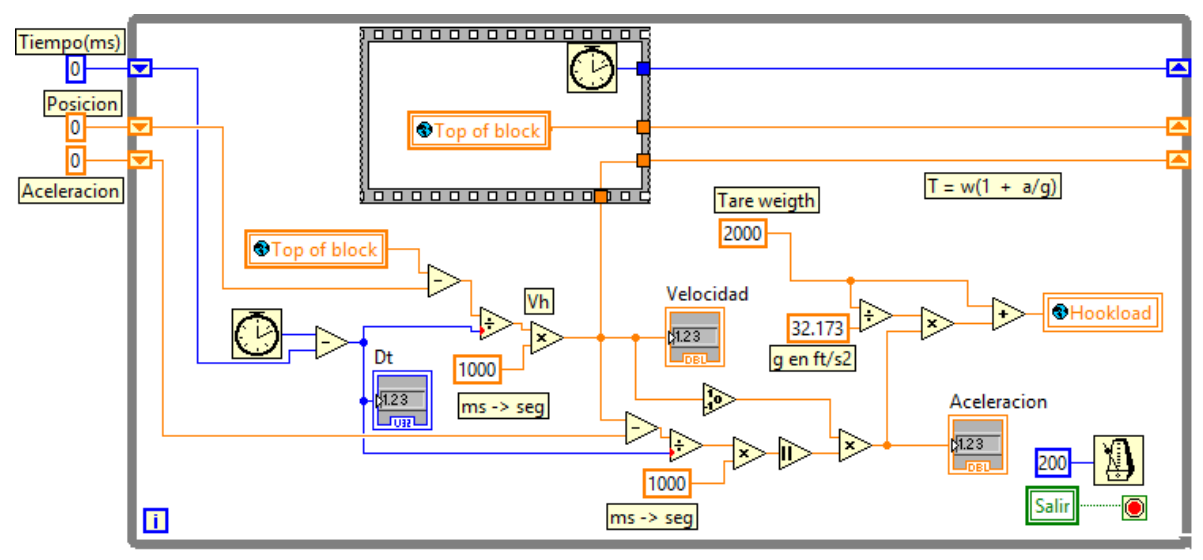

Figura 4. Diagrama Labview para calcular la carga al gancho en libras fuerza.

El cálculo de la aceleración del bloc se hace de manera iterativa en el ciclo principal, tomando dos muestras de posición y de tiempo a intervalos regulares, como lo muestra la ecuación (2) [6, 7].

$$
\ddot{x} = \frac{V_i - V_{i-1}}{\Delta t} \tag{2}
$$

dónde: *vi* es la velocidad actual en ft/s

*vi-1* es la velocidad en la iteración pasada ft/s.

 $\Delta t$  es el incremento en el tiempo.

Las velocidades son calculadas iterativamente usando la ecuación (2) con posiciones en lugar de velocidad [6, 7].

# **Resultados y conclusiones**

El simulador se implementó usando la versión 8.5 de Labview en una computadora portátil con las siguientes características: procesador Intel Core i5, 8GB de memoria RAM, pantalla touch de 14 pulgadas y joystick marca Genius modelo USB F23 de 4 ejes y 8 botones.

El comportamiento del simulador demuestra iterativamente el cambio coherente de la carga del gancho en función de la posición. Cuando el block sube, la carga aumenta gradualmente mientras acelera; de la misma forma cuando el block baja, la carga disminuye gradualmente en función de la aceleración.

Por otro lado el simulador controla correctamente los limites superior e inferior ya que si se tiene presionado constantemente el joystick y el block se acerca a alguno de estos límites, el simulador inicia la desaceleración del block hasta detenerlo en el límite mencionado. La Figura 5 muestra el momento en que el block se detiene en un determinado límite aun cuando el operador mantiene accionado el joystick solicitando que se desplace.

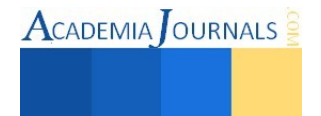

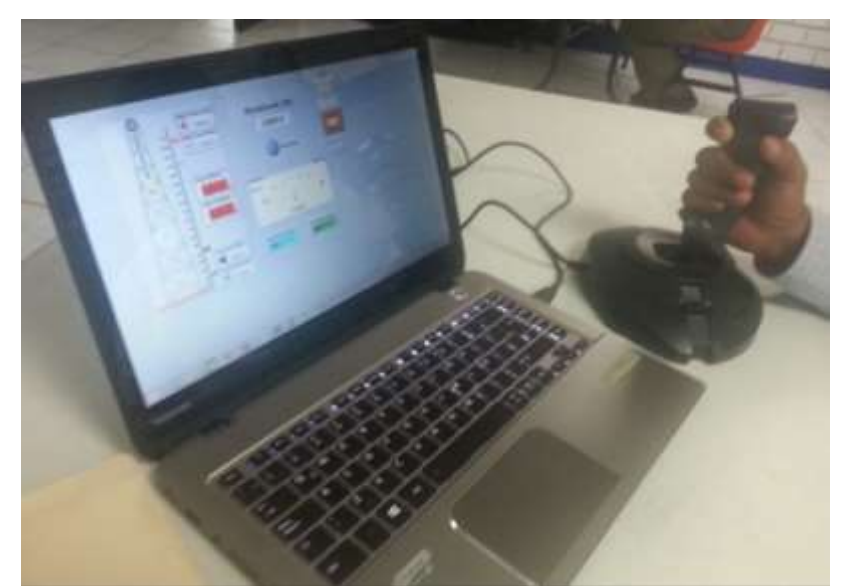

Figura 5a. Block detenido en un límite superior a pesar de que el usuario mantiene accionado el joystick ordenando subir el block.

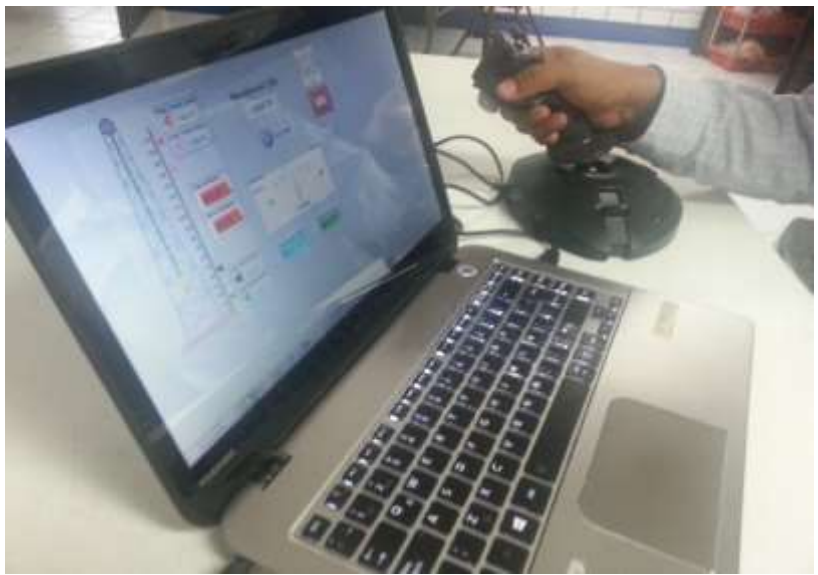

Figura 5b. Block detenido en un límite inferior a pesar de que el usuario mantiene accionado el joystick ordenando bajar el block.

El simulador permitirá al usuario familiarizarse con los nuevos sistemas de control basados en interfaces HMI y joystick de cualquier sistema de control comercial. Con el fin de brindar más habilidades al usuario se continúa trabajando para agregar un tablero de control que se comunique con la HMI.

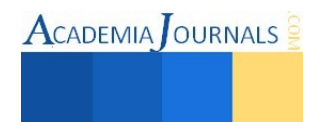

#### **Referencias**

- [1] Williams C. Lyons. Gary J. Plisga "Standard handbook of petroleum and natural gas engineering," 2da. Ed, Elsevier, 2005, ISBN 0-7506-7785-6
- [2] Efrain E. "El pozo ilustrado 5a ed." Ediciones Foncied, Caracas Venezuela 2001.
- [3] Lajara , J.R. y J. Pelerí Sebastia. "Labview entorno gráfico de programación" *,2da. ed.* 2011, ISBN 9788426716965
- [4] Lik. Wells L. y Jefrey T. "Labview for everyone: graphical programming made even easier," *Prentice Hall International,*1997. ISBN 9780132681940
- [5] Resnick R., Halliday & Krane. "Física Vol. 2" Innovación educative, 2008. ISBN 9789702403265
- [6] John Mathewa. "Métodos numéricos con MATLAB," Prentice hall 1997, ISBN 9788483221815
- [7] Steven C. Chapra, "Métodos numéricos para ingenieros," Mcgraw Hill 2011, ISBN 9786071504999

## **Notas Biográficas**

El **M.C. Eddy Rabanales Márquez** es profesor investigador de la Universidad Juárez Autónoma de Tabasco, Cursó sus estudios de Maestría en Ciencias con especialidad en Ingeniería electrónica en la Universidad de las Américas Puebla. Ha participado en proyectos para CFE y la industria privada.

El **Dr. Reymundo Ramírez Betancour** recibió el grado de Dr. en la Facultad de Ingeniería Eléctrica de la Universidad Michoacana de San Nicolás de Hidalgo (UMSNH), Morelia, México en 2012. Es profesor investigador en la Universidad Juárez Autónoma de Tabasco. Sus áreas de interés son el modelado, control y simulación de los FACTS, así como el análisis en estado estático y dinámico de sistemas eléctricos de potencia.

El **MI Julio Cesar Ramírez Hernández** recibió el grado de MI en la Universidad de Guanajuato, México. Actualmente es profesor investigador de la licenciatura en Ingeniería Mecánica Eléctrica de la Universidad Juárez Autónoma de Tabasco.

El **Dr. Fermín Martínez Solís** es profesor investigador en la Universidad Juárez Autónoma de Tabasco. Recibió el grado de Dr. en el Centro Nacional de Investigación y Desarrollo Tecnológico (CENIDET), Cuernavaca, México en 2013. Sus áreas de interés son instrumentación y control, mecatrónica aplicada a prótesis, control no lineal y electrónica de potencia.

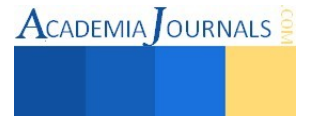

# Obtención de bioetanol a partir de bagazo de papa (*Solanum tuberosum*) utilizando *Escherichia coli* etanologénica

# I.Q Javier Daniel Ramírez Amaya<sup>1</sup>, Dra. Leticia López Zamora<sup>2</sup> y Dra. María Guadalupe Aguilar Uscanga<sup>3</sup>

*Resumen*—La biomasa lignocelulósica de residuos agrícolas son materias primas atractivas para la producción de bioetanol, debido a que son abundantes, renovables y rentables. En esta investigación se utilizó como sustrato bagazo de papa en base seca con un tamaño de partícula de malla 40, a este bagazo se le realizó un pretratamiento ácido-alcalino con H2SO4 diluido (1.5% v/v) e NaOH 10 M para eliminar la lignina y hemicelulosa, disminuir el grado de cristalinidad de la celulosa y aumentar la superficie de contacto de los poros. Después del pretratamiento, se realizó la hidrólisis enzimática empleando Celulasas Cellic Ctec3 de Novozyme, 10 g de bagazo (RSL de 1:15) con buffer acetato de sodio 50mM, pH 5, temperatura 50 °C, velocidad de agitación 150 rpm y 72 h de tiempo de reacción de hidrólisis, obteniéndose una concentración de 20 g/L de glucosa. Para la optimización de la etapa de fermentación se empleó un diseño de experimentos Box-Behnken en donde se evaluaron los factores: pH (6, 6.5 y 7), concentración de inóculo (5, 10 y 15 %) y velocidad de agitación (150, 200 y 250 rpm). La variable de respuesta fue la eficiencia de producción de etanol con respecto al valor teórico,  $\eta_{EtOH}$  (%)=(Y<sub>p/s</sub>/0.51)\*100. Los mejores valores encontrados fueron pH 6.64, concentración de inóculo 5%, velocidad de agitación 150 rpm para obtener una eficiencia de producción de etanol de 89.6 %

# *Palabras clave***—bioetanol,** *Escherichia coli***, hidrólisis enzimática, glucosa, fermentación**

# **Introducción**

La economía del mundo actual es altamente dependiente de diversas fuentes de energía fósiles como el petróleo, carbón, gas natural, entre otros, los cuales están siendo utilizados para la producción de combustible, electricidad y otros bienes. Todos los combustibles a base de petróleo pueden ser reemplazados por combustibles de biomasa renovables como el bioetanol, biodiesel, biohidrógeno, entre otros., derivados de la caña de azúcar, maíz, pasto varilla, sorgo, algas, etc. (Uihlein y Schebek, 2009). El bioetanol es un combustible de biomasa renovable, cuyo uso puede disminuir los efectos negativos del cambio climático ocasionado por la combustión de petróleo, carbón mineral y gas natural. El proceso para la obtención de bioetanol a partir de biomasa lignocelulósica se lleva a cabo en las siguientes etapas: pretratamiento, hidrólisis enzimática y fermentación.

# *Pretratamiento*

El reto más importante de procesamiento en la producción de biocombustible es el pretratamiento de la biomasa. La biomasa lignocelulósica está constituida de tres componentes principales: hemicelulosa, lignina y celulosa. Los métodos de pretratamiento se refieren a la solubilización y separación de uno o más de estos componentes de la biomasa. Esto hace que la biomasa sólida restante sea más accesible al tratamiento químico o biológico (Demirbas, 2005). El complejo lignocelulósico se compone de una matriz de celulosa y lignina entrelazada por cadenas de hemicelulosa. El pretratamiento se hace para romper la matriz con el fin de reducir el grado de cristalinidad de la celulosa y aumentar la fracción de celulosa amorfa, la forma más adecuada para el ataque enzimático (Sánchez y Cardona, 2008).

# *Hidrólisis enzimática*

 $\overline{a}$ 

La sacarificación es el paso fundamental para la producción de bioetanol, los carbohidratos complejos se convierten en monómeros simples. En comparación con la hidrólisis ácida, la hidrólisis enzimática requiere menos energía y condiciones del entorno leves (Ferreira *et al*., 2009). La hidrólisis enzimática es ventajosa debido a su baja toxicidad, bajo costo y baja corrosión en comparación con la hidrólisis ácida o alcalina además de la no generación de subproductos inhibitorios (Sung y Cheng, 2002). Sin embargo se lleva a cabo por enzimas celulasas que son

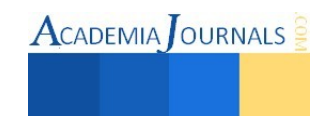

<sup>1</sup> I. Q Javier Daniel Ramírez Amaya es alumno de Maestría en Ciencias en Ingeniería Química en el Instituto Tecnológico de Orizaba, Veracruz. [iqjdra@hotmail.com](mailto:iqjdra@hotmail.com)

<sup>2</sup> La Dra. Leticia López Zamora es profesora de la Maestría en Ciencias en Ingeniería Química en el Instituto Tecnológico de Orizaba, Veracruz. [llo](mailto:lbeltran@tecnoac.mx)pezz02@yahoo.com.mx (**autor corresponsal)** 

<sup>3</sup> La Dra. Guadalupe Aguilar Uscanga es profesora de la Maestría en Ingeniería Bioquímica en el Instituto Tecnológico de Veracruz. maguilaruscanga@yahoo.com.mx

altamente específicas al sustrato. Las condiciones óptimas para la celulasa han sido reportadas en temperaturas de entre 40-50 °C y pH 4-5. Las enzimas celulasas implican endo, exoglucanasas y β-glucosidasas. Las Endoglucanasas (endo-1,4-D glucano hidrolasa) atacan las regiones de baja cristalinidad de la fibra de celulosa, las exoglucanasa (1,4-β-D glucano celobiohidrolasa) eliminan las unidades celobiasa de los extremos libres de la cadena y finalmente las unidades de celobiosa son hidrolizadas a glucosa por β-glucosidasas (Benerjee *et al*., 2009).

# *Fermentación*

La fermentación alcohólica es una bioreacción permite degradar azúcares en alcohol y dióxido de carbono. La conversión se representa mediante la ecuación (1):

$$
c_6H_{12}O_6 \to 2C_2H_5OH + 2CO_2 \tag{1}
$$

Las principales responsables de esta transformación son las levaduras. La *Saccharomyces cerevisiae*, es la especie de levadura usada con más frecuencia. Por supuesto que existen estudios para producir alcohol con otros tipos de microorganismos como *Zymomonas mobilis* y *Escherichia coli* etanologénica recombinante que permite fermentar azúcares de cinco (xilosa) y seis carbonos (glucosa). *E. coli* tiene integrada los genes Pdc (Piruvato descarboxilasa) y Adh (Alcohol deshidrogenasa) de *Zymomona mobilis*, presenta rendimientos del 90% de producción de etanol respecto al valor teórico en medio sintético de glucosa (Orencio-Trejo *et al.,* 2008). Para evaluar esta transformación, se usa el rendimiento biomasa/producto y el rendimiento producto/substrato. El rendimiento teórico estequiométrico para la transformación de glucosa en etanol es de 0.511 g de etanol y 0.489 g de  $CO<sub>2</sub>$  por 1 g de glucosa. Este valor fue cuantificado por Gay Lussac. El rendimiento experimental varía entre 90% y 95% del teórico, es decir, de 0.469 a 0.485 g/g. Los rendimientos en la industria varían entre 87 y 93% del rendimiento teórico (Vázquez y Dacosta, 2007). El objetivo de este trabajo fue optimizar las condiciones que afectan el proceso fermentativo para la obtención de bioetanol a partir de hidrolizados de bagazo de papa (*Solanum tuberosum*).

# **Descripción del Método**

# *Materia prima*

Se empleó bagazo de papa en base seca con un tamaño de partícula de 0.841 mm (Malla 40).

# *Pretratamiento*

Se realizó un pretratamiento combinado ácido-alcalino, el primero para la eliminación de la hemicelulosa usando H2SO4 diluido (1.5% v/v) y el segundo para la remoción de lignina con NaOH 10 M.

# *Hidrólisis enzimática*

Se utilizó la enzima Celulasa Cellic Ctec3 de Novozyme empleando 10 g de bagazo (RSL de 1:15) con buffer acetato de sodio 50 mM, pH 5, temperatura 50 °C, velocidad de agitación 150 rpm, el tiempo de hidrólisis fue de 72 h, con lo cual se obtuvo una concentración de 20 g/L de glucosa.

# *Microorganismo empleado*

Se utilizó la bacteria etanologénica *Escherichia coli* CCE14 donada por el Dr. Alfredo Martínez del Instituto de Biotecnología (Universidad Autónoma de México). Para el crecimiento y mantenimiento de la cepa se realizó lo siguiente:

*Generación de bancos celulares.* De la caja petri con crecimiento de la cepa *E. coli* CCE14 se transfirieron 3 colonias aisladas a un matraz con medio estéril de LB (10 g/L de peptona de caseína, 5 g/L de extracto de levadura y 5 g/L de NaCl) y glucosa (20 g/L), adicionando cloranfenicol (50 μg/mL) el pH se ajustó a 7 con KOH 2M. Se incubaron a 37 °C, 250 rpm de 8-12 h hasta obtener un  $DO_{600}$  de 1.3. De esta suspensión se tomaron muestras de 1 mL y se mezclaron con 1 mL de glicerol estéril al 40 % (v/v) en microviales de 2 mL, se mezcló en Vortex y se congelaron inmediatamente.

*Activación.* A partir de las células congeladas en glicerol (40 %) se realizó la activación en medio LB con glucosa (20 g/L) y pH 7, una vez esterilizado (15 psi, 15 min) se adicionó cloranfenicol (50  $\mu$ g/mL), incubándose a 37 °C, 300 rpm por 24 h, posteriormente se crecieron en placas de agar (15 g/L) con LB con glucosa (20 g/L) y cloranfenicol (50 μg/mL) y se resembraron de manera sucesiva por dos días para tener colonias frescas y viables.

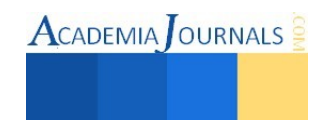

*Preparación del medio M9.* El medio M9 está compuesto por 6 g/L de Na2HPO4, 1 g/L de NH4Cl, 0.5 g/L de NaCl, 2 mL de MgSO47H2O 1M, 0.1 mL de CaCl4, 0.1 mL de Tiamina (1 mg/mL), 40 g/L de glucosa o xilosa como fuente de carbono y cloranfenicol (50 μg/mL) (Huerta-Beristain, 2004). Se esterilizaron por autoclave por separado las sales de fosfato y el sulfato y la fuente de carbono (glucosa o xilosa), a 15 psi por 15 min, una vez esterilizados se adicionaron las sales restantes esterilizándolas por filtración, el volumen de trabajo se ajustó con agua destilada estéril, el pH se ajustó a 7 (Hernández- Bustos 2003).

*Inoculo.* Con ayuda de un asa de platino se tomaron 3 colonias aisladas y se adicionaron en el medio M9. Se incubaron a 37 °C, 250 rpm, hasta llegar a una  $D.O<sub>600</sub>$  de 1.3 (Huerta-Beristain, 2004).

# *Fermentación*

A partir del inoculo con una  $DO<sub>600</sub>$  de 1.3, se realizó la inoculación a cada matraz con glucosa de medio hidrolizado y medio básico M9 (en base al diseño Box-Behnken), el volumen de trabajo de cada matraz fue de 150 mL, temperatura de incubación 37 °C, el tiempo de fermentación fue de 24 h. Para la optimización de la etapa de fermentación se realizó un diseño de experimentos Box-Behnken, donde se evaluaron los factores pH (6, 6.5 y 7) Concentración de inóculo, Ci (5, 10 y 15 %) y velocidad de agitación, Va (150, 200 y 250 rpm), la variable de respuesta fue la eficiencia de producción de etanol respecto al valor teórico, η<sub>ΕΙΟΗ</sub> (%). La concentración de etanol, se cuantificó por cromatografía liquida de alta resolución (HPLC). Para ello las muestras fueron centrifugadas a 10,000 rpm por 10 min para precipitar la biomasa, posteriormente se les realizó un tratamiento de detoxificación de la siguiente manera:  $0.8$  mL de muestra +  $0.1$  mL BaO  $0.3$  M +  $0.1$  mL ZnSO<sub>4</sub> 5%. Se dejó reposar por 10 min y se centrifugó a 10,000 rpm por 10 min. Posteriormente se separó el sobrenadante y se filtró cada una de las muestras colocándose en los viales para su análisis mediante HPLC.

# *Resultados y discusión*

Se fermentó el hidrolizado enzimático de bagazo de papa *S. tuberosum* con una concentración de glucosa de 20 g/L utilizando la bacteria etanologénica *Escherichia coli* CCE14. La Tabla 1 muestra los resultados obtenidos del diseño Box-Behnken, en donde se tuvo como variable de respuesta la eficiencia de producción de etanol respecto al valor teórico, η<sub>EtOH</sub> (%). De esta tabla se observa que la eficiencia máxima de etanol sobre el teórico fue de 92.06% el cual se puede apreciar en el experimento 9, la eficiencia más baja de producción de etanol se observa en el experimento 3 con un valor de 67.44 %, estas eficiencias dependen de las condiciones de experimentación y del comportamiento de la bacteria *E.coli* CCE14 en el medio hidrolizado, para analizar el diseño Box-Behken se utilizó el Software Minitab 16.

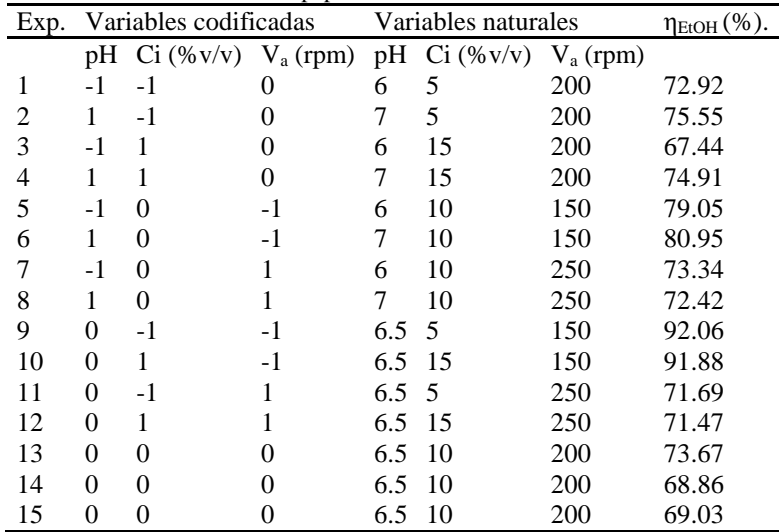

Tabla 1. Diseño Box-Behnken para la optimización de la producción de etanol a partir de azúcares fermentables de bagazo de papa *S. tuberosum*.

Mediante el software Minitab 16 se obtuvo el polinomio de regresión múltiple de segundo orden (Ecuación 2), con un coeficiente de determinación de 85.15% el cual explica el comportamiento de los datos sobre la máxima eficiencia de producción de etanol respecto al valor teórico.

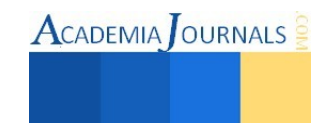

 <sup>2</sup> <sup>2</sup> <sup>2</sup> H a a a EtO -55.1963+85.5793pH-6.3157Ci-1.1527V -6.3087pH +0.1503Ci +0.0030V +0.4850pH\*Ci-0.0282pH η \*V % (2)

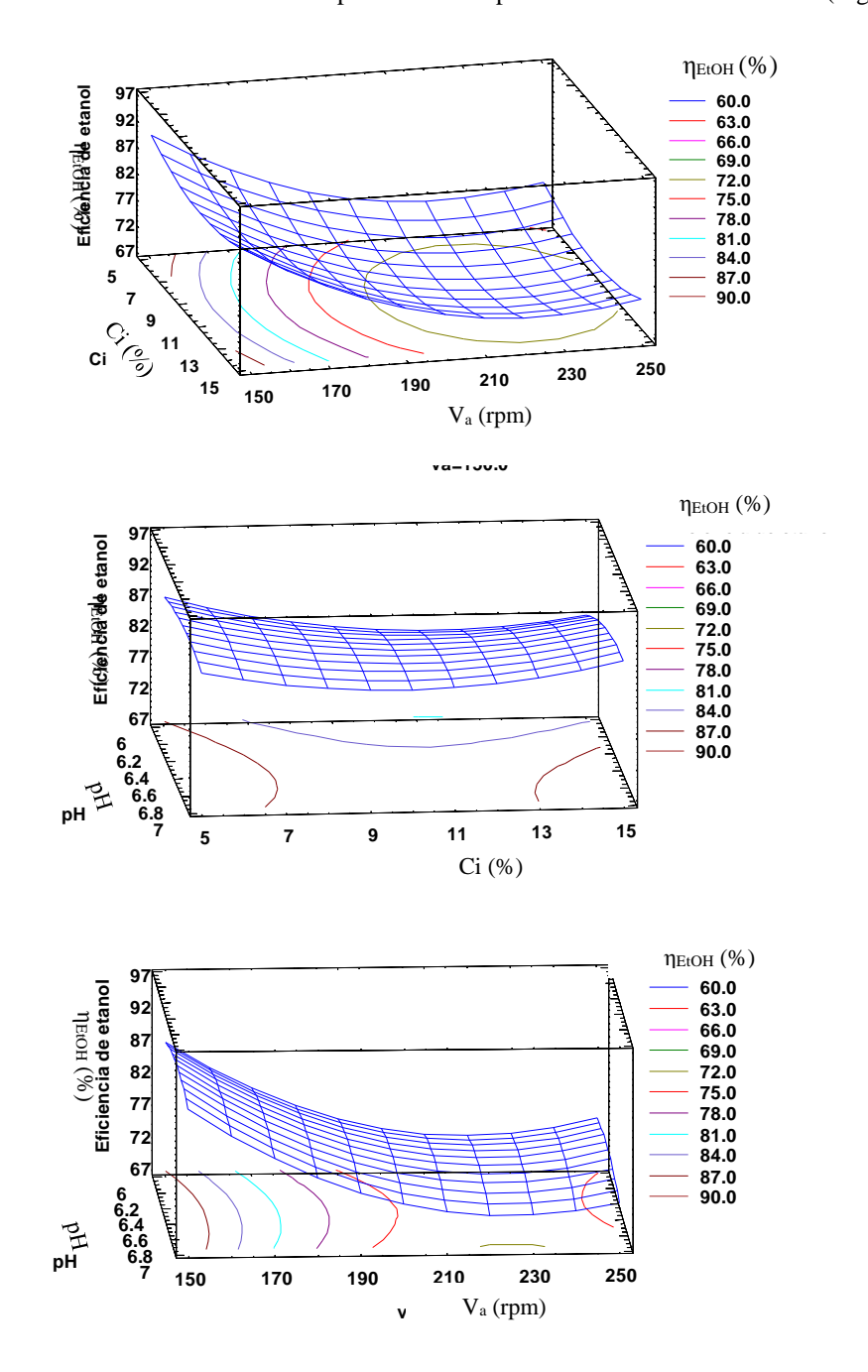

Así mismo se obtuvieron las Gráficas de Superficie de Respuesta estimada de cada factor (Figura 1)

Figura 1. Superficies de respuesta estimada de cada factor para la máxima eficiencia de producción de etanol, (a) Ci vs  $\rm V_{a},$  (b) pH vs Ci, (c) pH vs  $\rm V_{a}$ 

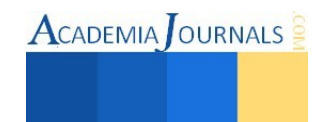

A partir de las cuales se determinó que las mejores condiciones de los niveles de cada factor son: pH de 6.64, Ci de 5 % (v/v) y Va de 150 rpm, con lo que se alcanza una eficiencia en la producción de etanol del 89.5831%. Para corroborar el tipo de superficie obtenida se realizó el modelo canónico (Ecuación 3) a partir del polinomio de regresión de segundo orden de la ecuación (2)

$$
\hat{y} = 69.384 - 6.318w_1^2 + 0.159w_2^2 + 3.026x10^{-3}w_3^2
$$
 (3)

Los coeficientes de regresión del modelo canónico tienen signos diferentes por lo tanto la respuesta del punto estacionario es un punto de silla, esto quiere decir que se deberá seguir explorando dentro la región experimental para poder encontrar un máximo.

# **Comentarios Finales**

# *Resumen de resultados*

En este trabajo de investigación se realizó y analizó un diseño de experimentos Box-Behnken para la optimización de la fermentación de glucosa de hidrolizado enzimático de bagazo de papa. Los mejores valores encontrados fueron pH 6.64, concentración de inóculo 5%, velocidad de agitación 150 rpm para obtener una mejor eficiencia de producción de etanol de 89.5831%, lo cual comparado con Orencio-Trejo *et al.,* (2008) utilizando medio sintético de glucosa obtuvo un rendimiento teórico de 90% utilizando la misma bacteria etanologénica, lo cual implica que esta bacteria tiene rendimientos del 90% del valor teórico en medios hidrolizados y sintéticos de glucosa.

# *Conclusiones*

La biomasa lignocelulósica de residuos agroindustriales como es el bagazo de papa *S. tuberosum* puede ser aprovechada para obtener bioetanol. *Escherichia coli* CCE14 es una bacteria etanologénica de ingeniería metabólica que fermenta azucares de 5 y 6 carbonos, en este caso se empleó para fermentar glucosa de hidrolizado de bagazo de papa, esta bacteria presenta altos rendimientos de conversión de etanol arriba del 90% del valor teórico, además de que tolera altas concentraciones de ácido acético que pueden estar presentes en los medios hidrolizados de biomasa lignocelulósica.

# *Recomendaciones*

Optimizar el pretratamiento ácido para obtener altas concentraciones de xilosa y utilizarlas en el proceso fermentativo con *Escherichia coli* CCE14 para la obtención de etanol.

Aumentar la concentración de glucosa de los hidrolizados enzimáticos mediante rotavapores o zeolitas

# **Referencias**

Benerjee, S., Giri, B. Satpute, D. Chakrabarti, T. y Pandey R.A. "Commercializing lignocellulosic bioethanol: technology bottlenecks and possible remedies", Biofuels Bioproductos & Biorefining. Vol. 4. 77-93. 2010.

Demirbas, A. "Bioethanol from Cellulosic Materials: A Renewable Motor Fuel from Biomass", Energy Sources, Vol. 27. 327-337. 2005.

Ferreira, S., Duarte, A.P., Ribeiro, M., Queiroz J.A. y Domingues F. "Response surface optimization of enzymatic hydrolysis of *Cistus ladanifer*  and *Cytisus striatus* for bioethanol production", Elsevier, Vol 45. 192-200. 2009.

Hernández-Bustos, C.I. "Crecimiento y formación de productos en cultivos aeróbicos y anaeróbicos de *Bacillus subtilis* con glucosa, xilosa y celobiosa", Tesis ingeniero bioquímico. Instituto Tecnológico de Zacatecas. 2003.

Huerta-Beristain, G. "Manipulación del metabolismo central de Escherichia coli para incrementar la productividad de etanol", Tesis de maestro en ciencias, Universidad Nacional Autónoma de México. 2004.

Orencio-Trejo, M., Flores, N., Escalante, A., Hernández-Chávez, G., Bolívar, F., Gosset, G., y Martínez, A. "Metabolic regulation analysis of an ethanologenic *Escherichia coli* strain based on RT-PCR and enzymatic activities", Biotechnology for Biofuels. Vol 1. 1-13. 2008.

Sánchez, O.J. y Cardona, C.A. "Trends in biotechnological production of fuel etanol from different feedstocks", Elsevier, Vol. 99. 5270-5295. 2008.

Sung, Y. y Cheng J. "Hydrolysis of lignocellulosic materials for ethanol production: a review", Elsevier, Bioresourse Technology, Vol. 83. 1-11. 2002.

Uihlein, A. y Schebek L. "Evironmental impacts of a lignocellulose feedstock biorefinery system: An assessment". Elsevier. Vol 33. 793-802. 2009.

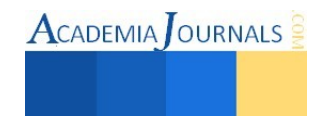

Vázquez, H.J., y Dacosta, O. "Fermentación alcohólica: Una opción para la producción de energía renovable a partir de desechos agrícolas", Ingeniería Investigación y Tecnología VIII. Vol 4. 249-259. 2007.

# **Notas Biográficas**

El **Ing. Javier Daniel Ramírez** es estudiante de la Maestría en Ciencias en Ingeniería Química en el Instituto Tecnológico de Orizaba, cursando actualmente el cuarto semestre. Estudio Ingeniería Química en el Instituto Tecnológico de Oaxaca. Ha realizado una estancia de Investigación en el Instituto Tecnológico de Veracruz.

La **Dra. Leticia López** es Jefa del Depto. de Ingeniería Química y Bioquímica y profesor investigador de la Maestría en Ciencias en Ingeniería Química del Instituto Tecnológico de Orizaba. La Dra. López tiene Maestría en Ciencias en Ing. Química por el Instituto Tecnológico de Celaya y Doctorado en Ingeniería Química por la Universidad Politécnica de Valencia, España. Ha dirigido 26 Tesis de Maestría y presentado más de 80 ponencias en congresos nacionales e internacionales.

La **Dra. María Guadalupe Aguilar** es jefe de laboratorio de Bioingeniería, tiene Doctora en Ingeniería de Procesos Biológicos título obtenido en el ENSIACET, INP, de Toulouse, Francia en 1998. Profesor-investigador del ITV. La Dra. es profesor perteneciente al Sistema Nacional de Investigadores nivel 1, ha publicado más de 37 artículos científicos en diversas revistas Nacionales e internacionales. Ha dirigido más de 68 tesis de licenciatura, maestría y doctorado y participado en diversos foros, congresos y simposium nacionales e internacionales con más de 89 presentaciones.

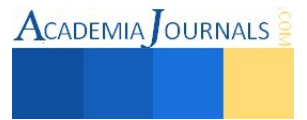

 $\textsf{A}$ CADEMIA JOURNALS

# **CREACIÓN DE UNA MICRO-EMPRESA DE CONFECCIÓN DE UNIFORMES ESCOLARES QUE UTILICE TELAS BIODEGRADABLES**

I.Q. Daisy del Carmen Ramón Escobar<sup>1</sup> y M.C. Víctor Ricardo Castillo Intriago<sup>2</sup>

*Resumen*— En el presente proyecto se llevó a cabo un análisis de mercado dentro de la ciudad de Acayucan, Veracruz para poder conocer la demanda que existe de los uniformes escolares. Con ayuda del estudio técnico se pudo conocer el tamaño óptimo de la empresa, la distribución, los insumos, la localización y el tipo de maquinaria que esta requería, así como el proceso de producción. También se realizó estudio económico donde se determinó el importe de los recursos económicos que se necesitaban para poder realizar el proyecto. Igualmente, se efectuó una evaluación financiera en donde se utilizaron indicadores como la Tasa Mínima Aceptable de Rendimiento (TMAR) y la Tasa Interna de Retorno (TIR) que permitieron conocer los rendimientos generados por la inversión.

# *Palabras clave***— Plan de negocios, confección de uniformes, telas biodegradables, microempresa.**

# **Introducción**

En la ciudad de Acayucan, Ver., existen alrededor de 230 escuelas y un taller de confección, lo cual genera una limitada oferta de uniformes escolares. Algunas de las razones, tales como la insuficiente producción y la calidad del producto ocasionan que los usuarios compren los uniformes con proveedores foráneos.

Además, el taller de confección que existe en esta localidad para la elaboración de sus prendas utiliza telas hechas con fibras textiles sintéticas sin conocer el origen de estas y los daños que pueden causar. En su mayoría estas fibras son subproductos del petróleo que no tienen la capacidad de biodegradarse, lo cual afecta al medio ambiente. Otro inconveniente de las fibras sintéticas es que impiden la absorción de humedad por lo que casi no permite la transpiración corporal.

La creación de un taller de confección en esta localidad favorecerá al crecimiento de la comunidad, al incremento de empleo y a la disminución de emigrantes, además con la introducción de su producto se generará mayor competencia en el mercado favoreciendo a los consumidores.

También atenderá la demanda insatisfecha de la población con productos de calidad a precios competitivos y a diferencia del taller de confección que ya existe tendrá la preferencia en consumir telas elaboradas con fibras textiles biodegradables para el cuidado del medio ambiente.

Para poder llevar a cabo este proyecto fue necesario realizar un estudio de mercado donde se aplicó una serie de encuestas que proporcionaron información sobre la oferta y la demanda que existe de los uniformes escolares en la localidad. Igualmente se realizó un estudio técnico donde se pudo determinar la ubicación y la distribución de las áreas de la planta, así como la maquinaria y los insumos que se requieren para la elaboración del producto.

Además, se realizó la investigación del estudio financiero, donde se pudo determinar, la cantidad de inversión requerida para poder poner en marcha la empresa.

# **Descripción del Método**

# *Estudio de mercado*

El elemento principal para la producción del producto son las telas. En este caso se consideraron las telas recicladas que están elaboradas a base de PET y las biodegradables que están elaboradas a base de fibra natural.

Las telas de polyester que se fabrican a base de PET son totalmente sintéticas y uno de los problemas de salud que la fibra sintética ocasiona son las alergias, esto se debe a su escasa capacidad de permitir la transpiración corporal. Lo compacto del material impide absorber el sudor, produciendo la fermentación del mismo causando malos olores.

En el lugar donde se venderá el producto es una zona muy calurosa donde se llega a alcanzar temperaturas de 35°C por lo que fabricar una prenda con tela 100% polyester (sintética) no sería conveniente para los alumnos de las escuelas, ya que tienen que utilizarla cinco días de la semana, realizando diferentes actividades, por lo tanto, se

 $\overline{a}$ 

<sup>1</sup> La I.Q. Daisy del Carmen Ramón Escobar es Alumna de la Maestría en Ingeniería Administrativa en el Instituto Tecnológico de Orizaba, Orizaba, Veracruz. [daisydre87@gmail.com](mailto:daisydre87@gmail.com) (**autor corresponsal)** 

<sup>2</sup> M.C. Víctor Ricardo Castillo Intriago es Profesor de la Maestría en Ingeniería Administrativa en el Instituto Tecnológico de Orizaba, Orizaba, Veracruz. [rcastillo71@prodigy.net.mx](mailto:rcastillo71@prodigy.net.mx)

decidió que solo se utilizarán las telas que estas están elaboradas con fibras naturales, en este caso el algodón ya que permite la absorción de la humedad.

El producto que se pretende ofertar dentro de esta comunidad son diferentes prendas como: camisas manga corta, playera deportiva, short, pants y sudadera elaboradas con telas que sean amigables con el medio ambiente.

Para poder realizar el análisis de la demanda de los uniformes escolares, se recurrió a las fuentes de información primarias, donde se aplicaron una serie de encuestas que arrojaron información sobre el producto que se pretende ofrecer.

En la localidad de Acayucan, Ver., existen alrededor de 230 escuelas, las cuales, se encuentran clasificadas de acuerdo a su servicio. Según la estratificación del gobierno municipal, las escuelas de mayor demanda son las primarias, contando con 80 instituciones.

Una vez que se identificó el mercado meta, fue necesario determinar la cantidad de escuelas a encuestar, la cual, se calculó mediante la siguiente formula.

$$
n = \frac{NZ^2pq}{E^2(N-1) + Z^2pq}
$$

Dónde:

N= Población total es de 80 escuelas primarias

Z= Distribución normalizada, si Z= 1.88 el porcentaje de confiabilidad es de 94% (Obtenido de la tabla de distribución normal)

p= Proporción de aceptación deseada para el producto 50%

q= Proporción de rechazo 50%

E= Porcentaje deseado de error 6%

$$
n = \frac{(80)(1.88)^2(0.50)(0.50)}{[(0.06)^2(80-1)] + [(1.88)^2(0.50)(0.50)]} = 60.52 \approx 61
$$

Con lo anterior, se tiene conocimiento que se deben aplicar 61 encuestas a las escuelas primarias en la ciudad de Acayucan Veracruz, ya que éstas, son las que se encargan de realizar el pedido de los uniformes.

Para estimar la cantidad de demanda en la localidad de Acayucan, se consideraron los datos obtenidos de las preguntas del cuestionario aplicado, teniendo como resultado 24,000 piezas solicitadas cada ciclo escolar.

En cuanto a la comercialización del producto, se decidió manejar el canal de Productores-Consumidores debido a que es una vía corta, simple y rápida. La empresa venderá el producto de manera directa con las escuelas, es decir, ofrecerá y entregará el producto a la persona encargada de llevar el control de los uniformes escolares.

# *Estudio técnico*

Para poder determinar el tamaño de la planta se consideraron factores como el monto de la inversión, las dimensiones de la maquinaria, las medidas del terreno disponible y el proceso de manufactura que requiere el producto. El tipo de manufactura que se determinó como el más conveniente para la planta, es el proceso de manufactura por lotes, debido a que las escuelas realizan sus pedidos en diferentes cantidades y con diferentes prendas.

Para la localización de la empresa dentro de la ciudad se tuvieron dos alternativas, las cuales fueron necesarias evaluar para conocer la más conveniente. Utilizando el método cualitativo por puntos, se enlistaron los factores que se consideraron los más relevantes para la creación de la Mipyme.

En cuanto a la maquinaria se consultaron diferentes marcas y proveedores, comparando el precio de venta, los servicios y la capacitación para el uso correcto del producto. Las maquinaría que se eligió para el área de producción fue la siguiente: Máquina de coser recta, máquina de coser overlock, mesa de Corte textil, tabla de planchado, plancha y anaquel.

Para la elaboración de las prendas escolares se requieren una serie de actividades, por lo que fue necesario recurrir a un taller de confección y acorde a la información proporcionada, se elaboró un diagrama de bloques del proceso de producción.

En cuanto a la determinación de la mano de obra directa se elaboró una tabla, donde se estandarizaron los tiempos en cada una de las actividades que se requieren en la producción. Se dividió la suma de los tiempos por el número de los sumandos, obteniendo el promedio de tiempo de la actividad.

"Se sabe que en una jornada de ocho horas de trabajo, un obrero trabaja en forma efectiva 80% de ese tiempo, debido a que, por ley, se le debe de dar tiempo para tomar alimentos una sola vez por turno; así mismo, debe tener

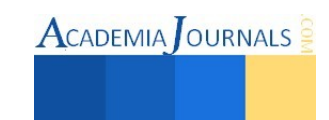

tiempo para ir al sanitario tres o cuatro veces por turno y, además, se le debe de dar tiempo para cambiarse de ropa, al iniciar y al terminar turno". (Baca Urbina, Evaluación de proyectos, 2013)

Por lo tanto el tiempo efectivo de un trabajador en una jornada de ocho horas es (8 x 0.80)=6.4 horas o 384 min.

En la tabla, se determinó que se requieren 417 minutos de mano de obra directa, por lo tanto, se deberán

contratar 417/384= 1.05. Este resultado significa que se requiere contratar a una persona.

Para la distribución de las áreas dentro de la empresa se utilizó el método de Planeación Sistemática de distribución (SLP) donde se desarrolló un diagrama de relación de espacios basado en un código de cercanía y razones.

Los departamentos con los que contará la empresa de confección son: el área de producción, el almacén, el área administrativa y el baño.

En la figura 1 se muestra la distribución de las áreas que se obtuvo en base al código de cercanías y razones.

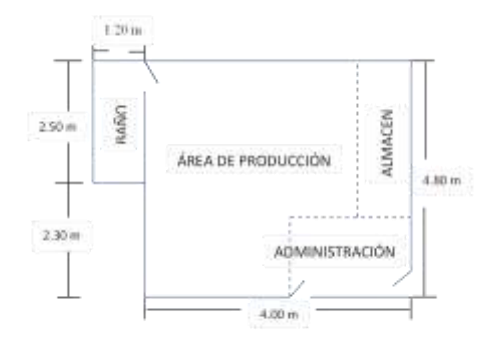

#### Figura 1 Distribución de áreas

#### *Estudio financiero*

| En la tabla 1 y 2 se expresan las cantidades que se requieren para poner en marcha la empresa. |                 |                   |  |              |  |                              |    |                           |
|------------------------------------------------------------------------------------------------|-----------------|-------------------|--|--------------|--|------------------------------|----|---------------------------|
| Concepto                                                                                       | <b>Cantidad</b> | <b>Costo Unit</b> |  | <b>Total</b> |  | Concepto                     |    | <b>Total Mensual</b>      |
| Computadora                                                                                    |                 | 3.200.00          |  | 3,200.00     |  | <b>SALARIO DE MODISTA</b>    | \$ | 4,000.00                  |
| Impresora                                                                                      |                 | 600.00            |  | 600.00       |  | <b>SALARIO DE GERENTE</b>    | \$ | 4,800.00                  |
|                                                                                                |                 |                   |  |              |  | TELA RIB                     | \$ | 3,000.00                  |
| Teléfono                                                                                       |                 | 269.00            |  | 269.00       |  | <b>TELA PIOUE</b>            | \$ | 450.00                    |
| Escritorio                                                                                     |                 | \$<br>1.455.00    |  | 1,455.00     |  | <b>TELA POPELINA</b>         | \$ | 1,200.00                  |
| Silla de trabajo                                                                               |                 | 200.00            |  | 400.00       |  | KIT DE CONFECCIÓN            | \$ | 16.66                     |
| Maquina recta                                                                                  |                 | 7,000.00<br>\$    |  | 7,000.00     |  | <b>BOTONES</b>               | \$ | 37.50                     |
|                                                                                                |                 |                   |  |              |  | <b>CIERRES</b>               | \$ | 187.50                    |
| Maquina overlock                                                                               |                 | \$<br>7,800.00    |  | 7,800.00     |  | <b>ELÁSTICOS</b>             | \$ | 29.40                     |
| Plancha                                                                                        |                 | 2,199.00<br>\$    |  | 2,199.00     |  | <b>HILO</b>                  | \$ | 158.40                    |
| Mesa de corte                                                                                  |                 | 2,000.00<br>\$    |  | 2,000.00     |  | <b>ALFILERES</b>             | \$ | 12.50                     |
| Anaquel                                                                                        |                 | 339.00<br>\$      |  | 678.00       |  | <b>REGLAS DE CORTE</b>       | \$ | 2.50                      |
| Tabla de planchado                                                                             |                 | 139.00            |  | 139.00       |  | <b>PAPELERIA</b>             | \$ | 200.00                    |
|                                                                                                |                 |                   |  |              |  | <b>ARTICULOS DE LIMPIEZA</b> |    | 300.00                    |
| Local comercial                                                                                |                 | \$125,000.00      |  | 125,000.00   |  | AGUA                         |    | 40.00                     |
|                                                                                                |                 | <b>TOTAL</b>      |  | \$150,740.00 |  |                              |    | <b>TOTAL</b> \$ 14,434.46 |
| $\cdot$ $\cdot$ $\cdot$<br><b>mitt</b> it                                                      |                 |                   |  |              |  | <b>mit Act 1.11.1</b>        |    |                           |

En la tabla 1 y 2 se expresan las cantidades que se requieren para poner en marcha la empresa.<br>
Concepto Cantidad Costo Unit Total<br>
Concepto Cantidad Costo Unit Total

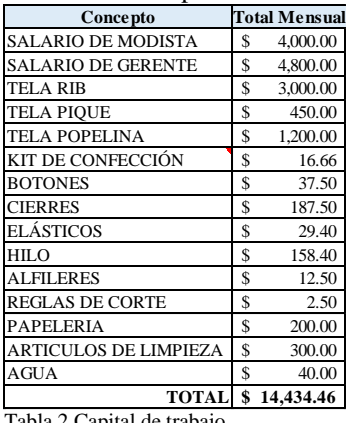

Tabla 1 Inversión fija Tabla 2 Capital de trabajo

La cantidad de dinero que se requiere para implementar la empresa es de 165,174.46 pesos. Dicha cantidad se calculó sumando los valores de la tabla de inversión fija\$150,740.00 y de la tabla de capital de trabajo \$14,434.46.

Posteriormente, se realizó la evaluación financiera. De acuerdo al autor (Baca Urbina, Evaluación de Proyectos, 2004) el periodo de recuperación, es un método que también se conoce como PP por sus siglas en inglés (Payback Period), consiste en determinar el número de periodos, generalmente en años, requeridos para recuperar la inversión inicial emitida, por medio de los flujos de efectivos futuros que generará el proyecto.

En la tabla 3 se puede observar que la inversión inicial, se recupera en el año 1.

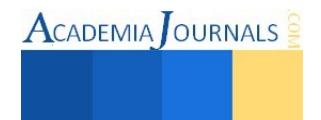

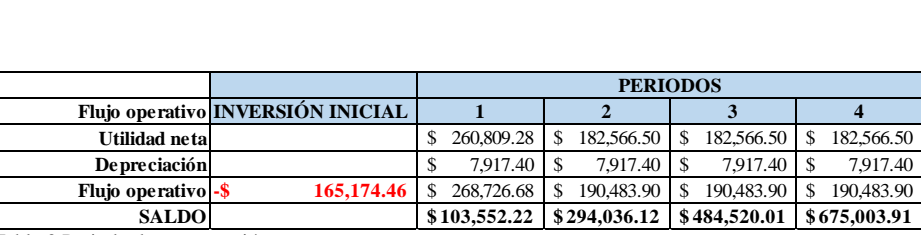

Tabla 3 Periodo de recuperación

Igualmente, se calculó la Tasa de rendimiento mínima aceptable (TREMA), el Valor presente Neto (VPN), la Tasa interna de rendimiento TIR y el Costo-Beneficio. En la tabla 4 y 5 se pueden apreciar los resultados.

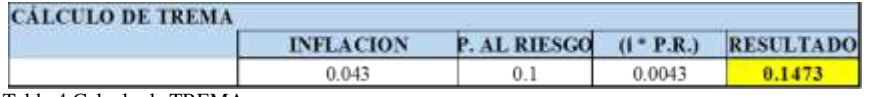

Tabla 4 Calculo de TREMA

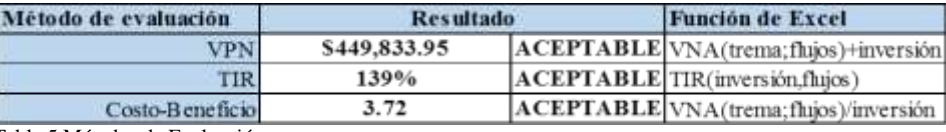

Tabla 5 Métodos de Evaluación

Cuando el resultado del VPN es mayor a 0, sin importar cuánto supere a cero ese valor, esto implica una ganancia extra después de ganar la TMAR aplicada a lo largo del periodo considerado. Los criterios de evaluación para el VPN son: si VPN ≥ 0, se acepta la inversión; si VPN < 0, se rechaza. En este proyecto se obtuvo el siguiente VPN \$ 449,833.95 el cual es mayor a cero, por lo tanto, es aceptable en términos monetarios.

Otro método de evaluación es la Tasa Interna de Rendimiento (TIR) porque supone que el dinero que se gana año con año se reinvierte en su totalidad, es decir, se trata de la tasa de rendimiento generada en su totalidad en el interior de la empresa por medio de la reinversión. Con el criterio de aceptación que emplea en método de la TIR, si ésta es mayor que la TREMA, quiere decir que el rendimiento de la empresa es mayor que el mínimo fijado como aceptable, por lo tanto, la inversión es económicamente rentable. En la tabla 7, se observa que el proyecto es rentable ya que la TIR es mayor a la TREMA. (TIR 139% > TREMA 14.73%).

Una forma alternativa de evaluar económicamente un proyecto, es mediante el método costo-beneficio, el cual consiste en dividir todos los costos del proyecto sobre todos los beneficios económicos que se van a obtener. En la cuarta fila de la tabla 5 se puede observar que por cada peso que se invierte, se recupera y se obtienen \$ 2.72.

También se realizó el cálculo de las razones de rentabilidad como el margen de utilidad y el rendimiento sobre el capital contable. El margen de utilidad mide el porcentaje de las ventas que logran convertirse en utilidad disponible para los accionistas comunes. La utilidad neta es la considerada después de gastos financieros, impuestos y dividendos preferentes. (Guajardo Cantú & Andrade de Guajardo, 2008)

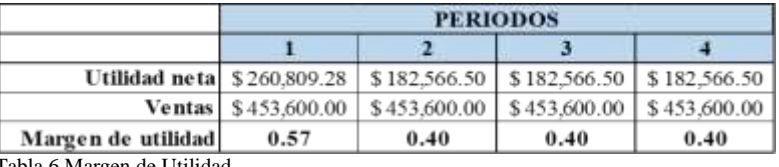

6 Margen de Utilidad

En la tabla 6 se puede apreciar que por cada peso que se genera en ventas, el 57%, 40%, 40% y 40% se están convirtiendo en utilidad.

Por otro lado, el rendimiento sobre el capital contable es la medida fundamental que determina en qué medida lo está realizando la compañía para devengar (obtener) rendimientos sobre los fondos que los accionistas han confiado a la administración. (Guajardo Cantú & Andrade de Guajardo, 2008)

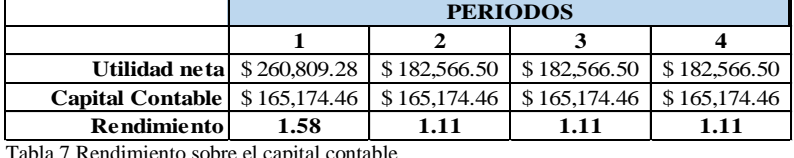

Tabla 7 Rendimiento sobre el capital contable

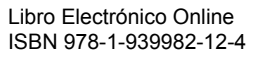

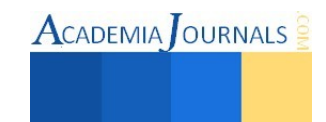

En la tabla 7 se puede concluir que el inversionista desde el año 1 obtendrá utilidades respecto a su inversión.

# *Implementación*

Dentro del estudio financiero se mencionó que para poder crear el taller de confección, se requerían 165,174.46 pesos; de los cuales \$125,000.00 pertenecen al local comercial, este inmueble y el monto restante fueron proporcionados por el capitalista.

En la tabla 8 se puede apreciar las cantidades de los artículos, los precios a los que se habían cotizado y los<br>
cios a los que fueron adquiridos.<br> **Concepto** Cantidad Precio cotizado Total considerado Cantidad real Precio precios a los que fueron adquiridos.

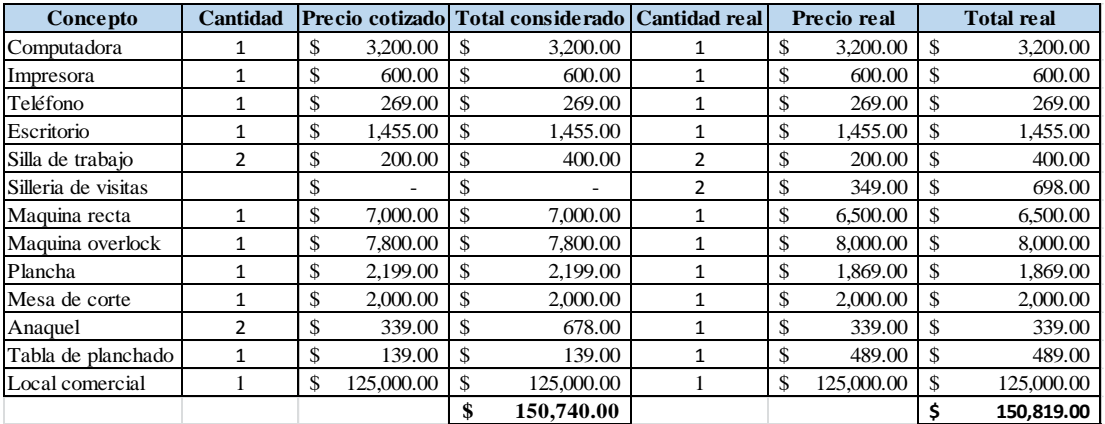

Tabla 8 Gastos de maquinaria y equipo

Como se muestra en la tabla 8, además del aumento de las sillas, se decidió disminuir la cantidad de los anaqueles, ya que no se había contemplado el espacio para colocación de los rollos de tela dentro del local.

A pesar de estos inconvenientes y de que algunos precios de los artículos tuvieran variaciones, la cantidad que se había considerado invertir en este paso, solo se incrementó 79 pesos y se pudo cubrir sin complicación.

Posterior a la limpieza del local y antes de que se recibieran las máquinas de coser, se asistió con el proveedor para recibir una capacitación del manejo, uso y mantenimiento de los aparatos.

Tomando en cuenta las indicaciones proporcionadas en la capacitación, se consultó el estudio técnico y se observó, que la zona asignada para la producción, no cumplía con el requisito de tener una clavija por cada máquina de coser, por lo tanto, se tuvo que rediseñar la distribución de la planta, acomodando el área de producción del lado donde existen ambas clavijas.

Una vez obtenido el nuevo diseño de la distribución de la planta, se procedió con la instalación de todos los artículos. En la figura 3 y 4 se presenta la instalación de la maquinaria y equipo.

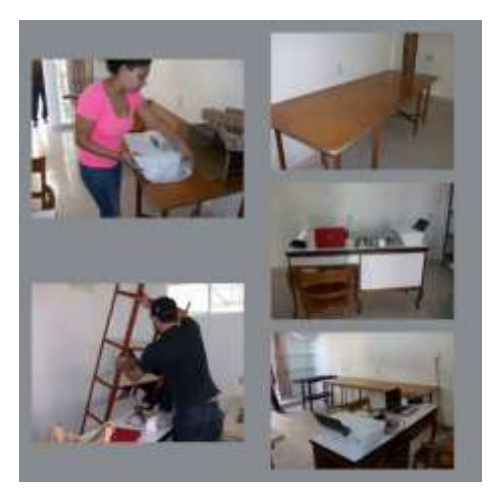

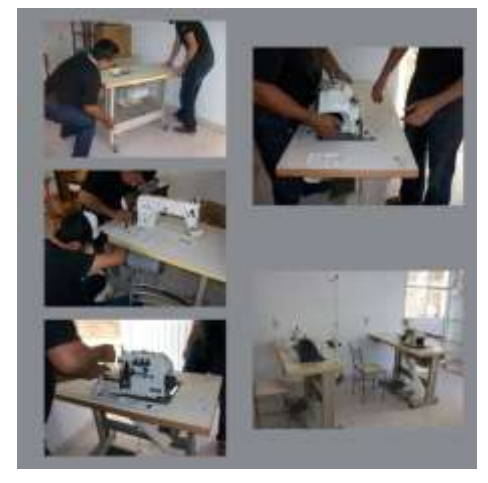

Figura 3 Instalación de equipo Figura 4 Instalación de la maquinaria

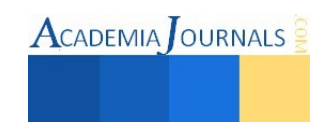

De los 165,174.46 pesos que se habían determinado para la puesta en marcha del negocio, se gastaron 150,819.00 pesos, quedando 14,355.00 pesos para el capital de trabajo.

La cantidad que se tiene disponible del capital de trabajo, está destinada para la compra de las telas, botones, hilos, elásticos, papelería, artículos de limpieza, etc., además del salario de los colaboradores y se utilizará cuando el negocio esté realizando operaciones.

Para que el negocio pueda estar fabricando su producto, la microempresa se constituirá bajo la figura legal de persona física dentro del régimen de incorporación fiscal, este registro se realizará una vez que las escuelas inicien su ciclo escolar, ya que es cuando la empresa empezará con sus operaciones.

## **Comentarios Finales**

## *Resumen de resultados*

En este trabajo investigativo se realizó el estudio de mercado para conocer la demanda de los uniformes escolares que existe en la localidad. Para poder realizar el análisis de la demanda, se recurrió a las fuentes de información primarias, donde se aplicaron una serie de encuestas que arrojaron información sobre el producto que se pretende ofrecer. Se consideraron los datos obtenidos de las preguntas del cuestionario aplicado, teniendo como resultado 24,000 piezas solicitadas cada ciclo escolar.

Para poder determinar el tamaño de la planta se consideraron factores como el monto de la inversión, las dimensiones de la maquinaria, las medidas del terreno disponible y el proceso de manufactura que requiere el producto. En cuanto a la maquinaria se consultaron diferentes marcas y proveedores, comparando el precio de venta, los servicios y la capacitación para el uso correcto del producto. También se elaboró el proceso de producción mediante el diagrama de bloques y se determinó la cantidad de mano de obra, así como la distribución de las áreas con las que cuenta la mipyme.

Se calculó la cantidad de dinero que se requiere para implementar la empresa y se realizó la evaluación financiera, la cual resulto aceptable. Una vez obtenido el capital, se procedió con la compra de la maquinaria y el equipo, instalándolos dentro del local.

Para poder realizar las operaciones de la planta, se realizará el registro ante Hacienda una vez que las escuelas inicien el ciclo escolar, ya que es cuando la empresa empezará con sus operaciones.

#### *Conclusiones*

En este proyecto se puede concluir, que cada uno de los estudios realizados tiene una relación significativa y que a falta de uno de ellos, no se podría contar con suficiente información para poder llevar a cabo algún proyecto.

Por otro lado, es importante realizar los estudios de manera correcta, ya que si no se hace, el negocio que se pretende poner en marcha podría fracasar.

#### *Recomendaciones*

Cuando se decide emprender un negocio, se debe estar consciente de que se encontrarán muchas dificultades, por lo cual, es necesario mantener la calma y tener carácter para poder enfrentarlas.

Por otro lado, si no se cuenta con el capital para dicho proyecto, es importante conseguir una fuente de financiamiento, puede que el conseguir una fuente de financiamiento sea un proceso largo pero eso no debe desanimar al emprendedor.

Además, es importante contar con un equipo de trabajo para que apoye con algunas tareas ya que una persona, no puede cumplir con todas las actividades que se requieren.

#### *Referencias bibliográficas*

Acayucan. (2014). *Acayucan*. Obtenido de http://www.acayucan.com/escuelas/completo.php

Baca Urbina, G. (2004). *Evaluación de Proyectos.* México: McGraw Hill.

Baca Urbina, G. (2013). *Evaluación de proyectos.* México D.F.: Mc Graw Hill.

Bujosa textil. (2013). *Bujosa textil*. Obtenido de http://www.bujosatextil.com/las-telas/fibras-naturales/

El ecologista. (2010). *El ecologista*. Obtenido de http://www.elecologista.com.mx/index.php?option=com\_content&view=article&id=108:elproblema-del-pet&catid=9:cambio-climatico&Itemid=56

Enciclopedia Universal. (2012). *Enciclopedia Universal*. Obtenido de http://enciclopedia\_universal.esacademic.com/14799/Fibra\_textil Guajardo Cantú, G., & Andrade de Guajardo, N. E. (2008). *Contabilidad Financiera.* Mc Graw Hill. Natural Fibres. (2009). *Natural Fibres*. Obtenido de http://www.naturalfibres2009.org/es/aifn/

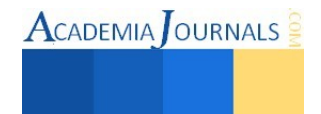

# **Propuesta de solución de análisis estructural de vigas con hoja de cálculo utilizando métodos matemáticos, (ALGOTAB)**

Carlos Rodríguez Jiménez M. en V.<sup>1</sup>, José Jesús Baeza Bastiani<sup>2</sup>, Rafael Notario López<sup>3</sup>, M.I.P.A. Noemí Méndez de los Santos <sup>4</sup> y Jorge Alberto Cejudo Carmona<sup>5</sup>.

*Resumen*— **El hombre en base a sus necesidades adapta la concepción y análisis de las estructuras idealizadas, para obtener un parámetro acerca del comportamiento ante diferentes acciones (cargas), que estas puedan intervenir a escala real. Para obtener la respuesta de las estructuras ante diversas cargas se han creado diversos métodos y modelos matemáticos que se han plasmado en software que agilizan la obtención de estos resultados, pero para muchos, estas herramientas puede convertirse en algo complejo durante la interpretación de datos relevantes ya que no se tiene un sustento teórico, y que esto surge durante el aprendizaje del análisis estructural básico debido a que muchas veces la explicación teórica no hace hincapié en establecer nuevos métodos matemáticos donde el aprendiz desarrolle sus habilidades que ha adquirido durante su estancia estudiantil, así establecer un resultado que pueda comprarse con cualquier método establecido.** 

*Palabras clave*— **estructuras idealizadas, cargas, modelos matemáticos.** 

### **Introducción**

El análisis estructural es el estudio de las estructuras como sistemas discretos. La teoría de las estructuras se basa esencialmente en los fundamentos de la mecánica con los cuales se formulan los distintos elementos estructurales. Las leyes o reglas que definen el equilibrio y continuidad de una estructura se pueden expresar de distintas maneras, por ejemplo ecuaciones diferenciales parciales de un medio continuo tridimensional, ecuaciones diferenciales ordinarias que definen a una barra o las distintas teorías de vigas, o llanamente ecuaciones algebraicas para una estructura discretizada (Tena, 2007). Como se conoce, existen diversos métodos generales para la resolución de estructuras indeterminadas (hiperestáticas), abordaremos un método de las deformaciones, donde se plantea una estructura en donde se satisfacen condiciones de compatibilidad geométrica, aunque no se cumplan condiciones de equilibrio, que son métodos usuales de solución. El método de deformaciones es el que se mas se plantea en herramientas con computadora, por ello es de suma importancia establecer un método que satisfaga una solución para el entendimiento ideal de nuestra estructura.

#### **Descripción del Método**

## *Problemática.*

¿Se podrá obtener un nuevo algoritmo matemático que establezca el comportamiento de un elemento estructural hiperestático, que a su vez cumpla con los requerimientos que impone el reglamento de construcción del estado de Tabasco, adaptado por alumnos del Instituto Tecnológico de Villahermosa?

## *Hipótesis*

Proponer un algoritmo matemático, donde los estudiantes desafíen sus conocimientos adquiridos en cursos de matemáticas y puedan dar respuesta a el comportamiento que puedo sufrir una estructura bajo la acción de cargas externas.

#### *Objetivos*

 $\overline{a}$ 

# *Objetivo general*

Resolver por métodos matemáticos los modelos que nos ayude a determinar el comportamiento de elementos estructurales, utilizados en la obra civil, bajo la acción de cargas.

*Objetivos Específicos* 

<sup>&</sup>lt;sup>5</sup> El C. Jorge Alberto Cejudo Carmona es alumno del Instituto Tecnológico de Villahermosa, México <u>[w007\\_jacc@hotmail.com](mailto:w007_jacc@hotmail.com)</u>

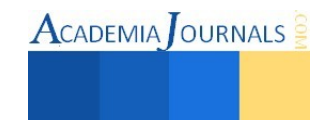

<sup>1</sup> El M. en V Carlos Rodríguez Jiménez. es Profesor Investigador del Instituto Tecnológico de Villahermosa, México [cnla6566@hotmail.com](mailto:cnla6566@hotmail.com)

<sup>&</sup>lt;sup>2</sup> El C. José Jesús Baeza Bastiani es alumno del Instituto Tecnológico de Villahermosa, México [pepiux\\_815@hotmail.com](mailto:pepiux_815@hotmail.com)

<sup>&</sup>lt;sup>3</sup> El C. Rafael Notario López es alumno del Instituto Tecnológico de Villahermosa, México rafael notario lopez@hotmail.com

<sup>4</sup> La M.I.P.A. Noemí Méndez de los Santos es Profesora Investigadora del Instituto Tecnológico de Villahermosa, México [mimilla6566@hotmail.com](mailto:w007_jacc@hotmail.com)

Aplicar las habilidades matemáticas obtenidas en el curso de ciencias básicas para ingeniería civil.

*Materiales y métodos* 

*Matrices* 

El concepto de matriz alcanza múltiples aplicaciones tanto en la representación y manipulación de datos como en el cálculo numérico y simbólico que se deriva de los modelos matemáticos utilizados para resolver problemas en diferentes disciplinas.

Una matriz es un arreglo de números reales por filas y columnas tal como:

$$
A = \begin{bmatrix} a_{11} & a_{12} & \cdots & a_{1n} \\ a_{21} & a_{22} & \cdots & a_{2n} \\ a_{31} & a_{32} & \cdots & a_{3n} \\ \vdots & \vdots & \cdots & \vdots \\ a_{m1} & a_{m2} & \cdots & a_{mn} \end{bmatrix}
$$

En general, la notación de una matriz es:

$$
A=(a_{ij})\,mxn
$$

Donde la letra i denomina la fila y j la columna su vez m y n.

*Operaciones con matrices* 

*Multiplicación de una Matriz por un Número* 

Si  $\alpha$  es un número y  $A = (a_{ij})$  mxn, definiremos la nueva matriz:

$$
\alpha A = \alpha \begin{bmatrix} a_{11} & a_{12} & \cdots & a_{1n} \\ a_{21} & a_{22} & & \cdots & a_{2n} \\ a_{31} & a_{32} & \cdots & a_{3n} \\ \vdots & \vdots & \cdots & \vdots \\ a_{m1} & a_{m2} & \cdots & a_{mn} \end{bmatrix} = \begin{bmatrix} \alpha a_{11} & \alpha a_{12} & \cdots & \alpha a_{1n} \\ \alpha a_{21} & \alpha a_{22} & & \alpha a_{2n} \\ \alpha a_{31} & \alpha a_{32} & \cdots & \alpha a_{3n} \\ \vdots & \vdots & \cdots & \vdots \\ \alpha a_{m1} & \alpha a_{m2} & \cdots & \alpha a_{mn} \end{bmatrix}
$$

En donde cada elemento de la matriz A se multiplica por el número α.

# *Multiplicación de una Matrices*

Se denomina matriz producto de la matriz  $A = (a_{ij}) \in M_{n \times m}$  por la matriz  $B = (b_{jk}) \in M_{m \times p}$  a una matriz  $C =$  $(c_{ik}) \in M_{nxp}$  cuyos elementos son de la forma

$$
C_{ik} = a_{i1}b_{1k} + a_{i2}b_{2k} + \dots + a_{im}b_{mk} = \sum_{j=1}^{m} a_{ij} b_{jk}
$$

Es decir, los elementos que ocupan la posición *ik*, en la matriz producto, se obtienen sumando los productos que resultan de multiplicar los elementos de la fila *i* en la primera matriz por los elementos de la columna k de la segunda matriz. Observemos en detalle cómo se obtiene el elemento **C**23 en el siguiente ejemplo:

$$
A * B = \begin{bmatrix} 1 & 2 & 3 \\ 4 & 5 & 6 \end{bmatrix} * \begin{bmatrix} 2 & 1 & 3 & 0 \\ 2 & 5 & 7 & 1 \\ 1 & 2 & 4 & 2 \end{bmatrix} = \begin{bmatrix} x & x & x & x \\ x & x & 71 & x \end{bmatrix} = C = (c_{23})2x4
$$

Como la matriz *C* de dimensión 2x4, donde cada elemento *C*ij, de la fila *i*, columna *j* del producto **C**, es el resultado de la siguiente operación:

Elemento en fila *i*, columna *j* de  $C =$  Fila *i* de **A** x columna *j* de **B**.

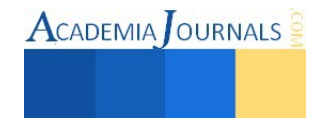

Libro Electrónico Online ISBN 978-1-939982-12-4

Dos matrices se pueden multiplicar sólo cuando el número de columna de la primera matriz sea igual al número de filas de la segunda. En ese caso se dice que las matrices son enlazadas.

*Matriz inversa* 

*Solución de un sistema de ecuaciones usando la matriz inversa* 

El método de resolución de matrices que se aplicará es el de eliminación de Gauss-Jordan (Grossman, 2011). Para proceder a calcular la matriz inversa de cualquier sistema de ecuaciones lineales se tienen que tomar en cuenta si dicha matriz es singular o invertible como se describe a continuación.

Una matriz identidad cuadrada de n x n con un 1 en cada posición de la diagonal principal y cero en las otras posiciones se denomina matriz identidad de n x n y se denota I<sup>n</sup>

Si se conoce el tamaño de la matriz identidad, simplemente se escribe I.

En el problema  $AX=K$ . Lo que necesitamos es una matriz  $A^{-1}$ , donde  $A^{-1}A=1$ . Donde encontraremos que X=A-1K. Cuando A es una matriz de n x n, entonces será una matriz invertible o no singular si existe otra matriz de n x n,  $A^{-1}$ , tal que  $A^{-1}A=A^{-1}=I$ .

Si A-1 existe, se denomina inversa de la matriz A. Una matriz singular si no tiene inversa.

Pasos para determinar la inversa de cualquier matriz de n x n

La idea, en este método, es comenzar con la matriz, a continuación aplicaremos dos pasos para cambiarla a  $[I : A^{-1}].$ 

1) Multiplicar o dividir todos los elementos de un renglón por, o entre, una constante diferente de cero.

2) Sumar un múltiplo constante de los elementos de un renglón a los elementos correspondientes a otro renglón (Peterson, 2005).

# *Resolución de estructuras indeterminadas por el método de las deformaciones (Método matricial)*

En el método de las "deformaciones" o método de las rigideces, se plantea una estructura en la que se satisfagan las ecuaciones de compatibilidad geométrica, aunque no se cumplan las condiciones de equilibrio. Estas últimas se logran en una segunda etapa, introduciendo fuerzas correctivas que no alteren las condiciones de continuidad geométrica (Cuevas, 2009).

Planteamiento general por el método de las deformaciones

La estructura original hiperestática, se transforma en otra que sea cinéticamente determinada, o sea, en una estructura cuyos desplazamientos sean conocidos; la forma más sencilla de hacerlo es plantear que los nodos no giren y no tengan desplazamientos lineales. Se obtienen las acciones en la estructura transformada que generalmente son momentos flexionantes en vigas, fuerzas axiales en armaduras, momentos flexionantes y fuerzas horizontales en marcos.

Se plantean las ecuaciones de equilibrio estático en los nodos de la estructura y en la estructura en su conjunto y se determinan los equilibrios que resulten. Estos desequilibrios son también momentos flexionantes o fuerzas, según el tipo de estructura.

Se aplican deformaciones arbitrarias en los nodos que están en desequilibrio y se calculan las acciones que producen estas deformaciones en la estructura. Las deformaciones aplicadas son rotaciones en el caso de las vigas; rotaciones y desplazamientos relativos de los extremos de las barras en el caso de los marcos; o alargamiento de los miembros, en el caso de las armaduras

Se calculan los valores que deben tener las deformaciones en los nodos para corregir los desequilibrios determinados en el paso b).

Se calculan los valores de las acciones que corresponden a las deformaciones, determinadas en el paso anterior. Se calculan las acciones finales sumando las obtenidas en el paso a) y e).

*Rigidez angular, factor de transporte y rigidez lineal Planteamiento matricial para vigas*  Se tiene el siguiente sistema de ecuaciones:

$$
P_1 + k_{11}\theta_1 + k_{12}\theta_2 + \dots + k_{1n}b_n = 0
$$
  
\n
$$
P_2 + k_{21}\theta_1 + k_{22}\theta_2 + \dots + k_{2n}b_n = 0
$$
  
\n
$$
\dots \dots \dots \dots \dots \dots \dots \dots
$$
  
\n
$$
P_n + k_{n1}\theta_1 + k_{n2}\theta_2 + \dots + k_{mn}b_n = 0
$$

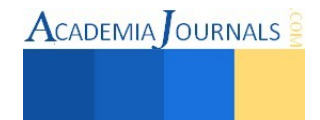

*Resumen de resultados* 

Los términos Pi representan los momentos de desequilibrio en el nodo i. los términos Ki representan la suma de rigideces angulares de los miembros que ocurren en el nodo i; cuando los extremos opuestos están empotrados, estas rigideces valen 4EI/L y cuando están libremente apoyados, valen 3EI/L. Los términos Kij representan los momentos transportados a los nodos j cuando se impone una rotación unitaria en el nodo i. En miembros de sección prismática, el momento transportado al extremo j, cuando se genera un momento en el extremo i, es igual al momento transportado al extremo i, cuando se genera un momento en el extremo j. Por lo tanto, Ki=Kj y la matriz es simétrica. Todos los términos k se denominan coeficiente de rigidez. Los términos θi representan las rotaciones en el nodo i.

#### **Comentarios Finales**

#### Ejemplo práctico del método: B C 30 ton D E A 8 ton/m 20 ton 15 ton 5 ton F  $5<sub>m</sub>$ 5m  $5m$ Paso a) Planteamiento de una viga con continuidad geométrica. 3 -

M -16.67+16.67-12.50+16.50-18.75+18.75-9.37+9.37-15.00

Paso b) Cálculo de los momentos de desequilibrio.

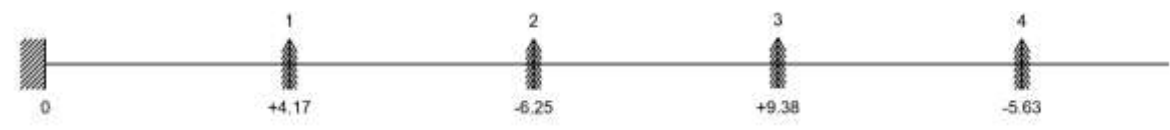

Paso C) Imposición de rotaciones unitarias.

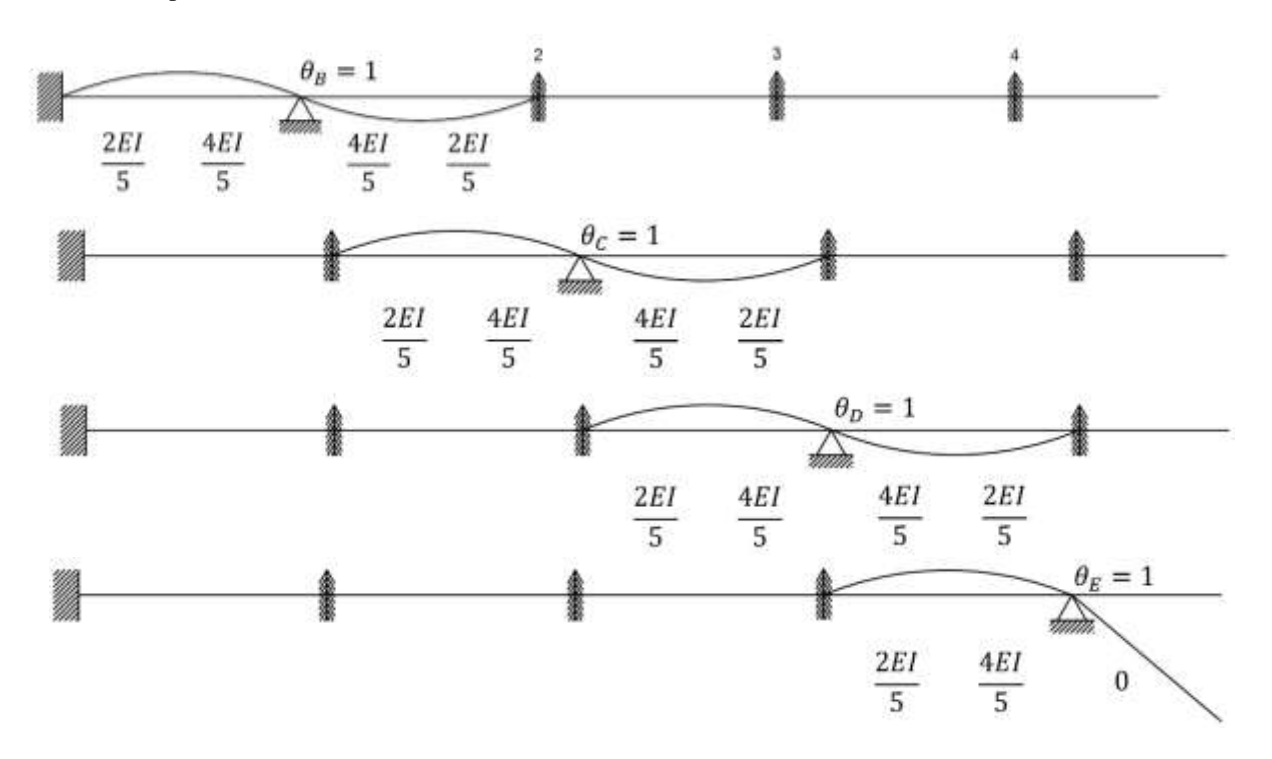

**ACADEMIA JOURNALS** 

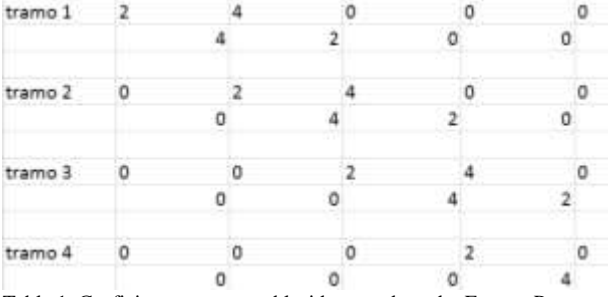

Tabla 1. Coeficiente entero establecido en cada nodo. Fuente: Por autores.

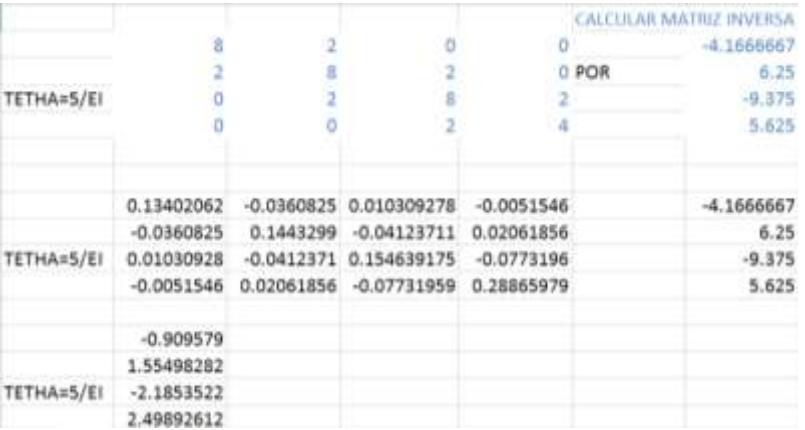

Tabla 2. Cálculo de las rotaciones reales. Fuente: Por autores.

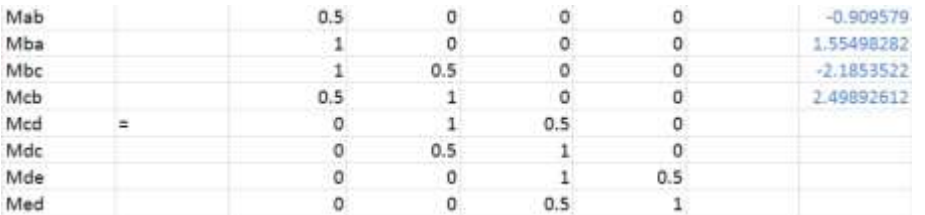

Tabla 3. Calculo de momentos correctivos. Fuente: Por autores.

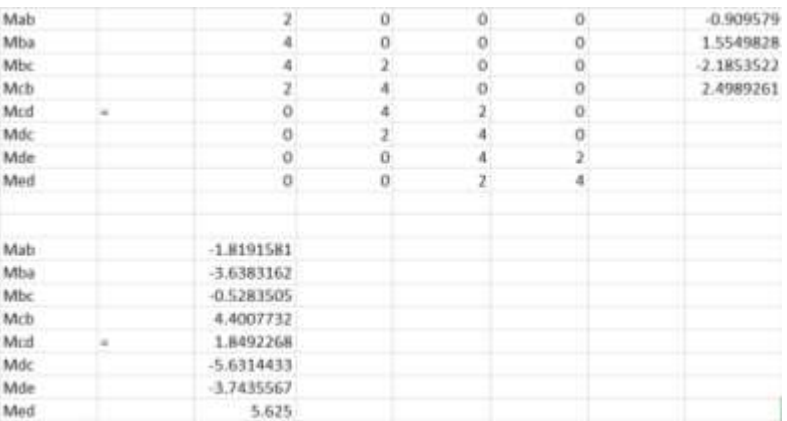

Tabla 1. Multiplicación de matrices para momentos correctivos. Fuente: Por autores.

*Conclusiones* 

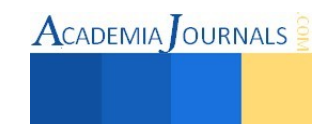

ACADEMIA JOURNALS

De los resultados anteriores se demuestra que dado un modelo matemático en donde se consideren las deformaciones, rigideces y giros en los apoyos, este se puede resolver con la teoría matricial para resolver sistemas compatibles de ecuaciones lineales, en esta propuesta se aborda el metodo matricial de la matriz inversa que es resuelto con la ayuda de una hoja de cálculo comercial de uso muy popular y que contiene funciones que nos permiten manipular tales datos.

Los resultados obtenidos con esta metodología tienen un grado de confiabilidad practicamente al 100 por ciento por ser métodos exactos si se comparan con los resultados obtenidos por otros medios como los programas de computo especializados cuyos precio de venta con licencia de uso de software son muy costosas por mencionar un ejemplo el software SAP2000 tiene un costo varia entre \$20,000.00 y \$40,000.00 pesos.

#### **Referencias**

Colunga, A. T. (2007). *"Análisis de Estructuras con Métodos Matriciales".* México: Limusa. Cuevas, Ó. M. (2009). *Análisis Estructural.* México: Limusa. Angel, J. d. (2008). *Definición Básica de Matrices.* MathCom. Grossman, S. L. (2011). *Matemáticas 4 (Algebra Lineal).* Mexico: Mc Graw Hill. Peterson, J. C. (2005). *Matemáticas básicas.* México: GRUPO EDITORIAL PATRIA.

#### **Bibliografía**

Colunga, A. T. (2007). *"Análisis de Estructuras con Métodos Matriciales".* México: Limusa. Cuevas, Ó. M. (2009). *Análisis Estructural.* México: Limusa. Angel, J. d. (2008). *Definición Básica de Matrices.* MathCom. Grossman, S. L. (2011). *Matemáticas 4 (Algebra Lineal).* Mexico: Mc Graw Hill. Peterson, J. C. (2005). *Matemáticas básicas.* México: GRUPO EDITORIAL PATRIA.

#### **Notas Biográficas**

El C. **José Jesús Baeza Bastiani** es alumno del sexto semestre de la carrera de Ingeniería Civil del Instituto Tecnológico de Villahermosa. Tabasco, México[. pepiux\\_815@hotmail.com](mailto:pepiux_815@hotmail.com) 

El C. **Rafael Notario López** es alumno del sexto semestre de la carrera de Ingeniería Civil del Instituto Tecnológico de Villahermosa. Tabasco, México[. w007\\_jacc@hotmail.com](mailto:w007_jacc@hotmail.com)

El C. **Jorge Alberto Cejudo Carmona** es alumno del sexto semestre de la carrera de Ingeniería Civil del Instituto Tecnológico de Villahermosa. Tabasco, México[. w007\\_jacc@hotmail.com](mailto:w007_jacc@hotmail.com)

El **M. en V. Carlos Rodríguez Jiménez** es profesor de la carrera de ingeniería civil en el Instituto Tecnológico de Villahermosa, y en el departamento de Ciencias de Tierra de la Universidad Olmeca en Tabasco. México. Terminó sus estudios de posgrado en Valuación en la Universidad Olmeca. Es miembro del sistema estatal de investigadores del Consejo de Ciencia y Tecnología del Estado de Tabasco. Ha publicado artículos científicos en las revista Kuxulcab de la Universidad Juárez Autónoma de Tabasco, en la Red de Actividades Juveniles en Ciencia y Tecnología, Puebla, México, en la Academia Journals de San Antonio Texas, E.U.A., en el Instituto de Investigaciones Científicas y Ecológicas, en Salamanca, España. Ha dictado conferencias en congresos internacionales de ingeniería civil, tiene cuatro solicitudes de patente en trámite ante el Instituto Mexicano de la Propiedad Industrial. [cnla6566@hotmail.com](mailto:cnla6566@hotmail.com)

La **M. I. P. A.** es profesora de la carrera de ingeniería civil en el Instituto Tecnológico de Villahermosa, y en el departamento de Ciencias de Tierra de la Universidad Olmeca en Tabasco. México. Terminó sus estudios de posgrado en Investigación y protección Ambiental. Es miembro del sistema estatal de investigadores del Consejo de Ciencia y Tecnología del Estado de Tabasco. Ha publicado artículos científicos en las revista Kuxulcab de la Universidad Juárez Autónoma de Tabasco, en la Red de Actividades Juveniles en Ciencia y Tecnología, Puebla, México, en la Academia Journals de San Antonio Texas, E.U.A[. mimilla6566@hotmail.com](mailto:w007_jacc@hotmail.com)

Libro Electrónico Online ISBN 978-1-939982-12-4 Ciencias, Tecnología, Ingeniería y Matemáticas 58

# **Propuesta de concreto estructural utilizando PET como agregado grueso (ROCAPET)**

Carlos Rodríguez Jiménez M. en V.<sup>1</sup>, Ernesto Alonso López de la Cruz<sup>2</sup>, Emmanuel Ramón Margalli<sup>3</sup>, Tilo Daniel Hernández Cadena<sup>4</sup>.

#### *Resumen.*

*El Poli-Tereftalato de Etileno, mejor conocido como PET, se ha convertido en un contaminante que no solo afecta en el impacto visual de una sociedad, ya que una vez que se convierte en residuo, es notoria su presencia en los cauces de corrientes superficiales y en el drenaje provocando taponamiento y dificultades en los procesos de desazolve, facilitando inundaciones, así como en las calles, ríos, lagos y el océano generando "basura".* 

*Según cifras de ECOCE, durante 2010, la demanda de PET virgen aproximada en México fue de 790 mil toneladas, 460 mil pertenecen a sus asociados; sin embargo, dicha asociación tan sólo recaudó 115 mil toneladas de PET post-consumo.* 

*Esta investigación propone utilizar el PET como agregado grueso para la elaboración de concreto estructural, en proporciones de 10% y 20% en sustitución de la grava. Se espera que con esta propuesta se reduzca el número de toneladas post-consumo de PET anual, se preserve el recurso natural no renovable como es la grava con el objetivo de obtener un nuevo concreto que cumpla con la norma mexicana NMX-C-111-ONNCCE-2004, con las mismas características de seguridad estructural al concreto original, que represente un ahorro económico y beneficie al medio ambiente.* 

*Palabras clave PET, Concreto, Esfuerzo, Resistencia, Compresión***.** 

#### **Introducción**

Un residuo en la industria del reciclaje, se puede decir que es como cualquier material o sustancia generada a partir de la actividad humana, el cual puede volver a usarse para su fin inicial (Reutilizar), o bien convertirse en un nuevo producto de utilidad (Valorización). Este concepto, cabe perfectamente en el enfoque de una cadena de suministro cuyo soporte es el flujo de la obtención y distribución de un producto que se considera como un residuo.

Como una defensa ante las consecuencias de la contaminación ambiental se ha planteado la necesidad de reciclar aquellos residuos de productos y objetos que si se dejan solamente como basura y desperdicios se convierten en peligrosos contaminantes. Tal es el caso de el Poli-Tereftalato de Etileno, mejor conocido como PET cuya reutilización es ya común en países desarrollados en los cuales existe la tecnología, la normatividad y la conciencia colectiva para aprovecharlo al máximo e impedir que al deshacerse se convierta en un peligro para la comunidad. (EL PROBLEMA LOGÍSTICO DE LA RECOLECCIÓN DE PET EN MÉXICO, Daniel Humberto Durán Flores, 2012)

En este trabajo se presenta la idea de un nuevo uso para el plástico (PET) en la industria de la construcción. Utilizando este residuo para la disminución de la contaminación y la preservación de otros materiales. Sabiendo la abundancia que hay de este material, igual se pretende reducir gastos en la realización de un concreto hidráulico y de esta manera intentar aprovechar al máximo un material que en México aún no ha sido aprovechado de forma integral.

Por lo tanto reduciremos la contaminación de este residuo intentando "valorizar" este material utilizándolo en la industria del reciclaje y la construcción. Sustituyendo en un porcentaje al agregado grueso (Grava) en un concreto hidráulico. De la misma manera se busca disminuir el uso de este recurso (Grava) ya que sabemos que es un recurso no renovable y que algún día puede agotarse.

 $\overline{a}$ 

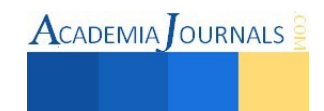

<sup>&</sup>lt;sup>1</sup> Carlos Rodríguez Jiménez M. en V. es ingeniero civil con estudios de maestría en valuación y profesor investigador del Instituto Tecnológico de Villahermosa y de la Universidad Olmeca en Villahermosa, Tabasco, México[. cnla6566@hotmail.com \(](mailto:cnla6566@hotmail.com)**autor corresponsal).**

<sup>&</sup>lt;sup>2</sup> Ernesto Alonso López de la Cruz es estudiante de Ingeniería Civil en el departamento de Ciencias de la Tierra del Instituto Tecnológico de Villahermosa.

<sup>&</sup>lt;sup>3</sup> Emmanuel Ramón Margalli es estudiante de Ingeniería Civil en el departamento de Ciencias de la Tierra del Instituto Tecnológico de Villahermosa.

<sup>4</sup> Tilo Daniel Hernández Cadena es estudiante de Ingeniería Civil en el departamento de Ciencias de la Tierra del Instituto Tecnológico de Villahermosa.

# **Descripción del Método**

# *Problemática.*

¿Cómo disminuir el número de toneladas de PET que se generan al año en México?

#### *Objetivos*

*Objetivo general* 

Crear un concreto estructural que cumpla con la norma oficial mexicana NMX-C-111-ONNCCE-2014, elaborando una nueva mezcla que reinserte el plástico PET desechado como agregado grueso sustituyendo en un porcentaje a la grava y cumpliendo la normatividad establecida en las normas NMX-C-083-ONNCCE-2002, NMX-C-109-ONNCCE-2013, NMX-C-156-ONNCCE-2010, NMX-C-160-ONNCCE-2013.

Reducir la generación de residuos sólidos, la separación desde el origen y la reutilización del material y paralelamente preservar un recurso natural como lo es la grava que es un recurso no renovable.

## *Objetivos específicos*

- 1. Diseñar la mezcla y la granulometría que debe cumplir el PET como agregado grueso.
- 2. Elaborar cilindros según norma oficial mexicana.
- 3. Realizar Pruebas de laboratorio y evaluar resultados.
- 4. Análisis de precios unitarios.

## *Hipótesis*.

Proponer el plástico PET como una materia prima que sustituya en un porcentaje al agregado grueso tradicional para la elaboración de un concreto estructural que cumpla con la normatividad vigente y reducir el volumen post-consumo de PET.

# *Justificación*

El plástico PET es una materia prima abundante, representa un problema ambiental porque taponea los registros y sistemas de alcantarillado provocando inundaciones, es un material muy poco reciclado, tiene buenas características mecánicas como peso volumétrico, resistencia a la compresión, a la tracción, al esfuerzo cortante. Tenemos la disponibilidad de utilizar un laboratorio para realizar las pruebas de resistencia de materiales, cumpliendo con la norma mexicana NMX-C-111-ONNCCE-2014.

# *Marco teórico*

La actividad petrolera, ha traído consigo la instalación de múltiples empresas internacionales dedicadas a la prestación de servicios petroleros, y una importante actividad comercial y de servicios en general. La ciudad cuenta con una ciudad industrial y tres parques industriales.

Esto ha propiciado que Villahermosa, haya sido nombrada una de las "Ciudades Energéticas del Mundo", (siendo la única de América Latina), y desde hace varios años, es sede permanente de la "Conferencia y Exposición Internacional del Petróleo de México" evento que se realiza cada año y que aglutina a más de 3000 asistentes y 200 expositores de todo el mundo (http://www.energycities.org).

Con la puesta en marcha de la reforma energética, Villahermosa, Tabasco, se convertirá en un 'edén' inmobiliario, pues en una década generará la demanda de alrededor de 353 mil metros cuadrados de espacios comerciales, oficinas e industriales para las empresas del sector que llegarán a la entidad (http://www.elfinanciero.com.mx).

La Cámara Nacional de Desarrolladores de Vivienda (Canadevi) reconoció que el déficit de vivienda en Tabasco es actualmente de 23 mil casas, de las cuales 9 mil son en la zona urbana. Por lo cual se requiere de mayor cantidad de vivienda, infraestructura de caminos, instalaciones diversas de obra de civil.

# *Antecedentes*

# Concreto Profesional Llancreto - CEMEX

Es un producto diseñado para incluir residuo de llanta triturada, contribuye a limpiar el ambiente de este residuo inorgánico nocivo. Concreto que incorpora hule granulado proveniente de llantas, en cantidades y tamaños adecuados para las aplicaciones específicas.

El hule granulado es empleado como un agregado elástico que modifica la falla frágil del concreto resultante (Llancreto) e incrementa su capacidad para absorber grandes cantidades de energía previas a la falla.

Se produce un comportamiento dúctil en el llancreto, aceptándose grandes deformaciones posteriores al primer agrietamiento y previas a la falla total del concreto.

Agregados de plástico a una mezcla de concreto común "Ecocreto"

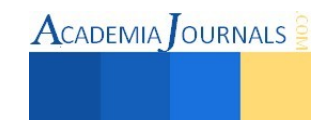

Utilizar materiales plásticos (PE, PET, PP) como agregado en una mezcla de concreto común, utilizándolo principalmente en pisos y estructuras que carguen poco peso.

Si se realiza una mezcla de concreto con agregados plásticos se elaborará un concreto ecológico que ayudará a disminuir los índices de contaminación ocasionada por estos materiales.

"Propuesta para sustitucion de agregados petreos por agregados pet, en diseño de mezcla de concreto con resistencia f'c=150kg/cm2, usado para banquetas, guarniciones y firmes."

Surge como proyecto el reciclaje de material tipo PET, convertido en agregado grueso y fino, para la ayuda de la construcción de una de las necesidades básicas de la vivienda digna y de la urbanización como lo es la banqueta, guarnición y firme teniendo como fin buscar una solución a la problemática y a su vez a la contribución del desarrollo de la nación.

Ya que en los últimos años se están realizado variadas y numerosas investigaciones sobre la utilización de productos que han sido desechados, estos para aplicarlos en el concreto para darle un menor costo a este.

*Diseño Metodológico.* 

Investigar Pruebas que se deben realizar para cumplir con normatividad oficial.

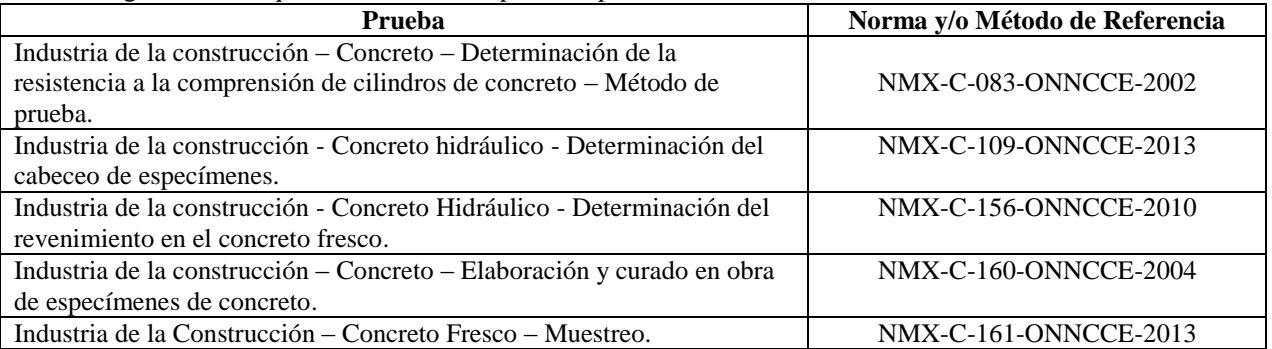

Recolección del PET y proceso para obtener granulometría para agregado grueso del concreto sustentable ROCAPET:

1. Recolección de botellas de PET, 2. Limpieza de las botellas de PET (lavado y quitado de etiquetas), 3. Corte de pico en base en las botellas de PET, 4. Corte longitudinal para quedar en forma de lámina el material de PET, 5. Ligado del material de PET, 6. Corte final de ¾" del material de PET.

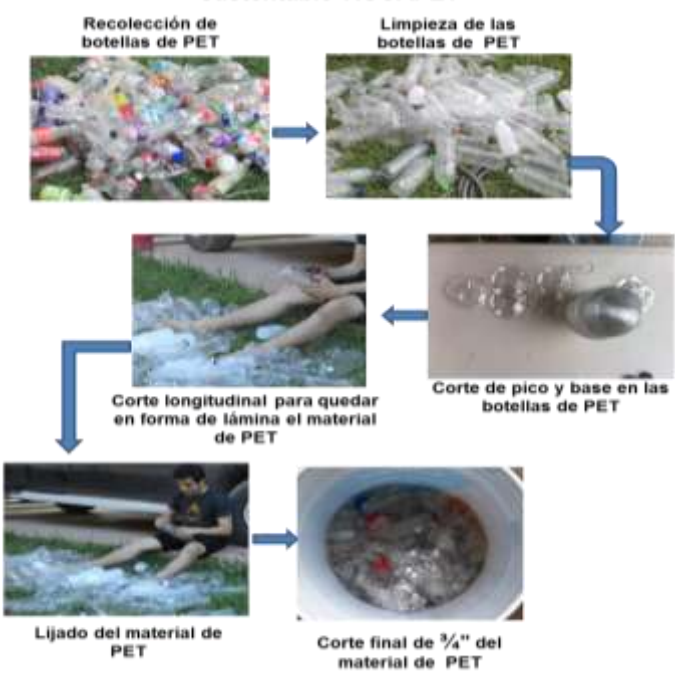

Diagrama 1. Recolección de Pet y proceso para obtener granulometría para agregado grueso del concreto sustentable ROCAPET. (Fuente: Elaborada por autores).

Libro Electrónico Online ISBN 978-1-939982-12-4

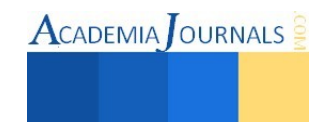

Actividades para la fabricación de concreto sustentable ROCAPET

1. Limpieza de cilindros y recubrimiento de aceite, 2. Limpieza en el área para mezclar, 3. Dosificación de cemento por peso, 4. Dosificación de la grava de ¾" y de la arena de 5 mm por volumen, 5. Dosificación del PET de ¾" por volumen, 6. Dosificación del agua, 7. Mezcla de los agregados activos e inertes, 8. Prueba de revenimiento con el cono de Abrams (12 a 15 cm.), 9. Vaciado en cilindros, 10. Descimbrado de los cilindros y prueba de curado, 11. Cabeceo de cilindros, 12. Prueba en máquina de compresión a los 7, 14 y 28 días.

# **Comentarios finales**

# *Resumen de resultados.*

Las pruebas de resistencia a la compresión dieron resultados satisfactorios para la resistencia de f $\epsilon$  = 250 Kg/cm<sup>2</sup>, mientras que para la resistencia de f´c = 300 Kg/cm<sup>2</sup>. Razón por la que sólo se calculó el análisis de precios unitarios para un concreto sustentable de f $c = 250$  Kg/cm<sup>2</sup>

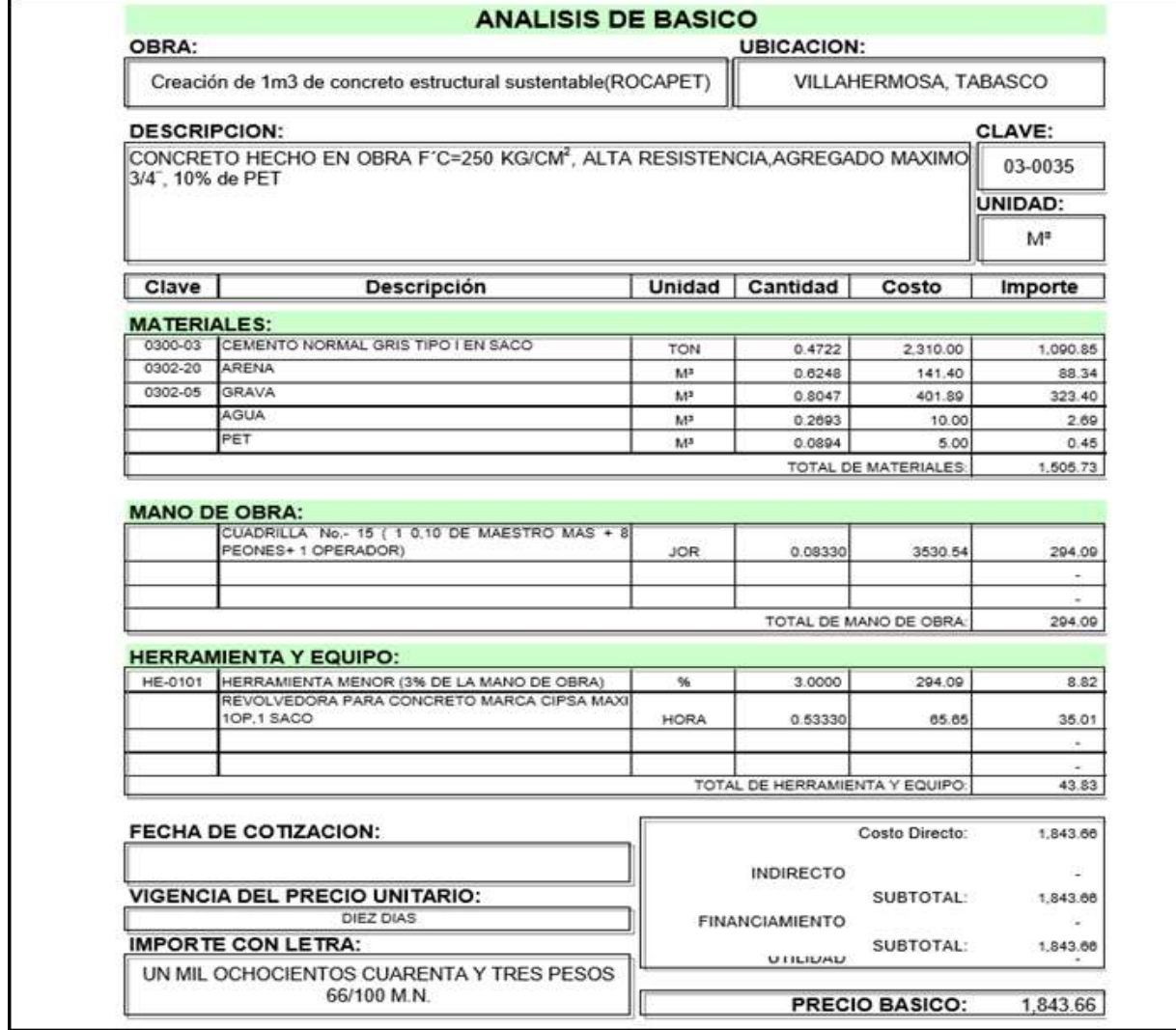

Tabla 1. Análisis de Precios Unitarios del concreto sustentable. (Fuente: Elaborado por autores).

# *Conclusiones*

De la experimentación con los especímenes de los cilindros con dimensiones según las normas se concluye que el concreto estructural elaborado con cemento comercial de marca Cruz Azul, para la resistencia de esfuerzo a la compresión F'c 250 kg/cm<sup>2</sup> con un porcentaje de 10% de PET cumple con la resistencia esperada, incluso superando

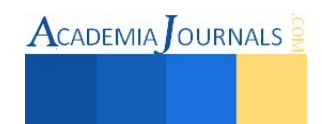

en un 4.12%, alcanzo una cifra de F'c 260.31 kg/cm<sup>2</sup>, en cuanto al porcentaje de 20% PET no se alcanzó la resistencia de F'c 250 kg/cm<sup>2</sup> quedando este indicador en la cifra de F'c 169.77 kg/cm<sup>2</sup>.

En lo que respecta al concreto estructural elaborado con cemento comercial de marca Cruz Azul, para la resistencia de esfuerzo a la compresión F'c 300 kg/cm<sup>2</sup> con un porcentaje de 10% de PET no cumplió con la resistencia esperada, alcanzó una cifra de F'c 226.35 kg/cm<sup>2</sup>, caso similar al porcentaje de 20% de PET no se alcanzó la resistencia de F'c 300 kg/cm<sup>2</sup> quedando este indicador en la cifra de F'c 215.04 kg/cm<sup>2</sup>.

# *Recomendaciones*

Se puede fabricar concreto estructural con una resistencia a la compresión de  $250$ kg/cm<sup>2</sup> con un porcentaje de 10% para porcentajes mayores a esta cifra de PET se recomienda utilizar en elementos estructurales secundarios como plantillas para cimentación, firmes de piso guarniciones y banquetas, castillos y demás elementos secundarios. El uso de PET en concretos estructurales con resistencia mayores de F'c 250 kg/cm<sup>2</sup> no es recomendable en este instante.

Recomendamos hacer experimentación con porcentajes menores a 10% de PET en el agregado grueso, hasta cumplir con la normatividad oficial.

# **Referencias**

El problema logístico de la recolección de PET en México, Daniel Humberto Durán Flores. ONNCCE.

El Concreto Profesional Llancreto – CEMEX

"PROPUESTA PARA SUSTITUCION DE AGREGADOS PETREOS POR AGREGADOS PET, EN DISEÑO DE MEZCLA DE CONCRETO CON RESISTENCIA F'C=150KG/CM2, USADO PARA BANQUETAS, GUARNICIONES Y FIRMES", Edgar Antonio Méndez Silva. AGREGADOS DE PLÁSTICO A UNA MEZCLA DE CONCRETO COMÚN "ECOCRETO", XX CONCURSO UNIVERSITARIO FERIA DE LAS CIENCIAS.

http://www.energycities.org/partner-cities

http://www.elfinanciero.com.mx/empresas/reforma-energetica-modificara-el-perfil-inmobiliario-de-villahermosa.html

# *Notas Biográficas*

El M.enV. Carlos Rodríguez Jiménez es profesor de la carrera de ingeniería civil en el Instituto Tecnológico de Villahermosa, y en el departamento de Ciencias de Tierra de la Universidad Olmeca en Tabasco. México. Terminó sus estudios de posgrado en Valuación Inmobiliaria en la Universidad Olmeca. Es miembro del sistema estatal de investigadores del Consejo de Ciencia y Tecnología del Estado de Tabasco. Ha publicado artículos científicos en las revista Kuxulcab de la Universidad Juárez Autónoma de Tabasco, en la Red de Actividades Juveniles en Ciencia y Tecnología, Puebla, México, en la Academia Journals de San Antonio Texas, E.U.A., en el Instituto de Investigaciones Científicas y Ecológicas, en Salamanca, España. Ha dictado conferencias en congresos internacionales de ingeniería civil, tiene cuatro solicitudes de patente en trámite ante el Instituto Mexicano de la Propiedad Industrial.

Ernesto Alonso López de la Cruz es estudiante de la carrera de Ingeniería Civil en el Instituto Tecnológico de Villahermosa, Tabasco, México.

Tilo Daniel Hernández Cadena es estudiante de la carrera de Ingeniería Civil en el Instituto Tecnológico de Villahermosa, Tabasco, México.

Emmanuel Ramón Margalli es estudiante de la carrera de Ingeniería Civil en el Instituto Tecnológico de Villahermosa, Tabasco, México.

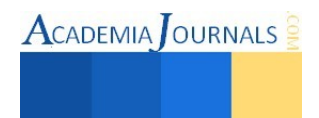

# **Comparativo de los métodos para el análisis de vigas isostáticas e hiperestáticas: método de la doble integración contra el principio de superposición**

Carlos Rodríguez Jiménez M. en V.<sup>1</sup>, Jorge Alberto Cejudo Carmona<sup>2</sup>, José Jesús Baeza Bastiani<sup>3</sup>, Rafael Notario López<sup>4</sup> y M.I.P.A. Noemí Méndez de los Santos<sup>5</sup>.

*Resumen***—Las necesidades que ha tenido la obra civil respecto a la concepción de modelos y métodos matemáticos que ayuden a contemplar el análisis de diversas estructuras en el rango elástico (Ley de Hooke), pero fundamentalmente a las vigas que geométricamente son las más simples en estudio, dicho análisis se obtiene al aplicarle cargas axiales a las vigas, sometiendo a nuestro elemento a deformaciones, las cuales pueden ser por flexión, torsión y cortante.** 

**Los modelos que abordaremos son: El método de la doble integración para contemplar los desplazamientos que pueden tener las vigas, cuando son isostáticas convenientemente y el principio de superposición, el cual aplica regularmente para las vigas hiperestáticas, en donde de igual manera la Ley de Hooke nos menciona que podemos descomponer nuestra viga en sistemas de comportamiento bajo las cargas y reacciones contempladas.** 

**Este trabajo analizará el comportamiento de ambos métodos en el análisis estructural de vigas y concluir en cuanto a la aplicabilidad de uno u otro método según las condiciones geométricas, de carga y restricciones***.*

*Palabras clave***—** *métodos, vigas, comparativo***.** 

# **Introducción**

En [análisis estructural,](http://es.wikipedia.org/wiki/An%C3%A1lisis_estructural) se considera a las [deflexiones,](http://es.wikipedia.org/wiki/Deflexi%C3%B3n) como la respuesta estructural, por que expresa un momento de parámetros que responde a una acción de [cargas](http://es.wikipedia.org/wiki/Carga) aplicadas, las deflexiones son en cantidades no visibles. Las deflexiones, en [estructuras,](http://es.wikipedia.org/wiki/Dise%C3%B1o_estructural) se pueden estimar, mediante métodos de [cálculo,](http://es.wikipedia.org/wiki/C%C3%A1lculo) el cual, uno de los más conocidos y usados en las instituciones educativas en la actualidad es la del método de doble integración y el método del principio de superposición.

El método de doble integración permite ver, la [ecuación](http://es.wikipedia.org/wiki/Ecuaci%C3%B3n) de [curvatura](http://es.wikipedia.org/wiki/Curva) de la [viga,](http://es.wikipedia.org/wiki/Viga) la cual resulta del análisis de l[a ecuación diferencial d](http://es.wikipedia.org/wiki/Ecuaci%C3%B3n_diferencial)e la línea elástica de una viga a flexión pura. La primera integración de la ecuación da la pendiente de la [elástica](http://es.wikipedia.org/wiki/Deformaci%C3%B3n) en cualquier punto; la segunda integración se obtiene la ecuación de la elástica misma. El principio de superposición o teorema de superposición es una herramienta matemática que permite descomponer un problema lineal en dos o más subproblemas más sencillos, de tal manera que el problema original se obtiene como "superposición" o "suma" de estos subproblemas más sencillos.

Técnicamente, el principio de superposición afirma que cuando las ecuaciones de comportamiento que rigen un problema físico son [lineales,](http://es.wikipedia.org/wiki/Lineal#F.C3.ADsica) entonces el resultado de una medida o la solución de un problema práctico relacionado con una magnitud extensiva asociada al fenómeno, cuando están presentes los conjuntos de factores causantes A y B, puede obtenerse como la suma de los efectos de A más los efectos de B.

# **Descripción del Método**

# *Problemática.*

¿Se podrá obtener resultados satisfactorios en la comparación del análisis de la doble integración vs el principio de superposición?

# *Objetivos*

 $\overline{a}$ 

# *Objetivo general*

Comparar el método de la doble integración y el principio de superposición para el análisis de vigas mediante la deformación que sufre la misma bajo acciones (cargas). Resolver por métodos matemáticos los modelos que nos ayude a determinar el comportamiento de elementos estructurales, utilizados en la obra civil, bajo la acción de cargas.

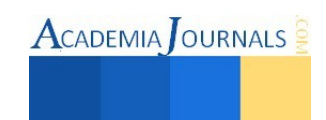

<sup>1</sup> El M. en V Carlos Rodríguez Jiménez. es Profesor Investigador del Instituto Tecnológico de Villahermosa, México [cnla6566@hotmail.com](mailto:cnla6566@hotmail.com)

<sup>&</sup>lt;sup>2</sup>El C. Jorge Alberto Cejudo Carmona es alumno del Instituto Tecnológico de Villahermosa, México [w007\\_jacc@hotmail.com](mailto:w007_jacc@hotmail.com)

<sup>&</sup>lt;sup>3</sup> El C. José Jesús Baeza Bastiani es alumno del Instituto Tecnológico de Villahermosa, México [pepiux\\_815@hotmail.com](mailto:pepiux_815@hotmail.com)

<sup>&</sup>lt;sup>4</sup> El C. Rafael Notario López es alumno del Instituto Tecnológico de Villahermosa, México [rafael\\_notario\\_lopez@hotmail.com](mailto:rafael_notario_lopez@hotmail.com)

<sup>5</sup> La M.I.P.A. Noemí Méndez de los Santos es Profesora Investigadora del Instituto Tecnológico de Villahermosa, México [mimilla6566@hotmail.com](mailto:w007_jacc@hotmail.com)

# *Objetivos Específicos*

Aplicar el método de la doble integración y el principio de superposición para conocer la respuesta de la viga ante deformaciones presentes en ellas.

## *Hipótesis*

Realizar la comparación del método de la doble integración y el principio de superposición para que los estudiantes se familiaricen con los fundamentos del análisis estructural donde se conocerá el comportamiento de las vigas ante diversas acciones.

# *Materiales y métodos Integrales dobles*

La integral doble tiene diversas aplicaciones tanto mecánicas como geométricas, pero su significado intrínseco es el volumen, así como el significado de una integral de una función de variable real es el área (Cisneros, 2008). El método de doble integración parte de la ecuación diferencial de la viga, que es igual al momento en un punto, un diferencial antes del extremo derecho de la viga:

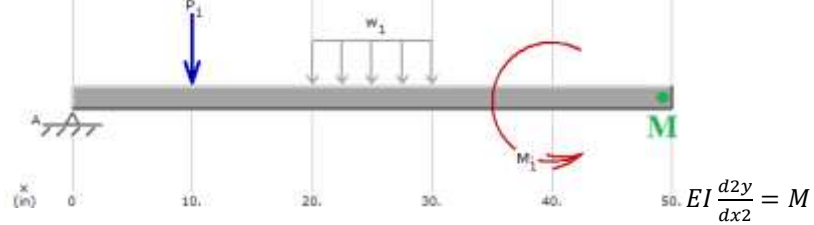

Imagen 1. Planteamiento de la doble integración.

Todos los términos en la suma de momentos deberán estar en función de x, de esta manera la ecuación diferencial de la viga es:

$$
EI\frac{d^2y}{dx^2} = M
$$

*Integrando con respecto a x se obtiene la ecuación de la pendiente:*

$$
EI\frac{dy}{dx} = \int Mdx + C1
$$

*Integrando de nuevo con respecto a x se obtiene la ecuación de la curva elástica:* 

$$
EI\frac{dy}{dx} = \iint \left(\int Mdx + C1\right) dx + C2
$$

*Aplicación del Método de la doble integración*

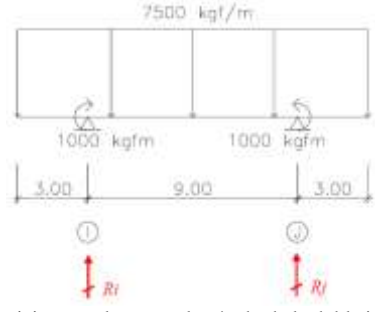

Imagen 2. Ejercicio a resolver por el método de la doble integración.

Cálculo de las reacciones:

Por equilibrio:

\n
$$
\sum M^{izq} = \sum M^{der} = -1.5(3)(7500) + 1000 = 6(7500)(12) + 9Rj + 1000
$$
\n
$$
\Rightarrow Rj = 56560 \, kgf \uparrow
$$
\n
$$
\sum F^V = 0 \rightarrow -7500(15) + 56250 + Ri = 0
$$
\n
$$
\Rightarrow Ri = 56560 \, kgf \uparrow
$$

ACADEMIA JOURNALS

 $\text{ACADEMIA}$  OURNALS

Cálculo de la deflexión por cada corte:  $0 \leq x \leq 3$  (primer corte)  $W(x) = -7500$  $V(x) = | W(x) dx = -7500x$  $M(x) = \int V(x) dx = -3250x^2$  $V(3) = -22500kgf$  $M(3) = -33750kgfm$  $x = 3(momento aplicado + reacción)$  $V(x) = -22500 + 56250 = 33750$  kgf  $M(x) = -33750 + 1000 = -32750$  kgf  $0 \leq x \leq 9$  (segundo corte)  $W(x) = -7500$  $V(x) = \int W(x) dx = -7500x + 33750$  $M(x) = | V(x)dx = -3250x^2 + 33750x - 32750$  $V(x) = 0 \rightarrow -7500 + 33750 = 4.5$  m  $M(4.5) = 43187,50$  kgfm  $V(9) = -33750$  kgf  $M(9) = -32750$  kgfm  $x = 9$ (momento aplicado + reacción)  $V(x) = -33750 + 56250 = 22750$  kgf  $M(x) = -32750 + 1000 = -33750$  kgf  $0 \leq x \leq 3$  (tercer corte)  $W(x) = -7500$  $V(x) = | W(x) dx = -7500x + 22500$  $M(x) = \int V(x)dx = -3250x^2 + 22500x - 32750$  $V(3) = 0$ 

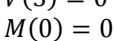

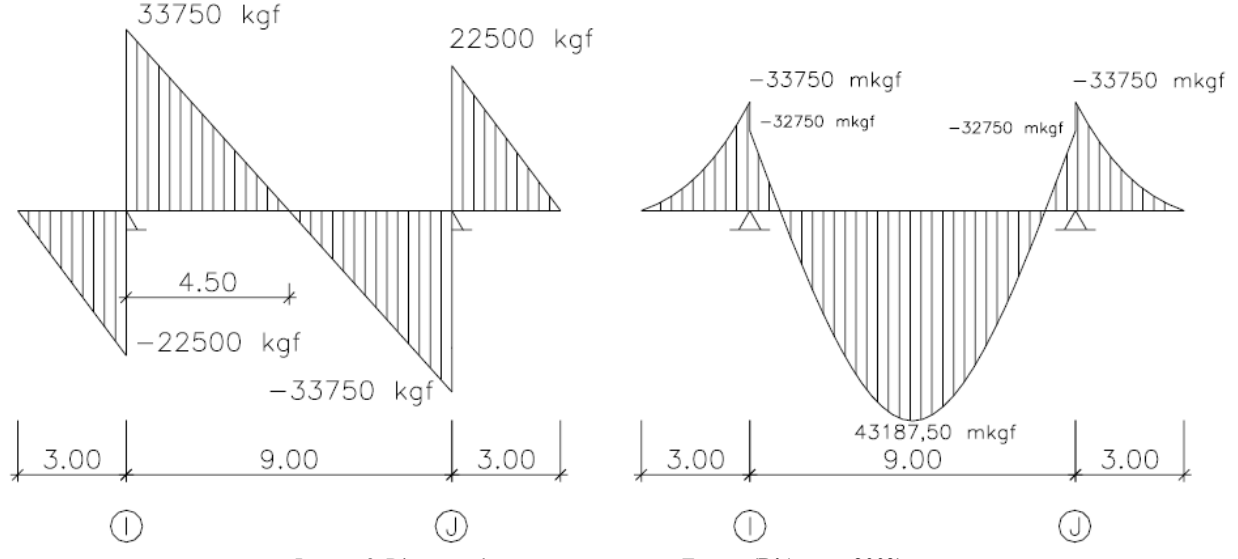

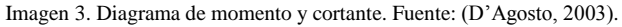

Libro Electrónico Online ISBN 978-1-939982-12-4 Ciencias, Tecnología, Ingeniería y Matemáticas 66

# *Principio de superposición*

Si es válida la hipótesis de pequeños desplazamientos y se cumple, además la ley de Hooke, entonces el problema es lineal. La resolución del problema estructural lineal es mas sencilla que la de uno no lineal; aparte de otras dificultades tipo práctico, en un problema no lineal no existe, en general, garantía de que la solución exista y sea única.

Además, si el problema es lineal puede aplicarse el Principio de superposición. Este establece que: "los efectos que un sistema de fuerzas origina sobre una estructura son iguales a la suma de los efectos que originan cada una de las fuerzas del sistema actuando por separado".

Una consecuencia inmediata del citado principio es que el estado final(tensional y deformacional) de una estructura sometida a un sistema de fuerzas no depende del orden de aplicación de dichas fuerzas.

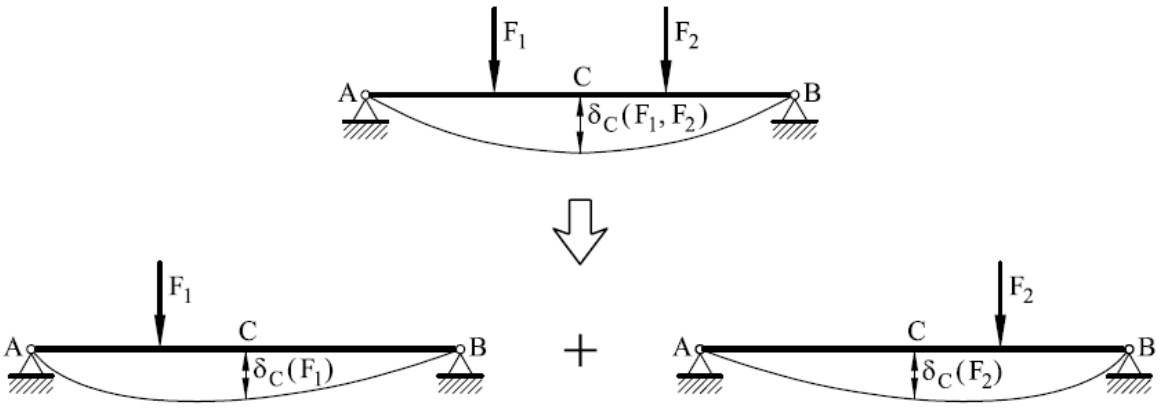

Imagen 4. Funcionamiento del principio de superposición.

*Calcular el esfuerzo cortante máximo, el momento flector máximo y la máxima deformación del siguiente supuesto, dejando este último valor en función de E×I.* 

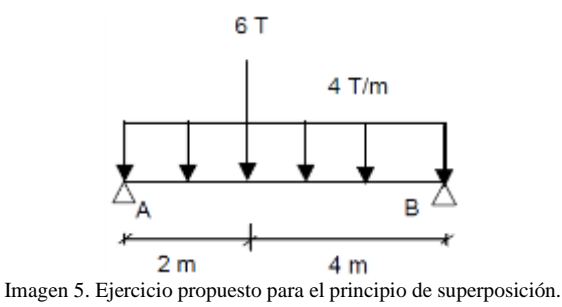

Para resolver el problema utilizaremos la superposición de los siguientes casos simples:

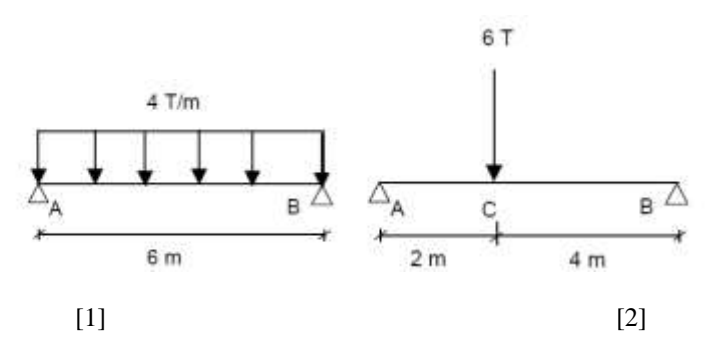

Imagen 6. Descomposición de la viga para el análisis por cada una de las cargas.

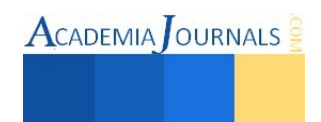

Libro Electrónico Online ISBN 978-1-939982-12-4

De la situación [1] obtenemos en el Prontuario las expresiones que determinan el momento flector, el esfuerzo cortante y la ecuación de la elástica:

$$
M = \frac{qx}{2}(l - x) = \frac{4x}{2}(6 - x) = 12x - 2x^2
$$
  

$$
Q = q\left(\frac{l}{2} - x\right) = 4\left(\frac{6}{2} - x\right) = 12 - 4x
$$
  

$$
y_x = \frac{qx}{24EI}(x^3 - 2lx^2 + l^3) = \frac{4x}{24EI}(x^3 - 2(6)x^2 + 6^3)
$$
  

$$
y_x = \frac{x}{6EI}(x^3 - 12x^2 + 216^3)
$$

Del mismo modo, en el Prontuario obtenemos las expresiones del momento flector, esfuerzo cortante y deformada del supuesto [2]:

$$
M_{AC} = \frac{Pb}{l}x = \frac{6(4)}{6}x = 4x
$$
  

$$
M_{CB} = \frac{Pa}{l}(l - x) = \frac{6(2)}{6}(6 - x) = 12 - 2x
$$
  

$$
Q_{AC} = \frac{Pb}{l} = \frac{6(4)}{6} = 4Ton
$$

$$
Y_{AC} = \frac{Plbx}{6EI} \left( 1 - \frac{b^2}{l^2} - \frac{x^2}{l^2} \right) = \frac{6(6)(4)x}{6EI} \left( 1 - \frac{4^2}{6^2} - \frac{x^2}{6^2} \right) = \frac{2x}{3EI} (20 - x^2)
$$
\n
$$
Y_{CB} = \frac{Pla(l-x)}{6EI} \left( 1 - \frac{a^2}{l^2} - \left( \frac{l-x}{l^2} \right)^2 \right) = \frac{6(6)(2)(6-x)}{6EI} \left( 1 - \frac{4^2}{6^2} - \left( \frac{6-x}{6^2} \right)^2 \right) = \frac{2x}{3EI} (20 - x^2)
$$
\n
$$
(6-x)
$$

$$
Y_{CB} = \frac{(6-x)}{3EI}[-4-x^2+12x]
$$

Obtención del momento flector máximo

Sumamos las expresiones obtenidas en ambos casos, teniendo en cuenta la existencia de dos tramos, uno desde el apoyo dorsal hasta el punto de aplicación de la carga puntual (tramo AC) y otro desde este punto hasta el apoyo frontal (tramo CB).

$$
M_{AC} = M_1 + M_{2AC} = 12x - 2x^2 + 4x = 16x - 2x^2
$$

$$
M_{CB} = M_1 + M_{2CB} = 12x - 2x^2 + 12 - 2x = 12 + 10x - 2x^2
$$

Para determinar el máximo momento flector, derivamos ambas expresiones e igualamos a cero:  $M'_{AC} = 16 - 4x = 0 \rightarrow x = 4$  $M'_{BC} = 10 - 4x = 0 \rightarrow x = 2.5$ 

El primer valor obtenido no tiene significado físico, pues el punto de abscisa *x=4* no pertenece al intervalo AC. Por consiguiente, el máximo momento flector se da en la sección de la viga distante 2.5 m del apoyo dorsal.

El valor de este momento máximo es:

$$
M_{x=2.5} = 12 + 10(2.5) - 2(2.5) = 24.5 \text{ton. m}
$$

**ACADEMIA JOURNALS** 

## *Conclusiones*

Se pudo demostrar que el principio de la doble integración rige los principios del método de las deformaciones, que se establecen ecuaciones diferenciales en el planteamiento del problema y que por consecuencia se establece un vínculo con los artíficos de la integración, no obstante dichos problemas se pueden tornar más sencillos aplicando el principio de superposición en donde las estructuras se analizan una a una con una sola carga, sumándolas y obteniendo el mismo resultado que en la doble integración, estos métodos son muy efectivos para el análisis de estructuras indeterminadas, son prácticos, efectivos y a su vez de suma importancia durante el aprendizaje del análisis estructural.

#### **Referencias**

Cisneros, G. (2008). *Integrales multiples y sus aplicaciones.* Venezuela. Cuevas, Ó. M. (2009). *Análisis Estructural.* México: Limusa. D'Agosto, F. D. (2003). *Solución de Vigas por Integración.* VERDI, C. A. (2000). *Aplicación del método de las deformaciones.* Argentina.

## **Notas Biográficas**

El C. **Jorge Alberto Cejudo Carmona** es alumno del sexto semestre de la carrera de Ingeniería Civil del Instituto Tecnológico de Villahermosa. Tabasco, México[. w007\\_jacc@hotmail.com](mailto:w007_jacc@hotmail.com)

El C. **José Jesús Baeza Bastiani** es alumno del sexto semestre de la carrera de Ingeniería Civil del Instituto Tecnológico de Villahermosa. Tabasco, México[. pepiux\\_815@hotmail.com](mailto:pepiux_815@hotmail.com) 

El C. **Rafael Notario López** es alumno del sexto semestre de la carrera de Ingeniería Civil del Instituto Tecnológico de Villahermosa. Tabasco, México[. w007\\_jacc@hotmail.com](mailto:w007_jacc@hotmail.com)

El **M. en V. Carlos Rodríguez Jiménez** es profesor de la carrera de ingeniería civil en el Instituto Tecnológico de Villahermosa, y en el departamento de Ciencias de Tierra de la Universidad Olmeca en Tabasco. México. Terminó sus estudios de posgrado en Valuación en la Universidad Olmeca. Es miembro del sistema estatal de investigadores del Consejo de Ciencia y Tecnología del Estado de Tabasco. Ha publicado artículos científicos en las revista Kuxulcab de la Universidad Juárez Autónoma de Tabasco, en la Red de Actividades Juveniles en Ciencia y Tecnología, Puebla, México, en la Academia Journals de San Antonio Texas, E.U.A., en el Instituto de Investigaciones Científicas y Ecológicas, en Salamanca, España. Ha dictado conferencias en congresos internacionales de ingeniería civil, tiene cuatro solicitudes de patente en trámite ante el Instituto Mexicano de la Propiedad Industrial. [cnla6566@hotmail.com](mailto:cnla6566@hotmail.com)

La **M. I. P. A.** es profesora de la carrera de ingeniería civil en el Instituto Tecnológico de Villahermosa, y en el departamento de Ciencias de Tierra de la Universidad Olmeca en Tabasco. México. Terminó sus estudios de posgrado en Investigación y protección Ambiental. Es miembro del sistema estatal de investigadores del Consejo de Ciencia y Tecnología del Estado de Tabasco. Ha publicado artículos científicos en las revista Kuxulcab de la Universidad Juárez Autónoma de Tabasco, en la Red de Actividades Juveniles en Ciencia y Tecnología, Puebla, México, en la Academia Journals de San Antonio Texas, E.U.A[. mimilla6566@hotmail.com](mailto:w007_jacc@hotmail.com)

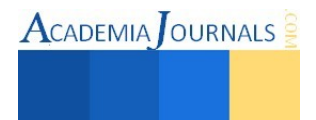

**ACADEMIA OURNALS** 

# **Análisis estructural con el software SAP 2000 para vigas isostáticas e hiperestáticas y marcos estructurales contra los métodos iterativos de Cross y Kani**

Carlos Rodríguez Jiménez M. en V.<sup>1</sup>, Rafael Notario López<sup>2</sup>, Jorge Alberto Cejudo Carmona<sup>3</sup>, José Jesús Baeza Bastiani<sup>4</sup>, M.I.P.A. Noemí Méndez de los Santos <sup>5</sup>

*Resumen. El tiempo es una variable independiente presente en todos los fenómenos estudiados por la ciencia, los ingenieros civiles tenemos la necesidad de acudir a las herramientas computacionales como son los software de aplicación, por ejemplo SAP 2000 (por sus siglas en español, métodos analíticos de punta) que ayudan a minimizar el periodo de diseño del proyecto estructural y los márgenes de error en los resultados son relativamente escasos, cuando se presenta una situación en donde no contamos con un software para realizar el diseño estructural, acudimos a los métodos numéricos para tener una solución aproximada, en este trabajo de investigación se resolverán elementos estructurales para diferentes condiciones de carga y restricción, utilizando ambas herramientas matemáticas.*

*Palabras clave* **análisis, estructural, deformaciones, hiperestáticas, Cross, Kani.** 

## **Introducción**

Una estructura puede concebirse como un conjunto de partes o componentes que se combinan en forma ordenada para cumplir una función dada. Esta puede ser: salvar un claro, como en los puentes; encerrar un espacio, como sucede en los distintos tipos de edificios, o contener un empuje, como en los muros de contención, tanques o silos. La estructura debe cumplir la función a que está destinada con un grado de seguridad razonable y de manera que tenga un comportamiento adecuado en las condiciones normales de servicio. Además, debe satisfacerse otros requisitos, tales como mantener el costo dentro de límites económicos y de satisfacer determinadas exigencias estéticas. (Gonzáles Cuevas, 2009)

 En la actualidad las nuevas tecnologías han hecho más fácil. El enfoque del análisis estructural está cambiando en forma acelerada debido a la profusión del uso y disponibilidad de la computadora. Los costos cada vez más bajos y la capacidad de cálculo siempre creciente han tenido, como era de esperar, un efecto positivo en los programas para el análisis de estructuras. El número y variedad de programas para el análisis y diseño de estructuras ha crecido al mismo ritmo que se han desarrollado las computadoras. Es muy probable que alguno o incluso varios de los programas tales como SAP2000, ETABS, VisualAnalysis, STAAD/Pro, RISA, GT-Strudl, WinStrudl, RAM, Robot, LARSA, 3D+, RSTAB y otros, se encuentren hoy en día en todas las oficinas de cálculo y diseño.

Existen métodos numéricos aproximados para realizar el análisis estructural, aptos para resolver "a mano" estructuras simples. Basados en ecuaciones de recurrencia o métodos iterativos como lo son Kani y Cross, este trabajo compara los resultados obtenidos por estos métodos contra el obtenido en el software SAP 2000 con la intención de demostrar que el grado de confiabilidad es todavía aceptable comparado con las nuevas tecnologías. Es importante para la formación del futuro ingeniero conocer estos métodos a mano ya que lo involucra en lo íntimo del análisis estructural y esto permite una mejor comprensión y análisis de los resultados obtenidos por el software.

# **Descripción del Método**

#### *Problemática.*

 $\overline{a}$ 

¿Cuál es la confiabilidad de los métodos iterativos como el método de Cross y el método de Kani comparado con un software comercial SAP 2000?

<sup>1</sup> Carlos Rodríguez Jiménez M. en V. es ingeniero civil con estudios de maestría en valuación y profesor investigador del Instituto Tecnológico de Villahermosa y de la Universidad Olmeca en Villahermosa, Tabasco, México. [cnla6566@hotmail.com](mailto:cnla6566@hotmail.com) (autor corresponsal).

<sup>2</sup> Rafael Notario López es estudiante del 4° semestre de la carrera en ingeniería civil, del Instituto Tecnológico de Villahermosa. Email: rafael\_notario\_lopez@hotmail.com

<sup>3</sup> Jorge Alberto Cejudo Carmona es estudiante del 4° semestre de la carrera en ingeniería civil, del Instituto Tecnológico de Villahermosa.

<sup>4</sup> José Jesús Baeza Bastiani es estudiante del 6° semestre de la carrera de ingeniería civil, del Instituto Tecnológico de Villahermosa.

<sup>5</sup> Noemí Méndez de los Santos es ingeniera civil y maestra en Ingeniería y Protección Ambiental Profesor investigador del Instituto Tecnológico de Villahermosa y de la Universidad Olmeca en Villahermosa, Tabasco, México. mimilla6566@hotmail.com

# *Objetivos:*

```
Objetivo general
```
Utilizar métodos iterativos para analizar estructuras indeterminadas y comparar los resultados obtenidos con el software SAP 2000.

*Objetivos específicos* 

- 1. Utilizar la teoría estructural de los métodos de Cross y el método de Kani y resolver sus ecuaciones recurrentes con la metodología propuesta.
- 2. Aplicar los métodos de Cross y Kani para resolver una estructura hiperestática
- 3. Utilizar el software SAP 2000 y resolver las estructuras resueltas por Cross y Kani

4. Comparar los resultados obtenidos por el software SAP 2000 y los métodos (Cross y Kani) *Hipótesis*.

Utilizar métodos iterativos como Cross y Kani para resolver estructuras hiperestáticas para obtener resultados confiables en el análisis estructural.

*Antecedentes* 

Métodos numéricos

El análisis numérico es el desarrollo y estudio de procedimientos para resolver problemas con ayuda de una computadora. El término "algoritmo" se emplea para designar un procedimiento sistemático que resuelve un problema.

Método de Cross.

Este es un método de relaciones y fue ideado por Hardy Cross en 1932. También se llama ¨método de distribución de momentos¨. No es un método de los llamados aproximados, sino un proceso de aproximaciones sucesivas que le permite determinar las incógnitas hiperestáticas con la precisión deseada. En estructuras impedidas al desplazamiento lateral el método Cross evita el tener que efectuar la solución de un sistema de ecuaciones. Si la estructura puede desplazarse, el método de Cross también conduce a un sistema de ecuaciones, pero el número de dichas ecuaciones es muy inferior al que se obtendría utilizando por ejemplo, el método de las flexibilidades o el método general de las rigideces. El método de Cross puede aplicarse en estructuras con elementos de sección constante o variable, así como a estructuras con elementos de eje recto o curvo. Para comprender este método es necesario comprender perfectamente ciertos términos básicos.

Convención de signos. Para designar el signo de los momentos de la convención será la siguiente: si el momento de flexión tiende a hacer girar al apoyo en el sentido de las manecillas del reloj el momento de flexión se considerara positivo.

Factor de distribución. Considérese la fig. 1 mostrada, en la cual la estructura está sujeta a la aplicación externa de un momento M.

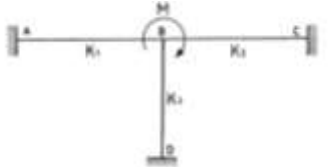

Figura 1. Estructura con momento externo.

La estructura soportara el momento M por medio de los elementos BA, BC, BD. La contribución de cada elemento para resistir el momento M estará en función de las rigideces  $K_1, K_2$  y  $K_3$  de cada elemento respectivamente. Se puede decir entonces que la contribución de cada elemento es:

$$
M_{BA} = \frac{K_1}{\sum K} M, \quad M_{BC} = \frac{K_2}{\sum K} M, M_{BD} = \frac{K_3}{\sum K} M \qquad \text{Donde } \sum K = K_1 + K_2 + K_3
$$

Factor de transporte

"El factor de transporte es el valor por el cual debe multiplicarse el momento que se desarrolla en el extremo girado o desplazado de un elemento (siendo el otro extremo empotrado) para obtener el valor del momento inducido en el extremo opuesto"

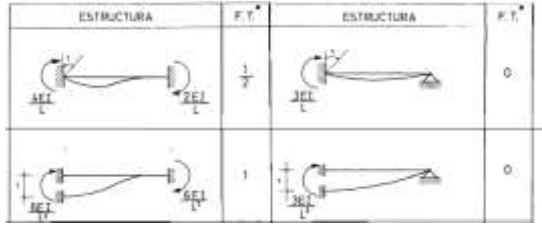

Figura 2. Factores de transporte (F.T.\*) comunes

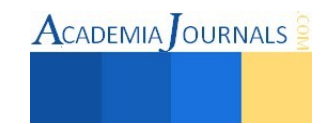

Método de Kani

Las siguientes ecuaciones constituyen la base del llamado Método de Kani

 = − 2 ∑ ( ̅̅̅̅̅+ ∑ +∑ --------------- (1) = − 3 2 ∑ 3 ( ℎ + ∑( + )) ----------------- (2)

El momento real en el extremo de una barra será igual a:  $m_{12} = K_{12} \phi_1 = -\frac{K_{12}}{2(K_{12} + K_{12} + K_{13})}$  $2(K_{12}+K_{13}+K_{14}+K_{15})$ 

Y en forma general: 
$$
m_{ij} = K_{ij} \phi_i = -\frac{K_{ij}}{2 \sum K_{ij}}
$$

A la expresión fuera del paréntesis se le llama coeficiente de rotación angular.

De la ecuación (12), se obtiene que:  $m'_{14} = K_{14} \psi_I = -\frac{3K_{14}}{2(K_{14} + K_{24})}$  $2(K_{14}+K_{25}+K_{36})$ 

Y en forma general:  $m'_{ij} = K_{ij} \psi_l = -\frac{3K_{ij}}{2 \sum K_{j} \cos \omega_l}$  $2 \sum K \text{ } colors\text{ }entrepiso$ 

De acuerdo con lo mencionado, la secuela de cálculo para la obtención del método de Kani será la siguiente:

l. Obtener los coeficientes de rotación angular en todos los nudos de la estructura y los coeficientes de distribución lineal de todas las columnas de la misma:

Coeficiente de rotación angular  $=\frac{1}{2}$  $K_{\boldsymbol{i}}$  $\frac{K_i}{\Sigma K_i}$ . Coeficiente de distribución lineal =  $-\frac{3}{2}$ 2  $K_{CO}L$  $\Sigma$  K<sub>co</sub>ls

2. Calcular los momentos de empotramiento en vigas y el momento de desequilibrio en cada nudo.

3. Si existen fuerzas horizontales, calcular la fuerza cortante en cada entrepiso y el valor correspondiente a Vh/3 4. Recorrer todos los nudos de la estructura aplicando las ecuaciones (13) y (18), haciendo las iteraciones suficientes hasta lograr que la última iteración sea igual a· la precedente. El orden para recorrer la estructura es arbitrario; pero es conveniente que una vez seleccionado algún orden, se repita en la misma forma. El método de Kani es auto correctivo, es decir, si se cometió algún error numérico, éste se corregirá en la siguiente iteración.

Los momentos finales en las barras, se obtendrán como sigue:  $M_{ij} = \mu + 2mi + mj + mij$ SAP2000.

El SAP2000 es un programa de elementos finitos, con interfaz gráfico 3D orientado a objetos, preparado para realizar, de forma totalmente integrada, la modelación, análisis y dimensionamiento de lo más amplio conjunto de problemas de ingeniería de estructuras. Conocido por la flexibilidad en el al tipo de estructuras que permite analizar, por su poder de cálculo y por la fiabilidad de los resultados, SAP2000 es la herramienta diaria de trabajo de miles de ingenieros en todo el mundo. La amplia gama de aplicabilidad de los programas de CSI permite su utilización en el dimensionamiento de puentes, edificios, estadios, presas, estructuras industriales, estructuras marítimas y todo tipo de infraestructura que necesite ser analizada y dimensionada.

#### **Comentarios Finales.**

# *Resumen de resultados*

Ejemplo 1. Método de Cross

Encontrar el diagrama de fuerza cortante y momento flexionante de la viga continua que se muestra enseguida, la cual está sometida a una carga uniformemente repartida de 2 tn/m y una carga de 10tn.

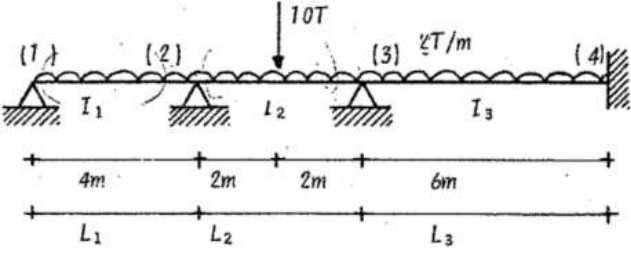

Solución: considérese que los nudos (2) y (3) están empotrados.

1.- Calculo de los momentos de empotramiento  $\overline{M_{12}} = -\frac{{W L_1}^2}{8}$  $\frac{L_1^2}{8} = -\frac{2(4)^2}{8}$  $\frac{4y}{8} = 4$ ;  $\overline{M_{23}} = -\frac{W L_2^2}{12}$  $\frac{{r_{L_2}}^2}{12}-\frac{p_{L_1}}{8}$  $\frac{L_1}{8} = \frac{2(4)^2}{12}$  $\frac{(4)^2}{12} - \frac{10(4)}{8}$  $\frac{1}{8}$ ( $\frac{1}{8}$ ) = -7.66 ;  $\overline{M_{32}}$  = 7.66 se procede similar para  $\overline{M_{43}}$  = 6 2.- Factores de distribución y transporte

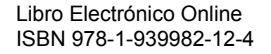

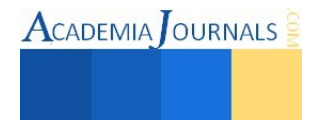
Nudo 2  
\n
$$
K_{21} = \frac{3EI_1}{L_1} = \frac{3(150)E}{4} = 112.5E
$$
;  $K_{23} = \frac{3EI_2}{L_2} = \frac{3(200)E}{4} = 200E$   
\n $F.D._{21} = \frac{K_{12}}{\sum K_2} = \frac{112.5}{312.5} = 0.36$ ;  $F.D._{23} = \frac{K_{23}}{\sum K_2} = \frac{200}{312.5} = 0.6$   
\nEl arreglo tabulado de la solución es el siguiente

$$
\frac{E}{-} = 200E \qquad \sum K_2 = (112.5 + 200)E = 312.5E
$$
  
= 0.6 \qquad FT\_{21} = 0.0; FT\_{23} = 0.5;

 $5.59$ 

Fact.Distr  $-0.36$ -0.64 Fact. Trans 4.0 M.emptr - 6 1.32  $2, 34$  $2.12$  $0.71$  $-1.06$  $\star$  -0.36  $0.38$  $0.61$ MG  $0.34$  $1.7.11$ mЭ  $-0.26$  $-0.09$ F.T.11 MG  $-0.1$  $-0.05$  $0.05$  $0.08$ 

5.75

En la tabla anterior se ha ilustrado como se distribuyen los momentos de desequilibrio de cada nudo en los elemento que concurren a dicho nudo, según su factor de distribución correspondiente, teniendo en cuenta, que se deben transportar dichos momentos al extremo opuesto según su factor de transporte.

 $6.79$ 

 $-6.79$ 

 $-5,75$ 

Renglón 1- distribución de momentos (equilibrio del nudo 2)

 $\overline{M_2} = \overline{M_{21}} + \overline{M_{23}} = 4 - 7.66 = -3.66$   $(d_{21})\overline{M_2}$  $\overline{M_2}$  = -0.36(-3.66) = 1.32;  $(d_{23})\overline{M_2}$  = -0.64(-3.66) = 2.34

Renglón 2.- Momento transportado

 $F.T_{.23}$   $(d_{23})\overline{M_2} = 0.5(2.34) = 1.17$ Renglón 3.- Distribución de momentos (equilibrio del nudo 3)  $\overline{M_3} = \overline{M_{32}} + \overline{M_{34}} + F \cdot T \cdot 23} (d_{23}) \overline{M_2} = 7.66 - 6 - 1.17 = 2.83$ 

**TM** 

 $(d_{32})\overline{M_3} = -0.75(2.83) = 2.12$ ;  $(d_{34})\overline{M_3} = -0.25(2.83) = -0.71$ Renglón 4.- Momentos transportados

 $F. T_{.32} (d_{32}) \overline{M_3} = 0.5(-2.12) = -1.06$ ;  $F. T_{.34} (d_{34}) \overline{M_3} = 0.5(-0.71) = -0.36$ El procedimiento se repite literalmente hasta obtener la precisión deseada.

Diagrama de cortante

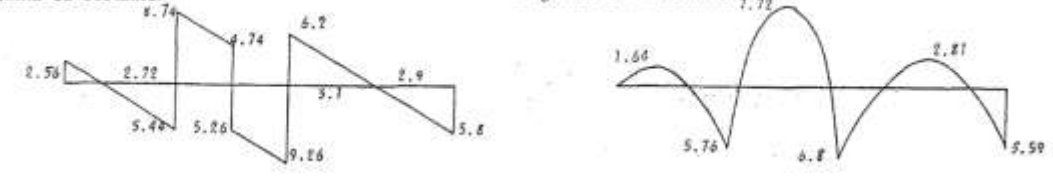

#### SAP2000

Mediante el software "SAP2000" se diseñó la viga resuelta por el método de Cross, se le aplicaron los elementos que actúan sobre la viga y se analizó.

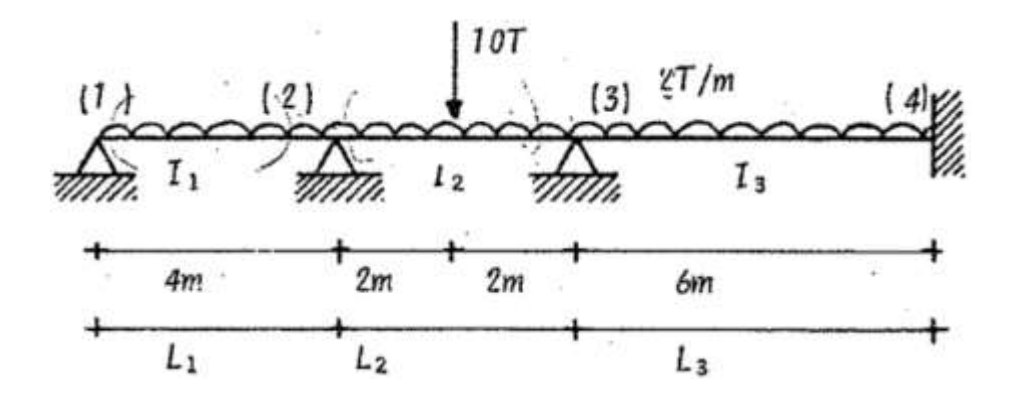

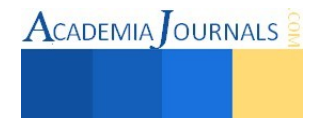

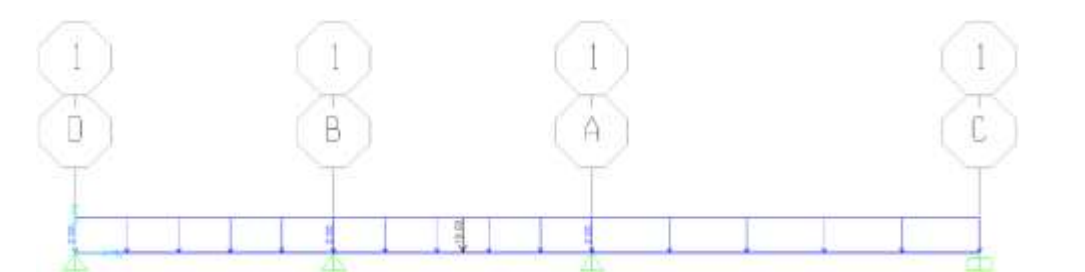

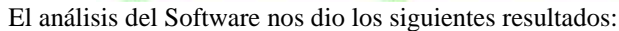

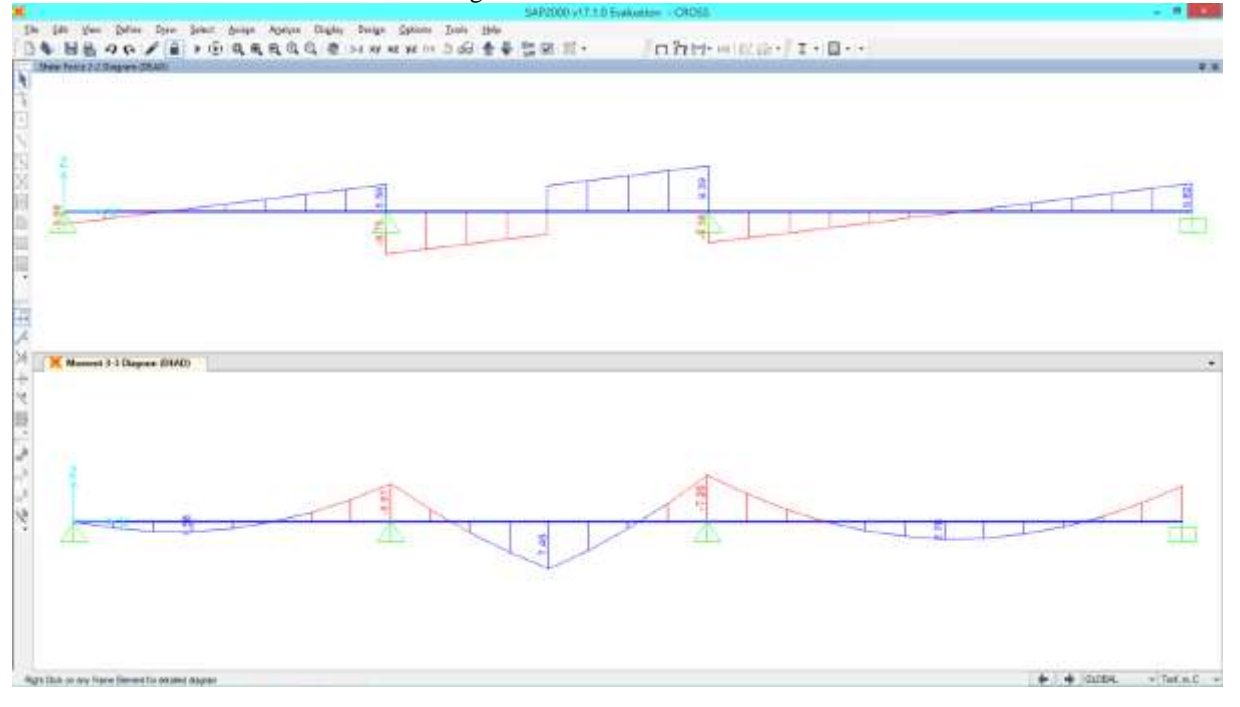

Valores obtenidos para los cortantes

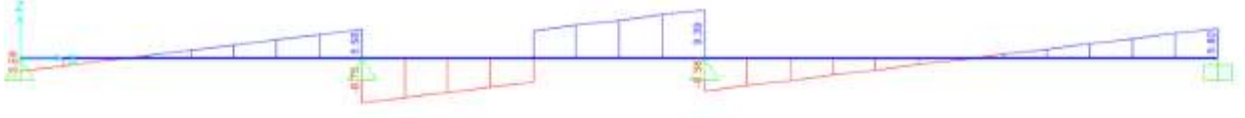

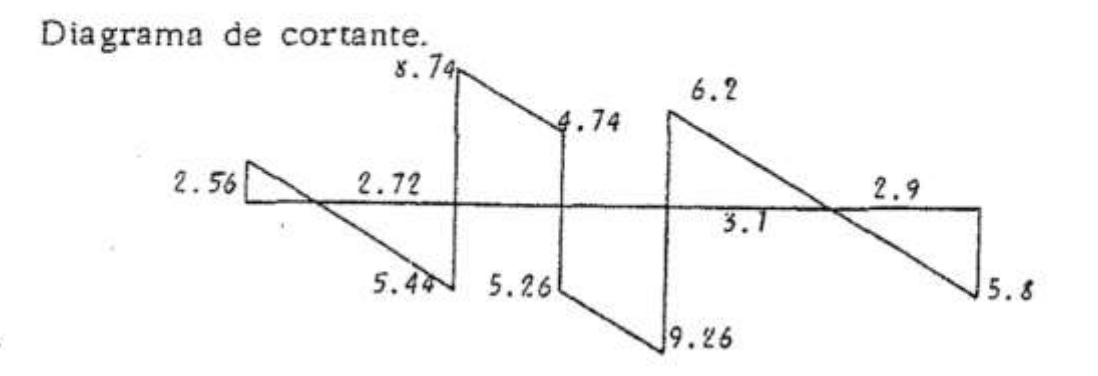

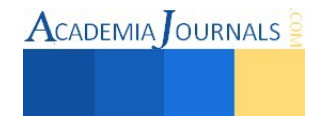

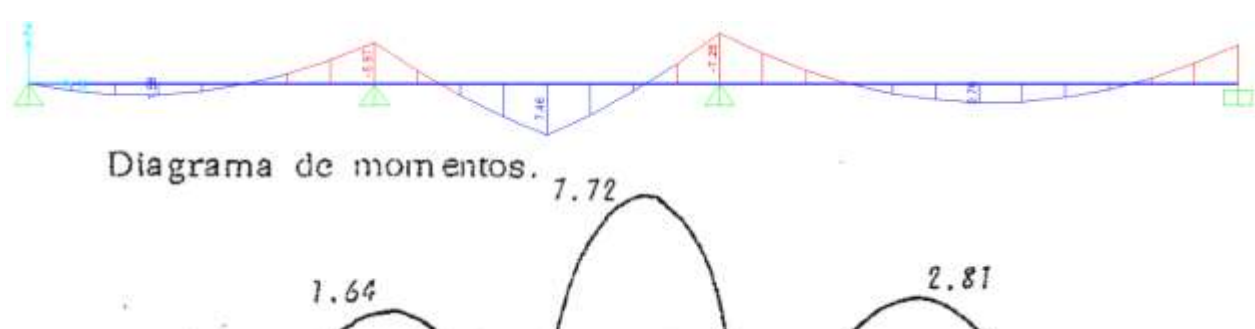

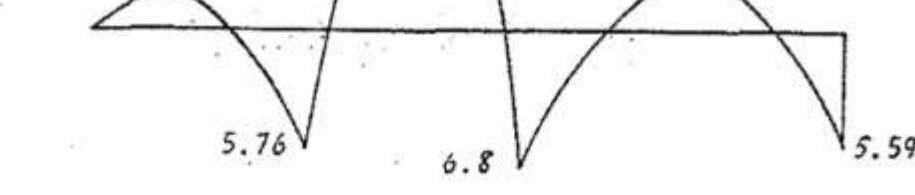

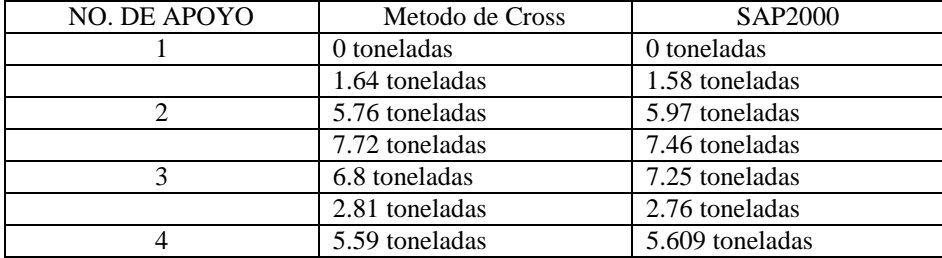

#### *Conclusiones*

Al comparar los resultados obtenidos por el Metodo de Cross y el software industrial SAP2000, se puede observar que el margen de error es minimo, y que por lo tanto, queda demostrada la aplicación del Metodo de Cross como una herramienta viable y satisfactoria para la solución de vigas. Con el valor añadido que el uso de métodos iterativos representan un ahorro económico en lo relativo a pago de uso de software.

*Referencias* 

Colunga, A. T. (2007). *"Análisis de Estructuras con Métodos Matriciales".* México: Limusa. Cuevas, Ó. M. (2009). *Análisis Estructural.* México: Limusa. Tutoriales para manejo de SAP2000 <https://www.youtube.com/watch?v=RzgQRhwXhm0> <https://www.youtube.com/watch?v=OjEyzIxCWM0> <https://www.youtube.com/watch?v=TxuKS3EfzXI> [https://www.youtube.com/watch?v=j\\_lZMllPD7M](https://www.youtube.com/watch?v=j_lZMllPD7M) 

#### **Notas Biográficas**

El C. **Rafael Notario López** es alumno del sexto semestre de la carrera de Ingeniería Civil del Instituto Tecnológico de Villahermosa. Tabasco, México[. w007\\_jacc@hotmail.com](mailto:w007_jacc@hotmail.com)

El C. **José Jesús Baeza Bastiani** es alumno del sexto semestre de la carrera de Ingeniería Civil del Instituto Tecnológico de Villahermosa. Tabasco, México[. pepiux\\_815@hotmail.com](mailto:pepiux_815@hotmail.com) 

El C. **Jorge Alberto Cejudo Carmona** es alumno del sexto semestre de la carrera de Ingeniería Civil del Instituto Tecnológico de Villahermosa. Tabasco, México[. w007\\_jacc@hotmail.com](mailto:w007_jacc@hotmail.com)

El **M. en V. Carlos Rodríguez Jiménez** es profesor de la carrera de ingeniería civil en el Instituto Tecnológico de Villahermosa, y en el departamento de Ciencias de Tierra de la Universidad Olmeca en Tabasco. México. Terminó sus estudios de posgrado en Valuación en la Universidad Olmeca. Es miembro del sistema estatal de investigadores del Consejo de Ciencia y Tecnología del Estado de Tabasco. Ha publicado artículos científicos en las revista Kuxulcab de la Universidad Juárez Autónoma de Tabasco, en la Red de Actividades Juveniles en Ciencia y Tecnología, Puebla, México, en la Academia Journals de San Antonio Texas, E.U.A., en el Instituto de Investigaciones Científicas y Ecológicas, en Salamanca, España. Ha dictado conferencias en congresos internacionales de ingeniería civil, tiene cuatro solicitudes de patente en trámite ante el Instituto Mexicano de la Propiedad Industrial. [cnla6566@hotmail.com](mailto:cnla6566@hotmail.com)

La **M. I. P. A.** es profesora de la carrera de ingeniería civil en el Instituto Tecnológico de Villahermosa, y en el departamento de Ciencias de Tierra de la Universidad Olmeca en Tabasco. México. Terminó sus estudios de posgrado en Investigación y protección Ambiental. Es miembro del sistema estatal de investigadores del Consejo de Ciencia y Tecnología del Estado de Tabasco. Ha publicado artículos científicos en las revista Kuxulcab de la Universidad Juárez Autónoma de Tabasco, en la Red de Actividades Juveniles en Ciencia y Tecnología, Puebla, México, en la Academia Journals de San Antonio Texas, E.U.A[. mimilla6566@hotmail.com](mailto:w007_jacc@hotmail.com)

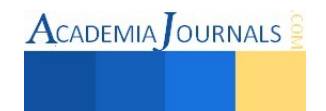

# Propuesta metodológica para fabricar un concreto estructural sustentable clase I y clase II

Carlos Rodríguez Jiménez M. en V.<sup>1</sup>, *Tilo Daniel Hernández Cadena<sup>2</sup>, Ernesto Alonso López de la Cruz<sup>3</sup>, Emmanuel Ramón Margalli* <sup>4</sup> *.*

#### *Resumen.*

**Según (Bernal, 2009) el concreto armado consiste en la utilización de concreto reforzado con acero de refuerzo. También es posible armarlo con fibras, tales como fibras plásticas, fibra de vidrio, fibras de acero o combinaciones de barras de acero con fibras dependiendo de los requerimientos a los que estará sometido.** 

**El concreto estructural es un concreto de resistencia normal (28 días) diseñado para cumplir las especificaciones establecidas en las Normas Técnicas Complementarias para el Diseño de Estructuras de Concreto y las Normas Mexicanas vigentes, los concretos de uso más común por la industria de la construcción en la República Mexicana son de clase I y clase II.** 

**Este documento da a conocer la metodología para elaborar concreto estructural sustentable con mezclas experimentales utilizando como agregado el Poli-Tereftalato de Etileno (PET), con el objetivo de obtener resistencias de 250 kg/cm² y 300 kg/cm² que cumpla con las Normas Mexicanas.**

*Palabras clave Sustentable, resistente, durabilidad, refuerzo, Concreto***.** 

#### **Introducción**

El concreto es sin lugar a dudas el material mayormente utilizado en la construcción, como material requiere de actividades bien definidas y cuidadosamente supervisadas para lograr el éxito garantizando el cumplimiento de su resistencia a compresión simple, estabilidad volumétrica, su durabilidad entre otros. (Cottier, 2010).

Debido a la gran cantidad de concreto utilizado a la hora de construir y por ende a los recursos asociados, como lo es en la selección de la materia prima, el poder sustituir una parte de Poli-Tereftalato de Etileno (PET) como agregado grueso puede hacer una contribución significativa al logro del desarrollo sustentable.

En este apartado se pretende dar una guía para el proceso de fabricación de un concreto estructural y además sustentable, desde la selección en cuanto a las dimensiones del nuevo agregado grueso PET, dosificaciones, revenimiento, curado y prueba mecánica de compresión todo ello para cumplir con las Normas Técnicas Complementarias para el Diseño de Estructuras de Concreto y las Normas Mexicanas vigentes.

#### **Descripción del Método**

*Problemática.*

¿Cómo elaborar un concreto estructural sustentable de clase I y clase II que cumpla con las Normas Técnicas Complementarias para el Diseño de Estructuras de Concreto y las Normas Mexicanas vigentes?

*Objetivos* 

 $\overline{a}$ 

*Objetivo general* 

Diseñar una mezcla que considere al PET como agregado grueso para fabricar concreto estructural sustentable que cumpla con las normatividad vigentes.

<sup>4</sup> Emmanuel Ramón Margalli es estudiante de Ingeniería Civil en el departamento de Ciencias de la Tierra del Instituto Tecnológico de Villahermosa.

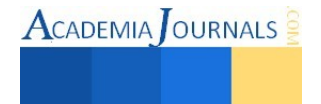

<sup>&</sup>lt;sup>1</sup> Carlos Rodríguez Jiménez M. en V. es ingeniero civil con estudios de maestría en valuación y profesor investigador del Instituto Tecnológico de Villahermosa y de la Universidad Olmeca en Villahermosa, Tabasco, México. cnla6566@hotmail.com (**autor corresponsal).**

<sup>2</sup> Tilo Daniel Hernández Cadena es estudiante de Ingeniería Civil en el departamento de Ciencias de la Tierra del Instituto Tecnológico de Villahermosa.

<sup>&</sup>lt;sup>3</sup> Ernesto Alonso López de la Cruz es estudiante de Ingeniería Civil en el departamento de Ciencias de la Tierra del Instituto Tecnológico de Villahermosa.

#### *Objetivos específicos*

- 1. Diseñar una mezcla para obtener un concreto estructural sustentable agregando como material grueso un porcentaje de PET y que este cumpla con la normatividad vigente.
- 2. Fabricar con esta mezcla el concreto estructural, realizar prueba del cono de Abrams y vaciar en moldes cilíndricos según dimensiones descritas en las normas.
- 3. Realizar pruebas mecánicas de resistencia a la compresión a los 7, 14 y 28 días para verificar que se cumpla con la normatividad.

# *Hipótesis*.

Fabricar una mezcla de concreto estructural sustentable de resistencia normal (28 días) utilizando como agregado grueso PET reutilizado.

# *Justificación*

Existe miles de toneladas de envases de PET post-consumo en México. Esta materia prima se puede conseguir en empresas recolectoras de PET o recolectándolo por propia cuenta.

La reutilización del PET ayuda al desarrollo sustentable, ya que el PET es una problemática a nivel mundial como contaminante. Considerar esta materia prima como agregado grueso puede hacer una contribución significativa para preservar la grava.

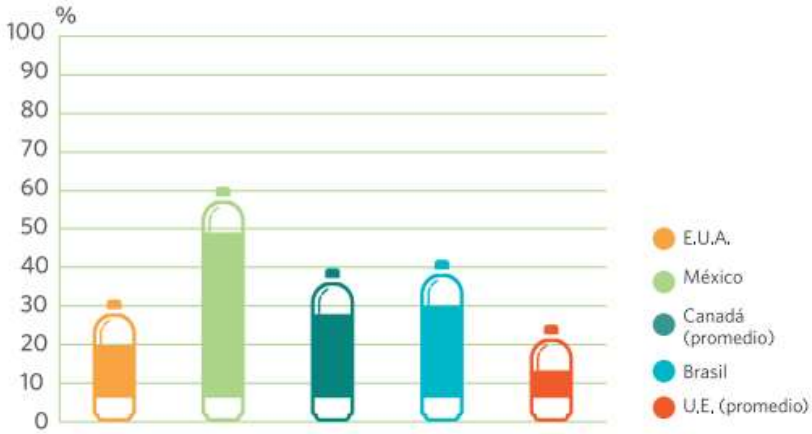

Figura 1. Comparativo de porcentajes 2012 de acopio de PET entre países (www.ecoce.mx).

# *Marco teórico*

Generalidades. Las normas técnicas complementarias NTC-RCDF del 6 de octubre del 2004, en página 103 distinguen en los siguientes apartados:

#### *1.5.1 Concreto*

El concreto de resistencia normal empleado para fines estructurales puede ser de dos clases: clase 1, con peso volumétrico en estado fresco superior a 22 kN/m<sup>3</sup> (2.2 t/m<sup>3</sup>) y clase 2 con peso volumétrico en estado fresco comprendido entre 19 y 22 kN/m<sup>3</sup> (1.9 y 2.2 t/m<sup>3</sup>).

*1.5.1.1 Materiales componentes para concretos clase 1 y 2* 

En la fabricación de los concretos, se empleará cualquier tipo de cemento que sea congruente con la finalidad y características de la estructura, clase resistente 30 ó 40, que cumpla con los requisitos especificados en la norma NMX-C-414-ONNCCE.

Los agregados pétreos deberán cumplir con los requisitos de la norma NMX-C-111 con las modificaciones y adiciones establecidas en la sección 14.3.1.

El agua de mezclado deberá ser limpia y cumplir con los requisitos de la norma NMX-C-122. Si contiene sustancias en solución o en suspensión que la enturbien o le produzcan olor o sabor fuera de lo común, no deberá emplearse.

#### *1.5.1.2. Resistencia a compresión*

Los concretos clase 1 tendrán una resistencia especificada, fc', igual o mayor que 25 MPa (250 kg/cm<sup>2</sup>). La resistencia especificada de los concretos clase 2 será inferior a 25 MPa (250 kg/cm²) pero no menor que 20 MPa  $(200 \text{ kg/cm}^2)$ .

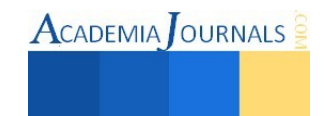

# *Concreto estructural clase I*

Datos técnicos:

Resistencias mayores o iguales que 250 y menores que 400 kg/cm². Masa unitaria en estado fresco mayor de 2200 kg/m³.

Agregados gruesos de origen caliza o basalto.

Tamaño máximo de agregado de 40, 20 ó 10 mm.

Revenimientos base de 10, 14 y 18 cm.

Bombeable o tiro directo.

Clase resistente del cemento 30 ó 40 MPa.

*Concreto estructural clase II* 

# Datos técnicos:

Resistencias mayores o iguales que 200 y menores de 250 kg/cm². Masa unitaria en estado fresco entre 1900 y 2200 kg/m³

Agregados gruesos de origen andesita.

Tamaño máximo de agregado de 40, 20 ó 10 mm.

Revenimientos base de 10, 14 y 18 cm.

Bombeable o tiro directo.

Clase resistente del cemento 30 ó 40 MPa.

*Dosificación* 

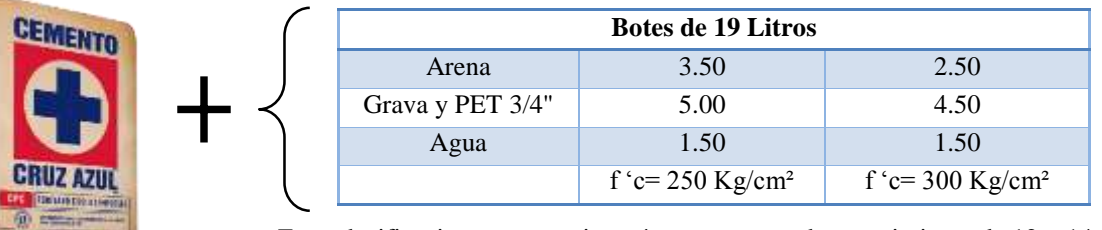

Estas dosificaciones proporcionarán un concreto de revenimiento de 12 – 14 cm.

# **Bulto de 50 Kg.**

Tabla 1. Dosificación con cemento Cruz Azul tipo II compuesto CPC 30R RS. (Elaborada por autores).

El Cemento Cruz Azul tipo II cumple con las siguientes normas:

• Norma Mexicana NMX-C-414 ONNCCE

• Norma Norteamericana ASTM C-595

*Recolección del PET y proceso para obtener granulometría para agregado grueso del concreto sustentable ROCAPET* 

- 1. Recolección de botellas de PET.
- 2. Limpieza de las botellas de PET (lavado y quitado de etiquetas).
- 3. Corte de pico y base en las botellas de PET.
- 4. Corte longitudinal para quedar en forma de lámina el material de PET.
- 5. Lijado del material de PET.
- 6. Corte final de 3/4" del material de PET (Fotografía 1).
- 7. Y prueba de granulometría con tamiz de 3/4".

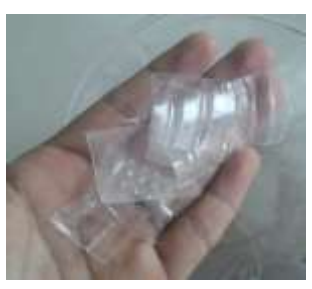

Fotografía 1: Corte final del PET de 3/4". (Foto tomada por autores).

Libro Electrónico Online ISBN 978-1-939982-12-4

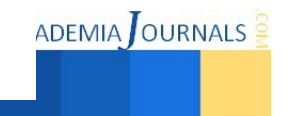

 $\text{ACADEMIA}$  OURNALS

*Metodología para fabricación de concreto estructural sustentable para clase I y clase II.* 

1. Limpieza de cilindros y recubrimiento de aceite en el interior del molde para evitar que se pegue el concreto una vez fraguado para posteriormente facilitar el descimbrado.

2. Limpieza en el área para mezclar el concreto sustentable.

3. Dosificación de cemento por peso mediante una balanza de precisión.

4. Dosificación de la grava de 3/4" y de la arena por volumen.

5. Dosificación del PET de 3/4" por volumen.

6. Dosificación del agua por volumen.

7. Mezcla seca del cemento y la arena. Una vez mezclado homogéneamente se abre un hoyo y posteriormente se dosifica la grava y el PET de 3/4" en el interior de la abertura.

8. Se dosifica el agua y se mezcla los agregados activos e inertes hasta tener una mezcla homogénea.

9. Prueba de revenimiento con el cono de Abrams (12 a 14 cm.):

Limpie el cono, humedezca con agua y colóquelo sobre la placa de revenimiento. La placa para la prueba de revenimiento debe estar limpia, firme, nivelada, y no debe ser absorbente.

Obtenga una muestra.

Párese firmemente sobre los estribos y llene 1/3 del volumen del cono con la muestra, compacte el concreto varillando 25 veces.

Ahora llene a 2/3 y nuevamente varille 25 veces, justo hasta la parte superior de la primera capa.

Llene hasta que empiece a desparramarse, varillando nuevamente, esta vez justo hasta la parte superior de la segunda capa. Colme el cono hasta que se desparrame.

Nivele a superficie con la varilla de acero como una acción de rodillo. Limpie el concreto que quede alrededor de la base y de la parte superior del cono, empuje hacia abajo sobre las asas y deje de pisar los estribos. Coloque el cono al revés y ponga la varilla a través del cono volteado.

Tome varias mediciones y haga un reporte de la distancia promedio entre la varilla y la parte superior de la

muestra.

Si la muestra falla por estar fuera de la tolerancia (es decir, el revenimiento es demasiado alto o demasiado bajo), debe tomarse otra muestra. Si ésta también falla la cantidad restante de la mezcla debe ser rechazada. 9. Vaciado en cilindros:

 Limpie el molde cilíndrico y unte ligeramente el interior con aceite para moldes, luego colóquelo en una superficie limpia, nivelada y firme, es decir, la placa de acero.

Obtenga una muestra.

Llene 1/3 del volumen del molde con concreto y luego compacte varillando 25 veces.

 Ahora llene a 2/3 y nuevamente varille 25 veces, lograr que la varilla penetre aproximadamente 10 mm. de la primera capa del (1/3) primer tercio y repetir la operación de golpear para eliminar el posible aire atrapado.

 Llene el cilindro hasta que se desparrame y varille 25 veces, logrando que la varilla penetre aproximadamente 10 mm. del segundo tercio (2/3) y repetir la operación de golpear las paredes del molde para eliminar el posible aire atrapado. Para golpear se recomienda un mazo de caucho duro.

 Ponga una tapa, etiquete claramente el cilindro y póngalo en un lugar fresco y seco para que fragüe por lo menos 24 horas.

10. Descimbrado de los cilindros y prueba de curado después del fraguado. El curado consiste en sumergir por completo los cilindros en un estanque de agua por 7, 14 y 28 días para posteriormente hacer el cabeceo y prueba de resistencia.

11. Cabeceo de cilindros. Con el fin de conseguir una distribución uniforme de la carga, generalmente los cilindros se cabecean con mortero de azufre y se etiquetan a un costado su especificación del cilindro con marcador de aceite.

12. Prueba de resistencia a la compresión del concreto a los 7, 14 y 28 días de curado. Una vez cabeceado los cilindros se deben centrar en la máquina de ensayo de compresión y cargados hasta completar la ruptura. Se anota la carga máxima en que llega a fracturarse el cilindro para posteriormente hacer los cálculos.

La resistencia del concreto se calcula dividiendo la máxima carga soportada por la probeta para producir la fractura entre el área promedio de la sección. Se someten a prueba por lo menos dos cilindros de la misma edad y se reporta la resistencia promedio como el resultado de la prueba (en este caso el segundo cilindro sería un testigo, es decir, un concreto sin PET).

El técnico que efectúe la prueba debe anotar la fecha en que se recibieron las probetas en el laboratorio, la fecha de la prueba, la identificación de la probeta, el diámetro del cilindro, la edad de los cilindros de prueba, la máxima carga aplicada, el tipo de fractura y todo defecto que presenten los cilindros o su cabeceo. Si se mide, la masa de los cilindros también deberá quedar registrada.

Libro Electrónico Online ISBN 978-1-939982-12-4 Ciencias, Tecnología, Ingeniería y Matemáticas 79

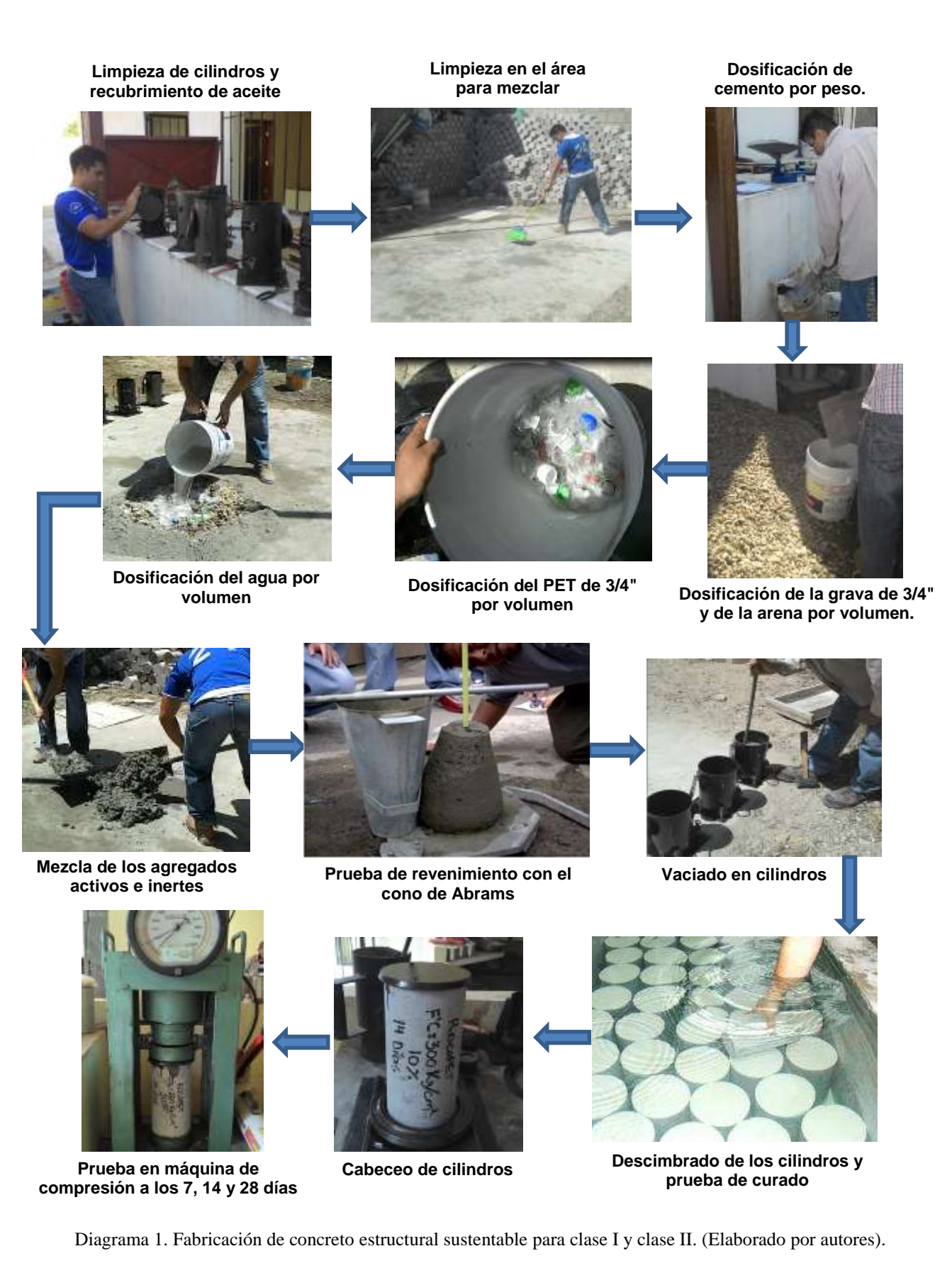

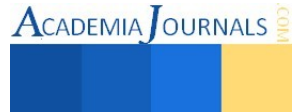

*Resumen de resultados* 

#### **Comentarios Finales**

Las pruebas de resistencia a la compresión dieron resultados como se muestra en la tabla 2.

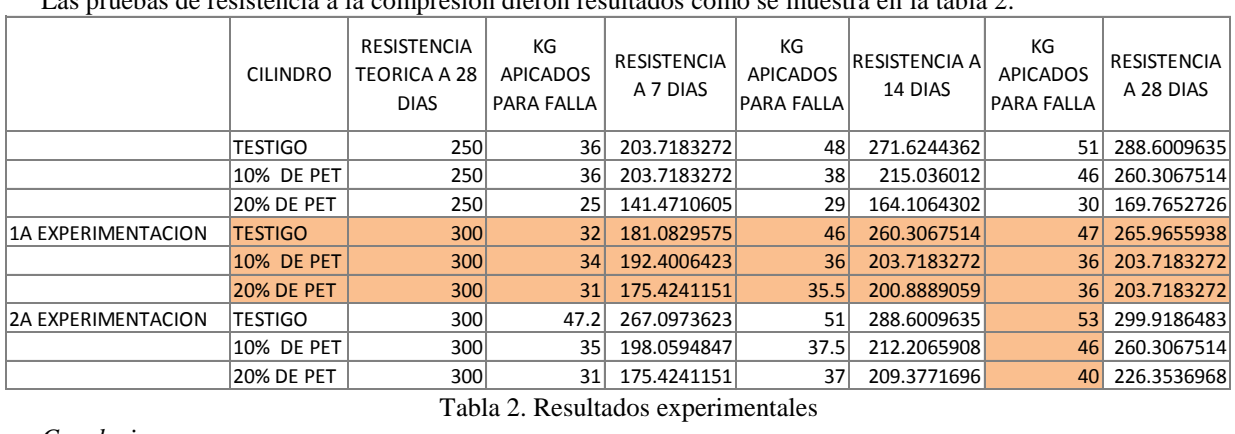

Tabla 2. Resultados experimentales

# *Conclusiones*

De la experimentación de los especímenes cilíndricos y de los resultados obtenidos, se llega a la conclusión que solo se cumple para el de clase I con el 10% de PET como agregado grueso.

Para la fabricación se ocupó el cemento Cruz Azul tipo II compuesto CPC 30R RS que cumple con lo especificado para un concreto estructural de clase I en la norma NMX-C-414-ONNCCE, de los agregados pétreos se cumplió con los requisitos de la norma NMX-C-111 y así mismo el agua que se empleo fue limpia de acuerdo a la norma NMX-C-122.

El proceso de fabricación y control de calidad también fue realizando como lo marca las Normas Técnicas Complementarias para el Diseño de Estructuras de Concreto y las Normas Mexicanas vigentes.

#### *Recomendaciones*

Para un concreto estructural sustentable de cualquier clase o resistencia se recomienda hacer experimentaciones con diferentes porcentajes de PET hasta cumplir con la resistencia especificada.

Cabe mencionar también que estas experimentaciones no se le han agregado otro ingrediente como los aditivos. Por ello falta experimentar con esta misma idea del agregado grueso PET, pero usando aditivos, polímeros u otras fibras para estudiarlo. Los aditivos deberán cumplir con los requisitos de la norma NMX-C-255.

#### **Referencias**

https://www.academia.edu/6867473/Doc6521-contenido

http://www.ptolomeo.unam.mx:8080/xmlui/bitstream/handle/132.248.52.100/2993/\_TESIS\_COMPLETA.pdf?sequence=1

http://www.ecoce.mx/files/Informe-Ecoce-DoceAniversario.pdf

https://faummateriales.files.wordpress.com/2008/09/00-tipos-de-cementos.pdf

NMX-C-414-ONNCCE-2004. Industria de la construcción-cementantes hidráulicos-especificaciones y métodos de prueba:

<http://www.revistacyt.com.mx/images/problemas/2009/pdf/JULIO.pdf>

Prueba de concreto: http://www.imcyc.com/cyt/agosto04/CONCEPTOS.pdf

Cemento Cruz Azul Tipo II Compuesto: http://www.cruzazul.com.mx/2008/producto/tiposCemento.aspx

#### **Notas Biográficas**

El **M.enV. Carlos Rodríguez Jiménez** es profesor de la carrera de ingeniría civil en el Instituto Tecnológico de Villahermosa, y en el departamento de Ciencias de Tierra de la Universidad Olmeca en Tabasco. México. Terminó sus estudios de posgrado en Valuación Inmobiliaria en la *Universidad Olmeca. Es miembro del sistema estatal de investigadores del Consejo de Ciencia y Tecnología del Estado de Tabasco.* Ha publicado artículos científicos en las revista Kuxulcab de la Universidad Juárez Autónoma de Tabasco, en la Red de Actividades Juveniles en Ciencia y Tecnología, Puebla, México, en la Academia Journals de San Antonio Texas, E.U.A., en el Instituto de Investigaciones Científicas y Ecológicas, en Salamanca, España. Ha dictado conferencias en congresos internacionales de ingeniería civil, tiene cuatro solicitudes de patente en trámite ante el Instituto Méxicano de la Propiedad Industrial.

**Tilo Daniel Hernández Cadena** es estudiante de la carrera de Ingeniería Civil en el Instituto Tecnológico de Villahermosa, Tabasco, México. **Ernesto Alonso López de la Cruz** es estudiante de la carrera de Ingeniería Civil en el Instituto Tecnológico de Villahermosa, Tabasco, México.

**Emmanuel Ramón Margalli** es estudiante de la carrera de Ingeniería Civil en el Instituto Tecnológico de Villahermosa, Tabasco, México.

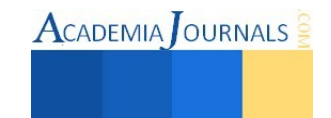

**ACADEMIA** OURNALS

# **Estudio de generación de residuo sólido de tereftalato de etileno (PET) en el Instituto Tecnológico de Villahermosa y su reinserción en la industria de la construcción**

Carlos Rodríguez Jiménez M. en V.<sup>1</sup>, *Emmanuel Ramón Margalli<sup>2</sup>*, Tilo Daniel Hernández Cadena<sup>3</sup>, *Ernesto Alonso* López De la cruz<sup>4</sup>, M.I.PA. Noemí Méndez de los Santos<sup>5</sup>.

#### *Resumen.*

*En la actualidad el tereftalato de etileno "PET" ha provocado una controversia en las instituciones educativas, por la grave contaminación que causa en el aire, agua y suelo, es generado en grandes cantidades diariamente por la sociedad, lo cual es un motivo para tomar conciencia para minimizarlo y revalorizarlo como nueva materia prima.* 

*Las normas mexicanas NOM-083-SEMARNAT-2003 establecen que los residuos sólidos deben de cumplir con un buen uso y manejo de ellos, en conformidad de lo que establece la normativa mexicana.* 

*Se propone implementar soluciones alternativas para la recolección, reciclaje y reutilización de los residuos sólidos (PET) para ser aprovechado como materia en la elaboración de concreto hidráulico.* 

*El objetivo es tener un manejo adecuado de los residuos en las instituciones que permitirá prevenir la contaminación del medio ambiente, así mismo fomentar la conciencia ecológica en la población y reutilizar este residuo sólido en la industria de la construcción.* 

*Palabras clave* **PET, minimizar, revalorizar, residuos sólidos, granulometría.** 

#### **Introducción**

En los últimos años el manejo de los residuos sólidos en la población estudiantil ha sido inadecuado al igual que en la sociedad, por lo cual presenta una gran problemática para la misma, no enfocándose en un solo aspecto sino en muchos, en donde se concentra la mayor parte en la población estudiantil, por lo que no hay sistema de recolección adecuado, ni un buen manejo y control de los residuos. La problemática es compleja debido a los diversos factores que influyen, entre los cuales podemos citar algunos como: 1. Aumento de volúmenes de basura, 2. Malos hábitos de consumos de los estudiantes, 3. Falta de conciencia ecológica y 4. Falta de recursos económicos destinados a la infraestructura y equipos necesarios que nos permitirán gestionar el manejo de los residuos.

Este trabajo además de cuantificar el volumen de tereftalato de etileno (PET) generado en el Instituto Tecnológico de Villahermosa, se propone reutilizar este residuo sólido como una materia prima en la industria de la construcción para minimizar y revalorizarlo, de manera concreta en la elaboración de un concreto estructural sustentable sustituyendo en un porcentaje al agregado grueso como es la grava, aprovechando las propiedades mecánicas del PET como es su peso volumétrico, durabilidad, facilidad de que los envases PET recolectados puedan ser transformados en granulometría similar a la del agregado grueso según la normatividad vigente.

#### **Descripción del Método**

*Problemática.*

¿Cómo disminuir el volumen de residuos sólidos (PET) generados en el Instituto Tecnológico de Villahermosa?

*Objetivos* 

 $\overline{a}$ 

<sup>&</sup>lt;sup>1</sup> Carlos Rodríguez Jiménez M. en V. es ingeniero civil con estudios de maestría en valuación y profesor investigador del Instituto Tecnológico de Villahermosa y de la Universidad Olmeca en Villahermosa, Tabasco, México[. cnla6566@hotmail.com \(](mailto:cnla6566@hotmail.com)**autor corresponsal).**

<sup>&</sup>lt;sup>2</sup> Emmanuel Ramón Margalli es estudiante de Ingeniería Civil en el departamento de Ciencias de la Tierra del Instituto Tecnológico de Villahermosa.

<sup>&</sup>lt;sup>3</sup> Tilo Daniel Hernández Cadena es estudiante de Ingeniería Civil en el departamento de Ciencias de la Tierra del Instituto Tecnológico de Villahermosa.

<sup>4</sup> Ernesto Alonso López De la cruz es estudiante de Ingeniería Civil en el departamento de Ciencias de la Tierra del Instituto Tecnológico de Villahermosa.

<sup>&</sup>lt;sup>5</sup> Noemí Méndez de los Santos es ingeniera civil y maestra en Ingeniería y Protección Ambiental Profesor investigador del Instituto Tecnológico de Villahermosa y de la Universidad Olmeca en Villahermosa, Tabasco, México. mimilla6566@hotmail.com

# *Objetivo general*

 El proyecto de mejoramiento de los residuos sólidos en instituciones educativas permite tener un buen manejo de los residuos sólidos (PET) para prevenir la contaminación del medio ambiente y así mismo reutilizarlo como materia prima para la industria de la construcción.

*Objetivos específicos* 

- 1. Cuantificar el residuo sólido PET en el Instituto Tecnológico de Villahermosa por población estudiantil.
- 2. Darle un valor monetario a este residuo sólido con fines de un aprovechamiento al reutilizarlo como una materia prima en la industria de la construcción.
- 3. PET en la elaboración de un concreto estructural sustentable sustituyendo en un porcentaje al agregado grueso como es la grava.

# *Hipótesis*.

La reutilización de este residuo sólido PET en la industria de la construcción disminuirá la contaminación del agua, aire y suelo generada por estos residuos sólidos en las instituciones educativas y valorizarlos para su reinserción en la industria como materia prima.

# *Justificación*

El ser humano en sus actividades cotidianas ha generado desechos, y en la medida que se incrementaba la densidad poblacional y el uso de la tecnología, de igual modo aumenta el consumo de los residuos en todos los aspectos, tales como; en la sociedad, en las instituciones educativas. Oficinas, hogares entre otros, por no decir muchos.

La falta de una política y una cultura de prevención en la generación de residuos sólidos urbanos provocan que, después del problema del agua, la sociedad enfrente el problema de contaminación más generalizado en México. Este sector, en general, se encuentra desatendido, principalmente en la mayoría de las ciudades medianas y pequeñas

Los residuos que provienen de las actividades humanas, que normalmente son sólidos y que son desechados como "inútiles" en donde los cuales no se le está dando un aprovechamiento adecuado y buen manejo de los mismos.

Fomentar a los alumnos de las instituciones educativas una buena cultura en el aprovechamiento de los residuos de tal manera que contribuyamos al medio ambiente.

Implementar soluciones alternativas para los residuos sólidos en el tratamiento o disposición en centros de acopio y/o reciclaje.

Desarrollar e implementar técnicas para determinar el volumen de residuos sólidos.

#### *Marco teórico*

Los residuos sólidos urbanos son una fuente importante de contaminación que no cuentan con una adecuada disposición final en México, por lo que han generado problemas ambientales tales como la contaminación de ríos, generación de malos olores, acumulación de gases tóxicos, entre otros, poniendo en riesgo a la población debido al foco de infecciones que se generan

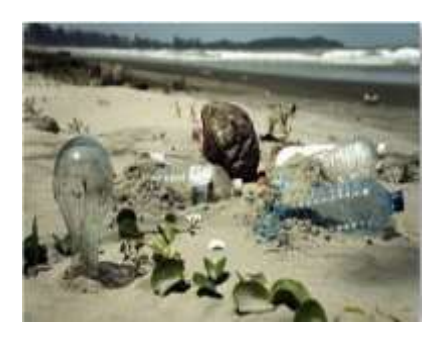

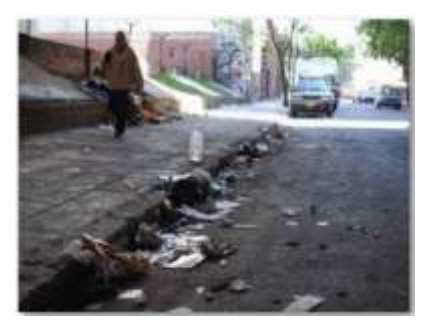

 *Foto 1. Contaminación de ríos (Fuente: Internet) Foto 2. Acumulación de residuos en calles y drenajes*  El capitalismo como medio económico de producción trae consigo muchas ventajas pero también aqueja muchos inconvenientes y uno de ellas concierne a nuestro tema de estudio la cual es la desmesurada generación de residuos.

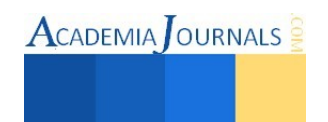

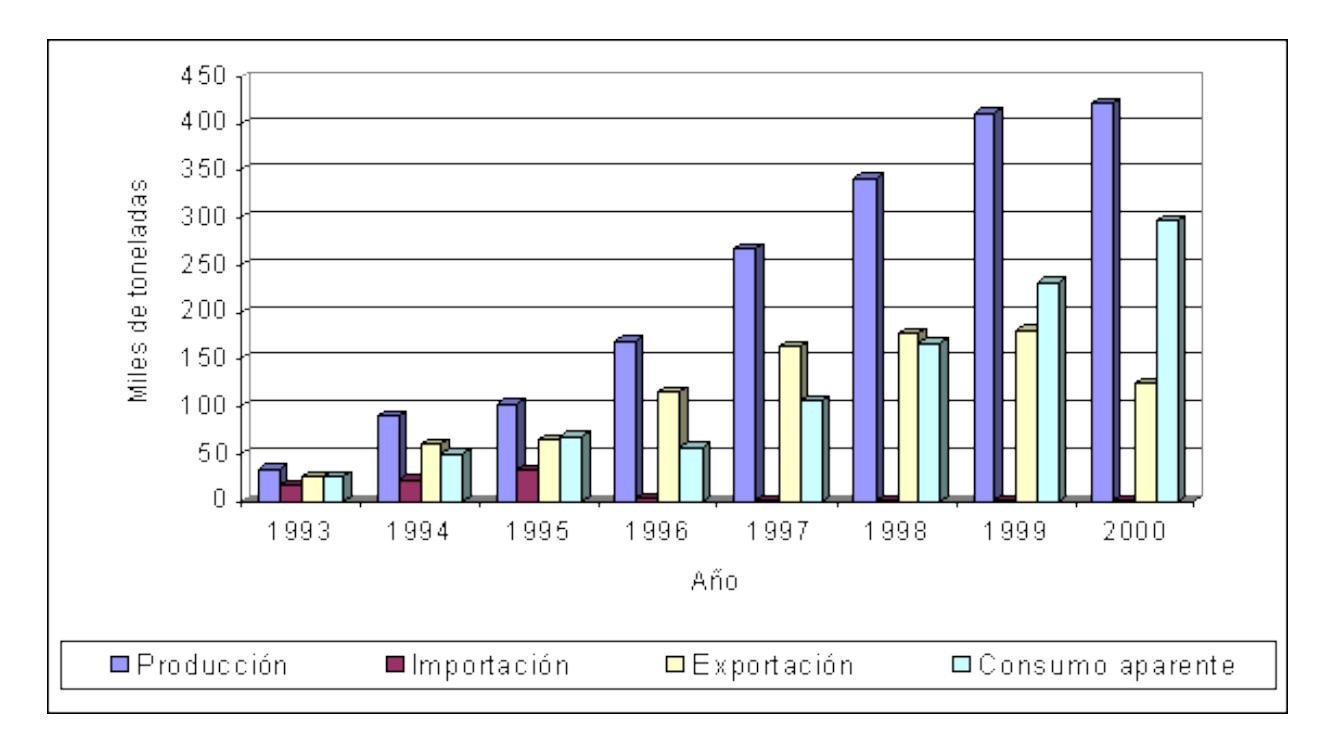

*Gráfica 1. Índice de consumo de residuos sólidos por año en México y su aumento conforme a las generaciones que transcurren. (Fuente: Internet)* 

Entendemos por basura todo aquello que una vez fue útil, y que por uso, consumo o aprovechamiento, dejo de serlo, lo cual es susceptible de desecharse. En este punto es donde entra la dinámica de almacenar, recolectar, tratar y disponer de dichos residuos.

En este contexto, podemos decir que el manejo integral de estos residuos son las actividades de reducción en la fuente, separación, reutilización, procesamiento, tratamiento bilógico o químico y disposición final de residuos con un buen manejo en la reutilización del mismo con fines individuales o propios, de manera apropiada para adaptarse a las condiciones y necesidades de cada lugar, cumpliendo así de valorización, eficiencia sanitaria, ambiental, tecnológica, económica y social.

Los sistemas de manejo se hacen referente al concepto amplio de manejo integral de estos residuos el cual es el conjunto articulado y relacionado con las acciones de normativa, operación, financieras, administrativas, sociales, educativas y de evaluación para el manejo de residuos, desde su generación hasta su disposición final, a fin de lograr beneficios ambientales, la optimización económica de su manejo y su reutilización abstracta con fines de actividades de aprovechamiento.

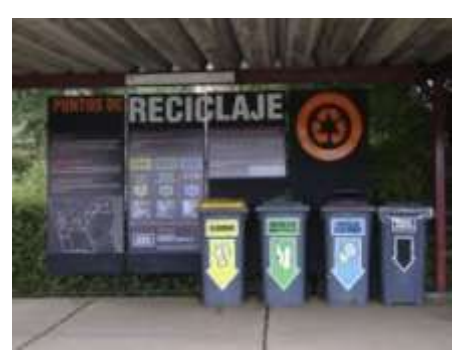

*Foto 3. Remuneración a través de su aprovechamiento. (Fuente: Foto tomada por autores)* 

Este estudio reporta la generación y composición de los residuos sólidos en el Instituto Tecnológico de Villahermosa, siguiendo un método de cuarteo y muestreo probabilístico cuya unidad de análisis lo conforman las

Libro Electrónico Online ISBN 978-1-939982-12-4

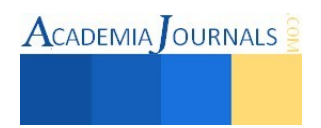

 $\text{ACADEMIA}$  OURNALS

instituciones educativas y como unidad muestral es dicha institución. En los resultados se estimó una producción de 1.2 kg/día/estudiante, que al multiplicarla por la población proyectada al 2015 se prevé una producción de 34.5 toneladas de residuos sólidos urbanos.

La adecuación de las Normas Mexicanas de residuos sólidos municipales permite realizar un estudio de generación de residuos sólidos en el Instituto Tecnológico de Villahermosa, localizado en el municipio de centro. El estudio considera una muestra representativa de la generación de toda la población institucional. El método de cuarteo permite, realizar el cálculo correcto del peso volumétrico "in situ", obtener un estudio de la composición física, así como realizar la selección y cuantificación del tipo de residuo generado. Lo último, es de gran ayuda, para el cálculo de la cantidad y el tipo de contenedor a implementar, para lograr una adecuada canalización de residuos sólidos para su tratamiento o disposición en centros de acopio y/o reciclaje, o como última opción en un relleno sanitario. En este proyecto y con base en el estudio de generación se puede determinar la cantidad, el volumen y composición física de los residuos procedentes del Instituto Tecnológico de Villahermosa, por lo que en función a ello, se efectuó un plan de manejo de residuos sólidos en la Institución Educativa. El proyecto incluye: a) estudio de la generación de residuos sólidos. b) las estrategias para la recolección, almacenamiento y disposición final de los residuos sólidos, c) distribución de contenedores en lugares efectivos d) procesar el residuos solido (PET) para obtener una granulometría similar a la del agregado grueso del concreto, e) aprovechar las propiedades mecánicas de este residuo para reinsertarlo en un concreto sustentable sustituyendo en un porcentaje el agregado grueso (grava), en cual esperamos obtener beneficios de la innovación como; 1. Misma resistencia o mayor al de un concreto estructural tradicional, 2. Menor peso volumétrico, 3. Un concreto más económico.

 Una vez adquiridos y ubicados dichos contenedores deben cubrir las necesidades prioritarias en la Institución Educativa como son: dar buen aspecto a la zona en estudio, ser económicos, resistentes, reciclables, y así de esta forma iniciar un mejoramiento en el manejo de los residuos sólidos en una Institución Educativa.

# *METODOLOGÍA*

1. Identificación de los puntos de generación.- Los posibles residuos generados en áreas como cafetería, salones, jardines, baño, áreas tan diversas como: el laboratorio de uso cotidiano-

2. Composición de residuos. La distribución porcentual de la composición de los residuos sólidos depende principalmente de la fuente generadora. Por lo cual, una vez ubicados los puntos de generación, deben establecerse las estrategias para una buena clasificación.

3. Clasificación de residuos sólidos. Los residuos sólidos pueden clasificarse en dos categorías: orgánicos e inorgánicos. Y como también los residuos reciclables.

 3.1 Residuos orgánicos.- Están formados por materia viva o que estuvo viva. De forma más general incluyen compuestos químicos basados principalmente en el elemento carbono, excepto el dióxido de carbono. Ejemplos: residuos de comida, jardín, papel, madera entre otros.

 3.2 Residuos inorgánicos.- Están formados por compuestos químicos que no están basados en el elemento carbono; por ejemplo: los minerales.

3.4 Residuos reciclables: Son materiales que después de servir a su propósito original, todavía tienen propiedades físicas o químicas útiles y que por lo tanto, pueden ser reutilizados o convertidos en materia prima para la fabricación de nuevos productos, como en nuestro caso el PET. (Ejemplos: papel, plástico, vidrio, madera, etc. Los no reciclables que no cubren las características para poderse reciclar).

4. Selección de recipientes de almacenaje, observando las necesidades en la aplicación del proyecto, y los cuales deben cumplir con especificaciones básicas, como son: Volumen suficiente, Resistencia Durabilidad, Estabilidad, Higiénico, Económico, Estéticamente agradable, Reutilizable. Estas características permiten lograr su funcionalidad dentro del proyecto. La población que conforma el Instituto Tecnológico de Villahermosa está constituida por alumnos, docentes, administrativos e intendencia y personal de la cafetería, la cual esta conformada en la siguiente proporción: Estudiantes 90.77%, Académicos 5.24%, Administrativos 3.14%, Cafetería 0.83%.

5. Las actividades para crear una nueva materia prima son: Recolección de botellas de PET, Limpieza de las botellas de PET (lavado y quitado de etiquetas), Corte de pico y base en las botellas de PET, Corte longitudinal para quedar en forma de lámina el material de PET, Lijado del material de PET, Corte final de ¾" del material de PET e implementarlo en un concreto estructural sustentable.

**Comentarios Finales**

*Resultados* 

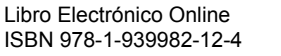

Ciencias, Tecnología, Ingeniería y Matemáticas 85

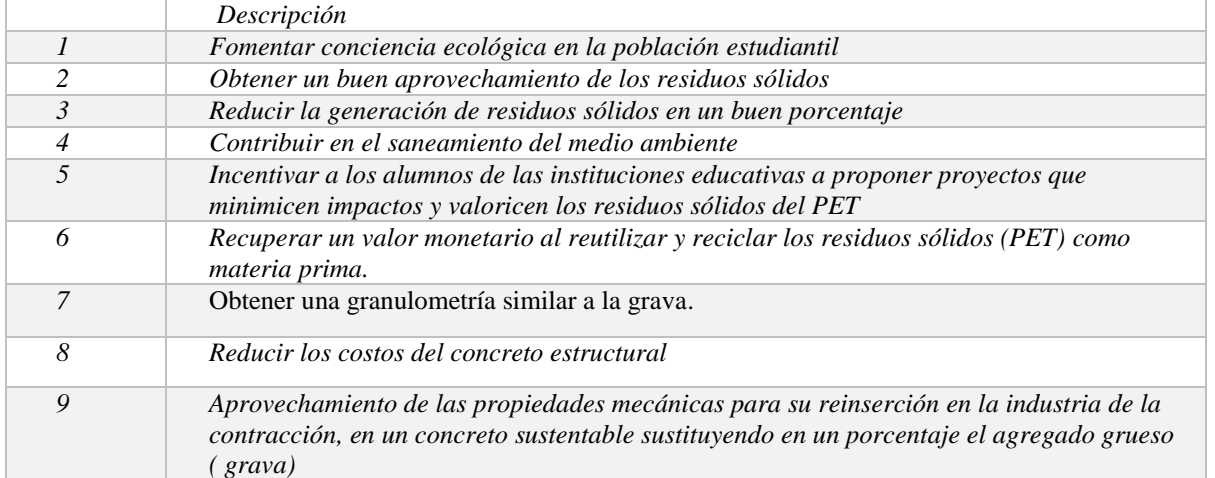

Tabla 1: Resultados logrados en un porcentaje neto de 85% (Elaborado por autores).

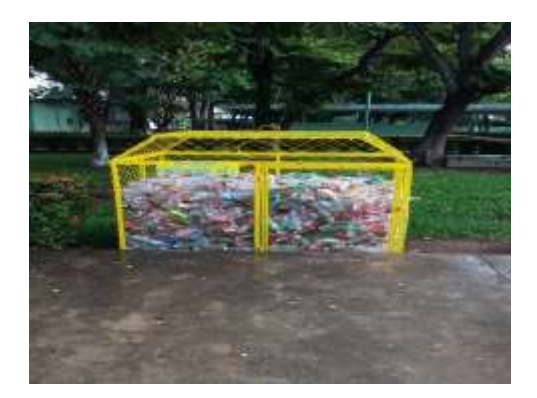

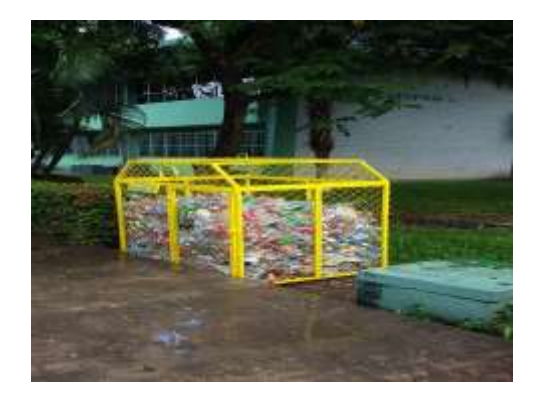

Fotos 4-5. Recolección de PET para su aprovechamiento en materia prima como agregado grueso. (Fuente: Foto tomada por autores)

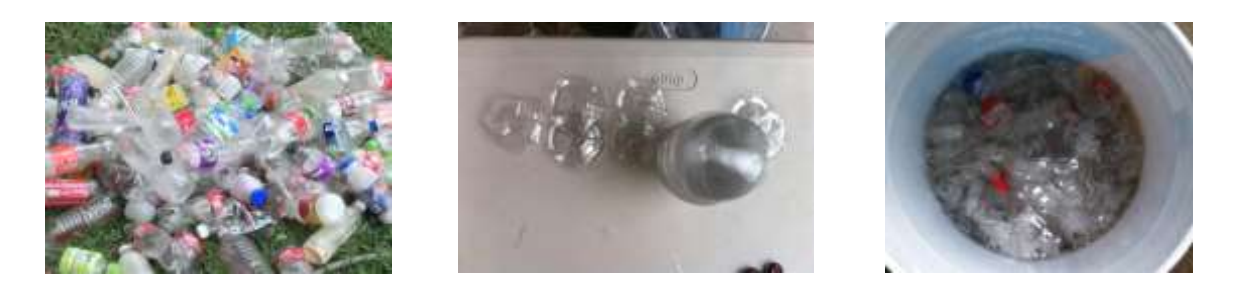

Fotos 6-7-8. Transformación de PET para su transformación en materia prima como agregado grueso. (Fuente: Foto tomada por autores)

# *Conclusiones.*

 La finalidad de este proyecto es mejorar el manejo y disposición de los residuos sólidos en el Instituto Tecnológico de Villahermosa, así como el fomentar una conciencia ambiental en la comunidad estudiantil, para esto uno de los pasos importantes fue el disponer adecuadamente los residuos sólidos en la Institución educativa, lo cual se logró con la implementación y ubicación de contenedores funcionales para el almacenamiento y captación final de los residuos sólidos.

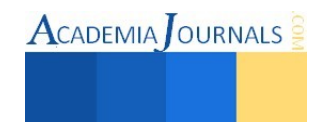

 La inclusión de tendencias de consumo de productos ecológicos y sustentables da la pauta para posibilitar su desarrollo no solo en el mercado local sino también en el mercado nacional. La Contribución social y ambiental que trae consigo el desarrollo de este proyecto es importante porque valoriza un residuo sólido y abre la posibilidad para que personas desempledas encuentre una oportunidad de hacerse de recursos económicos dedicandose a la recolección de este residuo.

 Los estudios de residuos sólidos logran tener impacto en la industria de la construcción ya que se implementa una solución alternativa para la reutilización de estos materiales (PET), ya que se revaloriza al PET dándole un reuso y valor monetario, siendo utilizado para un concreto sustentable que cumpliendo con la normativa mexicana.

#### **Referencias**

Ayala, I., Rodríguez, I. (2001) La situación ambiental en Puebla, Elementos para la educación. Puebla México, 1a Edición, Editorial Lupus magíster.

Tyler, G. Miller, Jr. (2003). Ciencia Ambiental, Preservemos la tierra, México DF. 5a Edición, Editorial Thompson.

[http://www.uaemex.mx/Red\\_Ambientales/docs/congresos/MORELOS/Extenso/PA/EC/PAC-03.pdf](http://www.uaemex.mx/Red_Ambientales/docs/congresos/MORELOS/Extenso/PA/EC/PAC-03.pdf)

 Residuos sólidos urbanos y su manejo especial Normativa de la SEMARNAT (secretaria de medio ambiente y recursos naturales) <http://www.semarnat.gob.mx/temas/residuos-solidos-urbanos>

 Normas técnicas de residuos sólidos, NTRS 1 a NTRS 9, secretaria de desarrollo social. Norma oficial mexicana NOM-083-SEMARNAT-2003, especificaciones de protección ambiental, disposición final de manejo de residuos sólidos urbanos, secretaria de medio ambiente y recursos naturales

<http://itzamna.bnct.ipn.mx/dspace/bitstream/123456789/8908/1/280.pdf>

 Manual del Módulo Ambiental de Residuos Sólidos Urbanos [file:///C:/Users/Luis/Downloads/man\\_mod\\_6.pdf](file:///C:/Users/Luis/Downloads/man_mod_6.pdf)

#### **Notas Biográficas**

El **M.enV. Carlos Rodríguez Jiménez** es profesor de la carrera de ingeniría civil en el Instituto Tecnológico de Villahermosa, y en el departamento de Ciencias de Tierra de la Universidad Olmeca en Tabasco. México. Terminó sus estudios de posgrado en Valuación Inmobiliaria en la *Universidad Olmeca. Es miembro del sistema estatal de investigadores del Consejo de Ciencia y Tecnología del Estado de Tabasco.* Ha publicado artículos científicos en las revista Kuxulcab de la Universidad Juárez Autónoma de Tabasco, en la Red de Actividades Juveniles en Ciencia y Tecnología, Puebla, México, en la Academia Journals de San Antonio Texas, E.U.A., en el Instituto de Investigaciones Científicas y Ecológicas, en Salamanca, España. Ha dictado conferencias en congresos internacionales de ingeniería civil, tiene cuatro solicitudes de patente en trámite ante el Instituto Méxicano de la Propiedad Industrial.

La **M.I.P.A. Noemí Méndez de los Santos** es profesora de la carrera de ingeniría civil en el Instituto Tecnológico de Villahermosa, y en el departamento de Ciencias de Tierra de la Universidad Olmeca en Tabasco. México. Terminó sus estudios de posgrado en Ingeniería y Protección Ambiental en la *Universidad Juárez Autónoma de Tabasco. Es miembro del sistema estatal de investigadores del Consejo de Ciencia y Tecnología del Estado de Tabasco.* Ha publicado artículos científicos en las revista Kuxulcab de la Universidad Juárez Autónoma de Tabasco, en la Academia Journals de San Antonio Texas, E.U.A Ha dictado conferencias en congresos internacionales de ingeniería civil, tiene cuatro solicitudes de patente en trámite ante el Instituto Méxicano de la Propiedad Industrial.

**Emmanuel Ramón Margalli** es estudiante de la carrera de Ingeniería Civil en el Instituto Tecnológico de Villahermosa, Tabasco, México. **Tilo Daniel Hernández Cadena** es estudiante de la carrera de Ingeniería Civil en el Instituto Tecnológico de Villahermosa, Tabasco, México.

**Ernesto Alonso López De la cruz** es estudiante de la carrera de Ingeniería Civil en el Instituto Tecnológico de Villahermosa, Tabasco, México.

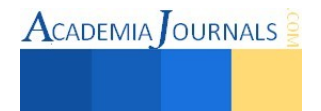

# La innovación en las organizaciones soportada por su información y conocimiento, apoyándose en las TICs

M. H. D. Julia Isabel Rodríguez Morales<sup>1</sup>, Ing. Ismael Cárdenas Mondragón<sup>2</sup>

*Resumen*— **En la presente investigación se ha analizado que las organizaciones requieren apoyar su proceso de gestión a través del impulso de factores que les den la pauta para mantenerse o sobresalir en los mercados que actualmente atienden y que les abran la posibilidad de competir en nuevas categorías. Lo que se ha encontrado a través de este trabajo es que como elementos comunes las empresas tienen la información y los conocimientos que se generan en su interior; sin embargo no siempre se utilizan estos como parte de su potencial detonante de una ventaja competitiva. Es así que las organizaciones necesitan respaldarse con metodologías, instrumentos y plataformas de Tecnologías de la Información y Comunicaciones (TICs), que les permitan encausar esta información y conocimientos, hacia la realización de diferentes tipos de innovación que les conlleve al robustecimiento de su empresa, y de esta manera logren destacar a través de la globalización en los mercados que actualmente atienden.** 

*Palabras clave***— Conocimientos, Globalización, Información, Innovación, TICs (Tecnologías de la Información y Comunicación).** 

#### **Introducción**

A través del tiempo las organizaciones han ido evolucionando conjuntamente con los factores externos a las mismas; su medio ambiente ha sufrido cambios vertiginosos en períodos de tiempo cortos, lo cual les ha demandado estar atentos para poder permanecer en el mercado y en algunos casos reaccionar para evitar una caída inesperada que puede llevarlos a su extinción. El panorama general indica que el escenario de negocios ha cambiado, por lo cual los ejecutivos de las empresas están buscando planificar el futuro de las organizaciones que dirigen, a través de la búsqueda de un modelo de gestión de negocio con elementos, que les permita trabajar con atenuantes para las circunstancias que trae la actual globalización (Beinhocker E., Davis I. and Mendonca L., 2009). Es en este punto donde surge la incógnita: ¿Qué elementos requieren incluir en su modelo de gestión los directivos de las organizaciones para conducirse con gran apertura y así poder actuar con oportunidad?.

Para contextualizar lo anterior, y en busca de sentar la base de las circunstancias antes planteadas, se hace mención de las reflexiones que Aldo Ferrer (2013), hace: "La globalización constituye un sistema de redes en las cuales se organizan el comercio, las inversiones de las corporaciones trasnacionales, las corrientes financieras, el movimiento de personas y la circulación de información que vincula a las diversas civilizaciones. Es asimismo el espacio del ejercicio del poder dentro del cual las potencias dominantes establecen, en cada periodo histórico, las reglas del juego que articulan el sistema global. La globalización ofrece oportunidades como, por ejemplo, la ampliación de los mercados o el acceso a inversiones y tecnologías. Pero plantea también riesgos y amenazas. La globalización no es en sí misma buena o mala. Su influencia en el desarrollo de cada país depende de las vías por las cuales éste se vincula a las redes de la globalización"; con la cual se puede entender la importancia que este fenómeno tiene en la sociedad y por ende en las organizaciones, como lo menciona Sunkel (2001) "El fenómeno de globalización contemporáneo está muy asociado al transporte aéreo, las corporaciones transnacionales, la revolución comunicacional e informática, y a la sinergia que se produce entre estos componentes claves del proceso".

Por su parte Darin, S. B. y Pérez Y.(2008) plantearon que en el siglo XXI, las organizaciones para poder interactuar y sobrevivir en un escenario altamente competitivo, dinámico, complejo y multidimensional deben considerar tres pilares básicos: hardware, software y humanware: Es así que lo antes planteado nos ha llevado a investigar dos elementos que desde nuestra perspectiva apoyan el proceso de gestión organizacional y que los 3 pilares antes mencionados se requieren, para que las empresas mantengan su actual posición; y en algunos casos les permitan competir en nuevas categorías, o por nuevos clientes: la información y los conocimientos, apoyándose en las TICs, que dan pauta a la innovación en las organizaciones.

<sup>2</sup> El Ing. Ismael Cárdenas Mondragón es Director de Tecnologías de la Información de la 4ta. empresa más grande de Puebla y es Coach Capacitador en CresPharus. Su correo ismaelcardenas@ismaelcardenas.com

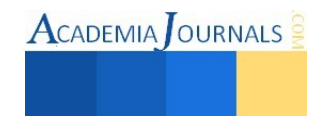

l

<sup>1</sup> La M. H. D. Julia Rodríguez Morales es Profesora Investigadora de la Facultad de Ingeniería en la Benemérita Universidad Autónoma de Puebla, México y estudiante del Doctorado en Planeación Estratégica y Dirección de Tecnología de La Universidad Popular Autónoma del Estado de Puebla. Su correo: [julia.rodriguez@lluvis.com](mailto:julia.rodriguez@lluvis.com) 

#### **Descripción del Método**

El presente trabajo está estructurado en cinco secciones, iniciando con la introducción, en la segunda sección se encuentra la descripción del método, la tercera sección presenta el desarrollo, la cuarta sección las conclusiones y la quinta sección las recomendaciones. La investigación a realizar es de tipo no experimental, porque no se pretende manipular las variables; es de tipo *descriptivo*, ya que especifica los elementos clave que se requieren para que las empresas puedan tener apoyo en la innovación que realizan a través de las TICs y generar por ende mejoras en su rendimiento. El desarrollo lo haremos, a través de un análisis documental, descriptivo y correlacional; el enfoque es cualitativo.

#### **Desarrollo**

Para generar nuevos factores de apoyo a la gestión en las organizaciones, se requiere que se dé un uso razonable y eficiente de los recursos que la empresa posee en su interior, para crear productos y servicios que se consideren como de alta eficiencia económica y útiles a la sociedad (Stable Y., 2008); a través de este estudio hemos encontrado que esto se puede lograr a través de la creatividad y la innovación que día a día dentro las organizaciones se va generando y que se define de la siguiente manera: "La creatividad se refiere a un proceso que implica nuevas relaciones que se establecen entre objetos conceptuales y materiales que suelen ser originales. La innovación se refiere a un resultado que se manifiesta en nuevos procesos de trabajo, procedimientos, productos y servicios. Así, cuando se dice que una idea es creativa se ha dado un proceso de elaboración original y cuando se plantea que una idea es innovadora, se está haciendo referencia al producto que resulta de dicho proceso." (Da Costa et al. 2014).

Es indispensable que las organizaciones se encuentren conscientes de que los factores que configuran el proceso de innovación son múltiples y constituyen un impulso que mueve a la empresa hacia metas de largo plazo, conduciéndola hacia el relevante marco macro económico, tanto como a la renovación de la organización o a la aparición de nuevos sectores de actividad económica. El proceso de innovación tecnológica se define como un acto proyectual en el cual se identifican etapas técnicas, industriales y comerciales que conducen al lanzamiento exitoso en el mercado de nuevos productos manufacturados o a la utilización comercial de nuevos procesos técnicos, incluyendo el trabajo del diseño industrial, incorporado disciplinariamente con el de ingeniería industrial (Montellano C., 2008). Para que las organizaciones puedan llegar a este punto de poder hacer de la innovación una constante en sus procesos, es indispensable que identifiquen, desarrollen, formalicen e impulsen la información y conocimientos que en su interior se genera día a día, en cada una de sus áreas y con cada uno de sus colaboradores.

Recordemos que la generación de un conocimiento es en esencia una actividad social, realizada por individuos que forman parte de y actúan dentro de una estructura social específica, que direcciona a las personas a la solución de problemas a través de la concepción de ideas que les permitirán realizar un análisis de información, para que posteriormente se le pueda dar un uso (Jasso y Torres, 2008). Por su parte, la Organización de los Estados Americanos (OEA, 2015) explica que existe algo denominado como: la sociedad del conocimiento, y que esta se necesita para competir y tener éxito frente a los cambios económicos y políticos del mundo moderno, ya que se refiere a la sociedad que está bien educada, y que se basa en el conocimiento de sus ciudadanos para impulsar la innovación, el espíritu empresarial y el dinamismo de su economía. En este punto es importante hacer referencia a lo que Darin y Pérez (2008), mencionan: En el paradigma de la sociedad del conocimiento, el éxito de un estado y de cualquier tipo de organización, ya no se centran los factores de producción tradicional de la era industrial, hoy la ventaja competitiva de las empresas y las naciones es la generación de conocimiento, el capital intelectual y el capital humano. Paralelamente, Balderas R. (2008) planteó que esta sociedad tiene como objetivo enfrentar las situaciones complejas del mundo para poder guiar a la sociedad a una forma más justa y más humana, en la que se integren información, tecnología, tiempo y humanidad, y en el que desde luego, el hombre siga siendo el dominante y no un mero reflejo digital, que de manera global ha generado muchos retos y oportunidades que sin duda se han visto reflejados en el carácter social, político, tecnológico y económico dentro de las organizaciones.

De acuerdo a lo anterior, hemos retomado la definición de González M., *et al.* (2007), que define al "capital intelectual como la combinación de activos inmateriales o intangibles, incluyéndose el conocimiento personal, la capacidad para aprender y adaptarse, las relaciones con los clientes y los proveedores, las marcas, los nombres de los productos, los procesos internos y la capacidad de  $I + D$ , etc., de una organización, que aunque no están reflejados en los estados contables tradicionales, generan o generarán valor futuro y sobre los cuales se podrá sustentar una ventaja competitiva sostenida", para enfatizar que desde nuestra perspectiva uno de los recursos más importantes que las organizaciones poseen y que en muchas ocasiones es sub-aprovechado es la información y por ende el conocimiento,

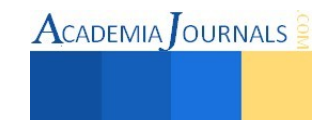

por lo que requieren hacer uso de tecnologías, metodologías, instrumentos, plataformas, modelos y más que les permitan aprovechar estos invaluables recursos.

Dentro de las tecnologías que hemos considerado para trabajar esta necesidad es el uso de las Tecnologías de la Información y las Comunicaciones (TIC´s), que en su forma general operan a través de los conocimientos, y que con su aplicación dentro de las empresas pueden transformarse en una especie de fuerza productiva directa, al proporcionar datos o información oportuna, que coadyuvará para la toma de decisiones y por ende en la implementación de estrategias y proyectos oportunos. Cobo J. C. (2009), define a las TIC´s como "Dispositivos tecnológicos (hardware y software) que permiten editar, producir, almacenar, intercambiar y transmitir datos entre diferentes sistemas de información que cuentan con protocolos comunes. Estas aplicaciones, que integran medios de informática, telecomunicaciones y redes, posibilitan tanto la comunicación y la colaboración interpersonal (persona a persona) como la multidireccional (uno a muchos o muchos a muchos). Estas herramientas desempeñan un papel sustantivo en la generación, intercambio, difusión, gestión y acceso al conocimiento".

A continuación presentamos un modelo que hemos propuesto para esquematizar la forma que consideramos la innovación puede darse dentro de las organizaciones, para mantener su posición y clientes o incursionar en nuevos, apoyándose en las TIC´s.

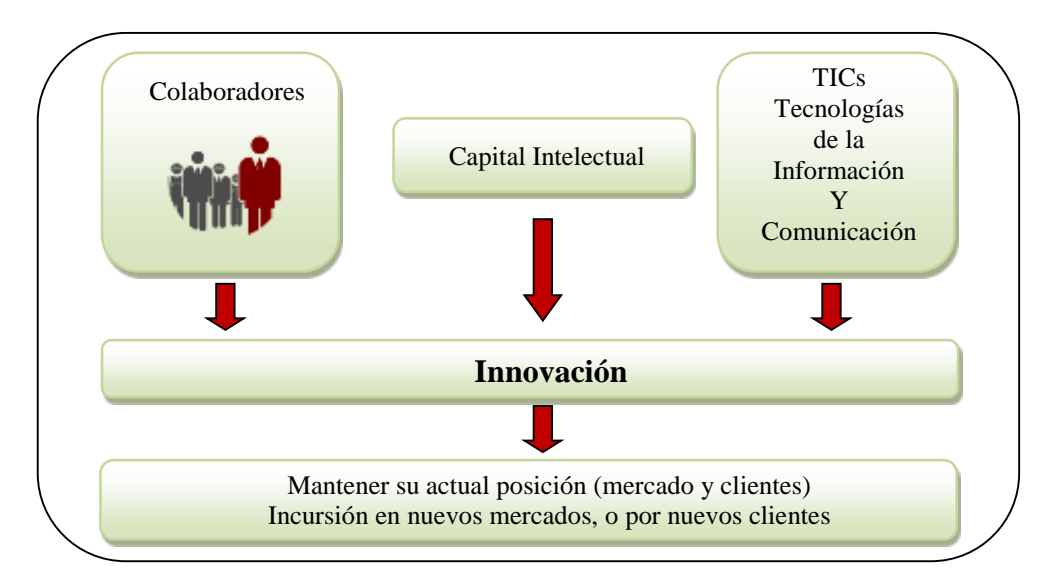

Fig. 1 Modelo de Innovación en las organizaciones soportado en tres ejes

Es importante mencionar que actualmente el uso de las TICs ha cambiado radicalmente el acceso a la información, pues permitió que las formas tradicionales de comunicación rompieran paradigmas al demostrar que mediante su uso, se puede acceder prácticamente a casi todo el mundo, lo anterior lo vieron reflejado las organizaciones en una considerable disminución de los costos que convencionalmente tenían para poder atender mercados externos, debido a las distancias y por ende las inversiones económicas que se requerían (Vieira E., 2011). Así también, dentro del uso de las TICs es importante mencionar un factor que ha sido trascendental para poder impulsarlas y posicionarlas, es la revolución de la Internet, la cual se considera como una innovación del último medio siglo, y que ha tenido un impacto sustancial considerado como uno de los mayores crecimientos que haya dado un descubrimiento tecnológico. Recordemos que la internet se derivó de una iniciativa en los Estados Unidos a través de una preocupación militar que se sustentaba en cómo hacer que los radares de defensa de las costas norteamericana estuviesen congregados en un contexto de guerra fría y que a su vez se pudiera tener conectados ordenadores de algunas universidades, para que así a través de la información se pudiera tener de alguna manera una ventaja digital estratégica (Islas O., 2009).

Algunas de las ventajas que las TICs traerán a las organizaciones, al apoyar apoyo a la innovación y generar por ende mejoras en su rendimiento son:

- $\checkmark$  Facilitar el aprendizaje interactivo y la educación a distancia para los colaboradores
- $\checkmark$  Ofrecer nuevas formas de trabajo y de inclusión laboral
- $\checkmark$  Otorgar acceso al flujo de conocimientos e información para empoderar y mejorar las vidas de las personas
- Acortamiento de distancia entre colaboradores internos, clientes y proveedores, lo cual en muchos casos generará reducción de costos

Libro Electrónico Online ISBN 978-1-939982-12-4

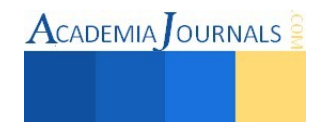

- $\checkmark$  Mayor eficiencia y productividad
- Ampliación de penetración de mercado para sus productos y servicios a través del uso de la internet y del sitio web de la empresa

#### *Conclusiones*

En el escenario que se plantea en el presente ensayo, donde el conocimiento es un recurso económico importante para las organizaciones, ya que mediante éste se pueden generar nuevos proyectos de innovación y desarrollo, que contribuyan a la mejora continua, la potencialización o el cambio de paradigmas de las empresas (Rodríguez J. y Cárdenas I., 2014). Es así que se ha considerado que las tendencias tecnológicas que se tienen con el conocimiento y uso de las TIC´s en las organizaciones, constituyen un conjunto de valiosos factores, trascendentales que deben ser tomados en consideración por los directivos de las organizaciones, como los elementos que requieren incluir en su modelo de gestión, para conducirse con gran apertura y así poder actuar con oportunidad ante los retos y oportunidades que trae la globalización a lo largo del tiempo.

Ray, Muhanna y Barney (2005), mencionan que el uso de tecnologías de la información afecta en costo y calidad a los procesos relacionados con los clientes, y por ende el rendimiento de la organización, enfatizando, que el efecto de las TIC (Tecnologías de la Información y Comunicación) en la empresa dependerá de aspectos adicionales como la difusión, el grado de utilización e inversión, etc. que cada organización realice. Recordemos que visto desde un nivel macroeconómico, el Banco Mundial definió que el acceso que los países tienen a las tecnologías de información y comunicación (TIC) puede considerarse como uno de los cuatro pilares para medir su grado de avance en el marco de la economía del conocimiento (Cobo J. C., 2009), lo cual podrá ser una gran diferenciador para las empresas que han las han adoptado y que están buscando no sólo competir, sino tener presencia y posicionarse en la mente de los más de 2.000 millones de usuarios, que sin duda hoy tiene la internet.

Por lo anterior terminamos este trabajo recordando lo que Stern (2002) mencionó: Las tecnologías de la información y las comunicaciones (TIC), que se han convertido en un catalizador de los procesos organizacionales, sin lugar a dudas se constituyen en herramientas de apoyo a la gestión empresarial, apalancando la construcción de estrategias orientadas a la competitividad y la innovación, generando así sostenibilidad para la organización y la sociedad.

#### *Recomendaciones*

El presente trabajo de investigación documental abre la posibilidad de que a partir de los conceptos que se plasman, se hagan estudios complementarios para establecer metodologías específicas para implementar la innovación en las empresas, apoyándose de TICs, como las de gestión del conocimiento para que las empresas puedan tener mayor oportunidad de mantener su actual posición; y en algunos casos les permitan competir en nuevas categorías, o por nuevos clientes.

#### **Referencias**

Beinhocker E., Davis I. and Mendonca L. (2009). The 10 trends you have to watch. Harvard Business Review. 4, 55–60. Cobo J. C. (2009). El concepto de tecnologías de la información. Benchmarking sobre las definiciones de las TIC en la sociedad del conocimiento. Zer. 14(27), 295-318.

Balderas R. (2008).¿Sociedad de la información o sociedad del conocimiento?. El Cotidiano.158, 75-80.

- Cobo, J. (2009). El concepto de tecnologías de la información. Benchmarking sobre las de niciones de las TIC en la sociedad del conocimiento, 14 (27).
- Da Costa S., Péres D., Sánchez F. Gondim S. y Rodríguez M. (2014) Factores favorables a la innovación en las organizaciones: una integración de meta-análisis. *Journal of Work and Organizational Psychology.* 30 ,67-74.
- Darin, S. B. y Pérez Y.(2008). Nuevos paradigmas de la gestión en un cambio de época: de la era industrial a la era del conocimiento, los retos derivados de la globalización. Ciencias de la información. 39(1), 53-58.
- Ferrer Aldo (2013). La importancia de las ideas propias sobre el desarrollo y la globalización. Revista Problemas del Desarrollo, 173 (44), 163- 174.

González M., Pérez H., y Sánchez A. (2007). El concepto del capital intelectual y sus dimensiones. Investigaciones Europeas. 13 (2), 97 – 111.

Islas O. (2010). México y la sociedad de la información y del conocimiento: datos y cifras. Signos y pensamiento 56. Documentos de investigación. 29 (1), 260- 272.

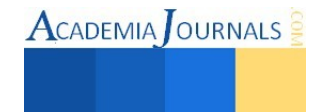

- Jasso J. y Torres A. (2008). La gestión del conocimiento en las empresas y organizaciones: el dilema de la absorción, creación, resguardo y aprendizaje. Sciences de Gestion, 66, 285 – 302.
- Montellano C. (2008). Creatividad, innovación y emprendimiento en el diseño del siglo XX1. Constancias en Diseño: ¿Quién diseña a Chile?, 4(1):37-49.
- Organización de los Estados Americanos (2015). Sociedad del conocimiento. Recuperado de [http://www.oas.org/es/temas/sociedad\\_conocimiento.asp](http://www.oas.org/es/temas/sociedad_conocimiento.asp)
- Stable Y. (2008). Cambio de paradigma en la organización de la información en la sociedad de la información y el conocimiento. *Ciencias de la información*. 39(1), 45-51.
- Stern, C. (2002). A Strategy for Development. Washington D.C.: The World Bank.
- Sunkel O. (2001), La sostenibilidad del desarrollo vigente en América Latina. *Historia Crítica*. 20 (2), 7-39.
- Ray, G., Muhanna, W. A. y Barney, J. B. (2005). Information technology and the performance of the customer service process: A resource-based analysis. MIS Quarterly, 29(4), 625–652.
- Rodríguez J. (2014). Desarrollo de Competencias Clave para la Administración de Proyectos de Ingeniería. Memorias del Congreso Celaya Journals 2014 Online. 6(5).

Vieira E. (2011). Interpretaciones y transformaciones tecnológicas en los procesos de globalización. Papel político. 16(2), 667-699.}

#### **Notas Biográficas**

La **M. H. D. Julia Isabel Rodríguez Morales** es profesora de la Facultad de Ingeniería en la Benemérita Universidad Autónoma de Puebla, México y estudiante del Doctorado en Planeación Estratégica y Dirección de Tecnología de la Universidad Popular Autónoma del Estado de Puebla. Su maestría en Habilidades Directivas es de la Universidad Tecnológica de México de la Ciudad de México D. F. Ella ha sido Directora de la Oficina de Proyectos de la 4ta. empresa más grande de Puebla; además de que ha liderado diferentes proyectos como consultora en las áreas de administración de proyectos bajo el esquema del PMI (Project Management Institute), Aseguramiento de Calidad (Quality Assurance), Administración del Conocimiento (KM: Knowledge Management), Centros de Contacto (Contact Center), Centros de Atención a Cliente (Customer Service Center), entre otros.

El **Ing. Ismael Cárdenas Mondragón** es Ingeniero en Electrónica y Comunicaciones del Instituto Politécnico Nacional y tiene una especialidad de Sistemas Telemáticos del ITAM (Instituto Tecnológico Autónomo de México). Está certificado en ITIL (Information Technology Infrastructure Library) por el Gobierno Británico; como Project Management Professional por el PMI (Project Management Institute) y como Coach Decisivo Generativo. Ha liderado diferentes proyectos a nivel internacional en Estados Unidos, Inglaterra, Argentina y Venezuela por mencionar algunos países; algunos de ellos son: Firma Electrónica Avanzada para el SAT, digitalización de archivos de presidencia, apertura de monopolios telefónicos. Actualmente es Director de Tecnologías de la Información de la 4ta.empresa más grande de Puebla y es Coach Capacitador en CresPharus. Ha sido galardonado en tres ocasiones con el CIO 100 Awards, premio internacional a los mejores Directores de Tecnologías de la Información.

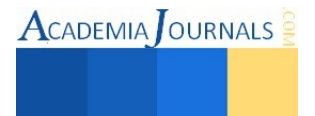

# Construcción y Evaluación Térmica Experimental de un Sistema de Enfriamiento por Eyecto Compresión

# Dr. Raúl Román Aguilar<sup>1</sup>, Dr. Jorge Isaac Hernández Gutiérrez<sup>2</sup>, Dr. Roberto Best y Brown<sup>3</sup>, Dr. Rubén José Dorantes Rodríguez<sup>4</sup> y M en I. Humberto Eduardo González Bravo<sup>5</sup>

 *Resumen*—Este estudio presenta la construcción y evaluación térmica de un prototipo experimental de un sistemas de enfriamiento por eyecto compresión, a fin de contribuir al entendimiento de los sistemas de térmicos de refrigeración, aportando soluciones a los problemas de esta industria. El prototipo experimental opera con refrigerante R134a y su desarrollo incluye el armado, calibración, puesta en marcha y obtención de resultados experimentales. En cuanto a los resultados experimentales, se logró el desarrollo de 12 corridas experimentales, de las cuales 9 se realizaron funcionando solo el circuito de potencia y 3 funcionando todo el equipo. De estas últimas, se obtuvieron un total de 22 puntos experimentales, considerando que cada punto es el resultados de aproximadamente 50 datos en estado estable y que correspondieron al régimen mixto de la operación del eyector, obteniendo una tasa de arrastre máxima de 0.26 y un COP máximo de 0.23.

# *Palabras clave***—Refrigeración, Eyecto compresión, Sistemas térmicos, Experimentación.**

#### **Introducción**

La refrigeración es el proceso que permite reducir la temperatura de un espacio mediante la disminución de su energía interna, la cual es extraída y cedida al entorno sin alterar apreciablemente sus condiciones. Al paso de los años, esta industria ha tenido importantes avances tecnológicos que le han permitido alcanzar el lugar de importancia que tiene. Sin embargo, hoy enfrenta dos serios problemas que han de resolverse en el corto plazo. El primero es el energético y el segundo, el ambiental. En cuanto al primero, actualmente se tiene un elevado consumo de energía eléctrica ocasionado por el predominio de los sistemas de refrigeración por compresión mecánica de vapor. Se estima que el 15 % del total de la electricidad producida mundialmente es utilizado en la activación de los sistemas de refrigeración y aire acondicionado, incluyendo las bombas de calor, Monika Witt (2008). Una alternativa al uso de los sistemas de compresión de vapor, son los sistemas térmicos de refrigeración que buscan remplazar el compresor, debido a la gran cantidad de energía eléctrica que consumen. Los sistemas térmicos utilizan una fuente de calor como forma de energía para activar el ciclo, siendo la energía solar y calor residual de procesos industriales las principales fuentes de calor utilizadas; no obstante en ocasiones es necesario el uso de energía eléctrica pero únicamente para accionamiento de dispositivos secundarios, tales como bombas de recirculación.

#### **Antecedentes**

En el escenario internacional, el eyector ha sido objeto de estudio para aplicaciones tanto de refrigeración como de aire acondicionado. En 1910 Maurice Leblanc utilizó el eyector para construir el primer Sistema de Enfriamiento por Eyecto-compresión, utilizando vapor de agua como fluido de trabajo, Kairouani *et al.* (2009). Desde entonces, un gran número de estudios han sido realizados en torno a esta aplicación, centrando la mayoría de las investigaciones al funcionamiento del eyector por ser el corazón del sistema.

En México, la primera incursión en el estudio formal de los sistemas de eyecto compresión se hizo a principios de 1980, por el Grupo de Refrigeración del Departamento de Energía Solar del Instituto de Investigaciones en Materiales de la Universidad Nacional Autónoma de México, UNAM, en coordinación con el Departamento de Energía del Instituto Nacional de Ciencias Aplicadas de Francia. A principios de 1990, el Grupo de Refrigeración ya convertido en la Coordinación de Refrigeración y Bombas de Calor del Centro de Investigación en Energía, CIE,

<sup>5</sup> M en I. Humberto Eduardo González Bravo, Profesor Investigador en la Universidad Autónoma Metropolitana, Unidad Azcapotzalco, México. [gonzalez\\_beto@hotmail.com](mailto:gonzalez_beto@hotmail.com)

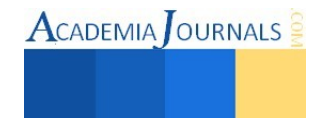

 $\overline{a}$ 

<sup>&</sup>lt;sup>1</sup> Dr. Raúl Román Aguilar, Profesor Investigador en la Universidad Autónoma del Estado de Hidalgo, Campus Apan, México. [roman94340@h](mailto:roman94340@)otmail.com (**autor corresponsal)**

<sup>2</sup> Dr. Jorge Isaac Hernández Gutiérrez, Profesor Investigador en el Instituto de Energías Renovables de la UNAM, México [jhg@ier.unam.mx](mailto:jhg@ier.unam.mx)

<sup>&</sup>lt;sup>3</sup> Dr. Roberto Best y Brown, Profesor Investigador en el Instituto de Energías Renovables de la UNAM, México <u>[rbb@ier.unam.m](mailto:rbb@ier.unam.)x</u>

<sup>4</sup> Dr. Rubén José Dorantes Rodríguez, Profesor Investigador en la Universidad Autónoma Metropolitana, Unidad Azcapotzalco, México. ridrodriguez@live.com.mx

también de la UNAM y el Departamento de Mecánica de Fluidos de la Facultad de Ingeniería de la Universidad de Tel-Aviv de Israel, iniciaron formalmente el estudio de estos sistemas con la incorporación posterior del Departamento de Energía de la Universidad Autónoma Metropolitana Azcapotzalco, UAM-A. Esto ha resultado en importantes contribuciones como la simulación cuasi-dinámica de un sistema de refrigeración solar de eyectocompresión con compresor auxiliar, empleando al R142b como refrigerante, Dorantes *et al.* (1996); el estudio teórico del comportamiento de un sistema de refrigeración híbrido por eyecto-compresión que trabaja con los refrigerantes R134a y R142b, Hernández *et al.* (2004); el estudio del sistema de refrigeración por eyecto-compresión con calentamiento solar operando con R134a, Hernández *et al.* (2005) o el estado del arte de sistemas de refrigeración por eyecto compresión simple e híbrido y la influencia del fluido de trabajo, González *at al.* (2012), por mencionar algunos. En lo correspondiente a la sección experimental inicio en el año 2005 con el trabajo doctoral de Hernández (2005), continuando el Diseño térmico mecánico de una máquina solar de refrigeración por eyecto compresión de vapor para la producción de 100 kg de hielo, González H. (2005), no obstante los primeros resultados experimentales se obtuvieron en 2012, Román (2012).

#### **Descripción del Método**

La construcción y evaluación térmica experimental del Sistema de Enfriamiento por Eyecto Compresión se desarrolló en 10 etapas, siguiendo procesos de construcción y ensamble según los datos del fabricante de cada componente, cuidando cada detalle de ingeniería e investigación, desde la selección del material hasta la obtención de resultados experimentales a fin de generar resultados confiables.

#### *Construcción del Sistema de Enfriamiento por Eyecto Compresión*

El sistema de enfriamiento por eyecto-compresión consta básicamente de un generador, GE, un condensador, CO, un evaporador, EV, una bomba, B, un amortiguador de pulsos a la entrada de la bomba, Ae, un amortiguador de pulsos a la salida de la bomba, As, un eyector, EY, un tanque de condensados, Tc y una válvula de expansión, Ve. El sistema cuenta además con válvulas, V y sensores de presión y temperatura, P y T, a la entrada y salida de los componentes principales, así como con dos sensores de flujo Volumétrico, MF, para medir el flujo total y primario del refrigerante, como se muestra en la Figura 1.

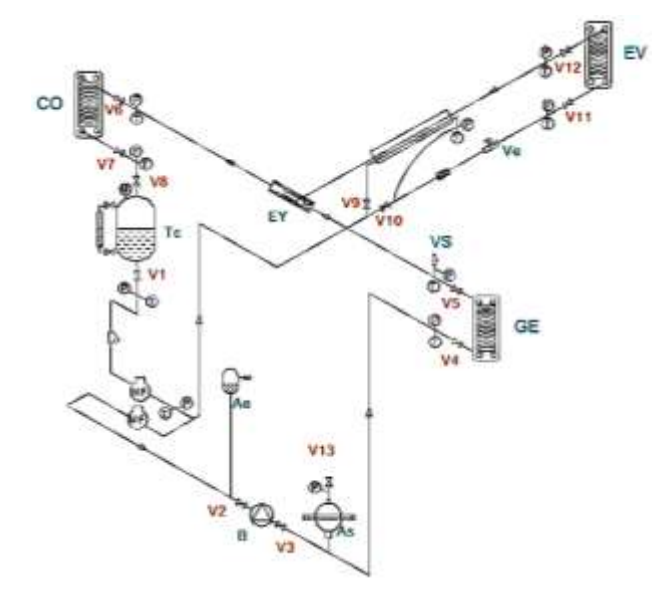

Figura 1. Configuración del sistema de enfriamiento por eyecto compresión.

La base para la construcción del prototipo experimental, fueron los resultados teóricos del estudio termodinámico al sistema de enfriamiento por eyecto compresión, el cual considera las ecuaciones de conservación de masa y conservación de energía para obtener las relaciones termodinámicas del ciclo. Esto incluye la obtención de la eficiencia energética del circuito de potencia, circuito de refrigeración y del ciclo completo, quedando este último como una función de la tasa de arrastre que es el cociente del flujo másico secundario proveniente del evaporador, entre el primario proveniente del generador, Hernández J. (2005) y Román R. (2012).

 $\textsf{ACADEMIA}$  OURNALS

A partir de los parámetros teóricos que indican el funcionamiento del sistema y eyector, y que nos definen el tamaño de los componentes, se desarrollaron las etapas que se muestran en la figura 2 para la construcción del equipo experimental.

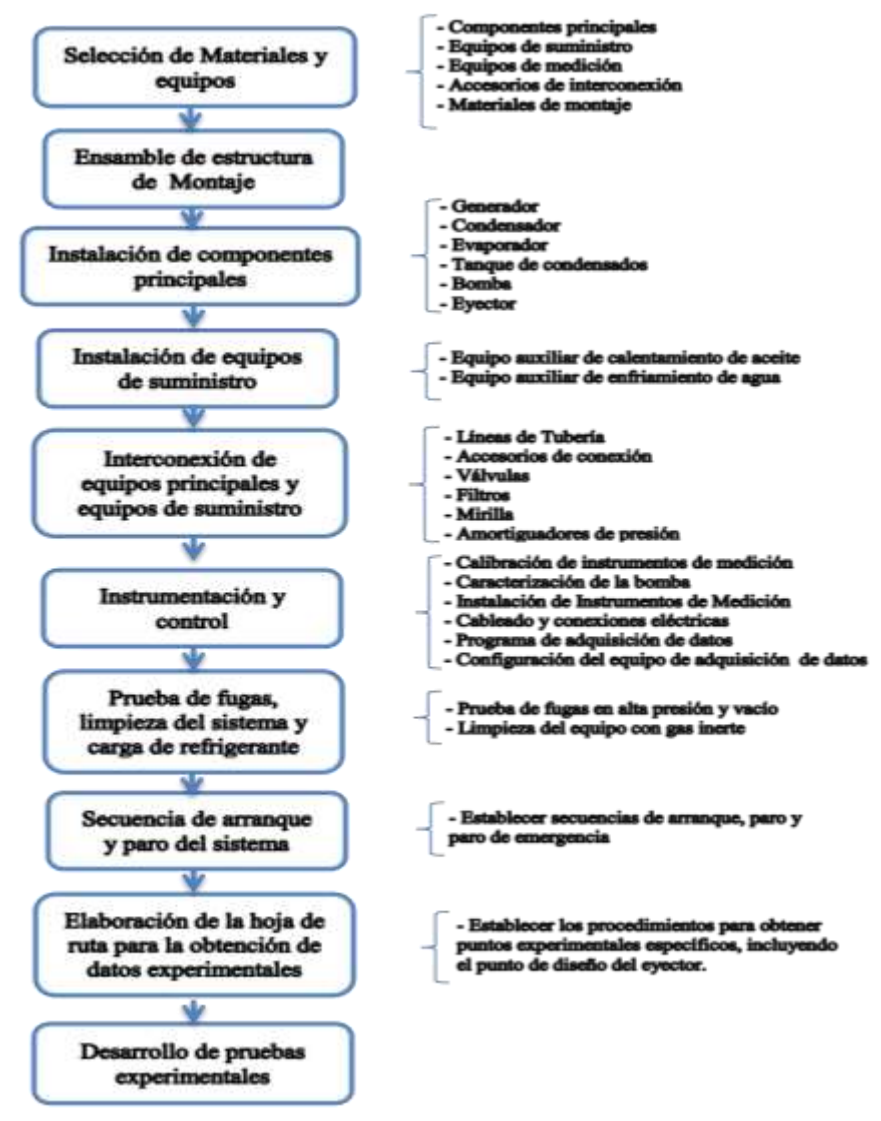

Figura 2. Proceso para la construcción del equipo experimental.

El generador, condensador y evaporador son intercambiadores de calor de placas de acero inoxidable AISI 316 que soportan presiones y temperaturas máximas de 32 kg/cm<sup>2</sup> y 185°C, respectivamente. La bomba es de pistones, soporta presiones y temperaturas máximas de 70 kg/cm<sup>2</sup> y 82°C y su capacidad máxima de flujo es de 8.3 l/min. El amortiguador de pulsos a la entrada de la bomba es un tanque recibidor colocado al mismo nivel del tanque de condensados y tiene un domo de vapor refrigerante que le permite amortiguar las oscilaciones producidas por la succión de la bomba. El amortiguador de pulsos a la salida de la bomba es de acero al carbón y consta de 2 bridas con tapas semiesféricas que contienen a un diafragma de material Buta-n para formar dos cámaras, una superior y otra inferior. En la cámara inferior circula el refrigerante del sistema y en la superior se encuentra el gas nitrógeno que absorbe las oscilaciones producidas por la bomba. La cámara superior cuenta con una tubería y un manómetro tipo Bourdon para inyectar el gas y fijar su presión. El eyector es comercial, de la marca Schutte and Koerting y es de acero al carbón con conexiones de media pulgada de diámetro. El tanque de condensados es un recipiente cilíndrico de acero al carbón con un volumen que permite alojar hasta 12 kg de refrigerante. La válvula de expansión es de acero inoxidable y regula la cantidad de refrigerante que pasa al evaporador y separa la zona de mediana y baja presión del sistema. El refrigerante que se usa es R134a. Por cuestiones de seguridad, este sistema cuenta con una

válvula de seguridad en la zona de alta presión con apertura a 35 kg/cm<sup>2</sup>. Los sensores de presión son electrónicos, de acero inoxidable con diafragma metálico y para un rango de medición de 0 a 40 kg/cm<sup>2</sup>. Los sensores de temperatura son RTD-Pt100 con termopozo. Los sensores de flujo son del tipo turbina, de acero inoxidable y con capacidad de 1.8 a 18.3 l/min. Los elementos que integran el Sistema de Enfriamiento por Eyecto compresión se conectaron mediante tubería flexible de cobre tipo L con conexiones abocinadas, de 45°. Esta tubería es en su mayoría de media pulgada de diámetro nominal y soporta una presión máxima de 80 kg/cm<sup>2</sup>. Las presiones alcanzadas durante la prueba de presión fueron de 35 kg/cm<sup>2</sup> para la zona de alta presión, 20 kg/cm<sup>2</sup> para la zona de mediana presión y 12 kg/cm<sup>2</sup> para la zona de baja presión, con incremento de presión de 3 a 5 kg/cm<sup>2</sup>. El sistema final se muestra en la figura 3, donde se observan los elementos principales del sistema.

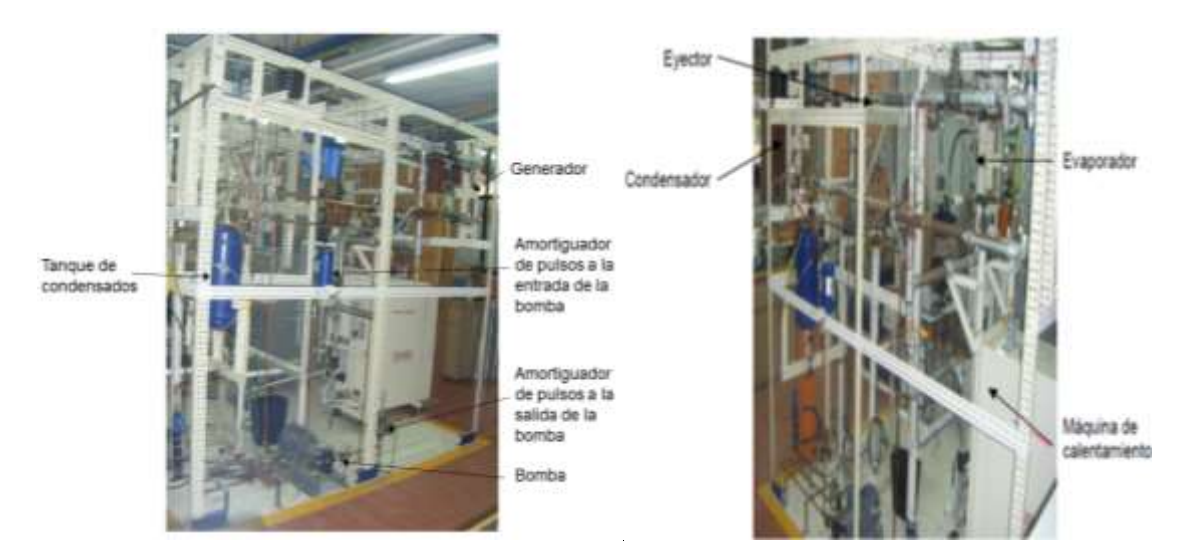

Figura 3. Identificación de elementos principales en el ensamble del sistema experimental.

#### *Evaluación Térmica del Sistema de Enfriamiento por Eyecto Compresión*

Como resultado del trabajo experimental, se realizaron 12 corridas experimentales, de las cuales 9 se realizaron funcionando solo el circuito de potencia, es decir, sin la intervención del evaporador; mientras que 3 se realizaron funcionando todo el equipo. De estas últimas, se obtuvieron un total de 22 puntos experimentales, considerando que cada punto es el resultado promedio de aproximadamente 50 datos en estado estable. A partir de este grupo de mediciones, se obtuvieron los parámetros termodinámicos del ciclo de refrigeración, según las ecuaciones 1 a 4, donde las entalpias corresponden a los estados termodinámicos del ciclo.

$$
\begin{aligned} \text{Generator:} \\ \dot{Q}_{GE} &= \dot{m}_1(\,h\mathbf{1} - h\mathbf{5}r\,) \end{aligned}
$$

$$
Q_{GE} = m_1(n_1 - n_1)r
$$
  
Condensador: (1)

$$
\dot{Q}_{CO} = \dot{m}_3 (h3 - h4) \tag{2}
$$
\n
$$
Eva porador:
$$

$$
\dot{Q}_{EV} = \dot{m}_2(h2 - h6) \tag{3}
$$

*Coeficiente de operación del sistema de enfriamiento por eyecto compresión:* 

$$
COPs = U\frac{(h2 - h6)}{(h1 - h4)}
$$
\n<sup>(4)</sup>

Siendo *U* la relación de flujos másicos,  $I_1 = \frac{m_2}{m_1}$ 1  $U = \frac{\dot{m}_2}{\dot{m}_1}$ , h las entalpias y los números 1,2,3,4,5r los estados

termodinámicos del ciclo. Es de notar que la eficiencia energética dependerá de los valores que adopte *U*.

Otros parámetros también obtenidos a partir de los resultados son los parámetros adimensionales del eyector  $\Gamma$ que es la relación de máxima expansión dada por  $P_{GE}/P_{EV}$ ,  $\xi$  que es la relación motriz del flujo primario dada por  $P_{GE}/P_{CO}$  y r que es la relación de compresión dada por  $P_{CO}/P_{EV}$ .

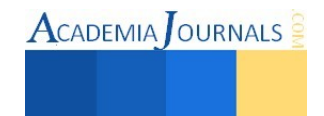

# **Comentarios Finales**

# *Resultados*

La tabla 1 muestra los puntos experimentales obtenidos en este trabajo, consistente en los cocientes de presión, la tasa de arrastre del eyector y el COPs del sistema. La Figura 4 muestra los datos graficados de la tasa de arrastre U contra r, además se coloca en la misma grafica el punto de diseño, dando sentido a la ubicación de los 22 datos experimentales obtenidos. El valor más elevado que fue obtenido de r es de 1.83, siendo el de diseño de 2.11; el mayor de  $\xi$  fue de 2.7, siendo el de diseño de 3.2 y el mayor de  $\Gamma$  fue de 4.95, mientras que el de diseño es de 8.2. En cuanto a la tasa de arrastre, se lograron valores cercanos a los del punto de diseño siendo el más elevado de 0.26, mientras que el de diseño es de 0.29.

| Parámetros adimensionales del Eyector y Sistema |          |      |             |      |             |
|-------------------------------------------------|----------|------|-------------|------|-------------|
| Punto $\mathrm{N}^\circ$                        | $\Gamma$ | ξ    | $\mathbf r$ | U    | <b>COPs</b> |
| 1                                               | 3.57     | 2.35 | 1.51        | 0.11 | 0.10        |
| $\overline{c}$                                  | 3.49     | 2.36 | 1.48        | 0.26 | 0.23        |
| 3                                               | 3.58     | 2.38 | 1.50        | 0.09 | 0.09        |
| $\overline{4}$                                  | 3.89     | 2.46 | 1.58        | 0.11 | 0.10        |
| $\overline{5}$                                  | 3.90     | 2.44 | 1.60        | 0.17 | 0.15        |
| 6                                               | 3.90     | 2.44 | 1.60        | 0.16 | 0.15        |
| 7                                               | 3.96     | 2.46 | 1.61        | 0.15 | 0.13        |
| 8                                               | 4.14     | 2.51 | 1.65        | 0.18 | 0.16        |
| 9                                               | 4.23     | 2.54 | 1.67        | 0.16 | 0.15        |
| 10                                              | 4.31     | 2.56 | 1.68        | 0.15 | 0.14        |
| 11                                              | 4.68     | 2.64 | 1.78        | 0.16 | 0.14        |
| 12                                              | 4.60     | 2.63 | 1.75        | 0.16 | 0.14        |
| 13                                              | 4.95     | 2.70 | 1.83        | 0.17 | 0.15        |
| 14                                              | 4.78     | 2.69 | 1.77        | 0.17 | 0.15        |
| 15                                              | 4.76     | 2.69 | 1.77        | 0.22 | 0.19        |
| 16                                              | 3.55     | 2.36 | 1.50        | 0.09 | 0.08        |
| 17                                              | 4.69     | 2.67 | 1.75        | 0.11 | 0.10        |
| 18                                              | 3.97     | 2.46 | 1.62        | 0.10 | 0.09        |
| 19                                              | 3.66     | 2.37 | 1.54        | 0.11 | 0.10        |
| 20                                              | 3.52     | 2.33 | 1.51        | 0.10 | 0.09        |
| 21                                              | 4.10     | 2.50 | 1.64        | 0.14 | 0.13        |
| 22                                              | 4.07     | 2.49 | 1.64        | 0.13 | 0.11        |

Tabla 1. Resultados experimentales en función de parámetros adimensionales.

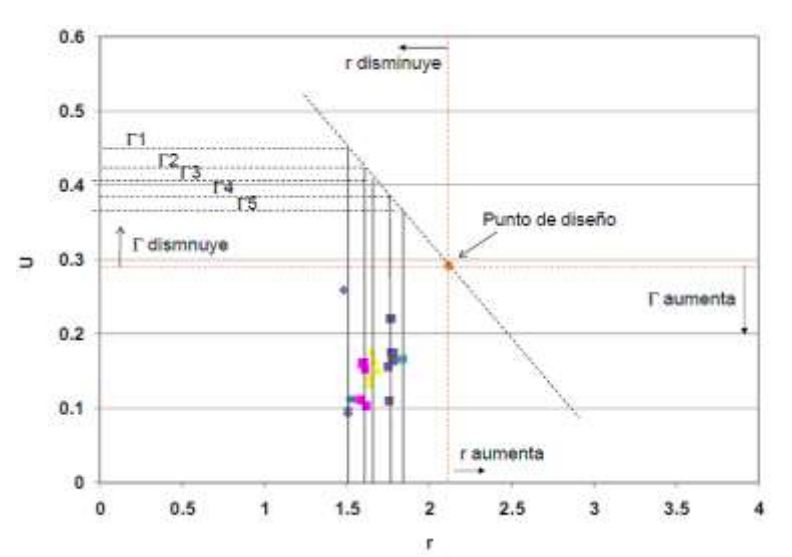

Figura 4. Gráfica de la tasa de arrastre U contra la relación de compresión r.

Libro Electrónico Online ISBN 978-1-939982-12-4

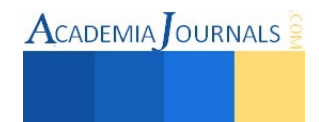

#### *Conclusiones*

La obtención de resultados experimentales en un sistema que ha sido construido sobre bases científicas y siendo uno de los pocos prototipos de su tipo en el mundo, demuestran la calidad del trabajo experimental, poniendo de manifiesto el correcto proceso en la construcción del sistema, al cuidar la parte ingenieril y científica, permitido conocer el funcionamiento practico de estos sistema y las complicaciones que ha conllevado su puesta en marcha. No obstante el avance ha sido significativo, es de gran importancia continuar generando resultados sobre la diversa gama de posibles configuraciones temperatura, presión y flujo que permitan terminar de caracterizar el prototipo experimental, conociendo las bondades y limitaciones de estos equipos, ampliando los conocimientos en la materia. Así mismo, es necesario conocer su funcionamiento al cambiar de fluido de trabajo y realizar los ajustes correspondientes sobre los modelos matemáticos estudiados en la configuración del elemento principal que es el eyector.

#### *Agradecimientos*

Los autores agradecen el apoyo otorgado por el CONACYT mediante el Proyecto U44764-Y, al igual que al Instituto de Energías Renovables de la IER-UNAM por permitir el uso de su infraestructura en la realización de este sistema.

#### **Referencias**

Dorantes, R. Estrada, C. A. and Pilatowsky, I. (1996). Mathematical Simulation of a Solar Ejector-Compression Refrigeration System. *Applied Thermal Engineering* 16(8/9): 669-675.

González, H. (2005). Diseño térmico mecánico de una maquina solar de refrigeración por eyecto compresión de vapor para la producción de 100 kg. de hielo, *Tesis de Licenciatura*, Universidad La Salle, México.

González Bravo H. E., Dorantes Rodríguez R., Hernández Gutiérrez J., Best y Brown R., Román Aguilar R., Torres Peña H. (2012). State of art of simple and hybrid jet compression refrigeration systems and the working fluid influence, *International Journal of Refrigeration*, 35, 386- 396.

Hernández J., Dorantes R, Best R. y Estrada C. (2004). The behaviour of a hybrid compressor and eyector refrigeration system with refrigerants 134a y 142b, *Applied thermal Engineering*, 24:1765-1783.

Hernández J., Best R., Dorantes R. y Estrada C. (2005). Study of a solar Booster Assisted Ejector Refrigeration System with R134a, *J. of Solar Energy*, 127, 53- 59.

Hernández J. (2005). Estudio termodinámico de un sistema de refrigeración solar hibrido de eyector y compresor mecánico, *Tesis de Doctorado*, Programa de Maestría y Doctorado en Ingeniería, UNAM.

Kairouani L., Elakhdar M., Nehdi E. y Bouaziz N. (2009). Use of ejectors in a multi-evaporator refrigeration system for performance enhancement, *Int. J. of Refrig.*, 32 6, 1173-1185.

Monika Witt. (2008). Natural refrigerants: current developments and trends 2, www.eurammon.com/information-materials/informationpapers.

Román R. (2012). Estudio teórico-experimental de un sistema de enfriamiento de eyecto-compresión. I. Análisis teórico empleando refrigerantes halogenados e hidrocarburos. II. Evaluación experimental de un prototipo operando con R134a. *Tesis de Doctorado*, Programa de Maestría y Doctorado en Ingeniería, UNAM.

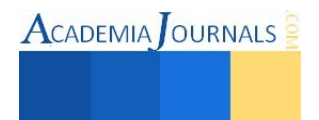

**ACADEMIA OURNALS** 

# Elaboración de un Producto a Base de Café Orgánico Aplicando la Técnica de Co-cristalización

# M.C. Ignacio Sánchez Bazán<sup>1</sup>, Dr. Victorino Juárez Rivera<sup>2</sup>, Estefanía Lara Rivera<sup>3</sup>, Arminda Soledad Aranda Paez<sup>4</sup>, Erika Barojas Payan<sup>5</sup>

*Resumen***—La bebida de café es la número uno del mundo un tercio de la población mundial la consume. Por bajos costos del café desde la década de los 90´s México tiene la necesidad de buscar alternativas para el aprovechamiento; generando productos del café en sus diferentes etapas de procesamiento, elevando la rentabilidad de producción, actualmente se conoce su poder antioxidante del café orgánico, el aumento en la capacidad de concentración y uso como fuente de energía. Este trabajo describe un proceso de producción de café co-cristalizado obtenido de extracto de café orgánico y jarabe de azúcar de caña orgánico los productos se someten a evaluaciones sensoriales de color, apariencia y sabor, para determinar la combinación con mayor aceptabilidad en las medias ajustadas lo jueces no entrenados determinan que la combinación 40 % de extracto de café y 60 % de jarabe de azúcar es la que más les gusto.** 

# **Introducción**

La bebida de café es la bebida número uno del mundo se estima que un tercio de la población mundial la consume. Su popularidad se debe básicamente a su efecto vigorizante, tonificante y estimulante, consecuencia de la presencia de la cafeína. Esta bebida es obtenida a partir de los granos del cafeto. (Valenzuela 2010), al mezclar agua caliente y los granos tostados y molidos de la planta (*Coffea de la familia Rubiaceae*).

Este producto es empleado principalmente para la realización de infusión y su consumo cobra gran importancia a lo largo de todo el mundo por lo que el desarrollo de un subproducto a partir de éste es sinónimo de innovación; en el desarrollo experimental de esta tesis se utilizó el método de co-cristalización, el cual, consta de elevar los ° Brix de infusión de café orgánico-Jarabe de azúcar orgánico logrando una cristalización simultanea de los componentes.

La infusión a co-cristalizar está integrada por agua purificada, azúcar orgánica y café orgánico. Para generar la cocristalización del extracto de café orgánico, se realizan dos procesos; la obtención de extracto de café orgánico en proporción 1:1 de café en tostado y molido y agua purificada, y la obtención de el jarabe de azúcar orgánico a 65 ° Brix la cual contenía el 64% de azúcar y 36% de agua destilada.

Con la combinación de extracto de café orgánico - jarabe de azúcar orgánico, se desarrollan tres diversos cocristalizados, estos tenían diversas concentraciones para la obtención y determinación de la mejor combinación; se emplearon 30 %, 40 % y 50 % de extracto de café orgánico y 70 %, 60 % y 50 % de jarabe de azúcar orgánico respectivamente. Los productos obtenidos fueron sometidos a una evaluación sensorial para determinar cuál fue la de mayor preferencia por el consumidor, empleando una prueba afectiva en 60 panelistas los resultados se analizaron en el programa estadístico.

# **Descripción del Método**

La producción total de café en la temporada 2013-2014 se ubicó en los 150,47 millones de sacos de 60 Kg de estos 57% arábica o 86.66 millones de sacos, y 42% robusta, 63.8 de millones de sacos. Sí a la cifra anterior se le adiciona el inicio de inventarios de 33.79 de millones y las importaciones mundiales de 113.24 de millones de sacos, se obtuvo una oferta total de café de 297.49 millones de sacos, dentro de la producción total el 73% fue producción para exportación. Respecto a la participación histórica del café arábica contra Robusta, en la Figura 1 se observa el descenso en la participación del tipo arábica, pasando de 64% en el año 2000 a un 58% a la temporada 2013/2014, una caída de 7%, mientras que el tipo robusta pasó de 36% a 42%.

 $\overline{a}$ 

<sup>1</sup> M.C: Ignacio Sánchez Bazán es catedrático de la Facultad de Ciencias Químicas de la Universidad Veracruzana Campus Orizaba Veracruz, México[. igsanchez@uv.mx](mailto:igsanchez@uv.mx)

<sup>2</sup> El Dr. Victorino Juárez Rivera es Catedrático de la Facultad de Ingeniería de la Universidad Veracruzana Campus Cd. Mendoza, Veracruz, México. [vijuarez@uv.mx](mailto:vijuarez@uv.mx) 

<sup>3</sup> La I Alim. Estefanía Lara Rivera es catedrática de la Facultad de Ciencias Químicas de la Universidad Veracruzana Campus Orizaba Veracruz, México[. estefa\\_lr@hotmail.com](mailto:estefa_lr@hotmail.com)

<sup>4</sup> La Lic. Arminda Soledad Aranda es catedrática de la Facultad de Ciencias Químicas de la Universidad Veracruzana Campus Orizaba Veracruz, México[. araranda@uv.mx](mailto:araranda@uv.mx)

<sup>&</sup>lt;sup>5</sup> La M.C. Erika Baroja Payan es Catedrática de la Facultad de Ingeniería de la Universidad Veracruzana Campus Cd. Mendoza, Veracruz, México[. ebarojas@uv.mx](mailto:ebarojas@uv.mx)

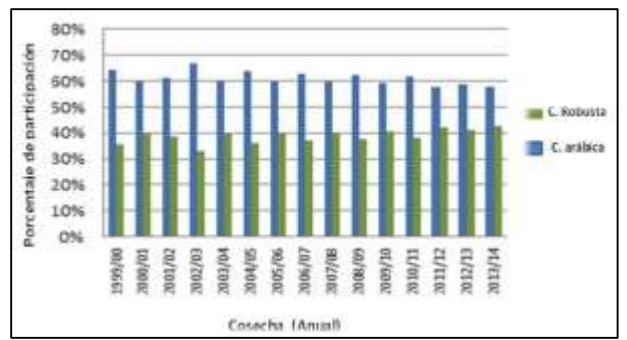

Figura 1. Histórico de Producción en la Participación de café Robusta contra Café Arábica datos O I C

Aunque México, es el noveno país productor de café, no queda exento a la problemática de la globalización, esta última exige que la comercialización y producción de café optimice la eficiencia de producción, bajo el contexto de que los productos generados necesitan las cadenas de valor agregado. El mercado del café internacional presenta una crisis, colocando a los productores mexicanos en una situación insegura para el futuro, y las regiones productoras en graves dificultades para el desarrollo; el sector con mayor afectación es la clase campesina. En México los cafeticultores con mayores dificultades son los de Oaxaca y Veracruz, por ello se tiene la necesidad de desarrollar investigación para la generación de nuevos productos derivados del café y así darle un mayor valor de venta y no solo comercializar el café en grano o molido sino también en un subproducto del mismo. En el estado de Veracruz específicamente en Zongolica encallado en la zona centro de las altas Montañas, cerca de dos mil productores de comunidades de origen Náhuatl producen un café orgánico que ha merecido el primer lugar de los cafés mexicanos en el pabellón de degustación de la SCAA en el año 2005 se cultiva café criollo con la versatilidad de ser orgánico; este producto por si solo tiene una valor agregado de un 230 % en relación con el café cultivado tradicionalmente con el uso de pesticidas y fertilizantes. El café orgánico, tiene la necesidad de diversificar sus productos y subproductos que se puedan obtener del mismo, y con ello generar productos alternos del este café.

En la actualidad hay técnicas que evitan que los productos comestibles se vean alterados en su composición molecular, algunas de estas son encapsulación, microencapsulación, cristalización, recristalización y cocristalziación. Esta última puede tener gran utilidad en el área alimentaria ya que se generan cristales del componente utilizado como base para generar simultáneamente cristales del componente deseado, generando un producto nuevo que permita conservar sus propiedades sensoriales óptimas a un costo menor. Se tiene la necesidad de la generación de un café de forma sólida que pueda tener competitividad, utilizando la co-criatalziación como una alternativa, esto consiste en tener una concentración sobresaturada de azúcar de caña orgánica que nos permita cristalizar el extracto de café orgánico, este método no ha sido aún estudiado por ello la importancia de la generación de café co-cristalización como alternativa de un producto alterno de café orgánico criollo cultivado en la región de las Altas montañas del Estado de Veracruz , tal y como se muestra en la Figura 2.

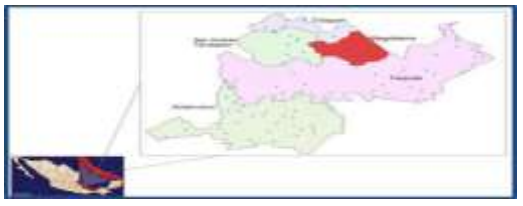

Figura *2*. Mapa del Municipio de Zongolica.

La metodología para la obtención de café co-cristalizado consta de emplear café orgánico, agua natural y un agente que propicie la cristalización de la muestra para este trabajo se utilizó azúcar de caña orgánica, los parámetros de temperatura y concentración de los diversos componentes tuvieron cambios. La preparación de los diversos productos se desarrolla en el Laboratorio de Ingeniería en Alimentos de la Facultad de Ciencias Químicas en Orizaba de la Universidad Veracruzana; se contempla la ruta de producción mostrada en la Figura 3.

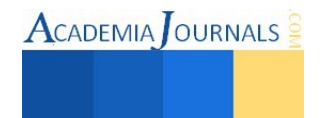

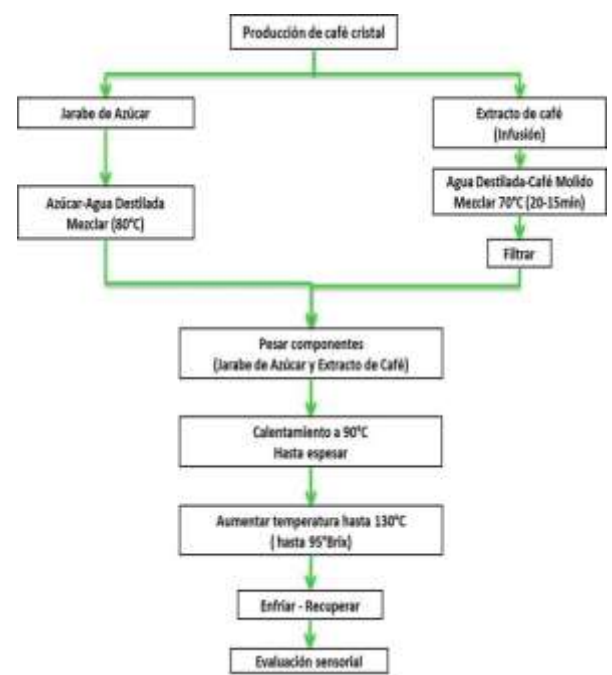

Figura 3: Diagrama de flujo de la producción de Café orgánico co-cristalizado

a) *Preparación de Jarabe de Azúcar*: Mezclar agua natural y azúcar orgánica en proporciones de peso considerando el 64% de azúcar y 36%de agua; durante el proceso el agua se coloca en un vaso de precipitado y se somete a calentamiento a una temperatura de 80 °C adicionando gradualmente el azúcar orgánica con agitación constante generando un jarabe con una concentración de 65 ° Brix, tal y como se presenta en la Figura 4. Verificar la concentración con el refractómetro Atago, esto en a un lapso de 23 minutos de la preparación de jarabe de azúcar de caña orgánica a temperatura constante, tal y como se muestra en la Figura 5.

b) *Extracto de Café:* Mezclar agua natural con café orgánico tostado y molido en proporciones de 1 a 1, durante el proceso el agua se coloca en un vaso de precipitado y se somete a calentamiento a una temperatura de 70 °C adicionando gradualmente el café orgánico con agitación al finalizar la adición de café orgánico se deja transcurrir un lapso de 23 minutos y la infusión se retira de la parrilla, este proceso se representa en la Figura 6. Se filtra en dos pasos, en el primer se filtra la infusión en un colador de acero inoxidable, la segunda se realiza con el producto de la primera filtración utilizando filtro Mesh obteniendo el extracto final tal y como se muestra en la Figura 7.

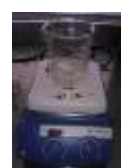

Figura 4. Jarabe de azúcar de caña orgánica

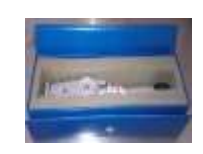

Figura 5. Refractómetro Atago

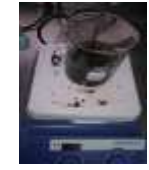

Figura 6. Infusión de café orgánico

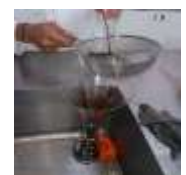

Figura 7. Filtración de Extracto de café

*c) Proceso para elaborar Café co-cristalizado.* El jarabe de azúcar y el extracto de café se mezclan de tal forma que se obtengan las tres combinaciones correspondientes de acuerdo la Tabla 1; dichas combinaciones se vierten por separado en diversos cristalizadores para generar la co-cristalización por calentamiento de la mezcla a 130°C durante 58 minutos obteniendo el producto preliminar concentrado tal y como se muestra en la Figura 8, para ser retira de la parrilla y recuperar del cristalizador el producto obtenido de café co-cristalizado mostrado en la Figura 9, para su posterior análisis sensorial con jueces no entrenados en base a una prueba Hedónica considerando a 5 como el de mayor aceptabilidad y 1 para el de menor aceptabilidad; tal y como se muestra en la Tabla 2.

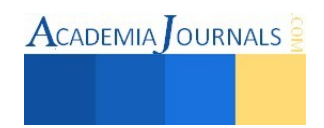

J.

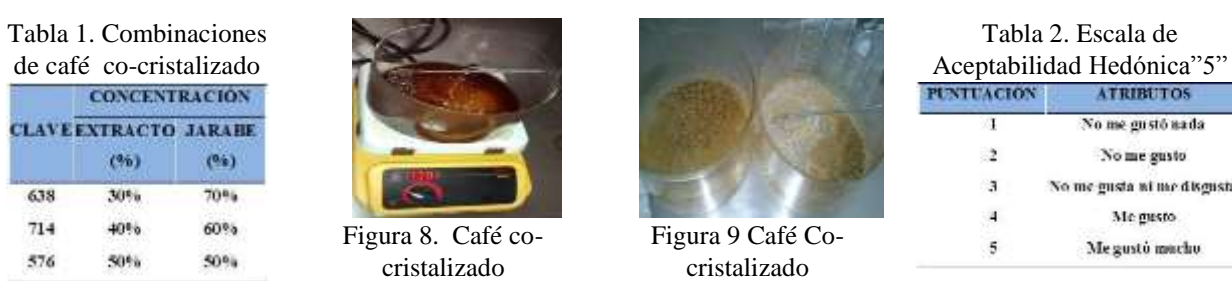

#### **RESULTADOS**

Se considera que en la gráfica de efectos principales para que tenga una variabilidad, los datos no deben de estar colocados en la parte media del gráfico; así como, los valores no deben tener alineación horizontal en la misma. Con lo anterior se analiza la afectación en la respuesta de color, apariencia y sabor para las tres diversas combinaciones de % de extracto de café- % de jarabe de azúcar.

#### *COLOR*

De la Figura 10 se debe de considerar que la distribución en los datos alrededor de la media tienen una variabilidad menor que las otras dos combinaciones, considerando que el rango es el mismo para las tres y esta considero entre los valores de "no me gusta" a "me gusta", pero podemos decir que la variabilidad en la longitud de la distribución normal es mejor para la combinación de 714; también en la Figura 11 se observa la gráfica de puntos de atributos que la combinación de mayor aceptabilidad es la **714** con un valor de mínimo cuadrado de **3.895** ajustándose en mayor proporcionalidad a los pronósticos de valores de respuesta media.

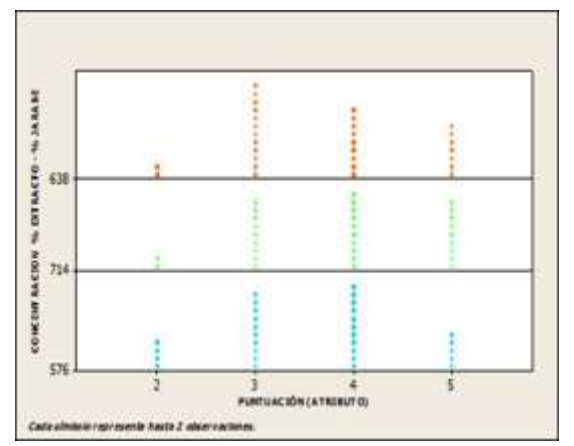

Figura 10. Tendencia de las medias ajustadas para el color

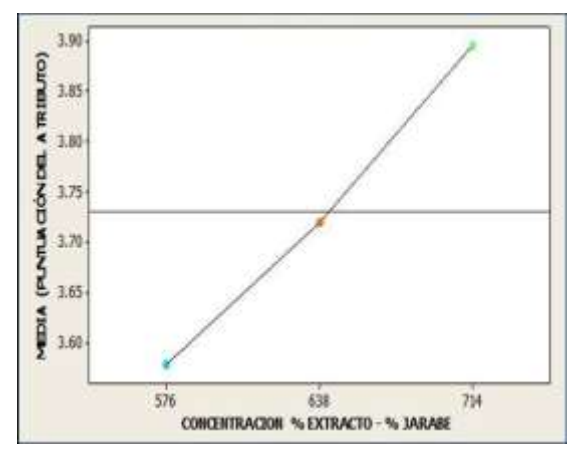

Figura 11. Distribución de la población para el atributo de color

#### *APARIENCIA*

Con la Figura 12 se considera que la distribución en los datos alrededor de la media tienen una variabilidad menor que las otras dos combinaciones, considerando que el rango para 576 es más amplio que para las combinaciones 714 y 638; ya que ésta combinación se distribuye de "no me gusta nada" a "me gusta", de la Figura 13 se obteniendo, que la combinación con mejor aceptabilidad es la 714; la cual contiene un 40% de extracto de café y un 60% de Jarabe de azúcar, con una media de los datos de 3.719 este valor representa por aproximación que fue considerada entre la población encuestada que les "agrada".

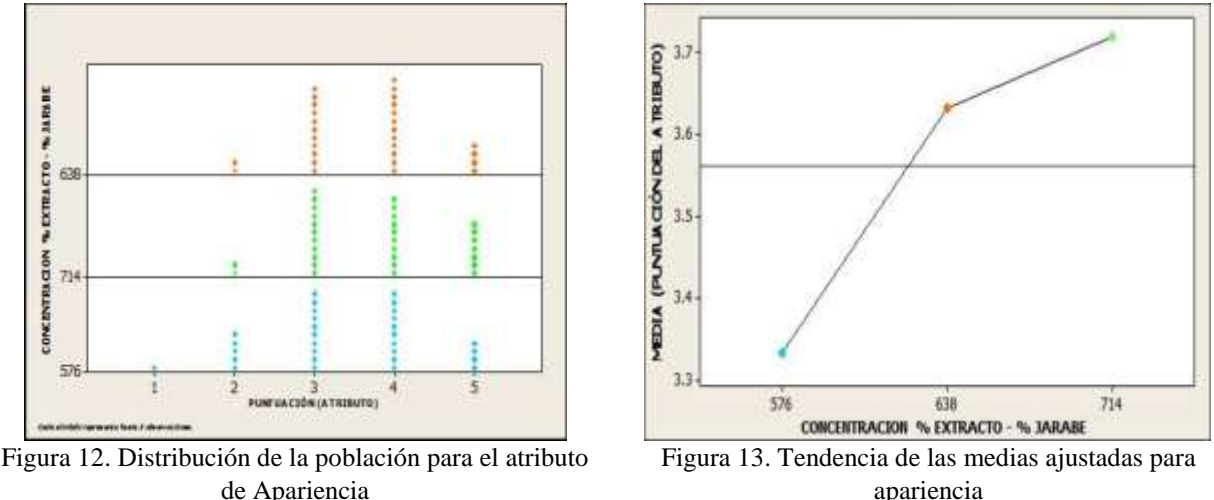

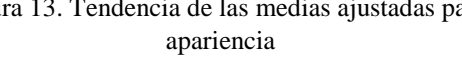

# SABOR

De la Figura 14 se considera que la distribución en los datos alrededor de la media tienen una variabilidad menor que las otras dos combinaciones, considerando que los rangos para 638 y 714 son más amplios que para la combinación 576; ya que éstas combinaciones se distribuyen de "no me gusta nada" a "me gusta", por ende la variabilidad en la longitud de la distribución normal es menor que para las combinaciones de 714 y 638; de la Figura 15 se determina combinación con mejor aceptabilidad es la 576; la cual contiene un 50% de extracto de café y un 50% de Jarabe de azúcar, con una media de los datos de 3.491 este valor representa por aproximación que fue considerada entre la población encuestada que les "agrada".

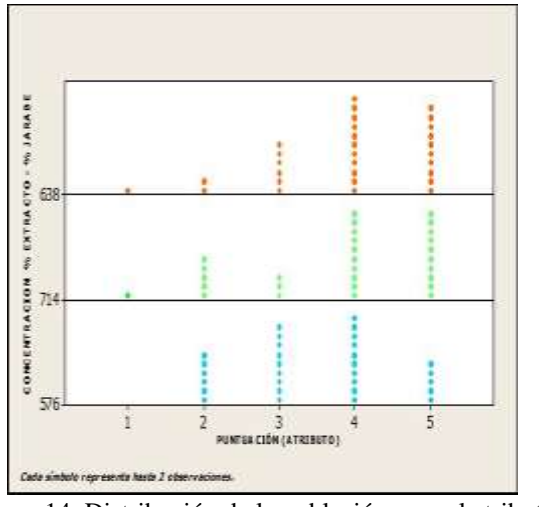

Figura 14. Distribución de la población para el atributo de sabor

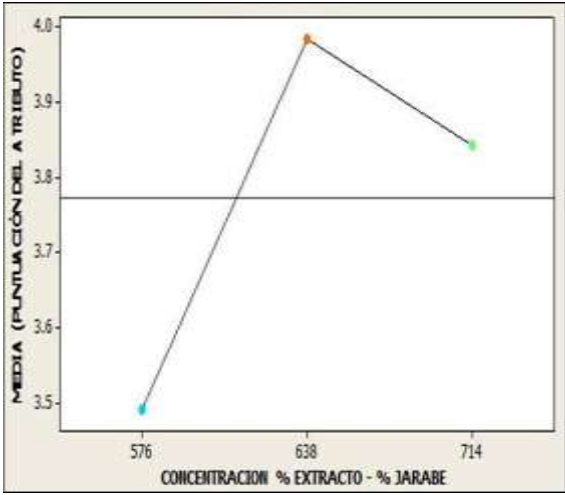

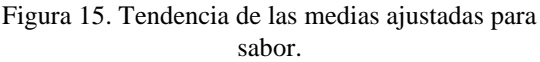

Con lo anterior se genera una gráfica de cajas y alambres para los atributos: color, apariencia y sabor; y las tres diversas combinaciones de % extracto de café - % jarabe de azúcar, para el color se tienen los mismos valores medios, pero la combinación 714 tiene una mayor aceptabilidad al tener una puntuación mayor; para el atributo de apariencia se ve claramente que los datos están distribuidos homogéneamente y en los mismos rangos para las tres combinaciones; para el atributo de sabor las medias de las mezclas son las mismas pero la distribución poblacional es mayor para las combinaciones 638 y 714, tal y como se muestra en la Figura 16. Considerando que la que tiene dos atributos con mayor valoración es la combinación 714.

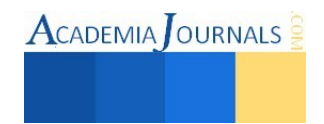

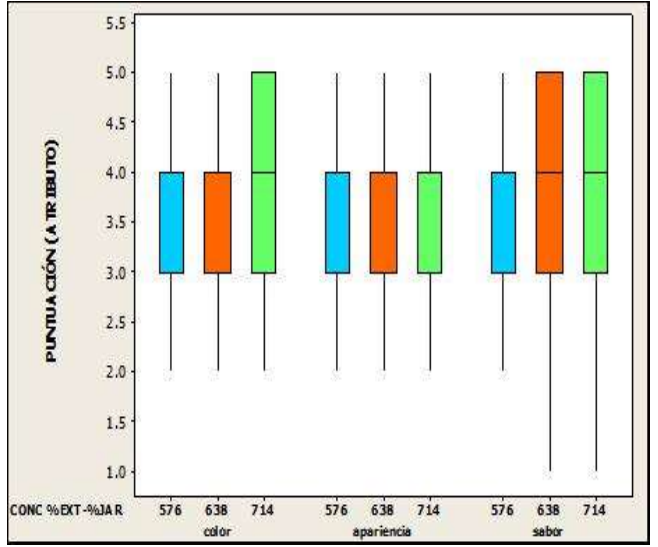

Figura 17. Representación de cajas y alambres de los resultados de color, apariencia y sabor para las diversas combinaciones de % Extracto de café - % Jarabe de azúcar

# **CONCLUSIONES**

Se elabora café co-cristalizado a base de café orgánico y jarabe de azúcar orgánico a tres diversas concentraciones, variando el porcentaje de cada una de ellas obteniendo una mezcla con el 100%; obteniéndose que en el color la combinación mejor aceptada fue la de 714 que contenía 40 % de extracto de café orgánico y 60 % de jarabe de azúcar orgánico, con un valor de la media ajustada de 3.895 que se considera por aproximación que la combinación le agrada al panel no entrenado.

Para el atributo de sabor se obtiene que la mejor combinación es la 714 que contenía 40 % de extracto de café orgánico y 60 % de jarabe de azúcar orgánico, con un valor de la media ajustada de 3.982 se considera por aproximación que la combinación le agrada al panel no entrenado. Para el atributo de apariencia no se obtiene un cambio significativo, ya que las tres tienen el mismo comportamiento.

Se determina que la combinación 714 que contenía 40 % de extracto de café orgánico y 60 % de jarabe de azúcar orgánico, fue la que obtiene los valores más altos en las medias ajustadas considerando que la valoración de los tres diversos atributos por parte de los jueces coincidieron que es la combinación que más les gustó-

#### **Referencias**

Alvarado, M. M. "Guía práctica de plagas y enfermedades en café", *Servicio de extensión agrícola, colegio de ciencias agrícolas, recinto universitario de Mayagüez*; Mayagüez, Puerto Rico, 2007.

Beristaín. C.; Mendoza, R.; García, H, Y, Vázquez. "Cocrystallization of jamaica (hibiscus sabdarifa l.)", G (1998) *Lebensmittel-Weissenchaft Und-Technologie*, 31:138-142, 1994.

Bhandari, B. y HarteLR.J, "Food Sci", 67,1797-18022002

Gotteland, M.; De Pablo, S.; INTA , "Café y salud; laboratorio de microbiología y probióticos y laboratorio de microminerales", *Instituto de nutrición y tecnología de los alimentos*, Universidad de Chile, 2010.

Nori, M, "Ingredientes e aditivos microencapsulados na indústria de alimentos"; *Engenharia de Alimentos*; Brasilia; p33-35, 1996.

Valenzuela B, A; *El café y sus efectos en la salud cardiovascular y en la salud materna,* (vol. 37, nº4). *Revista chilena de nutrición; centro de lípidos, INTA*, Universidad de Chile y facultad de medicina; universidad de los Andes. Santiago, Chile, diciembre 2010.

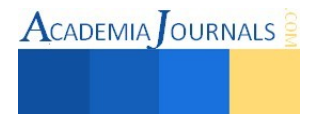

# Uso de metodologías en el desarrollo de proyectos de software en Ingeniería en Sistemas Computacionales del Instituto Tecnológico Superior de Huauchinango

Mtra. Juana Saynes Guinto<sup>1</sup>, Mtro. Hugo Hernández Cabrera<sup>2</sup>, M.C.C.Luis Octavio Alpizar Garrido<sup>3</sup>, Isabel Salas Esteban<sup>4</sup>, Jesús Cirino Rosales Palestino<sup>5</sup>

# **Resumen**

*La ingeniería de software es una disciplina nueva comparada con otras ciencias. En México se ha tratado de incentivar esta industria, sin embargo no se ha logrado aún el nivel esperado, se produce software, pero no se tiene claro si se desarrolla apegándose a metodologías existentes. Uno de los aspectos que deben atacarse para que se pueda dar el rigor metodológico que se requiere, es cerrar el bache y desarticulación existente, entre la industria y la academia para lograr una mejor práctica de esta disciplina.* 

*Mediante observación se detectó que los alumnos de Sistemas Computacionales del ITSH no aplican metodologías en el desarrollo. Este problema se ve reflejado en la calidad del software que generan y de su futura inserción en empresas de este ramo, además al detectar el problema real se podrán proponer soluciones que hagan que se incremente el uso de metodologías por parte de desarrolladores jóvenes.* 

*Palabras claves***—Ingeniería de Software, desarrollo de software, metodologías de desarrollo de software.** 

# **Introducción**

La Ingeniería de Software es la aplicación práctica del conocimiento científico al diseño y construcción de software de computadora y a la documentación asociada requerida para desarrollar, operar (funcionar) y mantenerlos. Se conoce también como desarrollo de software o producción de software (Bohem, 1976) [1]

El termino Ingeniería del Software se utilizó en la primera conferencia sobre desarrollo de software patrocinada por el Comité de Ciencia de la OTAN celebrada en Garmisch (Alemania), en octubre de 1968. [2]

Su origen se debió a que el entorno de desarrollo de sistemas software adolecía de:

- Retrasos considerables en la planificación
- Poca productividad
- Elevadas cargas de mantenimiento
- Demandas cada vez más desfasadas frente a las ofertas
- Baja calidad y fiabilidad del producto
- Dependencia de los realizadores

La crisis en la industria del software permanece durante muchos años, lo cual parece una contradicción para el término. Lo que si se podría decir es que hay un problema crónico en el desarrollo de software.

 $\overline{a}$ 

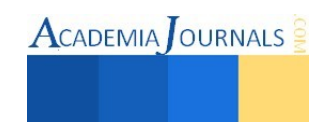

<sup>&</sup>lt;sup>1</sup> La Mtra. Juana Saynes Guinto es profesora de Ingeniería en Sistemas Computacionales en el Instituto

Tecnológico Superior de Huauchinango. juanny\_saynes@hotmail.com (Autor corresponsal)

<sup>2</sup> El Mtro. Hugo Hernández Cabrera, es profesor de Ingeniería en Sistemas Computacionales en el Instituto Tecnológico Superior de Huauchinango. hugo\_hcabrera@hotmail.com.

<sup>3</sup> El Mtro. Luis Octavio Alpizar Garrido, es PTA en la carrera de mecatrónica de la Universidad Tecnológica de Xicotepec de Juárez. luisoctavioalpizar@outlook.com

<sup>4</sup> [Is](mailto:jesuscirino@gmail.com)abel Salas Esteban, es Alumna de 8vo. Semestre de la carrera de Ingeniería en Sistemas Computacionales del Instituto Tecnológico Superior de Huauchinango[. 23isabel11@gmail.com](mailto:23isabel11@gmail.com) 

<sup>5</sup> Jesús Cirino Rosales Palestino, es Alumno de 8vo. Semestre de la carrera de Ingeniería en Sistemas

Computacionales del Instituto Tecnológico Superior de Huauchinango. jesuscirino@gmail.com

La palabra crisis se define en el diccionario como "un punto decisivo en el curso de algo; momento, etapa, o evento decisivo o crucial". Sin embargo para el software no ha habido ningún punto crucial, sólo una lenta evolución.

Que ha venido originado por una falta de:

- Formalismo y metodología
- Herramientas de soporte
- Administración eficaz

El software es elemento clave en la evolución de los sistemas, en la actualidad se tienen problemas al desarrollar software que cubra los requerimientos, a tiempo y dentro del presupuesto. La intensión de la ingeniería de software es proporcionar un marco general para construir software de calidad. [3]

La ingeniería de software ha estado presentando una gran expectativa ante su propia evolución, al ir apareciendo nuevos métodos y herramientas formales que van a permitir en el futuro un planteamiento de ingeniería en el proceso de elaboración de software.

Al ser Ingeniería, se debe aplicar un rigor metodológico en el desarrollo de software, este desarrollo se debe encontrar en un marco de trabajo, de tal forma que el proceso de software forma la base para el control de la gestión de los proyectos de software y establece el contexto en el cual se aplican los métodos técnicos, se generan productos de trabajo(modelos, documento, datos, reportes, formatos, etcétera), se establecen los fundamentos, se asegura la calidad y el cambio y mantenimiento se maneja de manera apropiada.[3]

Dentro de este proceso de software cada grupo de desarrolladores puede elegir un modelo o metodología que se amolde a sus necesidades de desarrollo, sin embargo básicamente el proceso de software engloba las actividades que se muestran en la figura 1.

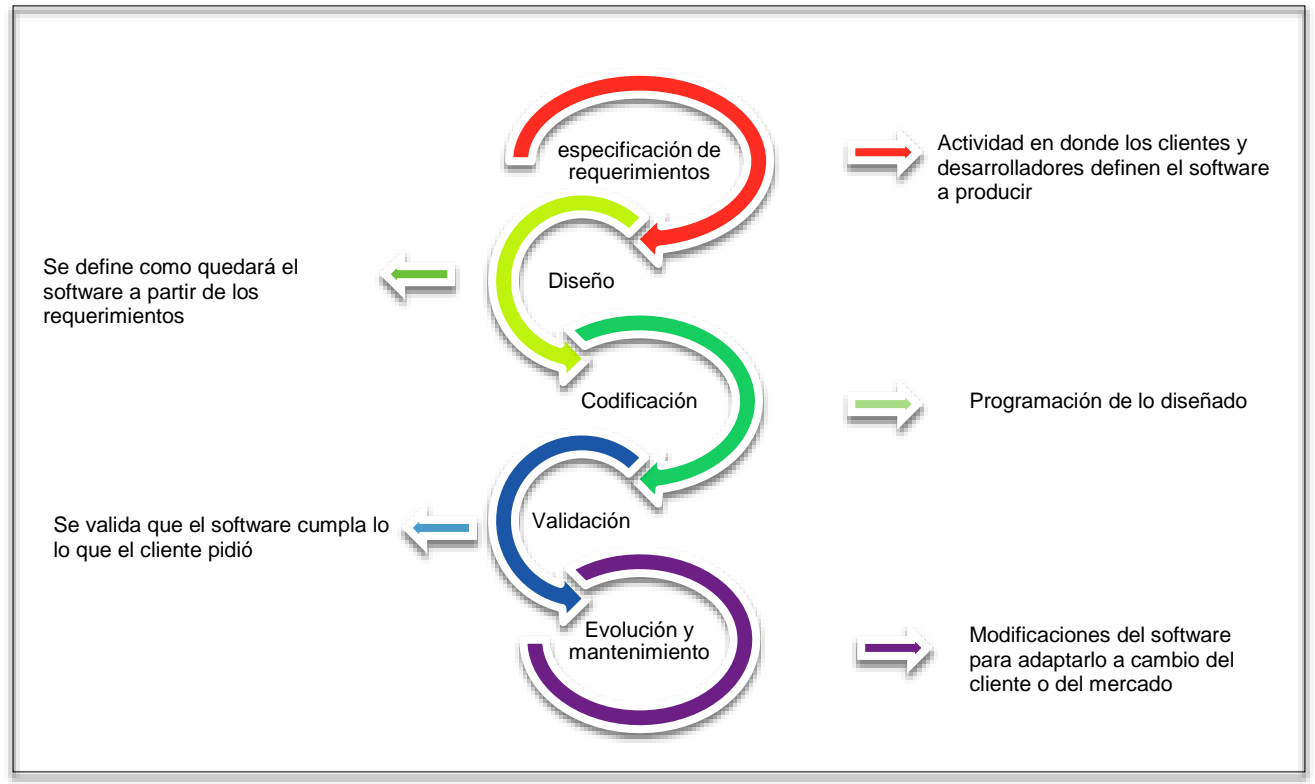

Figura 1. Proceso de desarrollo de software

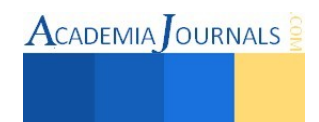

En México la industria de software se consideró un sector estratégico en el sexenio 2000-2006*,* y surgieron varias iniciativas, siendo la más significativa el programa PROSOFT [4]; sin embargo, el nivel de desarrollo no se ha equiparado con el nivel de competitividad en este rubro que han mostrado otros países. El programa PROSOFT tuvo como metas para el 2013 *"una facturación de 15 mil millones de dólares, aportar el 2.3% del PIB, mantener a la industria como la número uno en América Latina y quinto lugar a nivel mundial, y generar 625,000 empleos*" [5].

El gasto en servicios de TI y software en México es 41% menor al de las economías desarrolladas. En México se produce software y se otorgan servicios con este, sin embargo se desconoce cómo se hace, es decir, no se tiene claro si se desarrolla software apegándose al cuerpo de conocimientos de la disciplina. Aunado esto a que Más del 50% de las empresas de TI tiene dificultades al contratar personal calificado [5]. Debido a su juventud como actividad industrial, el desarrollo de software adopta una forma de organización distinta de la que prevalece en el modelo organizacional tradicional que ha dominado gran parte de la historia industrial [6]; Es conveniente reforzar el desarrollo de software con fundamentos sólidos basados en conocimientos y en buenas prácticas [7].

Dada la desarticulación existente, entre la industria y la academia, es imperante un trabajo arduo en donde se unifiquen los esfuerzos entre estos dos sectores para lograr una mejor práctica de esta disciplina, en México hace falta conocer las capacidades y prácticas tanto de la academia como de la industria.[8]

# **Descripción de los métodos**

El Instituto Tecnológico Superior de Huauchinango surge como respuesta a la necesidad de escuelas de educación superior en la sierra norte del Estado de Puebla, y tiene entre su oferta educativa dos carreras que tienen su formación en el área TI, estos programas son: Ingeniería en Sistemas Computacionales e Ingeniería en Informática. Ambos programas tienen dentro de su mapa curricular aspectos de Ingeniería de software.

Está investigación tomó como área de investigación la carrera de Ingeniería en Sistemas computacionales y el método que se siguió es de observación y registros, teniendo las actividades que se muestran en la figura 2

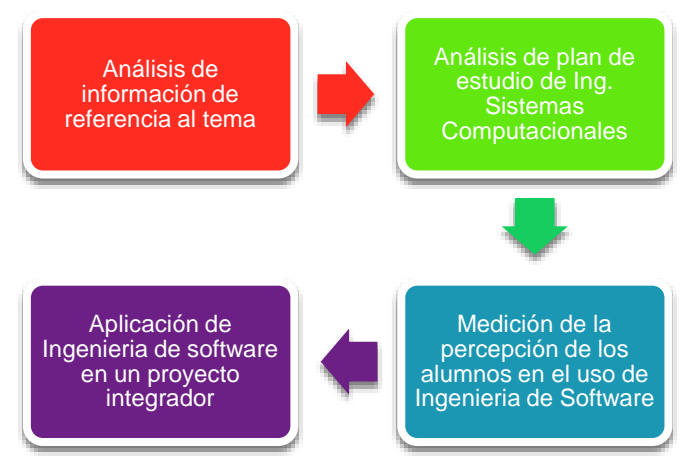

Figura 2. Actividades de esta investigación

Dentro del análisis del plan de estudios de la carrera de Ingeniería en Sistemas Computacionales vigente (Ingeniería en Sistemas Computacionales ISIC-2010-224) programa oficial según el Sistema Nacional de Educación Superior Tecnológica, se detectó que está integrado de 47 materias, 261 créditos. En cuanto al estudio de la Ingeniería de Software se encuentran materias como Fundamentos de ingeniería de software, Calidad de software y desarrollo de proyectos de software, materias en las que los alumnos están ejercitando de manera explícita la Ingeniería de Software, esto representa un 9% del total del programa de estudios (figura 3).

Por otro lado aun cuando en las demás materias no se menciona como tal la ingeniería de software; al proponer estas como técnica de aprendizaje el desarrollo y presentación de un proyecto de software se incluye implícitamente

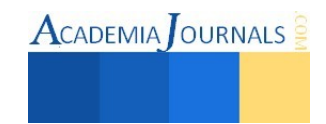

**ACADEMIA** OURNALS

que para realizar dichos desarrollos se deben seguir los preceptos de la Ingeniería de Software, en este caso es un 40% del total del programa de estudios (figura 3).

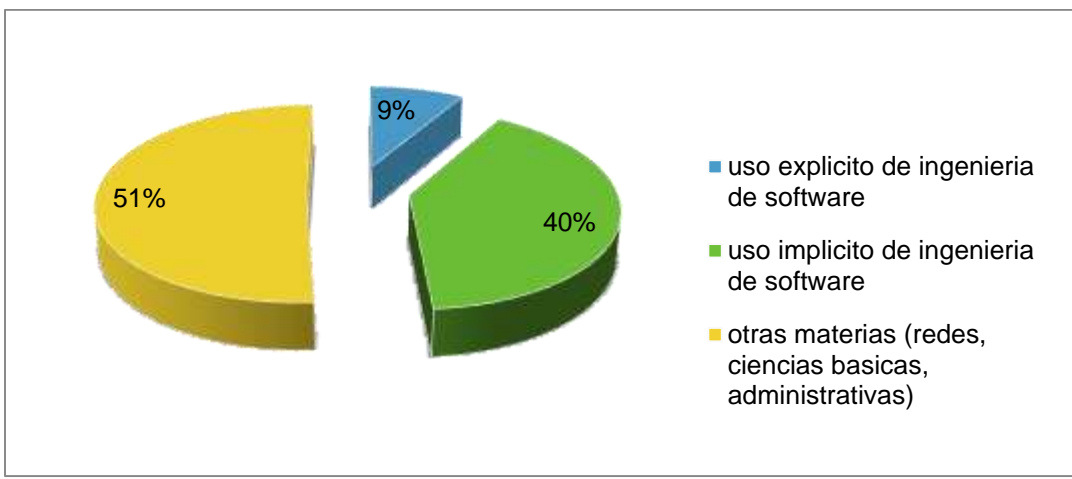

Figura 3. Análisis de la retícula de Ingeniería en Sistemas Computacionales

Si comparamos estos resultados con los obtenidos a nivel nacional, se equipara con lo obtenido en la investigación presentada en el Congreso Internacional de Investigación e Innovación en Ingeniería de Software 2013 en la que se menciona, el término "Ingeniería de Software" todavía no es de amplio uso a nivel licenciatura como nombre de un programa educativo, y suele sustituirse por términos más comunes como Ingeniería en Desarrollo de Software, Ingeniería en Informática, Ingeniería en Sistemas Computacionales etc.[8]

Además del análisis de la retícula del programa educativo se aplicó una encuesta para medir el grado de percepción de los alumnos con respecto al uso y aplicación de ingeniería de software en sus proyectos escolares. Se tomó como universo a los alumnos de 6to y 8vo. Semestre, dado que ya han llevado materias de Ingeniería de Software, para saber que tanto conocen sobre metodologías.

Se pudo observar que el 100% de los alumnos encuestados, conocen al menos una metodología o método de desarrollo de software, tal como lo muestra la figura 4. Sin embargo al preguntarles en cuanto de sus proyectos habían utilizado ingeniería de software, solo el 20% habían seguido algún tipo de metodología, considerando además haberlo hecho en materias en donde así se los exigieron.

Este poco interés en la aplicación de ingeniería de software en proyectos escolares de alumnos se ve reflejado en la percepción que tienen de las metodologías, como se muestra en la figura 5.

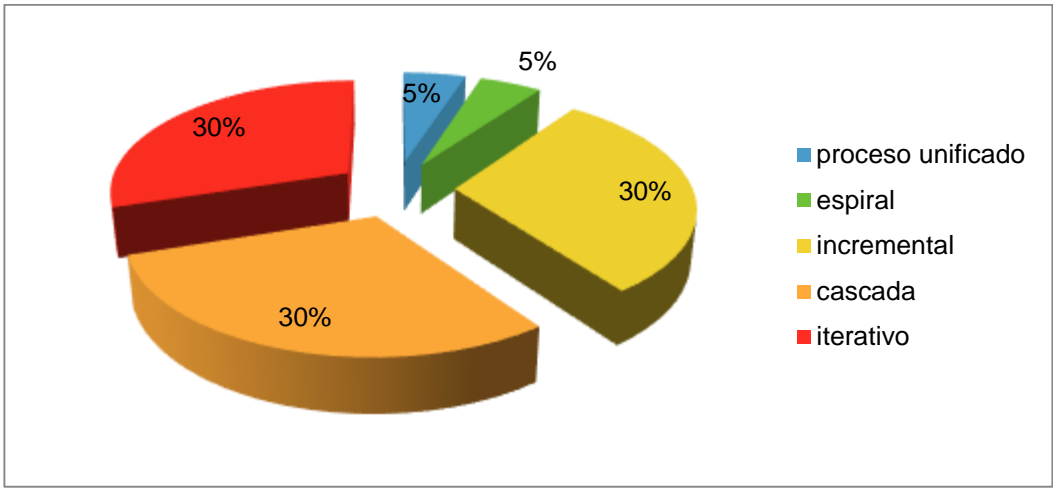

Figura 4. Metodologías de desarrollo que han utilizado los alumnos de 6to y 8vo semestre de IS del ITSH
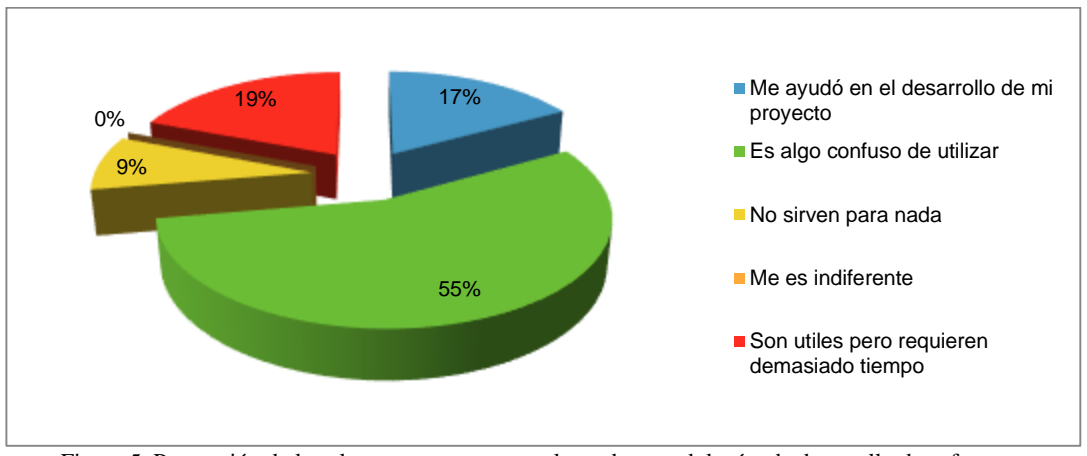

Figura 5. Percepción de los alumnos con respecto al uso de metodologías de desarrollo de software

En la figura 5 también se puede apreciar que la experiencia de los alumnos con respecto a las metodologías de desarrollo es que se genera mucha confusión al momento de aplicarlas y muchos de ellos no ven tangiblemente los beneficios, más bien se encuentran inmersos en un proceso caótico al que no le encuentran sentido.

El poco énfasis que se pone en los programas educativos sobre la Ingeniería de Software hace que los alumnos no logren especializarse en esta disciplina y no se puedan cumplir del todo con las metas de programas como PROSOFT, pero más grave aún que a los alumnos les cueste insertarse en la industria del software.

#### **Comentarios finales**

#### *Resumen de resultados*

En este trabajo se estudió el grado de percepción y utilización de metodologías de desarrollo de software por parte de los alumnos del Instituto Tecnológico Superior de Huauchinango, y se encontró que solo el 20% de ellos utiliza metodologías y solo en el caso de ser exigido por sus docentes, la mayoría de ello se concentra en solo la codificación y arreglan las aplicaciones a prueba y error, sin tener una planeación antes de arrancar cualquier proyecto.

Este comportamiento tiene repercusiones cuando los alumnos se insertan en el ámbito laboral del desarrollo de software ya que como lo menciona PROSOFT más del 50% de las empresas de TI tiene dificultades al contratar personal calificado [5]

#### *Conclusiones*

Es indiscutible que el uso de la Ingeniería de Software aporta a los desarrolladores de software un marco de trabajo para generar software de calidad acorde con los requerimientos del cliente. El uso de metodologías ayudaría a los estudiantes de la Ingeniería en Sistemas Computacionales poder tener mayores competencias para el mundo laboral.

Es durante su formación académica que los alumnos deberían poder hacer uso de estas metodologías, aprenderlas y aplicarlas en un ambiente controlado, sin embargo solo en el 9% de su retícula escuchan y ejercitan la Ingeniería de software, en el 40% depende de los docentes.

#### *Recomendaciones*

La siguiente fase de esta investigación podría encaminarse a buscar estrategias para que los alumnos reduzcan la percepción de que las metodologías son confusas y que solo entorpecen el proceso de desarrollo. Esto permitirá que estos trabajen con un método al desarrollar software y se ataque el mito de que el software se construye de forma

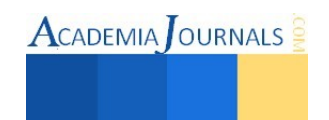

artesanal [3], el desarrollo del software es generado como una rama de la ingeniería por lo que debe construirse siguiendo métodos y mediciones.

#### **Referencias**.

[1]. Boehm, "A View of 20th and 21st Century Software Engineering", in Proc. International Conference on Software Engineering (ICSE'06), Shanghai, China, 20-28 May 2006,

[2] Sommerville I. Ingeniería del software. Séptima Edición. PEARSON Addison Weasley

[3] Pressman, R. S. (s.f.). Ingeniería de software, Un enfoque práctico. Sexta edición. Mc Graw Hill.

[4] A. Hualde y P. Mochi. "México: ¿una propuesta estratégica por la industria del software?", Comercio Exterior, vol. 58, núm. 5, mayo de 2008, pp. 335-349.

[5[\] http://www.prosoft.economia.gob.mx/Prosoft3.0/ \(](http://www.prosoft.economia.gob.mx/Prosoft3.0/)Consulta junio 2015)

[6] C. Ruiz Durán, M. Piore y A. Schrank, "Retos para el desarrollo de la industria de Software", Comercio Exterior, vol. 55, núm. 9, septiembre de 2005, pp. 744-753.

[7]J. L. Sampedro Hernández, Conocimiento y empresa: la industria del software en México. México, D.F.: Editorial

Plaza y Valdés, S. A. de C.V. / UAM Cuajimalpa, 2011.

[8]R. Juarez- Ramírez, K. Cortes,B.A. Toscano, H Oktaba, C.A. Fernández, B Flores, F. Angulo; Estado Actual de la práctica de la Ingeniería de Software en México, Congreso Internacional de Investigación e Innovación en Ingeniería de Software 2013 /Xalapa, Veracruz

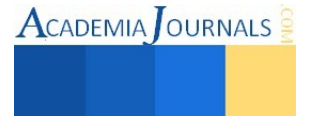

### La importancia de elegir un software para ser aplicado en la Ingeniería Civil

Laura Elena Suarez Vidal, Ing.<sup>1</sup>, M. I. Raúl Ramírez Quiroz<sup>2</sup>,

Mto. Hector Alexander López Leguizamon<sup>3</sup>, Mipa. Noemí Méndez de los Santos<sup>4</sup>, Est. Raúl René Ramírez

Mondragón<sup>5</sup>

*Resumen***—La demanda del tiempo actual al hacer diseños estructurales, de carreteras, hidráulicos y todos aquellos que forman partes de las áreas de acción de la Ingeniería Civil, es el uso intensivo y correcto de las tecnologías de la información para planear, analizar y supervisar los proyectos que se generen. Las tecnologías de la información abarcan campos de soluciones muy amplias, incluyen las tecnologías para almacenar información y recuperarla, enviar y recibir información, procesarla para poder calcular resultados y elaborar informes. Este artículo se centra en la importancia de elegir el software adecuado como recurso indispensable para el buen diseño, planeación y realización de cálculos estructurales y económicos de cualquier obra civil ya que de la buena elección de este depende la fiabilidad y calidad de los resultados del proyecto satisfaciendo así las necesidades del cliente y del usuario responsable del mismo, previniendo resultados insatisfactorios y consecuencias laborales, civiles o penales.** 

#### **Introducción**

La informática constituye para el ingeniero un recurso imprescindible para abordar las tareas propias de su actividad profesional desde el cálculo y la simulación de procesos, pasando por el diseño, puesta en marcha y mantenimiento de instalaciones hasta la elaboración de informes y documentos. Las aplicaciones informáticas ayudan e incluso facilitan la resolución de los problemas planteados. Saber utilizar de forma adecuada una plataforma software aumenta las capacidades y habilidades del profesional, sin mencionar la optimización del tiempo.

Los programas constituyen para los ingenieros civiles una herramienta muy funcional, es por ello la importancia de elegir un software para ser aplicado en esta ingeniería y en todas las áreas o campos de dicha ciencia.

#### **Descripción**

Un buen sistema o uno que se denomina de alta calidad debe tener determinadas características para constituirse en un software confiable y que principalmente cubra las necesidades del usuario o cliente. Un buen software debe hacer más fácil el trabajo de quienes hacen uso de él. La palabra software se refiere a las instrucciones que se incorporan a un sistema informático para que este lleve a cabo una determinada función, debe tener ciertas características básicas que le permitan operar correctamente los cuales citamos a continuación:

Operatividad, la cual consiste en producir los resultados esperados, es confiable si cumple con los requerimientos demandados y no ocasiona graves problemas frente a situaciones imprevistas las cuales pueden mantenerse bajo control de quien lo usa sin necesidad de tener conocimientos de programación, esto da origen a otra de las características que un buen software debe tener.

Robustez, se dice que un programa es robusto si reacciona de forma adecuada frente a situaciones a priori imprevistas, esta característica nos permite identificar cuando un programa es confiable y por ende correcto. Se dice que el software es correcto cuando hace lo que el cliente necesita, cubre sus necesidades y resuelve el problema real que causó su origen o desarrollo.

Eficiencia, es la habilidad que tiene el software para hacer uso de todos los recursos que manipula como pueden ser hardware e información y así obtener un resultado. Existen dos dimensiones posibles para medir la eficiencia (tiempo/recursos) de un sistema; los recursos necesarios para la construcción del sistema (recursos del desarrollador o programador) y los recursos necesarios para la ejecución la cual se refiere al tiempo que el usuario hace uso del software y la implicación que tiene el hardware en el desempeño de éste. "Tiene mejor eficiencia el sistema que necesita menos recursos para realizar una tarea determinada", por lo tanto es necesario considerar ambas dimensiones a la hora de medir esta cualidad.

Portabilidad, es la capacidad de llevar un sistema a otro entorno, se refiere a la facilidad con que un software pueda ser emigrado entre diferentes plataformas hardware o sistemas operativos.

<sup>&</sup>lt;sup>5</sup> Raúl René Ramírez Mondragón. Estudiante de ingeniería industrial del Instituto Tecnológico de Villahermosa

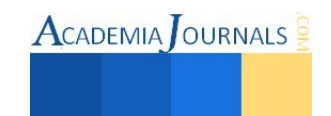

 $\overline{\phantom{a}}$ 

<sup>&</sup>lt;sup>1</sup> Laura Elena Suarez Vidal, Ing. Es docente del Instituto Tecnológico de Villahermosa. laura esv@hotmail.com. Tel. 9932211731

<sup>2</sup> Raúl Ramírez Quiroz, M. I. es docente del Instituto Tecnológico de Villahermosa

<sup>&</sup>lt;sup>3</sup> Mto. Hector Alexander López Leguizamon, Mto. es docente del la Universidad de Boyacá, Tunja, Boyacá, Colombia.

<sup>&</sup>lt;sup>4</sup> Noemí Méndez de los Santos, MIPA. Es docente del Instituto Tecnológico de Villahermosa. mimilla6566@hotmail.com

 $\text{ACADEMIA}$  JOURNALS

Integridad, es la característica de un sistema de ser capaz de proteger sus diferentes componentes contra los procesos o elementos que no tengan derecho de acceso a los mismos, ya que de ellos depende la confiabilidad de los resultados.

Facilidad de uso, es la facilidad con la que un usuario puede interactuar con un sistema software. Es un factor determinante en términos de mercadeo y venta, es el principal elemento que afecta al usuario final. La facilidad de uso incluye buen desempeño en la instalación, operación y supervisión.

Verificabilidad, es la facilidad de verificación de corrección de un software. Que tan sencillo es la realización de pruebas que garanticen la funcionalidad del sistema. La prueba exhaustiva de un software es un concepto imposible de ejecutar debido al carácter infinito de flujos de ejecución del sistema. Sin embargo, la Ingeniería de software plantea estrategias generales para garantizar un alto grado de corrección. Es la facilidad de combinar diferentes elementos software con el fin de ejecutar una labor en conjunto. La mayoría de los sistemas son abiertos (interactúan con otros sistemas), y el dinamismo inherente a la realidad hace muy probable que los sistemas software tengan que intercambiar información entre si. Esto hace que la compatibilidad sea un factor muy serio al momento de modelar el sistema.

Después de estudiar las características principales de un software de calidad nos centraremos en analizar algunos software de aplicación en la ingeniería civil orientados al campo de estructuras. Antes de señalar algunos de ellos es necesario comprender en qué consiste el diseño estructural.

 El diseño estructural según el diccionario web de arquitectura y construcción se define como la determinación de la capacidad de una estructura o de cualquiera de sus elementos para soportar un tipo de cargas, dados los apoyos de que consta para ello.

El diseño es un proceso creativo mediante el cual se definen las características de un sistema de manera tal que cumpla, en forma óptima, con sus objetivos. Precisamente, el objetivo de un sistema estructural es equilibrar las fuerzas a las que va a estar sometido, y resistir las solicitaciones sin colapso o mal comportamiento (excesivas deformaciones). La bondad del diseño depende esencialmente de la efectividad del sistema estructural, o mecanismo resistente, que resulte el más idóneo para resistir las acciones exteriores.

El diseño estructural consta de los siguientes elementos:

#### A. **Estructuración**

Cuando se requiera, se hará una estructuración preliminar, proponiendo ubicación y dimensiones de los elementos estructurales que permitan afinar un proyecto arquitectónico.

B. **Análisis**

Este se realizara con programas de computación que utilizan el método de las rigideces, y nos proporcionan los desplazamientos y elementos mecánicos de los miembros de la estructura.

C. **Diseño**

Con base en los elementos mecánicos del análisis, se proporcionan las dimensiones y armados de los miembros de la estructura.

#### D. **Dibujo**

Con los anteriores datos se dibujan los planos estructurales.

#### E. **Memoria de Cálculo**

Se realiza memoria de cálculo descriptiva de la estructura mencionando cargas muertas y vivas utilizadas, entre otras, así como ejemplos de diseño.

Se muestra una tabla con algunos de los diferentes programas de aplicación para el diseño estructural y una breve descripción de cada uno de ellos.

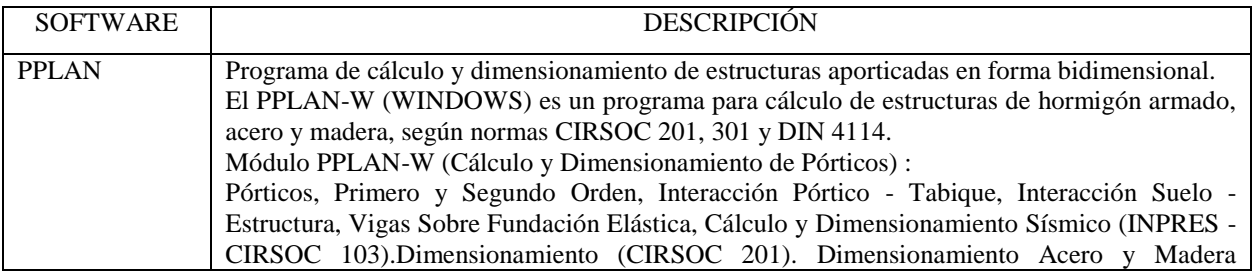

ACADEMIA JOURNALS

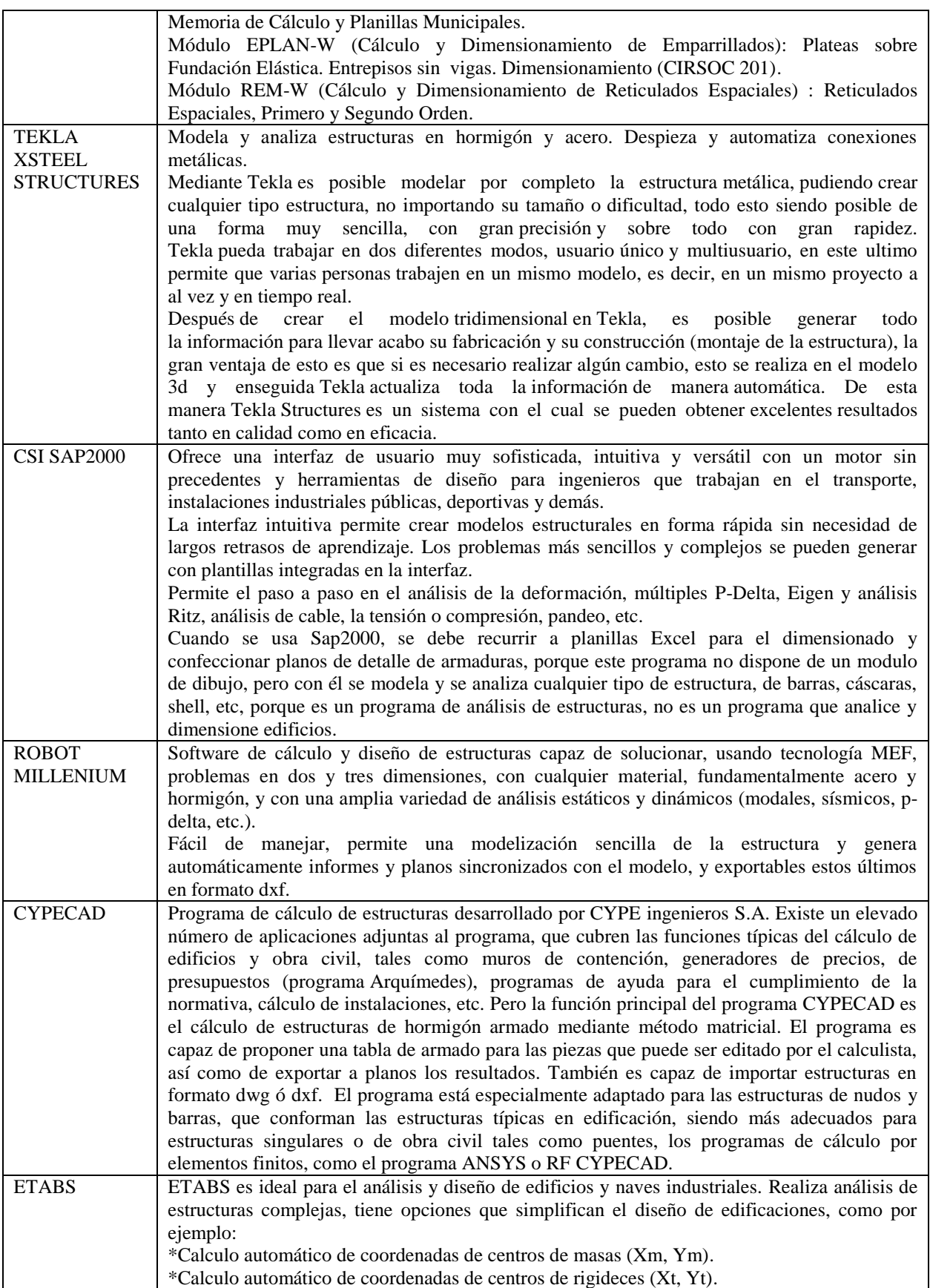

\*Calculo automático de fuerzas sísmicas, sus excentricidades y aplicación en el centro de masas. \*Calculo automático de masas del edificio a partir de los casos de carga elegidos \*División automática de elementos (Auto-Mesh), así se pueden definir elementos que se cruzan, y el programa los divide automáticamente en su análisis interno, o se puede dar el comando de que divida los elementos en el mismo modelo. \*Plantillas predefinidas de sistemas de losas planas, losas en una dirección, losas reticulares o con nervaduras y casetones, cubiertas, etc. Ha sido reconocido como el programa estándar para el [Análisis y Diseño estructural](http://www.arquigrafico.com/) de [edificaciones.](http://www.arquigrafico.com/) Es ideal para el análisis y diseño de edificios y naves industriales. ETABS da la solución, si se está diseñando un simple pórtico 2D o realizando de un análisis dinámico de un edificio de gran altura que utiliza amortiguadores. Su nombre son las abreviaturas en ingles de -Extended Three Dimensional Analysis of Building Systems (Análisis Tridimensional Extendido de Edificaciones).

El diseño estructural es aplicado en diferentes materiales, los más comunes son el acero, el concreto, la madera y/o una combinación de ellos, aunque también se encuentran en investigación otros materiales para la construcción de estructuras debido a que el sector de la construcción ha experimentado un verdadero auge, fruto de los retos que ha tenido que afrontar: nuevos métodos constructivos, estructuras de mayor luz, altura o esbeltez o construcción en ambientes más agresivos. Por otro lado, las investigaciones han desarrollado polímeros artificiales que por sus propiedades frente a la corrosión y al ataque químico, por su baja densidad y alta resistencia pueden constituir una buena alternativa a los materiales tradicionales. Por ejemplo: la Resistente Ductal trata de un concreto armado con fibras metálicas resistentes a todo tipo de agresiones de origen externo, como la abrasión, la polución, los rasguños; el Ductal, según sus inventores de Lafarge, tiene una resistencia entre seis a ocho veces superior a la del concreto convencional; sus propiedades, es su extremada ductilidad y su flexibilidad. El uso de la fibra de vidrio para reforzar el hormigón se practica mucho en la construcción de puentes y edificios cercados por el mar o muy en contacto con un medio ambiente húmedo o en medios acuáticos, muy expuestos a la corrosión producida por el continuo contacto con el agua de pilares y columnas. El uso de aleaciones con memoria de forma y otros materiales inteligentes se delimita como una potente vía de perfeccionamiento del diseño de estructuras antisísmicas, según un trabajo desarrollado por ingenieros y científicos del Instituto [Georgia Tech](http://www.gatech.edu/) de Estados Unidos; el nuevo enfoque supondría el logro de mejores condiciones de seguridad y de una mayor versatilidad en el diseño de las construcciones.

Por otra parte, es importante señalar que los diferentes software de los cuales trata el presente artículo están regidos por las diversas normas y reglamentos de construcción establecidos en cada país para asegurar el bienestar de quienes hacen uso de las construcciones. Algunas de las normas de construcción son las siguientes: Reglamento de construcciones para el Departamento del Distrito Federal (DDF), Instituto Americano del concreto (ACI), American Institute of Steel Construction (AISC), Reglamento de construcción de Nueva Zelanda, Reglamento de construcción de Japón, Reglamento de Construcción de Guatemala, código Nacional de Construcción de Canadá, entre otros.

Los reglamentos para el diseño de estructuras son documentos legales que tienen como función proteger a la sociedad contra el colapso o mal funcionamiento estructural de las construcciones. El grado de protección que puede lograrse no es absoluto, sino que debe ser óptimo en el sentido de que sea congruente con las consecuencias de las posibles fallas y con el costo de incrementar la seguridad.

Un fragmento del más antiguo código de construcción que se conoce, el cual está escrito en una estela y se atribuye a Hammurabi, fundador del imperio babilónico 1700 años antes de Cristo: "Si un constructor ha edificado una casa para otra persona y la construcción no ha resultado sólida y la casa que construyó se cae causando la muerte de su propietario, ese constructor debe ser ejecutado. Si causa la muerte del hijo del propietario, debe ejecutarse a un hijo del constructor"

"Si un constructor ha hecho una casa para alguna persona y su trabajo no ha sido adecuado y alguna pared se cuartea, el constructor deberá devolver esa pared a una condición sólida con su propio dinero".

Este código no da indicaciones de cómo lograr la seguridad de la casa, se refiere a que esta debe quedar integra, así como sus paredes y pone mucho énfasis en las sanciones que se aplicarán por no cumplir estos.

Los reglamentos actuales tienen carácter legal contienen sanciones para los infractores, aunque no tan drásticas.

Las estadísticas indican que los fallos en software cuestan a la economía de los Estados Unidos 60,000 millones de dólares en revisiones, pérdida de productividad y daños reales. Todos sabemos que los errores de programación

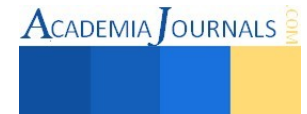

pueden ser molestos pero además, un software defectuoso puede salir caro, incómodo, destructivo e incluso mortal. Prueba de esto son los ejemplos que enseguida se ilustran:

El Hartford Civic Center Coliseum (Figura 1) se derrumbó a las 4:19 horas de la mañana el 18 de enero de 1978, construido para conciertos y partidos de hockey. El invierno en 1978 causó la mayor tormenta de nieve en el lapso de vida de cinco años de la arena. Los acontecimientos que condujeron al fracaso, como errores de diseño se observaron durante la construcción; discrepancias en el modelado. El diseño de la armadura espacial del techo se realizó utilizando un programa informático complicado, nuevo e innovador, para ahorrar tiempo y dinero; el modelo de ordenador asume todos los cordones superiores fueron arriostrados lateralmente, pero en realidad sólo el marco interior reunió los criterios por el arriostramiento diagonal. De esto se determinó que la computadora no es más que una herramienta analítica y nunca puede garantizar la solución correcta. El operador debe ser experimentado y competente acerca de toda la información que se pone en el modelo y comprender plenamente toda la información dada a cabo, los supuestos deben revisarse y compararse con las condiciones conforme a la obra para verificar que en el campo las mediciones coinciden con los del diseño original. En términos generales, se observó que no había confusión sobre una serie de cuestiones de diseño y la responsabilidad de la construcción que contribuyeron al colapso, pero podrían haberse evitado.

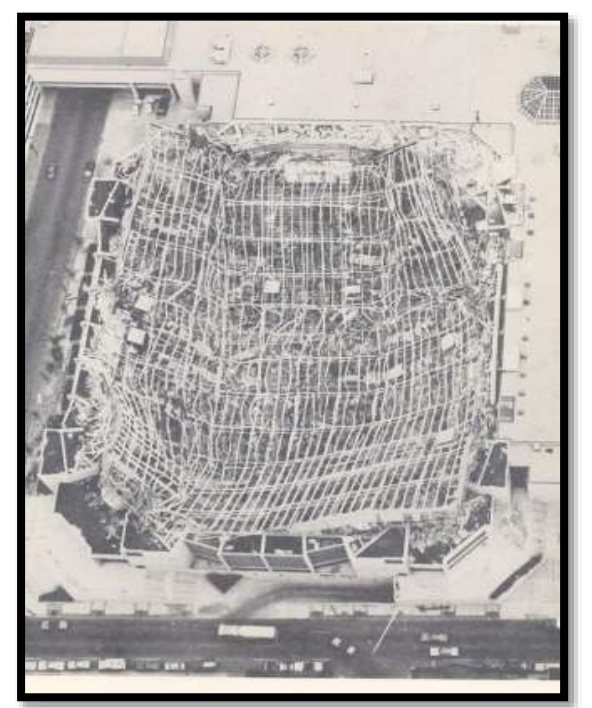

Figura 1. Hartford Civic Center Coliseum.

Otro claro ejemplo es el desplome del edificio Alto Río en Chile donde el ingeniero estructural fue hallado culpable por el desplome de la torre causando la muerte de ocho personas. La resolución agrega que el ingeniero cometió errores en el diseño estructural, modelando con un software poco utilizado entre los especialistas. Además, "no puso confinamiento a los muros y columnas que debían hacer el esfuerzo de sustentación del edificio ante los movimientos de un sismo de intensidad excepcionalmente severa, actuando así de manera imprudente", según afirma el documento. El Ministerio Público pidió 800 días de cárcel para él. La defensa abogó irreprochable la conducta anterior y solicitó rebajar a 61 días de reclusión. La nota insiste en que la triple causa en la caída del edificio, no sólo el diseño estructural, sino que además el problema de tipificación del suelo y las deficiencias considerables en la construcción del mismo.

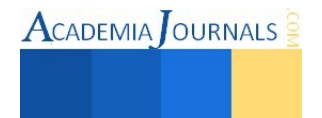

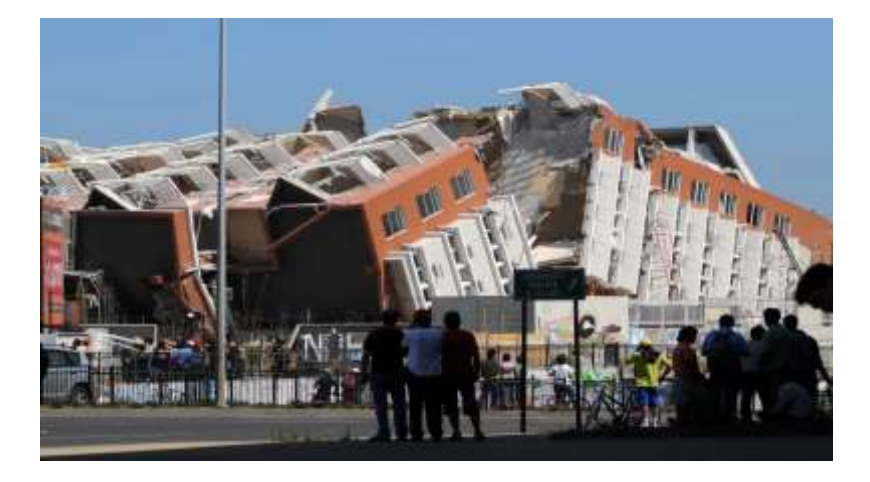

Figura 2. Desplome del edificio Alto Río.

En ambos sucesos hemos podido observar que los resultados de las fallas estructurales fueron consecuencia de la no elección de un software de calidad, aunque a esto no se le atribuye la principal causa, si influye en los resultados pues los datos que generaron no fueron los correctos.

La Operatividad, robustez, eficiencia, portabilidad, confiabilidad, facilidad de uso y verificabilidad, son requisitos indispensables a considerar al elegir el software que nos ayudará a tener un mejor resultado. Siempre debemos mantener presente que un software se utiliza con frecuencia para la optimización del diseño a través de la simplificación, pero el ingeniero debe ser capaz de tomar la información que da una computadora y parcialmente replicarlo por cálculos manuales.

#### **Referencias**

 Delatte, Norbert J. Jr., Ph D., PE, 2009, Más allá de la falta:. Estudios de Caso Forense para Ingenieros Civiles, ASCE, Nueva York, NY, 174- 184

 Diaz Diaz, N. A. Tesis: Influencia del parámetro para definir la inercia de los elementos estructurales en el diseño de edificios de concreto reforzado. Instituto Politécnico Nacional. Escuela Superior de Ingeniería y Arquitectura. 2007.

[es.slideshare.net/lidizzg/definicion de calidad y calidad de software.](http://es.slideshare.net/lidizzg/definicion-de-calidad-y-calidad-de-software?related=1)

Feld, Jacob y Carper, Keneth L., 1997 segunda edición, fallas de construcción, Wiley and Sons, Inc., Nueva York, Nueva York, 198

Guerrero A. y Hernández, A. Alto Río: declaran culpable a calculista por fallas en diseño.

[iie.fing.edu.uy/investigacion/grupos/bicoti/bicoti1/SoftEngineering/softeng01.htm](http://iie.fing.edu.uy/investigacion/grupos/bicoti/bicoti1/SoftEngineering/softeng01.htm) conceptos básicos en ingeniería de software.

 Lev Zetlin Associates, Informe de la Investigación de Ingeniería en cuanto a las causas del colapso de la Hartford Coliseum, el 18 de enero de 1978.

Meli P, Roberto. Diseño Estructural, editorial Limusa.

 Passerini Nicolás, Carlos Lombardi, Fernando Dodino. Versión 1.0 Septiembre 2005. Cualidades del Software. Universidad Tecnológica Nacional.

Petroski, Henry, 1985, "A partir de regla de cálculo para PC", el ingeniero es humano, St. Martin Press, Nueva York, NY, 198-200

Ricardo De J. Bustamante, Ing. Calidad del software. 08/02/2012, Instituto Tecnológico Superior de Lerdo.

 Ryan G. Johnson, El Hartford Civic Center (18 de enero 1978), BAE/MAE, Penn State, 2009. www.renacersantaclara.org/academicoPublished on 14 de marzo de 2008. Popayán, Colombia

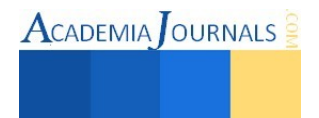

## Aire Solar Frio integración de tecnología sustentable para la generación de aire frio

Rafael Ernesto Torres Labra  $MA<sup>1</sup>$ , Ing. Francisco Torres Labra<sup>2</sup>, C. Yessica Daniela Dávila Guerrero<sup>3</sup>, C. María Guadalupe Zúñiga Carranza<sup>4</sup>, C. Andrea Lizbeth Valencia García<sup>5</sup> y C. Angélica Fernanda Guillen Zuñiga<sup>6</sup>

*Resumen***—Para controlar el calor al interior de viviendas y oficinas, existen una gran variedad de equipos; desde ventiladores convencionales hasta sistemas de aire acondicionado. Todos son eficientes y cubren la principal necesidad de brindar confort, logrando un lugar ventilado y fresco en esos días muy soleados del año. Pero a costas de que, actualmente se sigue utilizando energía generadas de la combustión de elementos fósiles y uso de gases de efecto invernadero. La investigación busca concientizar y promover una cultura verde; proponer un dispositivo que utilizando celdas fotovoltaicas para la captación de energía y un sistema electrónico de enfriamiento para entregar aire fresco.** 

#### *Palabras clave***—Innovación Ambiental, Ingeniería, Peltier, Fotovoltaico, Sustentable**

#### **Introducción**

 En este últimos tiempos escuchamos en la noticias matutinas expresiones que hablan del cambio climático y del calentamiento global, se está volviendo tan cotidiano al escucharlo, pero esto está mal, nos estamos acostúmbranos. Que sucede en un día normal de trabajo durante el verano, en el transcurso del día fue tan sofocador e insoportable el calor que no te permite trabajar adecuadamente, pero por fin. Termino el día y te vas a tu casa a descansar, de repente se cierra el cielo y se deja caer una fuerte lluvia que acaba inundando la avenida por donde vas; que decimos "el tiempo está loco" esto es lo que nos hace reflexionar como hemos cambiado el clima. Pero así lo es, es una realidad que vivimos. La degradación del medio ambiente es un hecho que está cobrando en la actualidad un interés inusitado (Amestoy, 2013). Esto producto de la contaminación atmosférica, junto con la quema de combustibles fósiles, ocasionan lluvias ácidas, agujeros en la capa de ozono y efecto invernadero, incremento de la temperatura global, cambio climático, etc. Vamos a remontarnos a la historia, la revolución industrial, a partir de la segunda mitad del siglo XVIII, ocasionado por el surgimiento de máquinas de combustión interna que aumentaron las concentraciones de CO2 (Dióxido de carbono) y otros gases de efecto invernadero (GEI) como Metano (CH4), óxido nitroso (N<sub>2</sub>O), hidrofluorocarbonos (HFC), Perfluorocarbonos (PFC), Hexafluoruro de azufre (SH<sub>5</sub>), se incrementaron en la atmosfera producidos sobre todo por el consumo de combustibles fósiles (carbón, petróleo, gas natural) en la producción de energía, el transporte y la industria, han provocado un aumento del efecto invernadero, así como la tala y quema de bosques, como algunos métodos de explotación agropecuaria (Amestoy, 2013).

El 16 de febrero de 2009, Chris Field, miembro del Panel Intergubernamental sobre Cambio Climático (IPCC, por sus siglas en inglés), comunico a prensa latina en Washington que el calentamiento global es mucho más grave de lo pensado y sus consecuencias pueden ser incalculables. El expositor afirmó que en el futuro las temperaturas serán más altas de lo pronosticado y causarán serios daños ambientales, como la pérdida de selvas tropicales e incremento del deshielo ártico, derivado en un impacto económico y social. En su último reporte el IPCC expresó que la mayor parte del calentamiento global observado durante el medio siglo ha sido causado por actividades humanas. Sabiendo esto no se desarrollan lo suficiente proyectos de uso de energía renovable; ¿Por qué? Por las oscilaciones del precio

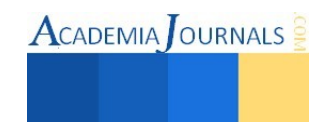

<sup>&</sup>lt;sup>1</sup> Ing. Rafael Ernesto Torres Labra MA es Profesor de Ingeniería Industrial del Instituto Tecnológico de Querétaro así como de la Universidad Anáhuac campus Querétaro. Querétaro. [rtorres@mail.itq.edu.mx](mailto:rtorres@mail.itq.edu.mx)

<sup>2</sup> Ing. Francisco Torres Labra es egresado del ITESM campus Querétaro, con más de 18 años de trayectoria en la industria del manejo de componentes automáticos y electrónicos, es asesor del proyecto.

<sup>&</sup>lt;sup>3</sup> C. Yessica Daniela Dávila Guerrero es estudiante de la carrera de Ingeniería Industrial del Instituto Tecnológico de Querétaro, Av. Tecnológico s/n esq. Mariano Escobedo Col. Centro. Querétaro, Querétaro.

<sup>&</sup>lt;sup>4</sup> C. María Guadalupe Zúñiga Carranza es estudiante de la carrera de Ingeniería Industrial del Instituto Tecnológico de Querétaro, Av. Tecnológico s/n esq. Mariano Escobedo Col. Centro. Querétaro, Querétaro.

 ${}^5C$ . Andrea Lizbeth Valencia García es estudiante de la carrera de Ingeniería Industrial del Instituto Tecnológico de Querétaro, Av. Tecnológico s/n esq. Mariano Escobedo Col. Centro. Querétaro, Querétaro.

<sup>6</sup> C. Angélica Fernanda Guillen Zúñiga es estudiante de la carrera de Ingeniería Industrial del Instituto Tecnológico de Querétaro, Av. Tecnológico s/n esq. Mariano Escobedo Col. Centro. Querétaro, Querétaro.

**ACADEMIA OURNALS** 

del petróleo; investigando hemos visto cambios en su precio, a mediados del 2008 se manejaban a un precio de 140 dólares por barril, a principios de 2010 su precio llego a menos de 40 dólares por barril, en 2010 su precio llego cerca de 80 dólares por barril, y ahora se ha mantenido a un precio por encima de los 60 dólares por barril. Esto ocasiona la postergación o cancelación de valiosos proyectos que podrían convertir al uso de fuentes de energía renovable y sin carbono. Ya que resulta más económico seguir quemando combustibles fósiles por sus precio y accesibilidad. El proyecto busca usar energía renovable, en este caso la energía del Sol, la energía solar convertida en electricidad por medio de paneles solares. El sol comenzó su fusión nuclear, convirtiendo hidrógeno en helio, hace cerca de 4.5 mil millones de años; se prevé que tomará otros cinco mil millones de años hasta que el Sol haya consumido todo el hidrogeno; entonces, el sol sufrirá un serie de cambios catastróficos que terminaran con el Sistema Solar. (Otterbach, 2014). En fin, no se piensa ahora en este desastre apocalíptico sino en el área de oportunidad que nos puede brindar el sol, mediante el uso de paneles fotovoltaicos, los fotones de la luz solar son absorbidos por los materiales semiconductores, como el silicio microcristalino, el componente principal de la arena, al tiempo que los electrones se liberan de sus átomos para producir una corriente eléctrica. Es así como una celda solar convierte la energía del Sol directamente en electricidad para después usarla al conducirla a través de celdas de peltier generando frio en su superficie que distribuya por medio de un sistemas de ventilador sin aspas (Dyson, 2014).

#### **Descripción del Método**

El crecimiento poblacional en las últimas décadas ha sido insólito: se estima que en 1930 eran 2,000 millones de personas en el mundo; para 1960 eran 3,000 millones de personas, en solo 39 años, esto es en 1999 se duplico a 6,000 millones. Actualmente es de más de 7,000 millones y se pronostica que para el año 2030 seremos 8,000 millones de seres humanos en el planeta. Por ende, este crecimiento está estrechamente relacionado con el crecimiento en la demanda de energía.

Actualmente, las fuentes primarias de energía que dominan en el mundo son los hidrocarburos y corresponden al 81.2% de toda la energía primaria producida y consumida. En México, la dependencia es mayor; en el 2011 el 91.2% de la producción de energía primara correspondía a combustibles fósiles, 64.1% petróleo, 24% gas y 3.1% carbón (Balance Nacional de Energía. SENER 2012). La demanda energética mundial está en continuo aumento a un ritmo de crecimiento anual del 2.47%. A medida que crece la población y las economías, millones de personas en todo el mundo disfrutan de los beneficios de un estilo de vida que requiere cantidades de energía cada vez mayores. Según la Administración de Información sobre Energía de los Estados Unidos (EIA, por sus siglas en ingles), en su escenario de referencia, la demanda mundial de petróleo evolucionara de 87 millones de barriles al día en 2011 a 119 millones de barriles diarios en 2040, es decir se incremente un 36% más en ese periodo. Lo cual es un reto muy grande en términos de inversiones, en particular, en un contexto de declinación de las reservas de lo que se ha llamado el "petróleo fácil" (Estrada. 2013), esto significa que es más fácil de extraer y transportar, y por ende más barato. Por lo tanto, por eso es difícil invertir y mantener proyectos de generación de energía renovable. Hace poco el director general de Petróleos Mexicanos, Emilio Lozoya, anunciaba los nuevos yacimientos descubiertos de hidrocarburos después de aprobarse la Reforma Energética; representando el mayor éxito exploratorio de Pemex en los últimos 5 años después de los yacimientos Tsimin-Xux y Ayatsil (Pemex, 2015). Esto impactara en el consumo y precio del petróleo que contribuirá a más años de consumo. Así llegamos a establecer que el problema energético del mundo actual consiste en que las fuentes principales de energía que usamos (los hidrocarburos) has mostrado un uso intensivo que tiene un impacto notable en al medio ambiente de dimensiones globales y catastróficas. Esto es, el sistema energético mundial no es sustentable. Se necesita entonces un cambio de paradigma energético, la utilización más racional de la energía y la sustitución de los combustibles fósiles por otros tipos de energía primario. Una buena propuesta es el uso de fuentes renovables de energía, como por ejemplo, la energía solar que es una fuente de energía más abundante en la Tierra. En la figura 1, se muestra los recursos energéticos disponibles actualmente en el mundo, como se ve es mucha le energía solar disponible para su uso; pero difiere mucho que las fuentes renovables de energía desplacen el uso de hidrocarburos porque todavía no son lo suficientemente eficientes y sus precios siguen elevados, pero existen avances por parte de gobierno que busca financiar estos proyectos de investigación para hacer más eficiente las energía renovables; un claro ejemplo lo tenemos en la administración del Presidente Obama, al lanzar el anuncio que se creara una sociedad público-privada para ayudar a los países en desarrollar a emprender su propio combate contra el cambio climático, que involucra el uso de energía renovables. Esta sociedad proveerá a los países con información, herramientas, ciencias aplicadas y entrenamiento a los países en desarrollo (Whitehouse, 2015). Aun con todo lo anterior en el precio del petróleo, se ven año con año más apoyo

de inversión a Energías Renovables como lo vemos en la figura 2, vemos entonces una concientización en la políticas públicas de varios países para influir en el crecimiento de los mercados actuales de las energías renovables (Flores, 2011).

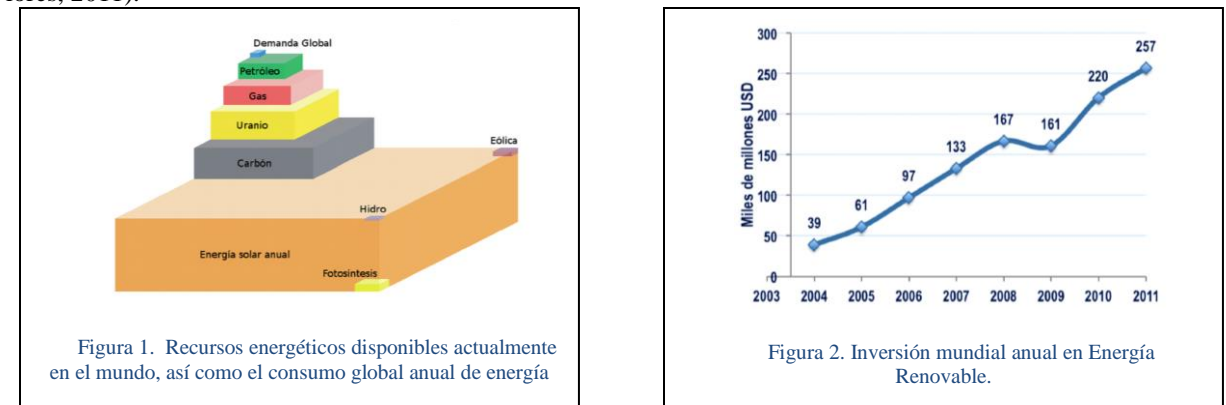

Los recursos energéticos renovables son muy abundantes en el planeta, solo basta decir que la energía solar recibida cada 10 días sobre la tierra equivale a todas las reservas conocidas de petróleo, carbón y gas (Estrada, 2013). En la figura 3 se muestra la distribución de la energía solar en el mundo, podemos observar entre los paralelos 40°N y 35°S la llamada "franja solar o cinturón solar" que es donde recibe la mayor cantidad de energía solar durante el año y es donde se concentra el 70% de la población mundial. México figura dentro de esta franja, por tanto, su aprovechamiento de energía solar es primordial y no es un impedimento su uso. Es por esto, que en nuestro proyecto buscamos involucrar el uso de la energía solar, pero ¿Cómo lo haríamos? Primero vamos a definir que la energía solar es energía electromagnética emitida por la estrella más cercana a nuestro planeta, el Sol. Siempre hemos utilizado esta energía y lo vemos en la naturaleza de la fotosíntesis en las plantas, pero nosotros para su captación actualmente empleamos mecanismos físicos, químicos y biológicos.

Nosotros nos concentraremos en la tecnología fotovoltaica, ya que es actualmente una de las de mayor crecimiento a nivel mundial. Esta tecnología está basada en las celdas solares, que se basan en el efecto fotovoltaico, en el cual la luz que incide sobre el dispositivo semiconductor de dos capas produce una diferencia del fotovoltaje o del potencial entre las capas. Las celdas solares están fabricadas de materiales semiconductores como el silicio, el cual es el segundo elemento más abundante en nuestro planeta (Takeuchi, 2014). Este volteja es capaz de conducir una corriente a través de un circuito externo de modo de producir electricidad. La industria de la celdas solares se inició en 1953 (Brabec, 2008) cuando científicos de los laboratorios Bell desarrollaron con éxito una celda fotovoltaica de estado sólido que convertía 5% de la energía del sol produciendo solo 5 mW de potencia eléctrica. Actualmente la estructura, como sus materiales, de las celdas solares ha evolucionado; como el caso de las celdas orgánicas, que en lugar de usar películas delgadas de semiconductores utilizan polímeros y materiales orgánicos sintéticos. Estos utilizan moléculas orgánicas que se obtienen de la industria petroquímica y cuyos procesos de fabricación son más baratos. Su eficiencia en las celdas solares es variada, depende del material de la celda solar, puede dar entre 8% a un 20% de eficiencia, actualmente se realizan investigaciones para mejorar estas condiciones.

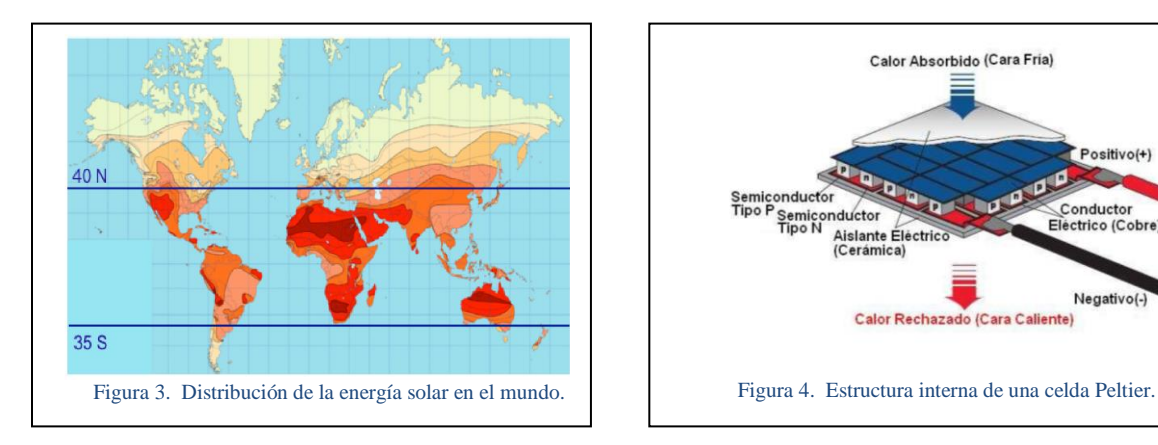

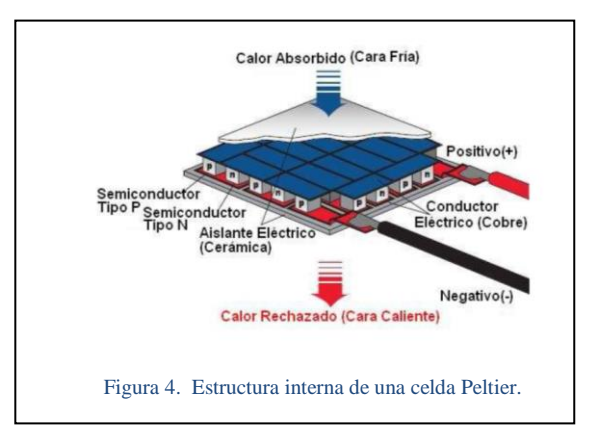

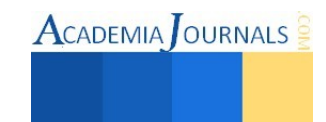

**ACADEMIA OURNALS** 

Sin embargo su naturaleza variable, intermitente e impredecible ocasiona que no se garantice la generación constante de energía con los cual se consideran que no son satisfechas. Los sistemas de almacenamiento de energía (Energy Storage System, ESS) se presentan como respuesta a las fluctuaciones de potencia en la recepción de energía a través de las celdas fotovoltaicas.

Los estudios en baterías se centran en incrementar la densidad de energía, mejorar la vida útil y la eficiencia mientras se mantiene el bajo costo (Coppez, 2010). Algunos BESS (Battery Energy Storage Systems) son empleados junto con dispositivos para mejorar el control y el flujo de potencia del sistema eléctrico, mejorando el perfil de voltaje y suavizar la potencia de salida de renovables en la red. Algunos utilities (Nourai, 2010) las están implementado para mejorar el factor de potencia, mejorar la salida de plantas solares, control de voltaje y frecuencia (Chouhan, 2009). Los factores a determinar la selección de un ESS; es la cantidad de energía que se requiere almacenar, la tasa a la cual dicha energía puede ser almacenada y liberada según sea requerida, precio, vida útil, entre otras.

Un conversor es empleado para conectarlas con la red y un controlador es usado para cargarlas durante horas de poca demanda y bajo costo de la energía (off-peak / low-cost).

La energía del Sol que captamos y almacenamos en una batería buscamos alimentar la red para una celda de peltier, que enfriara el aire que después queremos distribuir al ambiente mediante un ventilador sin aspas Dyson. Para para esto, vamos hablar de las celdas de Peltier. Todo surge en 1834, el efecto Peltier, su aplicación práctica necesito del desarrollo de los materiales semiconductores. Se caracteriza por la aparición de una diferencia de temperaturas entre las dos caras de un semiconductor cuando por él circula una corriente como se ve en la figura 4. Por lo general dichas celdas están fabricadas con bismuto para la cara del semiconductor tipo P y Telurio para la cara tipo N. En éste trabajo se realiza la caracterización en voltaje, corriente y temperatura de una celda Peltier cuyos parámetros son los siguientes: tensión máxima de 6V, corriente máxima de 2.5 A, los cuales provocan una diferencia de temperaturas aproximadamente de 35°C entre la cara caliente y la cara fría de la celda (Sandoval, 2007). Los enfriadores termoeléctricos son usados para el enfriamiento de dispositivos electrónicos (Silva, 2004) ya que son dispositivos de estado sólido sin partes móviles, y pueden ser fabricados en tamaños muy pequeños. La principal desventaja de los dispositivos de enfriamiento termoeléctrico es su baja eficiencia. Los dispositivos termoeléctricos actuales operan alrededor del 10% de la eficiencia de Carnot, mientras que la eficiencia de un refrigerador basado en compresión, tales como los refrigeradores domésticos, operan alrededor del 30% de la eficiencia de Carnot (DiSilvo, 1999). Por esta razón los dispositivos termoeléctricos son usados donde la eficiencia es menos importante que un tamaño pequeño, poco peso, o alta fiabilidad.

Una vez alimentado con la corriente directa almacenada y distribuida en la red, buscamos ahora disipar el aire fresco dentro del cuarto; para esta función nos apoyamos de la tecnología de James Dyson; haciendo un análisis en la historia nos remontamos a 1978, Dyson se sentía frustrado por la caída del rendimiento de su aspiradora. Al desarmarla encontró que la bolsa de recolección se había obstruido con el polvo y que esa era la razón por la que perdía succión. Días atrás había estado en una fábrica con un ciclón industrial que separaba las partículas sólidas del aire utilizando fuerzas centrifugas y se preguntó si ese mismo principio funcionaria en una aspiradora.

Se puso a trabajar. Después de cinco años y 5127 prototipos, había inventado la primera aspiradora sin bolsa del mundo (James Dyson, inventor de la tecnología ciclón para aspiradoras).

Desde 1993 está al frente de la empresa Dyson en Inglaterra y apuesta con firmeza por el departamento de I+D. el ventilador sin aspas aporta una característica que los ventiladores convencionales no pueden llegar a igualar. En la figura 5, se muestra cómo funciona a través de su turbina que tiene en la base e impulsa aire a presión que después pasa por el aro. Una de sus ventajas con las que cuenta el ventilador sin aspas de Dyson son:

- 1. Disminución del ruido, al interior de la base se insonoriza parte del ruido que aportan las aspas
- 2. Seguridad, al no contar con aspas es muy seguro para los más pequeños de la casa, ya que no cuenta con aspas que pudiera no limitar su acceso a través de las rejillas de protección.
- 3. Limpieza, en vez de desmostar la rejilla de seguridad y limpiar aspa por aspa, en este se limpia fácilmente mediante un paño con mucha más comodidad.
- 4. Ajuste, cuenta con un mecanismo que le permite oscilar hasta 140° asegurando con esto un mayor rango de espacio de frescura.

Desarrollando lo anterior, en la figura 6 se muestra el proyecto que busca integrar todas estas tecnologías y desarrollar un producto que ofrezca confort y ventilación fresca al usuario, con la perspectiva de ser un producto sustentable en energía renovable como es la energía solar y ser amigable con el medio ambiente, para no consumir más combustibles fósiles, que usamos para generar energía eléctrica, que generen gases de efecto invernadero. Introducir al mercado un producto que puede bien contribuir de forma gradual reduciendo la huella de carbono así como frenar el calentamiento global; puede no ser la solución total pero si puede favorecer de una manera progresiva con la resolución al problema en la contaminación ambiental.

 $\text{ACADEMIA}$  OURNALS

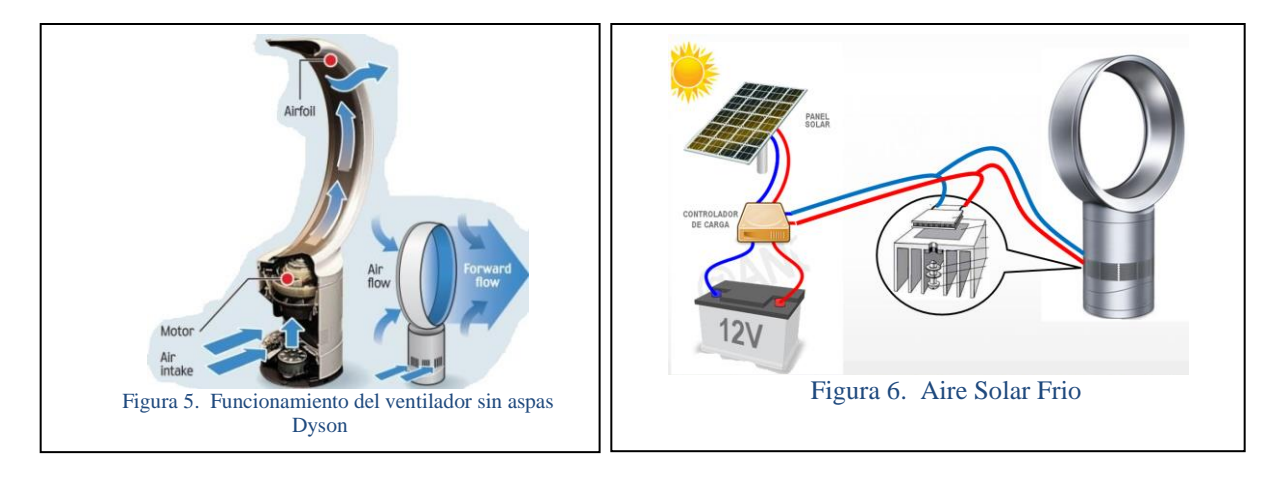

Actualmente se están desarrollando prototipos, pero antes de contar con la unidad, se realizan por módulos para ir adaptando las necesidades electrónicas entre el balance de voltaje, carga y almacenamiento para brindar una función ideal a la calidad que actualmente hay en el mercado y que pueda competir entre otros productos similares que no cuentan con todas estas tecnologías.

#### **Comentarios Finales**

 El organizar e informar de una responsabilidad por el cuidado del medio ambiente y con el financiamiento de proyectos sustentables por parte del gobierno federal nos permite seguir desarrollando investigación desde nuestros centros de educación superior como en el caso de los Tecnológicos Nacionales de México. Buscamos también abrir espacios con empresas para apoyar y financiar estos proyectos realizados de energía renovable. Son muchas las plataformas para seguir con estas investigaciones, además de fomentar la investigación entre nuestros alumnos de ingeniería como de participar en proyectos que tenga impacto en la sociedad. Son muchas las nuevas áreas de oportunidad que se abren al seguir investigado, como en seguir participando, en particular, con el Instituto Tecnológico de la Laguna, Dra. Sandra Casillas con sus celdas Tandem que convierten las ventanas en un panel solar capaz de captar hasta ocho volts por metro cuadrado de energía y recargar aparatos electrónicos. Ahora, en la selección de sistemas de almacenamiento de energía depende no solamente de aspectos técnicos como estudio de la red, sino que también de aspectos económicos. La creciente necesidad de aprovechar los recursos renovables, los incentivos económicos de diferentes gobiernos y la necesidad de reducir gases de efecto invernadero han llevado al avance de tecnologías que tengan que ver con la captación de energía renovable como de dispositivos de control y almacenamiento. Nosotros incluimos en esta cadena el uso de electrónica para enfriar el aire que un ventilador dispersara en el sitio en donde se aloje.

#### *Conclusiones*

En la búsqueda de ideas innovadoras y sustentables para participar en convocatorias de proyectos universitarios, gobierno federal y empresas privadas, encontramos Aire Solar Frio que busca emprender entre universitarios e investigadores en encontrar una solución para algunos de los problemas ambientales con el empleo de tecnologías verdes o limpias. En el proyecto involucramos al uso de captación de energía solar por medio de paneles fotovoltaicos pero es un área no explotada aun en incrementar su eficiencia, por tanto, los mercados futuros de las celdas solares dependerán estrechamente del desarrollo de la tecnología, en donde los esfuerzos de investigación se centran en una combinación de aumentar la eficiencia y bajar los costos de producción.

Dada las condiciones actuales del desarrollo de las tecnologías de Energías Renovables y en particular de la solar en el mundo, existe todavía una gran oportunidad para que México ingrese a la competencia mundial por el desarrollo de las Energías Renovable.

Es necesarios multiplicar el esfuerzo de apoyo público a la investigación – desarrollo – innovación – educación  $(I + D + i + E)$ .

La integración de sistemas de almacenamiento de energía (Energy Storage System, ESS) no solamente son útiles para compensar la potencia en plantas eólicas y solares, también son usados a nivel de distribución para mejorar la calidad de la energía, mejorar el consumo, aumentar la robustez en redes débiles y retardar la construcción de redes de trasmisión.

#### **Referencias**

- 1. Otterbach, Dieter H. "Energía y calentamiento global: ¿Cómo asegurar la supervivencia de la humanidad" Grupo Editorial Patria, México, 2014.
- 2. Amestoy Alonso, José. "El planeta tierra en peligro: calentamiento global, cambio climático, soluciones" Editorial Club Universitario, San Vicente (Alicante), España. 2013.
- 3. Fred R. David "Conceptos de Administración estratégica" Pearson Educación, México, 2008.
- 4. Castells, Elías "Energía, agua, medioambiente, territorial y sostenibilidad" Ediciones Díaz de Santos, 2012, Madrid, España.
- 5. Robert Davis, "Net Empowering Patients", USA Today, 14 de julio de 1999, p.IA.
- 6. Escobar, Andres. "Sistemas de almacenamiento de energía y su aplicación en energías renovables" Scientia Et Technica, 2011 XVII (47) Red de revistas científicas de América Latina y el Caribe, España y Portugal. Redalyc.org
- 7. Josep Corominas "Los primeros minutos del efecto invernadero" Revista Eureka sobre la enseñanza y divulgación de las ciencias, 2014 11(1).
- 8. G.N, Logvinov "Teoría lineal del enfriamiento termoeléctrico de Peltier" Superficies y vacío, 2005 18(2).
- 9. Flores, Jorge "Panorama Energético de México. Reflexiones Académicas Independientes" Consejo Consultivo de Ciencias, México, 2011.
- 10. Brabec, C "Organic Photovoltaics, Mechanisms, Materials and Devices" CRC Press Taylor and Francis Group. USA, 2008.
- 11. Takeuchi, Noboru "Energía y medioambiente: manual básico de innovación tecnológicas para su mejor aprovechamiento" Editorial Miguel Angel Porrúa, México, 2014.

#### **Artículos en línea.**

- 1. Arenas, D. "El giro hacia la empresa verde; estudio sobre el proceso de transformación de las empresas hacia la sostenibilidad" consultado por internet el 14 de Marzo del 2015. Dirección de internet:
- [http://proxymy.esade.edu/gd/facultybio/publicos/1295971520013El\\_giro\\_hacia\\_la\\_empresa\\_verde.pdf](http://proxymy.esade.edu/gd/facultybio/publicos/1295971520013El_giro_hacia_la_empresa_verde.pdf)
- 2. "Fact sheet: Launching a Public-Private Partnership to Empower Climate-Resilient Developing Nations" consultado por internet el 10 de Junio del 2015. Dirección de internet[: https://www.whitehouse.gov/the-press-office/2015/06/09/fact-sheet-launching-public](https://www.whitehouse.gov/the-press-office/2015/06/09/fact-sheet-launching-public-private-partnership-empower-climate-resilien)[private-partnership-empower-climate-resilien](https://www.whitehouse.gov/the-press-office/2015/06/09/fact-sheet-launching-public-private-partnership-empower-climate-resilien)
- 3. "Intergovermental Panel on Climate Change" consultado por internet el 20 de Mayo del 2015. Dirección de internet: <http://www.ipcc.ch/>
- 4. "Precio del petróleo" consultada por internet el 20 de Mayo del 2015. Dirección de internet[: http://www.preciopetroleo.net/](http://www.preciopetroleo.net/)<br>5. "Reporte del Estatus de Energía Renovables" REN 21 2012 consultado el 12 de Junio. Dirección
- "Reporte del Estatus de Energía Renovables" REN 21 2012 consultado el 12 de Junio. Dirección de internet:<http://www.ren21.net/>
- 6. "Invent relentlessly´warns Sir James Dyson as his Company puts £250m into R&D centre" by Alan Tovey. Consultado por internet el 21 de Mayo del 2015. Dirección de internet[: http://www.telegraph.co.uk/finance/newsbysector/industry/engineering/11244143/Invent](http://www.telegraph.co.uk/finance/newsbysector/industry/engineering/11244143/Invent-relentlessly-warns-Sir-James-Dyson-as-his-company-puts-250m-into-RandD-centre.html)[relentlessly-warns-Sir-James-Dyson-as-his-company-puts-250m-into-RandD-centre.html](http://www.telegraph.co.uk/finance/newsbysector/industry/engineering/11244143/Invent-relentlessly-warns-Sir-James-Dyson-as-his-company-puts-250m-into-RandD-centre.html)
- 7. "Dyson" consultados por internet el 21 de Mayo del 2015. Dirección de internet[: http://www.dyson.es/acerca-de-dyson/dyson.aspx](http://www.dyson.es/acerca-de-dyson/dyson.aspx)
- 8. "Anuncia Pemex nuevos yacimientos en el Golfo de México" consultado 11 de Junio del 2015. Dirección de internet: [http://www.pemex.com/saladeprensa/boletines\\_nacionales/Paginas/2015-053-nacional.aspx](http://www.pemex.com/saladeprensa/boletines_nacionales/Paginas/2015-053-nacional.aspx)
- 9. "convierten ventana en novedosa celda solar que recarga aparatos electrónicos" consultado 20 de Junio del 2015. Dirección de internet[: http://invdes.com.mx/tecnologia-mobil/7729-convierten-ventana-en-novedosa-celda-solar-que-recarga-aparatos-electronicos](http://invdes.com.mx/tecnologia-mobil/7729-convierten-ventana-en-novedosa-celda-solar-que-recarga-aparatos-electronicos)
- 10. "Celdas Peltier: Una alternativa para sistemas de enfriamiento con base en semiconductores" consultado 18 de Mayo del 2015. Dirección de interne[t http://www.utm.mx/~mtello/Extensos/extenso020709.pdf](http://www.utm.mx/~mtello/Extensos/extenso020709.pdf)

#### **Notas Biográficas**

El **M.A. Rafael Ernesto Torres Labra** es profesor investigador de la Academia de Ingeniería Industrial del Instituto Tecnológico de Querétaro, México. Realizo sus estudios en el Ingeniería Industrial en el Instituto Tecnológico de Querétaro, México. Termino sus estudios de posgrado en Maestría Administración en la Universidad de Celaya, Guanajuato, México. Ha estudiado en Japan International Cooperation Agency JICA en Kyushu, Japón y en la Universidad de Marshall, West Virginia, USA. Ha publicado en Verano de la Ciencia de la Región Centro 2014. Cuenta con participación en proyectos con alumnos en el Concurso Nacional de Innovación, Cleantech Challenger México 2015 y Jóvenes Talentos CONCYTEQ.

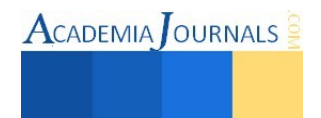

### **HERRAMIENTAS PARA LA GESTION DE LA INFORMACIÓN TERRITORIAL (GEOMATICA)**

#### DRA. MARIA PATRICIA TORRES MAGAÑA<sup>1</sup>, ING. MARCO ANTONIO OCAÑA HERNANDEZ<sup>2</sup>, M.C. MIGUEL GUARDADO ZAVALA<sup>3</sup>

#### **Resumen:**

**En el presente trabajo se abordarán importantes aspectos relacionados con la Geomática y su vinculación con la Gestión Territorial, los Servicios GeoEspaciales y las Tecnologías Aplicadas; así como su uso prioritario y su impacto en la Planeación Territorial y Urbana, Servicios Sectoriales y su inclusión en el Desarrollo Humano.** 

**Palabras Claves: Tecnología, Geomática, Geodesia, Topografía, Fotogrametría, Percepción Remota o Teledetección, SIG (Sistemas de Información Geográfica), Ortofotos, Imágenes 3D y Oblicuas.** 

#### **Introducción.**

Durante las dos últimas décadas, el cambio en las necesidades de la sociedad por información acerca de la tierra, especialmente sobre su ambiente físico, su geometría y sus aspectos legales, ha hecho que en la actualidad el profesional de la Geomática, deba estar más preparado para la recopilación, el manejo y aplicación de los datos en los distintos sectores productivos, es por ello que está constituida de polos de desarrollo: La producción de datos espaciales, el tratamiento, almacenamiento, la estructuración de la información y la difusión de aplicaciones específicas de alto nivel.

Tres tendencias recientes han tenido un impacto directo en esta disciplina. Una es la disponibilidad del moderno **sistema de posicionamiento global (GPS),** otra es la **computarización y la incorporación de tecnología de punta para las mediciones,** y **la tercera, es la disponibilidad de imágenes espaciales de alta resolución**, lo cual implica manejar datos sobre el territorio con un gran detalle espacial y temporal y, por tanto, es posible conocer rápidamente los cambios producidos por fenómenos naturales o acciones del hombre en cualquier lugar del planeta.

La Geomática es el término científico moderno que hace referencia a la integración de los conocimientos de mediciones, análisis, manejo, almacenamiento, recuperación y despliegue de datos espaciales concernientes tanto a las características físicas de la Tierra como a la estructura territorial y del ambiente. La geomática tiene sus fundamentos en la ingeniería en geomensura, pero hoy día comprende una amplia gama de actividades en áreas de las ciencias de la medición y los sistemas espaciales de información. Estos datos provienen de múltiples fuentes, incluyendo satélites artificiales, sensores remotos en bases aéreas y marítimas, instrumentos de medición territorial que aplican técnicas avanzadas desde el espacio, tales como Sistemas de Posicionamiento Global (GPS), Láser de Satélite de cierto alcance y Línea de base Interferométrica Muy Larga (VLBI). Estos datos espaciales, en la forma de mapas, imágenes satelitales o bases de datos electrónicas son de vital importancia en las operaciones científicas, administrativas y legales involucradas con el proceso de producción y manejo de Sistemas de Información Geográfica (SIG), hoy vitales para la planificación y toma de decisiones acerca de la tierra, su medio ambiente y sus recursos.

En síntesis, la Geomática es la ciencia de la medición del ámbito físico que utiliza tecnología digital para la obtención de información geo-espacial útil para la administración y manejo de los recursos territoriales.

#### **Otras Definiciones**

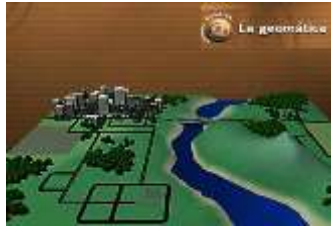

Es un término científico moderno, es una propuesta tecnológica, científica e industrial, encaminada a integrar todas aquellas tecnologías de avanzada, relacionadas con la geografía, cartografía general de la tierra e información espacial (Topografía, Geodesia, Catastro, Medio Ambiente, SIG, Fotogrametría Digital, Software's, Forestal, Sensores Remotos, Mecatronic, entre otras), caracterizadas en común, por los procesos de sistematización, automatización y electrónica, que llevan el error humano a su mínima expresión, en la obtención de información y generación de productos con la mejor.

**Dra. Marìa Patricia Torres Magaña**. Es Profesor en el área académica de Ciencias Económico-Administrativas del Instituto Tecnológico de Villahermosa,y de la Universidad Popular Autónoma de Veracruz,

[mariap\\_torres@hotmail.com](mailto:mariap_torres@hotmail.com) (**autor corresponsal)** 

2 **Ing. Marco Antonio Ocaña Hernández**.- Es Director de Información Territorial del Instituto Registral y Catastral del Estado de Puebla. [ma.ocana@ircep.gob.mx](mailto:ma.ocana@ircep.gob.mx), [www.ircep.gob.mx](http://www.ircep.gob.mx/), Director de Proyectos de la Empresa Servicios Profesionales GISNET, S.C.

3 **M.C. Miguel Guardado Zavala**.- Es profesor del Instituto Tecnológico de Villahermosa.

Geomática es el término, que hace referencia a un conjunto de ciencias en las cuales se integran los medios para la captura, tratamiento, análisis, interpretación, difusión y almacenamiento de información geográfica. También llamada información espacial o geoespacial. El término «geomática» está compuesto por dos ramas "GEO" Tierra, y MATICA por Informática, Es decir el estudio de la superficie terrestre a través de la informática (tratamiento automático de la información). Este término nacido en Canáda ya es parte de las normas de estandarización ISO Organización Internacional para la Estandarización y está siendo reconocido en Europa, Asia, África, América Central y del Sur, como una nueva disciplina de la era geoespacial. Otros organismos, en especial en los EE. UU., han optado por el término tecnología geoespacial o recientemente "Geomatics Sciences".

#### **El Rol e Impacto de la Geomática en los Sectores**

La ingeniería Geomática es una disciplina transversal, es decir, una persona que haya estudiado Ingeniería Geomática tiene un amplio abanico de posibilidades de aplicar sus conocimientos y habilidades en una gran variedad de campos.

La Geomática es multidisciplinar por naturaleza. Topografía y cartografía, teledetección, fotogrametría, geodesia, sistemas de información geográfica (SIG) y sistemas de posicionamiento global (GNSS y GPS)componen la Geomática y estas disciplinas, a su vez, se extienden a una amplia variedad de campos y tecnologías, incluyendo geometría digital, gráficos por ordenador, procesamiento digital de imágenes, realidad virtual, CAD, sistemas de gestión de bases de datos, estadísticas espacio temporales, inteligencia artificial y tecnologías de Internet, entre otros.

[AGRICULTURA](http://geomaticaes.com/que-es-la-geomatica/aplicaciones-2/)  [MINERÍA](http://geomaticaes.com/que-es-la-geomatica/aplicaciones-2/)  [INDUSTRIA MANUFACTURERA](http://geomaticaes.com/que-es-la-geomatica/aplicaciones-2/)  [SUMINISTRO DE ENERGÍA ELÉCTRICA, GAS, VAPOR Y AIRE ACONDICIONADO](http://geomaticaes.com/que-es-la-geomatica/aplicaciones-2/)  [CONSTRUCCIÓN](http://geomaticaes.com/que-es-la-geomatica/aplicaciones-2/)  [COMERCIO, HOTELERÍA y TURISMO](http://geomaticaes.com/que-es-la-geomatica/aplicaciones-2/)  [TRANSPORTE](http://geomaticaes.com/que-es-la-geomatica/aplicaciones-2/)  [COMUNICACIÓN, MARKETING Y GEOMARKETING](http://geomaticaes.com/que-es-la-geomatica/aplicaciones-2/)  [ARQUEOLOGÍA](http://geomaticaes.com/que-es-la-geomatica/aplicaciones-2/)  [SEGUROS](http://geomaticaes.com/que-es-la-geomatica/aplicaciones-2/) 

[ACTIVIDADES INMOBILIARIAS](http://geomaticaes.com/que-es-la-geomatica/aplicaciones-2/)  [PERITAJES JURÍDICOS](http://geomaticaes.com/que-es-la-geomatica/aplicaciones-2/)  [SERVICIOS DE ARQUITECTURA E INGENIERÍA](http://geomaticaes.com/que-es-la-geomatica/aplicaciones-2/)  [ADMINISTRACIÓN PÚBLICA](http://geomaticaes.com/que-es-la-geomatica/aplicaciones-2/)  [DEFENSA](http://geomaticaes.com/que-es-la-geomatica/aplicaciones-2/)  [SANIDAD](http://geomaticaes.com/que-es-la-geomatica/aplicaciones-2/)  [EDUCACIÓN](http://geomaticaes.com/que-es-la-geomatica/aplicaciones-2/) 

#### **La Geomática poderosa herramienta para las empresas de Servicios y Desarrollos Virtuales**

#### **Internet y comercio electrónico como tecnología líder para el turismo.**

Existen dos características fundamentales que hacen de la actividad turística un área fértil para la aplicación de las Tecnologías de Información y Comunicaciones (TIC).

1. El turismo busca atraer clientes internacionales, lo que exige un desarrollo importante en materia de infraestructura en comunicaciones que permitan y faciliten la promoción y comercialización de los atractivos turísticos en todo momento y en cualquier lugar del planeta.

Resulta evidente la necesidad de contar con mecanismos de difusión, promoción, comercialización y desarrollo para todo tipo de cliente, a través de medios de comunicación.

#### **Las principales TIC que se utilizan en el turismo son:**

Portal turístico. Sistema de Internet que concentra y organiza recursos informativos relativos a esta actividad; eventualmente ofrece la posibilidad de reservar y/o comprar productos y servicios. Presentan generalmente más información que la de los sitios de Internet de compañías particulares. Son una aplicación del concepto negocio a consumidor (B2C).

Entre sus aplicaciones encontramos la posibilidad que ofrece a un turista para realizar reservaciones o cambios en su itinerario de vuelos, o bien tener acceso a información del destino al que se dirige.

#### **Tecnologías Empleadas en la Geomática**

La Geomática se nutre de los avances tecnológicos de las últimas décadas en los ámbitos de la informática, la inteligencia artificial, los satélites y las comunicaciones.

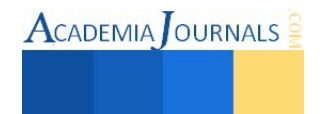

#### Sensores GNSS, GPS y LIDAR

Los sensores GNSS (Global Navigation Satelite System), GPS (Global Positioning System), LIDAR (Light Detection and Ranging) se usan para el posicionamiento preciso planetario, la gestión de flotas, el uso en la navegación en diferentes medios de transporte, o la distribución de modo global de datos, con apoyo de la telefonía móvil.

Sensores remotos en aviones, drones y satélites

Hacen posible la teledetección para obtener información sobre objetos y fenómenos de la superficie terrestre. O la toma de imágenes para la planificación territorial y urbanística, el proyecto y desarrollo de obras de ingeniería, estudios de impacto ambiental, la monitorización de fenómenos sobre la superficie terrestre como volcanes, incendios, inundaciones, meteorología.

Sistemas terrestres móviles

Fuente: ieee.org Sobre individuos, coches u otro tipo de vehículos para la documentación de entornos urbanos. Impresoras 3D

Contribuyen a representar la información tridimensional adquirida mediante dispositivos y cámaras.

#### IDE (Infraestructuras de Datos Espaciales)

Al igual como las carreteras y autopistas facilitan el transporte de vehículos, las IDE facilitan el transporte de información geoespacial. Integra datos, metadatos, servicios e información de tipo geográfico para promover su uso.

IRealidad virtual en entornos 3D web y realidad aumentada

Como ampliación de la cartografía digital, para documentar escenarios de cualquier carácter e incorporar información que permite al usuario experiencias inmersivas.

#### Cámaras y dispositivos versátiles de captura de imagen

Dispositivos que hacen posible imágenes panorámicas esféricas, inmersivas, modulares, barredoras, térmicas, multiespectrales, ortofotos, con las que derivar información multiuso. CAD (Computer Aided Design) BIM: (Building Information Modeling)

Uso de ordenadores para el diseño y producción cartográfica, cartografía 3D, multimedia, interactiva en cualquier ámbito, desde ocio, turismo o gastronomía, hasta equipos expertos multidisciplinares de las Administraciones Públicas.

Visión robótica e inteligencia artificial

Que aportan capacidad para interpretar de manera automática el contenido de imágenes estáticas y en movimiento y extraer de ellas información de interés

#### Dispositivos móviles de medición: radar, georradar, láser, infrarroja

Instrumentos de precisión en la captura de grandes volúmenes de datos que el/la ingeniero/a es capaz de tratar y analizar. Utilizados en teledetección o aplicaciones como la visión robótica. El uso de sensores híbridos (láser, cámara, GPS, sistemas inerciales, etc.) en contextos estáticos y dinámicos, terrestres o aéreos, consiguen precisión y versatilidad de la información capturada.

Productos cartográficos interactivos

Como Google Maps, Google Earth o Street View Aplicaciones: SIG (Sistemas de Información Geográfica), geoespaciales, de modelado 3D

Los SIG son sistemas de de información capace de integrar, almacenar, editar, analizar, compartir y mostrar la información geográficamente referenciada, y permiten a los usuarios crear consultas interactivas, analizar la información espacial, editar datos, mapas y presentar los resultados de todas estas operaciones.

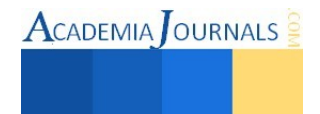

#### **Geomática en el Mundo**

Diversas organizaciones internacionales de ámbito académico y científico avalan la Ingeniería Geomática como estudios universitarios con entidad propia. Entre estas organizaciones cabe destacar:

[FIG \(](http://www.fig.net/)Féderation Internationale des Géomètres)

[IAG](http://www.iag-aig.org/) (International Association of Geodesy)

[ICA \(](http://icaci.org/)International Cartographic Association)

[ISPRS](http://www.isprs.org/) (International Society for Photogrammetry and Remote Sensing)

A escala mundial es relevante la reciente iniciativa de Naciones Unidas sobre la Gestión de la Información Geoespacial Global, conocida por sus siglas en inglés UN-GGIM [\(Global Geospatial Information Management\)](http://ggim.un.org/default.html), la cual plantea liderar las pautas del desarrollo de la información geoespacial y promover su uso para abordar los desafíos globales. Así, en el documento ["Tendencias a futuro en la gestión de información geoespacial: La visión de](http://ggim.un.org/docs/Future-trends.pdf)  [cinco a diez años"](http://ggim.un.org/docs/Future-trends.pdf) se plantean claramente las perspectivas y necesidades de una disciplina en continua evolución, la Geomática, que se adapta a los vertiginosos cambios tecnológicos y a las nuevas necesidades de la Sociedad. En este documento, publicado por la UN-GGIM en julio de 2013, se indica que:

"Somos testigos de un crecimiento exponencial en el número de métodos de captura de datos y…. en la cantidad de datos que se generan y capturan. La Geografía, desde hace tiempo, se hizo "móvil", y, de hecho, una de las tendencias más significativas de los últimos cinco a diez años ha sido el número de dispositivos en utilización que cuentan con funciones de Sistemas de Navegación Global Satelital (GNSS), además de conexión a internet, lo que redunda no sólo en el uso sino en la creación de información de localización.

Esta tendencia continuará en los próximos cinco a diez años…. La proliferación de sensores de bajo costo, tecnología simple y conexiones en red… implicará la creación de cantidades de datos.

La creación de estas grandes cantidades de datos hará necesaria la habilidad de obtener provecho de todos ellos, y dicha necesidad por sí misma impulsará la demanda de información geoespacial, conforme la gente recurra a la localización para ayudar a encontrar sentido e identificar patrones del mar de datos que se está creando."

En Europa, la importancia de la Geomática está reconocida al amparo de [la Directiva INSPIRE \(](http://www.idee.es/europeo-inspire)Infrastructure for Spatial Information in Europe), que establece las reglas generales para el establecimiento de una Infraestructura de Información Espacial en la Comunidad Europea basada en las infraestructuras de sus Estados miembros (Directiva 2007/2/CE). Bajo esta directiva, la información geoespacial o territorial «fidedigna» se ha convertido en un elemento imprescindible para el inventariado y la toma de decisiones.

#### **Logros de la Geomática en el Instituto Registral y Catastral del Estado de Puebla (IRCEP)**

Los Sistemas de Información Geográfica (SIG) son el resultado de la aplicación de las llamadas Tecnologías de la Información (TI) a la gestión de la Información Geográfica (IG).

La definición más extendida de SIG, con pequeñas variaciones, es:

*«Conjunto integrado de medios y métodos informáticos, capaz de recoger, verificar, almacenar, gestionar, actualizar,*

*manipular, recuperar, transformar, analizar, mostrar y transferir datos espacialmente referidos a la Tierra.»*

Sin embargo un SIG debe verse también como un modelo del mundo real, por lo que se podría definir como:

*«Modelo informatizado del mundo real, en un sistema de referencia ligado a la Tierra para satisfacer unas necesidades de información específicas».*

En cualquier caso, se compone de:

- Datos
- Hardware
- Software
- Recursos humanos

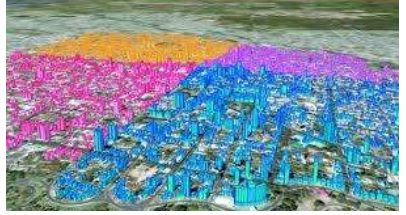

El instituto Registral y Catastral del Estado, es un organismo que por la naturaleza de sus funciones y actividades, requiere generar, procesar, gestionar y administrar información territorial, por lo que se apoya de la

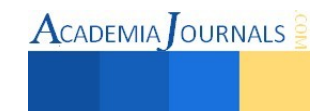

Geomática para cumplir con sus objetivos.

Las actividades más representativas que se realizan en el IRCEP, y que involucran disciplinas relacionadas con la Geomática son:

- Levantamientos topográficos
- Asignación de clave catastral
- Edición cartográfica catastral
- Zonificación catastral
- Elaboración de planos y mapas
- Vinculación con el registro público de la propiedad
	- Etc.

El departamento de Geomática, es un área de reciente creación, cuyas funciones principales son la de proveer de herramientas que ayuden y faciliten a los usuarios que requieren consultar, editar, analizar, compartir y explotar la información cartográfica territorial de forma amigable, segura y confiable; así como mantener actualizada la información derivado de las operaciones catastrales

#### **Logros de soluciones Geomáticas en el IRCEP**

Los proyectos que las áreas de desarrollo Geomática e información territorial han implementado en el IRCEP son:

- Geobase catastral unificada
- $SGCC$
- Módulo impresor de Planos de zonificación
- Agenda topográfica
- Encuesta topográfica
- Módulo impresor de planos
- GeoPuebla
- Servicios Geográficos Web

#### **Geobase Unificada**

Problemática:

Anteriormente la información cartográfica correspondiente a predios y construcciones se encontraba en múltiples capas de información (Delegaciones, Levantamientos, RAN, Histórico, etc.), que tenían estructuras diferentes e incompatibles, dificultando su control y ocasionando redundancias e inconsistencias como duplicidades, problemas en la asignación de claves catastrales, omisiones, etc.

#### Solución:

Problemática:

Se realizó una reingeniería del diseño de la base de datos, donde se propuso establecer un esquema de base de datos centralizado, donde solo exista una sola capa por cada tipo de elementos. Una vez estructurada la geobase, se procedió a realizar los procesos de integración de información; donde la parte más importante consistió en la verificación y conciliación.

**Geobase Centralizada - Distribuida** 

La información cartográfica se trabajaba en un entorno conectado entre los equipos de cómputo en las delegaciones y el servidor central, dicha conexión se basaba en una red privada virtual montada sobre conexiones caseras (contratadas para las delegaciones) de internet, dichas conexiones ocasionaban intermitencia y baja velocidad e inclusive desconexiones a base central, repercutiendo en lentitud, inconsistencias y pérdida del trabajo realizado.

#### Solución:

Se implementó un esquema centralizado de la información, que permite contar con una base de datos principal de producción, que contenga las restricciones adecuadas, para asegurar la edición concurrente; pero que, a

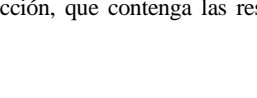

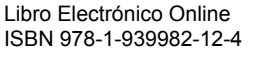

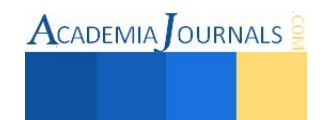

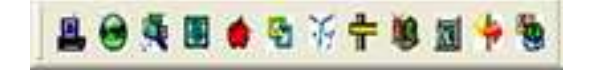

través de los procesos de replicación y sincronización, se conformen bases de datos locales que solo contengan la información correspondiente a cada delegación; lo que permitió que no necesiten de conexiones permanentes a internet para realizar las ediciones cartográficas catastrales.

#### **Sistema de GestiónCartográfico Catastral**

#### Problemática:

La clave catastral, es un componente primordial en la conformación de un padrón catastral, debido a que es el elemento vinculante entre la información tabular (propietarios, ubicaciones, cuenta predial, valor catastral, etc.), y el componente geográfico. De forma análoga la información asociada al elementos geográficos deben de gestionarse de forma segura e intuitiva a través de herramientas adecuadas que reduzcan la posibilidad de error y aseguren la calidad de la información.

#### Solución:

Se desarrollaron personalizaciones del software de edición cartográfico (arcMap) para incorporar funciones básicas catastrales "herramientas catastrales", que se cargan como un menú de herramientas especial, extendiendo la funcionalidad del software. Para la fase 1 se han considerado doce funciones básicas y que se resumen a continuación.

- Cálculo de clave catastral
- Fusiones
- Información asociada a predios
- Información de construcciones
- Georreferenciación de inspecciones
- Vinculación con el SGC
- Colindantes

#### **Encuesta y agenda topográfica**

#### Problemática:

La metodología para la programación de brigadas topográficas y las inspecciones en delegaciones, que se realizaba para el cumplimiento de los servicios, era obsoleta y no utilizaba de forma eficiente los recursos destinados (tiempos, insumos y costos), lo cual generaba visitas repetitivas a la misma zona de trabajo, tiempos prolongados para la atención y al no utilizar la cartografía de precisión existente se deja de observar información que coadyuve a la validación y mejor atención de dichos tramites.

#### Solución:

Se desarrolló la aplicación "Agenda topográfica", que permite capturar información asociada a los servicios topográficos a otorgar, con el fin de poderlos ubicar espacialmente en un mapa, a través de su asociación con la localidad mas próxima.

La aplicación desarrollada por geomática, consta de 2 módulos, la encuesta topográfica, y el módulo de programación de brigadas.

#### *<http://geopuebla.ircep.gob.mx/topografia/>*

#### **Geopuebla**

#### Problemática:

A pesar del gran acervo cartográfico que cuenta la institución, un reto importante es el compartir los datos con los que lo solicitan y requieren; esto derivado de: las diferentes plataformas existentes en el manejo de cartografía, los diferentes grados de conocimiento de la información, las diferentes formas de contenidos y formas de estructuración solicitadas, y en gran medida al desconocimiento en la existencia, vigencia y utilidad de la información requerida.

#### Solución:

Se diseñó un mapa digital interactivo, destinado para compartir y utilizar a través de una conexión Web sin que el usuario deba instalar un software de cartográfico, utilizando simplemente su navegador Web disponible en

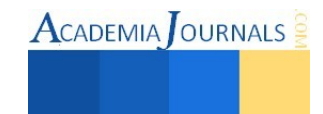

cualquier computadora, teléfono móvil. GeoPuebla se constituye como la herramienta de difusión, visualización, navegación y consulta de datos geográficos; por medio del cuál se permite conocer información oficial que publiquen las dependencias de los tres niveles de Gobierno, a través de la web.

Su propósito principal es servir al usuario como herramienta en la toma de decisiones apoyados en un SIG, permitiendo la realización de búsquedas de elementos mediante consultas amigables, manejo visual de capas de información, digitalización de áreas, líneas y puntos de interés; todo esto mediante interfaces con apariencia y funcionalidades intuitivas para el usuario web.

#### **CONCLUSIONES**

En cuanto al futuro de la Geomática en el país, se puede señalar que ésta en plena evolución y sus potencialidades de utilización se extiende día a día, sea suficiente para ello mencionar las aplicaciones más generalizadas que se han estado ejecutando las cuales están relacionadas con el mantenimiento de las infraestructuras, la gestión del mobiliario urbano, la preparación de planos de ejecución de los trabajos de ingeniería, del urbanismo, la agricultura, la geología, la silvicultura, el uso del medio ambiente, la planificación y ordenamiento del territorio, el monitoreo de los océanos, el mapeo topográfico, etc. Hasta el presente, el uso de la información Geomática (generada a partir de fotografías aéreas, imágenes digitales, cartografía digital, etc) en la práctica de ingenieros, agrónomos, urbanistas y planificadores territoriales, es relativamente modesta, tanto en razón de los hábitos de trabajo como de los costos de elaboración, sin embargo, el interés manifiesto por las interrogantes del medio ambiente, el desarrollo reciente de los sistemas de información geográfica, la necesidad y la posibilidad de manejar datos localizados, están en camino de suscitar una demanda de informaciones territoriales sin precedentes.

Geomática es un término científico moderno que engloba al conjunto de ciencias y tecnologías de captura, procesamiento, análisis, interpretación, almacenamiento, modelización, aplicación y difusión de información digital geoespacial o localizada. El/la ingeniero/a geomático/a recoge, gestiona, analiza y trata la información espacial, operando en campos tan variados como la Cartografía, la Geoinformación, los Sistemas de Información Geográfica, la Geodesia, la Teledetección, el Catastro, la Topografía o la Fotogrametría, entre muchos otros.

La Ingeniería en Geomática comprende un variado registro de aplicaciones utilitarias que operan -dimensionalmenteentre lo microscópico y lo cósmico [del genoma humano al estudio del Universo] y -formalmente- desde lo apenas intuido [radiación electromagnética] a la concreción, titularidad y evolución de la materia [bienes inmuebles, obras, proyectos, servicios, educación e investigación].

Ciencia, Tecnología, Información, Datos, Geoespacial, Localización, Topografía, Cósmico, Microscópico

#### REFERENCIAS

- El comercio electrónico y el turismo: nuevas perspectivas y retos para los países en desarrollo.
- Profesor : Luis Navarrete Zúñiga
- Magíster en Geografía, Universidad de Chile
- Especialista en Cartografía y SIG,. Universidad de Alcalá de Henares, España
- Universidad Autónoma de Guadalajara (2001). Diplomado en Geomática.
- Nieves Ramírez E. Sistema de información geográfica aplicación urbana, municipio de Tepatitlán, Jalisco. Elaboración a partir de cartografía urbana del centro de población y desarrollo en la plataforma Microstation Geographics 7.0.
- Jorge Cerda Troncoso, Universidad Politécnica de Cataluña, Centro de Política de Suelo y Valoraciones
- Marcos Medina Tapia, Universidad de Santiago de Chile, Departamento de Ingeniería Geográfica
- Universidad de Santiago de Chile, Facultad de Ingeniería, Departamento de Ingeniería Geográfica Programa de Magister en Geomática
- Conferencia de las Naciones Unidas sobre Comercio Desarrollo (septiembre 2011 y 2013).
- Ávila Baray, H.L. (2006). Introducción a la metodología de la investigación. España Consulta en línea [Agosto de 2014]: www.eumed.net/libros/2006c/203/
- Cortés, M. Iglesias M. (2004). Generalidades sobre Metodología de la Investigación. Universidad Autónoma del Carmen. Ciudad del Carmen, Campeche, México. Colección Material Didáctico.
- OCDE (2012), Mejores prácticas registrales y catastrales en México, OECD Publishing.
- Estrategia Digital Nacional del Gobierno Federal
- Plan Nacional de Desarrollo 2013-2018
- Programas Nacionales de Desarrollo Urbano y Vivienda 2013-2018. Gobierno de la República.
- Diario Oficial de la Federación el 21 de julio de 1993. Ley General de Asentamientos Humanos. Última Reforma DOF 09-04-2012.
- Código Urbano para el estado de Jalisco. Congreso del estado de Jalisco. número 22273/LVIII/08
- PROGRAMA Sectorial de Desarrollo Agrario, Territorial y Urbano 2013-2018. SECRETARIA DE DESARROLLO AGRARIO, TERRITORIAL Y URBANO

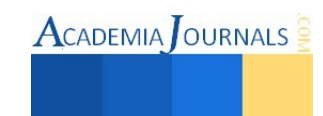

- [http://www.idee.es/web/guest/directorio-de](http://www.idee.es/web/guest/directorio-de-servicios?p_p_id=DIRSRVIDEE_WAR_DIRSRVIDEEportlet_INSTANCE_q4BW&p_p_lifecycle=1&p_p_state=normal&p_p_mode=view&p_p_col_id=column-1&p_p_col_count=1&_DIRSRVIDEE_WAR_DIRSRVIDEEportlet_INSTANCE_q4BW_descSrv=VISUALIZACION)[servicios?p\\_p\\_id=DIRSRVIDEE\\_WAR\\_DIRSRVIDEEportlet\\_INSTANCE\\_q4BW&p\\_p\\_lifecycle=1&p\\_p\\_state=norm](http://www.idee.es/web/guest/directorio-de-servicios?p_p_id=DIRSRVIDEE_WAR_DIRSRVIDEEportlet_INSTANCE_q4BW&p_p_lifecycle=1&p_p_state=normal&p_p_mode=view&p_p_col_id=column-1&p_p_col_count=1&_DIRSRVIDEE_WAR_DIRSRVIDEEportlet_INSTANCE_q4BW_descSrv=VISUALIZACION) [al&p\\_p\\_mode=view&p\\_p\\_col\\_id=column-](http://www.idee.es/web/guest/directorio-de-servicios?p_p_id=DIRSRVIDEE_WAR_DIRSRVIDEEportlet_INSTANCE_q4BW&p_p_lifecycle=1&p_p_state=normal&p_p_mode=view&p_p_col_id=column-1&p_p_col_count=1&_DIRSRVIDEE_WAR_DIRSRVIDEEportlet_INSTANCE_q4BW_descSrv=VISUALIZACION)
	- [1&p\\_p\\_col\\_count=1&\\_DIRSRVIDEE\\_WAR\\_DIRSRVIDEEportlet\\_INSTANCE\\_q4BW\\_descSrv=VISUALIZACION](http://www.idee.es/web/guest/directorio-de-servicios?p_p_id=DIRSRVIDEE_WAR_DIRSRVIDEEportlet_INSTANCE_q4BW&p_p_lifecycle=1&p_p_state=normal&p_p_mode=view&p_p_col_id=column-1&p_p_col_count=1&_DIRSRVIDEE_WAR_DIRSRVIDEEportlet_INSTANCE_q4BW_descSrv=VISUALIZACION)  <http://www.idemap.es/idemap/api/>
- <https://www.wikipedia.org/>
- [www.geomaticaes.com](http://www.geomaticaes.com/)

#### **Notas Biográficas**

**Dra. María Patricia Torres Magaña**. Es Profesora del área académica de Ciencias Económico-Administrativas del Instituto Tecnológico de Villahermosa, y de la Universidad Popular Autónoma de Veracruz. Terminó sus estudios de Doctorado en Ciencias Económicas en la Universidad de la Habana, Cuba. Su área de interés son los estudios relacionados con la actividad empresarial y sus aplicaciones utilizando las Tecnologías de la Información y Comunicación.

**Ing. Marco Antonio Ocaña Hernández**.- Es Ingeniero en Sistemas Computacionales, Egresado del Instituto Tecnológico de Villahermosa, y Actualmente es Director de Información Territorial del Instituto Registral y Catastral del Estado de Puebla. Director de Proyectos de la Empresa Servicios Profesionales GISNET, S.C., Asesor en Proyectos de Modernización Registral y Catastral (Gestión Territorial) en 5 Estados de la República Mexicana y Profesor en la Universidad Popular Autónoma de Veracruz (UPAV).

**M.C. Miguel Guardado Zavala**.- Es profesor del Instituto Tecnológico de Villahermosa.

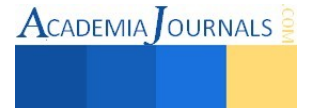

# La fibra de la cáscara de coco, como una alternativa sustentable en el tratamiento biológico de las aguas residuales

#### Est. Mario Alcidez Trejo Acosta<sup>1</sup>, Est. Eric Manuel López Graniel<sup>2</sup>, Est. Gisselle de la Cruz Rosado<sup>3</sup>, Est. Jaime Arturo Gutiérrez Calva<sup>4</sup> y Mipa. Noemí Méndez de los Santos<sup>5</sup>

 *Resumen—***El adecuado tratamiento de aguas residuales industriales y su posterior reutilización para múltiples usos contribuye a un consumo sostenible del agua y a la regeneración ambiental del dominio público hidráulico y marítimo y de sus ecosistemas. (Rodríguez, Letón, Rosal, Dorado, Villar, Sanz, 2006). En los últimos años han impactado los procesos biológicos en estos tipos de tratamiento y han dado importancia relevante a los medios filtrantes en los que comunmente se utilizan arenas y gravas, eso ha despertado el interes de investigadores por utilizar materias primas de desecho, por mencionar uno reciente, diseñaron, construyeron y evaluaron un modelo experimental de filtro percolador utilizando estopa de coco como medio filtrante, para la reducción de nitrógeno y fósforo. (Hernández y Pocasangre, 2012). En esta investigación se presenta un estudio experimental sobre las características físicas y mecánicas que presenta el bonote conocido como la fibra de la cáscara de coco, para determinar si es apto utilizarlo como medio filtrante en un tratamiento biológico, demostrando que resultó en un 100% efectivo.** 

*Palabras clave*— *Agua residual, tratamiento biológico, medio de soporte, medio filtrante, fibra de coco.* 

#### **Introducción**

 Las tecnologías sostenibles para el tratamiento del agua residual se basan en procedimientos naturales de depuración que no requieran de aditivos químicos y aprovechen las condiciones climáticas de la zona, que eliminen las sustancias contaminantes en el agua usando vegetación acuática, el suelo, materiales locales o microorganismos, y que además resulten económicas en la inversión inicial y mantenimiento del sistema (Morató, Pires y Subirana, 2009).

 Desafortunadamente todos los datos indican que estamos muy lejos de conseguirlo si no se hace un esfuerzo adicional. Más de la mitad de la población que no dispone de servicios de saneamiento mejorados (unos 1500 millones de personas) viven en la China y en la India. En América latina, unos 100 millones de personas siguen viviendo sin un servicio de saneamiento de aguas residuales (PNUD, 2006).

 Aguilar y Méndez, en el 2011 crearon un reactor anaerobio innovador, que resultó eficiente en la remoción de los contaminantes básicos encontrados en las aguas residuales; y de acuerdo con los resultados del análisis fisicoquímico realizado en dos laboratorios certificados, el efluente tratado cumplió ampliamente con las exigencias de calidad de la Comisión Nacional del Agua y con los requerimientos de la Norma Oficial Mexicana NOM-001-SEMARNAT-1996. Utilizaron en el medio de soporte la fibra de bonote y afirmando en sus resultados que cuando se aprovecha la fibra de cáscara de coco como medio de soporte en los reactores anaerobios a escala real, se disminuyen los costos de inversión inicial (derivados de la compra y acarreo de filtros) entre 30% y 50%, dependiendo del caudal y el tipo de agua residual a tratar, concluyen en su investigación que el utilizar la fibra de la cáscara de coco como medio de soporte, en reemplazo de los materiales pétreos tradicionales, resulta técnica y económicamente factible, ya que las eficiencias de remoción de contaminantes fueron mejores (en la mayoría de los casos) a las obtenidas por otras investigaciones, en las que también se estudiaron métodos de depuración similares.

#### **Descripción del método**

 Los tratamientos biológicos de aguas residuales constituyen una serie de importantes procesos de tratamiento que tienen en común la utilización de microorganismos para llevar a cabo la eliminación de componentes indeseables del agua, aprovechando la actividad metabólica de los mismos sobre esos

<sup>&</sup>lt;sup>5</sup> Mipa. Noemí Méndez de los Santos es Jefa de Proyectos de Investigación del Departamento de Ciencias de la Tierra del ITVH, Tabasco[. mimilla6566@hotmail.com](mailto:mimilla6566@hotmail.com)

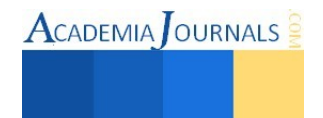

 $\overline{a}$ <sup>1</sup> Mario Alcidez Trejo Acosta es estudiante de 6º Semestre, de la carrera de Ingeniería Civil en el ITVH, Tabasco, mtrejoa93@gmail.com

<sup>2</sup> Eric Manuel López Graniel es estudiante de 6º Semestre, de la carrera de Ingeniería Civil en el ITVH, Tabasco,

<sup>3</sup> Gisselle de la Cruz Rosado es estudiante de 6º Semestre, de la carrera de Ingeniería Civil en el ITVH, Tabasco.

<sup>4</sup> Jaime Arturo Gutiérrez Calva es estudiante de 6º Semestre, de la carrera de Ingeniería Civil en el ITVH, Tabasco.

componentes. La aplicación tradicional consiste en la eliminación de materia orgánica biodegradable, tanto soluble como coloidal, así como la eliminación de compuestos que contienen elementos nutrientes.

 La composición del agua residual afecta directamente a la posibilidad de tratamiento biológico. Al tratarse de un sistema vivo, es preciso conocer:

- La temperatura del efluente
- El pH
- El contenido de sales
- La presencia de nitrógeno y fósforo necesarios para el desarrollo de las bacterias
- La presencia de tóxicos que pueden inhibir parcial o completamente el funcionamiento del proceso.

 El fin del proceso biológico es lograr la depuración de las aguas residuales mediante la acción de los microorganismos, que degradan y eliminan la materia orgánica (Vera, 2013). Para que esto suceda se necesita del uso de un medio filtrante y que además funcione como medio de soporte.

 Un medio filtrante puede ser definido como cualquier material permeable sobre el cual, o en el cual, son separados los sólidos del fluido durante el proceso de filtración. Por consiguiente, el principal rol del medio filtrante es provocar una buena separación entre los componentes de una suspensión con el mínimo consumo de energía. En orden a realizar una cuidadosa selección de un medio filtrante se deben tomarse en cuenta muchos factores. La elección del medio de filtración es la consideración, más importante para asegurar el funcionamiento satisfactorio de un filtro. La selección del medio filtrante incluye la optimización de los siguientes factores:

- 1. Capacidad de detener los sólidos sobre sus poros con cierta rapidez, después de que se inicie la alimentación (esto es propensión mínima a ser purgados).
- 2. Baja velocidad de arrastre de sólidos hacia el interior de sus intersticios (esto es propensión mínima a los atascamientos).
- 3. Resistencia mínima a la corriente de filtrado (es decir elevada velocidad de producción).
- 4. Suficiente resistencia para soportar la presión de filtración.
- 5. Resistencia aceptable al desgate mecánico.
- 6. Capacidad de descarga con facilidad y limpieza.
- 7. Capacidad de adaptación mecánica al tipo de filtro en el que se utilizará.
- 8. Costo mínimo.

 El coco está constituido por una parte blanda interior y un líquido, a los cuales se les realizan procesos industriales para la obtención de grasas, aceites comestibles, confites y copra; sin embargo, también está constituido por la estopa o mesocarpio, que se encuentra entre el exocarpio duro o cubierta externa, y el endocarpio o envoltura dura, que encierra la semilla; el valor de ésta estriba en su contenido de fibra (fibra de bonote), éstos últimos considerados desechos (figura 1).

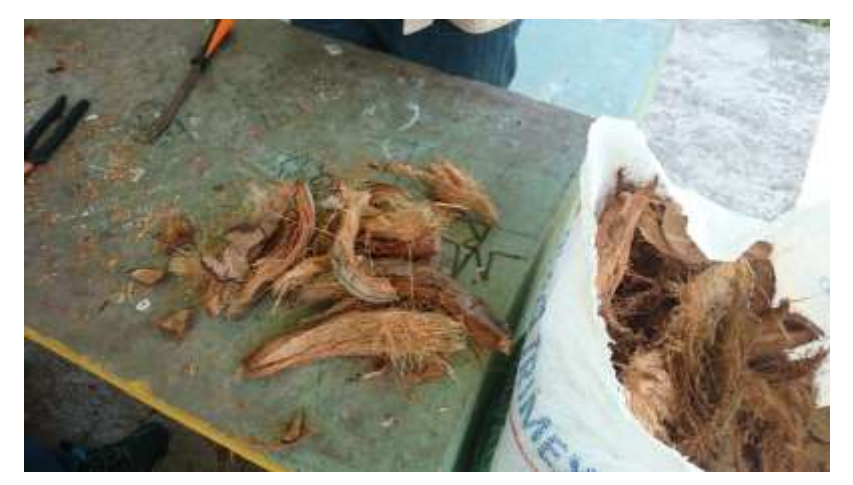

Figura 1. Ejemplo de la fibra de la cáscara de coco (fibra de bonote).

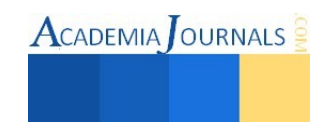

**ACADEMIA** OURNALS

 De acuerdo con investigaciones realizadas, se destaca la efectividad de la fibra de la cáscara de coco como medio filtrante. Torres, Rodríguez y Uribe (2003) señalan que la cáscara de coco permitió alcanzar los mejores resultados de remoción de la DQO y SST (70 y 90% respectivamente) en la filtración de aguas residuales del proceso de extracción de almidón de yuca.

Además de sus ventajas como medio filtrante, como medio de soporte ofrece las siguientes:

- Amplia superficie específica que favorece la adherencia de microorganismos
- Químicamente inerte por su origen vegetal
- Bajo peso específico
- Vida útil prolongado
- Bajo costo por metro cúbico.

 En hidroponía, la fibra de la cáscara de coco se considera un excelente sustrato para el cultivo hidropónico de plantas, esto debido a que presenta las siguientes ventajas:

- Apta para el desarrollo radicular
- Es posible plantar directamente sobre la fibra de coco sin necesidad de emplear tratamientos especiales para la plantación
- Mantiene una elevada capacidad de aireación incluso cuando está completamente saturada. Esto debido a un buen equilibrio entre retención de agua y capacidad de aireación
- Evita la aparición de enfermedades fúngicas
- Tiene una alta relación de carbono/nitrógeno, esto permite que se mantenga químicamente estable.
- pH estable y controlado
- La retención de humedad que tiene es muy buena con un 57%.
- Capacidad de intercambio catiónico
- Es un producto 100% ecológico
- Relación calidad/precio competitiva

 Es por eso que actualmente se está llevando a cabo un proceso en fase experimental con la fibra de la cáscara de coco para que se pueda utilizar como una alternativa en el lecho de sembrado en humedales para tratamientos biológicos de aguas residuales, con la probabilidad de obtener buenos resultados.

 Para el estudio de la fibra de la cáscara de coco se han desarrollado diferentes pruebas de laboratorio, mencionadas a continuación:

- 1. Obtención del peso secado al natural y secado en horno
- 2. Determinación del contenido de humedad
- 3. Obtención del peso totalmente saturado y superficialmente seco
- 4. Determinación del porcentaje de absorción.

 1) Obtención del peso secado al natural y secado en horno: esta se prueba se realiza para determinar el peso, porcentaje de humedad y grado de absorción de cada una de las fibras de cáscara de coco.

 Se pesa cada muestra de forma individual y se registra su peso inicial. Después de esto se exponen al sol durante nueve horas para posteriormente registrar su peso, esto para obtener el peso seco al natural de cada muestra. Finalmente, para determinar el peso secado en horno de las muestras de cáscara de coco seco, se introducen en un horno a 110° C durante un periodo de 24 horas como mínimo, para someterlas a un secado intenso.

 2) Determinación del contenido de humedad: para calcular el porcentaje de humedad perdida durante todo el experimento en cada muestra de cáscara coco, se considera el lapso comprendido entre el pesaje inicial (en su estado natural), y el peso obtenido después de 24 horas dentro del horno.

 Este método consiste en someter una muestra a un proceso de secado y comparar su masa antes y después del mismo para determinar su porcentaje de humedad total. El contenido de humedad en los agregados se

puede calcular mediante la utilización de la siguiente fórmula:

$$
\% H_{\text{perdida}} = \frac{(W_{\text{Initial}} - P_{\text{Seco en horno}})}{P_{\text{Seco en horno}}} \, X \, 100
$$

Donde,

H: es el contenido de humedad (%) W: es la masa inicial de la muestra (g) P: es la masa de la muestra seca (g) Resultados del contenido de humedad para las muestras de cáscara de coco:

 3) Obtención del peso totalmente saturado y superficialmente seco: para determinar el peso totalmente empapado de las cáscaras de coco, es necesario sumergirlas en agua por un periodo de 72 horas, para garantizar que todas las fibras se saturen del líquido. Después de esto, se extraen del líquido y se procede a pesar las fibras, se pesan las muestras saturadas y superficialmente secas para averiguar su masa en esta condición.

Para determinar el porcentaje de absorción se hizo uso de la siguiente fórmula:

Absorción % = 
$$
\frac{\text{(SSS-SH)}}{\text{SH}} X 100
$$

Donde,

SH: es la masa de la muestra de ensayo secada al horno (g) SSS: es la masa de la muestra saturada y superficialmente seca (g).

#### **Comentarios finales**

 La fibra de la cáscara de coco presenta múltiples beneficios, como son: amplia superficie específica que favorece la adherencia y proliferación de microorganismos; por su origen vegetal es químicamente inerte y de bajo peso específico lo que permite construir estructuras livianas; su vida útil es prolongada y actualmente no tiene valor adquisitivo, por ello solamente se consideran los costos del traslado.

 Estas características físicas de la fibra de cáscara de coco, lo favorecen en su uso como una alternativa sustentable en el proceso de tratamiento biológico de las aguas residuales.

#### **Referencias**

 Aguilar Torres Diana y Méndez de los Santos Noemí. "Tratamiento biológico de aguas residuales a nivel experimental en un RAFACC (Reactor Anaerobio de Flujo Ascendente con Cáscara de Coco)". Tesis para obtener el grado de Ingeniero Civil, Instituto Tecnológico de Villahermosa, 2011.

 Hernández Canales Juan Carlos y Pocasangre Collazos Adán Ernesto "DISEÑO, CONSTRUCCIÓN Y EVALUACIÓN DE UN MODELO EXPERIMENTAL DE FILTRO PERCOLADOR UTILIZANDO ESTOPA DE COCO COMO MEDIO FILTRANTE, PARA LA REDUCCIÓN DE NITRÓGENO Y FÓSFORO TOTAL DE LAS AGUAS RESIDUALES PROCEDENTES DE LA PLANTA DE TRATAMIENTO AURORA II "ING. ARTURO PAZOS SOSA". Tesis para obtener el grado de Maestro en Ingeniería Sanitaria, Universidad de San Carlos de Guatemala, Noviembre de 2012.

 Morató Jordi, Pires Alex y Subirana Anna, "Crisis del Agua", Capítulo 1 del Manual de tecnologías sostenibles en tratamiento de aguas elaborado por la Red ALFA TECSPAR (Tecnologías Sostenibles para la Potabilización y el Tratamiento de Aguas Residuales), 2009. *ISBN: 978-958-44-5307-5* 

 PNUD (Programa de las Naciones Unidas para el Desarrollo), "Más allá de la escasez: poder, pobreza y la crisis mundial del agua"; Informe de Desarrollo Humano, 06. Madrid: Grupo Mundo Prensa, 2006. *ISBN 10: 84-8476-301-3* 

 Quintero García Sandra y González Salcedo Luis. "Uso de fibra de estopa de coco para mejorar las propiedades mecánicas del concreto". INGENIERÍA & DESARROLLO, 2006. *ISSN: 0122-3461*

 Rodríguez Fernández-Alba Antonio, Letón García Pedro, Rosal García Roberto, Dorado Valiño Miriam, Villar Fernández Susana, M. Sanz García Juana. "Tratamientos avanzados de aguas residuales industriales" 2006.

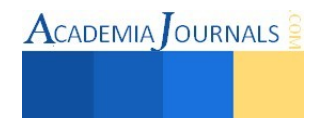

 Torres Patricia, Rodríguez Jenny A., Uribe Iris E., "Tratamiento de aguas residuales del proceso de extracción de almidón de yuca en filtro anaerobio: influencia del medio de soporte"; Universidad del Valle. Colombia, 2003.

Vera Sergio. "Plantas de tratamiento de aguas residuales". Junio 2013

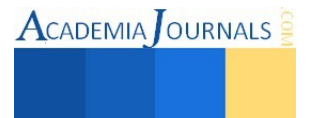

### **USO QUE LE DAN A LA REDE SOCIAL FACEBOOK EN LA COMUNIDAD TECNOLOGICA DE COMITAN**

**Romeo De Jesús Trujillo Zamorano- (Estudiante)<sup>1</sup> , Romeo De Jesús Trujillo Zamorano- (Estudiante),** 

**Ismael Morales Espinosa- (Estudiante), Mario Alberto Gonzalez Oliva- (Estudiante),** 

**Sergio Armando Lopez Lopez- (Estudiante), Braulio Yael Gordillo Pérez- (Estudiante)** 

**Resumen-Ahora bien conocemos que Facebook, es una red social. Que fue creado por Mark Zuckerberg en el año 2004, cuando era alumno de la Universidad de Harvard, para que los estudiantes formaran grupos, se mantuvieran en contacto y compartieran información sin necesidad de iniciar cadenas de mails, como por ejemplo, avisar la inasistencia de un profesor a clases, recordar un examen o la entrega de trabajos, y compartir resúmenes información sobre una clase, estos son solo algunos ejemplos de algunos usos que los estudiantes pueden darle pero pueden explotar al máximo su uso. Con el tiempo los usuarios le fueron dando un uso más social, como utilizarlo para mantener relaciones amorosas, buscar su media naranja, conocer nuevos amigos etc. En fin más que una investigación nosotros buscamos volver a fomentar el uso educativo en la red social Facebook para evitar pasar tiempos de ocio o darle un mal uso a esta herramienta tan potencial para un estudiante.** 

#### **INTRODUCCIÓN**

El tema, uso que le dan a las redes sociales en la comunidad tecnológica, es una investigación que tiene por objetivo dar a conocer las utilidades académicas que ofrece la red social Facebook y determinar el uso tanto académico como de comunicación social que le da la comunidad tecnológica, para brindar un panorama más amplio sobre éstas utilidades y fomentar el uso académico, Además se cree que los alumnos de la comunidad tecnológica de Comitán no le da el uso adecuado a la red social Facebook, como bien es conocido el propósito principal por el que fue creado Facebook era totalmente académico o al menos ese era el uso que le brindaban los desarrolladores de este software y aquí en la comunidad tecnológica se cree que algunos de los usos que le dan los alumnos y profesores son para conocer nuevos amigos, llevar relaciones amorosas o a veces solo para pasar tiempo de ocio sin utilizarlo para lo que en realidad fue creado.

Con esta investigación podremos beneficiar a empresas desarrolladoras de software, alumnos que cursen cualquier nivel de preparación académica y principalmente la comunidad tecnológica de Comitán que fue la principal razón por la que se realizara la investigación, todo esto mediante el uso que le dan a las redes sociales en la comunidad tecnológica.

La siguiente investigación muestra al lector una pequeña definición de que son las redes sociales, como es que se crea la red social Facebook, quien fue el creador de dicha página y los fines por los que fue creada, además nos enseña algunas bondades que tiene el uso de las redes sociales como son "Muchos amigos, pocos conocidos" que explica que la mayor parte de los usuarios de las redes sociales utiliza este medio para encontrar a sus amigos que han dejado de ver o para encontrar a nuevos amigos, también las usan para ver fotografías, publicaciones, mensajes, entre otros. "Los riesgos de las redes sociales" que nos enseña sobre los riesgos que nosotros como usuarios corremos al proporcionar a los desarrolladores de software datos personales y el uso que le pueden dar. "Amor en los tiempos de las redes sociales" que nos cuenta algunas vivencias que han tenido personas al usar las redes sociales para encontrar a su media naranja y algunos tips para no sufrir de amor virtual. Y una de las más importantes que es "El uso educativo de las redes sociales" en donde nos hace mención que estas herramientas hace más eficaces la enseñanza y el aprendizaje de los alumnos puesto que desarrollan aptitudes como socialización o trabajo en equipo.

#### **¿QUE SON LAS REDES SOCIALES?**

"Las **redes sociales** en Internet son comunidades virtuales donde sus usuarios interactúan con personas de todo el mundo con quienes encuentran gustos o intereses en común. Funcionan como una plataforma de comunicaciones que permite conectar gente que se conoce o que desea conocerse, y que les permite centralizar recursos, como fotos y vídeos, en un lugar fácil de acceder y administrado por los usuarios mismos".

(Castro, 2013)

 $\overline{a}$ 

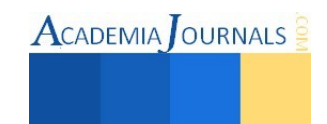

<sup>1</sup> **Romeo de Jesús Trujillo Zamorano (Estudiante), Instituto Tecnológico de Comitán, Comitán, Chiapas, romeotz94@hotmail.com** 

#### **¿COMO SE CREA FACEBOOK?**

El estudiante de la universidad de Harvard Zuckerberg fue creador de la muy conocida página en internet Facebook está en sus principios contenía fotos de la universidad y fue acusado por la administración por la violación a la seguridad, violación de los derechos de autor, violación a la privacidad individual y la presentación de rostros, pero en última instancia, los cargos fueron retirados.

Posterior a eso el 4 de Febrero de 2004, Zuckerberg lanzó "TheFacebook", originalmente localizado en el sitio web *thefacebook.com*. Inicialmente esta hablaba un montón de libros universal de fotos en Harvard.

Pero el 1 de octubre de 2005, Facebook se expandió a veintiún universidades de Reino Unido, a todo el sistema de[l Instituto Tecnológico y de Estudios Superiores de Monterrey](http://es.wikipedia.org/wiki/Instituto_Tecnol%C3%B3gico_y_de_Estudios_Superiores_de_Monterrey) en México, a toda la red de la Universidad de Puerto y la Universidad Interamericana de Puerto Rico en Puerto Rico, y toda la Universidad de Virgen Island en Virgin Islands de lso Estados Unidos. Facebook lanzó una versión colegial en septiembre de 2005, que Zuckerberg llamó su próximo paso lógico.

El 11 de diciembre de 2005, la universidad en Australia y Nueva Zelanda fueron añadidas a la red de Facebook, llevando su tamaño a 2,000 universidades, 25,000 colegios secundarios a través de Estados Unidos, Canadá, México, Reino Unido, Australia, Nueva Zelanda e Irlanda. Facebook con una dirección de [correo electrónico](http://es.wikipedia.org/wiki/Correo_electr%C3%B3nico) válido, y después para el 2011 se convirtió en la red social más famosa a nivel mundial teniendo 400 mil millones de usuarios.

(Carballada, 2010)

#### **USOS Y BONDADES QUE TIENE LA RED SOCIAL FACEBOOK.**

#### **MUCHOS AMIGOS, POCOS CONOCIDOS.**

Algunos de los usos más comunes que tiene la red social Facebook es conocer amigos, esta es una de las principales funciones que tiene en la sociedad, es que el usuario agrega a tantos amigos como el prefiera pero la pregunta más común que se tiene ¿a cuántos de ellos conoces? Hay usuarios que en su lista de amigos tienen hasta 4'000 de ellos pero en realidad solamente conoce en persona a 100 o más que pueden ser primos, familiares, compañeros de clase, ex compañeros, entre otros.

(Barrientos, 2011)

#### **LOS RIESGOS DE LAS REDES SOCIALES.**

Ya hemos visto que las redes sociales tienen problemas en cuanto al control de la información, la protección a la privacidad. Es por eso que éstas se presentan como una grave amenaza y tienen graves consecuencias, así tenemos que tener cuidado en los usos que les demos.

Entre los principales problemas, podemos hablar de las relaciones personales, uno de los aspectos que se han visto más afectados, ya que gracias a las redes sociales podemos ver estados, fotografías, vídeos, comentarios de nuestros contactos, lo que se supone un nuevo control de nuestras relaciones al dejarnos llevar por chismes que otras personas publican.

(Jesús & Gloria, 2011)

#### **EL AMOR EN LOS TIEMPOS DE LAS REDES SOCIALES.**

Se sabe que hay usuarios en Facebook que buscan o mantienen una relación sentimental ya sea a distancia (que se encuentren en diferentes países o estados) o local (que pertenezcan a la misma ciudad), los usuarios que mantienen una relación a distancia buscan emparentar con la persona que les agrada de manera que compartan mismos gustos como son música, actividades, comidas, anime entre otros. De tal manera que se empiezan a tratar y mantener una relación a distancia claro las relaciones a distancia pueden ser de dos forma una es como la que se mencionó anteriormente cuando no se conocen y con el uso de la red social Facebook se logra una relación sentimental y se hacen novios y otra cuando tuvieron una relación formal y han estado juntos y por situaciones del destino se tienen que separar pero con el uso de las redes sociales aún se mantienen en contacto y mantienen su situación amorosa a distancia, y la local se da cuando las parejas son de la misma ciudad y por los ratos que no están juntos se mantienen en contacto de esta manera ambos se mantienen "juntos " por así decirlo y uno sabe lo que está haciendo el otro gracias a las diferentes aplicaciones que tiene Facebook.

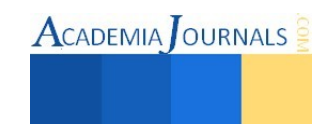

(Barrientos, 2011)

#### **EL USO EDUCATIVO DE LAS REDES SOCIALES.**  a.

Ofrecen herramientas interactivas y eficaces para la enseñanza y el aprendizaje. Además, la integración de herramientas y aplicaciones (foros, blogs, chat, email, mensajería), por parte de dichos servicios proporciona un escenario muy adecuado para la práctica de la mayoría de las actividades escolares. Permiten que el profesor que utiliza estos recursos enseñe a sus estudiantes a adquirir capacidades para que se valgan por sí mismos, y sigan aprendiendo en un mundo sometido a un proceso acelerado de cambio y transformación.

No solo permiten la transmisión de conocimientos y la colaboración entre personas, sino que, además, desarrollan competencias tecnológicas imprescindibles para operar en contextos diversos y complejos. Hacen posible que los estudiantes desarrollen habilidades y aptitudes tales como la socialización, el trabajo en equipo o la importancia de compartir.

Ahora los estudiantes deben de explotar al máximo esta herramienta para su beneficio haciendo un buen uso de las redes sociales, existen muchas formas de utilizar estas herramientas, en realidad la mayoría de las aplicaciones con las que cuenta Facebook puede servir para usos escolares como son las que a continuación les presentaremos.

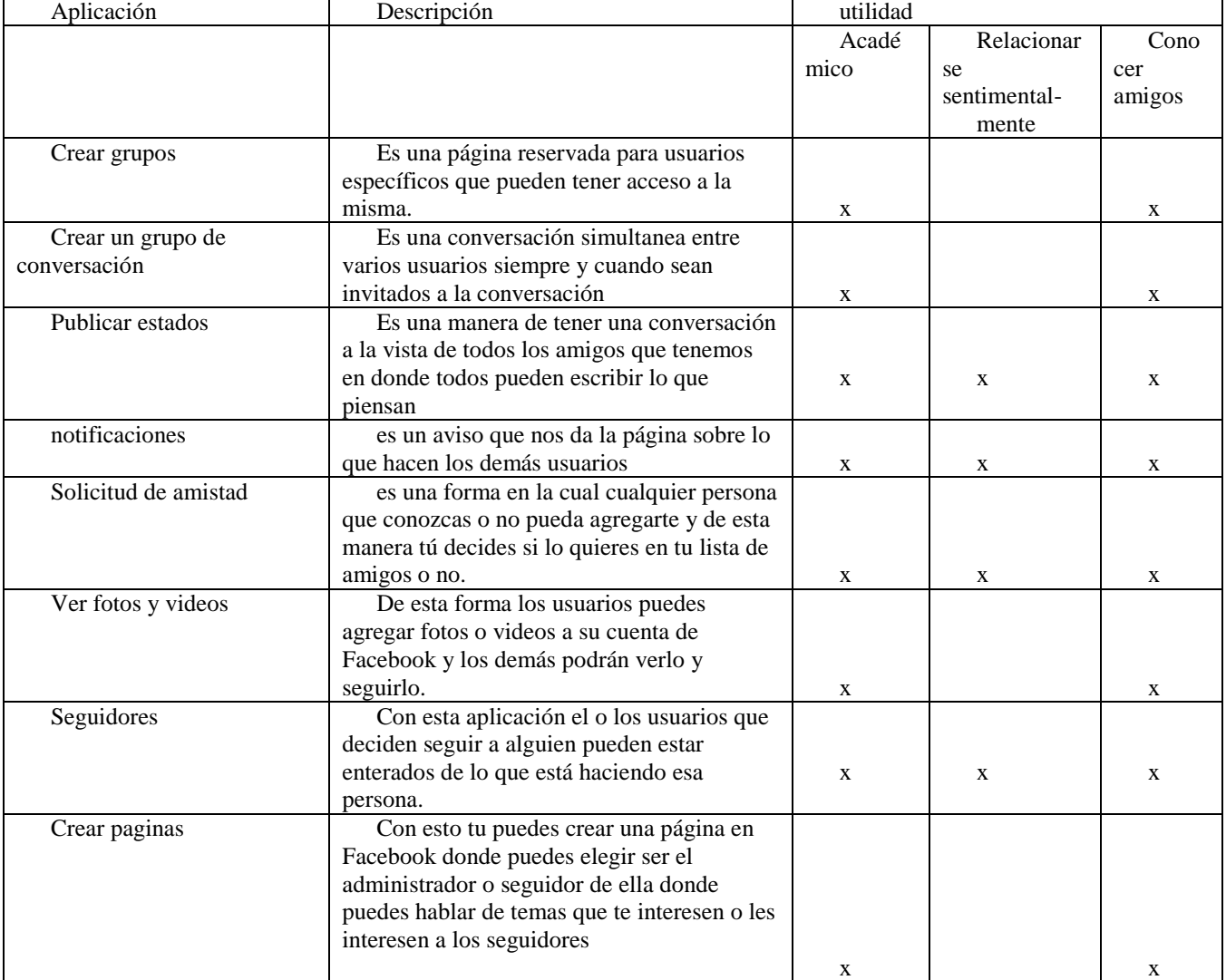

Ver tabla 1.

Tabla (1). El uso educativo de las redes sociales

### **METODOLOGIA Y CARACTERIZACIÓN DE LA POBLACIÓN**

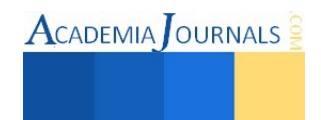

DIAS

**TODOS** 

Se realizó la siguiente encuesta a los alumnos del instituto tecnológico de Comitán en el cual los resultados finales fueron que el 40% de los encuestados pertenecían a la carrera de ingeniería en tecnologías de la información y comunicaciones pertenecientes a los semestres 1, 5 y 7 de preparación profesional, el 30% pertenecía a la carrera de ingeniería en sistemas computacionales pertenecientes a los semestres 1, 4 y 7 de preparación profesional y finalmente el otro 30% de los encuestados pertenecía a la carrera de ingeniería industrial de los semestres 1, 5 y 7 de preparación profesional.

Ver tabla 1.1

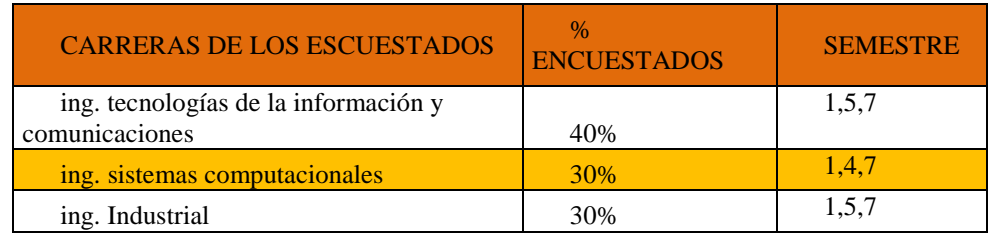

Tabla (1.1). Caracterización de la población

#### **ENCUESTA USO QUE LE DAN A LAS REDES SOCIALES EN LA COMUNIDAD TECNOLOGICA**

El objetivo de realizar la siguiente encuesta es conocer el uso que le brindan los alumnos del Instituto tecnológico de Comitán a la red social Facebook y con ello determinar el uso académico y social que le brindan, por lo que solicitamos de su colaboración.

#### **RESULTADOS**

### **1.- Marca las redes sociales que utilizas**

Ver tabla 1.2

### **2.- ¿Consideras que Facebook es la mejor red social?**

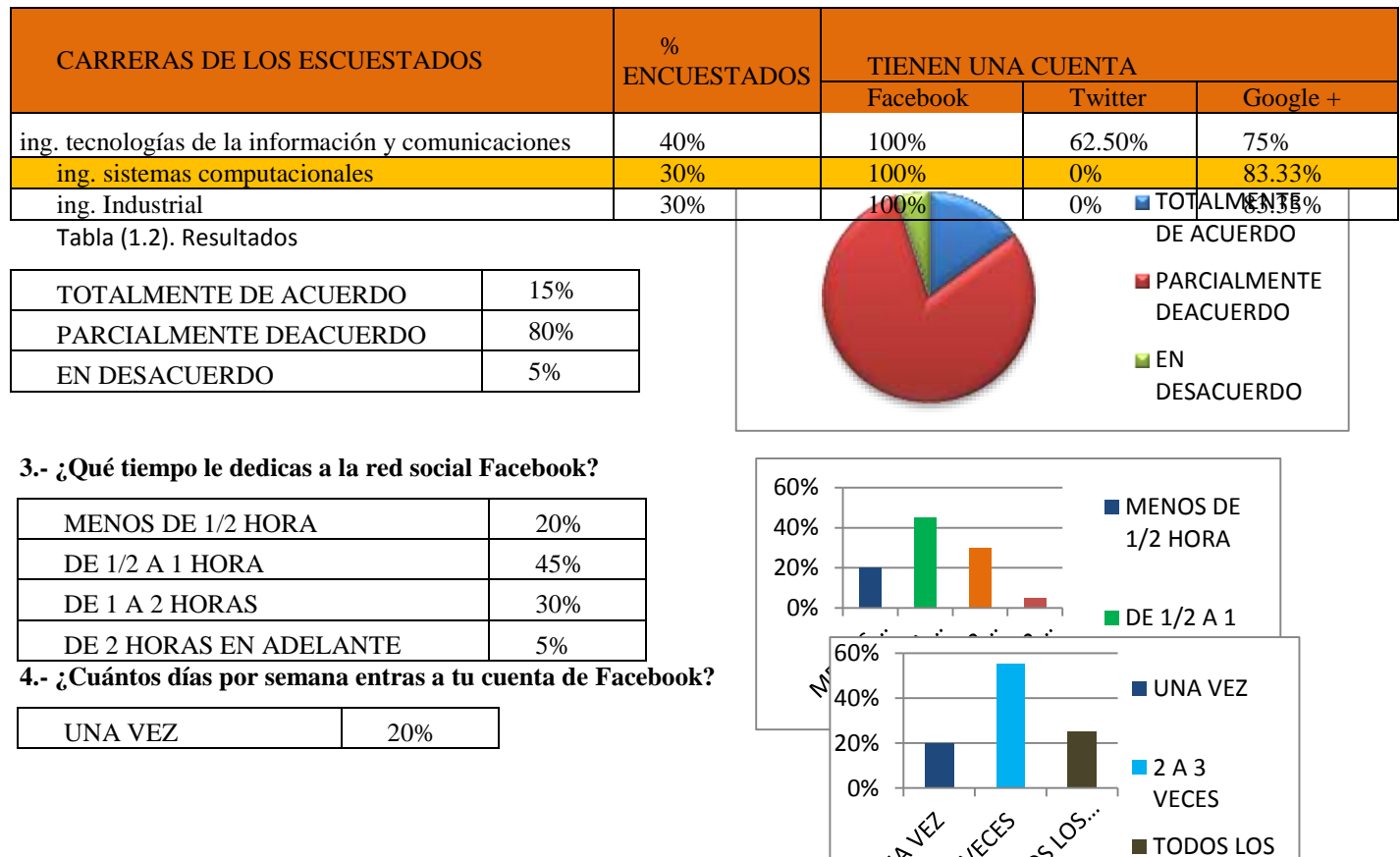

Libro Electrónico Online ISBN 978-1-939982-12-4

Ciencias, Tecnología, Ingeniería y Matemáticas

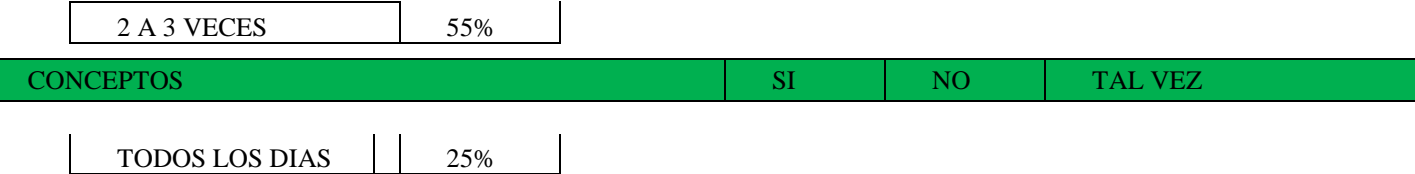

#### **5.- ¿Consideras que la comunidad tecnológica le brinda un buen uso a la red social Facebook?**

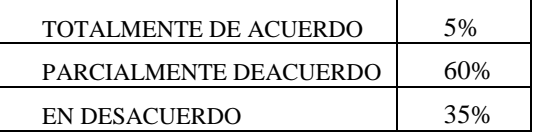

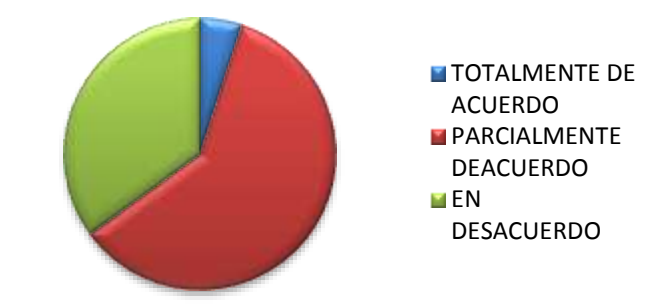

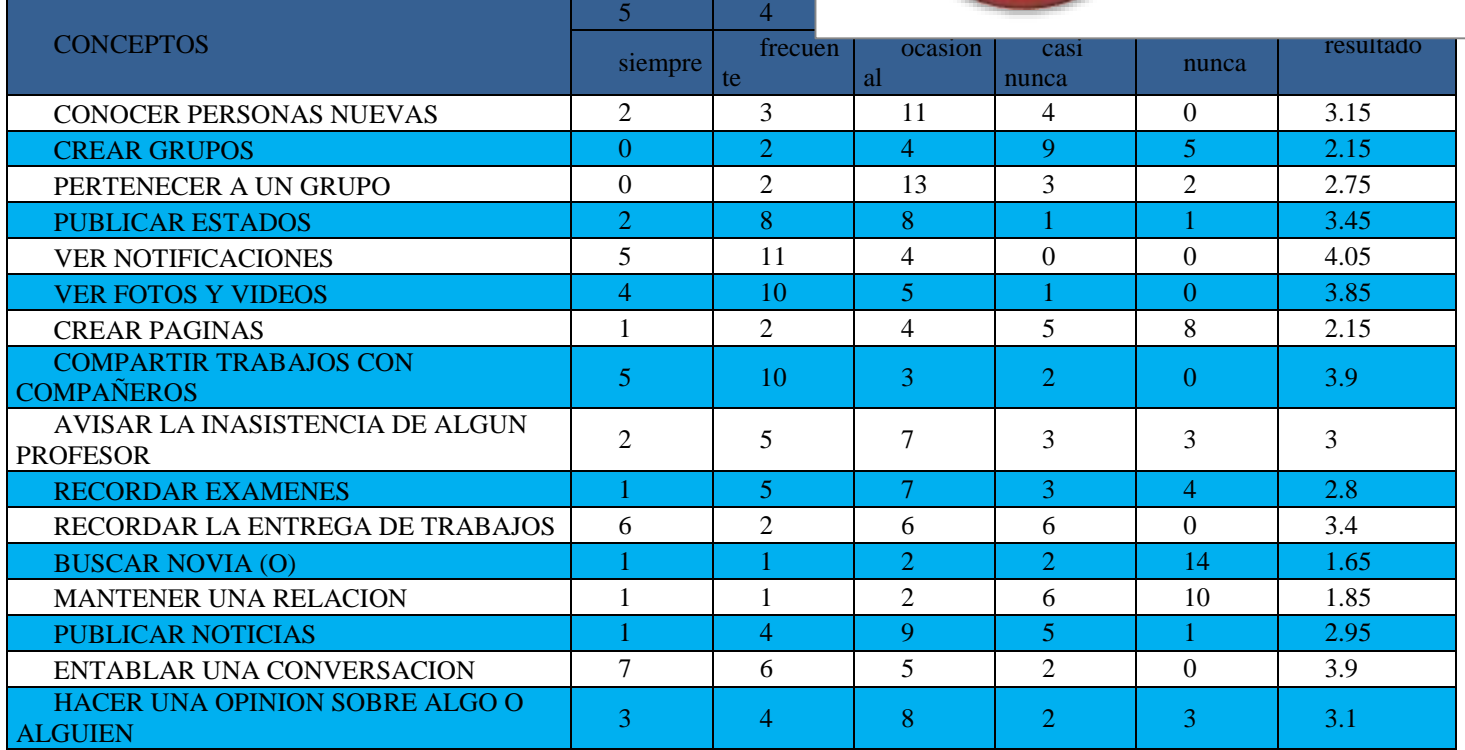

**6.- ¿Cuál es el uso que le das a la red social Facebook?**

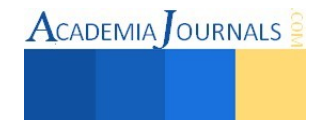

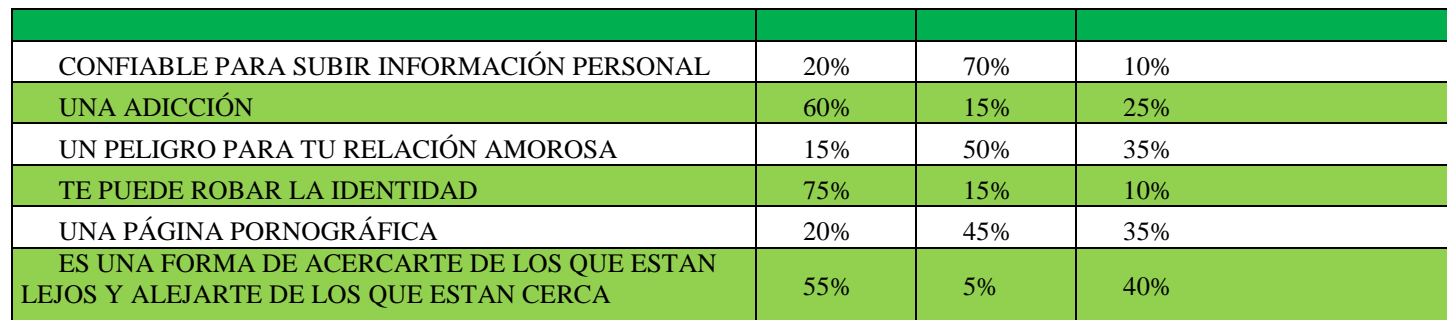

**7.- ¿Consideras que Facebook es?** 

#### **CONCLUSIÓN**

El objetivo que se buscaba con esta investigación era dar a conocer el uso que la comunidad tecnológica le daba a las redes sociales y determinar el uso tanto académico como social, además de brindar un panorama más amplio sobre éstas utilidades y fomentar el uso académico, y se logró gracias a las encuestas realizadas, el análisis puesto en ellas y una investigación documental sobre las bondades que ofrece la red social Facebook. Al finalizar esta investigación nos dimos cuenta que lo que se pensaba de los alumnos del Instituto Tecnológico de Comitán era totalmente erróneo al creer que solamente lo usaban para pasar tiempos de ocio, mantener una relación amorosa o conocer amigos así que podemos decir que satisfactoriamente hemos logrado nuestro objetivo y nuestra hipótesis queda totalmente descartada.

#### **RECOMENDACIONES**

De acuerdo a los resultados obtenidos con la investigación sabemos que la red social Facebook si es una herramienta que les puede servir a los alumnos de la comunidad tecnológica y no solo a ellos si no a cualquier estudiante que curse cualquier nivel de preparación escolar, que las aplicaciones con las que cuenta Facebook las podemos explotar y utilizarlas para nuestro beneficio, en las tablas anteriores se muestra algunas aplicaciones como son: crear grupos (para mantenerse en contacto con los compañeros de clase), hacer publicaciones (avisar la inasistencia de profesores, entrega de trabajos, exámenes, etc. ), Ver notificaciones (para poder saber que dicen los compañeros), entablar conversaciones (realizar trabajos en línea), subir fotos y videos (tutoriales que nos ayuden a terminar proyectos)..

#### **REFERENCIAS**

**Castro Luis** (Noviembre 2013) *¿Qué es una red social?* [En línea] Disponible en[: http://aprenderinternet.about.com](http://aprenderinternet.about.com/) [2013,08, Noviembre]

**Barrientos Cristal**. (2011, Lunes de 14 DE Febrero). El Siglo De Torreon/REPORTAJES- *Muchos Amigos,Pocos Conocidos*. elsiglodetorreon.com.mx nota 1 -1

**Cesar Carballada** (Junio 2010) *Facebook y aplicación de las herramientas básicas del marketing* [En línea] Disponible en: marketisimo.blogspot.com.ar/2010/05/facebook [2013, 21, Octubre].

Jesús & Gloria (Febrero 2011) *problemas que causan Las Redes Sociales* [En línea] Disponible en: redessociales2011.blogspot.mx [2013, 21, Octubre].

**Barrientos Cristal.** (2011, Lunes de 14 DE Febrero). El Siglo De Torreon/REPORTAJES*El Amor En Los Tiempos De Las Redes Sociales* . elsiglodetorreon.com.mx nota 1 -1

**Harro Juan J.** (2013, 21 de Mayo) *El Uso Educativo de las Redes Sociales* [En línea] Disponible en[: http://propuestastic.elarequi.com \[](http://propuestastic.elarequi.com/)2013, 21, Octubre].

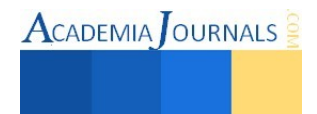

### **Estudio de opiniones entre el servicio que ofrecen las compañías de telefonías celular Telcel y Movistar**

#### M.A. Gladys Valdes Colunga<sup>1</sup>, Dra. Lorena Elizabeth Balandra Aguilar<sup>2</sup>, Marcos Alejandro López Maldonado<sup>3</sup>, Jesimiel Ortega Gómez<sup>4</sup>

**Resumen –** Se presentan los resultados obtenidos de un estudio de opiniones entre el servicio que ofrecen las compañías de telefonía celular Telcel y Movistar dentro de la Ciudad de Comitan de Dominguez, Chiapas, que fue iniciada con la finalidad de dar a conocer los servicios que las compañías de telefonía celular ofrecen en esta ciudad, y así mismo aportar los conocimientos necesarios para que al adquirir algún tipo de servicio sea acorde a las necesiddades de los usuarios, y tengan la oportunidad de elegir el o los idoneos. Se consideraron los servicios mas importantes que ofrecen dichas compañias como son: internet, promociones, costos, cobertura y asistencia técnica.

**Palabras clave -** Internet, Promociones, Costos, Cobertura y Asistencia Técnica.

#### **Introduccion**

Este proyecto contiene información relevante de todas y cada una de las características antes mencionadas de ambas telefonías para que el lector adquiera información eficaz para obtener los mejores beneficios en el momento de contratar los servicios que ofrecen las compañias de telefonía celular del País.

Se presentan de manera general los servicios que ofrece cada una de las compañias de telefonía celular, mas adelante se presenta las encuestas realizadas a la comunidad tecnológica y el análisis de los resultados.

#### **Contenido**

#### **Telcel**

l

#### **Internet** (Telcel, 2014 a)

Telcel ofrece una gran variedad de Paquetes para navegar desde tu Telcel o computadora. Paquetes de Internet Telcel Amigo que se acomode a tus necesidades o bien, navega bajo demanda y paga solo lo que consumes. Dentro de los paquetes tiene Los de Consumo Alto (Recomendado para enviar y recibir correos, mensajería instantánea, Redes Sociales y navegación total en Internet), Consumo Medio (Recomendado para enviar y recibir correos, mensajería instantánea, Redes Sociales y navegación moderada en páginas de Internet) y Consumo Bajo (Recomendado para enviar y recibir correos, mensajería instantánea y uso moderado en Redes Sociales).

#### **Promociones** (Telcel, 2014 b)

Telcel también ofrece promociones como:

- Hablar, mensajear o navegar todo lo que quieras por solo \$0.98 el minuto. Mensaje o MB, aplica con cualquier monto de recarga
- Llamar a 3 números gratis a todo destino hasta por 5 minutos las veces que quieras y en recargas de \$200 obtén una tarifa de \$0.98 a números locales y nacionales, móviles y fijos de cualquier compañía durante un mes.

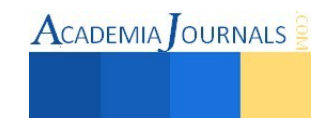

<sup>&</sup>lt;sup>1</sup> M.A. Gladys Valdes Colunga, Maestra en administración, Profesor Titular "C", Instituto Tecnológico de Comitán, (Autor Corresponsal), [gladysvaldescolunga@hotmail.com](mailto:gladysvaldescolunga@hotmail.com) 

<sup>2</sup> Dra. Lorena Elizabeth Balandra Aguilar, Doctora en educación, Profesor Titular "C", Instituto Tecnológico de Comitán.

<sup>&</sup>lt;sup>3</sup> Marcos Alejandro López Maldonado, alumno de la carrera de Ingeniería en Tecnologías de la Información y Comunicaciones.

<sup>4</sup> Jesimiel Ortega Gómez, alumna de la carrera de Ingeniería en Tecnologías de la Información y Comunicaciones.

 $\frac{1}{2}$  \$0-0.33 el segundo.

**Costos** (Telcel, 2014 c)

Ofrece también precios de acuerdo a los planes como:

Telcel Plus Todo Destino, estos Planes incluyen más Minutos y más Megas, además de disfrutar de una tarifa preferencial para llamar a E.U. y Canadá. Cuenta con 240 minutos, 0 SMS y 200 MB de datos, desde \$169.00 a mes.

Telcel Plus Todo Destino Consumo Controlado, se controla cuánto se quiere gastar. Cuenta con 240 minutos, 0 SMS y 200 MB de datos, desde \$266.00 a mes, y si se requiere hablar mas se recarga.

Más x Menos por Segundo Todo Destino desde el momento que inician las llamadas se cobran por segundo, además cuenta con Mensajes de Texto (SMS) y MB incluidos para estar comunicado incluye 10000 segundos, 100 SMS y 250 MN de datos, con un costo desde \$495.00 al mes.

**Cobertura** (Telcel, 2014 d)

Telcel ofrece una cobertura muy completa en todo el País. Red 2G, 3G y 4G Cobertura en Comitán

- $\bullet$  2G (GSM) 1900 MHz.
- 3G (UMTS) 850 MHz.
- Y comenzando el 4G

#### **Asistencia Técnica** (Telcel, 2014 e)

Para asistencia local se localizan los centros de atención al cliente, llamando al \*264 para amigo telcel y \*111 para usuarios con planes de renta, se puede consultar información y trámites sin costo y desde donde se encuentre, contratación de servicios y promociones, reporte de fallas, aclaración de saldos, así como cambios de domicilio, formas de pago y cancelación de servicios de líneas de pospago, entre otros.

#### **Movistar**

**Internet** (Movistar, 2014 a)

Movistar ofrece paquetes de internet como:

- 1. Conexión de alta calidad a redes sociales desde cualquier lugar.
- 2. Acceso al chat y al correo electrónico 24/7.
- 3. Información del tráfico en tiempo real.
- 4. Consumir contenidos en línea.
- 5. Sacarle mayor provecho a la nube.

**Promociones** (Informador, 2014)

La empresa de telefonía celular Movistar ofrece promociones como: llamado Movistar Ilimitado, con el que se mantendrán como la compañía con el mejor servicio y mayor rapidez en México.

Este plan de [prepago](http://www.informador.com.mx/economia/2013/454676/6/movistar-presenta-su-nuevo-plan-ilimitado.htm) ofrece servicios integrales que revolucionan el mercado y atienden las necesidades de los clientes que viven un entorno más convergente, ya que ofrece hablar y enviar mensajes ilimitados a toda la comunidad Movistar, hasta 500 minutos para hablar y hasta 100 mensajes a cualquier compañía en México, Estados Unidos y Canadá, sin costo de larga distancia nacional; además de conexión ilimitada a las redes sociales como Facebook, Twitter, Whatsapp y correo electrónico.

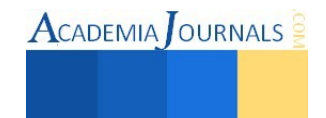

#### **Costo de Planes** (Identidadgeek, 2014)

Bajo el nombre de GigaMove, Movistar ofrece a sus clientes una serie de atractivos planes bajo este concepto en sus distintas variantes.

Plan Gigamove 0.5. Este plan, con un costo de \$299 pesos, ofrece en su paquete la cantidad de 500 megas de navegación de internet, 300 minutos a todo destino y además 300 mensajes SMS a cualquier compañía. Este plan no incluye ningún equipo.

Plan Gigamove 1. Es a partir de este plan donde Movistar ofrece sus aplicaciones con las cuales explotar su internet. Con un costo de \$399 pesos mensuales, uso ilimitado de las aplicaciones Facebook, Twitter, Whatsapp y correo. Una cuenta Premium de Spotify, 600 minutos para hablar a cualquier destino y 600 mensajes de texto. Ofrece también 1 GB de navegación. Este plan no incluye ningún equipo y debe de comprarse por aparte. Nada mal.

Plan Gigamove 1.5. Básicamente este plan contiene lo mismo que el Plan Gigamove 1, con la diferencia que cuesta \$599 pesos, 1.5 GB de internet de navegación, 900 minutos y 900 mensajes de texto. Sigue con la misma dinámica de aplicaciones gratuitas mencionadas en el plan anterior. Quizá la mayor diferencia es que este plan incluye un equipo con precio especial o gratuito.

Plan Gigamove 2. Este plan está dirigido a aquellas personas que hacen uso rudo de su Smartphone. Con un costo de \$799 pesos y 2GB de internet de navegación, ofrece la misma dinámica de aplicaciones gratuitas y cuenta Premium de spotify, además de 1200 minutos a cualquier compañía de celular y 1200 mensajes de texto. Al igual que el plan anterior, este permite adquirir un equipo a un precio muy accesible.

Plan Gigamove 3. Este plan está completamente dirigido a aquellas personas que hacen un uso muy amplio de internet y requieren estar conectados a todo momento y a todas horas. Con un costo de \$999 pesos y 3 GB de internet, continúa con su dinámica de aplicaciones de uso ilimitado. Ofrece también 1500 minutos a todo destino así como 1500 mensajes de texto. También te permite adquirir un Smartphone gratis.

#### **Cobertura** (Opensignal, 2014)

Cabe señalar que Telefónica ha configurado en el país, la red móvil más rápida y moderna de América Latina con cobertura en 86 mil 863 poblaciones y 75 mil 449 [kilómetros c](http://www.informador.com.mx/economia/2013/454676/6/movistar-presenta-su-nuevo-plan-ilimitado.htm)arreteros. Además, de acuerdo con los resultados emitidos por Cofetel, es la operadora en México con el mayor porcentaje de llamadas completadas, el más bajo de llamadas caídas y la mejor calidad de audio.

La cobertura Movistar ofrece:

- Cobertura 3G en 900 MHz
- 4G ya disponible
- Futura cobertura 4G en 800 MHz
- Acceso a Hotspot WiFi de Telefónica
- Acuerdos roaming en todo el mundo
- Tarifas sin permanencia

#### **Asistencia Técnica** (Movistar, 2014 b)

Con la Garantía de Servicio Técnico de Movistar puedes:

Lleva a reparar tu celular a un Centro de Atención a Clientes o Punto de Venta Movistar autorizado y te prestan un equipo mientras se arregla el tuyo.

Este beneficio lo gozan todos nuestros clientes Movistar.

La asistencia técnica se ofre los 365 días del año las 24 horas del día, on-line, vía chat; a través del movil por mensaje gratuito, app de soporte android, app de soporte iOS, en reds sociales a través de foros, twitter movitar y facebook, con videos y guías y gurú total que es asistencia técnica y antivirus los 365 días

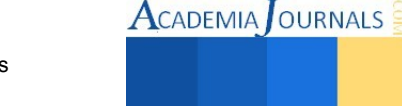
# **Estudio de Opiniones**

## **Caracterización de la población entrevistada**

- El 63% de las personas encuestadas fueron hombres y el 37% mujeres.
- El 13% de las personas encuestadas están entre 15 y 20 años de edad, el 30% entre 21 a 25 años de edad, el 17% entre 26 y 30 años de edad, el 27% entre 31 y 35 años de edad, el 10% entre 36 y 40 años de edad y el 3% rebasan los 40 años de edad.
- El 20% de las personas encuestadas son maestros, el 36% son estudiantes y el 44% de las personas encuestadas se dedican a otra ocupación.

# **Análisis de Resultados**

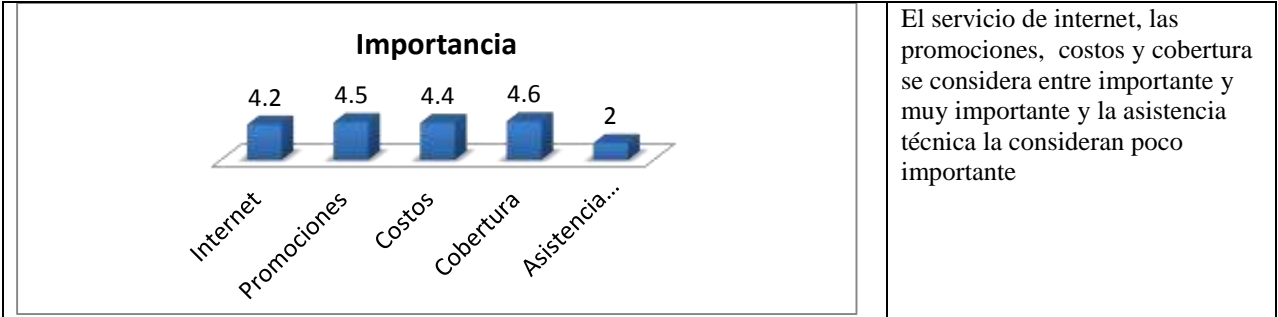

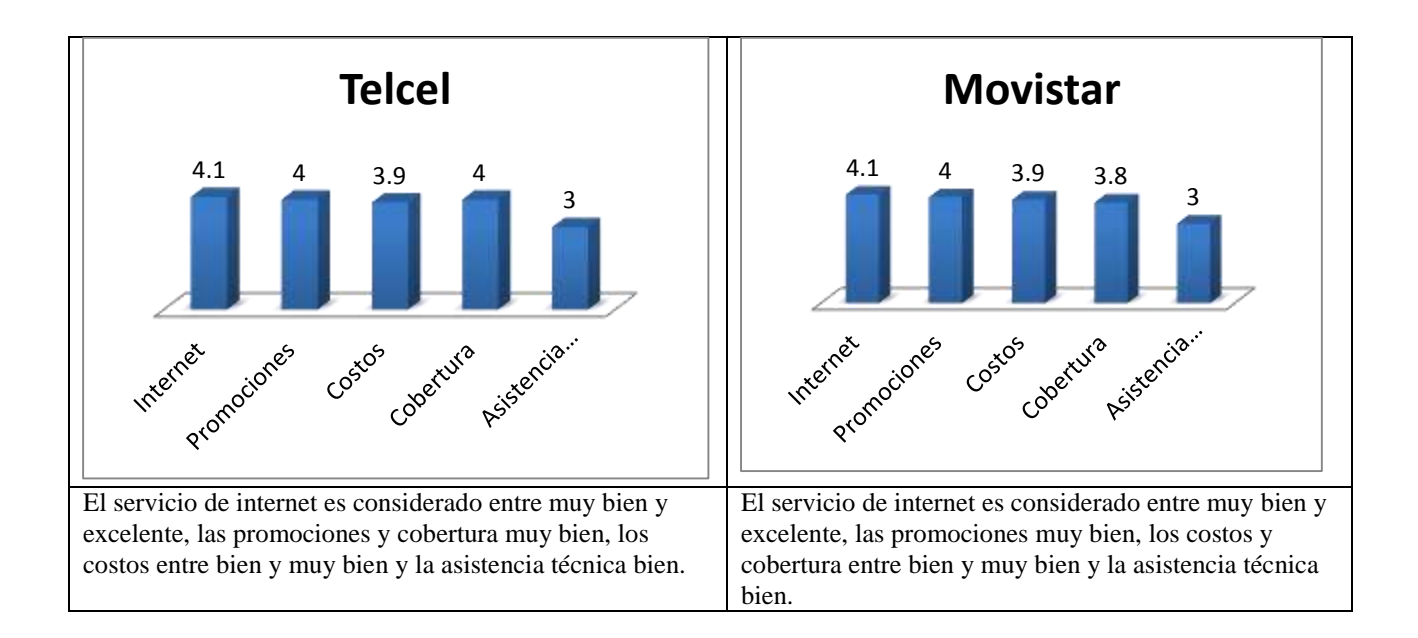

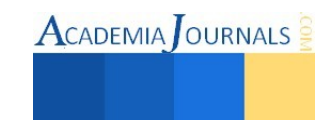

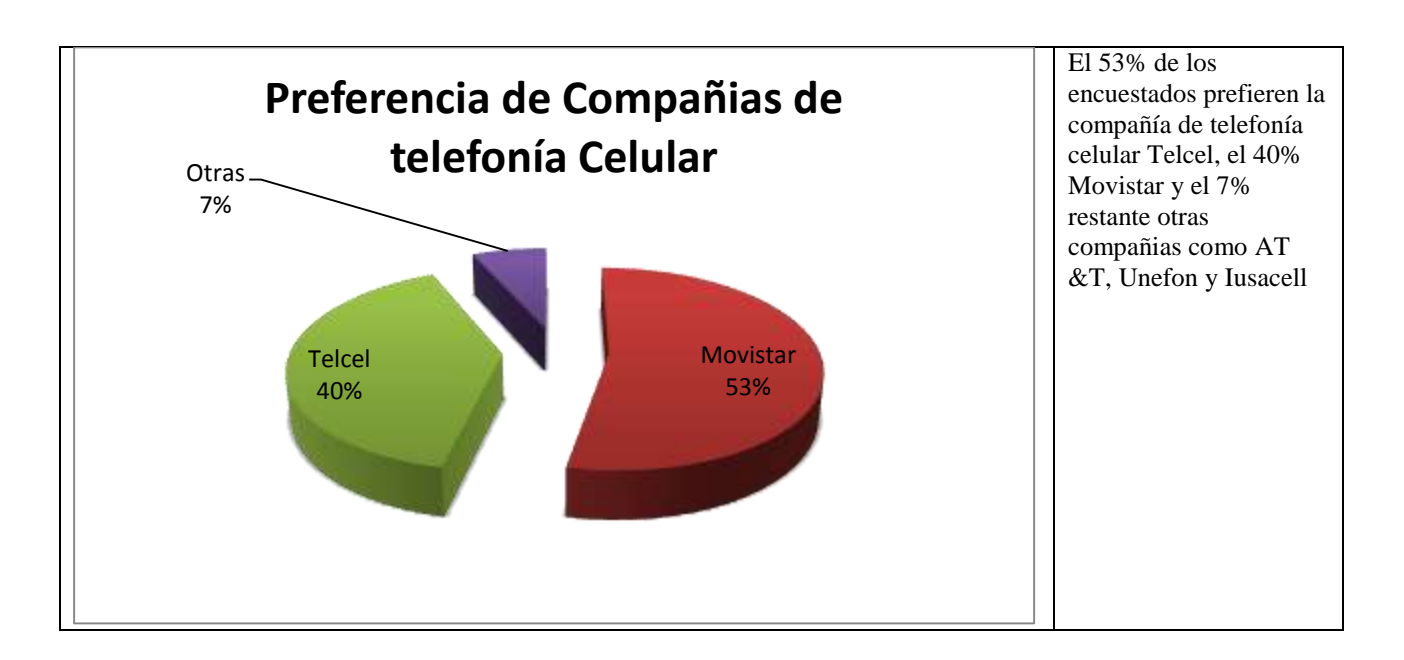

Se evaluo además la experiencia en uso, y Telcel esta mejor evaluado que Movistar, Telcel entre muy bien y excelente y movistar entre bien y muy bien. Y tambien Telcel es la compañía mas usada entre los encuestados.

# **Conclusiones**

En cuanto a la Importancia de los servicios telefónicos los resultados nos dan a conocer que las personas prefieren tanto las promociones como la cobertura como los servicios más importantes de las compañías de telefonía celular.

Evaluando a las compañías de telefonía celular Telcel y Movistar desde sus servicios estan evaluadas de forma similar con un pequeño punto abajo la de Movistar.

La telefonía celular Telcel está por arriba de Movistar y otras compañías existentes, entre las preferencias de los usuarios.

Los resultados de la investigación marca a Telcel como una las mejores compañías de telefonía celular con las características de los servicios que ofrece esta compañía.

En la investigación documental se puede ver que ambas compañias ofrecen planes muu parecidos y que las promociones que manejan son estrategias para ir ganando poco a poco mercado.

Lo que es una realidad es que Telcel es la compañía con mayor número de usuarios y por la misma situación se encuentra muy saturada y poco a poco Movistar se va apoderando del mercado y cautivando a clientes insatisfechos de Telcel.

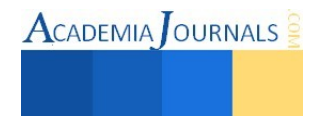

## **Referencias**

Telcel,(2014a), Internet Telcel, [En Línea], Disponible en:<http://www.internet.telcel.com/telefonos.html#tab4>[2014, 20 de Octubre]

Telcel,(2014b), Promociones Telcel, [En Línea], Disponible en:<http://www.telcel.com/portal/promociones/begin.do?mid=1600>[2014, 20 de Octubre]

Telcel,(2014c), Costos de Planes, [En Línea], Disponible en[: http://www.telcel.com/portal/planes/begin.do?mid=1200](http://www.telcel.com/portal/planes/begin.do?mid=1200)[2014, 20 de Octubre]

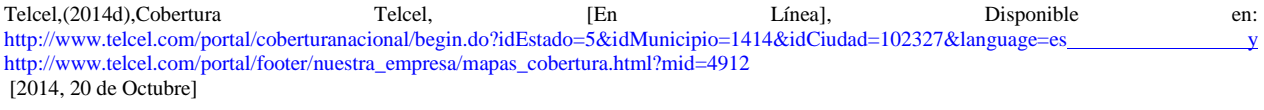

Telcel,(2014e),Asistencia técnica,  $\qquad$  [En Línea], Disponible en: [http://www.telcel.com/portal/personas/roaming/atencion\\_clientes.html?roaming=true&mid=1517](http://www.telcel.com/portal/personas/roaming/atencion_clientes.html?roaming=true&mid=1517) [2014, 20 de Octubre]

Identidadgeek,(2014),Costos de planes, [En Línea], Disponible en: <http://identidadgeek.com/precios-y-tarifas-en-mexico-movistar/2014/04/> [2014, 20 de Octubre]

Informador,(2014),Promociones Movistar, [En Línea], Disponible en: [http://www.informador.com.mx/economia/2013/454676/6/movistar](http://www.informador.com.mx/economia/2013/454676/6/movistar-presenta-su-nuevo-plan-ilimitado.htm)[presenta-su-nuevo-plan-ilimitado.htm](http://www.informador.com.mx/economia/2013/454676/6/movistar-presenta-su-nuevo-plan-ilimitado.htm) [2014, 20 de Octubre]

Opensignal,(2014), Cobertura Movistar, [En Línea], Disponible en:<http://opensignal.com/networks/m%C3%A9xico/movistar-cobertura>[2014, 20 de Octubre]

Movistar,(2014a), Internet Movistar, [En Línea], Disponible en: [http://movistar1.custhelp.com/app/answers/detail/a\\_id/1057/~/%C2%BFcu%C3%A1les-son-los-n%C3%BAmeros-de-atenci%C3%B3n](http://movistar1.custhelp.com/app/answers/detail/a_id/1057/~/%C2%BFcu%C3%A1les-son-los-n%C3%BAmeros-de-atenci%C3%B3n-telef%C3%B3nica-de-movistar%3F)[telef%C3%B3nica-de-movistar%3F](http://movistar1.custhelp.com/app/answers/detail/a_id/1057/~/%C2%BFcu%C3%A1les-son-los-n%C3%BAmeros-de-atenci%C3%B3n-telef%C3%B3nica-de-movistar%3F) [2014, 20 de Octubre]

Movistar,(2014b), Asistencia Técnica, [En Línea], Disponible en:<http://www.movistar.com.mx/mimovistar-Promesas-Servicio-Tecnico>[2014, 20 de Octubre]

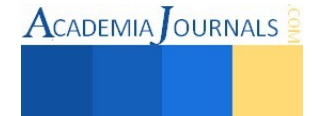

# Aplicación de buenas prácticas de manufactura en una lavandería industrial con tecnología especializada para el acondicionamiento de uniformes antiestáticos

J. E. Valles Vizcarra<sup>1</sup>, E. J. Sánchez-Segura<sup>2</sup>, H. Carrillo-Rodríguez<sup>3</sup>, F. J. García Rodríguez<sup>4</sup> y L. G. Esparza-Díaz<sup>5</sup>.

*Resumen***—S**e presenta la aplicación de la metodología Buenas Prácticas de Manufactura (BPM), para el desarrollo de nuevos procesos y servicios. en una lavandería industrial con tecnología especializada, para lavado y acondicionamiento de uniformes antiestáticos. La metodología incluye cuatro etapas generales:1) Validación de edificios e infraestructura bajo la Norma NOM-001- STPS-2008, aplicado en áreas generales de la lavandería y bajo la norma ISO-14644 para la evaluación del cuarto limpio, 2) Validación de muebles y utensilios, 3) Control de la producción y los procesos mediante la integración de protocolos y procedimientos operacionales estandarizados y 4) Capacitación al personal sobre temas de higiene, hábitos personales y prácticas operativas. Garantizando la satisfacción del cliente por el sistema de trazabilidad especializado que permite realizar mediante su historial de ingreso, un pronóstico del tiempo de vida útil que tiene cada uniforme antiestático bajo las especificaciones que marca la norma ISO-6741, NTP887 y la norma ANSI/ESD STM2.1-2013.

## *Palabras clave***— Buenas Prácticas de Manufactura, Lavandería, Cultura de Calidad Total.**

## **Introducción**

 El mercado automotriz es cada vez más exigente en cuestiones de calidad, extendiendo a todos sus proveedores cumplir con los estándares de calidad establecidos y la normatividad necesaria para asegurar la calidad de sus productos (ISO TS 16946, 2013). Por ello, es muy importante que todos los procesos estén controlados y sistematizados para reducir los errores. Hoy en día el mercado es muy competitivo. Las grandes empresas luchan día a día para lograr no sólo satisfacer al cliente, sino además, obtener su preferencia, generando un entorno hostil, obligando a las empresas ser más productivas, para conseguir la rentabilidad de su negocio. Es por esto que los empresarios emplean herramientas como manuales, integrada por todos los procedimientos de trabajo; que ayudan a las personas operativas evitar equivocarse, y su contenido es una serie de instrucciones secuenciales necesarias, que si se sigue al pie de la letra, tiene como resultado un producto terminado que cumple con todas las especificaciones logrando por ende la calidad esperada.

#### **Buenas prácticas de manufactura en una lavandería industrial**

#### *Antecedentes*

 $\overline{a}$ 

Las lavanderías surgen a partir de necesidad del hombre de querer eliminar la suciedad de sus prendas, por higiene, salud, estética, egocentrismo y hasta por la pulcritud de sus creencias religiosas y sociales. Es a partir de los años 60's con la aparición masiva de grandes empresas hoteleras que originan un gran volumen de ropa en el mercado y que es necesario tratar. Paralelamente, el aumento de establecimientos del sector de la restauración aunque con cantidades de ropa menos importantes por establecimiento, genera en su conjunto un gran caudal de ropa a limpiar (Román, 2010). Como consecuencia de ello, aparecen las primeras "macro lavanderías industriales", creadas específicamente para dar servicio a estos sectores emergentes, necesitados de industrias que puedan tratar grandes volúmenes de ropa y en

<sup>5</sup> El Ing. Luis Gerardo Esparza Díaz es profesor de Ingeniería Industrial en el Instituto Tecnológico de Celaya, Celaya, Guanajuato. [gerardo.esparza@itcelaya.edu.mx](mailto:gerardo.esparza@itcelaya.edu.mx)

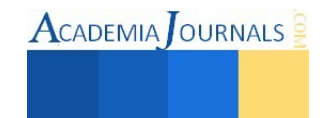

<sup>&</sup>lt;sup>1</sup> La Ing. Jazmín Edith Valles Vizcarra es alumna de la Maestría en Calidad de la Universidad Tecnológica del Centro de México campus Celaya, Celaya, Guanajuato y profesor en la Universidad Politécnica de Juventino Rosas, Santa Cruz de Juventino Rosas, Guanajuato. *jazminedithy@gmail.com* (Autor corresponsal).

<sup>&</sup>lt;sup>2</sup> El Lic. Edgar Jesús Sánchez Segura es alumno de la Maestría en Calidad de la Universidad Tecnológica del Centro de México campus Celaya. [edgarjsan@gmail.com](mailto:edgarjsan@gmail.com)

<sup>3</sup> El Dr. Hugo Carrillo Rodriguez es profesor de Ingeniería Industrial en el Instituto Tecnológico de Celaya, Celaya, Guanajuato. [hugo.carrillo@itcelaya.edu.mx](mailto:hugo.carrillo@itcelaya.edu.mx)

<sup>4</sup> El Dr. Francisco Javier García Rodriguez es profesor de Ingeniería Industrial en el Instituto Tecnológico de Celaya, Celaya, Guanajuato. [francisco.garcia@itcelaya.edu.mx](mailto:francisco.garcia@itcelaya.edu.mx)

periodos de tiempo cada vez más cortos. Los uniformes que reciben las lavanderías industriales tienen como origen una colectividad humana, aun cuando los tejidos se someten al lavado, se pretende restituirles una calidad próxima a la original para que puedan reutilizarse en condiciones adecuadas: Estar libre de manchas y residuos de cualquier origen, tener tacto agradable y no ser agresivo a la piel, son condiciones que habitualmente se acostumbran a dar en el proceso de lavado.

Lo que habitualmente ingresa a las lavanderías industriales son uniformes, ropa de cama, ropa blanca, ropa de hospitales, entre otros. El uniforme es un conjunto estandarizado de ropa usado por miembros de una organización mientras participan en la actividad de ésta sirviendo como protección o como imagen. La ropa antiestática es considerada como uniforme de protección usándose principalmente en laboratorios farmacéuticos, para las ensambladoras automotrices, para ensamble de partes electrónicas entre otros sectores. El uniforme antiestático que se utiliza en las ensambladoras automotrices está fabricada con tela 98% poliéster y 2% fibra de carbono, con una densidad de 154 Hilos/in, lo que brinda una mayor frescura al usuario y una barrera de protección contra partículas y permite la transmisión de la evaporación corporal lo que lo hace más cómodo, tiene poca posibilidad de desprendimiento de pelusas. Las especificaciones de los uniformes antiestáticos son: que los tejidos deben libres de microorganismos patógenos y estén higiénicamente limpios y que conserve las propiedades antiestáticas:

- Resistencia superficial menor o igual a  $2.5x10<sup>9</sup> \Omega$ , en al menos una de las superficies.
- Un tiempo de semi-disipación  $t_{50\%}$  menor de 4s o un factor de protección S mayor de 0.2

El comportamiento electrostático disipativo del uniforme antiestático puede ser afectado por el uso, rasgado, limpieza y posible contaminación. Es muy importante seguir estrictamente las instrucciones del fabricante que garantizan que se mantienen las propiedades disipativas después de someterse al proceso de limpieza. Muy frecuentemente, las propiedades disipativas se consiguen mediante tratamientos superficiales que desaparecen tras un número determinado de ciclos de limpieza (NTP 769, NTP 887, UNE-EN 1149-5 y NMX-A-240-INNTEX-2009). Para realizar el tratamiento adecuado del servicio de limpieza de los uniformes antiestáticos, tomando en cuenta las instrucciones y recomendaciones de lavado es necesario contar con una lavandería equipada con tecnología antiestática que garantice la seguridad e higiene, por lo que se acondiciona un cuarto limpio ISO 6 (Ver tabla 1) o su equivalente Clase 1000 (Ver tabla 2) en donde se realizan las actividades críticas. La Norma Federal Estándar 209E, la Norma Británica BS 5295 y la Norma ISO 14644-1 definen como un Cuarto Limpio a una habitación en donde se controlan parámetros como: flujo de aire, temperatura, humedad, presión, en donde la concentración de partículas sea minimizada la introducción, generación y retención de partículas en el interior del cuarto, evitando así la contaminación de los productos (Castaño & Orozco, 2008), llamados cuartos limpios.

Los cuartos limpios se clasifican de acuerdo con la pureza del aire. Existen cuartos limpios de 100 mil, 10 mil, 1 mil, 100, 10 y hasta una partícula por pie cúbico; se clasifican como clase 100 K (ISO 8), 10 K (ISO 7), 1 K (ISO 6), 100 (ISO 5), 10 (ISO 4) y 1 (IS0 3), respectivamente (Reyes, 2014), (Ver Tabla 1 y 2). Para conservar estas condiciones de uso es necesario implementar el mantenimiento predictivo el cual se basa en la medición, seguimiento y monitoreo de parámetros y condiciones operativas de los equipos y de las instalaciones, por tal motivo es necesario definen y gestionan valores que son críticos para el desarrollo de las actividades diarias de la lavandería y que afectan directamente al proceso contaminando al producto (uniforme antiestático).

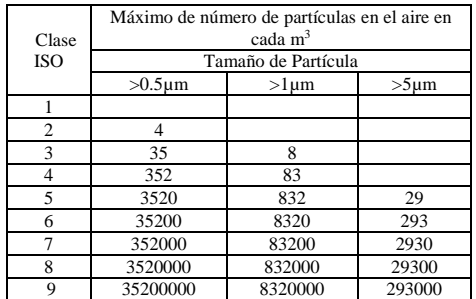

#### Tabla 1 Clasificación de acuerdo a la norma ISO 14644-1.

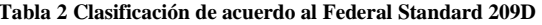

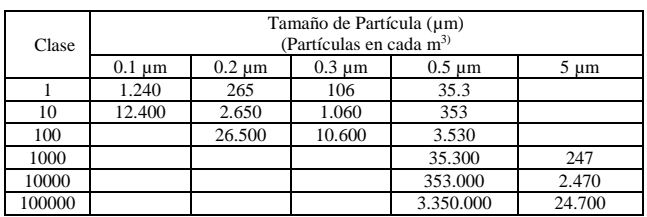

Para mantener todas las instalaciones en buen estado y limpias así como dar el uso adecuado es necesario proporcionar capacitación al personal así como tener definidos procedimientos para estandarizar los procesos y evitar errores. Una de las herramientas que nos ayudan a mantener las instalaciones del cuarto limpio y de las áreas en general

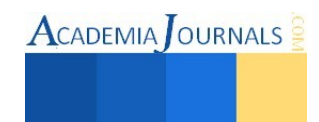

de la lavandería, así como asegurar la eficiencia del proceso de selección, lavado, secado, doblado y empaquetado de uniformes antiestáticos es la aplicación de las Buenas Prácticas de Manufactura (BPM), el cual se define como principios básicos y prácticas generales de higiene en la manipulación, procesamiento de limpieza, almacenamiento, transporte y distribución de productos seguros de consumo humano y su aplicación principal es el sector farmacéutico y el alimenticio. Se define como Buenas Prácticas de Manufactura aplicada en una lavandería industrial con tecnología especializada para el acondicionamiento de uniformes antiestáticos, como un conjunto de principios básicos y prácticas generales de higiene en la manipulación, procesamiento de limpieza, almacenamiento, transporte y distribución de uniformes antiestáticos con el objeto de garantizar un Uniforme limpio, libre de partículas, conservando sus propiedades originales desarrollándose en cuatro etapas generales (ver figura 1):

- 1) Validación de edificios e infraestructura para garantizar el cumplimiento de las normativas de Seguridad e Higiene
- 2) Validación de muebles y utensilios que cumplan con las normativas de higiene
- 3) Control y monitoreo operacional mediante la integración de protocolos y procedimientos operacionales estandarizados para vigilar los puntos críticos de control que pueda contaminar el producto.
- 4) Capacitación al personal sobre temas de seguridad, higiene y hábitos personales así como de las prácticas operativas para evitar la contaminación durante el proceso.

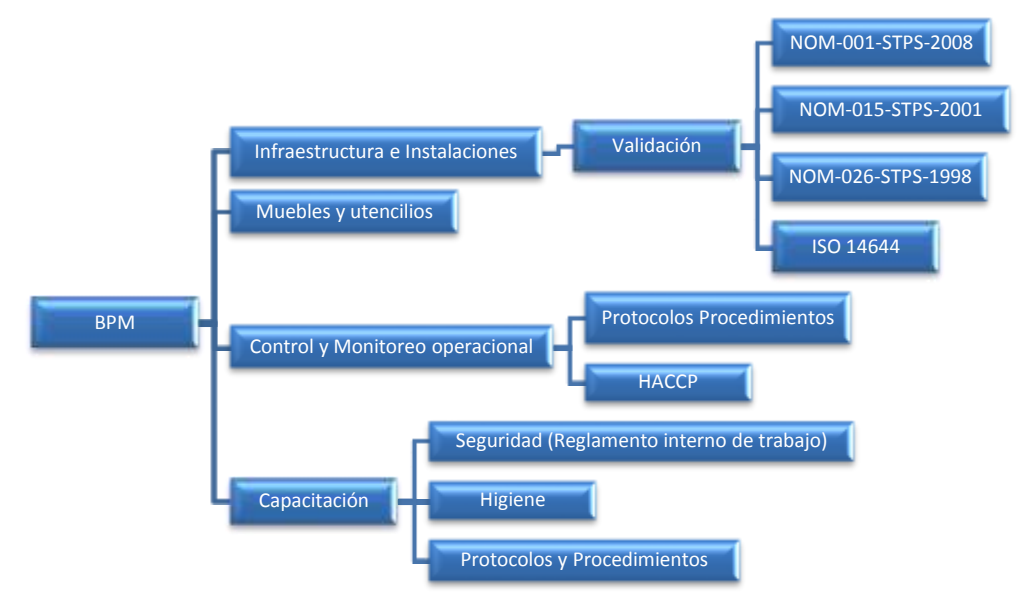

**Figura 1** Metodología BPM

**Validación de edificios e infraestructura para garantizar el cumplimiento de las normativas de Seguridad e Higiene.** Como primer fase de la aplicación de Buenas Prácticas de Manufactura se debe evaluar como primera instancia el edificio y las Instalaciones, ya que es en donde se empieza la generación de contaminación. La validación es una confirmación mediante el suministro de evidencia objetiva de que se han cumplido los requisitos para la utilización o aplicación específica prevista de las instalaciones de la planta piloto de la lavandería. La validación se considera como la evidencia experimental documentada de que un procedimiento cumple con el propósito para el que fue diseñado y se compara con las normas Mexicanas e Internacionales. Los parámetros son los datos que se considera como imprescindible y orientativo para lograr evaluar o valorar las especificaciones logrando así evaluar o valorar las instalaciones. Para poder tener suficiente evidencia es necesario elaborar una tabla en la cual se especifiquen cuáles son los parámetros de validación para tener así un punto de comparación y poder tomar cartas en el asunto en caso de quedar fuera de especificación. El objetivo de la Norma Mexicana NOM-001-STPS-2008 es establecer las condiciones de seguridad del edificio, instalaciones y el área en general de la lavandería para su adecuado funcionamiento y conservación con la finalidad de prevenir riesgos a los trabajadores. Las normas Standard Federal 209 de Estados Unidos de América, la Australian Standard AS 1386, la British Standard BS5295 y la ISO 14644-1 determinan las características que debe tener el cuarto limpio, especificando y valorando los parámetros necesarios, asegurando la calidad ambiental como: condiciones térmicas, cargas térmicas especiales, cambios de aire por hora, humedad relativa, clasificación requerida, ocupación (horario y cantidad), aire exterior requerido, iluminación, vibración permitida, sobrepresión, control microbiológico, patrón de movimiento del aire, filtros y códigos o normas a cumplir, para logar

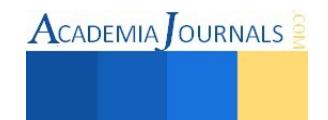

tener un control de las partículas en las áreas limpias evitando la contaminación del producto. A nivel nacional, la norma que describe y clasifica los niveles de limpieza equivalente es la NOM059-SSA-2013 (Reyes, 2014). En la norma NOM-015-STPS-2001 la Secretaría del Trabajo y Previsión Social detalla las condiciones térmicas adecuadas conociendo los limites máximos permisibles de exposición a condiciones térmicas elevadas o abatidas para la correcta seguridad e higiene de los empleados de la planta, apoyándose con la Norma NOM-026-STPS-2008 que hace mención a colores y señales de seguridad e higiene, e identificación de riesgos por fluidos conducidos en tuberías. Para realizar la validación de manera efectiva es necesario identificar los parámetros que afectan en el cuarto limpio de la lavandería industrial con tecnología especializada para el acondicionamiento de uniformes antiestáticos (Figura 2).

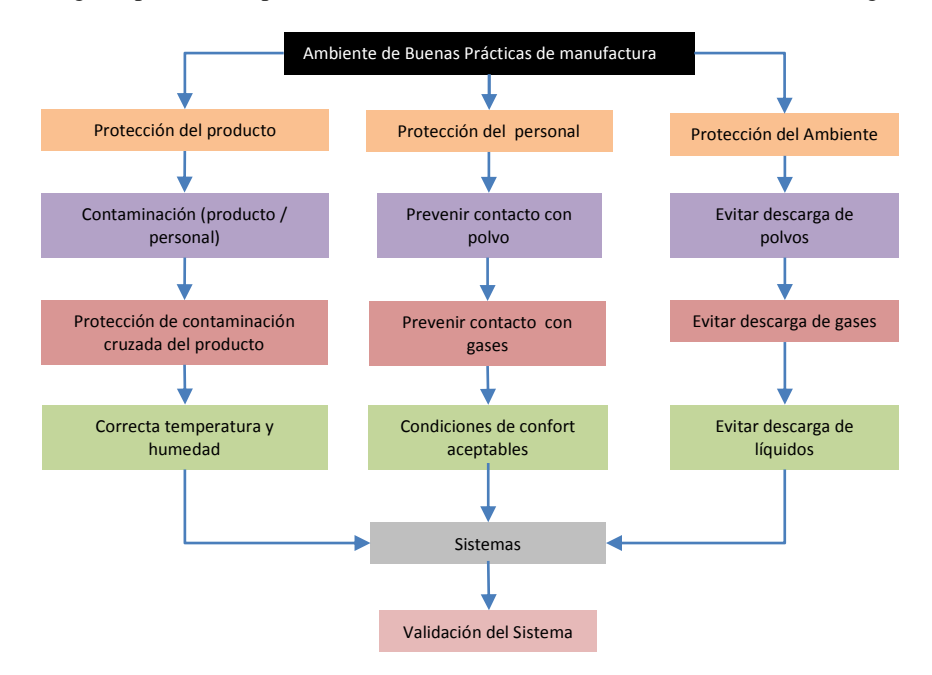

**Figura 2** Parámetros de diseño para Validación del Sistema (Reyes, 2014)

Para validar en base a la norma las instalaciones es necesario utilizar equipos de medición calibrados y certificados. Se define equipo e instrumento de medición aquellos dispositivos que son utilizados para comparar magnitudes físicas mediante el proceso de medición. Existe una clasificación de instrumentos dependiendo de su utilidad: Eléctricos Mecánicos, Hidráulicos, también existe una clasificación de equipos de medición en base a las unidades a medir: Masa, tiempo, longitud, velocidad, temperatura, presión, entre otros. Todos los instrumentos de medición deben estar calibrados para que se pueda conocer la desviación de la medición y su confiabilidad. Se define como calibración al conjunto de operaciones que determinan, bajo condiciones específicas, la relación entre los valores indicados por un instrumento o sistema de medición, o los valores representados por una medición material y los valores conocidos correspondientes a un patrón de referencia. La calibración debe estar hecho por un laboratorio certificado o laboratorios secundarios, utilizando instrumentos calibrados y materiales de referencia certificados con trazabilidad a patrones Nacionales e Internacionales como: Centro Nacional de Metrología (CENAM), y National Institute of Standars and Tecnology (NIST), La Asociación de Normalización y Certificación A.C. (ANCE), Centro Regional de Optimización y Desarrollo de Equipo (CRODE), entre otros.

**Muebles y utensilios.** Después de que se validó las instalaciones, se evalúan los muebles y todos los utensilios son los accesorios de la planta de lavado que son necesarios para facilitar el proceso de lavado de los uniformes antiestáticos. Deben de cumplir con las normativas de seguridad e higiene para evitar que dañe a las personas y al producto. Se debe equipar de lo necesario para asegurar la higiene dentro de la planta piloto la correcta ejecución de los proceso contando con muebles de grado sanitario para evitar que influya a la contaminación del proceso. Se deben de mantener en condiciones de operación así como de limpieza siguiendo las indicaciones de cada fabricante.

**Control y Monitoreo Operacional.** Se define como un protocolo como un conjunto de reglas, acciones y técnicas previamente establecidas para la evaluación de un área crítica en la planta piloto de lavado de uniformes antiestáticos. Es un documento o normativa que estable cómo se debe realizar la actividad de validación, se define el objetivo del

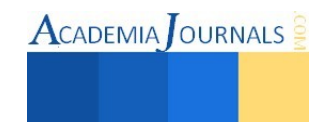

protocolo, el alcance del protocolo, quien son las personas responsables de aplicar el protocolo y de mantenerlo vigente, se integran las definiciones de palabras técnicas para ser fácil comprensión del protocolo, se describe cada una de las actividades a efectuar para alcanzar el objetivo junto con la técnica y el instrumento de medición para garantizar la medición efectiva. Se incorpora el diagrama de flujo para ser más fácil conocer el proceso.

**Capacitación.** La capacitación es un proceso educativo a corto plazo el cual utiliza un procedimiento planeado, sistemático y organizado teniendo disposición y aptitud de las personas para recibir la información. Es una herramienta necesaria para dar a conocer los procedimientos y protocolos establecidos dando a conocer todos los puntos críticos y las acciones que se tomarán en cuenta en caso de que salgan de control. Es necesario capacitar a todo el personal de nuevo ingreso antes de ingresar al área de una lavandería industrial con tecnología especializada para el acondicionamiento de uniformes antiestáticos, sobre las Buenas Prácticas de Manufactura y capacitar a menos una vez al año cuando ya se esté trabajado para el reforzamiento de los temas. Para llevar un buen control sobre los temas y el número de capacitaciones es necesario realizar una programación anual en donde integren los siguientes puntos:

- Definición de los temas en base a la detección de necesidades del personal operativo
- Actividades a desarrollar para abarcar el tema específico.
- Instrumento de Evaluación y sus correspondientes criterios.
- Duración de cada capacitación.
- Número de personas que integran el grupo capacitado.
- Persona responsable de llevar a cabo la capacitación.
- Generar cronograma anual de las capacitaciones y su duración

ACADEMIA OURNALS

Para que las Buenas Prácticas de Manufactura tengan efecto positivo, tener el compromiso y disposición de todos los que intervienen en el proceso, respetar los señalamientos de seguridad para evitar accidentes, los procedimientos operacionales para evitar contaminación en el proceso y el producto, respetar el reglamento interno de trabajo para mantener un orden, la seguridad y la integridad de los trabajadores. Es muy importante incorporar toda la información necesaria de las BPM en un manual disponible para todos los integrantes de la planta siguiendo la estructura de la norma mexicana NOM-059-SSA1-2013: a) Definir objetivo del manual, b) Establecer el alcance, c) Colocar definiciones y abreviaturas para su entendimiento, d) Mencionar las referencias Normativas, e) Definir área de aplicación, incorporando los protocolos y procedimientos para su actuación, estableciendo la metodología de trabajo e higiene en cada etapa del proceso operativo estandarizado.

# **Comentarios Finales**

*Resumen de resultados.* En este trabajo se propone una metodología para la aplicación de BPM en una planta piloto de lavandería industrial con tecnología especializada para el acondicionamiento de uniformes antiestáticos. Se estudió las Normativas Nacionales e Internacionales concernientes al Edificio, las instalaciones, infraestructura de la planta y del cuarto limpio clase ISO 6 o su equivalente Clase 1000 para determinar las mediciones y los parámetros para su valoración y conocer si cumplen con las medidas de seguridad e higiene establecidas. Se realiza una evaluación del contenido del Manual de Buenas Prácticas de manufactura basándose en la norma NOM-059-SSA1-2013 Manual BPM, con adecuaciones para la planta piloto para lavado de uniformes antiestáticos, cumpliendo con un 86%, ya que dentro del alcance no se consideró el manejo de los contratistas por tratarse de una planta piloto. Referente al punto que se menciona referente al retiro de producto contaminado del mercado no aplica, ya que el uniforme antiestático no genera daños a la salud además de que la planta piloto no es dueño de los uniformes por lo que se regresan al cliente y se le hace responsable por el uso que se le dé a los uniformes. Se integran en el manual protocolos de validación y procedimientos estandarizados de operación con el propósito de informar la manera y las actividades secuenciales a las personas dueñas del proceso para evitar contaminación y asegurando la integridad del producto. Se realiza una capacitación dando a conocer todos los documentos que integran el manual, así como temas de seguridad e higiene evaluando su desempeño. Los resultados fueron positivos, ya que todos aprobaron satisfactoriamente.

*Conclusiones.* Como se puede observar en la investigación, es indispensable conocer las Normas Nacionales e Internacionales que nos ayudan a cumplir con los estándares de calidad del producto, identificando los puntos críticos de control mediante la Metodología HACCP y elaborar una herramienta de validación para garantizar la efectividad de los procesos, instalaciones, maquinaria y equipo. Es de vital importancia definir todos los procedimientos operativos especializados (POE) y los protocolos, de tal manera que sean entendidos, concentrándose en un Manual para fácil acceso de toda aquella persona que requiera la información sin perder de vista la mejora continua. Las Buenas Prácticas

de Manufactura (BPM) son una herramienta que ayuda a evitar contaminación física, química o biológica que afecte las propiedades del uniforme antiestático, está conformada por principios básicos de seguridad e higiene, que al ponerlas en práctica garantiza que el uniforme que se somete al proceso de lavado que de limpio, libre de partículas conservando sus propiedades de antiestática. Para cumplir con las BPM, primero se debe evaluar el edificio e infraestructura instalada y asegurar que cumplan con las regulaciones sanitarias y normativas, y, la validación se realizará a través de equipos de medición calibrados y certificados. Es necesario evaluar todos los equipos y utensilios utilizados durante el proceso de lavado, para asegurarse que estén en condiciones óptimas y evitar la contaminación.

 Se debe tener un estricto control de la producción y del proceso desde que entra el uniforme a recepción hasta que está empaquetado para su entrega, es por ello que se debe contar con protocolos y procedimientos estandarizados de operación para garantizar que la manipulación del uniforme durante su procedo se realice de manera adecuada, teniendo identificados y controlados los puntos críticos que pueden afectar el proceso. Para que esto se lleve a cabo es necesario capacitar al personal en los temas de seguridad e higiene personal y en el área de trabajo, de cómo utilizar el EPP, de poner en práctica los protocolos y procedimientos, a utilizar los registros, y concientización de la importancia de respetar los lineamientos para evitar contaminación en el producto.

*Recomendaciones.* Se recomienda para que se cumplan las Buenas Prácticas de Manufactura es de vital importancia el compromiso y disposición de todos los que intervienen en proceso incluyendo a los directivos, quienes son los responsables de gestionar los recursos necesarios para que pueda ser implementado. Es muy importante tomar en cuenta la Mejora Continua para el mejoramiento de los procesos, y estar evaluando constantemente la eficacia del Manual de Mejores Prácticas de Manufactura, se recomienda hacer un diagnóstico dentro de la empresa para conocer el nivel de madurez y poder realizar una capacitación adecuada y lograr un cambio significativo. Para futuras investigaciones el Manual de Buenas Prácticas de Manufactura puede ser complementado con la integración del área de calidad, y del área de compras. Dentro del área de compras se puede generar una evaluación de los proveedores de materia prima para que estén alineados con la política de seguridad e higiene y dentro del área de calidad como mejora continua se puede integrar los métodos para evaluación del uniforme en sus diferentes etapas del proceso para aumentar la productividad.

#### **Referencias**

Adalid, C. y. (02 de Abril de 2014). Universidad Autónoma de México. Obtenido de Instituto de Investigaciones Económicas:

http://biblioteca.iiec.unam.mx/index.php?option=com\_content&task=view&id=4702&Itemid=146

Castaño, J. C., & Orozco, C. A. (2008). METODOLOGÍA PARA EL DISEÑO DE CUARTOS LIMPIOS. Scientia et Technica, 6. Reyes, E. (11 de 2014). MUNDO HVAC&R. Recuperado el 2015 de 05 de 28, de http://www.mundohvacr.com.mx/mundo/2014/11/cuartoslimpios-en-la-industria-automotriz/

Román., J. (05 de Marzo de 2010). Tintorería y Lavandería. Obtenido de http://www.tintoreriaylavanderia.com/tintoreria/lavanderia/454-brevehistoria-de-la-lavanderia-industrial.html

NOM-001-STPS-2008, NORMA Oficial Mexicana para Edificios, locales, instalaciones, áreas en los centros de trabajo y condiciones de seguridad (Consulta: 20-abril-2015).

NOM-026-STPS-2008, NORMA Oficial Mexicana para Colores y señales de seguridad e higiene, e identificación de riesgos por fluidos conducidos en tuberías

NOM-059-SSA1-2013, Norma Oficial Mexicana para Buenas prácticas de fabricación de medicamentos

NOM-015-STPS-2001, NORMA Oficial Mexicana para Condiciones térmicas elevadas o abatidas-Condiciones de seguridad e higiene. ISO 14644-1, Norma Internacional para Cuartos limpios y ambientes controlados asociados

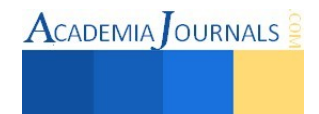

# Síntesis de MOF-5 para la adsorción de hidrógeno, metano y dióxido de carbono

Ing. Viridiana Velasco Flores<sup>1</sup>, Dra. Elba Ortiz<sup>2</sup>, Dra. Sandra Loera Serna<sup>3</sup>

*Resumen***—** *Metal-Organic Frameworks (MOFs)***, son una nueva clase de materiales cristalinos con porosidad intrínseca que son empleados como alternativa para el almacenamiento de gases como dióxido de carbono, metano e hidrógeno. En el siguiente trabajo se presentan los resultados obtenidos correspondientes a la adsorción de los gases mencionados para la MOF constituida por centros metálicos de zinc y el ligante orgánico 1,4-bencenodicarboxilato, sintetizada por una metodología a temperatura ambiente, con trietilamina como precursor, y una metodología a partir de altas temperaturas con la aplicación de ondas ultrasónicas. Dichos resultados indican que la máxima adsorción de dióxido de carbono, metano e hidrógeno se presento en la MOF sintetizada por el método hidrotérmico apoyado de ondas ultrasónicas, con un valor máximo de 47.67 % peso de dióxido de carbono a 15.3 bar, 17.15% peso para metano a 12.11 bar y 11.56 % en peso para hidrógeno a 9.5 bar.** 

*Palabras clave***—Adsorción, metal organic framework, metano, dióxido de carbono, hidrógeno.** 

#### **Introducción**

La necesidad de investigar y desarrollar nuevos materiales que permitan el almacenamiento de gases en su estructura, es debido a la creciente contaminación atmosférica que se ha convertido en uno de los principales retos ambientales a enfrentar. Diversos efectos han sido ocasionados a través de los años por emisiones de contaminantes, los cuales han generado un impacto global negativo en la calidad del aire. La adsorción es considerada superior a otras técnicas para remover este tipo de fluidos contaminantes de corrientes gaseosas, debido a su eficiencia determinada por sus costos comparativamente bajos, la simplicidad del diseño, la operación fácil, los productos secundarios nocivos bajos, su capacidad de adsorción, la selectividad para compuestos específicos, la durabilidad y la fácil regeneración de adsorbentes (Zhou et al., 2007).

La MOF-5, en particular, ha sido objeto de numerosos estudios en los últimos años debido a sus altas capacidades de almacenamiento de hidrógeno y otros gases de interés ambiental y/o energético, es por ello que se encuentra reportado un amplio conjunto de condiciones y procedimientos para la síntesis de dicho material cristalino.

A consecuencia de que las MOFs son materiales híbridos, cuyo tamaño de poro puede ser variado dependiendo del centro metálico y el ligante orgánico, la capacidad de adsorción de gases como dióxido de carbono, metano e hidrógeno aumenta a altas presiones, debido a que en presión atmosférica sólo se ve favorecida para sólidos con tamaño de poro menores de 0.8 nm y en presión de vacío se ve favorecida para sólidos con poros de 0.5 nm (Li et al., 2008). Es por ello que se determinaron propiedades características de la MOF-5sintetizadas mediante, temperatura ambiente sin trietilamina, con trietilamina y sonicada, así como sus respectivas capacidades de adsorción de dióxido de carbono, metano e hidrógeno de cada sólido obtenido.

#### **Descripción del Método**

#### *Síntesis a temperatura ambiente*

Se pesaron 5.6732 g de acetato de zinc dihidratado y se diluyeron con 167 mL de DMF en un matraz Erlenmeyer. En otro matraz se agregó 1.7009 g de ácido tereftálico que se mezcló con 130 mL del mismos solvente. Una vez que se logró la disolución de los sólidos, la solución de acetato de zinc se agregó a la solución del ácido tereftálico gota a gota. Inmediatamente se observó la formación de una solución blanquizca la cual se dejó en agitación por 2 horas y media.

 $\overline{a}$ 

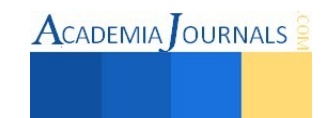

<sup>1</sup> Ing. Viridiana Velasco Flores es egresada de la carrera de ingeniería química de la Universidad Autónoma Metropolitana-Azcapotzalco, México. [vvflores83@gmail.com](mailto:vvflores83@gmail.com)

<sup>2</sup> La Dra. Elba Ortiz es Profesora-Investigadora de la Universidad Autónoma Metropolitana, Unidad Azcapotzalco, México [mariaelbaortiz@gmail.com](mailto:mariaelbaortiz@gmail.com)

<sup>3</sup> La Dra. Sandra Loera Serna es Profesora-Investigadora de la Universidad Autónoma Metropolitana, Unidad Azcapotzalco, México [sls@correo.azc.uam.mx](mailto:sls@correo.azc.uam.mx) (**autor corresponsal)** 

ACADEMIA OURNALS

Una vez pasado el tiempo de agitación, se centrifugó por 40 minutos y el precipitado obtenido se dejó por 12 horas con 100 mL de DMF sin agitación para nuevamente ser centrifugada. A fin de remover el solvente, el precipitado permaneció en 200 mL de cloroformo durante 12 días cambiándolo alternadamente; el segundo, el tercero y por último el séptimo día, centrifugando por 60 minutos en cada día correspondiente.

Al observar que el sólido, una vez libre de cloroformo, era capaz de secarse en poco tiempo sin necesidad de bajas presiones y altas temperaturas, se propuso que una parte de él se dejara secar a temperatura ambiente y la otra parte se llevara a secado en 120°C y presión de vacío durante seis horas. Finalmente se prosiguió con los métodos de caracterización, propuestos anteriormente, para determinar diferencias entre el sólido pretratado y el sólido secado a temperatura ambiente.

#### *Síntesis a temperatura ambiente con trietilamina*

En esta síntesis, parecida a la anterior a excepción de la adición de trietilamina, se disolvieron 5.6643 g de acetato de zinc dihidratado en 166.67 mL de DMF. En otro matraz se agrego 1.6913 g de ácido tereftálico, 133.3 mL de DMF y 2.83 mL de trietilamina. Una vez diluidos los dos sólidos se agregó gota a gota la solución correspondiente al acetato de zinc.

Al igual que en el anterior método, la solución blanquizca formada se dejó en agitación por 2 horas y media. Una vez pasado el tiempo de agitación, se centrifugó la solución por 20 minutos y el precipitado obtenido se dejó por 12 horas con 100 mL de dimetilformamida, sin agitación para nuevamente ser centrifugada. El lavado del sólido formado se llevó a cabo de la misma manera que el anterior método, dejando el precipitado en cloroformo durante 12 días cambiándolo alternadamente; el segundo, el tercero y, por último, el séptimo día, centrifugando en cada uno de ellos durante 20 minutos.

Así mismo se observó que el sólido, una vez libre de cloroformo, era capaz de secarse en poco tiempo sin necesidad de bajas presiones y altas temperaturas. Es por ello que se propuso dejar secar a temperatura ambiente una parte del sólido mientras que la otra parte se llevó a secado a 120°C y presión de vacío durante seis horas. De igual manera se prosiguió con los métodos de caracterización para determinar diferencias entre el sólido pretratado y el sólido secado a temperatura ambiente.

## *Síntesis a altas temperaturas con ondas ultrasónicas.*

En un vaso de precipitados se agregó 0.5 g de ácido tereftálico en 20 mL de DMF hasta su disolución. En un vaso aparte se agregó 1.6515 g de acetato de zinc y 10 mL de DMF. Al disolverse los dos sólidos, se mezclaron vertiendo gota a gota la solución de acetato de zinc. La solución se sometió a ondas de ultrasonido a tiempos variados mediante un sonicador marca Sonics VCX 750 [Figura 10]. En principio se sometió por cinco minutos a dichas ondas, después se añadieron 30 mL de etanol y se sonicó por otros cinco minutos. Pasado el tiempo, se adicionó 30 mL de agua desionizada y se volvió a sonicar pero esta vez por 30 minutos.

La solución se dejó en reflujo a 85°C por 24 horas, se centrifugó por 60 minutos y el precipitado se dejó en agitación por 24 horas con 250 mL de etanol. Este último procedimiento se repitió dos veces. Finalmente, el precipitado se dejó secar por 24 horas en estufa a 150°C.

Una vez obtenida las MOFs, se sometieron a pre-tratamiento con el fin de tener el sólido en las mejores condiciones, deshidratándolo para evitar que el solvente ocupe espacio en los poros de éste y que llegase a afectar la capacidad de adsorción del gas. La muestra se dejó en el equipo Belsorp-HP durante 6 horas a 120°C.

Ya realizadas la síntesis de la MOF de zinc, se determinaron las propiedades físicas y estructurales del material para poder aplicarlo a la respectiva adsorción de metano, dióxido de carbono e hidrógeno. En el Cuadro 1 se muestran algunas especificaciones de las síntesis, así como el nombre que tendrá cada una de ellas.

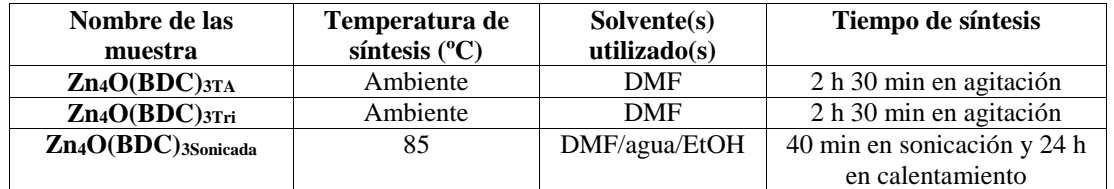

Cuadro 1. Características principales de las síntesis empleadas.

Libro Electrónico Online ISBN 978-1-939982-12-4

#### **Resultados**

*Difracción de rayos X* 

Esta técnica permite determinar las dimensiones y el tipo de estructura que tendrá cada material obtenido.

En el caso del difractograma correspondiente a la síntesis a temperatura ambiente sin trietilamina, se observan que los picos concuerdan con una estructura hexagonal determinados a partir de la similitud con los índices de Miller determinados de la referencia (Pie-Xiu et al., 2008) la estructura se muestra en la Figura 1.

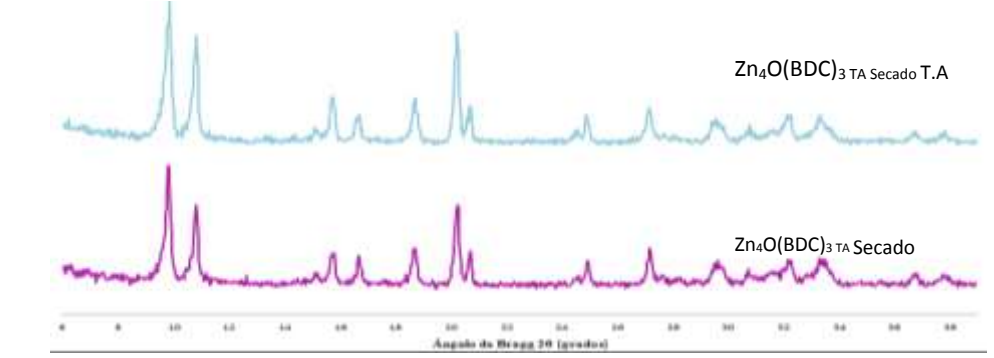

Figura 1. Difractograma de los cristales formados a temperatura ambiente sin la adición de tiretilamina  $Zn_4O(BDC)_3TA$ , tanto para los sólidos secados a temperatura ambiente y a vacío.

En el caso de la sintesis a temperatura ambiente con trietilamina y por método con ondas ultrasónicas, se observó que la estructura tiene similitud entre ellas, obteniendo de la referencia que se trata de una estructura cúbica traslapada. En la Figura 2, se muestra la estructura teórica comparada con la obtenida de la síntesis a temperatura ambiente con trietilamina, la cual es similar en cuanto a la obtenida en la síntesis a altas temperaturas.

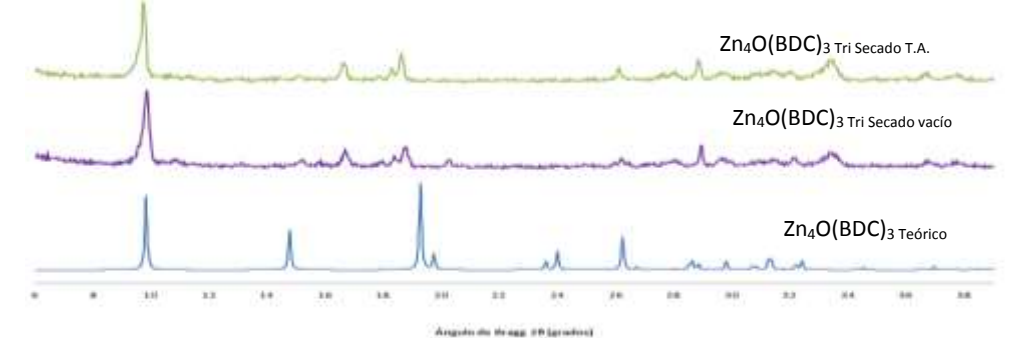

Figura 2. Difractograma de la MOF Zn<sub>4</sub>O(BDC)<sub>3</sub> teórico y de los cristales formados a temperatura ambiente con la adición de tiretilamina, tanto para los sólidos secados a temperatura ambiente y a vacío.

#### *Microscopía electrónica de barrido*

La técnica de microscopio electrónico de barrido, proporciona un micrograma que nos permite identificar las morfologías correspondientes a cada material obtenido por medio de cada una de las síntesis descritas anteriormente.

Se observaron morfologías diversas en los casos e irregulares dentro de las sintesis a temperatura ambiente. En la síntesis con la adición de trietilamina se tuvieron, morfologías prismáticas de base rectangular con algunas incrustaciones laminares que en conjunto tienen un tamaño de partícula de 5 a 7 µm. Para el caso de la síntesis a temperatura ambiente sin trietilamina, se obtuvieron morfologías en forma de varillas y algunas otrras volumétricas rectangulares e irregulares con tamaño de partícula cuyas dimensiones son de aproximadamente 38.5 x 19.3 µm. En el caso de los sólidos sonicados se muestran morfologías volumétricas irregulares formadas a partir de laminillas unidas, la mayoría menores a 3 µm. En la Figura 3 se muestran las morfologías correspondientes a la síntesis a temperatura ambiente con trietilamina y la síntesis sonicada.

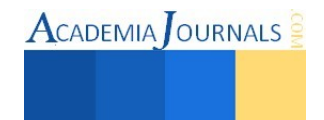

 $\text{Acabemia}$  Journals

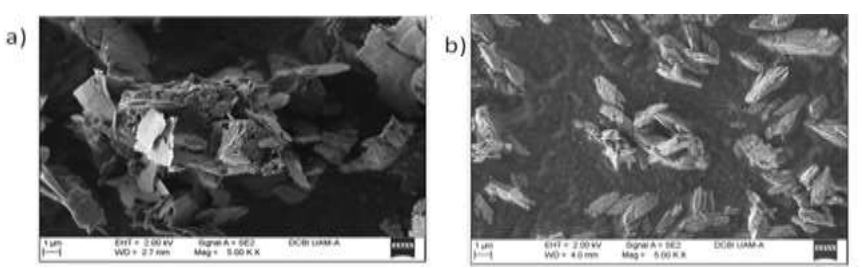

Figura 3. En el inciso a) se tiene la morfología correspondiente a la síntesis a temperatura ambiente con trietilamina, mientras que en el inciso b) se tiene la morfología correspondiente a la síntesis por sonicación.

#### *Adsorción de nitrógeno*

La técnica de fisisorción de nitrógeno, exhibe resultados interesantes sobre las propiedades texturales de estos materiales, como: área superficial y el volumen de poro. El área superficial se determinó por método BET con N<sub>2</sub> líquido a 77K a diferentes presiones relativas. La Figura 4 muestra a continuación, las isotermas de adsorcióndesorción de nitrógeno obtenidas en la caracterización de las MOF's sintetizadas a temperatura ambiente sin trietilamina, con trietilamina y sonicada.

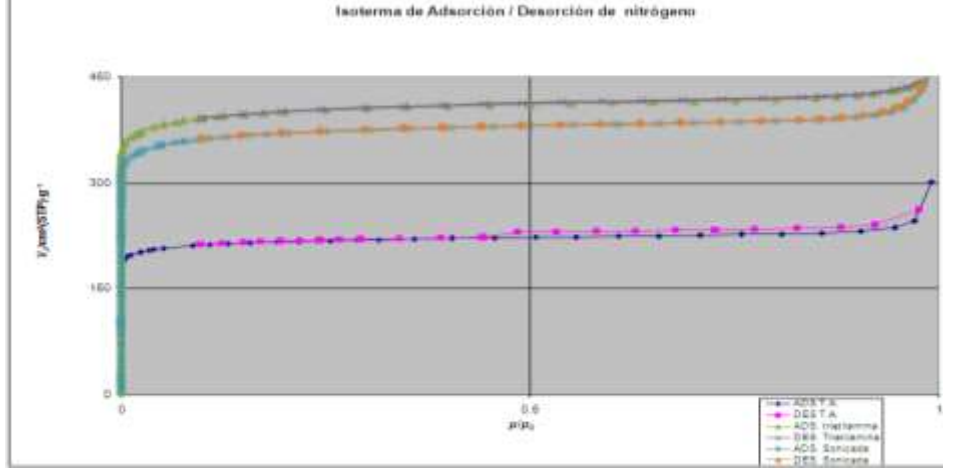

Figura 4. Isotermas de adsorción-desorción de nitrógeno para cada una de las MOF de zinc sintetizadas**.** 

De acuerdo con la Figura 4, todas las MOF's caracterizadas por fisisorción de nitrógeno presentaron isotermas del tipo I, la cual se relaciona con el comportamiento que corresponde a sólidos microporosos (Rouquerol et al., 1999). Todas las isotermas son cóncavas con respecto al eje de la presión relativa, lo que indica que todos estos sólidos sintetizados muestran un aumento en su capacidad de adsorción a bajas presiones. En la MOF sintetizada a temperatura ambiente sin trietilamina, se observa que la tuvo una baja adsorción en comparación con el resto, además de ser la única que posee histéresis lo que indica que los poros pueden tener estrechamientos o cuellos de botella que dificultan la entrada o salida de la molécula de gas en ellos. Es de esperarse que el área registrada para esta síntesis sea menor que el resto y que lo que le da explicación a la baja adsorción de nitrógeno.

# *Eficiencia en adsorción de gases*

Se llevaron a cabo las adsorciones en cada una de las tres metodologías sintetizadas, llevando los sólidos a un previo tratamiento a una presión de vacío con una temperatura de 120 °C durante seis horas, esto para liberar los sitios activos de posibles solventes o compuestos que impidan la interacción del gas en los poros y modifiquen los resultados obtenidos.

#### *Adsorción de metano*

En la Figura 5, se muestran los porcentajes en peso adsorbidos de metano para las tres síntesis realizadas, llevándolas a una presión máxima de 9080.1 kPa en temperatura ambiente. En ella se puede apreciar que la adsorción lleva una tendencia lineal favorecida por la interacción que tiene el sólido con la molécula del gas, la cual entra sin dificultades a los poros. El mayor porcentaje de adsorción que se obtuvo fue el correspondiente a la MOF sintetizada por sonicación que reportó un 17.15 % en peso. Seguida de ella, se tiene la MOF sintetizada a

temperatura ambiente con trietilamina, la cual tiene un porcentaje de adsorción de 7.50 %W. Finalmente, el cristal que reportó la menor cantidad adsorbida, con un 3.20 % en peso, fue el obtenido por síntesis a temperatura ambiente sin la adición de trietilamina.

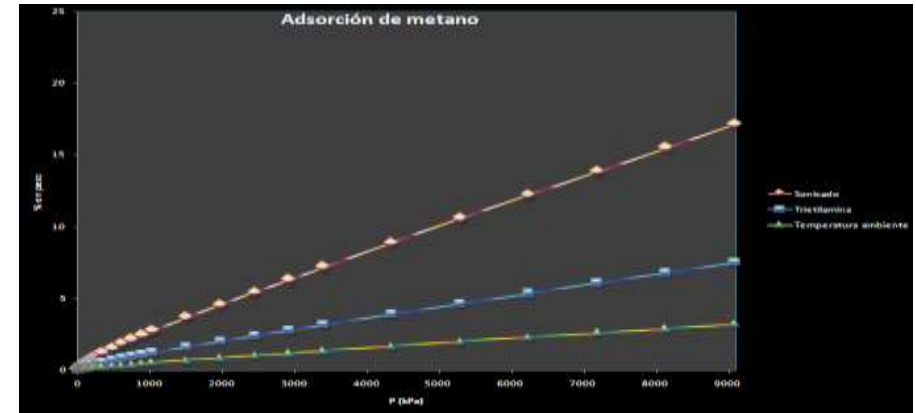

Figura 5. Porcentajes de adsorción de metano obtenidos para cada uno de los tres sólidos obtenidos.

# *Adsorción de dióxido de carbono*

En el caso de las isotermas de adsorción de dióxido de carbono (Figura 6) se observa que no siguen una tendencia lineal como en el caso anterior, sino que la adsorción se ve favorecida a presiones bajas debido a la interacción que tiene la molécula de dióxido de carbono con los sitios activos, que se puede ver afectada por poseer un mayor tamaño que la molécula de metano, 116.3 pm. Pese a ello se obtuvieron altos porcentajes de adsorción, siendo nuevamente el método por sonicación el que reporta la mayor cantidad de gas adsorbido. Los porcentajes en peso adsorbidos de dióxido de carbono para las tres síntesis realizadas, con una presión máxima de 1529.6 kPa y temperatura ambiente, fueron: 47.66 % en peso para la síntesis por sonicación, 40.73 % en peso para la síntesis a temperatura ambiente con trietilamina, y 10.70 % en peso para la síntesis a temperatura ambiente sin trietilamina.

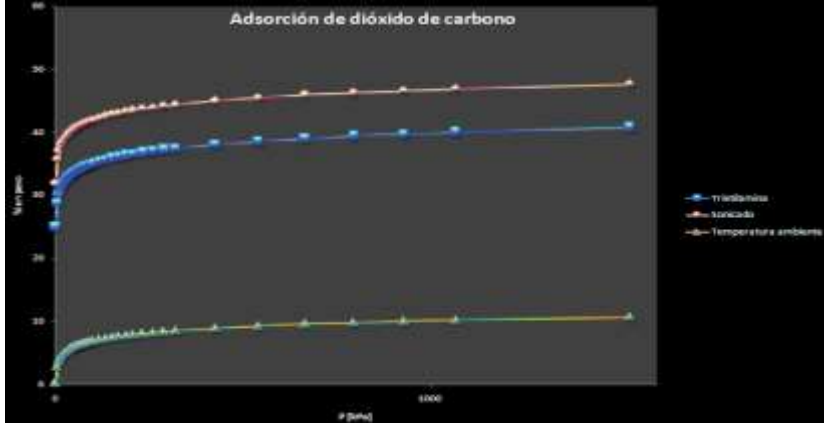

Figura 6. Porcentajes de adsorción de dióxido de carbono obtenidos para cada uno de los tres sólidos obtenidos.

# *Adsorción de hidrógeno*

En la Figura 7, se puede observar que la isoterma correspondiente a la adsorción en la BASOLITE® Z12007 tiene adsorción que se ve favorecida a bajas presiones llegando a los primeros mil kPa se presenta una velocidad de adsorción mayor que después se desacelera hasta llegar a un porcentaje en peso de 10.47 %. En el caso de la adsorción para los sólidos sintetizados por sonicación y a temperatura ambiente con trietilamina, se observa que poseen una tendencia lineal, siendo éste último el que obtuvo los menores porcentajes de adsorción llegando a un máximo de 6.17 % en peso, mientras que para el sólido sonicado se obtuvieron los mayores porcentajes de adsorción, incluso mayor que el de la referencia, con un 11.56 % en peso.

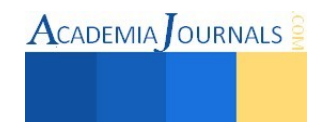

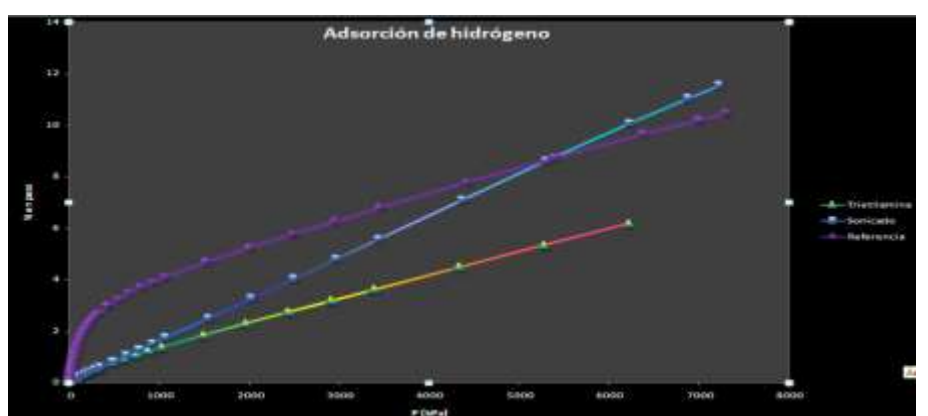

Figura 7. Porcentajes de adsorción de hidrógeno obtenidos para la MOF de zinc comercial BASOLITE® Z1200, y para las síntesis por sonicación y a temperatura ambiente con trietilamina.

En este trabajo investigativo se estudió la capacidad de adsorción que tuvo la síntesis de laMOF de zinc a condiciones ambiente y a altas temperaturas. Los resultados de la experimentación muestran que las cantidades adsorbidas para CO2, CH4 e hidrógeno, fueron favorables. Para dióxido de carbono, la síntesis por sonicación registró valores de adsorción muy cercanas a la registrada en la bibliografía, mientras que en la adsorción de hidrógeno rebasó la cantidad máxima que registro de forma experimental la MOF comercial BASOLITE® Z1200.

#### **Conclusiones**

Los resultados demuestran que la necesidad de crear nuevos materiales capaces de retener en su estructura algunos gases, ya sea para su transportación como es el caso del hidrógeno, o para su almacenamiento para el control de la contaminación ambiental, como es el caso del dióxido de carbono y el metano, nos llevan a la búsqueda de materiles como MOF, los cuales son posibles de diseñar para el ajuste de las necesidades que requiera cada proceso. En Este caso, la MOF de zinc sintetizada a partir de ondas ultrasónicas, resulto favorable para éste propósito, se lograron adsorber cantidades significativas, en el caso de CO<sub>2</sub> se registraron valores cercanos al 50% peso, lo cual es aceptable dentro de los valores referenciados. Sin embargo, para metano, aún se tienen carencias dentro del diseño de los sitios activos, debido al impedimento estérico que presenta la molécula dentro de los poros del material, esto debido a que la molécula cuenta con una coordinación tetraédrica que dificulta la interacción dentro del material. Pese a ello, de igual forma se reportan valores cercanos a los reportados en la literatura. En el caso de la adsorción de hidrógeno, se obtuvieron valores inferiores que los que reportó la MOF de zinc comercial la cual se utilizó como referencia, BASOLITE® Z1200.

#### **Referencias**

Li Z.-Q., Qui L.-G., Wang W.,Xu T., Wu Y., Jiang X., Fabrication of nanosheets of a Fluorescent metal-organic framework  $[Zn(BDC)(H<sub>2</sub>O)]_n$ (BDC=1,4-benzenedicarboxilate): Ultrasonic synthesis and sensing of ethylamine, *Inorg, Chem. Comm.,* vol. 11, 2008, 1375-1377.

Pei-Xiu Yin, Jian Zhang, Zhao-Ji Li, Ye-Yan Quin, Jian-Kai Cheng, Yuan-Gen Yao, Coexistence of two aromatic bicarboxylate ligands with distinct conformations in a fluorescent zinc(II) polymer,*Inog. Chem. Comm.* vol. 11, 2008, 134–137.

Rouquerol F.; Rouquerol J.; Sing K. Adsorption by powder and porous solids. Editorial Academic Press, 1999, 204-212.

Zhou W., Wu H., Hartman M.R., Yildrim T., Hydrogen and Methane Adsorption in Metal-Organic Frameworks: A High-Pressure Volumetric Study, *J. Phys. Chem.,*vol.111, 2007, 16131-16137.

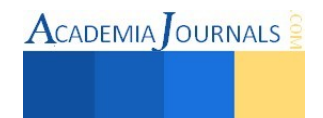

# Diseño de una hoja electrónica de cálculo para el Sistema de Medición (MSA) por variables de la Metodología Six Sigma

Beatriz Jaqueline Velásquez Villa<sup>1</sup>, Luis Alberto Hernández Sánchez<sup>2</sup> y Jorge Luis Hernández Mortera<sup>3</sup>

*Resumen—* **Six Sigma es una filosofía que tiene el propósito de reducir la variabilidad en los procesos mediante la aplicación de la metodología DMAIC. La fase de Medir se basa principalmente en el estudio de dos tipos de variabilidad: el sistema de medición (MSA) y el proceso mismo. MSA se divide en dos vertientes: variables y atributos dependiendo de las características del proceso. En el caso de variables, se aplica un estudio a características cuantitativas para determinar la variabilidad existente tomando en cuenta las especificaciones del cliente. Este trabajo presenta una aplicación de Excel® con Visual Basic para realizar un análisis MSA por variables en un lapso de tiempo corto y sin la necesidad de realizar formulas manualmente, una ventaja de esta aplicación es la accesibilidad del mismo en comparación con otros software ya que Excel® tiene una amplia aplicación.**

*Palabras clave***—Six Sigma, DMAIC, MSA, reducción de variabilidad, R&R, ANOVA.** 

## **Introducción**

Six Sigma es una metodología para medir la variabilidad en un proceso o en toda una organización y su objetivo es la reducción de la misma para apegarse a los requerimientos del cliente. La variabilidad es algo que siempre existirá, ya que en la mayoría de los procesos intervienen las 6M: materiales, maquinaria, medición, mano de obra, métodos y medio ambiente (Gutierrez & De La Vara, 2009). Estos estos elementos provocan lo que se conoce como causas comunes que son difícil de identificar y eliminar. No obstante a largo plazo representan la mayor oportunidad de mejora cuando se logran controlar se puede decir que el proceso se encuentra bajo control estadístico. Por otra parte, también se puede encontrar las causas especiales, estas no están de manera permanente en el proceso por lo que a menudo pueden ser identificadas y eliminadas si se cuenta con los conocimientos y condiciones para ello, pero en este caso el proceso no se encuentra bajo control. Es por ello que el objetivo principal de la etapa de medir de Six Sigma es descartar la variabilidad que pueden inferir tanto el trabajador como el instrumento. En este trabajo nos enfocaremos al Análisis del Sistema de Medición (MSA) por variables, el cual se puede realizar a través de dos métodos: Rangos y Medias y Análisis de Varianza (ANOVA) los cuales se ofrecen en una aplicación programada en el lenguaje de programación Microsoft® Visual Basic for applicatións® y la hoja de cálculo Microsoft® Excel® con la finalidad de obtener un diagnostico acerca del sistema de medición.

# **Generalidades**

En la etapa de Medición se atiende con mayor detalle la variabilidad tanto del sistema de medición como la capacidad del proceso. Los errores de un sistema de medición pueden ser clasificados en 5 categorías: sesgo, repetibilidad, reproducibilidad, estabilidad y linealidad. Uno de los objetivos del MSA es obtener información relativa a la cantidad y tipos de variaciones de medición que interactúan con su medio ambiente. El estudio para evaluar el MSA es llamado R&R donde se determina el % de variación que aportan los factores de repetibilidad (gage o instrumento) y reproducibilidad (operario).

Existen algunos programas que proporcionan los indicadores de desempeño del MSA como lo es Minitab, la desventaja de este software es que arroja solo los resultados finales, es decir la tabla de resultados y no muestra el desarrollo completo, además que se debe contar con licencia para poder utilizarlo, lo que resultaría muy costoso.

# **Descripción del Método**

# *Arquitectura de la aplicación*

En la figura 1 se muestra la arquitectura de la aplicación tanto para el método de Rangos y Medias como para el de ANOVA.

<sup>3</sup> Jorge Luis Hernández Mortera es Profesor del Instituto Tecnológico de Orizaba, División de estudios de Posgrado e Investigación, Orizaba, Veracruz, México. mortera60@yahoo.com.mx

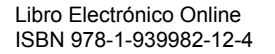

 $\overline{a}$ 

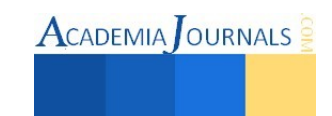

<sup>1</sup>Beatriz Jaqueline Velásquez Villa es Alumna del Instituto Tecnológico de Orizaba, División de estudios de Posgrado e Investigación, Orizaba, Veracruz, México. [jaquelin\\_velasquez@hotmail.com](mailto:jaquelin_velasquez@hotmail.com)

<sup>2</sup> Luis Alberto Hernández Sánchez es Alumno del Instituto Tecnológico de Orizaba, División de estudios de Posgrado e Investigación, Orizaba, Veracruz, México. albertluis\_123@hotmail.com

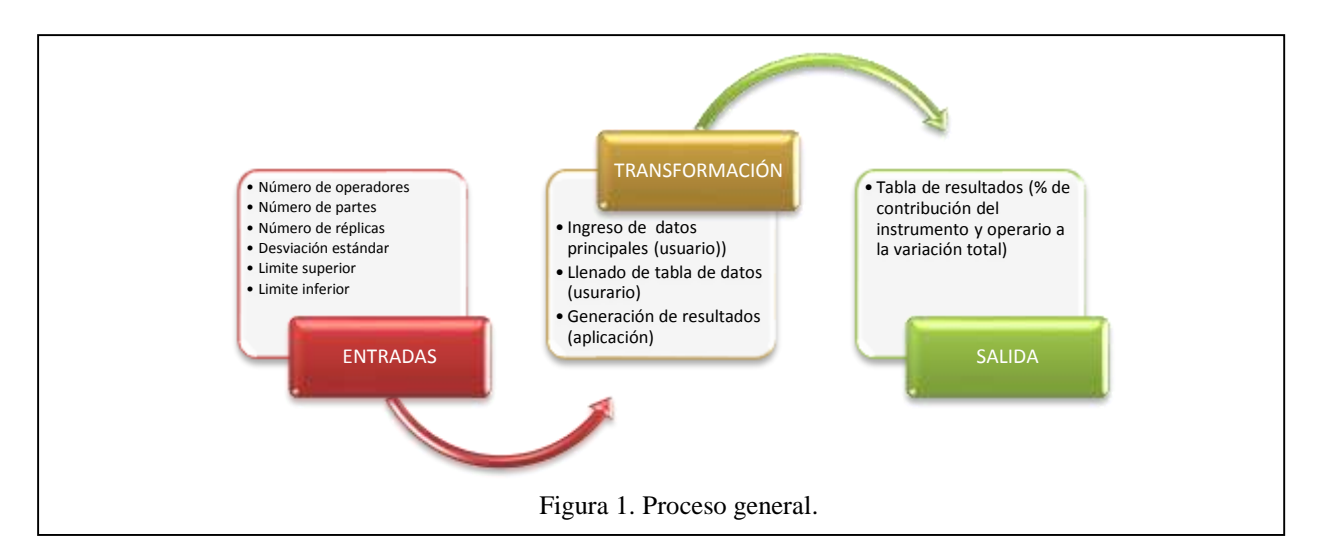

# *Elementos de la hoja de cálculo*

Esta se dividirá en 3 apartados, el primero son los elementos en común entre el método de Rangos y Medias, y ANOVA, el segundo apartado son los elementos del método de Rangos y Medias y por último el tercer apartado contiene los elementos del método ANOVA.

# *Elementos Comunes*

# 1. Botón "Nuevo proyecto"

El objetivo principal de este botón es el de que el usurario pueda introducir los datos principales como lo son: número de operarios, operadores, partes, desviación estándar con la que se trabajara (opciones: 5.15 o 6), límite superior y límite inferior.

2. Botón "Generar resultados"

La función de este botón es de realizar los cálculos internos para poder mostrar la tabla de resultados.

3. Tabla inicial

En esta tabla se ingresa las mediciones realizadas a cada operario.

4. Tabla de resultados

Esta tabla nos ayudará a tener un diagnóstico sobre el sistema de medición, si son proporcionadas las especificaciones (límite superior e inferior) la columna de "% de la tolerancia" mostrará información acerca de la aportación que la repetibilidad, reproducibilidad y en general el sistema R&R tienen sobre la variabilidad total, si no son proporcionadas las especificaciones entonces la columna que facilitara la evaluación es la de "% de contribución (varianzas)".

# *Elementos de Rango y Medias*

# 1. Formulas (Parte 1)

Se desarrolla una diversidad de fórmulas como sumas, rangos, máximos, mínimos necesarias para determinar el límite de control superior y además verificar si los rangos de cada replica realizada se encuentran por debajo del mismo, si es así se puede continuar realizando el estudio, de lo contrario es necesario identificar la causa raíz, corregirla y repetir las mediciones usando los mismos operadores y medida de medición.

2. Formulas (Parte 2)

La otra parte de fórmulas se desarrolla ya que son necesarias para generar la tabla de resultados, donde se calcula la repetibilidad, reproducibilidad, variación debida al proceso (este resultado es un aproximado ya que se requiere de un estudio de capacidad para obtener un resultado más certero) y los anteriores pero tomando en cuenta las tolerancias (si es que se proporcionan).

# *Elementos del ANOVA*

1. Tablas (Parte 1)

En primera instancia se desarrollan dos tablas, en la primera se acomodan los datos para obtener la suma de la (s) parte (s) y la suma del operador (es), en la segunda tabla se coloca la suma de la interacción parte operador, estas tablas se ejecutan para poder analizar la variación por separado y en conjunto.

2. Tablas (Parte 2)

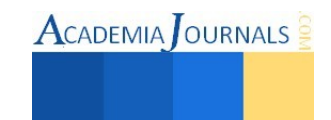

ACADEMIA JOURNALS

En la segunda parte se construye la tabla del ANOVA en donde se calcula la suma de cuadrados, los grados de libertad y la variación de la parte, operador, interacción parte-operador y repetibilidad, al final se realiza una prueba F y se obtiene el valor de P para determinar que fuente de variación afecta el proceso. En caso de que la interacción parte-operador resulte no significativa genera otra ANOVA eliminando la fuente de variación parte-operador.

## 3. Tablas (Parte 3)

Finalmente se elabora una tabla en donde se concluye el estudio R&R del sistema de medición, en esta se calcula la desviación estándar, varianza, desviación estándar corregida, porcentaje de contribución de varianzas, porcentaje de variación (desviación estándar) y porcentaje de tolerancias (si es que existen tolerancias) de la repetibilidad, reproducibilidad, R&R, parte, interacción parte-operador (si es que no interviene en la variable).

## *Uso de la aplicación*

A continuación se describe cada uno delos pasos que se llevan a cabo en la interfaz de la aplicación para el desarrollo del MSA por variables apoyado de imágenes para un mayor entendimiento.

- 1. Abrir el archivo de Excel® que contiene la aplicación MSA por variables.
- 2. Dar clic izquierdo sobre el botón "Nuevo proyecto". Aparecerá una ventana como se muestra en la figura 2, estos campos deberán ser llenados por los usuarios. En caso de que algún campo no sea llenado aparecerá una ventana emergente que impedirá continuar con los cálculos:

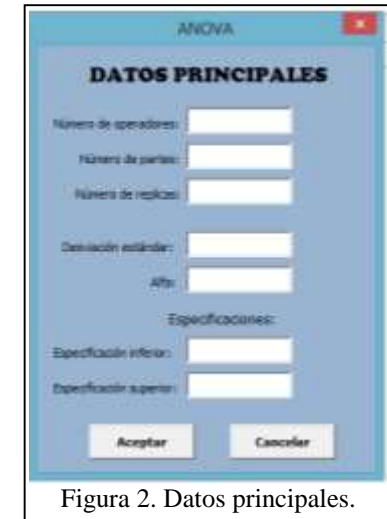

- 3. Generación de la tabla inicial:
	- Rangos y Medias: Se mostrará una tabla en la hoja de Excel® como la que se expone en la figura 3, el usuario llenará los campos vacíos con las mediciones realizadas por cada operador, la columna de "rango" estará bloqueada ya que este cálculo lo realizará internamente la aplicación.

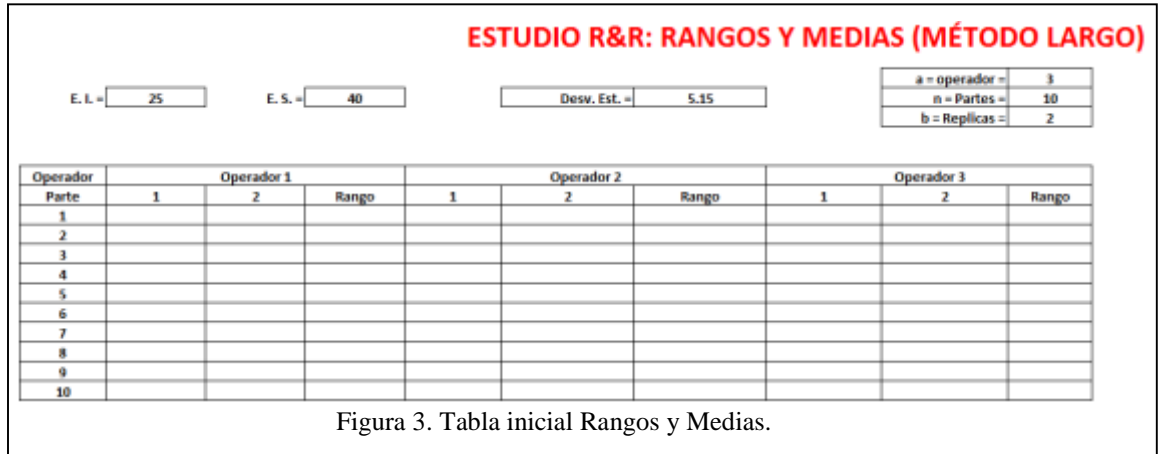

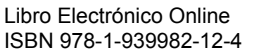

 ANOVA: Se mostrará una tabla en la hoja de Excel® como la que se expone en la figura 4, el usuario llenará los campos vacíos con las mediciones realizadas por cada operador.

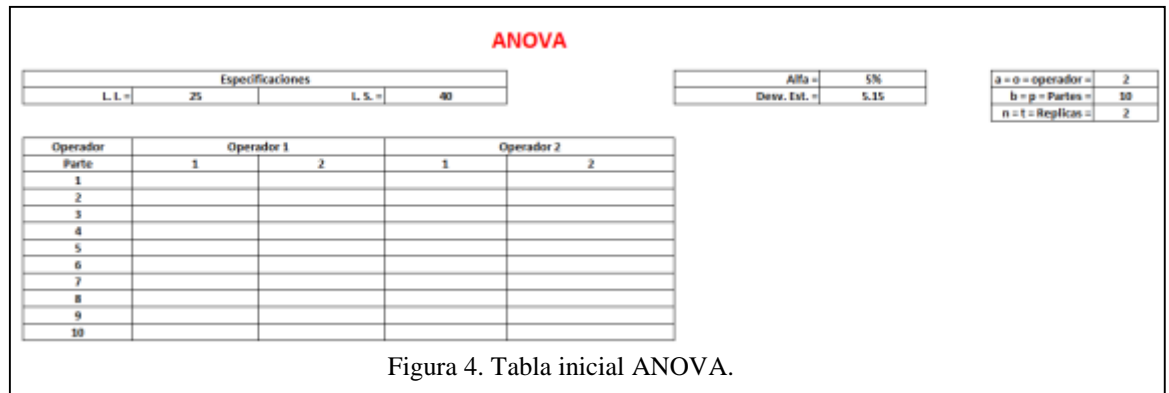

4. Una vez que se completa el llenado de la tabla se da clic derecho sobre el botón "Generar resultados" y la aplicación realizará los cálculos internos necesarios para generar la tabla de resultados como se muestra en la figura 5 en el caso de Rangos y medias, y la figura 6 para el caso de ANOVA.

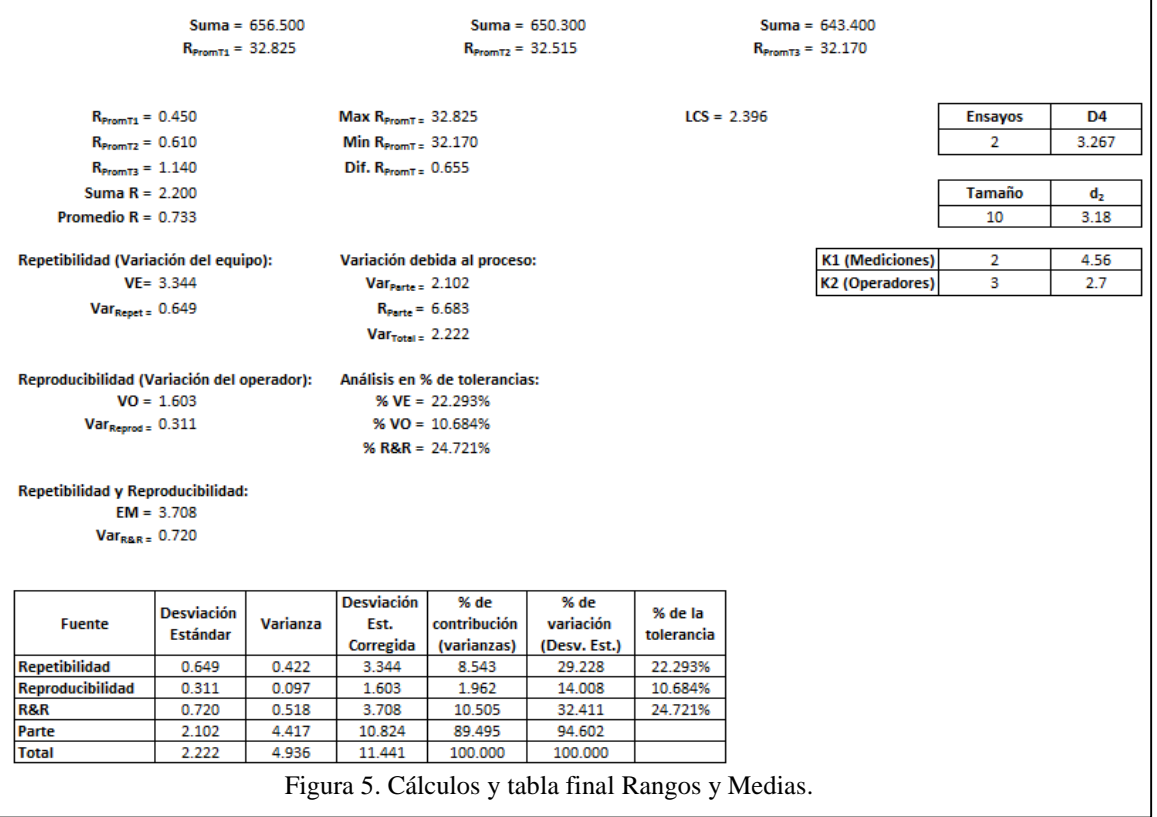

# *Interpretación de resultados*

Como podemos observar los cálculos del estudio de Rangos y Medias y del ANOVA son distintos, pero en ambos casos obtenemos una tabla final que te muestra prácticamente los mismos resultados, solamente que en el ANOVA también se analiza la interacción parte-operador. Para facilitar la interpretación de estas tablas de resultados es necesario apoyarse de los porcentajes que muestra el cuadro 1.

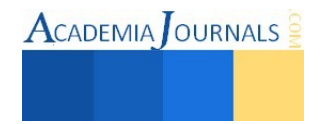

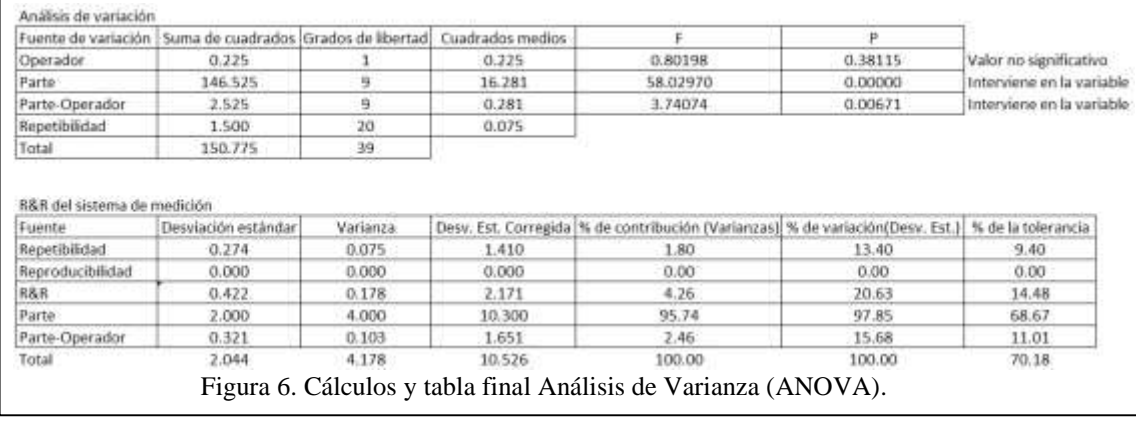

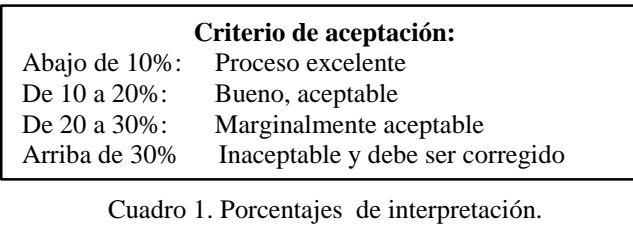

Analizaremos los resultados de la figura 6 con la ayuda del cuadro 1, observamos que el error de medición aporta el 14.48% de la tolerancia. De acuerdo con la interpretación de estos índices, el sistema de medición del tamaño de partícula tiene una calidad aceptable (es decir, su error de medición es regular), pero este error de medición representa 20.63% de la variación total observada; por lo tanto, de momento puede utilizarse en el trabajo, pero con el tiempo se debe mejorar la precisión de este sistema. De acuerdo al estudio, la repetibilidad tiene una mayor influencia en la variabilidad total, es decir el instrumento con un porcentaje del 9.40% por lo que prácticamente es bueno o aceptable, por ello se debe encontrar la causa raíz de este problema, podría ser que el instrumento es obsoleto, no es el adecuado, necesita calibración o mantenimiento, necesita una mayor discriminación, etc., para encontrar esto se pueden aplicar muchas herramientas de Ing. Industrial como lo es un diagrama de Ishikawa, Pareto, diagramas de relaciones, diagramas de árbol, entre muchas otras. También se puede deducir que el porcentaje de la reproducibilidad (operario) es aceptable pero más no excelente por lo que también existe una oportunidad de mejora.

#### *Ventajas y Desventajas*

Todo software y aplicaciones no pueden satisfacer al 100% las expectativas esperadas por los usuarios, por ello a continuación se muestran las ventajas y las desventajas de esta aplicación:

#### *Ventajas*

- 1. El ambiente en que se realizó la aplicación es muy amigable ya que fue realizado en Excel® y este programa es muy conocido por la mayoría de las personas.
- 2. La aplicación cuenta con las validaciones necesarias para que el usuario introduzca solo los datos que se requieren para que obtenga los resultados correctos.
- 3. Los resultados son generados de una manera muy rápida en tan solo segundos.
- 4. No es necesario realizar cálculos manualmente, todos son realizados por la aplicación.

#### *Desventajas*

- 1. No genera gráficas para poder facilitar la interpretación de los resultados.
- 2. La exportación de datos a otras plataformas se debe hacer manualmente.

#### *Limitaciones*

- 1. La aplicación requiere que el usuario tenga conocimientos de Six sigma y estadística.
- 2. La cantidad mínima de elementos que se requiere son los siguientes:
	- $\checkmark$  Muestras: 2
	- Operadores: 2
	- $\checkmark$  Replicas: 2

Libro Electrónico Online ISBN 978-1-939982-12-4

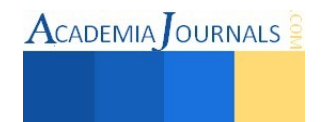

#### **Comentarios Finales**

#### *Conclusiones*

La aplicación que se ofrece permite obtener datos en pocos minutos y confiables, que pueden servir de apoyo por ejemplo: para aceptar un equipo de medición nuevo, una comparación de un dispositivo de medición contra otro, una base para evaluar el dispositivo que se sospecha es deficiente, una comparación para equipo de medición antes y después de su reparación, para evaluar la discriminación del dispositivo, un componente requerido para calcular la variación del proceso y el nivel de aceptabilidad para el proceso de producción, entre muchas otras alternativas.

#### *Recomendaciones*

Para asegurar que el beneficio derivado de dicha aplicación sea certera, se recomienda enfocar la atención en la calidad de los datos que se van a introducir, es decir si la calidad de los datos es baja, es muy probable que los resultados que arroje la aplicación sean muy bajos por lo que las mejoras tendrán poco impacto sobre el sistema. La calidad de los datos de medición es definida por las propiedades estadísticas de las múltiples mediciones obtenidas del sistema de medición operando bajo condiciones normales. Para poder tener una mayor visión al analizar la información se pueden construir las gráficas correspondientes. También es importante mencionar que las muestras seleccionadas tanto de operarios como de piezas sean totalmente aleatorias para que los resultados sean significativos.

#### **Referencias**

Evans, J., & Lyndsay, W. (2008). Administración y control de la calidad. D. F., México: CENGAGE Learning. Gómez, F., Vilar, J. F., & Tejero, M. (2003). Seis Sigma. Madrid, España: Fundación Confemetal. Gutierrez, H., & De La Vara, R. (2009). Control estadístico de calidad y seis sigma. D. F., México: McGraw-Hill. Heyzer, J., & Render, B. (2009). Principios de administración de operaciones. México: PEARSON EDUCACIÓN.

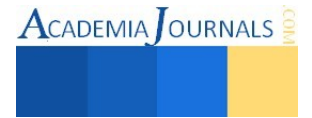

# **Propuesta de Acciones para el Manejo de Residuos Tecnológicos en la SEDEMA de Xalapa, Veracruz**

Biol. Xiomara Velázquez Landa<sup>1</sup>, M.C. Leticia Garibay Pardo<sup>2</sup>, M. C. Bertha María Rocío Hernández Suárez<sup>3</sup>

*Resumen –* **El activo económico más importante dentro de las instituciones y empresas es la información. Ésta es contenida, procesada y manipulada a través de herramientas tecnológicas que con el paso del tiempo por actualización u obsolescencia programada, dan lugar a los Residuos Tecnológicos. El objetivo de este estudio es proponer acciones para el manejo integral y gestión final de los residuos tecnológicos de la SEDEMA de Xalapa, Veracruz. Se utilizó la metodología de caso de estudio con características cuantitativas, se vinculó el proyecto con la Dependencia y se determinaron las áreas en que se realizaría la cuantificación directa de sus insumos tecnológicos. La recopilación de datos sobre las características de equipos y periodicidad de renovación de éstos, tuvo como finalidad saber la vida útil de los equipos de cómputo, y se llevó a cabo mediante una entrevista con el responsable de la Unidad de Tecnologías de la Información de la Institución.** 

*Palabras clave –* **Residuos Tecnológicos, SEDEMA, Tecnologías Verdes, Eco prácticas, Manejo de Residuos.** 

#### **INTRODUCCIÓN**

El activo económico más importante dentro de las instituciones y/o empresas es la información. Ésta es contenida, procesada y manipulada a través de herramientas tecnológicas; por ejemplo, computadoras, impresoras, escáneres, etc. Sin embargo, con el paso del tiempo por actualización u obsolescencia programada, las organizaciones renuevan sus equipos de cómputo, dando lugar a los residuos tecnológicos.

El progreso tecnológico ha contribuido a aumentar la diversidad y complejidad de los desechos que contaminan el medio ambiente. Gracias a la innovación tecnológica y la globalización del mercado, acelera su sustitución y por lo tanto su desecho, produciendo diariamente toneladas de Residuos Tecnológicos (Benitez, Ríquez, y Lara, 2010).

En la actualidad, la producción de aparatos electrónicos constituye el sector de mayor crecimiento de la industria manufacturera en los países desarrollados; lo cual genera anualmente toneladas de Residuos Electrónicos en el mundo, incluida la República Mexicana (SEMARNAT, 2012).

Se estima que en México se generan entre 150 mil y 180 mil toneladas de residuos electrónicos y eléctricos por año, lo que representa un problema de magnitud importante. Entre los aspectos más delicados se encuentra el vacío de información acerca de los patrones de consumo, el destino final de éstos desechos y la falta de infraestructura formal para su adecuado manejo en las diversas etapas (Benítez *et al.*, 2010).

En general las empresas e instituciones prefieren almacenar sus computadoras en bodegas, o desecharlas sin ningún beneficio, lo cual es peligroso; ya que para el proceso de manufactura de los aparatos electrónicos se emplean frecuentemente dos grupos de sustancias que son nocivas para la salud humana y para el ambiente: los compuestos orgánicos policromados, llamados también retardadores de flama (bifeniles polibrominados o éter difenil hexavalente), que se usan como aditivos en los plásticos; y metales pesados como plomo, mercurio, cadmio y cromo en la elaboración de los dispositivos electrónicos (Román, 2006).

Así mismo, en las grandes ciudades, sólo el 11% del material electrónico generado se recicla, frente a un 28% de otros tipos o clases de basura; el resto termina en basureros y, por consiguiente, hay filtraciones de plomo, cadmio y mercurio a las aguas subterráneas mediante los ciclos biogeoquímicos, aunque no se sabe en qué medida (Benítez *et al.*, 2010).

Por lo anterior, es importante realizar diagnósticos sobre residuos tecnológicos en las Instituciones, cuya finalidad sea generar propuestas orientadas a operar dichos residuos adecuadamente, así como sus componentes al final de su vida útil y que permitan una baja o nula liberación de sustancias tóxicas presentes en este tipo de residuos al ambiente. Es por ello, que el objetivo de éste trabajo sea realizar un diagnóstico sobre los residuos tecnológicos que se pueden generar en la renovación de los insumos computacionales en la SEDEMA de Xalapa y hacer una propuesta de acciones para el manejo y gestión final de sus desechos.

 $\overline{a}$ 

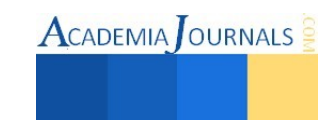

<sup>&</sup>lt;sup>1</sup> Biol. Xiomara Velázquez Landa es alumna de la Especialización en Diagnóstico y Gestión Ambiental en la Facultad de Ingeniería Química de la Universidad Veracruzana, campus Xalapa[. harlekin@live.com.mx](mailto:harlekin@live.com.mx) (autor corresponsal). <sup>2</sup> M.C. Leticia Garibay Pardo es Docente de la Facultad de Biología de la Universidad Veracruzana, campus Xalapa. [lgaribay@u](mailto:clemen.barrera@gmail.com)v.mx

<sup>3</sup> M. C. Bertha María Rocío Hernández Suárez es Coordinadora de Posgrados de la Facultad de Ingeniería Química de la Universidad Veracruzana, campus Xalapa. [rociohdzs@hotmail.com](mailto:rociohdzs@hotmail.com) 

# **MÉTODO**

El proyecto se llevó a cabo en tres fases, las cuales se intercalaron según fue necesario. *Fase 1: Vinculación con la Dependencia* 

Se contactó con el responsable de la Dirección General de Control de la Contaminación y Evaluación Ambiental para gestionar los permisos de acceso a las instalaciones y entrevistas con el personal de la Dependencia.

#### *Fase 2: Elección de las áreas a Diagnosticar*

Se revisó el organigrama de la Institución, con la finalidad de identificar las áreas en las que se realizaría el diagnóstico. Con esto se determinó el número de equipos de cómputo que tiene los distintos departamentos que conforman a la SEDEMA de Xalapa, Veracruz y el número de equipos de cómputo que se dará de baja en la próxima renovación de estos. Para recabar la información, se utilizó el formato SEDEMA-ID-02 (formato de elaboración propia). Así mismo, los pesos de los equipos se obtuvieron de su información técnica; cabe mencionar que existían diferentes marcas de un mismo tipo de equipo tecnológico, por lo que se hizo un promedio de sus pesos.

#### *Fase 3: Identificación de la periodicidad en la renovación de Insumos Tecnológicos*

Los datos se obtuvieron mediante una entrevista al responsable de la Unidad de Tecnologías de la Información, identificando principalmente la periodicidad con que se renuevan los equipos computacionales en la Institución. Se analizaron las características de las computadoras (hardware y software) que existen en las áreas, y se observó su estado físico actual para determinar la vida útil de los equipos.

# **RESULTADOS Y DISCUSIÓN**

## *Fase 1: Vinculación con la Dependencia*

En un periodo de tres meses se hizo la vinculación por medio de oficios dirigidos a la Dirección General de Control de la Contaminación y Evaluación Ambiental, con el fin de obtener los permisos para el acceso a las instalaciones de la Dependencia, efectuar entrevistas al personal y poder realizar el inventario de sus insumos tecnológicos.

## *Fase 2: Elección de las áreas a Diagnosticar*

En un periodo de dos semanas, haciendo el conteo directo de insumos computacionales por departamentos de la SEDEMA de Xalapa, Veracruz; se obtuvo que existe un total de 77 computadoras de escritorio, 12 Laptops, 1 Fotocopiadora, 1 Fax, 3 Escáneres, 1 Plotter, 10 bocinas, 4 Servidores, 5 Switchs, 2 Módems, 2 UPS, 1 Firewall y 4 Routers; dando un total de 144 aparatos computacionales. De acuerdo con las entrevistas, la distribución de aparatos tecnológicos por departamentos se encuentra de la siguiente manera: se observa que los departamentos con más insumos tecnológicos son: Tecnologías de la Información con 17 aparatos en total, Prevención y Control de la Contaminación con 9 y Evaluación Ambiental con 11. Las áreas con menos insumos tecnológicos son: Coordinación DGIRA, Dirección de Recursos Naturales, Oficina del Secretario, Recepción de Documentos, y Fomento y Gestión Ambiental con 2 aparatos totales para cada departamento. Sin embargo, de acuerdo con la generación de residuos tecnológicos en pesos acumulados (Kg), podemos observar que los departamentos que más generarían desechos serían: la Unidad de Tecnologías de la Información (12.85%), Impacto y Riesgo Ambiental (6.65%), y Prevención y Control de la Contaminación y Evaluación Ambiental (5.3%). Además, se observa que la mayor cantidad de generación de Residuos Tecnológicos estaría generada por todos los insumos computacionales que son compartidos entre departamentos (30.87%) y representan el 55.67% del total de residuos de este tipo generados en una renovación de sus insumos computacionales (figura 1).

En base a la información obtenida mediante entrevistas, la dependencia está utilizando entre 2 y 2.5 torretas de CD's y DVD's por semana. Desafortunadamente, no se llevan bitácoras que puedan cuantificar la cantidad exacta, así como tampoco qué departamentos utilizan mayormente éste tipo de almacenamiento externo. Se cree que el departamento de Impacto Ambiental, por las actividades que realiza, es el que requiere de más insumos de éste tipo. En cuanto a los cartuchos de tinta y tóner, requieren de entre 4 o 5 cartuchos por semana en las diferentes impresoras que tienen y 2 o 3 tóneres. Para disposición final de éstos residuos, se mantienen en la Unidad de Tecnologías de la Información y son desechadas como residuos sólidos urbanos.

ACADEMIA OURNALS

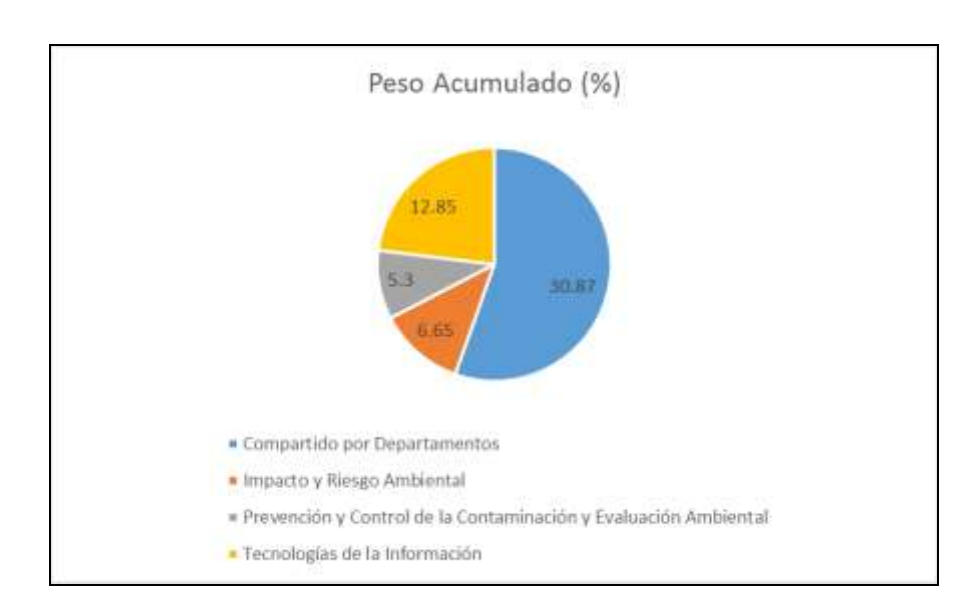

Figura 1. Departamentos que generarían la mayor cantidad de Residuos Tecnológicos en la Dependencia.

#### *Fase 3: Identificación de la periodicidad en la renovación de Insumos Tecnológicos*

Las marcas de equipos computacionales (Computadoras de escritorio y Laptops) que utilizan en la institución varían; teniendo así marcas como HP, Acer, Gateway, Dell y ensambladas. Por las características de éstas, son de rendimiento medio y de acuerdo a las políticas de la SEDEMA de Xalapa, deberían cambiar sus insumos tecnológicos cada dos años. Sin embargo, según los datos recabados en entrevistas, la última vez que se hizo la renovación de equipos fue hace cinco años. Por las características de sus insumos tecnológicos en el caso de las computadoras y laptops se estima que podrían tener un tiempo de vida útil de 3-5 años aproximadamente, ya que les dan mantenimiento cada seis meses, lo cual ayuda a conservarlos en buen estado, y podrían implementar algunas eco prácticas y tecnologías verdes que aumentarían su rendimiento y vida útil, como por ejemplo: activar las modalidades ecológicas de las computadoras y laptops; la utilización de software de distribución libre, el cual no necesita de tantos requerimientos computacionales; contar con una red de impresoras virtuales para evitar el exceso de equipos físicos; imprimir únicamente los documentos necesarios en modo ecológico y utilizar en la medida de lo posible papel re-utilizado.

En éste periodo de tiempo se han reparado varias máquinas, algunas se han dado de baja y a otras se les han reemplazado piezas con partes funcionales de otros equipos que ya habían sido dados de baja, sin embargo no se tienen registros de éstos eventos, ya que no existe un control de reparación o cambio piezas de los equipos, exceptuando las ocasiones en las que se dan de baja definitiva los equipos. Cabe mencionar que ellos consideran como "un equipo completo" monitor, CPU, teclado y mouse en el caso de las computadoras de escritorio; para el caso de las laptops se considera al total del aparato más el cargador y su pila. Si se descompone una pieza o parte del equipo, se le da de baja por completo en el caso de las computadoras de escritorio.

Para dar de baja un equipo completo, ya sea una computadora de escritorio, laptop o cualquier otro insumo computacional, se entrega el dictamen técnico al Departamento de Recursos Materiales y Servicios Generales, por parte de la Unidad de Tecnologías de la Información, posteriormente se almacenan el equipo dado de baja en las oficinas de la misma unidad y finalmente los residuos tecnológicos son puestos a disposición final a SEFIPLAN de Xalapa, Veracruz.

Finalmente, si se hiciera la renovación de insumos tecnológicos en todas las áreas y departamentos, podrían producirse los siguientes desechos acumulados (Tabla 1):

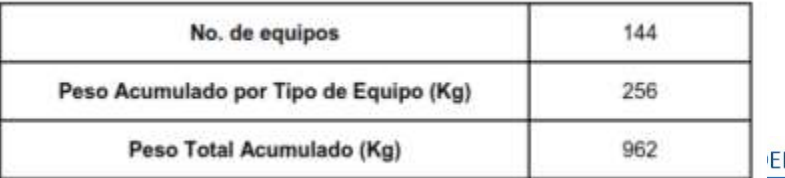

Tabla 1. Estadísticas finales de los Residuos Tecnológicos que se podrían generar en la Dependencia.

Libro Electrónico Online ISBN 978-1-939982-12-4 Ciencias, Tecnología, Ingeniería y Matemáticas 168

 $MIA$  JOURNALS

ACADEMIA OURNALS

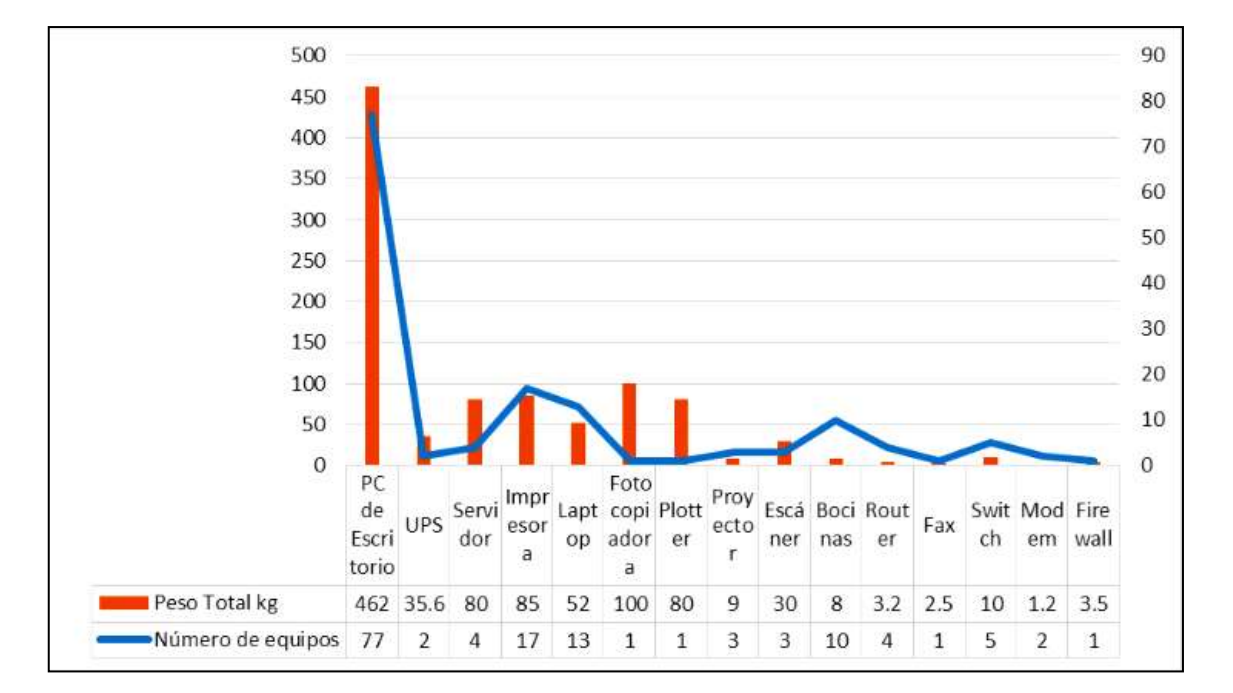

Figura 2. Relación de Pesos Acumulados por tipo de Equipos.

Como lo muestra la figura 2, se puede apreciar que el mayor peso acumulado de residuos tecnológicos totales (Tabla 1) se generará por acción de las computadoras de escritorio, seguido de la fotocopiadora y las impresoras, esto se deriva no necesariamente porque dichos aparatos sean los de mayor peso, sino porque son mayoría a comparación de la fotocopiadora que es la de mayor peso pero sólo se tiene un equipo inventariado.

# **CONCLUSIONES Y RECOMENDACIONES**

De acuerdo a los resultados analizados, se observa que la Dependencia generaría 962 kg de Residuos Tecnológicos acumulados, que representan 0.17%de los residuos eléctricos y electrónicos acopiados por la SEMARNAT en el programa del Reciclón de Eléctricos (periodo del 2009 al 2014). Sin embargo, como no se cuenta con datos de la cantidad que de residuos tecnológicos que provienen de la SEDEMA, no se puede especular sobre el monto que representaría de ése total.

En cuanto a la periodicidad con que deberían renovarse los insumos tecnológicos de la Institución, según su manual de procedimientos sería cada dos años; no obstante por las características que tienen actualmente sus equipos y con la ayuda de las tecnologías verdes y eco prácticas, podrían renovarse en un periodo de 3 a 5 años.

Además de los residuos tecnológicos que pueda generar la SEDEMA de Xalapa, existen otros desechos asociados al área informática como son los CD's, DVD's, cartuchos de tinta y tóner; los cuales representa onerosos gastos que pudieran reducirse si se realizara una reingeniería de procesos administrativos en los departamentos de la institución.

Para la planificación del plan de acciones se consideró las tareas de oficina y los impactos ambientales que se generan en cada una de éstas. Una vez establecido el marco normativo para el diseño de éste, se establecieron tres etapas básicas para el Manejo Integral de los Residuos Tecnológicos dentro de la Institución, los cuales se describen a continuación:

**Reducir:** Consiste en dar pláticas informativas sobre las Eco Prácticas al personal de todas las áreas y departamentos de la Institución con la intención de sensibilizar y concientizar. Además, se propone dar cursos de Tecnologías Verdes para la maximización de la vida útil de los insumos tecnológicos. Así mismo y en paralelo se puede desarrollar e implementar el programa de Eficiencia Energética.

**Re-utilizar:** Se plantea clasificar los componentes computacionales y acopiar aquellos que se consideren obsoletos en la bodega que se destine para éste fin.

**Reciclar:** Se formula el desarrollo del programa para la disposición final de Residuos Tecnológicos para acopiarlos en una bodega destinada para este propósito, así mismo se sugiere poner a disposición de la empresa REMSA estos desechos, como parte del programa del Reciclón de Residuos Electrónicos que se hace anualmente en la ciudad de Xalapa.

## **REFERENCIAS**

Benítez, G., Rísquez, A. y Lara, M. (2010). "La Basura Electrónica: Computadoras, Teléfonos Celulares, Televisiones". La Ciencia y el Hombre, XXIII (1). Recuperado el día 16 de abril de 2015 de La Ciencia y el Hombre: http://www.uv.mx/cienciahombre/revistae/vol23num1/articulos/basuras/

Román, G. (2006). "Diagnóstico sobre la Generación de Basura Electrónica en México". Recuperado el día 15 de abril de 2015 de INECC: http://www.inecc.gob.mx/descargas/diag\_basura\_electronica.pdf

SEMARNAT. (2012). "Diagnostico Básico de Residuos para la Gestión Integral de los Residuos". Recuperado el día 18 de abril de 2015 de INECC: http://www.inecc.gob.mx/descargas/dgcenica/diagnostico\_basico\_extenso\_2012.pdf

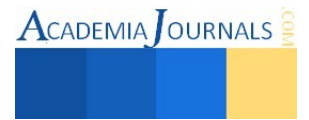

**ACADEMIA OURNALS** 

# FUNDAMENTACIÓN METODOLÓGICA DEL DISEÑO DE UN SISTEMA DE SECADO PARA TEJAS CON LD

Dr. Sabino Velázquez Trujillo<sup>1</sup>, Ing. Claudia B. Mandujano Venegas<sup>2</sup>, Dr. Elías Neftalí Escobar Gómez<sup>3</sup> y Dr. Carlos Ríos Rojas<sup>4</sup>

*Resumen***— En este artículo, se desarrolla la metodología del diseño de un sistema de secado para tejas de arcilla en el cual se aprovecha el calor que es desechado por un horno de cocción durante su funcionamiento, empleando el control inteligente (lógica difusa). El control inteligente se ha vuelto más favorable y ha sido aplicado con éxito para el control de procesos industriales, principalmente se ha convertido en un tema muy discutido y un campo de investigación significativo para la calefacción del horno. Obteniendo como resultados un control eficiente, es decir; el secado uniforme e ideal de las tejas reduciendo tiempos, por consiguiente aumento de la producción, minimizando desperdicios de producto, energía y reducción de costos.** 

*Palabras clave***— Metodología, sistema de secado, Alfarería, Lógica Difusa (LD).**

## **INTRODUCCIÓN**

 A través de la historia se ha visto la importancia que ha adquirido el ladrillo y las tejas como un material indispensable en la construcción (Afanador García, Ibarra Jaime, & López Durán, 2013), y un dominante en cuanto a cantidades de comercialización se refiere a nivel mundial. La principal materia prima en la elaboración de las piezas de mampostería es la arcilla, la cual es un material plástico natural en presencia de agua que permite ser moldeada para luego adquirir una dureza que aumenta considerablemente después de la cocción. Las propiedades de esta materia prima dependen del tamaño y/o la estructura de la misma; esta arcilla requiere del proceso de moldeo en las cuales de este proceso hacia el proceso de secado conservan un % de humedad y es necesario eliminarlo para efectuar la cocción con buenos resultados.

 Los cambios evolutivos de los sistemas de control se dividen en tres etapas: primero el sistema de control on/off (encendido/apagado); en segundo el control PID; y por último, el control inteligente. Uno de los métodos más populares de control inteligente es el Control Lógico difuso, que utiliza la lógica difusa para convertir la estrategia de control lingüístico basado en el conocimiento experto en una estrategia de control automático. Ahora el Control Lógico difuso se ha vuelto más favorable que el control PID convencional (Rahman Shabaan, M. El-Metwally, M.A. Farghaly, & A. Sharawi, 2013); porque simplemente representa la realización de la estrategia de control humano, donde el control PID se basa en las formulaciones matemáticas (Elnour A/Alla Mohammed, 2013).

 Recientemente, la llegada de los controladores de lógica difusa y de los controladores neuronales ha inspirado nuevos recursos para la posible realización de un mejor y más eficiente control. Ofrecen una ventaja clave sobre los sistemas de control adaptativo tradicionales. Es decir, que no requieren modelos matemáticos de las plantas. El concepto de la lógica difusa se ha aplicado con éxito para el control de procesos industriales. Convencionalmente, la selección de borrosa si-entonces reglas a menudo se basa en una cantidad sustancial de observación heurística para expresar conocimientos estrategia adecuada. En los últimos años, con el desarrollo continuo de la teoría borrosa y la teoría de redes neuronales, el control inteligente de la calefacción del horno se ha convertido en un tema candente y un campo de investigación importante. La tecnología del control difuso ha sido ampliamente utilizada en muchos campos, especialmente en el control de la temperatura de calentamiento del horno debido a su simplicidad, la flexibilidad, la practicidad, la estabilidad, alta precisión y alta robustez (Dequan, Guili, Zhiwei, & Peng, 2012).

 En este trabajo, se desarrolla la metodología del diseño de un sistema de secado para tejas de arcilla en el cual se aprovechara el calor desechado por el horno de cocción y aplicando la lógica difusa; con el fin de mejorar la producción, minimizar desperdicios de producto, la energía y los costos. La metodología se describe en detalles.

 $\overline{a}$ 

<sup>1</sup> El Dr. Sabino Velázquez Trujillo es profesor investigador del Instituto Tecnológico de Tuxtla Gutiérrez, Chiapas, México sabinovelazquez1@hotmail.com (**autor corresponsal)** 

<sup>2</sup> La Ing. Claudia B. Mandujano Venegas es alumna del Programa de la Maestría en Ciencias en Ingeniería Mecatrónica en el Instituto Tecnológico de Tuxtla Gutiérrez, Chiapas, México ecinereb-7@hotmail.com

<sup>&</sup>lt;sup>3</sup> El Dr. Elías Neftalí Escobar Gómez es profesor investigador del Instituto Tecnológico de Tuxtla Gutiérrez, Chiapas, México enescobarg@hotmail.com

<sup>4</sup> El Dr. Carlos Ríos Rojas es profesor investigador del Instituto Tecnológico de Tuxtla Gutiérrez, Chiapas, México crios@ittg.edu.mx

# **DESCRIPCIÓN DEL MÉTODO**

 El método propuesto en esta investigación se propone de seis fases que se presentan en el diagrama de bloques de la Figura 1.

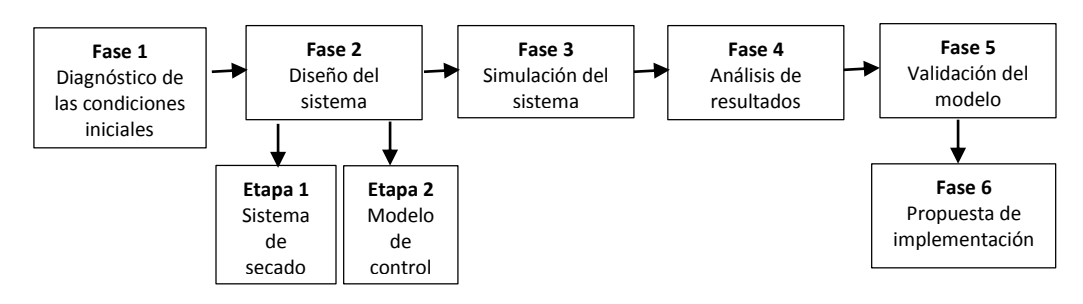

Figura 1. Metodología a utilizar

 En los puntos siguientes se presenta con detalle en qué consiste cada una de las etapas mencionadas anteriormente.

#### *Fase 1. Diagnóstico de las condiciones iniciales*

 En las industrias ladrilleras existen diversos elementos y/o factores que afectan a la producción (factores climáticos, condiciones de producción, procesos de secado y cocción actual, entre otros); en este primer paso de la metodología se identifican estos factores y se realizan los planos correspondientes de la distribución de la planta actual.

#### *Fase 2. Diseño del sistema*

 Después de identificar los factores y variables que afectan al sistema, éstas se estructuran para generar el diseño de la distribución física; para facilitar el diseño, se pretende dividir en dos etapas, primero el diseño del sistema de secado, y el segundo el modelo de control (con variables difusas).

 *Sistema de secado* 

 Durante esta fase se requieren de ciertos cálculos para el diseño del sistema de secado, por ejemplo; un análisis termodinámico para el funcionamiento del horno de cocción (CENGEL, 2004), un análisis para el diseño de los ductos de inducción del calor en el sistema, al mismo tiempo se requieren de mediciones de temperaturas tanto del horno como del área de la ubicación del sistema, la medición del tiempo de secado original de las tejas, entre otros.

 Para el análisis termodinámico se utiliza la ecuación de la conservación de la energía para el flujo de un fluido se expresa como se indica en la ecuación 1:

$$
Q = mC_p \Delta T \tag{1}
$$

Donde:

 $Q =$  Es la trasferencia de energía al sistema (J)

 $m =$ Masa del aire (Kg)

 $C_p =$  Calor especifico del aire (J/Kg<sup>\*</sup>°C)

 $\Delta T$  = Diferencial de temperatura (°C)

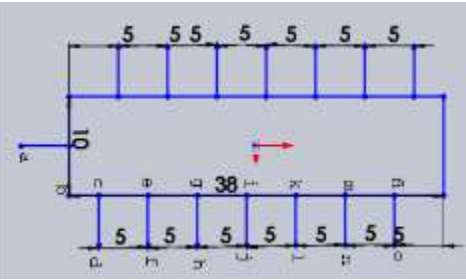

Figura 2. Distribución de ductos

 El diseño de los ductos se basa en el método de caída de presión constante o método de igual fricción para la determinación del tamaño de cada uno de los ductos, la distribución a considerar se aprecia en la Figura 2.; cuando se aplica este método se requieren ciertos datos como: la caída de presión ( $f_s$ ) de acuerdo con la velocidad deseada ( $\vec{U}$ ) dependiendo del tipo de ducto y el caudal en el ducto  $(\vec{Q})$  ecuación (2), las renovaciones de aire necesarias

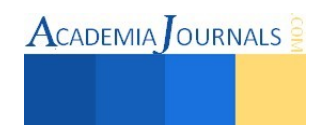

dependiendo del sistema a utilizar, el volumen del sistema, el área del sistema ecuación (3), el diámetro equivalente del ducto ecuación (4), entre otros.

$$
\vec{Q}_{PCM} = \text{volume} \cdot \text{Renovaciones} \cdot \frac{3.28^3}{1} \cdot \frac{1}{60} \quad \left(\frac{ft^3}{min}\right) \tag{2}
$$

$$
\vec{Q} = \vec{U} * A \therefore A = \frac{\vec{Q}}{\vec{U}} \left( \frac{144in^2}{1ft^2} \right) \quad (in^2)
$$
\n
$$
\vec{Q} = \begin{bmatrix} 4*A & (in) \\ 4*A & (in) \end{bmatrix} \tag{3}
$$

$$
\phi_{eq} = \sqrt{\frac{4*A}{\pi}} \quad (in)
$$
\nngular es buena práctica que la relación del lado mayor al menor sea hasta de 6 a 1 y est

Para un ducto rectangular es buena práctica que la relación del lado mayor al menor sea hasta de **6** a **1** y esta relación nunca debe exceder de 10 a 1.

$$
A = W * H
$$
  
6H = W (5) (5)

Resolviendo las ecuaciones (5) y (6) se obtiene la ecuación (7), y a partir de esta se obtiene la ecuación (6).

$$
H = \sqrt{\frac{A}{6}}\tag{7}
$$

#### *Modelo de control*

 El modelo de control a utilizar se muestra en la Figura 3, así mismo se explica en que consiste cada proceso. El primer bloque es un proceso de fusificación que convierte la señal a valores de pertenencia con respecto a funciones de membresía. Después pasa a través del sistema de reglas que gobiernan el proceso y le asigna a la entrada una salida de carácter difuso. El último bloque se encarga de transformar esto a valor de salida definido y concreto.

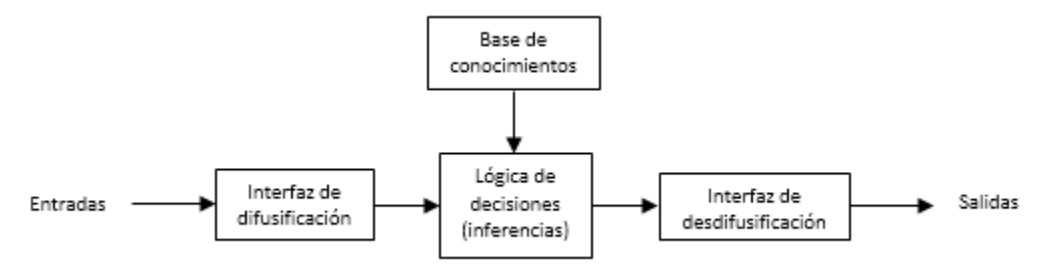

Figura 3. Diagrama del diseño del sistema de lógica difusa

 Una vez identificados los factores influyentes, estas se estructuran en las variables difusas, las entradas y las salidas; es decir las variables que dependen para el funcionamiento del sistema y el resultado que se requiere del mismo sistema las cuales se mencionan enseguida (Robusté, 1969).

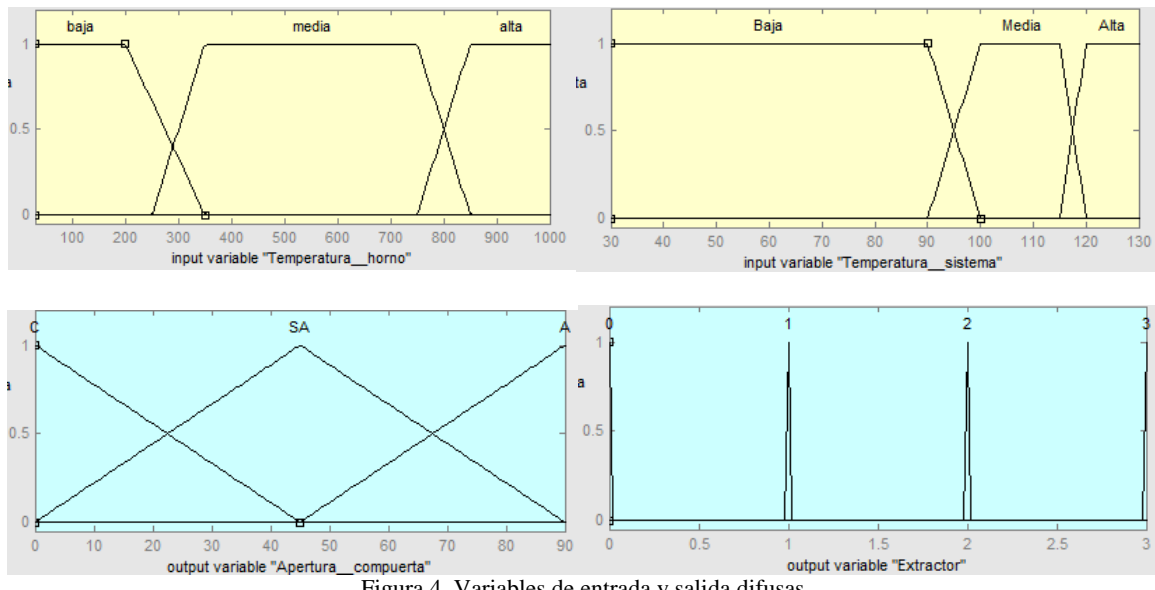

Figura 4. Variables de entrada y salida difusas

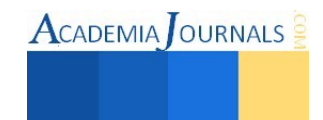

 Como variables de entrada se consideran dos, la temperatura del horno de cocción y la temperatura del sistema de secado, declarándose en tres conjuntos difusos ambas "baja", "media" y "alta"; la primera se mide en grados Celsius desde 27°C hasta 1000°C y la segunda de igual forma se mide en grados Celsius desde 27°C hasta 130°C. Con respecto a las variables de salida se consideran dos nuevamente, la primera para la apertura de la compuerta del acceso de calor al sistema declarándose en tres conjuntos difusos "cerrada", "semi-abierta" y "abierta" midiéndose en grados que son 0°, 45° y 90°; y como segunda salida los extractores de humedad dividiéndose en cuatro conjuntos que son "0", "1", "2" y "3" los niveles del ventilador. Como se muestran en la figura 4.

 Por último se desarrolla el juego de las reglas difusas con base a la interpretación del experto, las cuales se presentan en la Tabla 1.

|                |       | Temp. Secado |         |         |
|----------------|-------|--------------|---------|---------|
|                |       | Alta         | Media   | Baja    |
| Temp.<br>Horno | Alta  | $C = SA$     | $C = A$ | $C = A$ |
|                |       | $E=3$        | $E=2$   | $E=0$   |
|                | Media | $C = SA$     | $C = A$ | $C = A$ |
|                |       | $E=1$        | $E=0$   | $E=0$   |
|                | Baja  | $C = SA$     | $C = C$ | $C = C$ |
|                |       | $E=0$        | $E=0$   | $E=0$   |

Tabla 1. Juego de reglas difusas

#### *Fase 3. Simulación del sistema*

 Se utiliza el software SolidWorks para realizar primeramente el diseño del sistema de secado y con la plataforma LabVIEW para desarrollar el control difuso, ya desarrollados ambos diseños se realiza la prueba de funcionamiento de cada una y unificados, es decir se hace la comunicación LabVIEW-SolidWorks. Para así ejecutar las corridas necesarias del sistema y obtener resultados del mismo.

 Se ha denominado a esta etapa como diseño virtual, entendemos por diseño virtual "el uso de herramientas informáticas para generar información sobre la funcionalidad de un sistema", la cual consiste en realizar una conexión entre ambos programas, controlando el modelo virtual del sistema en SolidWorks a través de LabVIEW, para generar información sobre la funcionalidad del sistema

#### *Fase 4. Análisis de resultados*

 En esta etapa se tabulan y grafican las mediciones obtenidas por el sistema, se verifica y analiza el comportamiento del sistema para determinar las conclusiones y ajustes del mismo.

#### *Fase 5. Validación del modelo*

 El modelo se tiene que validar para ver el nivel de confiabilidad que aporta, esto se pretende obtener comparando los resultados del secado, con el método actual (método cotidiano) y el modelo propuesto (método propuesto); utilizando la prueba de hipótesis. La hipótesis planteada es la siguiente, "Utilizando un proceso con control difuso se disminuirá el tiempo promedio de secado en las tejas". Es decir:

#### H<sub>o</sub>:  $μ=104 h y H<sub>1</sub>: μ<104 h$

Donde µ= Promedio del tiempo de secado en horas

 Utilizando el estadístico t debido a que σ no se conoce, siendo de Cola izquierda con un nivel de significancia del 5%.

#### *Fase 6. Propuesta de implementación*

 Una vez validado el modelo se realiza la propuesta de implementación en la que se le determinan los costos a la planta que requiera de este sistema.

# **COMENTARIOS FINALES**

# *CONCLUSIONES*

 En la actualidad el desarrollo del control difuso en los sistemas beneficia en muchos aspectos no solo a las empresas sino también a la comunidad, es alarmante y el motivo principal para la aplicación de estas nuevas tecnologías es la contaminación debido a las predicciones declaradas; es por eso que se exponen nuevos métodos con el fin de reducir principalmente la contaminación del aire y los altos costos para las empresas.

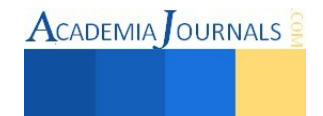

## EXPECTATIVAS

 Con el diseño del sistema planteado anteriormente se pretende obtener principalmente la optimización de recursos y procesos de la empresa, al inicio se consideraría como una fuerte inversión pero al final se obtendrían las ganancias además de la disminución del desgaste físico y desperdicios que actualmente pesan en la empresa.

 En un futuro se pretende desarrollar la implementación del sistema para la empresa CERAMITEX, empresa ladrillera ubicada en la ciudad de Tuxtla Gutiérrez, Chiapas.

#### **REFERENCIAS**

- Afanador García, N., Ibarra Jaime, A. C., & López Durán, C. A. (2013). Caracterización de arcillas empleadas en pasta cerámica para la elaboración de ladrillos en la zona de Ocaña, Norte de Santander. *Épsilon (20)*, 101-119.
- CENGEL, Y. A. (2004). *TRANSFERENCIA DE CALOR* (Segunda ed.). (J. H. Pérez, Trad.) México, D.F.: Mc Graw Hill.
- Dequan, S., Guili, G., Zhiwei, G., & Peng, X. (2012). Application of Expert Fuzzy PID Method for Temperature Control of Heating Furnace. *International Workshop on Information and Electronics Engineering (IWIEE)*, 257-261.
- Elnour A/Alla Mohammed, M. (2013). PID and Fuzzy Logic in Temperature Control System. *International Conference on Computing, Electrical and Electronic Engineering*, 172-177.
- Rahman Shabaan, A., M. El-Metwally, S., M.A. Farghaly, M., & A. Sharawi, A. (2013). PID and Fuzzy Logic Optimized Control for Temperaure in Infant Incubators. *Proceedings of Internaiona Conference on Modelling, Identification & Control (ICMIC)*, 53-59.

Robusté, E. (1969). *El horno túnel al alcance del ceramista y del ladrillero* (Primera ed.). Barcelona, España: Ediciones ceac.

## **NOTAS BIOGRÁFICAS**

 El **Dr. Sabino Velázquez Trujillo es** Dr. En Ingeniería en el área de Procesos de Manufactura, egresado del Centro de Ingeniería y desarrollo Industrial: CIDESI de Querétaro, Querétaro; Maestro Investigador de tiempo completo de la Maestría en Ciencias en Ingeniería Mecatrónica en el Instituto Tecnológico de Tuxtla Gutiérrez, Chiapas y Árbitro de varias revistas.

 La **Ing. Claudia B. Mandujano Venegas** es Ing. Mecánica egresada del Instituto Tecnológico de Tuxtla Gutiérrez y maestrante del Programa de la Maestría en Ciencias en Ingeniería Mecatrónica en el Instituto Tecnológico de Tuxtla Gutiérrez, Chiapas.

 El **Dr. Elías Neftalí Escobar Gómez** es Dr. En Ingeniería en el área de Procesos de Manufactura, egresado del Centro de Ingeniería y desarrollo Industrial: CIDESI de Querétaro, Querétaro y Maestro Investigador de tiempo completo de la Maestría en Ciencias en Ingeniería Mecatrónica y de la carrera de Ingeniería Industrial en el Instituto Tecnológico de Tuxtla Gutiérrez, Chiapas.

 El **Dr. Carlos Ríos Rojas** es Dr. En Ciencias en Ingeniería Mecánica, egresado de INSA de Lyon Francia y Maestro Investigador de tiempo completo de la Maestría en Ciencias en Ingeniería Mecatrónica en el Instituto Tecnológico de Tuxtla Gutiérrez, Chiapas.

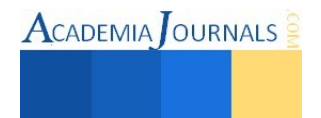

# Retención del colorante textil alizarina en una red metal orgánica de cobre

# Velazquillo Álvarez Liliana América<sup>1</sup>, Dra. Loera Serna Sandra<sup>2</sup>, Dra. Ortiz Romero V. María Elba<sup>3</sup>

*Resumen***— En este trabajo se presentan los resultados de la adsorción de alizarina utilizando una MOF (metal organic framework). Esta adsorción se desarrolló mediante dos metodologías: la adición de la MOF a una solución con una concentración conocida de colorante (posterior a la síntesis); y la adición del colorante al proceso de formación de la MOF (durante la síntesis). La estructura y morfología de la MOF Cu3(BTC)2 muestra características y propiedades similares a la referencia teórica. La caracterización en todas las partes del proceso se realizó mediante DRX, SEM y ATG, para determinar las características estructurales, morfológicas y térmicas de las MOFs. El porcentaje de retención fue más del 90%, determinado mediante UV-Vis. Las metodologías de adsorción propuestas abren la posibilidad de considerar a la MOF de cobre como un material viable en términos del tratamiento de agua contaminada con colorantes textiles, debido a su alta capacidad de retención.** 

## **Introducción**

 Las redes metal orgánicas, mejor conocidas como MOF (por sus siglas en inglés: *metal organic framework)* son materiales que se han estudiado recientemente debido a su potencial en términos de capacidad de almacenamiento de gases, en la separación de líquidos, incluso en la administración de fármacos (Bourelly S. et al., 2009). Estas propiedades excepcionales surgen de la posibilidad de cambiar fácilmente ya sea su centro metálico o el ligante orgánico, ambas proporcionan estabilidad mecánica y térmica, y una estructura con geometría bien definida de naturaleza cristalina, las propiedades de la MOF se observan en el Cuadro 1 (Botas el al., 2012). Es por lo tanto posible ajustar el tamaño de poro, la forma y la conectividad por modificaciones sutiles de la molécula orgánica o ligante orgánico (Bourelly et al. 2009).

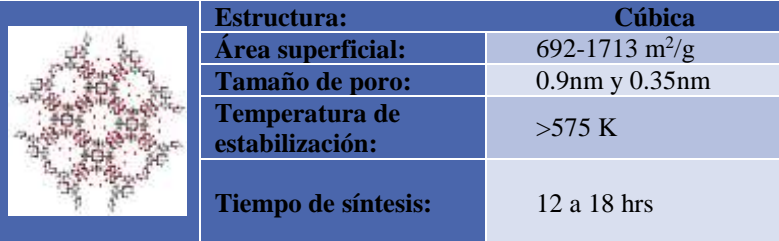

# **Cuadro 1. Propiedades de la MOF Cu3(BTC)<sup>2</sup>**

El problema de la contaminación del agua es cada día más preocupante ya que el continuo crecimiento de la población humana, el desarrollo industrial, agrícola y comercial demandan cada vez mayor cantidad de agua, lo que ha provocado una sobreexplotación del recurso y la generación de agua residual ocasionando una mayor cantidad de factores que afectan el ecosistema (Piña, 2007).

El sector textil es uno de los principales generadores de contaminantes que se vierten al agua. En esta industria se utiliza una gran variedad de sustancias químicas que contaminan el agua de proceso, debido principalmente a que durante el proceso de acabado de telas e hilos, particularmente durante el teñido, el colorante no es fijado completamente y queda un residuo de colorante que no se fijó que varía del 12% al 30% dependiendo del tipo de colorante y del proceso usado para su fijación generando agua residual donde los contaminantes son extremadamente diversos y varían de acuerdo con el tipo de fibra, hilo o tela, proceso o productos químicos usados (Piña, 2007). Entre los colorantes más empleados dentro de la amplia gama de colorantes textiles para el teñido de fibras son los de tipo antraquinona, en particular la alizarina.

Se presenta una alternativa de remoción de colorantes aplicando la química de materiales por medio del uso de una red metal orgánica de cobre (MOF) para la adsorción de la alizarina. Se realizaron dos metodologías de retención del mencionado colorante en la estructura de la MOF de Cu<sub>3</sub>(BTC)<sub>2</sub>, BTC: 1,3,5-benzenotricarboxilato,

 $\overline{a}$ 

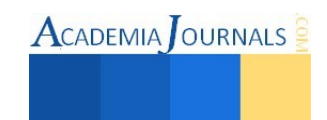

<sup>1</sup> La Ing. Liliana America Velazquillo Álvarez es egresada de la carrera de ingeniería química de la Universidad Autónoma Metropolitana-Azcapotzalco, México. kika-hp@hotmail.com

<sup>2</sup> La Dra. Loera Serna Sandra Profesora de Ingeniería Química en la Universidad Autónoma Metropolitana unidad Azcapotzalco, México [sls@correo.azc.uam.mx](mailto:sls@correo.azc.uam.mx) (**autor corresponsal)** 

<sup>3</sup> La Dra. Ortiz Romero V. María Elba Profesora de Ingeniería Ambiental en la Universidad Autónoma Metropolitana unidad Azcapotzalco, México [mariaelbaortiz@gmail.com](mailto:mariaelbaortiz@gmail.com)

una durante la síntesis de éste y otra en un proceso posterior a la síntesis de la MOF. Los materiales se caracterizaron mediante difracción de rayos X (DRX), análisis térmico gravimétrico (ATG) y microscopia electrónica de barrido (SEM).

La técnica de espectroscopia de ultra violeta-visible (UV-Vis) permitió determinar el grado de retención de los colorantes en cada metodología. El análisis de los resultados permitió emitir una resolución de la eficiencia de éste material inteligente.

# **Descripción del Método**

# *Proceso de encapsulamiento posterior a la síntesis de la MOF:*

- a) Síntesis de la MOF: Pesar 0.5 g de BTC y disolverlos completamente en 150 ml de agua. Pesar 0.86 g de nitrato de cobre y vertirlos en 40 ml de etanol hasta que esté completamente diluido. Agregar gota a gota de nitrato de cobre y vertirlo en 40 ml de etanol hasta que esté diluido completamente. Dejar en agitación durante 24 horas. Vertirlos en tubos y centrifugar la muestra durante 20 minutos. Introducir el sólido a la estufa a 50°C por 24 horas. Secar el sólido y triturarlos en un mortero hasta obtener un polvo.
- b) Encapsulamiento del colorante; posterior a la síntesis: Introducir la MOF en pretratamiento por 12 horas para la adsorción del colorante. Vertir la MOF pretratada en una solución agua-etanol más colorante con una cierta concentración. Mantener la solución de la MOF en agitación durante 24 horas.Vertirlos en tubos y centrifugar la muestra 20 minutos. Colocar el sólido en la estufa a 50°C durante 24 horas. Secar el sólido y triturarlos hasta obtener un polvo.

# *Proceso de adsorción durante la síntesis de la MOF:*

Esta metodología trata de la adsorción del colorante a una concentración conocida mientras se forma el material cristalino y todo esto ocurre mientras se mezclan y se adicionan los reactivos. Mientras se adicionaba el colorante se consideró dos fases para la formación de la MOF

- a) Fase 1: Formación parte orgánica: Agregar BTC y bicarbonato de sodio más colorante. Agregar gota a gota nitrato de cobre con etanol. Agitación por 24 horas.Centrifugar durante 30 minutos y secar.
- b) Fase 1: Formación parte orgánica: Agregar BTC y bicarbonato de sodio más colorante. Agregar gota a gota nitrato de cobre con etanol. Agitación por 24 horas. Centrifugar durante 30 minutos y secar.

# *Resumen de resultados*

# a) Difracción de rayos X (DRX)

Una vez realizada la síntesis de la MOF de cobre  $Cu<sub>3</sub>(BTC)<sub>2</sub>$ , se procedió a realizar la caracterización de este material para verificar su estructura y así poder usarla en la adsorción del colorante. El parámetro de red calculado para esta MOF fue de 26.67 Å y un tamaño de cristal de 630.77 Å. Se realizó una comparación de los difractogramas de la MOF de cobre de referencia y los resultados DRX de los sólidos obtenidos en adsorción posterior y durante la síntesis, los resultados se muestran en la Figura 1. Los cuatro difractogramas de la Figura 1 corresponden a la estructura de  $Cu<sub>3</sub>(BTC)<sub>2</sub>$  (Mof ref), debido a que presentan picos en las misma posiciones del ángulo de Bragg; pero se observa que cuando la alizarina es absorbida durante la posterior a la síntesis (Ali-Post) y cuando la alizarina es absorbida durante la síntesis en la fase metálica (Ali-M) existe un ligero corrimiento en los picos debido a que el parámetro de red cambio, sin embargo siguen manteniendo la estructura cristalina de la MOF.

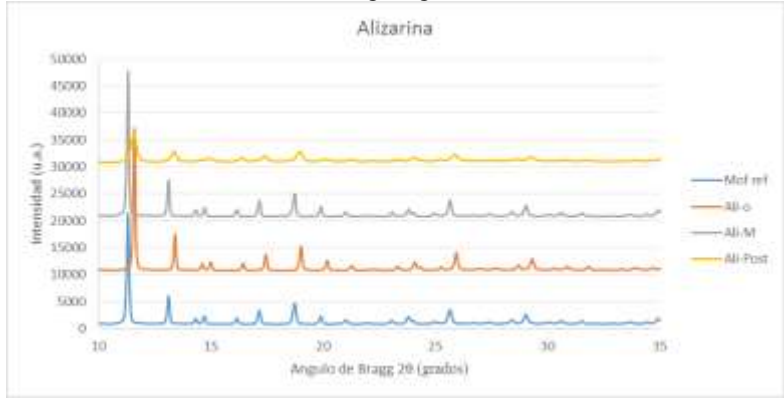

**Figura 1. Difractogramas de la MOF Cu3(BTC)2 de referencia (Mof ref) y de los cristales formados de las metodologías en las fases metálica (Ali-M), orgánica (Ali-O) y posterior a la síntesis (Ali-Post).** 

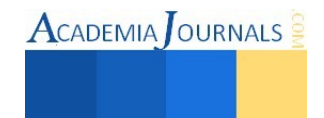

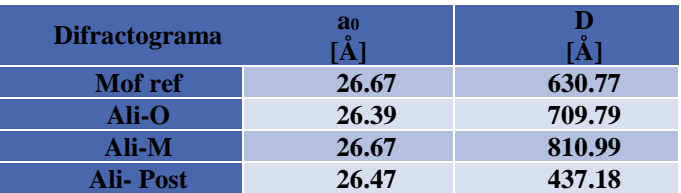

#### **Cuadro 2. Parámetros de red (a0) y tamaño del cristal (D) de las MOF´s en la alizarina.**

De acuerdo con los resultados, se puede observar que las muestras tienen un parámetro de red similar, esto indica que el colorante reemplazo a las moléculas de agua. La muestra en donde la absorción del colorante se efectúa al agregarlo en la fase orgánica Ali-O presentó el parámetro de red menor, esto se puede atribuir a dos procesos: 1) a una mayor interacción entre las moléculas del colorante y la red de la MOF o 2) una desplazamiento de mayor cantidad de moléculas de agua y remplazo de estas por algunas moléculas de colorantes, lo que deja una red deshidratada con menor parámetro de red.

Con base en los resultados del Cuadro 2 se observa que con respecto a la MOF de referencia, en la metodología durante la síntesis en la fase orgánica y la fase metálica hubo un incremento en el tamaño del cristal, en la metodología posterior a la síntesis hubo una disminución en su tamaño del cristal esto debido al proceso. Es de esperarse que cualquier proceso posterior a la síntesis del material donde se someta el material a una solución acuosa de colorante en agua, pueda disminuir el tamaño de cristal, ya que no se favorecen condiciones de crecimiento del mismo, dada la polaridad del solvente, las condiciones de temperatura y presión.

b) Microscopia electrónica de barrido (SEM)

Metodología posterior a la síntesis

En la Figura 2, se muestran las micrografías de la MOF obtenida antes y después del proceso de adsorción de la alizarina. En la imagen (izquierda) se puede apreciar que la morfología de la MOF, muestra partículas aglomeradas sin ningún tipo de característica o forma definida pero cuando se hace un acercamiento se observan laminas rectangulares aglomeradas, desordenadas, cuyo diámetro varía entre 0.5 μm a 3 μm. Después de la adsorción del colorante se observa en la imagen (derecha) una aglomeración de partículas alargadas formando una morfología en forma de flor con tamaños que van de 0.64 μm a 1.04 m.

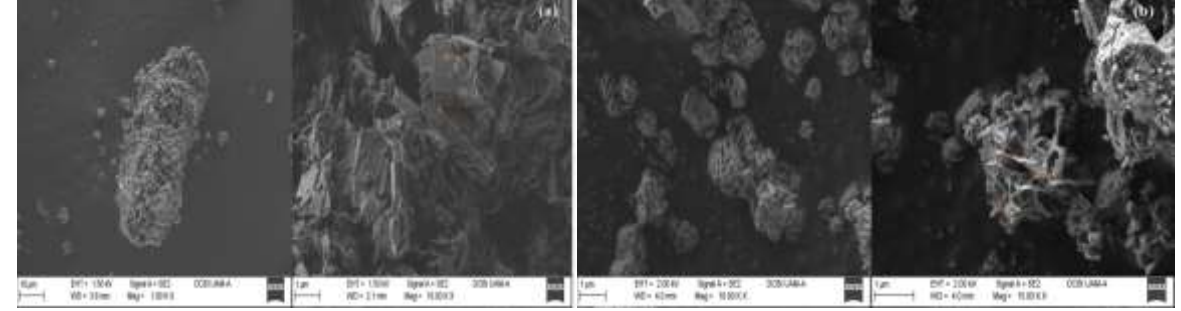

**Figura 2. Micrografías de la MOF (izquierda) antes, (derecha) después de la adsorción de la alizarina.**

Metodología durante la síntesis

La Figura 3 muestran las micrografías de los sólidos obtenidos durante la síntesis en la fase 1: formación en la parte orgánica y fase 2: formación en la parte metálica. En la imagen (izquierda) se observan partículas aglomeradas de 1 μm aproximadamente en forma de poliedros. En la imagen (derecha) se observan dos morfologías diferentes, la primera corresponden a poliedros con superficie rugosa de tamaño de 7.8 m. Las segundas corresponden a láminas delgadas de forma rectangular con tamaño de  $2.8 \text{ µm}$  y  $1.5 \text{ µm}$ .

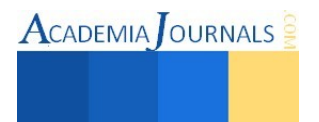

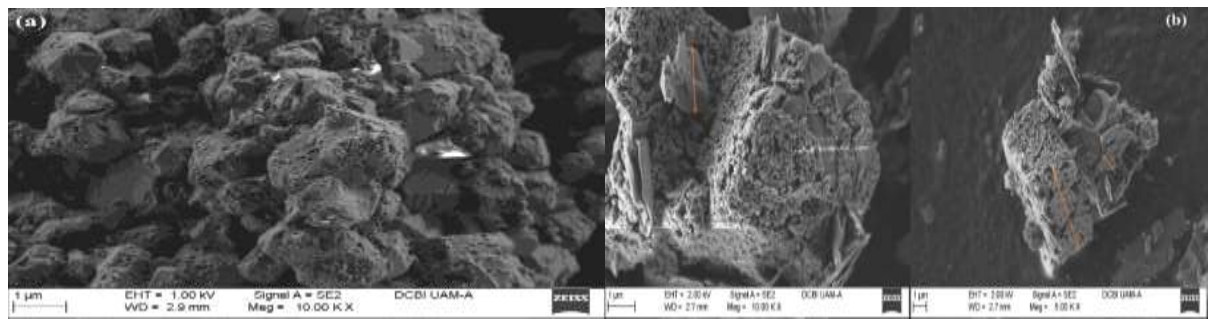

**Figura 3. Micrografías de las muestras en la adsorción de la alizarina en fase metálica (izquierda) y en fase orgánica (derecha).**

c) Análisis térmico gravimétrico (ATG)

La determinación de la pérdida de peso en función de la temperatura se efectuó mediante análisis térmico gravimétrico. Esta técnica se elaboró para la MOF de referencia y para las MOF que adsorbieron el colorante alizarina con respecto a las metodologías posterior a la síntesis y durante la síntesis en su fase orgánica y fase metálica.

En el Cuadro 3 se comparan los resultados obtenidos de los diferentes termogramas. La primera pérdida de peso es atribuida a las moléculas de solvente particularmente agua que se encuentra fisisorbida en los poros de la MOF. Se observa que la MOF de referencia contiene un porcentaje de peso mayor asociado al solvente, es decir, que la MOF esta hidratada. Cuando el colorante se adsorbe en la estructura mediante las diferentes metodologías el porcentaje de moléculas de agua disminuye, este resultado sugiere que las moléculas de alizarina remplazan las moléculas de agua, es posible la generación de interacciones entre la MOF y la alizarina. Otro indicio de la retención de las moléculas de alizarina en la MOF es el porcentaje de material remanente, para la MOF de referencia el remanente sólo es CuO, mientras que el porcentaje aumenta considerablemente en los sólidos que contienen colorante, debido a la presencia de alizarina, ya que su temperatura de ebullición es mayor a la temperatura de descomposición de la MOF y muy probablemente la adsorción aumente dicha temperatura manteniendo a las moléculas aun después de 450 ºC.

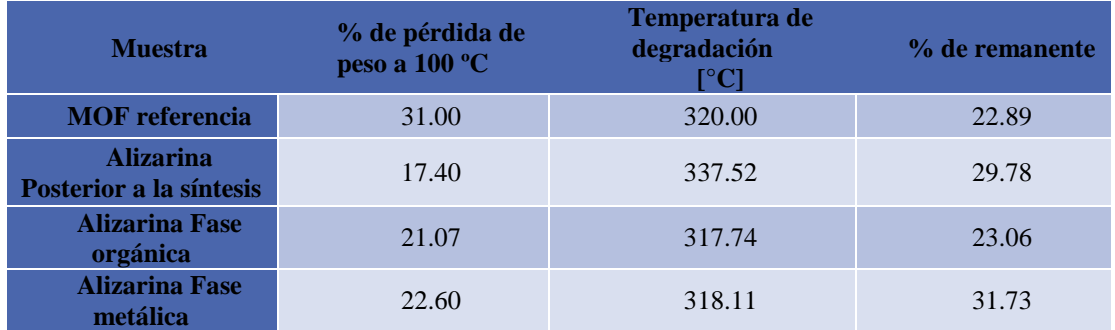

**Cuadro 3. Parámetros del proceso del colorante alizarina.** 

d) Espectrofotometría de UV-Vis

Para la determinación de la concentración del colorante, se utilizó la Ley de Beer-Lambert (Abril et al., 2007) primero se realizó una curva de calibración de la alizarina Figura 4, y mediante la ecuación de la recta obtenida se obtuvo el valor de la concentración a partir de las lecturas en el equipo.

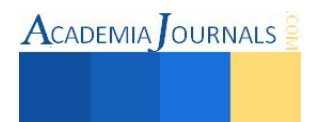

ACADEMIA OURNALS

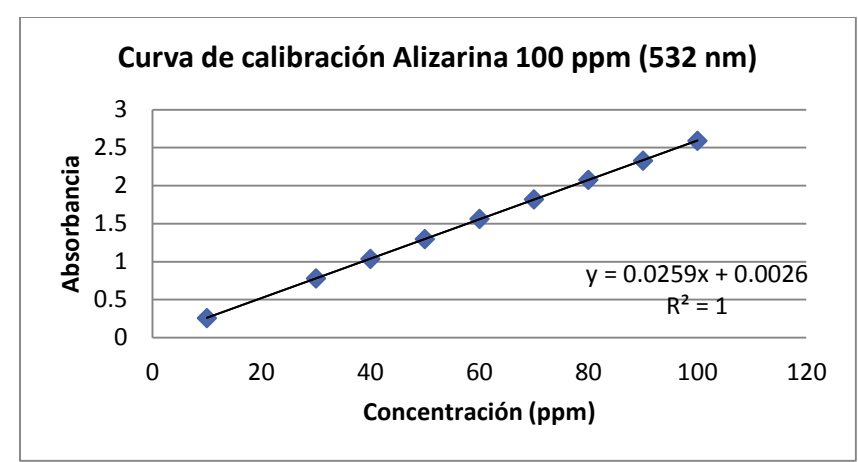

**Figura 4. Curva de calibración de la alizarina a 532 nm.**

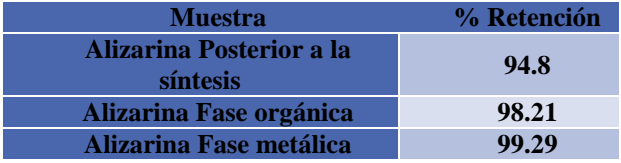

#### **Cuadro 4. Muestra los valores de remoción obtenidos en las diferentes metodologías.**

El cuadro 4 muestra los valores de remoción obtenidos en las diferentes metodologías, en este caso se observa un porcentaje de retención en todos los procesos superiores al 90%.

Todos los sólidos sintetizados tienen la estructura de la MOF Cu3(BTC)2. El parámetro de red de la mayoría de las estructuras se mantiene y sólo el de Ali-Post y Ali-O disminuye y el de AliS-O aumenta. Este resultado sugiere que la estructura de la MOF no se modifica cuando se lleva a cabo el procedimiento de retención del colorante, la variación en el parámetro de red no es significativa como para relacionarla con la retención del colorante en las cavidades de la red.

La alizarina tiene un menor tamaño de cristal en el proceso post-síntesis (Ali-Post). Cabe señalar que la forma de la molécula de colorante, así como los grupos funcionales presentes determina las características de la adsorción en las MOF y las propiedades fisicoquímicas que de ella resulten. Adicionalmente, los procedimientos descritos se realizaron por triplicado para corroborar la reproducibilidad de las metodologías propuestas.

El análisis térmico gravimétrico, permitió la determinación de la pérdida de peso en función de la temperatura. La MOF Cu<sub>3</sub>(BTC)<sub>2</sub> pierde en promedio el 31 % de su peso a una temperatura de 100°C, esta pérdida está asociada a la liberación de moléculas de solvente (agua y etanol) ocluidas en los poros de la red. Existen moléculas de agua fisisorbidas que se liberan a 100ºC, y otras moléculas de agua quimisorbidas que se liberan a una temperatura mayor y que generalmente se encuentran coordinadas a los átomos de cobre de la estructura (Loera et al., 2013). Cuando el colorante se absorbe en la MOF, todos los sólidos presentan una disminución en la pérdida de peso a 100ºC, en algunos sólidos casi llega a la mitad comparado con la referencia. Este resultado se atribuye a la presencia del colorante, en los sitios que en la MOF de referencia, se encontraban ocupados por moléculas de agua. Es probable que una gran cantidad de solvente se remplace con las moléculas de colorante en caso de encontrarse encapsuladas en la red de la MOF. La temperatura de degradación de las muestras que contiene alizarina no varía considerablemente, se ha observado que algunas moléculas aumentan la temperatura de degradación de las MOF, brindándoles estabilidad térmica a la estructura, como ocurre en la metodología posterior a la síntesis (Coronas et al., 2012). El porcentaje de peso remanente una vez realizado el proceso de degradación se debe principalmente al óxido de cobre, en el caso de la MOF de referencia este es de 22.89 %, cuando el colorante está presente en el estructura la cantidad de materia remanente aumenta debido a que la molécula de colorante no se descompone a la misma temperatura que la red y está presente en el material remanente.

La morfología de los materiales obtenidos es variable así como el tamaño de partícula determinado mediante SEM. Los sólidos tienen tamaños que van desde 0.5 a 3 μm, con formaciones de varillas, laminas, aglomeraciones en forma de flor y algunas irregulares.

Es posible entonces proponer un mecanismo de adsorción de moléculas de colorante alizarina en la MOF de cobre. La Figura 5 muestra el mecanismo propuesto para la adsorción de alizarina, en este se observa la formación de interacción de tipo puente de hidrógeno entre los oxígenos coordinados a los átomos de cobre y los grupos –OH
de la molécula de alizarina, de acuerdo con el esquema sería posible entonces la interacción para formar dos enlaces de hidrogeno por molécula de alizarina.

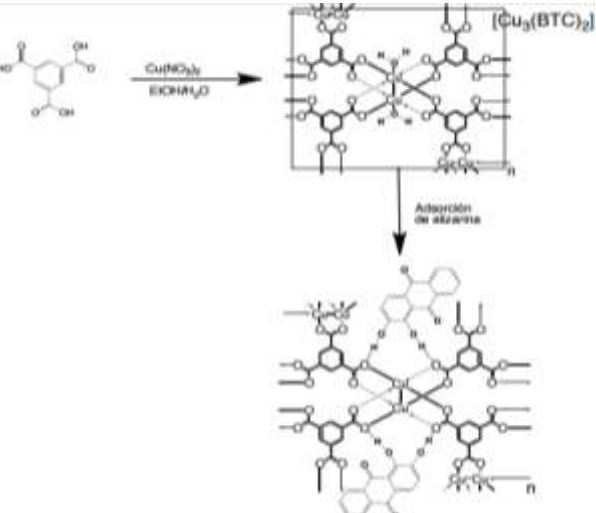

**Figura 5. Mecanismo de adsorción de alizarina en la MOF Cu3(BTC)2.** 

#### **Conclusiones**

En este trabajo se presenta una opción factible de encapsulamiento de colorantes de acuerdo con dos metodologías, posterior a la síntesis y durante la síntesis, para el proceso de remoción del colorante textil alizarina, haciendo uso de materiales porosos MOF de cobre. Con porcentajes de retención que llegan a superar el 90 %.

Todas la metodología propuestas resultaron en materiales estructurados del tipo Cu3(BTC)2, con ligeras variaciones en el parámetro de red. Los resultados de las diversas técnicas de caracterización realizadas sugieren que las moléculas de agua presentes en la MOF son remplazadas por las moléculas de colorante y que en el caso de la alizarina, se generan fuertes interacciones entre la red y la molécula de tipo puente de hidrógeno. El mecanismo de adsorción de alizarina no depende del precursor de la MOF donde se agregue o la metodología de adsorción. Sin embargo, la mayor retención se obtiene cuando el colorante forma parte de los precursores de la MOF.

En el caso del proceso posterior a la síntesis existe mayor impedimento estérico, debido al tamaño de la molécula lo que dificulta la difusión de la misma en los poros de la MOF. Cuando el colorante se incorpora en los precursores de la MOF, las moléculas quedan atrapadas en las cavidades y se forma la estructura tridimensional, retenido más del 90 % de la concentración inicial.

Es importante proseguir con la investigación de las MOF´s para la adsorción de colorantes textiles, ya que los parámetros de síntesis pueden modularse para mejorar la retención de los mismos. A su vez, la generación de sitios activos que provoquen fuertes interacciones entre la red y las moléculas de colorante podrían aumentar la capacidad de retención y con ello convertir las MOF en el mejor candidato para la remoción de estas moléculas en agua contaminada.

#### **Referencias**

Abril N., Bárcena A., Fernández E., Galván A., Jorrín J., Peinado J., Toribio F., Meléndez V. y Túnez I., "Espectrofometría: Espectros de absorción y cuantificación colorimétrica de biomoléculas, Tesis para Bioquímica y Biología Molecular," *Campus Universitario de Rabanales, Córdoba*, 2007.

Botas A., Calleja G., Orcajo G. y Sánchez M., "Materiales MOF para el almacenamiento de hidrógeno," *An. Quím.*, Vol. 108, 13–20, 2012.

Bourelly S., Devic T., Ferey G., Filinchuk Y., Horcajada P., Llewellyn L., Loera S., Maurin G., Rosenbach N., Serre C. y Vincent D. "Complex adsorption of short linear Alkanes in the flexible metal-organic-framework MIL-53(Fe)," *J. Am. Chem. Soc.*, Vol. 131, 13002–13008, 2009.

Coronas J., Galve A., Liédana N., Rubio C. y Téllez C., "CAF@ZIF-8: One-Step Encapsulation of Caffeine in MOF," *ACS Appl.Mater.Interfaces,* Vol. 4, 5016−502, 2012.

Loera S., López L., López R., Flores J. y Beltrán H., "An alkaline one-pot metathesis reaction to give a [Cu<sub>3</sub>(BTC)<sub>2</sub>] MOF at r.t., with free Cu coordination sites and enhanced hydrogen uptake properties," *RSC Advances*, Vol. 3, 10962–10972, 2013.

Piña S., "Decoloración biológica del colorante azul directo 2 en un filtro anaerobio/aerobio," *Tesis para optar por el grado de Ingeniería Química, Universidad Nacional Autónoma de México*, 2007.

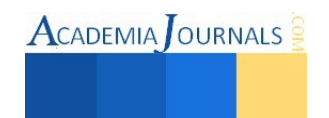

# **Análisis de la porosidad de suelos arenosos por medio de imágenes multiescalares para la propuesta óptima de cimentaciones**

Dr. Sergio Aurelio Zamora Castro<sup>1</sup>, Dr. Rolando Salgado Estrada<sup>2</sup>, Oscar Velázquez Camino<sup>3</sup>, Dr. Luis Marín<sup>4</sup>, Dr. Alejandro Vázquez Santacruz<sup>5</sup>

*Resumen***— Las cimentaciones son parte fundamental de sustento de las obras de ingeniería civil, para ello, si no se selecciona de manera adecuada pueden generar fallas estructurales disminuyendo su periodo de vida útil. para tener la mejor selección se tienen que analizar todas las variables necesarias, en este caso, en esta investigación por medio de imágenes multiescalares tomadas en microscopio electrónico de barrido (SEM) se analiza de manera directa la porosidad del suelo arenoso y posteriormente se realiza una comparación a nivel macroescala mediante diversos parámetros estadísticos (medias, desviación estándar, etc) con los ensayes ´técnicos convencionales, con la finalidad de comprobar su factibilidad. Esta investigación se comprueba que si el suelo no está sujeto a un tratamiento especial de mejoramiento ya sea por procesos de compactación está sujeto a reacomodos de suelo donde se desplantan las cimentaciones.** 

*Palabras claves***— Cimentaciones, SEM, multiescalares, microestructura, macroescala.** 

## **Introducción**

Los medios porosos se encuentran presentes tanto en nuestra vida diaria como en las diferentes ramas de la ciencia y tecnología, la cual consiste de poros o huecos generalmente interconectados a manera de red dentro de una matriz sólida. Estos medios porosos son de interés en diferentes disciplinas tales como: la agricultura, la química, la medicina, la ciencia de materiales, la ingeniería del petróleo, etc. (Avila, 2005). Es por ello, que la caracterización de la estructura de los sólidos porosos y de los procesos que en ellos ocurren tiene gran interés tanto científico como económico en su análisis experimental y teórico (Atzeni et al, 2007). En los últimos años la simulación por computadora ha sido una herramienta aplicada para la caracterización de los sistemas porosos (Blanck et al, 2008). El medio poroso se distribuye de forma continua y tortuosa y lo componen tres fases bien diferenciadas: sólida, líquida y gaseosa. La primera, denominada matriz, está formada por las partículas minerales y orgánicas del suelo; las otras dos, compuestas por agua y aire ocupan los espacios huecos, poros, entre las partículas sólidas del suelo (Buenfil, 2007). Las partículas minerales de la fase sólida varían en tamaño. Los suelos arenosos son sueltos y relativamente inertes mientras que los arcillosos son suelos más complejos. La ordenación de los agregados del suelo, atendiendo a la forma, el tamaño, la disposición, y el grado de cohesión y compactación de las partículas sólidas, define la estructura del mismo. Estas variables condicionan las diversas propiedades de los suelos pues determinan la proporción y tamaño de los poros (Burland et al, 1977). La capacidad de un suelo para retener y dejar pasar el agua y el aire se denomina porosidad y depende de la composición, de la textura y de la estructura del suelo. La permeabilidad del suelo se relaciona con la forma y distribución del tamaño de poros (Castleman et al, 1996). Los poros difieren en forma y en tamaño. La interconexión entre ellos varía con el tipo de suelo, con la actividad biológica y con las prácticas que en él se realicen (obras de ingeniería, cultivos, etc.).

<sup>5</sup> Dr. Alejandro Vázquez Santacruz Profesor en Licenciatura de Ingeniería Mecatronica y Maestría en Ingeniería Aplicada de la Universidad Veracruzana, Región Veracruz. [asantacruz@uv.mx](mailto:asantacruz@uv.mx)

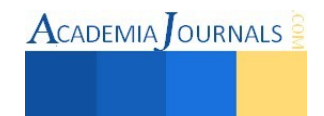

<sup>1</sup> Dr. Sergio Aurelio Zamora Castro es Profesor en Licenciatura de Ingeniería Civil y Maestría en Ingeniería Aplicada de la Universidad Veracruzana, Región Veracruz. [szamora@uv.mx](mailto:szamora@uv.mx)

<sup>2</sup>Dr. Rolando Salgado Estrada es Profesor en Licenciatura de Ingeniería Civil y Maestría en Ingeniería Aplicada de la Universidad Veracruzana, Región Veracruz. **[rsalgado@uv.mx](mailto:rsalgado@uv.mx)** 

<sup>3</sup> Dr. Oscar Velázquez Camilo es Profesor en Licenciatura de Ingeniería Química y Maestría en Ingeniería Aplicada de la Universidad Veracruzana, Región Veracruz. [ovelazquez@uv.mx](mailto:ovelazquez@uv.mx) 

<sup>4</sup> Dr. Luis Felipe Marin Profesor en Licenciatura de Informática y Maestría en Ingeniería Aplicada de la Universidad Veracruzana, Región Veracruz. **Imarin@uv.mx** 

- La porosidad de los materiales porosos compuestos por un tamaño de partícula uniforme depende de su compactación (Cervantes, 2002). Cuanto más amplio es el rango en el tamaño de partícula más pequeña será su porosidad. La porosidad también depende de la forma de las partículas sólidas. El tamaño de poro afecta a la retención del agua en el suelo (Cetin et al, 2004). En el medio poroso natural, la porosidad producida por la acción de los factores climáticos suele denominarse porosidad primaria. La presencia de fracturas entre los materiales aumenta su porosidad. A ésta última se la denomina "porosidad secundaria" (Chaler, 2008). Los medios porosos, en este caso el del suelo arenoso, es de primordial su análisis ya que estos repercuten en los comportamientos a nivel macro de las obras de ingeniería que se construyen sobre él; estos comportamiento se pretende representarlo mediante modelos matemáticos producto de los análisis de campo, laboratorio, estadísticos y fractal. Las arenas del Golfo de México (zona de Veracruz) son depósitos eólicos que poseen espesores considerables y se tiene la formación entre granos trayectorias de poros conectados de diferentes diámetros favoreciendo los flujos de agua, mismos que provocan daños en las estructuras de las obras de Ingeniería cuando se colocan cargas estructurales. Para entender el comportamiento de estas arenas, es necesario medir sus propiedades microscópicas, físicas y mecánicas para la creación de modelos matemáticos que nos dictaminen su comportamiento, que finalmente, ayudará en la creación de soluciones técnicas para las cimentaciones de las obras de Ingeniería en el Puerto de Veracruz.
- En la presente investigación se realiza un análisis del sistema solido/poro por medio de imágenes multiescalares tomadas con microscopio electrónico de Barrido (SEM). Las imágenes multiescalares corresponden a un suelo de textura arenosa tomadas en las instalaciones de la Facultad de Ingeniería, de la Universidad Veracruzana, Campus Veracruz. Con el análisis realizado se pretende estudiar el comportamiento microscópico de poros y su geometría en la masa de suelo y con el fin de realizar recomendaciones técnicas constructivas.

# **Descripción del Método**

# *Muestreo de suelo Arenoso*

En las Instalaciones de la Facultad de Ingeniería se realizó un sondeo tipo a cielo abierto (PCA), de dimensiones aproximadas de 1.5 m de ancho, 4 m de largo y 3.50 m de profundidad (Foto 1a); posteriormente se realizó un muestreo inalterado en un cubo de dimensiones de 20 cm (Foto 1b y 1c).

# *Imágenes multiescalares con SEM*

Las muestras inalteradas de textura arenosa fueron llevadas a las instalaciones del [Centro de Investigación en Micro](https://www.google.com.mx/url?sa=t&rct=j&q=&esrc=s&source=web&cd=1&ved=0CB0QFjAAahUKEwjQ_vPRq5PGAhUFJawKHWkdAHo&url=http%3A%2F%2Fwww.uv.mx%2Fveracruz%2Fmicrona%2F&ei=QKF_VdDeCIXKsAXpuoDQBw&usg=AFQjCNHelyzGHHU8n2hAmRe1NmTAIs19zg&sig2=cdwcZZkhqeUKGX8bJBRWTA)  [y Nanotecnología \(MICRONA\).](https://www.google.com.mx/url?sa=t&rct=j&q=&esrc=s&source=web&cd=1&ved=0CB0QFjAAahUKEwjQ_vPRq5PGAhUFJawKHWkdAHo&url=http%3A%2F%2Fwww.uv.mx%2Fveracruz%2Fmicrona%2F&ei=QKF_VdDeCIXKsAXpuoDQBw&usg=AFQjCNHelyzGHHU8n2hAmRe1NmTAIs19zg&sig2=cdwcZZkhqeUKGX8bJBRWTA) Las imágenes multiescalares fueron tomadas con el Microscopio Electrónico de Barrido (SEM) a las escalas de 50, 500, 1000, 5000, 10000 y 20000 (Foto 2a, 2b, 2c y 2d).

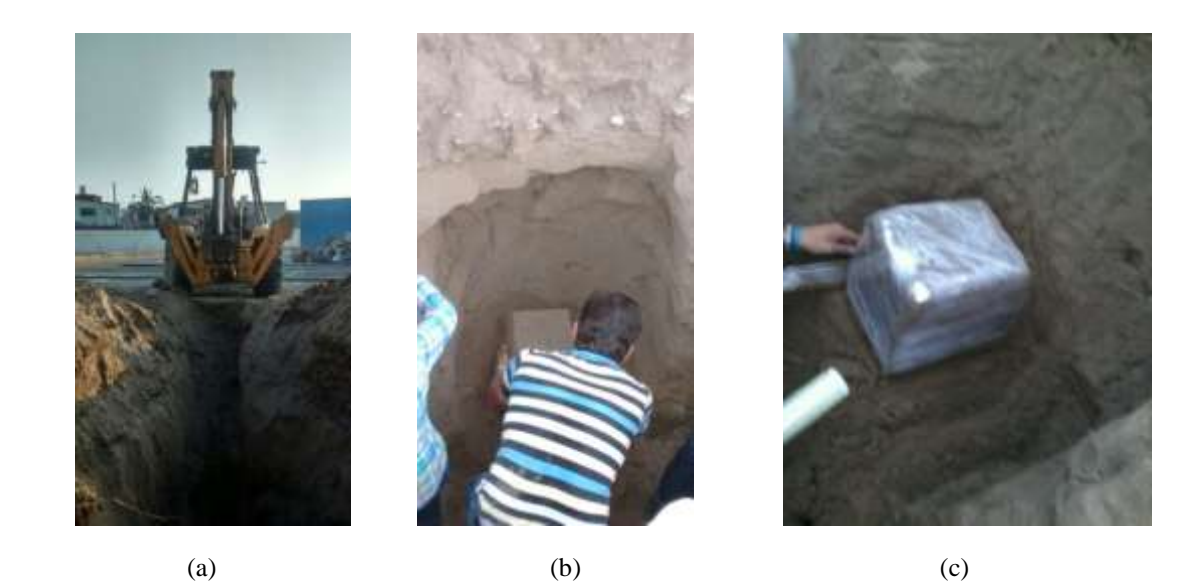

**Foto 1.** Actividades de muestreo de suelo de textura arenosa: (a) realización de sondeo tipo a cielo abierto; (b) labrado de muestra inalterada a una profundidad de 1.50 m; y (c) protección de la muestra inalterada.

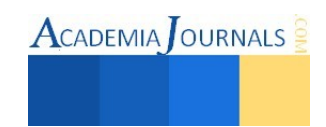

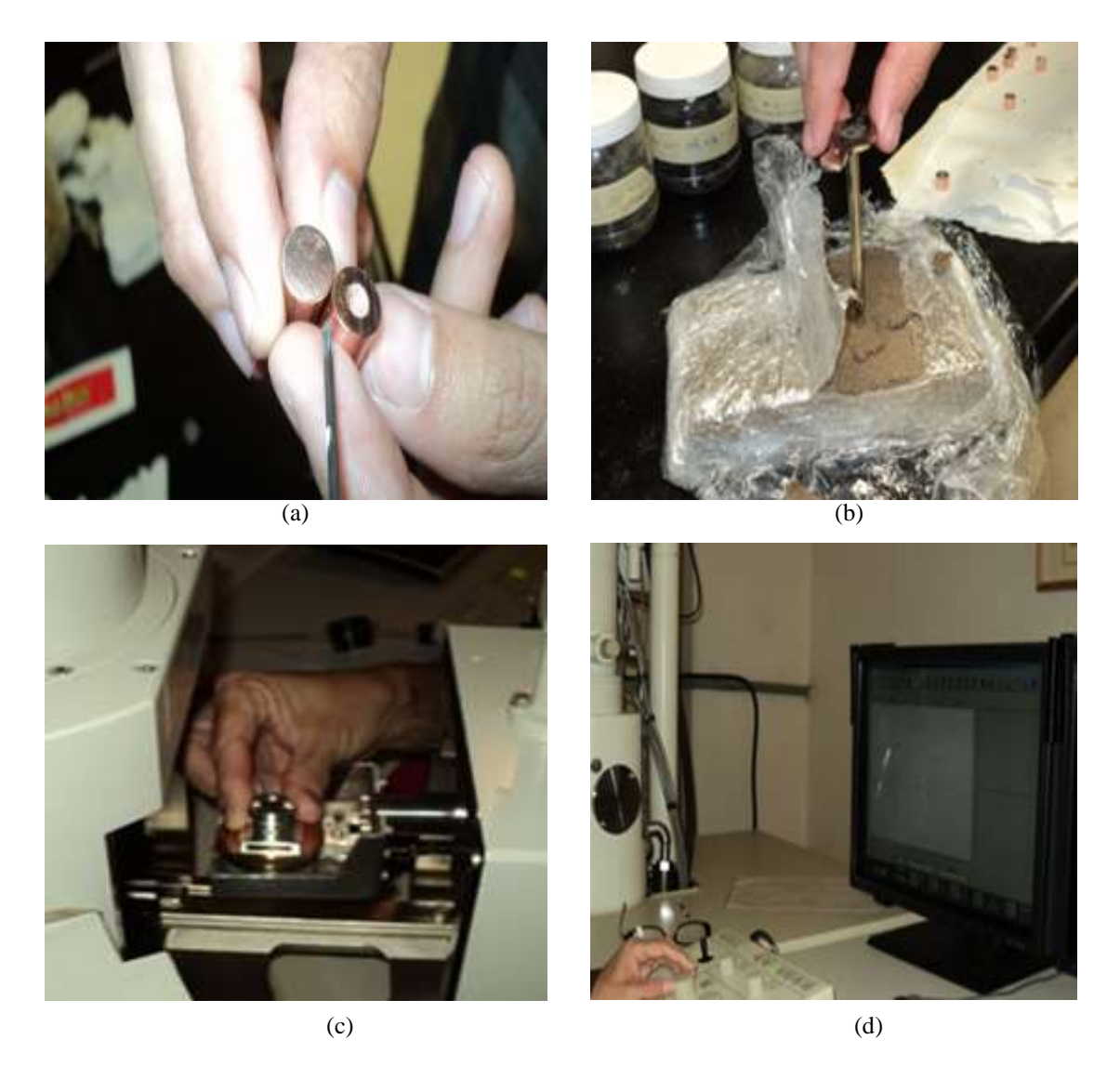

**Foto 2.** Toma de imágenes multiescalares en el SEM: (a) Portamuestras de cobre con orificio en el centro; (b) Extracción de muestras con el quitabocado; (c) Colocación de la muestra en el interior del SEM; (d) y finalmente se procedió a la toma de imágenes multiescalares.

# *Áreas de sistema solido/poro*

Con la ayuda del software asistido por computadora, se procedió a determinar las áreas correspondientes al sistema de poros y sólidos. En la Foto 3a se observa la imagen original de escala x50, en la Foto 3b se muestra las áreas marcadas que componen el sistema poro; y finalmente en la Foto 3c se muestra el esqueleto del sistema solido/poro. En total se analizaron 31 imágenes.

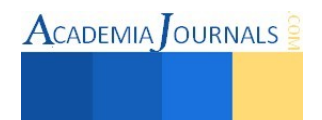

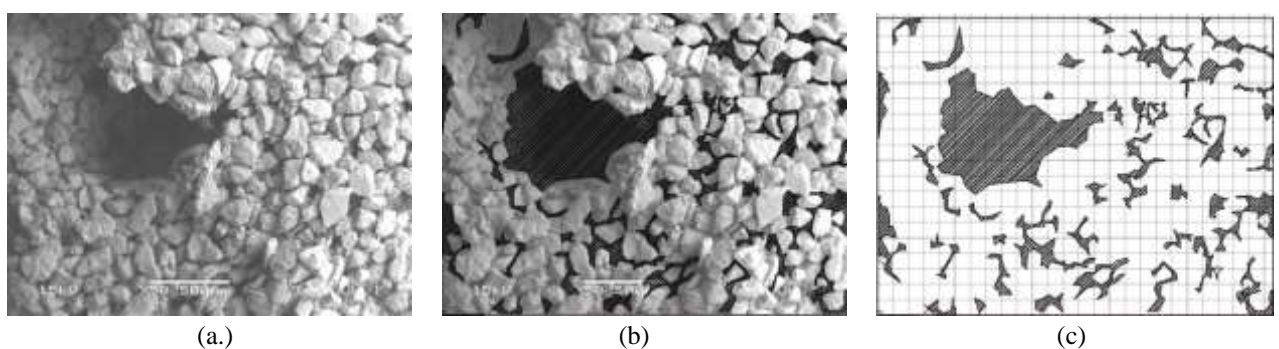

Foto 3. Imagen multiescalar original de escala x50 (a); (b) Vista de las áreas que componen los poros; y (c) vista del esqueleto que conforman los poros.

## *Análisis de sistema solido/poro*

Con la ayuda del software EXCELL se realizaron los análisis estadísticos entre ellos la media aritmética, desviación estándar así como las correlaciones correspondientes buscando líneas de regresión lineales, exponenciales, logarítmicas y polinomiales.

### **Comentarios Finales**

## *Resumen de resultados*

En la Tabla 1 se muestran los resultados obtenidos del análisis de las imágenes multiescalares. Se tiene el siguiente análisis de toda la información obtenida de todas las escalas analizadas: en cuanto poros se tiene un 3.18% como mínimo, un 79.18% como valor máximo, este valor máximo corresponde a los macroporos medidos en imágenes de escalas mayores de 5000x y 10000x, ya que estos poros ocupan la mayor parte del área de la imágenes analizada. Se presenta un promedio de porosidad del 18.79%. En cuanto a los sólidos se tiene un valor mínimo de 20.82% y un máximo de 96.82%. En ambos casos se tiene una desviación estándar de 18.45, valor que no indica la dispersión de los datos dentro del sistema solido/poro muy alto confirmando la heterogeneidad y lo complejo del análisis de este sistema en el suelo y poder predecir con precisión sería complicado.

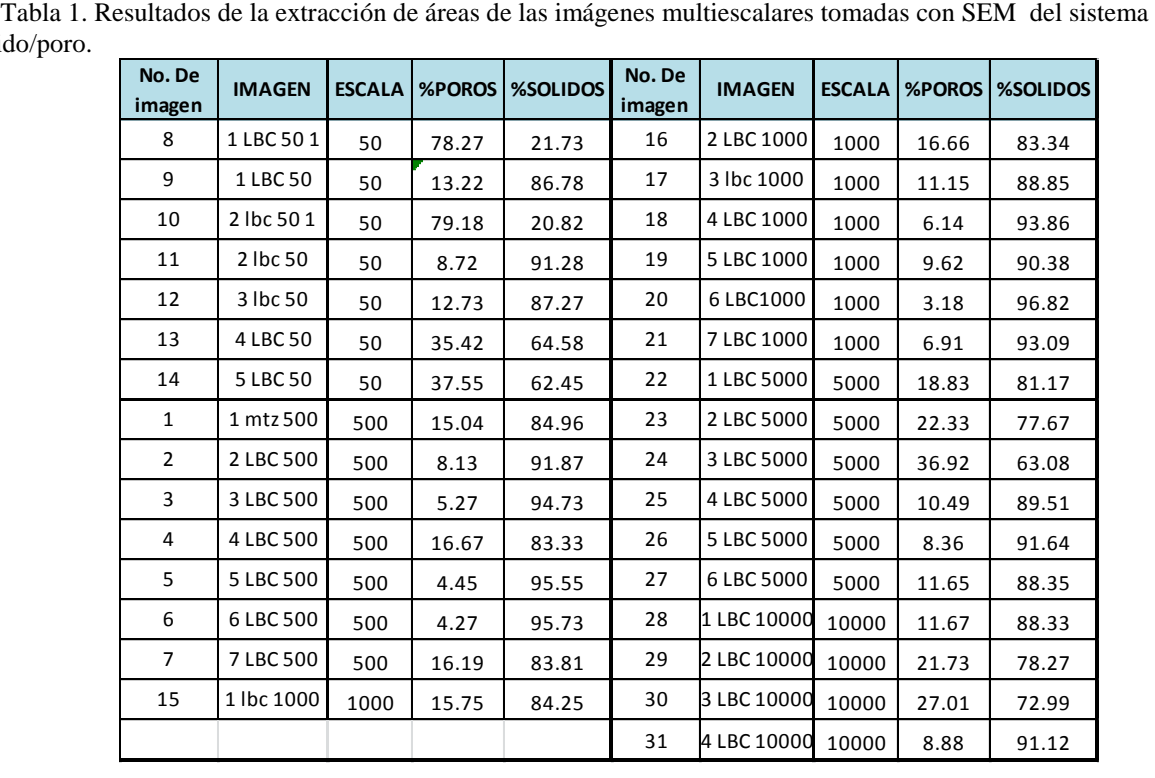

solido/poro.

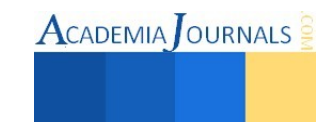

## *Correlaciones de las variables sólido/poro con la escala de análisis*

En la Figura 1 se muestran las correlaciones realizadas con todos los datos obtenidos sin tomar en cuenta la escala de análisis; en la Figura 1a se muestra la correlación del sistema de poro y en la Figura 1b se muestra la correlación del sistema poro, dichas gráficas se confirma el grado de complejidad y heterogeneidad de la masa de suelo de textura arenosa, los datos no muestran correlaciones adecuadas. Se observan puntos fuera de la nube de puntos que corresponden a los macroporos analizado a escalas grandes tales como 5000x y 10000x. En la Figura 2a y 2b se muestra las correlaciones que se tiene de cada sistema sólido y poro con respecto a la escala, mostrando estas las conclusiones del complejo de análisis del suelo con diversas escalas. En otro contexto, se analizó el sistema de poro/solido con las diversas escalas, donde la mejor escala de análisis para el sistema solido/poro se tiene a la escala 1000x, obteniendo correlaciones en modelos logarítmicos de  $R^2=0.73$  y en modelos lineales de  $R^2=0.72$ , como se muestra en la Figura 3a y 3b.

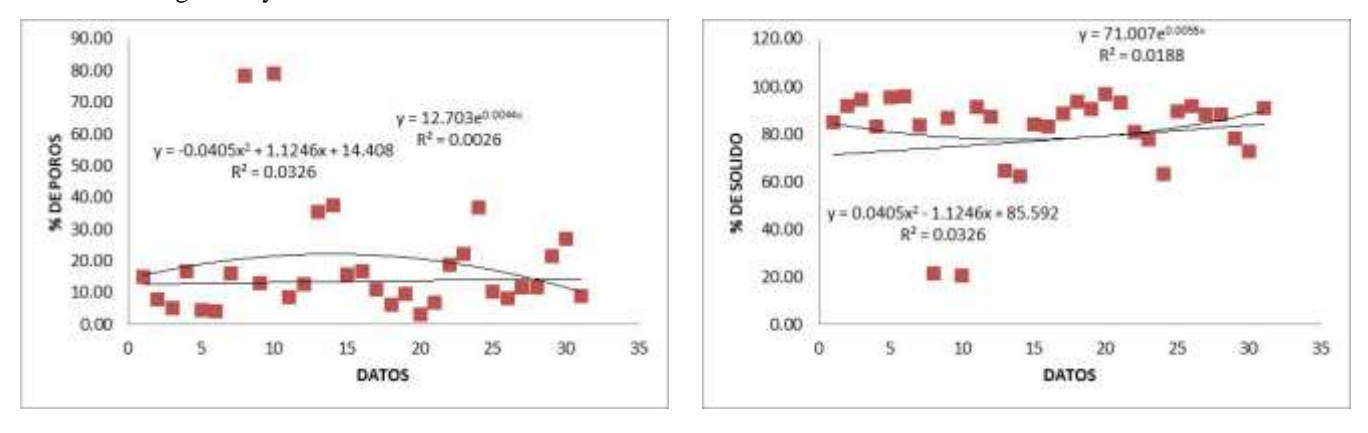

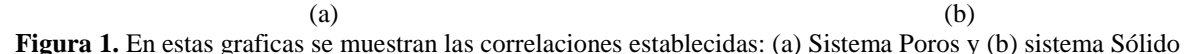

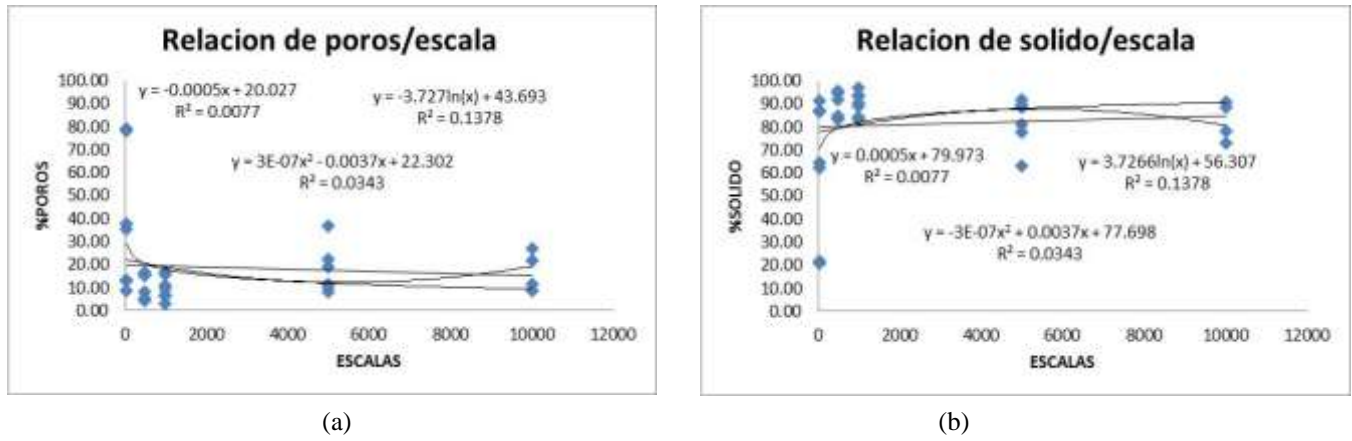

**Figura 2.** En estas graficas se muestran las correlaciones del sistema solido/poros con la escala: (a) Sistema Poros y (b) sistema Sólido.

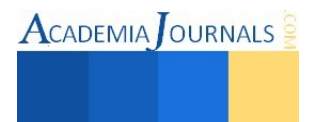

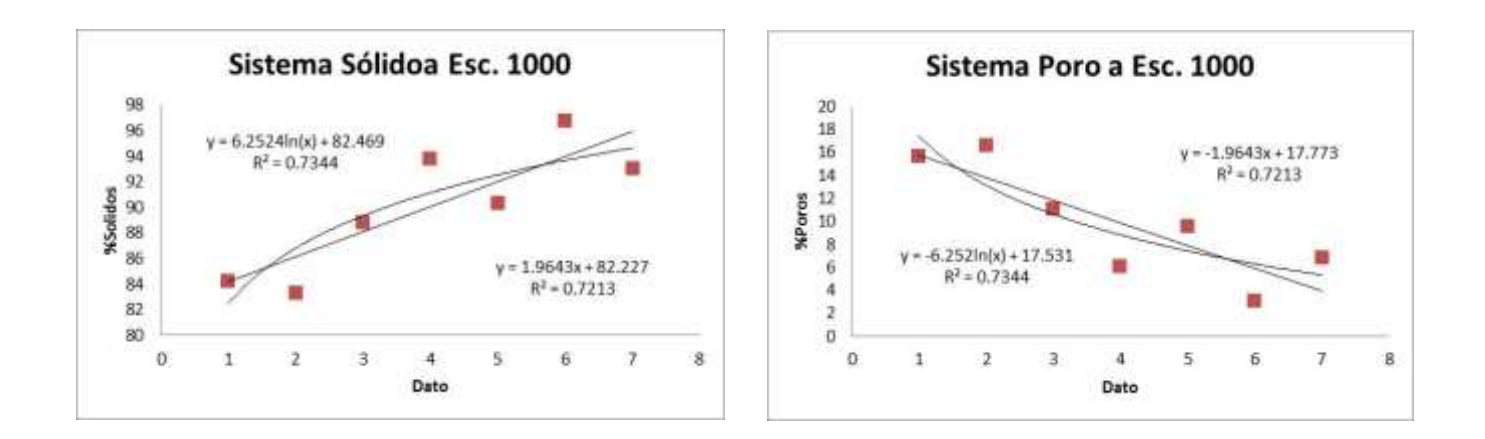

**Figura 3.** En estas graficas se muestran las correlaciones del sistema solido/poros a una escala de análisis de 1000x: (a) Sistema Poros y (b) sistema Sólido

### *Conclusiones*

Con el análisis realizado del sistema sólido/poro queda en claro la complejidad y heterogeneidad de este sistema. Las escalas de análisis muestran las diferentes formas de cómo están integrados los poros y la masa sólida. Mismo que debido a esa condición compleja se necesitan tener más parámetros de análisis a nivel microscópico.

Con el análisis microscópico realizado se pueden optar por recomendaciones de cimentación adecuadas para este tipo de suelo de textura arenosa, siendo en este caso, un porcentaje de poros promedio 18.45%, mismo que se traducen en asentamientos o hundimiento de las estructuras, la intensidad depende de la cantidad de carga estructural de la infraestructura.

La mejor escala de análisis de la porosidad del suelo resulto en un aumento de 1000x, donde se mostraron correlaciones logarítmicas o lineales de alto precisión mostrando una  $\mathbb{R}^2$  superior a 0.70.

#### *Recomendaciones*

Se recomienda realizar más análisis microscópico con más imágenes para hacer conclusiones más certeras, mismas que están en proceso para ampliar la presente investigación.

#### **Referencias**

Ávila A. G. (2005). "Estudio de la retracción y el agrietamiento de arcillas. Aplicación a la arcilla de Bogotá". Universidad Politécnica de Cataluña, departamento 708 Ingeniería Cartográfica DEL TERRENY I Geofísica.

Atzeni C., Pia G., Sanna U. and Spanu N. (2007). "A fractal model of the porous microstructure of earth-based materials". Dipartimento di Ingegneria Chimica e Materiali, Università degli Studi di Cagliari, via Marengo 3, 09123 Cagliari, Italy.

Blank A. L., Hunt A. G. and Skinner T. E. (2008), "A numerical procedure to calculate hydraulic conductivity for an arbitrary pore size distribution", Dep. of physics Wright State Univ., Dayton, 2008.

Buenfil B. C. M. (2007). "Caracterización experimental del comportamiento hidromecánico de una arcilla compactada". Universidad Politécnica de Cataluña, departamento 708 Ingeniería Cartográfica DEL TERRENY I Geofísica.

Burland J. B., Broms, B. B. and De Mello V. F. B. (1977), "Behaviour of foundations and structures: State of the art report", Proc. 9th Int. Conf. on Soil Mech. And Found. Eng., vol. 2, Tokyo, pp 495-546.

Burland, J. B. (1997), "Assessment of risk of damage to buildings due to tunneling and excavatio, earthquake geotechnical engineering", Inshara (ed), Balkema, Rotterdam, pp 1189-1201.

Castleman A. W., Snyder E. M. and Buzza S. A. (1996). "Intense field-matter interactions: multiple lionization of clusters". Department of chemistry, The Pennsylvania State University, University Park, Pennsylvania.

Cervantes Albarrán J. R. (2002). "Modelación del flujo de agua en suelos expansivos". Universidad Autónoma de Querétaro, Facultad de Ingeniería, Maestría en Ciencias.

Cetin H., Söylemez M. and Pérez M. (2004). "Geotechnical properties of tire-cohesive clayey soil mixtures as fill material". Department of Geology, Cukurova University, Adana, Turkey.

Chaler M. C. (2008). "El arte matemático. La geometría fractal", ciencia fácil serie de artículos de divulgación sobre temas básicos de la ciencia.

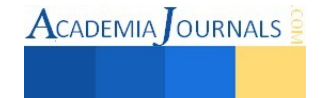

**ACADEMIA OURNALS** 

# Factores y Herramientas Importantes en Lean Healthcare

Bioing. Carlos Alberto Zepeda Lugo<sup>1</sup>, Dr. Diego Alfredo Tlapa Mendoza<sup>2</sup>, Dra. Yolanda Angélica Báez López<sup>3</sup>, Dr. Jorge Limón Romero<sup>4</sup> y Dra. Aidé Maldonado Macías<sup>5</sup>

*Resumen***—** *Lean manufacturing* **o manufactura esbelta es una estrategia para la eliminación del desperdicio, reducir costos y mejorar la calidad en procesos. El propósito del presente estudio es explorar la implementación de** *lean* **en el sector servicio, específicamente en el sector salud de Baja California, México por medio del análisis de las herramientas y técnicas así como los factores críticos y los desafíos en la implementación exitosa de** *lean* **en el sector salud. Para comprender la aplicabilidad** *Lean* **en el sector salud se llevó a cabo una revisión extensiva de literatura. Los resultados abarcan información sobre la estructura del sector salud, el valor no agregado a los procesos que crean desperdicios son más difíciles de identificar que en la industria. Adicionalmente se identifica que los siete desperdicios que maneja la industria son los mismo que en servicio, como sobreproducción, defectos, espera, transporte, inventario, sobre procesamiento y movimiento. Hay varias herramientas y técnicas** *lean***, que ayudarán a eliminar estos siete desperdicios. Algunas herramientas identificadas dentro de los entornos hospitalarios, fueron el VSM, mapeo de procesos, 5S, Kanban, gestión visual entre otras.** 

*Palabras clave***—***healthcare***,** *lean***, calidad hospitalaria, factores de éxito, herramientas de éxito.** 

## **Introducción**

En este mundo contemporáneo, se está dando un cambio acelerado en la gestión empresarial afectando a todas las organizaciones y a los gerentes (Burnes, 2004). Las organizaciones intentan ser más descentralizadas así como trasformar sus políticas tradicionales implementando diferentes herramientas estratégicas para mejorar las operaciones (Burnes, 2004 y Kotter, 2007). Las organizaciones luchan para satisfacer la creciente presión de la competencia y para seguir siendo competitivos, muchos de ellos están adoptando la estrategia *lean* como una herramienta para mejorar su posición. La literatura ilustra que *lean* se ha hecho popular debido a la eficiencia mostrada en las empresas manufactureras japonesas (Womack y Jones y Roos, 1990). El concepto de *lean* fue desarrollado e introducido por primera vez por el ejecutivo de Toyota, Kiichiro Toyoda y Taiichi Ohno mediante la identificación de diferentes tipos de desperdicios dentro del sistema de producción (Black y Miller, 2008). Sin embargo, hoy en día ha evolucionado como un enfoque de gestión para mejorar todos los procesos a lo largo de toda la industria (Taleghani, 2010). Las operaciones del sector servicio son cada vez más importante en la economía mundial debido a la creciente necesidad y demanda de prestación de servicios de calidad (Frozen Food Digest, 2002 y Bowen y Youngdahl, 1998). La aplicación de *lean* mejora la productividad de los empleados en un 30%, lo que implica un servicio de calidad a los clientes (The Staff of the Corporate Executive Board, 2010). No obstante, a pesar de este hecho, las organizaciones aun no ofrecen servicios de calidad a los clientes (Piercy y Rich, 2009). Una de las razones por la que la estrategia *lean* no ha sido tan aplicada en el área de servicios es porque las organizaciones piensan que es exclusiva de la industria manufacturera (George, 2003).

A pesar de que el proceso de implementación *lean* en el servicio es complicado, en el sector salud, existen desperdicios o actividades que no agregan valor (ANV) a los procesos que pueden ser eliminados con la estrategia *lean healthcare* (LH). Algunos de los desperdicios encontrados en la literatura son, el tiempo de espera, sobre procesamiento, defectos, inventario, movimiento, sobre- producción y transporte (Rinehart 2013, Woodard et al. 2005, Womack et al. 2005, Craven et al. 2006, Buesa 2009, Hilton et al. 2008, Porres et al. 2008). Cabe mencionar que no todos los desperdicios pueden eliminarse, pero con su reducción es posible impactar favorablemente el sistema productivo (Pérez et al. 2011). En el cuadro número 1 se encuentra una breve descripción de las ANV y su relación con el sector salud.

l

<sup>&</sup>lt;sup>1</sup> Carlos Alberto Zepeda Lugo es estudiante de posgrado en la Universidad Autónoma de Baja California [czepeda@uabc.edu.mx](mailto:czepeda@uabc.edu.mx) (**autor corresponsal).**

<sup>&</sup>lt;sup>2</sup> El Dr. Diego Alfredo Tlapa Mendoza es Profesor Investigador de Ingeniería Industrial en la Universidad Autónoma de Baja California, México [diegotlapa@uabc.edu.mx](mailto:diegotlapa@uabc.edu.mx)

<sup>3</sup> La Dra. Yolanda Angélica Báez López es Profesor Investigador de Ingeniería Industrial en la Universidad Autónoma de Baja California, México [yolanda@uabc.edu.mx](mailto:yolanda@uabc.edu.mx)

<sup>4</sup> El Dr. Jorge Limón Romero es Profesor Investigador de Ingeniería Industrial en la Universidad Autónoma de Baja California, México [jorge.limon@uabc.edu.mx](mailto:jorge.limon@uabc.edu.mx)

<sup>5</sup> La Dra. Aidé Maldonado Macías es Profesor Investigador de Ingeniería Industrial en la Universidad Autónoma de Ciudad Juárez [amaldona@uacj.mx](mailto:amaldona@uacj.mx)

 $\text{ACADEMIA}$  OURNALS

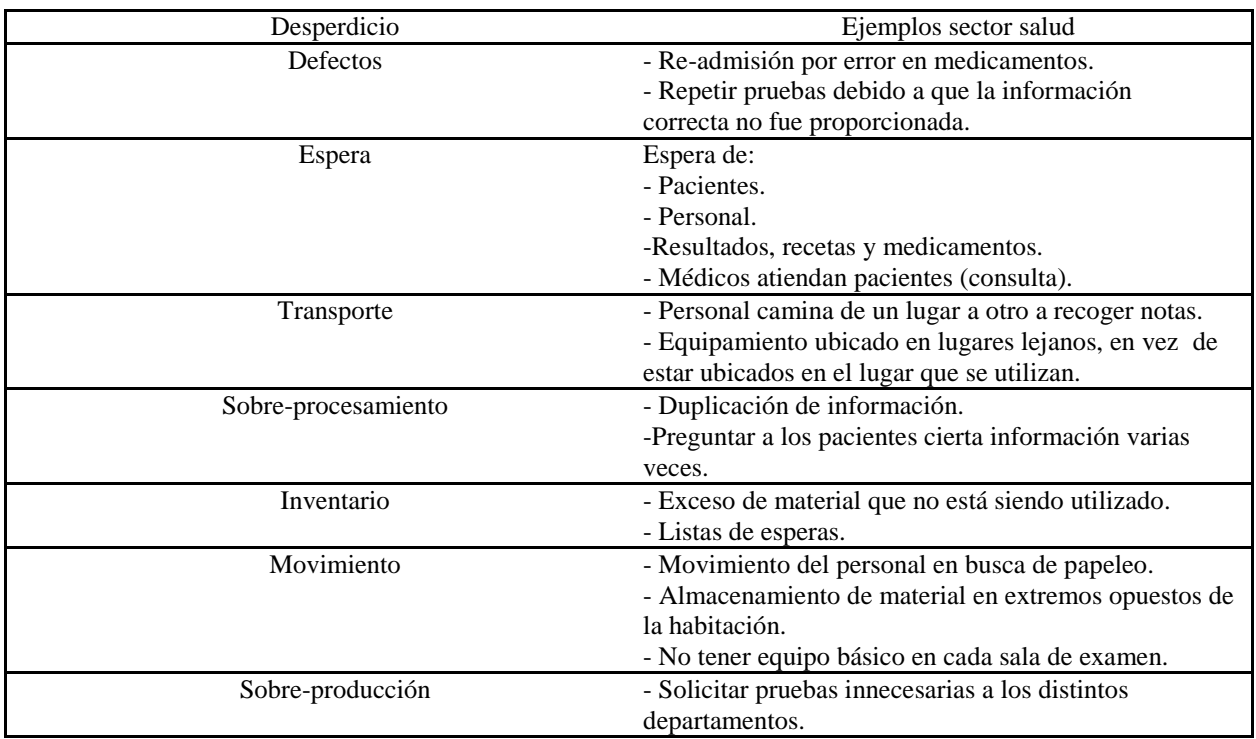

Tabla 1. Descripción de los desperdicios más comunes en los procesos y su relación con el sector salud. Adaptada de *Westwood et al. 2007, Going Lean in the NHS. Institute for Innovation and Improvement.*

*Lean healthcare* es una estrategia adaptada de la metodología *Lean* de la industria manufacturera. Wellman et al. (2010) Proponen una serie de puntos que deben ser considerados para implementar de manera exitosa la metodología, estos son:

- i. Compromiso de la gerencia.
- ii. Creación de liderazgo.
- iii. Sistema de recursos humanos.
- iv. Sistema financiero.
- v. Sistema operativo.
- vi. Métodos y la integración de herramientas.
- vii. Infraestructura y una oficina especialista en el área *lean*.
- viii. El compromiso del médico.
- ix. Compromiso de la junta directiva (*CEO*).
- x. Enfoque al paciente.
- xi. Cadena de suministro y desarrollo de proveedores.
- xii. Intensidad de los esfuerzos en la aplicación LH.
- xiii. Sistemas visuales.

Con la implementación exitosa de LH, los beneficios que genera al hospital y a los pacientes son muchos y significativos. De acuerdo a Złotowska y Wise (2015) gracias a la implementación exitosa de LH en el centro regional de nefrología *Dializa* en Polonia, el personal creó lugares útiles para el almacenamiento de elementos necesarios para hacer más fácil su trabajo debido a que están ahora en espacios disponibles más cercanos y reportan una reducción de al menos uno de los siete desperdicios (transporte, inventario, movimiento, etc.) en consecuencia la satisfacción de los pacientes y empleados ha aumentado. Jones y Mitchell (2006) proporcionan otro ejemplo de la implementación exitosa de LH en el centro de emergencias Flinders, Australia. Debido a una mala estrategia en el año 2003, alrededor de 1000 pacientes esperaban 8 horas para recibir tratamiento y gracias a una buena implementación se logró reducir hasta 25% en la espera, simplificando el procesos y reduciendo la presión del personal en la sala de emergencias. Black y Miller (2008) presentan el ejemplo del centro médico Virginia Mason en

Estados Unidos, donde se aplicaron varias herramientas lean como 3p, VSM, *Takt Time* entre otras para mejorar la satisfacción del paciente. Algunos beneficios remarcables fueron, la reducción del tiempo de espera de pacientes en un 14%, incrementaron la cantidad de pacientes atendidos un 57% y redujeron el recorrido del personal hasta un 61%. A pesar de que *lean* ha demostrado un gran éxito en las organizaciones existen muchos retos por delante para su ejecución (Worley y Doolen, 2006).

# **Objetivos**

- i. Comparar las prácticas exitosas de LH en diferentes hospitales y comprender como puede ser aplicable para mejorar los procesos sanitarios.
- ii. Identificar los factores críticos de éxito (FCE) en la implementación de LH.
- iii. Identificar las herramientas y técnicas (HT) aplicables en el sector salud de LH.

# **Métodos**

Se llevó a cabo una búsqueda temática para identificar los principales temas y conceptos de la literatura seleccionada. El protocolo de la revisión literaria se diseñó en torno a la intención de obtener una amplia comprensión del fenómeno LH, en donde se ha aplicado, en qué países y con qué resultados, y qué temas son inherentes a su implementación. El protocolo incluye fuentes de datos, los criterios para la inclusión y la organización de los resultados.

# *Fuente de datos*

Se realizó una búsqueda de documentos y publicaciones mediante la combinación de las siguientes palabras clave: *lean approach, lean process, lean methodology, lean method, lean transformation, lean philosophy, lean principles, lean practices, lean processimprovement, lean management, lean healthcare, lean thinking, lean production, lean Six Sigma, toyota management system, health system.* Los artículos que fueron incluidos en esta investigación son los que contenían alguno de los términos anteriores ya fuera en el título, el resumen o palabras clave. Además estos debían ser publicados en revistas de revisión por pares.

# *Conjunto de obras*

Los estudios se agruparon en dos grandes bloques en función del tipo: caso de estudio o teórico como se muestra en la tabla número 2. En esta investigación, el bloque de casos de estudio incluían trabajos que reportan datos documentados sobre el proceso de implementación y sus resultados, y el grupo teórico incluyen más reflexiones conceptuales sobre temas específicos relacionados a LH. En consecuencia, en el primer grupo, los datos fueron obtenidos respectó a los efectos de LH en el rendimiento del sector salud, un análisis transversal comparativo entre organizaciones dentro de un país o entre diferentes países; tipos de especialidad clínica, servicios de emergencia o actividades de apoyo; aplicación conjunta o paralela con otros enfoques y técnicas de mejora de calidad; y la extensión de la aplicación LH. El segundo bloque se centró en reflexiones teóricas sobre temas específicos con LH.

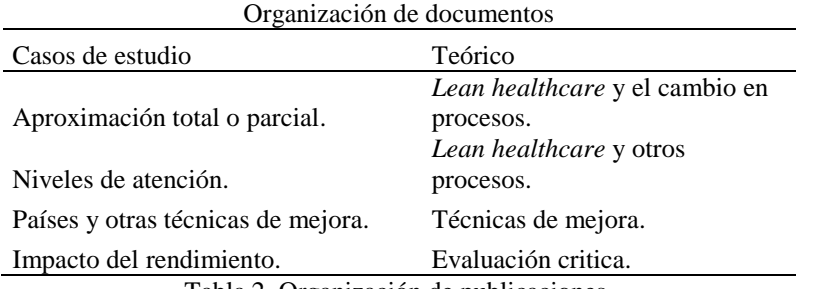

Tabla 2. Organización de publicaciones.

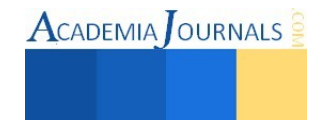

## **Resultados**

De un total de 80 artículos revisados se hizo una clasificación como se puede apreciar en la tabla número 3, de donde se observa que el 46.25% pertenece a artículos teóricos, 36.25% son casos de estudio, 16.35% entran en la clasificación de otros y solo un 1.25% a un trabajo de tesis. Además de la clasificación anterior se realizó una tabla comparativa, ver tabla número 4, entre los países que generan más publicaciones referentes a LH.

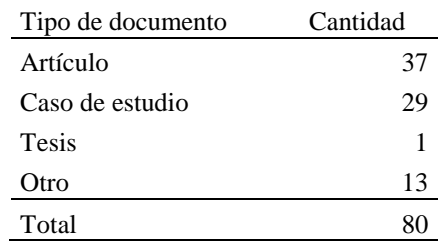

Tabla 3. Cantidad de publicaciones y su clasificación.

Del total de literatura que se utilizó para esta investigación, Estados Unidos es el país que genera más publicaciones de LH con un 60% de productividad, en segundo lugar está el Reino Unido (UK) con tan solo 8.75% de generación y en tercer lugar se encuentra Italia con 5% de ahí encontramos que Suecia genera solo un 3.75%. Los países como España, Indonesia, Canadá y Taiwán comparten un 2.5%, Polonia, Kosovo, Noruega, Dinamarca, Egipto, Turquía, Francia, Holanda, Australia y México tiene un porcentaje de 1.25%

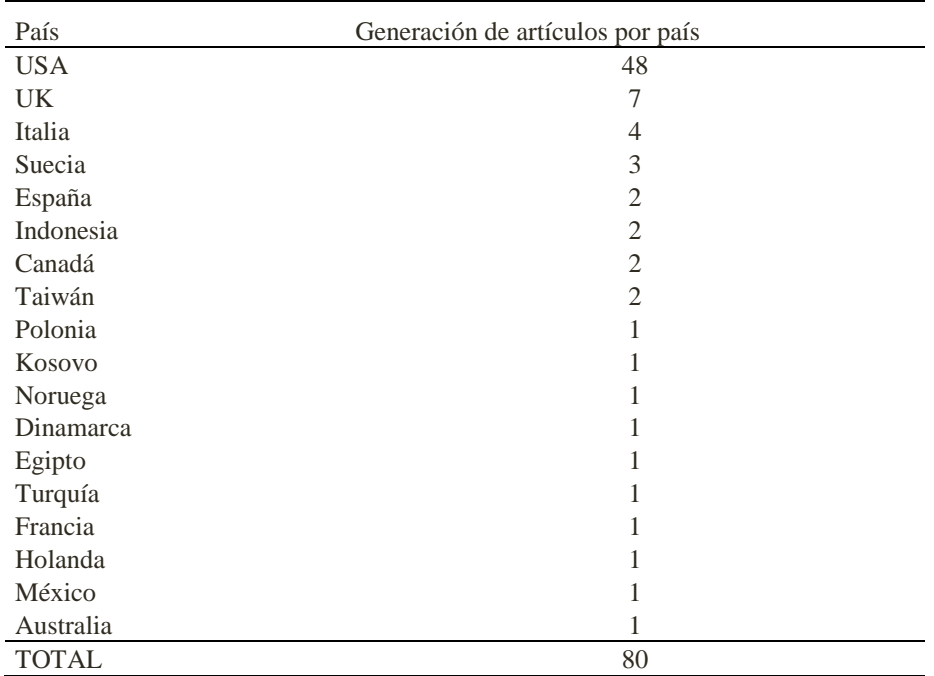

Tabla 4. Cantidad de publicaciones por país.

## *Factores críticos de éxito*

Abdullah y Tari (2008) enfatizaron la importancia de los FCE para impulsar el impacto positivo en la mejora de la calidad, estos factores son el compromiso de la dirección, la participación de los empleados, la formación o educación, los incentivos y el reconocimiento. Todos estos factores fueron aportados originalmente por Deming y

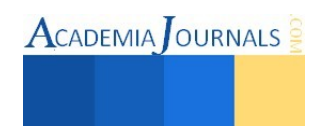

Juran, gurús de la calidad. En esta investigación encontramos 61 FCE en la implementación exitosa de LH, acto siguiente se elaboró un análisis de Pareto para discriminar los FCE más importantes. Obtuvimos un resultado de 19 FCE al finalizar el análisis que pueden ser apreciados en la tabla 5.

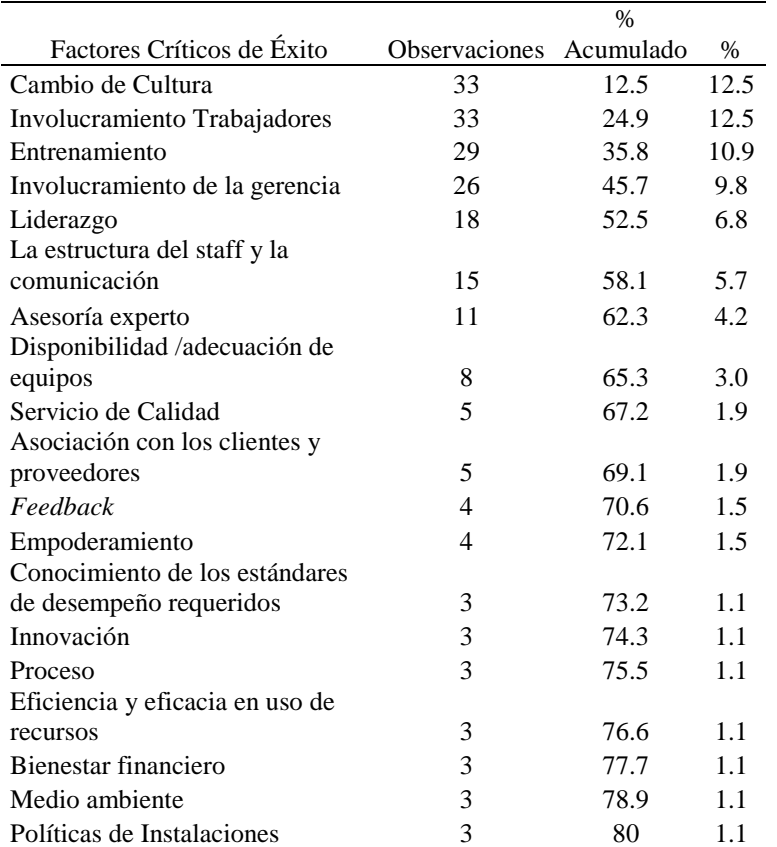

Tabla 5. Lista de factores críticos de éxito en la implementación de *lean healthcare*.

# *Herramientas y técnicas exitosas en la implementación de LH*

En esta investigación encontramos 60 HT en la implementación exitosa de LH, acto siguiente se elaboró un análisis de Pareto para discriminar las HT más importantes. Obtuvimos un resultado de 22 HT más importantes al final: *Value Stream Mapping* (VSM), 5's, DMAIC, *Kaizen*, Procedimiento de operación estándar, Voz del cliente VOC, PDCA, Gestión Visual, Pareto, *Benchmark*, Diagrama causa efecto, FMEA, Análisis de causa raíz, SIPOC, Cartas de control, 5 porqués, *Gemba*, Diagrama de flujo, *Just In Time*, *Kanban*, Flujo continuo, ANOVA.

## **Comentarios Finales**

## *Conclusiones*

*Lean healthcare* es una estrategia que ha impactado de manera positiva en el sector salud, y si una organización sanitaria busca mejorar sus procesos no debe de dudar en implementar esta metodología. Es importante mencionar que para que se logre una implementación exitosa debe tomar en cuenta los factores críticos de éxito como lo son el cambio de cultura en su organización, el involucramiento de los empleados y la alta dirección así como entrenar a los empleados. Algunas de las herramientas y técnicas mas importantes para implementar *lean healthcare* son el VSM, 5's, DMAIC, eventos *kaizen*, el ciclo PDCA entre otras.

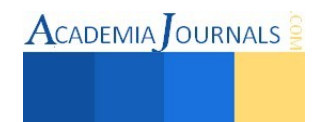

### **Referencias**

Abdullah, M. M., Uli, J. & Tari, J. J. (2008). The influence of soft factors on quality improvement and performance: Perceptions from managers. The TQM Journal, 20(5), 436-452.

Black, J. R. y Miller, D. (2008). Toyota Way to Healthcare Excellence: Increase Efficiency and Improve Quality with Lean.

Bowen, D. E. y Youngdahl, W. E. (1998). Lean service: in defense of a production line approach. International Journal of Service Industry Management, 9(3), 207-225.

Buesa, R. J. (2009). Adapting lean to histology laboratories. Annals of diagnostic pathology, 13(5), 322-333.

Burnes, B. (2004). Managing Change: A strategic Approach to Organizational Dynamics. London: Financial Times.

Craven, E. D., Clark, J., Cramer, M., Corwin, M. D., Steven, J., Cooper, M. D., & Reich, M. (2006). New York‐Presbyterian Hospital uses Six Sigma to build a culture of quality and innovation. Journal of Organizational Excellence, 25(4), 11-19.

Frozen Food Digest. (2002). The services sector: its role in world food production and trade. AllBusiness.com, Inc., <http://www.allbusiness.com/management/businesssupport- services/315977-1.html>.

Garcia-Porres, J., Ortiz-Posadas, M. R., & Pimentel-Aguilar, A. B. (2008, August). Lean Six Sigma applied to a process innovation in a Mexican health institute's imaging department. In Engineering in Medicine and Biology Society, 2008. EMBS 2008. 30th Annual International Conference of the IEEE (pp. 5125-5128). IEEE.

George, M. J. (2003). Lean Six Sigma for Service: How to Use Lean Speed and Six Sigma Quality to Improve Services and Transactions.[ebook.] McGraw-Hill, New York.

Hilton, R., Balla, M., & Sohal, A. S. (2008). Factors critical to the success of a Six-Sigma quality program in an Australian hospital. Total Quality Management, 19(9), 887-902.

Jones, D. & Mitchell, A. (2006). Lean thinking for the NHS. NHS Confederation, <http://www.Leanuk.org/downloads/health/Lean\_thinking\_for\_the\_nhs\_leaflet.pdf>.

Kotter, J.R. (2007). Leading change - Why transformation efforts fail. Harvard Business Review, 85(1), 1-10.

Pérez Rave, J., La Rotta, D., Sánchez, K., Madera, Y., Restrepo, G., Rodríguez, M.,... & Parra, C. (2011). Identificación y caracterización de mudas de transporte, procesos, movimientos y tiempos de espera en nueve pymes manufactureras incorporando la perspectiva del nivel operativo. Ingeniare. Revista chilena de ingeniería, 19(3), 396-408.

Piercy, N. & Rich, N. (2009). High quality and low cost: the Lean service center. European Journal of Marketing, 43(11/12), 1477-1497.

Rinehart, B. (2012). Applying lean principles in healthcare. Radiology management, 19-29.

Taleghani, M. (2010). Success and Failure Issues to Lead Lean Manufacturing Implementation. World Academy of Science, Engineering and Technology, 62.

The Staff of the Corporate Executive Board. (2010). Bloomberg Businessweek, <http://www.businessweek.com/managing/content/mar2009/ca2009036\_859937.htm>.

Wellman, J., Jeffries, H., & Hagan, P. (2010). Leading the Lean healthcare journey: Driving culture change to increase value. CRC Press.

Womack, J., Miller, D. (2005) Going lean in health care. Cambridge, MA: Institute for Healthcare Improvement.

Womack, J., Jones, D. T. & Roos, D. (1990). The Machine That Changed The World. Rawson Associates, New York, N.Y.

Woodard, T. D. (2005). Addressing variation in hospital quality: is Six Sigma the answer?. Journal of Healthcare Management, 50(4), 226.

Worley, M. J. & Doolen, L. T. (2006). The role of communication and management support in a Lean manufacturing implementation. Management Decision, 44(2), 228-245.

Złotows, K., Wise, A. (2015). Polish Dialysis Center Employees Use Visual Management to Increase Safety, Improve Organization of Medical Facility.

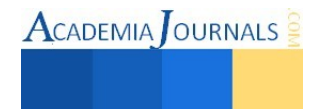